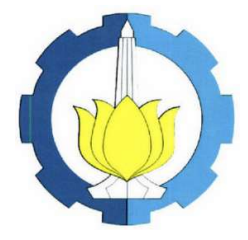

DISERTASI – SS14 3506

# ESTIMATOR SPLINE DALAM REGRESI NONPARAMETRIK BIRESPON UNTUK DATA LONGITUDINAL (STUDI KASUS PADA PASIEN PENDERITA TB PARU DI MALANG)

ADJI ACHMAD RINALDO FERNANDES NRP. 1311301001

PROMOTOR/CO-PROMOTOR Prof. Dr. Drs. I Nyoman Budiantara, M.Si. Dr. Bambang Widjanarko Otok, M.Si. Dr. Suhartono, S.Si., M.Sc.

PROGRAM DOKTOR JURUSAN STATISTIKA FAKULTAS MATEMATIKA DAN ILMU PENGETAHUAN ALAM INSTITUT TEKNOLOGI SEPULUH NOPEMBER **SURABAYA** 2016

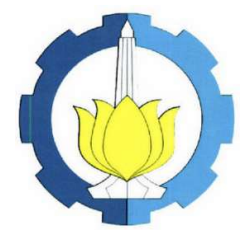

DISSERTATION– SS14 3506

## SPLINE ESTIMATOR IN BIRESPON NONPARAMETRIC REGRESSION FOR LONGITUDINAL DATA (CASE STUDY PATIENT WITH PULMONARY TUBERCULOSIS IN MALANG)

ADJI ACHMAD RINALDO FERNANDES NRP. 1311301001

PROMOTOR/CO-PROMOTOR Prof. Dr. Drs. I Nyoman Budiantara, M.Si. Dr. Bambang Widjanarko Otok, M.Si. Dr. Suhartono, S.Si., M.Sc.

DOCTORAL PROGRAM STATISTICS DEPARTMENT FACULTY OF MATHEMATICS AND NATURAL SCIENCES INSTITUT TEKNOLOGI SEPULUH NOPEMBER SURABAYA 2016

Disertasi disusun untuk memenuhi salah satu syarat memperoleh gelar Doktor

Lembar Pengesahan Disertasi

Di Program Doktor Jurusan Statistika Institut Teknologi Sepuluh Nopember

Disusun Oleh:

Adji Achmad Rinaldo Fernandes NRP. 1311301001

> Tanggal Ujian : 16 Februari 2016 Periode Wisuda : Maret 2016

## Disetujui Oleh:

 Dr. Danardono, MPH. NIP. 19680919 199412 1 001

Dr. Ir. Setiawan, M.S. NIP. 19601030 198701 1 001

Dr. Purhadi, M.Sc. NIP. 19620204 198701 1 001

Dr. Vita Ratnasari, M.Si. NIP. 19700910 199702 2 001

Prof. Dr. Drs. I Nyoman Budiantara, M.Si. NIP. 19650603 198903 1 003

Dr. Bambang Widjanarko Otok, M.Si. NIP. 19681124 199412 1 001

Dr. Suhartono, S.Si., M.Sc. NIP. 19710929 199512 1 001

Direktur Pascasarjana,

Prof. Ir. Djauhar Manfaat, M.Sc., Ph.D. NIP. 19601202 198701 1 001

……………................. Penguji (Eksternal)

……………................. Penguji

……………................. Penguji

……………................. Penguji

……………................. **Promotor** 

……………................. Co-Promotor

 $\widehat{\mathcal{U}}$ 

……………................. Co-Promotor

#### ABSTRAK

Penelitian mengenai model regresi nonparametrik yang berkembang saat ini terfokus pada pendekatan model respon tunggal untuk data longitudinal, ataupun pendekatan model multi respon untuk data cross section. Pada penelitian ini dikembangkan estimator *spline* dalam regresi nonparametrik birespon untuk data longitudinal, yang mengakomodir adanya korelasi antara pengamatan dalam subyek yang sama, serta adanya korelasi antar tiap respon. Kajian awal difokuskan pada pengembangan bentuk estimator spline dan parameter penghalus yang optimal untuk mengestimasi kurva regresi nonparametrik birespon pada data longitudinal. Selanjutnya, hasil kajian teoritik diterapkan pada data penyakit Tuberkulosis Paru di Ruang Rawat Jalan Poli Paru dan Ruang Rawat Inap RSSA Malang Tahun 2011, serta data simulasi. Model regresi nonparametrik birespon yang melibatkan p prediktor pada data longitudinal memiliki bentuk estimator sebagai berikut: **ABSTRAK**<br>
del regresi nonparametrik yang berkembang saat ini<br>
del regresi nonparametrik yang berkembang saat ini<br>
m. untik data *cross section*. Pada pencilitan ini<br>
dalam regresi nonparametrik birespon untuk data<br>
dalam

 $f(x) = T^* d^* + V^* c^*$ .  $\frac{1}{\sqrt{2}}$  $\mathbf{T}^*d^* + \mathbf{V}^*c^*$ .

Adapun estimator *spline* yang memenuhi kriteria meminimumkan *Penalized* Weighted Least Square (PWLS):

 $\mathbf{P}^{(1)}$   $\mathbf{F}^{(1)}$   $\mathbf{F}^{-1}$   $\mathbf{F}^{-1}$   $\mathbf{F}^{(2)}$   $\mathbf{F}^{(N)}$   $\mathbf{F}^{(n)}$   $\mathbf{F}^{(m)}$   $\mathbf{F}^{(m)}$   $\mathbf{F}^{(m)}$   $\mathbf{F}^{(m)}$ 

 $\left\{ M^{-1} \left( y - f \right)^{T} \sum_{i=1}^{n} \left( y - f \right) + \sum_{k=1}^{2} \sum_{i=1}^{N} \lambda_{ki} \left[ \sum_{i=1}^{n} \int_{a_{ki}}^{b_{ij}} \left[ f_{\ell ki}^{(m)} \left( x_{\ell i} \right) \right]^{2} dx_{\ell ii} \right] \right\}$  $\Sigma^{-1}\left(\underline{y}-\underline{f}\right)+\sum_{i=1}^{2}\sum_{j=1}^{N}\lambda_{ki}\left(\sum_{j=1}^{p} \int_{0}^{b_{ijk}}$ 

adalah  $\hat{f}_\lambda = \mathbf{T}^* \hat{d}^* + \mathbf{V}^* \hat{c}^* = \mathbf{A}_\lambda^* y$ , dengan

2

 $\frac{1}{4}$   $\frac{1}{4}$   $\frac{1}{4}$   $\frac{1}{4}$   $\frac{1}{4}$  $\mathbf{I}_{\lambda}^* = \mathbf{T}^* \left( \mathbf{T}^{*T} \hat{\mathbf{U}}^{-1} \hat{\mathbf{\Sigma}}^{-1} \mathbf{T}^* \right)^{-1} \mathbf{T}^{*T} \hat{\mathbf{U}}^{-1} \hat{\mathbf{\Sigma}}^{-1} + \mathbf{V}^* \hat{\mathbf{U}}^{-1} \hat{\mathbf{\Sigma}} \mathbf{I} \mathbf{I} - \mathbf{T}^* \left( \mathbf{T}^{*T} \hat{\mathbf{U}}^{-1} \hat{\mathbf{\Sigma}} \mathbf{T}^* \right)^{-1} \mathbf{T}^{*T} \hat{\mathbf{U}}^{-1} \hat{\mathbf{\Sigma}} \mathbf$  $A_{\lambda}^* = T^* (T^{*T} \hat{U}^{-1} \hat{\Sigma}^{-1} T^*)^{-1} T^{*T} \hat{U}^{-1} \hat{\Sigma}^{-1} + V^* \hat{U}^{-1} \hat{\Sigma} [I - T^* (T^{*T} \hat{U}^{-1} \hat{\Sigma} T^*)^{-1} T^{*T} \hat{U}^{-1} \hat{\Sigma}].$ .

 $\lim_{(x,y)\in W_2^n(a_{\alpha_1},b_{\alpha_2})}\min_{k=1,2;\;i=1,2,...,p-1,2,...,N}\left\{M^{-1}\left(\frac{y}{z}-f\right)^{T}\sum_{i=1}^{-1}\left(\frac{y}{z}-f\right)+\sum_{k=1}^{2}\sum_{i=1}^{N}\lambda_{ij}\left(\sum_{\ell=1}^{p^{-1}b_{\alpha_i}}\left[f_{\ell k}^{(m)}\left(x_{\ell i}\right)\right]^{2}dx_{\ell i}\right)\right\}$ 

 $\mathcal{U} = \bigvee_{k=1}^{n} \mathcal{U}_{k} = \bigvee_{i=1}^{n} \mathcal{U}_{k} = \bigvee_{i=1}^{n} \mathcal{U}_{k} = \bigvee_{i=1}^{n} \mathcal{U}_{k} = \bigvee_{i=1}^{n} \mathcal{U}_{i} = \bigvee_{i=1}^{n} \mathcal{U}_{i} = \bigvee_{i=1}^{n} \mathcal{U}_{i} = \bigvee_{i=1}^{n} \mathcal{U}_{i} = \bigvee_{i=1}^{n} \mathcal{U}_{i} = \bigvee_{i=1}^{n} \mathcal{U}_{i} = \bigve$ 

 $\lim_{N_2^n \leq a_{0k}, b_{0k}} \min_{\substack{1,k=1,2,\ell=1,2,\ldots,p; j=1,2,\ldots, N \\ k \equiv 1,2, \ldots, p}} M^{-1} \left(\frac{y}{y} - f\right)^T \sum_{i=1}^{j-1} \left(\frac{y}{z} - f\right) + \sum_{k=1}^{2} \sum_{i=1}^{N} \lambda_{ki} \sum_{i=1}^{p} \sum_{a_{i,k}}^{p} \sum_{b_{i,k}}^{b_{i,k}}$  $h \in W_2^m[a_{ik}, b_{ik}], k=1,2; i=1,2,...,p; i=1,2,...,N$ 

Parameter penghalus optimal  $\lambda_{opt} = (\lambda_{11(\varphi p t)}, \lambda_{12(\varphi p t)}, ..., \lambda_{2N(\varphi p t)})'$ untuk estimator spline regresi nonparametrik birespon pada data longitudinal diperoleh dari meminimumkan fungsi GCV. Terapan pada data simulasi menunjukkan bahwa: 1) Karakteristik fungsi percobaan eksponensial dan trigonometri memberikan hasil simulasi lebih baik dibandingkan fungsi percobaan polinomial. 2) penggunaan estimator spline birespon memberikan hasil yang kurang efektif pada tingkat korelasi  $\rho$  antara 0,1-0,3. Penggunaan matriks varians-kovarians *random error* mempertimbangkan korelasi antar respon tepat untuk digunakan pada kondisi tingkat korelasi  $|\rho| > 0.3$ . Semakin tinggi tingkat korelasi, semakin tinggi pula nilai

R 2 yang dihasilkan. Terapan pada data riil menunjukkan bahwa hasil estimator spline nonparametrik birespon untuk data longitudinal pada data aplikasi pasien penderita TB Paru memiliki tingkat prediksi yang baik (82,8%).

ii

Kata Kunci: Estimator Spline, Birespon, Longitudinal, PWLS

#### ABSTRACT

Studies on nonparametric regression model that developed at this time focus on single response model approach for longitudinal data, or multi-responses model approach for cross section data. This study will be developed spline estimators in biresponses nonparametric regression for longitudinal data which accommodates correlation between observations of the same subject, and correlation between each responses. Initial study focused on the spline estimators form development and optimum smoothing parameters to estimate biresponses nonparametric regression curve in longitudinal data. In the final section, the result of theoretical study was applied on aplication data of Pulmonary Tuberculosis in Outpatient Ward of Pulmonary Policlinic and Inpatient of RSSA Malang in 2011 and simulation data. Biresponses nonparametric regression model which involved  $p$  predictors in longitudinal data, the estimators was expressed as follows: **ABSTRACT**<br>
cregression model that developed at this time focus<br>
charged for longitudinal data, or multi-responses model<br>
This study will be developed spline estimators in<br>
ession for longitudinal data which accommodates<br>

## $f(x) = \mathbf{T}^* d^* + \mathbf{V}^* c^*.$

While spline estimators which met the criteria of minimizing Penalized Weighted Least Square (PWLS):

 $\left[1\left(\begin{array}{cc}1\end{array}\right)^{T}\mathbf{v}^{-1}\left(\begin{array}{cc}1\end{array}\right)\mathbf{v}^{-2}\right]^{N}$ 

2  $w_2^m[a_{0i}, b_{0i}, \frac{1}{2}, \frac{1}{2}, \frac{1}{2}, \frac{1}{2}, \ldots, \frac{1}{p_i}, \frac{1}{p_i}, \frac{1}{2}, \ldots, N}]^{M^{-1}(\frac{1}{2}-\frac{1}{2})}\sum_{k=1}^{T} \sum_{i=1}^{N} \frac{\sum_{i=1}^{N} \lambda_{ki}}{\sum_{i=1}^{k} \sum_{j=1}^{p_i}} \sum_{j=1}^{p_i} \frac{\sum_{i=1}^{N} \lambda_{ij}}{\sum_{j=1}^{k} \sum_{j=1}^{p_i}}$  $h_i \in W_2^m[a_{ik}, b_{ik}], k=1,2; i=1,2,...,p; i=1,2,...,N]$   $\left[\begin{array}{c} \times & \times & \times \\ \times & \times & \times \end{array}\right]$   $\left[\begin{array}{c} \times & \times \\ \times & \times \end{array}\right]$   $\left[\begin{array}{c} \times & \times \\ \times & \times \end{array}\right]$   $\left[\begin{array}{c} \times & \times \\ \times & \times \end{array}\right]$   $\left[\begin{array}{c} \times & \times \\ \times & \times \end{array}\right]$  $\lim_{\delta_{t,x} \in W_2^m[a_{t\mu},b_{t\mu}],2;\ell+1,2,...,p; t+1,2,...,N} M^{-1}(\frac{y}{z}-f)^T \Sigma^{-1}(\frac{y}{z}-f) + \sum_{k=1}^2\sum_{i=1}^N \lambda_{t\mu} \left[ \sum_{\ell=1}^{p^{-b_{tk}}} \int_{t\mu}^{t\mu} \left(f_{\ell k}^{(m)}(x_{\ell \mu})\right)^2 dx_{\ell k} \right]$  $\left\{ M^{-1} \left( \frac{y}{z} + \frac{f}{z} \right)^{T} \right\}^{-1} \left( \frac{y}{z} - \frac{f}{z} \right) + \sum_{k=1}^{2} \sum_{i=1}^{N} \lambda_k \left[ \sum_{i=1}^{p} \left( \frac{f_{i,k}^{(m)}}{f_{k}} \left( \frac{x_{i,k}}{z} \right) \right)^{2} dx_{i,k} \right] \right\}$  $\Sigma^{-1}\left(\mathcal{Y}-f\right)+\sum_{i=1}^{n}\sum_{j=1}^{N}\lambda_{ki}\sum_{j=1}^{p}f_{ij}^{N}$  $\mathcal{L}_{\mu} \left\{ \mathbf{w}^m_2[a_{\mu},b_{\mu},1,k=1,2;\ell=1,2,...,p; j=1,2,...,N) \right\}$ were  $\hat{f}_\lambda = \mathbf{T}^* \hat{d}^* + \mathbf{V}^* \hat{c}^* = \mathbf{A}_\lambda^* y$ , with

 $\frac{1}{2}$  $\mathbf{y}^* = \mathbf{T}^* \left( \mathbf{T}^{*T} \hat{\mathbf{U}}^{-1} \hat{\boldsymbol{\Sigma}}^{-1} \mathbf{T}^* \right)^{-1} \mathbf{T}^{*T} \hat{\mathbf{U}}^{-1} \hat{\boldsymbol{\Sigma}}^{-1} + \mathbf{V}^* \hat{\mathbf{U}}^{-1} \hat{\boldsymbol{\Sigma}} \mathbf{I} \mathbf{I} + \mathbf{T}^* \left( \mathbf{T}^{*T} \hat{\mathbf{U}}^{-1} \hat{\boldsymbol{\Sigma}} \mathbf{T}^* \right)^{-1} \mathbf{T}^{*T} \hat{\mathbf{U}}^{-1} \hat{\boldsymbol{\Sigma}} \mathbf{I}$  $A_{\lambda}^* = T^* (T^{*T} \hat{U}^{-1} \hat{\Sigma}^{-1} T^*)^{-1} T^{*T} \hat{U}^{-1} \hat{\Sigma}^{-1} + V^* \hat{U}^{-1} \hat{\Sigma} [I + T^* (T^{*T} \hat{U}^{-1} \hat{\Sigma} T^*)^{-1} T^{*T} \hat{U}^{-1} \hat{\Sigma}].$ .

Optimum smoothing parameters  $\lambda_{opt} = (\lambda_{11(opt)}, \lambda_{12(opt)}, ..., \lambda_{2N(opt)})'$  for biresponses nonparametric regression spline estimators in longitudinal data was obtained by minimizing function of GCV. Application on simulation data showed that: 1) Characteristics of exponential and trigonometric function of experiment yielded the highest level of accuracy, 2) the application of spline estimator of biresponses give the less efective in correlation level  $\rho$  between 0.1-0.3. The use of variance-

covariances matrix of random error which accomodate the correlation between each responses usefullness in condition of correlation level  $\rho > 0.3$ . The higher level of

correlation, the higher the  $R^2$  level obtained. The application on real data showed that the result of biresponses nonparametric spline estimators for longitudinal data on patients application data with Pulmonary TB had adequate level of prediction  $(82.8\%)$ .

iii

Keywords: Spline Estimator, Biresponses, Longitudinal, PWLS

### KATA PENGANTAR

 Alhamdulillah, atas berkat Allah SWT yang telah memberikan kesehatan, perlindungan, bimbingan, ilmu, utamanya rahmat dan hidayah-Nya, akhirnya terselesaikan penyusunan disertasi dengan judul Estimator Spline dalam Regresi Nonparametrik Birespon untuk Data Longitudinal. Diharapkan tulisan ini bisa<sup>1</sup> menjadi salah satu acuan atau referensi bagi peneliti berikutnya maupun para praktisi yang tertarik pada kajian analisis regresi nonparametrik, khususnya Estimator Spline yang melibatkan respon ganda serta penggunaannya pada data longitudinal. Penyelesaian tulisan ini tidak terlepas dari bantuan dari berbagai pihak, oleh karena itu penulis mengucpakan terimakasih yang sebesar-besarnya dengan penghargaan yang sertinggi-tingginya kepada :

1. Bapak Rektor Universitas Brawijaya Prof. Dr. Ir. Muhammad Bisri, M.T., yang telah memberikan kesempatan kepada penulis untuk melanjutkan studi ke jenjang pendidikan Program Doktor Statistika di ITS Surabaya.

2. Bapak Prof. Dr. Drs. I Nyoman Budiantara, M.Si. sebagai promotor, Bapak Dr. Bambang Widjanarko Otok, M.Si, serta Bapak Dr. Suhartono, S.Si, M.Sc. (yang juga selaku Ketua Jurusan Statistika dan Ketua Program Pascasarjana Statistika ITS Surabaya) sebagai kopromotor, yang telah membimbing dan mengarahkan dengan sabar dan tulus dalam penyusunan dan penyelesaian disertasi ini.

Bapak Dr. Ir. Setiawan, M.S., Bapak Dr. Purhadi, M.Sc., serta Ibu Dr. Vita Ratnasari, M.Si., sebagai tim penilai yang telah banyak memberikan saran dan masukan dalam perbaikan disertasi ini.

Bapak Dr. Danardono, M.PH., sebagai penguji eksternal dari Universitas Gadjah Mada (UGM) Yogyakarta yang meluangkan waktu untuk membantu memberikan saran dan pendapat guna penyempurnaan disertasi

5. Bapak Dr. Agus Suharsono, M.S., dan ibu Dr. Kartika Fitriasari, M.Si. sebagai tim validasi yang telah banyak memberikan masukan serta perbaikan guna kesempurnaan disertasi ini.

iv

ini.

- 6. Segenap Staf Pengajar, Staf Tata Usaha, dan Karyawan di Jurusan Statistika FMIPA ITS Surabaya, yang telah memberikan kemudahan serta fasilitas kepada penulis dalam penyelesaian pendidikan Doktor.
- 7. Direktorat Jenderal Pendidikan Tinggi (DIKTI) Kementrian Pendidikan dan Kebudayaan yang telah memberikan beasiswa BPPS, serta Universitas Brawijaya yang telah memberikan bantuan dana pendidikan dan penelitian.
- 8. Bapak Dekan FMIPA Universitas Brawijaya yaitu Prof. Dr. Marjono, MPhil, yang telah memberikan dukungan moral, semangat, motivasi.
- 9. Rekan dosen dan tenaga pengajar di Jurusan Matematika Universitas Brawijaya yang memberikan dukungan support.
- 10. Istri tercinta Diyah Kristianawati, S.Si, serta anak Adji Rayyan Arkana, yang dengan setia dan sabar dalam memberikan motivasi, semangat, dan doa demi terselesaikannya disertasi ini.
- 11. Kedua orang tua saya Bapak (Alm) Adji Raden Piet Hartono, dan Ibu Aminah, serta mertua saya Ibu Muriyah yang selalu mendoakan, memberikan semangat dan memotivasi penulis dalam menyelesaikan disertasi ini.
- 12. Rekan seangkatan di 2011 sekaligus rekan sejawat, ibu Ani Budi Astuti yang menyemangati hingga tulisan ini selesaikan, serta Segenap rekan mahasiswa Program Doktor Statistika ITS angkatan 2006-2015 yang telah memberikan dukungan semangat pada penulis.

Gading retak adalah sebuah keniscayaan, demikian juga kesalahan teknis dan kelemahan penulisan –sekecil apa pun- adalah sebuah kepastian yang bisa ditemukan dalam tulisan ini. Setulus hati, dimohonkan kritik dan saran konstruktif demi penyempurnaan disertasi.

Surabaya, 2016

Penulis

v

**DAFTAR ISI** 

iii

 $iv$ 

 $\overline{v}$ ii

 $ix$ 

 $X^{\top}$ 

 $x_1$ 

R

a de la propiedad de la propiedad de la propiedad de la propiedad de la propiedad de la propiedad de la propiedad de la propiedad de la propiedad de la propiedad de la propiedad de la propiedad de la propiedad de la propie

 $8 -$ 

 $9<sub>1</sub>$ 

11

 $11<sup>2</sup>$ 

11 14

15

 $17<sup>1</sup>$ 

 $24$ 

 $25<sub>1</sub>$ 

 $26<sup>°</sup>$ 

28

Halaman Judul.. Abstrak Abstract M. H. H. H. H. H. H. H. H. H. H. Daftar Isi Research Manual Property of the United States of the United States of the United States of the United States of the United States of the United States of the United States of the United States of the United Stat Daftar Tabel X<sub>11</sub> Bab 1. Pendahuluan  $\overline{\mathbf{M}}$ Perumusan Masalah  $1.2.$  $1.3%$ Tujuan Penelitian 1.4.  $1.5.$ Batasan Masalah **Music Adam Participal Propinsi**on Contractor Bab 2.  $2.1.$  $2.2.$  $2.3.$  $2.3.1$ Spline dalam Regresi Nonparametrik untuk Data  $2.3.2$ Spline dalam Regresi Nonparametrik untuk Data Spline dalam Regresi Nonparametrik Birespon untuk  $2.3.3$ 20 2.3.4 Spline dalam Regresi Nonparametrik Birespon untuk  $2.3.5$ Penyelesaian Optimalisasi Penalized Weighted Least 2.3.6 Parameter Penghalus dalam Regresi Nonparametrik.  $25$ 2.3.7. Ukuran Kesesuaian Models. M. M. M. M. M. M. M.  $V<sub>1</sub>$ 

vii 2.4. Penyakit TB Paru ................................................................... 29 2.4.1 Perkembangan Penyakit TB Paru .............................. 29 2.4.2 Diagnosis TB Paru .................................................... 33 2.4.3 Pengobatan TB Paru ................................................. 34 Bab 3. Metodologi Penelitian .................................................................... 37 3.1. Data Penelitian ....................................................................... 37 3.2. Metode Penelitian .................................................................. 39 3.2.1. Estimasi Kurva Regresi Nonparametrik Birespon untuk Data Longitudinal ............................................. 39 3.2.2. Aplikasi Model Regresi Nonparametrik Birespon pada Data Simulasi ............................................................. 41 3.2.3. Aplikasi Model Regresi Nonparametrik Birespon pada Data Penderita TB Paru............................................... 42 Bab 4. Hasil Kajian Teoritik ....................................................................... 49 4.1. Estimator Spline untuk Mengestimasi Kurva Regresi Nonparametrik Birespon pada Data Longitudinal ................... 49 4.2. Estimasi Matriks Varian-Kovarians Random Error ................ 79 4.3. Metode Pemilihan Parameter Penghalus ................................. 82 Bab 5. Hasil Kajian Terapan ....................................................................... 85 5.1. Penerapan Estimator Spline pada Data Simulasi ..................... 85 5.1.1. Simulasi pada Berbagai Tingkat Ordo Polinomial ....... 85 5.1.2. Simulasi pada Berbagai Tingkat Korelasi................................... 5.2. Penerapan Estimator Spline pada Data Penderita TB Paru ...... 109 5.2.1. Deskripsi Data Penderita TB Paru ............................... 109 5.2.2. Uji Korelasi dan Uji Linieritas .................................... 111 5.2.3. Hasil Pengujian Estimator Spline Birespon ................. 113 5.2.4. Validasi Model Data Penderita TB Paru ...................... 115 5.2.5. Interpretasi Model ....................................................... 117 Bab 6. Kesimpulan, Saran dan Keberlanjutan ............................................. 125 6.1. Kesimpulan ............................................................................ 125 6.2. Saran ...................................................................................... 128 6.3. Keberlanjutan ......................................................................... 129 Daftar Pustaka .............................................................................................. 131 Lampiran ............................................................................................... 137

### DAFTAR GAMBAR

Gambar 1.1. Posisi Penelitian Sebelumnya dan Sekarang ........................... 5 Gambar 2.1. Disribusi Penyakit TB Paru Seluruh Dunia ............................. 32 Gambar 3.1. Visualisasi Fungsi Distribusi .................................................. 44 Gambar 4.1. Perbandingan Parameter Penghalus Optimal & Tidak Optimal 83 Gambar 5.1. Plot Data Hasil Simulasi Fungsi Percobaan EE ...................... 86 Gambar 5.2. Plot Data Aktual dan Prediksi Simulasi EE ............................ 88 Gambar 5.3. Plot Data Hasil Simulasi Fungsi Percobaan TT ...................... 89 Gambar 5.4. Plot Data Aktual dan Prediksi Simulasi TT ............................ 91 Gambar 5.5. Plot Data Hasil Simulasi Fungsi Percobaan PP ....................... 92 Gambar 5.6. Plot Data Aktual dan Prediksi Simulasi PP ............................. 94 Gambar 5.7. Plot Data Hasil Simulasi Fungsi Percobaan ET ...................... 5 Gambar 5.8. Plot Data Aktual dan Prediksi Simulasi ET ............................ 97 Gambar 5.9. Plot Data Hasil Simulasi Fungsi Percobaan EP ....................... 98 Gambar 5.10. Plot Data Aktual dan Prediksi Simulasi EP ............................. 100 Gambar 5.11. Plot Data Hasil Simulasi Fungsi Percobaan TP ....................... 101 Gambar 5.12. Plot Data Aktual dan Prediksi Simulasi TP ............................. 103 Gambar 5.13. Nilai Rata-rata Kadar suPAR dan Jumlah Monosit ................. 111 Gambar 5.14. Perbandingan Estimasi Regresi Parametrik LMM dan Regresi

> Nonparametrik Spline antara  $x_1$  terhadap  $y_1$  dan  $y_2$  pada subyek Minimal Lession ..................................................................... 117

Gambar 5.15. Perbandingan Estimasi Regresi Nonparametrik Spline dengan Bobot mempertimbangkan korelasi dan tanpa korelasi antara x1 terhadap y1 dan y2 pada subyek Minimal Lession ................ 118 Gambar 5.16. Estimator Spline x<sub>1</sub> dan x<sub>2</sub> terhadap y<sub>1</sub> dan y<sub>2</sub> pada Data TB Paru ....................................................................................... 119

Gambar 5.17. Estimator Spline  $x_1$  terhadap  $y_1$  dan  $y_2$  pada Data TB Paru ...... 120

viii

#### DAFTAR TABEL

Tabel 2.1 Jumlah Kasus TB dan Angka Kematian hingga Tahun 2014 ..... 30 Tabel 2.2 Jumlah Kasus TB dan Angka Kematian Kelompok HBC .......... 31 Tabel 3.1 Struktur Data Longitudinal ....................................................... 37 Tabel 3.2 Koefisien Fungsi Eksponensial, Trigonometri, Polinomial ........ 43 Tabel 5.1. Parameter Penghalus pada simulasi fungsi percobaan EE ......... 87 Tabel 5.2. Estimasi Parameter Model pada simulasi fungsi percobaan EE . 87 Tabel 5.3. Parameter Penghalus pada simulasi fungsi percobaan TT ......... 90 Tabel 5.4. Estimasi Parameter Model pada simulasi fungsi percobaan TT. Tabel 5.5. Parameter Penghalus pada simulasi fungsi percobaan PP .......... 93 Tabel 5.6. Estimasi Parameter Model pada simulasi fungsi percobaan PP . 93 Tabel 5.7. Parameter Penghalus pada simulasi fungsi percobaan ET ......... 96 Tabel 5.8. Estimasi Parameter Model pada simulasi fungsi percobaan ET . 96 Tabel 5.9. Parameter Penghalus pada simulasi fungsi percobaan EP .......... 99 Tabel 5.10. Estimasi Parameter Model pada simulasi fungsi percobaan EP. 99 Tabel 5.11. Parameter Penghalus pada simulasi fungsi percobaan TP .......... 102 Tabel 5.12. Estimasi Parameter Model pada simulasi fungsi percobaan TP. 102. Tabel 5.13. Nilai R<sup>2</sup> berbagi variasi ukuran pengamatan dan fungsi ............. 104 Tabel 5.14. Nilai RMSE berbagi variasi ukuran pengamatan dan fungsi ...... 104 Tabel 5.15. Nilai R<sup>2</sup> dan RMSE pada tingkat korelasi & matriks varians...... 105. Tabel 5.16. Nilai R<sup>2</sup> dan RMSE pada tingkat korelasi rendah dan tinggi ...... 108 Tabel 5.17. Deskripsi Prediktor Indeks Masa Tubuh ................................... 109 Tabel 5.18. Deskripsi Prediktor Laju Endapan Darah .................................. 109 Tabel 5.19. Deskripsi Respon Kadar suPAR ............................................... 110 Tabel 5.20. Deskripsi Respon Jumlah Monosit ............................................ 110 Tabel 5.21. Uji Korelasi Antar Respon antar tiap subyek ............................ 111 Tabel 5.22. Uji Autokorelasi Antar Pengamatan pada Subyek yang Sama ... 112 Tabel 5.23. Uji Non-Linieritas Ramsey Reset Test ....................................... 113 Tabel 5.24. Pemilihan orde m pada Data Penderita TB Paru ........................ 113

ix

Tabel 5.25. Pemilihan Parameter Penghalus pada Data Penderita TB Paru .. 114 Tabel 5.26. Estimasi Parameter pada Data Penderita TB Paru ..................... 115 Tabel 5.27. Hasil Validasi Silang Data Penderita TB Paru .......................... 116

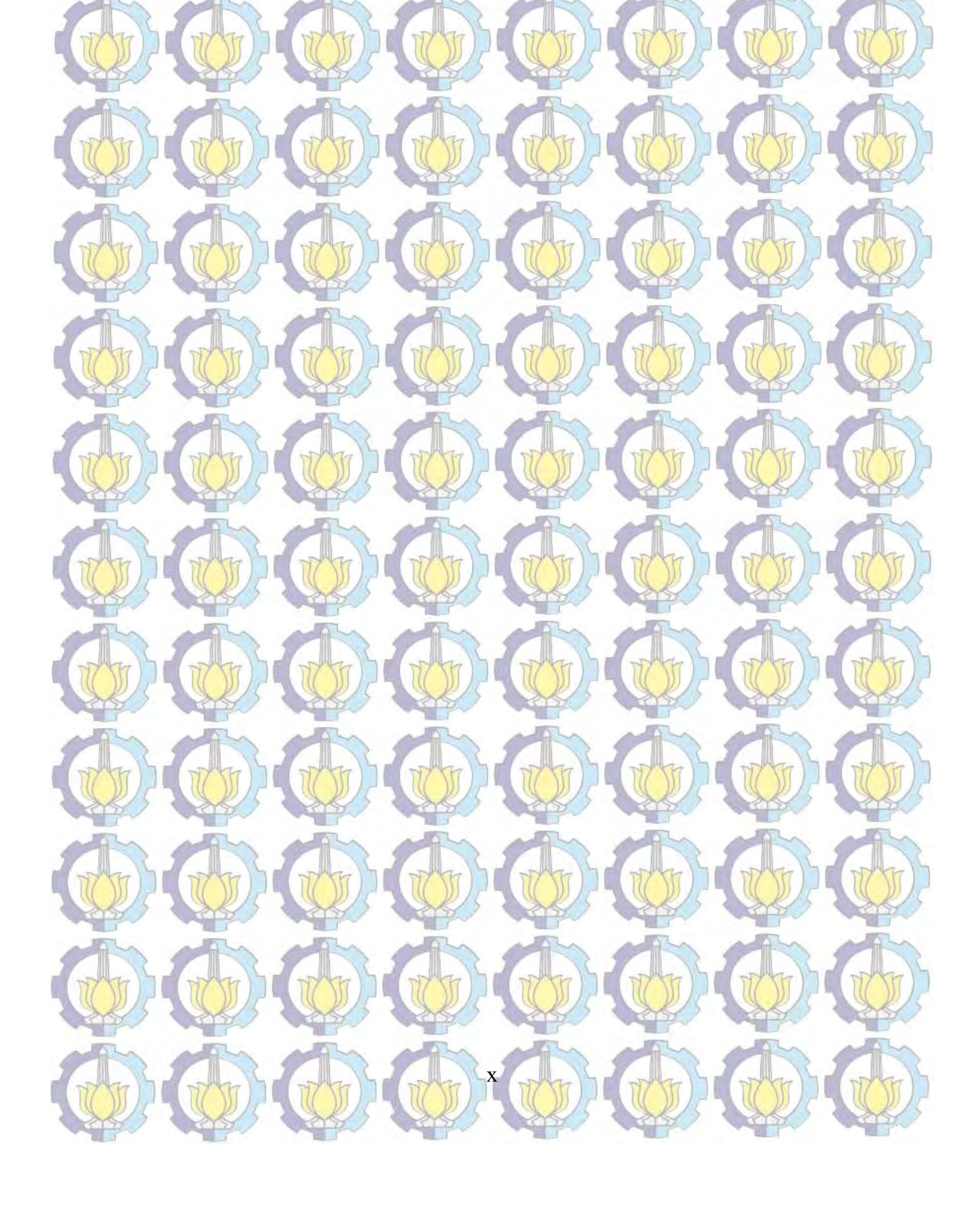

DAFTAR LAMBANG DAN ARTI

 $y_{\text{kit}}$  : respon ke k, dari subyek ke i, pada observasi ke t, untuk

 $k = 1,2; i = 1,2,...,N;$  dan  $t = 1,2,...,T$ 

prediktor ke  $\ell$ , dari subyek ke i, pada observasi ke t, untuk

 $\ell = 1,2,...,p; i = 1,2,...,N;$  dan  $t = 1,2,...,T$ 

 $\mathcal{E}_{\text{kin}}$   $\mathcal{E}_{\text{kin}}$  error random dari hasil estimasi respon ke k, dari subyek ke i, pada

observasi ke t, untuk  $k = 1, 2; i = 1, 2, ..., N$ , dan  $t = 1, 2, ..., T$ 

banyaknya respon banyaknya prediktor

 $x_{\ell i t}$ 

 $f_{\ell ki}$ 

 $\mathbf{W}_{2}^{m}$ 

N : banyaknya subyek

 $T$  **is a banyaknya waktu pengamatan tiap subyek** 

 $M$  : banyaknya pengamatan secara keseluruhan, dimana  $M=qNT$ 

orde polinomial spline (m=2 linier, m=3 kuadratik, m=4 kubik, m=5 kuartik)

kurva regresi hubungan prediktor ke  $\ell$  dengan respon ke k, pada subyek ke *i* untuk  $k = 1,2$  dan  $i = 1,2,...,N$ 

 $\lambda_{n_i}$  : parameter penghalus yang berkaitan hubungan antara prediktor ke  $\ell$ 

dengan respon ke k pada subyek ke i untuk  $k = 1,2$  dan  $i = 1,2,...,N$ 

 $R(f)$ : fungsi yang mengukur kecocokan data (goodness of fit), didefinisikan

sebagai  $R(f) = M^{-1} (y + f)^{T} \Sigma^{-1} (y - f)$  $\mathcal{Y} \cap \mathbb{C} \mathcal{Y}$ 

 $J(f)$  : fungsi yang mengukur kekasaran kurva (roughness penalty),

didefnisikan sebagai  $\sum_{i=1}^{n} \sum_{j=1}^{N} \int_{0}^{D_{0}^{i}} (f^{(m)}(x))^{2} dx$  $k=1$   $i=1$  $\hat{f}(f) = \sum_{k=1}^{p} \sum_{k=1}^{n} \sum_{k=1}^{N} \lambda_{i,k} \int_{c}^{b_{i}(k)} (\hat{f}_{i,k}^{(m)}(x_{i_{i}}))^{2} dx_{i_{i}}$ ki  $k=1$   $i=1$   $a$  $J(f) = \sum \sum \sum \lambda_{ik} \left[ (f_{ik}^{(m)}(x_{ij}))^2 dx_{ij} \right]$  $= \sum_{\ell=1}^p \sum_{k=1}^2 \sum_{i=1}^N \lambda_{\ell k i} \int_{a_{\ell k}}^{b_{\ell k i}}$ f,  $\sum_{\ell=1}^{\infty}\sum_{k=1}^{\infty}\sum_{i=1}^{\infty}\alpha_{\ell ki} \int_{\ell ki} \chi_{\ell ki}(\mathbf{x}_{\ell i})\left(\mathbf{x}_{\ell i}\right)$ 

xiii

: Ruang Sobolev yang didefinisikan sebagai  $\{f : f^{(j)}\}$  kontinu absolut pada  $[a,b]$  dan  $f^{(m)} \in L_2[a,b]$ } dengan  $L_2[a,b]$  adalah himpunan fungsifungsi kuadrat yang terintegral pada interval  $[a,b]$ .

Fungsi yang menghubungkan f dengan  $f(x)$  dimana hubungannya terbatas pada fungsional linear Ruang yang didefinisikan memiliki fungsional linier terbatas pada ruang Hilbert, dimana  $\mathcal{H} = \mathcal{H}_0 \oplus \mathcal{H}_1$ , dengan  $\mathcal{H}_0 = \mathcal{H}_1^{\perp}$ Σ <sup>I</sup> (iii) Matriks varians-kovarians random error **U** : Matriks  $U = \Sigma^{-1}V + M\Lambda$ . GCV **Generalized Cross Validation** RMSE : Root of Mean Square Error RMSEP : Root of Mean Square Error Prediction Koefisien Determinasi PWLS : Penalized Weighted Least Square RKHS : Reproducing Kernel Hilbert Space, yaitu hilbert space dari setiap fungsi bilangan real pada [a,b] dengan sifatnya bahwa setiap  $x \in [a, b]$ akan ada fungsi  $\mathcal{L}_x$  yang menghubungkan  $f$  dengan  $f(x)$  dimana hubungannya terbatas pada fungsional linear **Example 1** Proyeksi ortogonal  $f_{11}$  ke  $\mathcal{H}_1$  dalam  $W_2^m[a_{ki}, b_{ki}]$ T : Matriks full rank berukuran (2NT)×(2Nm) untuk prediktor tunggal, dalam RKHS ditetapkan sebagai bentuk reproducing kernel di ruang  $\mathcal{H}_0$  dimana elemennya berisi  $\left\langle\eta_{_{kli}},\phi_{_{kij}}\right\rangle=\mathcal{L}_{_{kil}}\phi_{_{kij}}$ 

 $\mathcal{L}_{\mathbf{x}}$ 

 $R^2$ 

 $P_1$ 

T \*

 $\mathbf{V}^*$ 

Matrik<mark>s *full rank* beruk</mark>uran (2NT)×(2NT) untuk prediktor tunggal, dalam RKHS ditetapkan sebagai bentuk reproducing kernel di ruang

 $\mathcal{H}_1$  dimana elemennya berisi  $\langle \xi_{\vec{k}i}, \xi_{\vec{k}i} \rangle = \mathcal{L}_{ki} \xi_{\vec{k}i} = R_1(x_{ki}, x_{ki})$ Matriks full rank berukuran  $(2NT)\times(2Nm)$  untuk prediktor ganda, dalam RKHS ditetapkan sebagai bentuk reproducing kernel di ruang  $\mathcal{H}_0$  dimana elemennya berisi  $\langle \eta_{\scriptscriptstyle{K\!u}}, \phi_{\scriptscriptstyle{k\!d\!j}} \rangle$ =  $\mathcal{L}_{\scriptscriptstyle{K\!u}}\phi_{\scriptscriptstyle{k\!d\!j}}$ 

Matriks full rank berukuran  $(2NT)\times(2NT)$  untuk prediktor ganda, dalam RKHS ditetapkan sebagai bentuk reproducing kernel di ruang  $H_1$  dimana elemennya berisi  $\langle \xi_{ki}, \xi_{kis} \rangle = \mathcal{L}_{ki} \xi_{kis} = R_1(x_{ki}, x_{kis})$ 

xiv

 : Vektor berukuran 2Nm, yang melekat (sebagai konstanta) dari matriks T dan T\* , yang akan diduga nilainya dalam PWLS Vektor berukuran 2NT, yang melekat (sebagai konstanta) dari matriks V dan V\* , yang akan diduga nilainya dalam PWLS EE  $\mathbb{E}$ EE isi kelompok data bangkitan dari fungsi Eksponensial untuk  $x_{1i}$  dan  $x_{2i}$ TT : kelompok data bangkitan dari fungsi Trigonometri untuk  $x_{1i}$  dan  $x_{2i}$  $PP$  : kelompok data bangkitan dari fungsi Polinomial untuk  $x_{1i}$  dan  $x_{2i}$ ET : kelompok data bangkitan dari fungsi Eksponensial untuk  $x_{1i}$  dan Trigonometri untuk  $x_{1i}$ EP  $\left( \cdot \right)$  kelompok data bangkitan dari fungsi Eksponensial untuk  $x_{ij}$  dan

d  $\tilde{\phantom{a}}$ 

> c  $\tilde{a}$

TP **197: kelompok data bangkitan dari fungsi Trigonometri untuk**  $x_{1i}$  dan Polinomial untuk  $x_{2i}$ .

Polinomial untuk  $x_{2i}$ .

xv

## BAB 1 PENDAHULUAN

#### 1.1 Latar Belakang

1

 Analisis regresi adalah salah satu metode yang digunakan untuk mendapatkan pola hubungan antara prediktor dengan respon. Terdapat tiga jenis data yang digunakan dalam analisis regresi yaitu cross-section, time-series, dan longitudinal. Data longitudinal merupakan gabungan dari data *cross-section* dan  $time\text{-}series$ , yaitu data yang diperoleh dari pengamatan  $N$  subyek yang saling independen dengan setiap subyek diamati secara berulang dalam T kurun waktu dan antar pengamatan dalam subyek yang sama saling berkorelasi (Diggle, Liang & Zeger, 2006).

 Hubungan antara p prediktor dengan respon tunggal untuk data longitudinal  $(x_{1ii}, x_{2ii}, \ldots, x_{\nu ii}, y_{\nu i})$  mengikuti model regresi sebagai berikut:

 $y_{\mu} = \sum_{\ell=1}^{p} f_{\ell i}(x_{\ell \mu}) + \varepsilon_{\mu}; \quad i = 1, 2, ..., N; \quad t = 1, 2, ..., T.$  $x_{1it}$  adalah prediktor yang menyatakan waktu pengamatan dan  $x_{2it}, x_{3it}, ..., x_{nit}$ adalah ( $p-1$ ) prediktor lainnya yang diduga berpengaruh terhadap respon  $y_i$  (Wu  $\&$  Zhang, 2006). Kurva regresi  $\,f_{\hskip-0.4pt{\ell\hskip-0.2pt}\bar{}\,}$  menggambarkan hubungan antara prediktor  $\,x_{\hskip-0.4pt{\ell\hskip-0.2pt}\bar{}\,}$ 

dengan respon  $y_i$ , untuk setiap subyek ke-i, sedangkan  $\varepsilon_i$ , adalah *random error* pada subyek ke-i dan pengamatan waktu ke-t.

Kurva regresi  $f_{ij}$  dapat didekati dengan tiga cara yaitu parametrik, nonparametrik, atau semiparametrik. Pendekatan regresi parametrik digunakan apabila kurva regresi  $f_{ii}$  diasumsikan diketahui bentuknya, sedangkan pendekatan regresi nonparametrik digunakan apabila kurva regresi  $f_{ij}$  tidak/belum diketahui bentuknya. Di sisi lain, pendekatan regresi semiparametrik digunakan apabila kurva regresi  $f_{ii}$  sebagian diasumsikan diketahui bentuknya, dan sebagian lagi tidak/belum diketahui bentuknya (Eubank, 1999).

10

 $(1.1)$ 

 Regresi parametrik untuk data longitudinal telah banyak dikaji peneliti sebelumnya antara lain pendekatan Mixed Effect Model oleh Guo (2002), Liang, Wu & Carrol (2003) dan Antoniadis & Sapatinas (2007), dan pendekatan Generalized Linear Mixed Model oleh Liang & Zeger (1986), Verbekke & Molenberghs (2000). Kedua pendekatan di atas mengakomodir korelasi pengamatan pada subyek yang sama dengan cara penambahan efek tiap subyek yaitu random effect dari efek secara keseluruhan atau fixed effect. Gabungan random dan fixed effect ini kemudian di istilahkan sebagai *mixed effect.* 

 Regresi parametrik merupakan model regresi yang mengasumsikan pola hubungan antara respon dengan prediktor dapat digambarkan dalam suatu fungsi tertentu seperti pola garis lurus, polinomial, atau eksponensial, atau lainnya. Dalam aplikasi, untuk memperoleh fungsi tersebut secara tepat sangat sulit bahkan seringkali ditemukan gejala yang menunjukkan bahwa data yang diperoleh tidak atau belum menunjukkan pola hubungan yang mudah untuk digambarkan. Wu & Zhang (2006) menyatakan bahwa model regresi parametrik harus memenuhi asumsi bentuk hubungan linier antara respon dengan prediktornya. Jika asumsi linieritas tersebut tidak terpenuhi dan bentuk nonliniernya tidak/belum diketahui, maka salah satu alternatif yang dapat digunakan adalah model regresi nonparametrik.

Regresi nonparametrik merupakan pendekatan regresi yang sesuai untuk pola hubungan antara prediktor dengan respon yang tidak/belum diketahui bentuknya, atau tidak terdapat informasi masa lalu yang lengkap tentang pola hubungan (Eubank, 1999; Budiantara, 2000). Dalam pendekatan regresi nonparametrik, bentuk estimasi model pola hubungan ditentukan berdasarkan pada pola data yang ada. Pola hubungan antara respon dengan prediktor yang tidak diketahui dapat diestimasi dengan menggunakan pendekatan fungsi Spline (Craven & Wahba, 1979; Wahba, 1990; Budiantara, Subanar & Soejoeti, 1997), Polinomial Lokal (Fan & Gijbels, 1996), Kernel (Hardle, 1990), Wavelets (Antoniadis, Gregoire & McKeague, 1994), maupun Deret Fourier (Maliavin & Mancino, 2009). Pendekatan spline memiliki fleksibilitas yang tinggi dan mampu menangani pola hubungan data yang perilakunya berubah-ubah pada sub-sub interval tertentu (Eubank, 1999). Hal ini juga telah ditunjukkan oleh Liang (2006) yang

membandingkan fungsi smoothing spline dengan kernel secara numerik, dan Aydin (2007) yang membandingkan fungsi smoothing spline dengan kernel yang secara numerik lebih baik fungsi spline.

 Aplikasi model regresi dapat digunakan untuk data longitudinal yang terdiri atas beberapa subyek yang diamati pada beberapa waktu pengamatan. Perbedaan penggunaan model regresi untuk data longitudinal yaitu adanya korelasi pada pengamatan yang berasal dari subyek yang sama. Pendekatan estimasi fungsi spline pada model regresi nonparametrik untuk data longitudinal pada dasarnya dibagi menjadi dua bentuk yaitu Penalized Spline (Heckman, Lockhart & Nielsen, 2009), dan Smoothing Spline (Hoover, Rice, Wu, & Yang, 1998, Budiantara, Lestari, & Islamiyati, 2009). Penggunaan bentuk regresi pada pendekatan *penalized spline* memerlukan ketepatan dalam penentuan banyaknya knot maupun lokasi knot. Di sisi lain, pendekatan smoothing spline tidak memerlukan pemilihan knot, mengingat fungsi tersebut diestimasi berdasarkan kriteria kesesuaian model dan ukuran kemulusan kurva yang diatur oleh parameter penghalus. Hal ini menunjukkan bahwa pendekatan *smoothing spline* memiliki fleksibilitas yang lebih baik dibandingkan pendekatan penalized spline.

 Model regresi, selain dibedakan berdasarkan penggunaan data baik itu **cross-section maupun longitudinal, juga dibedakan berdasarkan banyaknya respon** yang terlibat, yaitu model regresi respon tunggal dan multirespon. Model respon tunggal, seperti yang telah banyak dikembangkan peneliti sebelumnya, terdiri atas satu respon tunggal yang dipengaruhi oleh satu atau beberapa prediktor. Di sisi lain, model multirespon terdiri dari beberapa model dengan asumsi terdapat korelasi antar respon. Beberapa peneliti telah mengkaji regresi nonparametrik multirespon untuk data cross-section diantaranya Wang, Guo & Brown (2000), Matias (2005), dan Lestari, Budiantara, Sunaryo, & Mashuri (2010) dengan pendekatan smoothing spline, serta Chamidah, Budiantara, Sunaryo, & Zain (2012) dengan pendekatan polinomial lokal. Pada dasarnya, tujuan pemodelan multirespon adalah untuk mendapatkan model yang lebih baik daripada pemodelan respon tunggal, mengingat model ini tidak hanya mempertimbangkan pengaruh prediktor terhadap respon, akan tetapi juga hubungan antar respon. Representasi hubungan antar

 $3($ 

respon biasanya dinyatakan dalam bentuk matriks varians kovarians, yang digunakan sebagai pembobot pada estimasi parameter model.

Penelitian ini mengembangkan estimator *spline* birespon khusus untuk data longitudinal. Kurva regresi  $f_{\mu}$  yang digunakan pada persamaan (1.1) diasumsikan mulus, dalam arti termuat dalam suatu ruang fungsi tertentu, khususnya ruang Sobolev atau ditulis  $f_{ii} \in W_2^m[a_{ii}, b_{ii}]$ , dengan *m* adalah ordo polinomial *spline*.

Untuk mendapatkan estimasi kurva regresi  $f_{ij}$ digunakan optimasi *Weighted Least* Square (WLS), ataupun Penalized Weighted Least Square (PWLS) (Budiantara, Lestari, & Islamiyati, 2009). Keunggulan PWLS dibandingkan WLS adalah mempertimbangkan ukuran kekasaran kurva (roughness penalty), selain ukuran kecocokan data (goodness of fit). Pada optimasi PWLS digunakan parameter penghalus untuk mengontrol goodness of fit dan roughness penalty. Bobot (weighted) pada optimasi PWLS digunakan untuk mengakomodir korelasi antar pengamatan (untuk data longitudinal) dan korelasi antar respon (untuk multirespon) (Wang, 2003). Kemildroft & Wahba (1971) memaparkan penyelesaian optimasi PWLS dengan Reproducing Kernel Hilbert Space (RKHS). Optimasi PWLS dapat ditransformasikan menjadi suatu persoalan proyeksi pada suatu ruang Hilbert (Speckman, 1980). Sifat yang sangat penting dari Reproducing Kernel adalah dapat menentukan representasi dari fungsional linier terbatas, sehingga dapat diperoleh kurva regresi  $f_{\ell i}$  yang merupakan penyelesaian yang optimal dari PWLS.

Gambar 1.1 menjelaskan penelitian yang telah dilakukan sebelumnya dan penelitian yang saat ini dilakukan. Pemodelan regresi parametrik multirespon untuk data longitudinal telah banyak dikerjakan oleh beberapa penelitian sebelumnya, salah satunya pendekatan Multivariate Linear Mixed Model oleh Kubokawa & Srivastava (2003). Verbekke, Fiews, Molenberghs & Davidan (2014) juga telah mengembangkan model regresi parametrik multirespon untuk data longitudinal dengan pengembangan random effect model untuk mengatasi korelasi antar data pengamatan pada subyek yang sama, dan korelasi antar respon. Pendekatan ini <mark>mampu men</mark>gakomo<mark>dir k</mark>orelasi <mark>penga</mark>matan pada subyek yang sama menggunakan l pendekatan mixed effect dan invers dari matriks varians-kovarians error random

atau  $\Sigma^{-1}$  sebagai pembobot guna mengakomodir korelasi antar respon. Akan tetapi, penelitian di atas hanya mampu dipakai jika pola hubungan antar respon dengan predikto<mark>r da</mark>pat digambarkan dalam suatu fungsi tertentu yang telah diketahui bentuknya. Analisis Regresi Regresi Parametrik<br>Bentuk kurva diasumsikan diasumsikan diasumsikan diasumsikan diasumsikan diasumsikan diasumsikan diasumsikan diasumsikan diasumsikan diasumsikan diasumsikan diasumsikan diasumsikan diasumsikan diasumsika Regresi Non Parametrik<br>Bentuk kurva diasumsikan<br>diketahui diketahui diketahui diketahui diketahui diketahui diketahui diketahui diketahui diketahui diketahui<br>Data Cross Sectional<br>Data Cross Sectional<br>Data Congitudinal<br>Data  $(2011)$   $\overline{\phantom{a}}$   $\overline{\phantom{a}}$  dilakul Pendekatan<br>Palized Splin Pendekatan **Estimator Spline dalam Regresi Nonparametrik**<br>Penalized Spline- Regresi Nonparametrik Mixed Effect<br>(PSME) (PSME) Longitudinal Mampu<br>mengakomodir mengakomodir korelasi antar pengamatan pada pengamatan pada personal pengamatan pada personal personal persona<br>pengamatan pada personal pengamatan pada personal personal personal personal personal personal personal person Nubokawa & Srivasta (2003)<br>
Srivasta (2003)<br>
Pendekatan Pendekatan Smoothing Spline<br>
Multivariate Linear Multivariate Linear Multivariate Linear Multivariate Linear Multivariate Linear Multivariate Linear Multivariate Dist Mampu<br>mengakomodir mengakomodir korelasi antar pengamatan pada personali berakhir pengamatan pada personali berakhir pengamatan p<br>Pengamatan pada personali berakhir pengamatan pada personali berakhir pengamatan pada personali berakhir penga subyek yang<br>sama, serta sama, serta **korelasi antar respondenta de la contra de la contra de la contra de la contra de la contra de la<br>de la contra de la contra de la contra de la contra de la contra de la contra de la contra de la contra de la<br>d** Data Longitudinal Data Cross Sectional Data Cross Sectional Data Longitudinal Data Longitudinal Data Longitudinal Data Longitudinal Data Longitudinal Data Longitudinal Data Longitudinal Data Longitudinal Data Longitudinal Data Longitudinal Data Longitudinal Dat Liang, Wu & Kubokawa & Kir<br>Carroll (2003) Srivasta (2003) Pendekatan Pendekatan S*rr* Linear Mixed<br>Effect (LME) Mixed Model<br>(MLMM) Mampu<br>mengakomodir mengaman<br>
korelasi antar **mengakomodi**<br>
engamatan pada korelasi antar **Respon Tunggal<br>
Eliang, Wu & Kubokawa & Kim & Gu (2004)<br>
Carroll (2003)<br>
Pendekatan<br>
Linear Mixed Multivariate Linear<br>
Effect (LME)<br>
Mampu mengakomodir<br>
Mampu Mampu Mampu Mampu Mampu Mampu Mampu Mampu Mampu Mampu Mampu Ma** Kim & Gu (2004) Wang, Guo, & Chen & Wang Pendekatan Smoothing Spline Wang, Guo, & Chen & Wang Penelitian yang Brown (2000) Pendekatan Spline Smoothing for Bivariate Data | Mixed Effect | Birespon Untuk | Birespon Untuk Mampu<br>mengakomodir Respon Tunggal<br>
Kim & Gu (2004)<br>
Respon Tunggal<br>
Birespon<br>
Respon Tunggal<br>
Birespon<br>
Respon Tunggal<br>
Birespon<br>
Respon Runggal<br>
Birespon<br>
Pendekatan<br>
Simoothing Spline<br>
Pendekatan<br>
Spline Smoothing<br>
Spline Smoothing<br>
Spline Penelitian yang dilakukan dilakukan dilakukan di dilakukan di dilakukan di dilakukan di dilakukan di dilakukan<br>Dilakukan di dilakukan di dilakukan di dilakukan di dilakukan di dilakukan di dilakukan di dilakukan di dilaku Kontribusi<br>Mampu mengak - Mampu mengakomodir  $\begin{bmatrix} k \\ k \end{bmatrix}$  pengamatan pengamatan pengamatan<br>Mampu mengakomodir korelasi antar respon Mampu diterapkan pada bentuk hubungan antar prediktor denga respon yang tidak/ belum diketahui

Gambar 1.1: Posisi Penelitian Sebelumnya dan Sekarang

Regresi nonparametrik dapat digunakan sebagai pendekatan pada pola data yang tidak/belum diketahui bentuknya, khusus untuk aplikasi pada data longitudinal telah dikembangkan, salah satunya pendekatan Penalized Spline Mixed Effect oleh Chen & Wang (2011), yang mampu mengakomodir korelasi antar pengamatan pada subyek yang sama melalui penggunaan fungsi spline yang berbeda pada tiap subyeknya. Di sisi lain, regresi nonparametrik dengan pendekatan multirespon untuk data cross-section telah dikembangkan, salah satunya oleh

Wang, Guo & Brown (2000) dengan pendekatan smoothing spline for bivariate data yang menggunakan invers dari matriks varians kovarians sebagai pembobot dalam mengestimasi parameter model.

 Pendekatan estimator spline pada data longitudinal dan estimator spline pada model regresi multirespon yang telah dikerjakan oleh beberapa peneliti di atas, telah memberikan kajian yang cukup mendalam baik dalam proses pemilihan parameter penghalus, estimasi parameter dalam model, maupun kajian korelasi antar pengamatan pada subyek yang sama, dan korelasi antar respon pada model multirespon. Oleh karena itu, diperlukan kajian lebih mendalam yang mampu mengulas model regresi pada data longitudinal yang diikuti dengan model yang mencakup multirespon, dimana terjadi korelasi antar respon. Xiang, Qie & Pu (2013) telah mengkaji model regresi nonparametrik multirespon untuk data longitudinal dengan pendekatan polinomial lokal kernel. Di sisi lain Ghosh & Hanson (2014) telah mengembangkan regresi semiparametrik multirespon untuk data longitudinal dengan pendekatan Bayesian Multivariate Mixed Model. Hingga kini belum ada peneliti yang mengkaji estimator spline birespon untuk data longitudinal.

 Pada penelitian ini, model regresi nonparametrik birespon untuk data longitudinal dengan pendekatan estimator *spline* diimplementasikan pada data penyakit Tuberkulosis paru (TB paru). TB Paru adalah penyakit menular yang disebabkan oleh kuman Mycobacterium tuberculosis. Bakteri ini dapat menyerang paru dan organ tubuh lain. Dalam WHO Report tahun 2014, Indonesia berada pada peringkat ke 4 dunia dengan jumlah penderita TB terbanyak yaitu 327 ribu penduduk TB, dan sekitar 2% dari penderita TB mengalami kematian (mortalitas).

 Upaya pengendalian TB paru sangat tergantung pada diagnosa yang tepat, pengobatan yang benar, dan upaya monitoring serta evaluasi terhadap pengobatan. Pada tahap monitoring, dalam lima tahun terakhir ditemukan penanda biologis (biology marker) yang disebut dengan uPAR atau urokinase plasminogen activator receptor. uPAR merupakan komponen inti dari plasminogen activation system, sebagai *receptor* seluler untuk *serine protease urokinase plasminogen activator* (uPA). uPAR dapat dipecah dan dilepaskan dari permukaan sel oleh beberapa

protease, seperti chymotrypsis, phospholipases dan uPA menjadi bentuk terlarut (soluble) yang disebut suPAR yaitu soluble urokinase plasminogen activator receptor (Minji, Keena, Lihua, & Steven, 2003). Oelsen, Gustafson, Sidenius, Fischer, Parner, Aaby, Gomes, & Lisse (2002) menyebutkan bahwa kadar suPAR dapat dijadikan sebagai alat prognostik pada penderita TB paru maupun HIV. Penanda biologis lainnya pada perkembangan penyakit TB paru adalah

jumlah monosit. Monosit berada dalam darah dan di berbagai jaringan tubuh, mencakup 2-8% dari leukosit atau sel darah putih. Jumlah monosit yang tinggi umumnya menunjukkan adanya infeksi bakteri. Variabel kadar suPAR dan jumlah monosit sebagai penanda biologis sebagai monitoring penyakit TB paru. Pengukuran kadar suPAR dan jumlah monosit tergolong pada jenis data longitudinal mengingat pengamatan dilakukan berulangkali pada suatu interval waktu tertentu.

 Beberapa peneliti telah mendapatkan model hubungan kadar suPAR dan jumlah monosit sebagai penanda biologis monitoring penyakit TB paru. Astuti (2008) meneliti mengenai suPAR maupun jumlah monosit sebagai agen monitoring terapi Obat Anti Tuberkulosis (OAT) pada penderita TB paru dengan menggunakan analisis regresi. Hasil penelitian tersebut memperlihatkan bahwa peningkatan kadar suPAR dan jumlah monosit dalam serum darah penderita TB paru secara beriringan mengalami penurunan pada masa pengobatan dua bulan pertama. Chozin (2012) meneliti perkembangan kadar suPAR dan jumlah monosit pada beberapa pasien TB paru yang diamati secara berulang antara rentang 0-6 bulan pada tiap interval dua minggu, memperlihatkan fluktuatif kedua kadar tersebut. Kedua penelitian di atas masih memodelkan kedua variabel (kadar suPAR dan jumlah monosit) secara parsial, padahal kenyataannya jika dilihat dari aspek biologis kedua kadar tersebut saling berkorelasi.

Berdasarkan atas beberapa kajian literatur maupun penelitian terdahulu di atas, penelitian ini dilakukan untuk memperoleh estimator spline dalam regresi nonparametrik birespon untuk data longitudinal. Kajian awal difokuskan untuk mendapatkan estimator *spline* dalam mengestimasi kurva regresi nonparametrik birespon pada data longitudinal. Kajian berikutnya adalah menerapkan hasil kajian

 $7($ 

teoritik pada data simulasi berdasarkan fungsi percobaan Eksponensial, Trigonometri, maupun Polinomial, dan data riil yaitu data penyakit TB paru pasien Rumah Sakit Syaiful Anwar (RSSA) Malang tahun 2011.

#### 1.2 Perumusan Masalah

Berdasarkan latar belakang di atas, maka disusun rumusan masalah sebagai berikut:

- 1. Bagaimana mendapatkan estimator spline dan pemilihan parameter penghalus optimal untuk mengestimasi kurva regresi nonparametrik birespon pada data longitudinal?
- 2. Bagaimana mengaplikasikan model regresi nonparametrik birespon spline pada data simulasi?
- 3. Bagaimana mengaplikasikan model regresi nonparametrik birespon spline pada data pasien penderita TB paru di RSSA Malang?

#### 1.3 Tujuan Penelitian

8

Berdasarkan pada perumusan masalah dalam subbab sebelumnya, maka tujuan yang ingin dicapai dalam penelitian ini adalah:

- 1. Mendapatkan bentuk estimator spline dan pemilihan parameter penghalus optimal untuk mengestimasi kurva regresi nonparametrik birespon pada data longitudinal.
- 2. Mengaplikasikan model regresi nonparametrik birespon spline pada data simulasi.
- 3. Mengaplikasikan model regresi nonparametrik birespon spline data pasien penderita TB paru di RSSA Malang.

#### 1.4 Orisinalitas dan Kontribusi Penelitian

 Orisinalitas teori dan aplikasi yang dikembangkan dalam disertasi ini adalah mengembangkan estimator *spline* untuk mengestimasi fungsi regresi nonparametrik birespon untuk data longitudinal yang mencakup tiga aspek secara simultan yaitu (1) mampu mengakomodir korelasi antar data pengamatan pada subyek yang sama, (2) mampu mengakomodir korelasi antar respon, dan (3)

memperoleh model regresi nonparametrik birespon untuk data longitudinal pada data pasien penderita TB paru di RSSA Malang.

Pada aspek aplikasi, penelitian ini bertujuan untuk menghasilkan estimasi fungsi kadar suPAR dan jumlah monosit sebagai penanda biologis sebagai monitoring penyakit TB paru pada periode 0-6 bulan masa pengobatan pasien, yang dikaitkan dengan perkembangan laju endapan darah dan indeks masa tubuh pasien. Diperolehnya estimasi tersebut berkontribusi sebagai monitoring dan percepatan proses penyembuhan penderita TB paru.

#### 1.5 Batasan Masalah

- Penelitian ini membatasi masalah sebagai berikut:
- 1. Respon dan prediktor menggunakan skala ukur interval atau rasio.
- 2. Antar prediktor bersifat aditif.
- 3. Antara prediktor dengan respon memiliki bentuk hubungan tidak linier dan belum diketahui bentuk polanya.
- 4. Data longitudinal yang digunakan memiliki jumlah pengamatan (T) pada tiap subyek adalah sama atau seimbang.
- 5. Data simulasi yang digunakan berasal dari fungsi eksponensial, trigonometri, dan polinomial dengan penggunaan 2 variabel prediktor, serta 3 subyek.

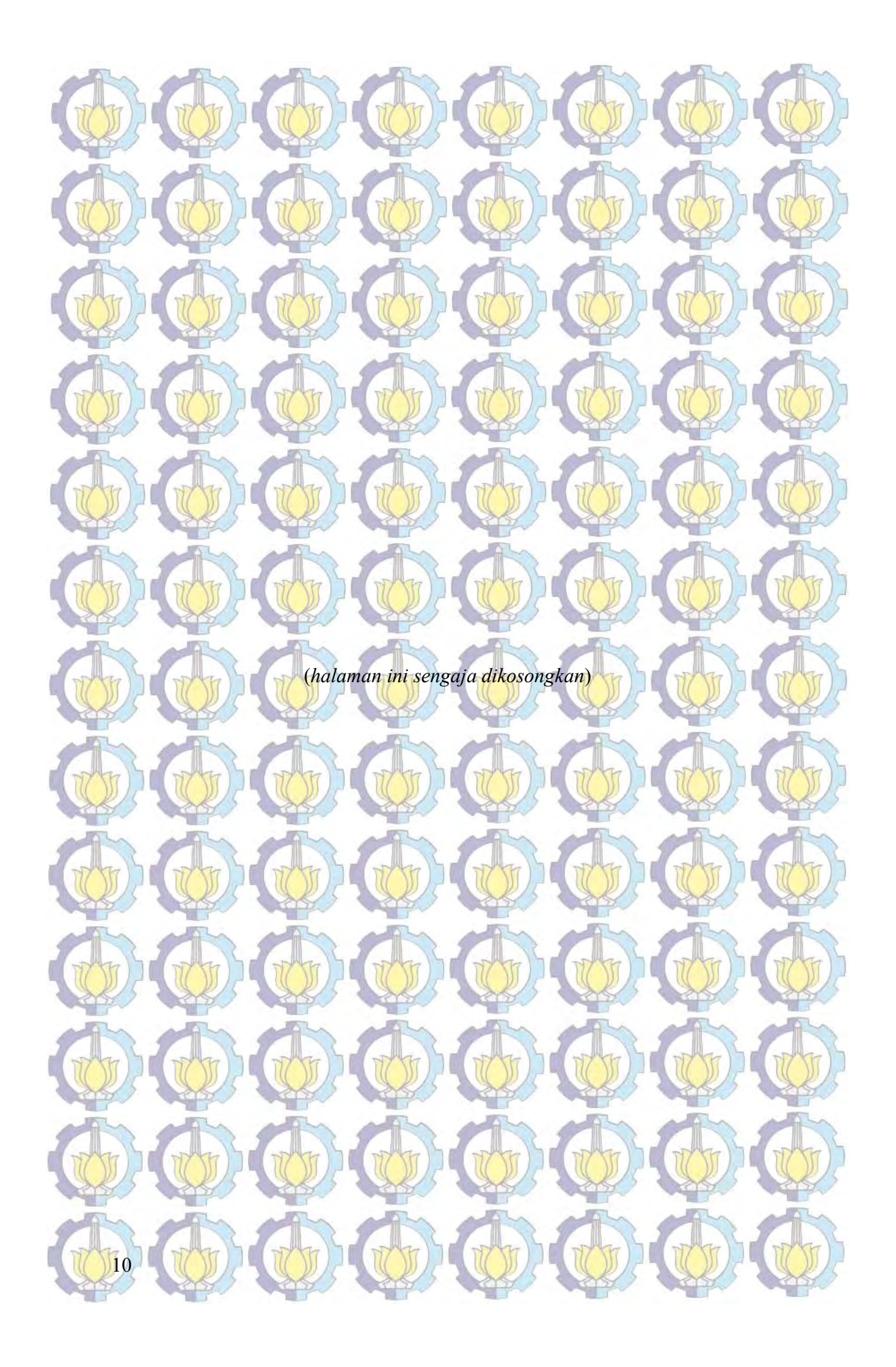

## KAJIAN PUSTAKA DAN DASAR TEORI

BAB 2

#### 2.1 Data Longitudinal

 Data longitudinal disebut juga repeated measurement data, merupakan pengamatan yang dilakukan pada N subyek yang saling independen dengan setiap subyek diamati secara berulang dalam T kurun waktu. Pada data longitudinal, antara pengamatan dalam subyek yang sama adalah dependen atau saling berkorelasi (Diggle, Liang & Zeger, 2006; Weiss, 2005).

Data longitudinal mempunyai karakteristik yang berbeda jika dibandingkan dengan data *time-series* maupun data *cross-section*. Pada data longitudinal tersusun atas sejumlah time series yang relatif pendek, karena memungkinkan hanya terdiri atas dua atau tiga waktu pengukuran yang berbeda untuk setiap subyeknya. Di sisi lain, pada data *time series* terdiri atas satu subyek yang memiliki urutan waktu yang relatif panjang (Verbekke & Molenberghs, 2000). Pada data longitudinal, pengamatan antara tiap subyek diasumsikan independen satu sama lainnya, tetapi pengamatan dalam subyek yang sama adalah dependen (Wu & Zhang, 2006). Disisi lain, data cross-section antar pengamatan diasumsikan independen.

## 2.2 Reproducing Kernel Hilbert Space

 Teori Reproducing Kernel Hilbert Space (RKHS) pertama kali dikenalkan oleh Aronszajn pada tahun 1950 (Wahba, 1990). Teori ini kemudian dikembangkan oleh Kimeldorf & Wahba (1971) dan Wahba (1990) untuk menyelesaikan persoalan optimasi dalam regresi, khususnya regresi nonparametrik spline original. Pendekatan RKHS juga dikenalkan oleh Cox (1983) untuk estimator spline type-M. Di sisi lain, Oehlert (1992) menggunakan pendekatan ini untuk estimator relaxed spline. Sebelum disajikan RKHS lebih detail disajikan ruang vektor dan operatornya, dan reproducing kernel.

#### Definisi 2.1. Ruang Vektor

Ruang Vektor X disebut memiliki norm jika terdapat fungsi bernilai riil dan untuk sembarang  $x_1, x_2 \in X$  $x_1, x_2 \in X$ , dan  $\alpha$  skalar berlaku (Kreyszig, 1978):

12 i.  $||x_1|| \ge 0$ . Ñ ii.  $||x_1|| = 0 \Leftrightarrow x_1 = 0$ .  $x_1 = 0 \Leftrightarrow x_1 = 0$ . iii.  $\|\alpha x_1\| = |\alpha| \|x_1\|.$  $x_1$  =  $|\alpha|$   $x_1$   $\vdots$ iv.  $||x_1 + x_2|| \le ||x_1|| + ||x_2||$  $||x_1 + x_2|| \le ||x_1|| + ||x_2||.$ 2. Ruang vektor X disebut ruang *inner product* jika untuk sembarang  $x, y, z$  dan TO 1 skalar  $\alpha \in R$ , berlaku: i)  $\langle x+y,z\rangle = \langle x,z\rangle + \langle y,z\rangle$ .  $\left(\frac{y}{z},z\right)$   $\left(\frac{w}{z},z\right)$   $\left(\frac{y}{z},z\right)$ . ii)  $\langle \alpha x, y \rangle = \alpha \langle x, y \rangle$ .  $\langle x, y \rangle = \alpha \langle x, y \rangle.$ iii)  $\langle x, x \rangle \ge 0$ .  $\langle x, x \rangle \geq 0$ . iv)  $\langle x, x \rangle = 0 \Leftrightarrow x = 0$ .  $\langle x, x \rangle = 0 \Leftrightarrow x = 0.$ Ruang *inner product* pada x  $\tilde{z}$ mendefinisikan norm pada x  $\tilde{z}$  dengan bentuk  $x = \sqrt{\langle x, x \rangle},$  $\frac{2\pi}{\sqrt{2}}$ , dan *metric* pada x Ĩ dengan bentuk :  $d(x, y) = ||x - y|| = \sqrt{\langle x - y, x - y \rangle}.$  $\frac{1}{2}$ . Untuk sebarang ruang inner product berlaku (Berberian, 1961): i)  $\langle x+y,z\rangle = \langle x,z\rangle + \langle y,z\rangle$ .  $\langle x+y,z\rangle = \langle x,z\rangle + \langle y,z\rangle.$ ii)  $\langle \langle \alpha x, y \rangle = \alpha \langle x, y \rangle$ .  $\langle \mathbf{x}, \mathbf{y} \rangle = \alpha \langle \mathbf{x}, \mathbf{y} \rangle.$ iii)  $\langle 0, y \rangle = \langle x, 0 \rangle = 0$ .  $\langle y, y \rangle = \langle x, 0 \rangle = 0$ . iv)  $\langle x-y,z\rangle = \langle x,z\rangle - \langle y,z\rangle,$  $\langle \mathbf{x}-\mathbf{y},\mathbf{z}\rangle = \langle \mathbf{x},\mathbf{z}\rangle - \langle \mathbf{y},\mathbf{z}\rangle$  $\langle x, y - z \rangle = \langle x, y \rangle - \langle x, z \rangle.$  $\left(\frac{1}{2}\right)^{2}$ . v) Jika  $\langle x, z \rangle = \langle y, z \rangle$  $\frac{2}{z}$ ,  $\frac{1}{z}$ ,  $\frac{1}{z}$  untuk setiap z  $\tilde{\phantom{0}}$ , maka  $x = y$ .  $\tilde{z}$ . 4. Elemen  $x_1$ ٦ dari ruang inner product X dikatakan ortogonal ke elemen  $x_2 \in X$ 1 jika  $\langle x_1, x_2 \rangle = 0$ .  $\langle x_1, x_2 \rangle = 0$ .

Secara fungsional linear terbatas  $f$  dalam ruang Hilbert  $H$  dapat direpresentasikan dalam bentuk *inner product*, yaitu  $f = \langle x, x \rangle$ .  $\frac{2}{2}$ .

6. Ruang vektor X dikatakan jumlahan langsung atas dua sub ruang  $\mathcal{H}_0$  dan  $\mathcal{H}_1$ 

pada  $\mathcal{H}$ , yaitu  $\mathcal{H} = \mathcal{H}_0 \oplus \mathcal{H}_1$ , jika  $x \in \mathcal{H}$ Ĩ  $\mathcal H$  mempunyai representasi tunggal  $x = y + z$ . .

## Definisi 2.2. RHKS

 $\sim$   $\sim$ 

Reproducing kernel dari suatu ruang Hilbert  $H$  adalah suatu fungsi R yang didefinisikan pada  $[a,b] \times [a,b]$  sedemikian hingga untuk setiap titik tertentu,  $x \in [a, b]$ , berlaku  $R_x \in \mathcal{H}$ , dengan

 $R_{x_i}(x_s) = R(x_i, x_s), \text{dan } f(t) = \langle R_{x_i}, f \rangle, f \in \mathcal{H}.$  (2.1)

 $RKHS$  adalah suatu ruang Hilbert dari fungsi-fungsi bernilai real pada  $[a,b]$  dengan sifat bahwa untuk setiap  $x \in [a, b]$ , fungsional  $\mathcal{L}_x f = f(x)$  merupakan fungsional linier terbatas, dalam arti terdapat bilangan real  $\delta > 0$  sedemikian hingga  $\mathcal{L}_x f = |f(x)| \le \delta \|f\|$  (2.2)

Reproducing kernel dari  $H$  adalah suatu fungsi R yang didefinisikan pada  $[a, b] \times [a, b]$  sedemikian hingga untuk setiap titik tetap  $x \in [a, b]$  berlaku

 $R_x \in \mathcal{H}$  dengan  $R_{x_t}(x_s) = R(x_s, x_t)$  dan

## $\mathcal{L}_x f = \langle R_x, f \rangle = f(x), \quad f \in \mathcal{H}$  (1)  $\Box$  (2.3)

Jika  $H$  suatu RKHS, maka  $H$  dapat didekomposisikan menjadi  $\mathcal{H} = \mathcal{H}_0 \oplus \mathcal{H}_1$  dengan  $\mathcal{H}_0 = \mathcal{H}_1^{\perp}$  dan  $\mathcal{H}_0$  dan  $\mathcal{H}_1$  masing-masing subruang di dalam  $H$ . Salah satu hasilnya adalah polinomial spline orde m yang diperoleh dengan cara reproducing kernel sebagai berikut:

1. Diberikan ruang  $\mathcal{H}_0$  dengan  $dim(\mathcal{H}_0) = m$  (m adalah orde polinomial spline) dan dibangun oleh polinomial  $\phi(x) = \frac{x^{j-1}}{x^{j-1}}$ , untuk  $j = 1, 2,...,$  $(j-1)!$  $\phi(x) = \frac{x^{j-1}}{(j-1)!}$ , untuk j = 1, 2, ..., m.  $=\frac{x^{j-1}}{x^{j-1}}$ , untuk j =  $\overline{\phantom{a}}$ . Jika diambil perkalian dalam (inner product)

) / mak<mark>a  $\mathcal{H}_\text{o}$  merupakan RKHS deng</mark>an *reproducing kernel* sebagai berikut:

 $0 \left( x_s, x_t \right)$   $\leq$  $(x_s, x_t) = \sum_{i=1}^{m} \phi_i(x_s) \phi_i(x_t)$  $(s, x_t) = \sum_{j=1}^{\infty} \varphi_j(x_s) \varphi_j(x_t)$  $R_0(x_s, x_t) = \sum_{i=1}^{n} \phi_i(x_s) \phi_i(x_t)$  $\sum_{j=1}$ 

 $\begin{array}{c} 0 \\ j=1 \end{array}$ 

j  $f, g$ <sub>0</sub> $= \sum_{j=0}^{\infty} f^{(j-1)}(0)g^{(j-1)}$  $=\sum_{j=1}$ .

 $(j-1)$  ( $\bigcap_{\alpha}$   $(j-1)$ )

 $,g$ <sub>0</sub> $=\sum_{j=0}^{m} f^{(j-1)}(0)g^{(j-1)}(0)$ 

2. Jika diberikan  $\mathcal{H}_1 = \{f : f^{(j-1)}(0) = 0, j = 1, 2, ..., m \}$  kontinu absolut pada  $[a, b]$ ,  $f^{(m)}(x) \in L_2[a,b] \}$ , maka  $\mathcal{H}_1$  merupakan RKHS dengan perkalian dalam  $(f, g) = \sum_{i=1}^{n} f^{(i-1)}(0)g^{(i-1)}(0)$ <br>
maka  $\pi_i$  merupakan RKHS dengan *reprodueing kernel* sebagai berikut:<br>  $R_i(x_i, x_i) = \sum_{i=1}^{n} \phi_i(x_i) \phi_i(x_i)$ <br>
Jika diberikan  $H_i = [f : f^{(i)}(0) = 0, f] = 1, 2, ..., m$  kontinu absolut pada [a, sp<br>

 $(m)$  (  $\ldots$  )  $\alpha$ <sup>(m)</sup>  $f, g\} = \int_{1}^{b} f^{(m)}(x)g^{(m)}(x)dx,$ 

a

 dan reproducing kernel  $1 / ... 1$  $\mathcal{L}_1(x_s, x_t) = \int_0^b \frac{(x_s - u)_+^{m-1} (x_t - u)_+^{m-1}}{(x_s - u)_+^{n-1}}$  $((m-1)!)$  $b$  ( $m-1$ )  $m-1$  $(s, x_t) = \frac{(x_s - u)_+ (x_t)}{(t - 1)}$ a  $R_1(x_s, x_t) = \int_0^b \frac{(x_s - u)_+^{m-1}(x_t - u)_+^{m-1}}{(x_s - u)_+^{m-1}} du$ m  $=\int_{0}^{b} \frac{(x_s-u)_{+}^{m-1}(x_t-u)_{+}^{m-1}}{(x_s-u)_{+}^{m-1}}$  $\int_{a}^{a} \frac{(x_s - u)_+ (x_t - u)_+}{((m-1)!)^2} du$ 

 $f\|^{2} = \int_{a}^{b} [f(x)]^{2} dx$ .

Dengan perkalian dalam  $f, g \rangle = \langle f, g \rangle_0 + \langle f, g \rangle_1.$ 

Ruang  $W_2^m = H = H_0 \oplus H_1$  merupakan RKHS dengan reproducing kernel sebagai berikut:

a

.

 $R(x_s, x_t) = R_0(x_s, x_t) + R_1(x_s, x_t)$ .

 $1/\sqrt{m-1}$  $\int_{a}^{\infty} \frac{\varphi_j(x, y)}{(m-1)!^2}$   $\frac{1}{a}$   $((m-1)!)^2$  $(x_s, x_t) = \sum_{i=1}^{m} \phi_i(x_s) \phi_i(x_t) + \left( \frac{(x_s - u)_+^{m-1} (x_t - u)_+^{m-1}}{(x_s - u)_+^{m-1}} \right)$  $((m-1)!)$  $\phi_s$ ,  $x_t$ ) =  $\sum_{i=1}^{m} \phi_i(x_s) \phi_i(x_t) + \int_{0}^{b} \frac{(x_s - u)_+^{m-1}(x_t - u)_+^{m}}{(u_t - u)_+^{n-2}}$  $j=1$  and a set of  $a$  $R(x_s, x_t) = \sum_{r=0}^{m} \phi_i(x_s) \phi_i(x_t) + \sum_{r=0}^{n} \frac{(x_s - u)_{+}^{m-1}(x_t - u)_{+}^{m-1}}{(x_s - u)_{+}^{m-2}} du$  $m<sub>1</sub>$  $\phi_i(x_i)\phi_i(x_t) + \sum_{k=1}^{b_i} \frac{(x_i-u_i)^{m-1}(x_i-u_i)^{m-1}}{(x_i-u_i)^{m-1}}$  $+\sqrt{u_{t}}$  $=$  $=\sum_{i=1}^m \phi_i(x_i)\phi_i(x_i) + \int_{0}^{\phi_i} \frac{(x_i-u)_+^{m-1}(x_i-u)_+^{m-1}}{(m-1)!)^2}du$ 

*Norm* kuadrat diberikan oleh  $||f||^2 = \langle f, f \rangle = \langle f, f \rangle_0 + \langle f, f \rangle_1$ .

#### 2.3 Spline dalam Regresi Nonparametrik

14

Pada bagian berikut akan dijelaskan secara terperinci estimator *spline* dalam regresi nonparameterik. Bagian pertama akan menjabarkan estimator spline dalam regresi nonparametrik untuk data cross-section yang mengasumsikan antar pengamatan saling bebas. Bagian kedua akan menjelaskan estimator *spline* dalam regresi nonparametrik untuk data longitudinal yang mengakomodir adanya korelasi

antar pengamatan pada subyek yang sama. Bagian ketiga akan menjelaskan estimator spline dalam regresi nonparametrik birespon untuk data cross-section yang mengakomodir adanya korelasi antar respon. Bagian keempat adalah pengembangan bagian kedua dan ketiga yaitu model regresi nonparametrik birespon untuk data longitudinal.

### 2.3.1 Spline dalam Regresi Nonparametrik untuk Data Cross-Section

 Analisis regresi digunakan untuk menyelidiki hubungan antara prediktor dengan respon melalui pendugaan kurva regresi f. Pendekatan regresi nonparametrik digunakan jika kurva regresi f tidak/belum diketahui bentuknya, sehingga bentuk estimasi kurva regresi f ditentukan berdasarkan pada data yang ada (Eubank, 1999). Beberapa peneliti telah mengembangkan estimator spline pada model regresi nonparametrik untuk data cross-section, seperti Budiantara (2000), Huang (2003), Crainiceanu, Ruppert & Wand (2004), Kim & Gu (2004), Lee (2004), dan Howell (2007).

Model regresi nonparametrik untuk data cross-section yang menyatakan hubungan antara prediktor tunggal dengan respon tunggal untuk data cross-section yang melibatkan N pengamatan sebagai berikut:

## $\left[\gamma_i \neq f(x_i) + \varepsilon_i, i \neq 1,2,...,N_i\right]$

Selanjutnya, model regresi nonparametrik untuk data cross-section yang menyatakan hubungan antara p prediktor dengan respon tunggal seperti yang disajikan pada persamaan (2.4) menjadi persamaan (2.5) berikut:

15

$$
y_i = f_1(x_{1i}) + f_2(x_{2i}) + \dots + f_p(x_{pi}) + \varepsilon_i; \quad i = 1, 2, \dots, N, \tag{2.5}
$$

atau dapat ditulis

1

Ξ

 $\ell$ 

p

$$
y_i = \sum f_{\ell}(x_{ij}) + \varepsilon_i; \quad i = 1, 2, ..., N.
$$

#### Keterangan:

- $y_i$  : respon pada pengamatan ke-i,
- $x_{ci}$ prediktor ke  $\ell$  pada pengamatan ke-i,
- $f_{\ell}$ kurva regresi hubungan prediktor ke- $\ell$  dengan respon,

banyaknya prediktor,

 $N$  : banyaknya pengamatan/subyek, random error pada pengamatan ke-i.

Nilai  $\varepsilon$ , merupakan *random error* yang saling independen, berdistribusi normal dengan rata-rata 0 dan varians konstan sebesar o<sup>2</sup>

Pendekatan spline secara umum menspesifikasikan  $f_{\ell}$  pada persamaan (2.5) dalam bentuk kurva regresi yang tidak diketahui bentuknya. Kurva regresi  $\,f_{\ell}^{\phantom{\ell}}\,$ diasumsikan mulus (smooth) yang termuat dalam suatu ruang fungsi tertentu, khususnya ruang Sobolev atau ditulis  $f_{\ell} \in W_2^m[a_\ell, b_\ell]$  dengan:

 $W_2^m[a_i, b_i] = \left\{ f_i : f_i, f_i^{(1)}, ..., f_i^{(m-1)} \right\}$  kontinu absolut;  $\left[ [f_i^{(m)}(x_{ii})]^2 dx_{ii} < \infty \right\},$  $\mathcal{F}_1^m[a_i,b_i] = \left\{ f_i : f_i, f_i^{(1)},...,f_i^{(m-1)} \text{ kontinu absolute}; \left[ \left[ f_i^{(m)}(x_{ij}) \right]^2 dx_{ij} < \infty \right] \right\}$ the other with the big  $\int$  $\ell$ ,  $\theta_{\ell}$ ]  $\rightarrow$   $\ell$ ,  $\ell$ ,  $\ell$ ,  $\ell$ ,  $\cdots$ ,  $\ell$  Notitumu absolut,  $\prod_{\ell}$   $\ell$   $(x_{\ell i})$   $(x_{\ell i})$ 

untuk suatu konstanta *m* yang menyatakan orde polinomial spline. Untuk mendapatkan estimasi kurva regresi  $f_{\ell}$  menggunakan optimasi:

2

a

 $\ell$ 

 $(2.6)$ 

2 1  $[a_{\ell}, b_{\ell}]$   $\qquad \qquad \sum_{i=1}^{\ell} \begin{pmatrix} 1 & \cdots & 1 \\ \vdots & \vdots & \vdots \\ 1 & 1 & \cdots & 1 \end{pmatrix}$  $\lim_{M \to \infty} N^{-1} \sum_{i} |y_i - \sum_{i} f_i(x_i)| + \infty$  $N \left( p \right)$  $\left[\frac{\mathbf{v}_i \mathbf{w}_j}{\mathbf{w}_i \mathbf{w}_i} \mathbf{a}_i, \mathbf{b}_i\right]$  if  $\left[\frac{\mathbf{v}_i}{\mathbf{v}_i}\right]$   $\left[\frac{\mathbf{v}_i}{\mathbf{v}_i}\right]$  $N^{-1}$   $\sum_{i}$   $y_i - \sum_{i} f_i(x_{ij})$  $\in W_2^m[a_\ell,b_\ell]$   $\qquad \qquad i=1$   $\qquad \qquad \ell = 1$  $\left|N^{-1}\sum_{i=1}^{N}\left(y_i-\sum_{i=1}^{P}f_i(x_i)\right)^2\right|$  $\left[\min_{i \in W_2^m[a_i,b_i]} N^{-1} \sum_{i=1}^N \left(y_i - \sum_{\ell=1}^p f_{\ell}(x_{\ell})\right)^2\right]$ 

dengan syarat  $\int_{a}^{b_{\ell}} [f_{\ell}^{(m)}(x_{\ell})]^{2} dx$  $\int_{\ell}^{m} (x_{\ell i})^2 dx_{\ell i}$ a  $\int_{0}^{b} [f_{\ell}^{(m)}(x_{\ell})]^{2} dx_{\ell i} \leq \gamma_{\ell}$  untuk  $\gamma_{\ell} \geq 0$ . t

Spline merupakan fungsi yang diperoleh dengan meminimumkan Penalized Least Square (PLS) yaitu kriteria estimasi yang menggabungkan goodness of fit dengan fungsi penalti (Budiantara, 2000; Wahba, 1990). Jika diberikan model (2.4) di atas, maka estimator kurva regresi  $f_{\ell}$  diperoleh dengan meminimumkan PLS berikut:

2 2  $1 \sum_{v} \sum_{i} f(x) \sum_{v} \int_{v}^{v} f(x) \frac{f(x)}{f(x)}$  $[a_{\ell}, b_{\ell}]$   $\leftarrow$   $\leftarrow$  $\lim_{\substack{m\to\infty}}\left\|N^{-1}\sum_{i=1}^{\infty}\left|y_{i}-\sum_{i=1}^{n}f_{i}(x_{ii})\right|\right\|+\sum_{i=1}^{\infty}\lambda_{\epsilon}\int_{0}^{m}(\overline{f_{\ell}}^{(m)}(x_{ii}))^{2}dx_{ii}\right\|,$  $\min_{f_i \in W_2^m[a_i, b_i]} N^{-1} \sum_{i=1}^N \left( y_i - \sum_{\ell=1}^p f_\ell(x_{\ell i}) \right)^2 + \sum_{\ell=1}^p \lambda_\ell \int_a^{b_\ell} (f_\ell^{(m)}(x_{\ell i}))^2 dx_{\ell i}$  $\left(N^{-1}\sum_{i=1}^{N}\left(y_{i}-\sum_{i=1}^{p}f_{i}(x_{i})\right)^{2}+\sum_{i=1}^{p}\lambda_{i}\int_{0}^{b_{i}}(f_{i}^{(m)}(x_{i}))^{2}dx_{i_{i}}\right)$  $\left(\frac{1}{\|T\|}\right)^{n-1}\left(\frac{1}{\|T\|}\right)^{n-1}\left(\frac{1}{\|T\|}\right)^{n-1}\left(\frac{1}{\|T\|}\right)^{n-1}\left(\frac{1}{\|T\|}\right)^{n-1}\left(\frac{1}{\|T\|}\right)^{n-1}\left(\frac{1}{\|T\|}\right)^{n-1}\left(\frac{1}{\|T\|}\right)^{n-1}\left(\frac{1}{\|T\|}\right)^{n-1}\left(\frac{1}{\|T\|}\right)^{n-1}\left(\frac{1}{\|T\|}\right)^{n-1}\left(\frac{1}{\|T\$  $\sum_{i=1}^{N} \left[ y_i - \sum_{i=1}^{p} f_i(x_{i}) \right] + \sum_{i=1}^{p} \lambda_i \int_{0}^{b_i}$  $\ell = N_2 \log_2 \ell_1$   $i = 1$   $\ell = 1$   $\ell = 1$   $\ell = 1$   $\ell = 1$  $\sum_{\ell=1}^{\infty} J_{\ell}(\lambda_{\ell i}) \bigg\}$   $\sum_{\ell=1}^{\infty} \frac{\lambda_{\ell}}{\lambda_{\ell i}} \bigcup_{\ell} (\lambda_{\ell i}) \bigg] a \lambda_{\ell i}$ 

untuk setiap  $f_{\ell}$  di dalam ruang Sobolev  $\mathcal{W}_{2}^{m}[a_{\ell},b_{\ell}].$ 

16

Ruas pertama pada persamaan (2.6) merupakan fungsi yang mengukur kecocokan data (g*oodness of fit*), sedangkan ruas kedua merupakan ukuran

kekasaran kurva (roughness penalty) dengan  $\lambda_i$  sebagai p parameter penghalus yang mengontrol goodness of fit dan roughness penalty. Optimasi di atas jika tidak mempertimbangkan roughness penalty maka ekuivalen dengan optimasi Ordinary Least Square (OLS).

### 2.3.2 Spline dalam Regresi Nonparametrik untuk Data Longitudinal

 Model regresi pada persamaan (2.4) menggunakan data cross-section. Pengembangan dari data cross-section dengan N subyek diamati secara berulang (repeated measurement) dalam T kurun waktu dikenal dengan data longitudinal. Seperti yang telah dijelaskan pada sub-bab 2.1, model regresi nonparametrik untuk data longitudinal memiliki perbedaan dengan data cross-section, yang terletak pada pengamatan antar subyek diasumsikan independen satu sama lainnya, tetapi antara pengamatan dalam subyek yang sama adalah dependen (Wu & Zhang, 2006). Telah banyak peneliti mengembangkan estimator *spline* pada model regresi nonparametrik untuk data longitudinal seperti Verotta (1993), Lin, Wang, Welsh, & Carrol (2006), dan Budiantara dkk. (2009). Hubungan antara p prediktor dengan satu respon untuk data longitudinal yang melibatkan  $N$  subyek pada  $T$  pengamatan setiap subyek, mengikuti model regresi sebagai berikut:

#### 1  $y_u = \sum_{i}^{p} f_{ii}(x_{ui}) + \varepsilon_u$ ,  $i = 1,2,..., N$ ,  $t = 1,2,..., T$ .  $=$

#### Keterangan:

 $f_{\scriptscriptstyle (i)}$ 

- $y_{it}$  : respon pada subyek ke-i dan pengamatan waktu ke-t,
- $x_{\ell i t}$ prediktor ke  $\ell$  pada subyek ke-i dan pengamatan waktu ke-t,
	- : kurva regresi hubungan prediktor ke- dengan respon pada subyek ke-i,
- N : banyaknya subyek,

 $\iota$ 

- $T$ : banyaknya pengamatan setiap subyek,
- $p$  : banyaknya prediktor,
- $\varepsilon_{it}$  : random error pada subyek ke-i dan pengamatan waktu ke-t,

Model regresi pada persamaan (2.7) menyertakan sebanyak *pN* kurva regresi  $f_a$ 

yang mengakomodasi ada ketidakbebasan pengamatan pada subyek yang sama.

17

(2.7)

Pada model regresi nonparameterik untuk data longitudinal,  $x_{1it}$  adalah prediktor yang merupakan waktu pengamatan, dan  $x_{2u}$ ,  $x_{3u}$ ...,  $x_{\text{pi}}$  adalah (p-1) prediktor lainnya yang berpengaruh terhadap respon  $y_{ii}$ . Random error  $\varepsilon = (\varepsilon_{11}, \varepsilon_{12} ..., \varepsilon_{1T}, \varepsilon_{21}, \varepsilon_{22} ..., \varepsilon_{2T}, ..., \varepsilon_{N1}, \varepsilon_{N2} ..., \varepsilon_{NT})$ , Ĩ , diasumsikan berdistribusi normal NT-variat, dengan *mean* E( $\varepsilon$  $\tilde{ }$  $=0$  $\tilde{ }$  (vektor berukuran NT) dan matriks varians-kovarians Var $(\varepsilon)$ = $\Sigma$  (matriks berukuran NT×NT) sebagai berikut: Ĩ  $\sigma_{11}^2$  $\sigma_{11}^2$   $\sigma_{1(1,2)}$   $\sigma_{1(1,T)}$ 2  $\sigma_{1(2,1)}^2$   $\sigma_{12}^2$   $\sigma_{1(2, T)}^2$  $\sigma_{17}^2$  $\sigma_{1(T,1)}$   $\sigma_{1(T,1)}$   $\cdots$   $\sigma_{1T}^2$  $\sigma_{21}^2$  $\sigma_{21}^2$   $\sigma_{2(1,2)}$   $\sigma_{2(1,T)}$  $\sigma^2_{22}$  $\sigma_{2(1,2)}$   $\sigma_{22}^2$   $\sigma_{2(2,1)}$  $\sigma^2_{2T}$  $2(T,1)$   $O_{2(T,1)}$   $O_{2T}$ 0 0 0 0 0 0  $\begin{array}{ccccccc} 0 & 0 & \cdots & 0 & 0 & 0 & \cdots & 0 \end{array}$ 0 0 0 0 0 0  $0 \rightarrow 0 \rightarrow 0 \rightarrow 0$   $\sigma_{21}^2$   $\sigma_{2(1,2)}$   $\cdots$   $\sigma_{2(1,2)}$   $\cdots$  0 0 0 0 0 0  $\sigma_{2(12)}$   $\sigma_{2(21)}$   $\sigma_{2(21)}$   $\sigma_{2(21)}$   $\sigma_{2(21)}$   $\sigma_{2(21)}$   $\sigma_{2(21)}$   $\sigma_{2(21)}$   $\sigma_{2(21)}$   $\sigma_{2(21)}$  $0 \t 0 \t 0 \t 0 \t \sigma_{2(T,1)} \t \sigma_{2(T,1)} \t \sigma_{2T}^2 \t ... \t 0 \t 0 \t 0 \t 0$  $\sigma_{1(1,T)}$ T T T  $\cdots$  0  $\sigma_{2(T,1)}$   $\sigma_{2(T,1)}$   $\cdots$   $\sigma_{2T}^2$  .  $\Sigma =$  $\cdots$   $\sigma_{\iota(1,T)}$   $\left( \begin{array}{c} 0 \\ 0 \end{array} \right)$   $\cdots$   $\left( \begin{array}{c} 0 \\ 0 \end{array} \right)$   $\cdots$   $\left( \begin{array}{c} 0 \\ 0 \end{array} \right)$   $\left( \begin{array}{c} 0 \\ 0 \end{array} \right)$  $\cdots$   $\sigma_{1(2,1)}$  0 0  $\cdots$  0 0 0 0  $\cdots$ **CONTRACTOR** CONTRACTOR  $\cdots$   $\sigma_{\rm irr}^2$  0 0 0  $\cdots$  0 0 0  $\sigma_{2(1,2)}$   $\sigma_{22}$   $\sigma_{2(2,7)}$   $\sigma_{2(2,7)}$  0 0 THE REAL PROPERTY OF REAL PROPERTY OF REAL PROPERTY. mantel ola  $\sigma_{N1}^2 - \sigma_{N(1,2)}$   $\cdots$   $\sigma_{N}$ 1  $O_{N(1,2)}$  (1,  $O_{N(1,T)}$ 2  $\sigma_{N(1,2)}$   $\sigma_{N2}^2$   $\sigma_{N(1,T)}$  $\sigma_{\rm \scriptscriptstyle{NI}}^{\rm 2}$  $N(T,2)$   $N(T,2)$   $N(T)$   $N(T)$   $N(T)$ . 0 0 0 0 0 0  $0 \longrightarrow 0 \longrightarrow 0 \longrightarrow 0 \longrightarrow 0 \longrightarrow 0$ 0  $\begin{array}{|c|c|c|c|c|c|c|c|c|}\hline \multicolumn{1}{c|}{0} & \multicolumn{1}{c|}{0} & \multicolumn{1}{c|}{0} & \multicolumn{1}{c|}{\cdots} & \multicolumn{1}{c|}{0} \\\hline \multicolumn{1}{c|}{0} & \multicolumn{1}{c|}{0} & \multicolumn{1}{c|}{0} & \multicolumn{1}{c|}{\cdots} & \multicolumn{1}{c|}{0} \\\hline \multicolumn{1}{c|}{0} & \multicolumn{1}{c|}{0} & \multicolumn{1}{c|}{0} & \multicolumn{1}{c|}{\cdots}$  $N_1$   $O_{N(1,2)}$   $O_{N(1,T)}$  $\sigma_{N(T,2)}$ ×  $\sigma_{\rm m}^2$   $\sigma_{\rm wav}$   $\sigma_{\rm wav}$   $\sigma_{\text{I(2,1)}} \quad \sigma_{\text{I2}} \quad \cdots \quad \sigma_{\text{I(2,T)}} \quad 0 \quad 0 \quad \cdots \quad 0 \quad 0 \quad \cdots \quad 0$ ing the product of the second second control of the second second second second second second second second se the state of the state of the state of the state of the state of the state of the state of the state of the state of the state of the state of the state of the state of the state of the state of the state of the state of t  $\sigma_{1(T,1)}$   $\sigma_{1(T,1)}$   $\sigma_{1T}$   $\sigma_{1T}$   $\sigma_{1T}$   $\sigma_{1T}$   $\sigma_{1T}$   $\sigma_{1T}$   $\sigma_{1T}$   $\sigma_{1T}$  $\sigma$   $\sim$   $\sigma$   $\sigma^2$   $\sigma^2$   $\sigma$   $\sim$   $\sigma$   $\sim$   $\sigma$   $\sim$   $\sigma$   $\sim$   $\sigma$   $\sim$   $\sigma$  $\frac{21}{21}$   $\frac{221}{22(1.7)}$   $\frac{22(1.7)}{(1)}$   $\frac{22(1.7)}{(1)}$ 0 0 0  $\sigma_{2(1,2)}$   $\sigma_{22}$   $\sigma_{22}$  0 0 0 0 THE CONTRACTOR OF THE CONTRACTOR OF THE CONTRACTOR 0 0 0  $\sigma_{2(T_1)}$   $\sigma_{2(T_2)}$   $\sigma_{3(T_3)}$   $\sigma_{3(T_4)}^2$  0 0 0 0 0 **THE REPORT OF A STATISTIC PROPERTY**  $\left( \frac{1}{2} \int_{0}^{1} \frac{1}{\sqrt{2}} \left( \frac{1}{\sqrt{2}} \int_{0}^{1} \frac{1}{\sqrt{2}} \left( \frac{1}{\sqrt{2}} \int_{0}^{1} \frac{1}{\sqrt{2}} \left( \frac{1}{\sqrt{2}} \int_{0}^{1} \frac{1}{\sqrt{2}} \left( \frac{1}{\sqrt{2}} \int_{0}^{1} \frac{1}{\sqrt{2}} \right) \right) \right) \right) \frac{1}{\sqrt{2}}$  $\begin{pmatrix} 0 \\ 0 \end{pmatrix}$   $\begin{pmatrix} 0 \\ 0 \end{pmatrix}$   $\begin{pmatrix} 0 \\ 0 \end{pmatrix}$   $\begin{pmatrix} 0 \\ 0 \end{pmatrix}$   $\begin{pmatrix} 0 \\ 0 \end{pmatrix}$   $\begin{pmatrix} 0 \\ 0 \end{pmatrix}$   $\begin{pmatrix} 0 \\ 0 \end{pmatrix}$   $\begin{pmatrix} 0 \\ 0 \end{pmatrix}$   $\begin{pmatrix} 0 \\ 0 \end{pmatrix}$   $\begin{pmatrix} 0 \\ 0 \end{pmatrix}$   $\begin{pmatrix} 0 \\ 0 \end{pmatrix}$ and the same of the same of the same of the same of the same of the same of the same of the same of the same of the same of the same of the same of the same of the same of the same of the same of the same of the same of th  $\sigma_{N(1,2)}$   $\sigma_{N(2)}$   $\sigma_{N(3)}$   $\sigma_{N(1,2)}$   $\sigma_{N(3)}$  and the state of the state of the state of the state of the state of the state of the state of the state of the  $\begin{bmatrix} 0 & 0 & \cdots & 0 & 0 & 0 & \cdots & 0 & \cdots & 0 & 0 & 0 & 0 & 0 & 0 & 0 & 0 & 0 \end{bmatrix}$  $\frac{1}{2}$   $\frac{1}{2}$   $\frac{1}{2}$   $\frac{1}{2}$   $\frac{1}{2}$   $\frac{1}{2}$   $\frac{1}{2}$  $\cdots$  ((0)) 0 (0))  $\cdots$  0 (( $\cdots$ )  $\sigma_{N1}^2$   $\sigma_{N(1,2)}$ ).  $\cdots$  0 0 0  $\cdots$  0  $\sigma_{N(1,2)}$   $\sigma_{N2}^2$  ... The way was been ware  $\cdots$  0 0 0  $\cdots$  0  $\cdots$   $\sigma_{N(T,2)}$   $\sigma_{N(T,2)}$   $\cdots$ (2.8) Matriks  $\Sigma$  dapat disederhanakan menjadi sub-matriks  $\Sigma_i$  dan  $0$  . 1 2  $\begin{bmatrix} 0 & 0 & \cdots & \sum_N \end{bmatrix}$  (NT)  $\times (NT)$  $\sum_{1} 0 \cdots 0$ a rota  $\left(\frac{1}{2}\right)$  $S(2)$  $\begin{bmatrix} 0 & 0 & \cdots & \Sigma_N \end{bmatrix}$  $\Sigma_1$  0 0 0  $\sum_{2}$   $\sum_{1}$  0 Σ nit. 71  $\left( \frac{1}{2} \right)$ Sub-matrik Σ<sub>i</sub> dan 0 berukuran 7×7, disajikan sebagai berikut: 2  $\begin{vmatrix} \sigma_{i1}^2 & \sigma_{i(1,2)}^2 & \cdots & \sigma_{i(1,T)} \end{vmatrix}$ 2  $\sigma_{i(2,1)}$   $\sigma_{i2}$   $\sigma_{i(2, T)}$ 2  $\left[\sigma_{i(T,1)}\ \ \sigma_{i(T,2)}\ \ \cdots\ \ \sigma_{iT}^2\ \right]_{T\times T}$ i  $\sigma_{_{i(1,2)}}$ ×í  $= \left| \begin{array}{ccc} \mathcal{O}_{i(2,1)} & \sqrt{\mathcal{O}_{i2}} \end{array} \right| \left| \begin{array}{c} \mathcal{O}_{i(2,1)} \end{array} \right|$   $Σ_i$  $\mathcal{C}$ H. Bar Sal m) dan 0  $0 \ 0 \ 0$  0  $0 \left| \frac{1}{2} \right|$  $0 \quad 0 \quad 0 \quad _{T \times T}$  $\begin{bmatrix} 0 & 0 \end{bmatrix}$   $\begin{bmatrix} 0 \\ 0 \end{bmatrix}$  $0<sup>h</sup>$  $\mathbb{H}^{\circ}$  (( )  $\sum_{i=1}^n a_i$   $0 \quad 0 \quad \cdots \quad 0$ ĸ M F Elemen di luar diagonal yaitu  $\sigma_{i(1,2)}, \sigma_{i(2,1)}, ..., \sigma_{i(T-1,T)}, \sigma_{i(T,T-1)}$  pada sub-matriks  $\Sigma_i$ adalah kovarians random error antar pengamatan pada subyek yang sama.

Kovarians ini dapat bernilai tidak 0, yang mengakomodir adanya korelasi antar pengamatan pada subyek yang sama. Di sisi lain, sub-matriks 0 yaitu matriks yang

seluruh elemen bernilai 0 menyatakan bahwa kovarians antar pengamatan pada subyek yang berbeda adalah saling independen.

**Pendekatan** spline secara umum menspesifikasikan  $f_{ij}$  pada persamaan (2.7) dalam bentuk kurva regresi yang tidak diketahui bentuknya, tetapi <sup>i</sup> f  $\ell$ diasumsikan mulus (smooth), dalam arti termuat dalam suatu ruang fungsi tertentu, khususnya ruang Sobolev atau ditulis  $f_{\alpha} \in W_2^m[a_{\alpha}, b_{\alpha}]$  dengan:

 $W_2^m[a_{\alpha},b_{\alpha}] = \left\{f_a : f_a \sqrt{f_a^{(1)}},...,f_a^{(m-1)} \text{ kontinu absolut}; \left\{[f_a^{(m)}(x_{\alpha})]^2 dx_{\alpha} \times \infty \right\} \right\}$  $\mathbb{E}_{\mathbb{E}}[a_{\alpha},b_{\alpha}] = \left\{f_a : f_a \left(f_a^{(0)},...,f_a^{(m-1)} \text{ kontinu absolut};f_{a}^{b_{\alpha}}[f_a^{(m)}(x_{\alpha})]^2 dx_{\alpha} \right\}\right\}$ a  $\mathcal{V}$  and the state of  $\mathcal{V}$  $\int$  $\lim_{t_i, v_i \in I} \int_{t_i} f(t_i, v_i, v_i, v_j)$  if  $\lim_{t \to \infty} \lim_{t \to \infty} \lim_{$ (2.9)

i

 $\ell$ 

untuk suatu konstanta *m* yang menyatakan orde polinomial spline. Berbeda halnya <mark>d</mark>engan <mark>estim</mark>asi kurva regresi *f<sub>t</sub>* untuk data *cross-section* pada persamaan (2.4) menggunakan PLS, maka penyelesaian estimasi kurva regresi  $f_a$  untuk data longitudinal pada persamaan (2.7) mengunakan Penalized Weighted Least Square (PWLS) yang melibatkan bobot berupa invers matriks varians-kovarians random error yang disimbolkan Σ seperti yang telah dipaparkan pada persamaan (2.8). Untuk mendapatkan estimasi kurva regresi  $f_u$ menggunakan optimasi PWLS yaitu penyelesaian optimasi sebagai berikut (Eubank, 1999):

2  $\mathbb{E}[\mathbf{r}_1 \mathbf{r}_2]$   $\mathbf{r}_2 \mathbf{r}_3$   $\mathbf{r}_3 \mathbf{r}_4$   $\mathbf{r}_4 \mathbf{r}_5$   $\mathbf{r}_5 \mathbf{r}_6$   $\mathbf{r}_7 \mathbf{r}_8$  $[a_{ij}, b_{ii}], (-1, 2,..., p; i=1, 2,..., N]$ Min  $\left(\sqrt{M^{+1}(y-f)^{T}\Sigma^{-1}(y-f)}+\sum_{k=1}^{p}\sum_{k=1}^{N} \lambda_{ij}^{(n)}(f_{ij}^{(m)}(x_{ij}))^{2}dx_{ij}\right)$  $_{i} \in W_{2}^{m}[a_{\ell i},b_{\ell i}],$  $\int_{f_a \in W_2^m[a_a,b_a] \times (1,2,...,p; i=1,2,...,N]} \overline{M}^{-1}(y-\overline{f})^T \Sigma^{-1}(y-\overline{f}) + \sum_{\ell=1}^p \sum_{i=1}^N \lambda_{\ell i} \int_{a_{\ell i}}^{b_{\ell i}} (f_{\ell i}^{(m)}(x_{\ell i_{\ell}}))^2 dx_{\ell i_{\ell}}$  $\sqrt{M^{-1}(y-f)^{T}\Sigma^{-1}(y-f)+\sum_{i=1}^{p} \sum_{i=1}^{N} \lambda_{ii} \left((f_{ii}^{(m)}(x_{ii}))^{2}dx_{ii}\right)}$  $\begin{picture}(180,10) \put(0,0){\vector(1,0){10}} \put(10,0){\vector(1,0){10}} \put(10,0){\vector(1,0){10}} \put(10,0){\vector(1,0){10}} \put(10,0){\vector(1,0){10}} \put(10,0){\vector(1,0){10}} \put(10,0){\vector(1,0){10}} \put(10,0){\vector(1,0){10}} \put(10,0){\vector(1,0){10}} \put(10,0){\vector(1,0){10}} \put(10,0){\vector(1,0){10}} \put(10,0){\vector($  $\sum^{-1}(y-f)+\sum^{\infty}\sum^{\infty}\lambda_{ij}$  $\mathcal{N} \left( \mathcal{Y} \cup \{ \mathcal{Y} \mid \mathcal{Y} \in \mathbb{R} \} \right)$ t,  $(2.10)$ 

dengan  $y = (y_{11}, y_{12},..., y_{1T}, y_{21}, y_{22},..., y_{2T},..., y_{N1}, y_{N2},..., y_{NT})^T$ , Ĩ , dan

 $\sum_{i=1}^J \int_{\{1\}} (X_{\ell 11}), \sum_{\ell=1}^J \int_{\{1\}} (X_{\ell 12}), ..., \sum_{\ell=1}^J \int_{\{\ell\}} (X_{\ell 1T}), \sum_{\ell=1}^J \int_{\{\ell\}} (X_{\ell 21}), \sum_{\ell=1}^J \int_{\{\ell\}} (X_{\ell 22}).$  $(\sum_{i=1}^{p} f_{i}(x_{i1}), \sum_{i=1}^{p} f_{i}(x_{i12}), ..., \sum_{i=1}^{p} f_{i}(x_{i17}), \sum_{i=1}^{p} f_{i2}(x_{i21}), \sum_{i=1}^{p} f_{i2}(x_{i22}), ...,$  $f = (\sum f_{c1}(x_{c11}), \sum f_{c1}(x_{c12}), ..., \sum f_{c1}(x_{c1T}), \sum f_{c2}(x_{c21}), \sum f_{c2}(x_{c22}))$  $f'_{\mathcal{L}} = (\sum_{\ell=1}^p f_{\ell 1}(x_{\ell 11}), \sum_{\ell=1}^p f_{\ell 1}(x_{\ell 12}), ..., \sum_{\ell=1}^p f_{\ell 1}(x_{\ell 1T}), \sum_{\ell=1}^p f_{\ell 2}(x_{\ell 21}), \sum_{\ell=1}^p f_{\ell 2}(x_{\ell 22})$ 

 $\int_{C_1} f_{c2}(x_{c2T}),...,\sum_{\ell=1}^r f_{\ell N}(x_{\ell N1}),\sum_{\ell=1}^r f_{\ell N}(x_{\ell N2}),...,\sum_{\ell=1}^r f_{\ell N}(x_{\ell NT}))^{\mathrm{T}}$  $\int_{0}^{p} f_{c2}(x_{c2r}),..., \sum_{N}^{p} f_{cN}(x_{cN1}), \sum_{N}^{p} f_{cN}(x_{cN2}),..., \sum_{N}^{p} f_{cN}(x_{cNT}))^{T}$  $f_{\ell 2}(x_{\ell 2T}),...,\sum f_{\ell N}(x_{\ell N1}),\sum f_{\ell N}(x_{\ell N2}),...,\sum f_{\ell N}(x_{\ell N T})$  $\sum_{\ell=1}^p f_{\ell 2}(x_{\ell 2T}),..., \sum_{\ell=1}^p f_{\ell N}(x_{\ell N1}), \sum_{\ell=1}^p f_{\ell N}(x_{\ell N2}),..., \sum_{\ell=1}^p f_{\ell N}(x_{\ell N2})$ 

Perbedaan optimasi PWLS pada persamaan (2.10) dan optimasi PLS pada persamaan (2.6) yaitu adanya bobot yaitu invers matriks varians-kovarians *random* error  $\Sigma^{-1}$ . Optimasi PWLS pada persamaan (2.10) menggunakan pN parameter penghalus  $\lambda_{ij}$ , sebagai pengontrol antara goodness of fit (ruas pertama) dan roughness penalty (ruas kedua).

#### 2.3.3 Spline dalam Regresi Nonparametrik Birespon Data Cross-section

 Jika pada sub-bab 2.3.1 memaparkan model regresi nonparametrik melibatkan hanya satu respon, maka pada sub-bab ini akan menjelaskan model yang melibatkan lebih dari satu respon yang saling dependen. Beberapa peneliti telah mengembangkan estimator spline dalam regresi nonparametrik birespon untuk data cross-section, seperti Wang dkk. (2000), dan Lestari dkk. (2010). Model regresi nonparametrik birespon yang menyatakan hubungan antara p prediktor dengan dua respon untuk data *cross-section* yang melibatkan N pengamatan/subyek sebagai berikut:

 $(2.11)$ 

## 1  $y_{ki} = \sum_{i=1}^{p} f_{ik}(x_{ij}) + \varepsilon_{ki}; \quad k = 1,2, \ldots, N.$

Keterangan:

 $f_{\iota k}$ 

20

Σ

- $y_{ki}$  : respon ke-k pada pengamatan ke-i,
- $x_{\ell i}$ prediktor ke- $\ell$  pada pengamatan ke-i,
	- kurva regresi hubungan prediktor ke-  $\ell$  dengan respon ke-k,
- $p$  : banyaknya prediktor,

2N×2N) sebagai berikut:

 $\sigma_{12}^2$ 

 $\sigma_{11}^2$ 

- N : banyaknya pengamatan/subyek,
- $\varepsilon_{ki}$  : random error pada respon ke-k pada pengamatan ke-i.

 $\sigma_{(1,1)}$  (1,1) (1,1) (1,1) (1,1) (1,1) (1,1) (1,1) (1,1) (1,1) (1,1) (1,1) (1,1) (1,1) (1,1) (1,1) (1,1) (1,1) (1,1) (1,1) (1,1) (1,1) (1,1) (1,1) (1,1) (1,1) (1,1) (1,1) (1,1) (1,1) (1,1) (1,1) (1,1) (1,1) (1,1) (1,1)

 $\sigma_{1N}^2$ 

 $\sigma_{12}$   $\sigma_{23}$   $\sigma_{33}$ 

0 0 0 0

 $\sigma_{(N,N)}$  0 0

 $(2,2)$  22

 $(1,1)$   $0$   $1$ 

 $\sigma_{(2,2)}$  0

 $\sigma_{(1,1)}$  0 0 0

 $\sigma$ ,  $\sigma$ 

 $\frac{1}{12}$   $\cdots$   $0$   $0$   $\sigma_{(2,2)}$   $\cdots$ 

**INVANTANTANT** 

 $\sigma_{12}^2$  0 0  $\sigma_{(2,2)}^2$  0 0 0

 $\begin{bmatrix} \sigma_1^2 \end{bmatrix}$  (0)  $\sigma_{\text{up}}$  (0)  $\sigma_{\text{up}}$  (0) (1) (1) (1) (1) 1 1999 - 1999 - 1999 - 1999 - 1999 - 1999 - 1999 - 1999 - 1999 - 1999 - 1999 - 1999 - 1999 - 1999 - 1999 - 19  $\sigma_{12}$   $\sigma_{12}$   $\sigma_{(2,2)}$ **EXAMPLE AND AND AND A**  $\left(\frac{1}{2}+\frac{1}{2}+\$  $\mathcal{L} \left( \begin{matrix} 0 \\ 0 \end{matrix} \right)$  $\sigma^2$  and  $\sigma^2$  and  $\sigma^2$  $\sigma_{(1,1)}$  $\sigma_{(2,2)}$   $\sigma_{(2,2)}$   $\sigma_{22}$   $\sigma_{12}$   $\sigma_{21}$ Collection of the Collection of the little **UTAKA DEL TARAT DEL TARAT DEL TARAT DEL TARAT DEL**  $\sigma_{\text{cav}}$  0  $\sigma_{\text{cav}}$  0 0  $\sigma_{\text{cav}}$  $\sigma_{(N,N)}$   $\sigma_{(N,N)}$   $\sigma_{(N,N)}$ 

 $\sigma_{(2,2)}$  0  $\sigma_{22}^2$  0 0

 $\sigma_{21}^2$ 

 $0 \longrightarrow 0 \longrightarrow \sigma_{21}^2 \longrightarrow 0 \longrightarrow 0$ 

 $\sigma_{\rm{iv}}$  0 (0)  $\cdots$   $0 \rightarrow \sigma_{21}^2$   $0 \cdots$  $\sigma_{22}$   $\sigma_{22}$   $\sigma_{32}$ 

 $0 \vee \sigma_{\text{on}} \vee 0$ 

 $\mathcal{E}_{ki}$  merupakan *random error* pada persamaan respon ke-k, dari pengamatan ke i diasumsikan berdistribusi normal 2N-variat, dengan *mean* E( $\varepsilon$ ٦  $)= 0$  $\tilde{ }$  (vektor berukuran 2N) dan matriks varians-kovarians Var $(\varepsilon)=\Sigma$  (matriks berukuran  $\tilde{ }$ 

 $\mathbf{u}$   $\mathbf{v}$   $\mathbf{v}$   $\mathbf{v}$   $\mathbf{v}$   $\mathbf{v}$   $\mathbf{v}$   $\mathbf{v}$   $\mathbf{v}$ 

 $N, N$   $\bigcup$   $\mathbf{0}_{2N}$   $\bigcup_{(2N)\times (2N)}$ 

 $\sigma_{2N}^2$ 

 $(2 N) \times (2 N)$ 

.

(2.12)

 $\sigma_{22}^2$ 

 $\sigma_{\rm tot}$  )  $\sigma$ 

 $\sigma_{(N,N)}$  0 20  $\sigma_2^2$ 

Bentuk matriks Σ dapat disederhanakan menjadi sub-matriks  $\Sigma_{kk}$  untuk  $k = 1, 2$ 

Sub-matrik  $\Sigma_{kk}$  dan  $\Sigma_{12}$  berukuran  $N \times N$ , disajikan sebagai berikut:

.

dan  $\Sigma_{21} = \Sigma_{12}^T$ 

Σ

 $\boldsymbol{\Sigma}_{kk}$ 

 $a_{lk} \in W_2$  [ $a_{lk}$ , $b_{lk}$ ]

 $\in W_2^m[a_{\ell k},b_{\ell k}], \ell=1,2,...,p; k=1,$ 

m

 $11 \t 12$  $=\begin{bmatrix} -11 & -12 \\ \sum_{21} & \sum_{22} \end{bmatrix}$  (2N)  $\times$  (2N)  $\sum_{11}$   $\sum_{12}$  $\Sigma_{11}$   $\Sigma_{12}$ 

> 2 2

k

 $\sigma$ 

0 0

 $0 \qquad \qquad 0$ 

 $\mathbf{R}$ 

2

 $\sigma_{k1}^2$  0  $\cdots$  0  $\sigma_{\scriptscriptstyle{kN}}^2 \rfloor_{\scriptscriptstyle{N} \times \scriptscriptstyle{N}}$  $\begin{bmatrix} 0 & \sigma_{k2}^2 \\ \sigma_{k1}^2 & \sigma_{k2}^2 \end{bmatrix}$  $\begin{array}{|c|c|c|c|c|c|c|c|c|}\n\hline\n\text{a} & \text{b} & \text{c}\n\end{array}$ 15/ 12/5/  $\begin{bmatrix} 0 & 0 & \cdots & \sigma_{kN}^2 \end{bmatrix}$  $\mathcal{Y} \subset \mathbb{Q}$ dan  $\Sigma_{12}$  $(2,2)$  $\begin{array}{ccccc} 0 & 0 & \cdots & \sigma_{(N, N)} \end{array}$   $\begin{array}{ccccc} \end{array}$  $0 \left\| \sigma_{\alpha} \right\| \leq 0$  $\sigma$  $\sim$   $\sim$   $\sim$   $\sim$   $\sim$   $\sim$  $\left(\frac{1}{2}\right)^{O(2,2)}$  $Q$ and the same  $\begin{bmatrix} 0 & 0 & \cdots & \sigma_{(N,N)} \end{bmatrix}$  $\mathbb{R}$ VANDANS  $\ddots$ 

 $\sigma_{(1,1)}$  0  $\cdots$  0

 $0 \qquad \qquad 0$ 

.

Ŀ.

Elemen  $\sigma_{(i,i)}$  pada sub-matriks  $\Sigma_{12} = \Sigma_{21}^T$  adalah kovarians random error pengamatan ke-i respon pertama, dan pengamatan ke-i respon kedua. Kovarians ini dapat bernilai tidak 0, yang mengakomodir adanya korelasi antar respon. Di sisi lain, sub-matriks  $\Sigma_k$  yaitu matriks diagonal bernilai varians tiap pengamatan pada respon ke  $k$ , dan antar pengamatan pada tiap respon adalah saling independen ditandai dengan nilai elemen selain diagonal bernilai 0.

Pendekatan spline secara umum menspesifikasikan  $f_{ik}$  pada persamaan (2.11) dalam bentuk kurva regresi yang tidak diketahui bentuknya, tetapi  $f_{\alpha}$ diasumsikan mulus (smooth), dalam arti termuat dalam suatu ruang fungsi tertentu, khususnya ruang Sobolev atau ditulis  $f_{\ell k} \in W_2^m[a_{\ell k}, b_{\ell k}]$  dengan:

 $\mathcal{W}_{2}^{m}[a_{\alpha},b_{\alpha}]=\left\{f_{\alpha}^{i}:f_{\alpha},f_{\alpha}^{(1)},...,f_{\alpha}^{(m-1)}\right\}$  kontinu absolut;  $\left[\left(f_{\alpha}^{(m)}(x_{\alpha})\right]^{2}dx_{\alpha}<\infty\right\}$ , (  $m \left[ a_{\alpha}, b_{\alpha} \right] = \left\{ f_{\alpha}: f_{\alpha}, f_{\alpha}^{(1)}, ..., f_{\alpha}^{(m-1)} \right\}$  kontinu absolut;  $\int_{0}^{b_{\alpha}} \left[ f_{\alpha}^{(m)}(x_{\alpha}) \right]^{2} dx_{\alpha} < \infty \right\}$  $\int\limits_0^\infty$  $\mathbb{E}_{\alpha, b}$ ,  $\mathbb{E}_{\alpha}$  =  $\left\{f_{\alpha}, f_{\alpha}, f_{\alpha}^{(1)},...,f_{\alpha}^{(m-1)}\right\}$  kontinu absolut;  $\int_{a}^{(m)} (x_{\alpha})^2 dx_{\alpha} < \infty$ , (2.13)

 $[a_{lk}, b_{lk}], l=1,2,...,p; k=1,2$   $\qquad \qquad \sim \qquad \sim \qquad \sim \qquad \qquad \sim \qquad \frac{1}{l=1} \sum_{k=1}^{l}$ 

untuk suatu konstanta m yang menyatakan orde polinomial spline. Untuk mendapatkan estimasi kurva regresi  $f_{ik}$  menggunakan optimasi PWLS yaitu penyelesaian optimasi sebagai berikut (Eubank, 1999):

Min  $\{M^{-1}(y-f)^T\Sigma^{21}(y-f)+\sum_{i=1}^{p-2} \lambda_{ik}\}\left((f_{ik}^{(m)}(x_{ij}))^2dx_{ij}\right)$ 

 $\lim_{f_{\alpha} \in W_2^m[a_{\alpha}, b_{\alpha}], \ell=1,2,\dots, p; k=1,2} \left\{ M^{-1} (y-f)^\mathrm{T} \Sigma^{-1} (y-f) + \sum_{\ell=1}^p \sum_{k=1}^2 \lambda_{\ell k} \int_{a_{\ell k}}^{b_{\mu}} (f_{\ell k}^{(m)} (x_{\ell i}))^2 dx_{\ell i} \right\}$ 

 $a_{\alpha}$ 

 $\frac{p}{2}$   $\int_{0}^{2} (r - m)(x - 1)^{2} dx$ 

 $\overline{-1}$   $\overline{k=1}$  $\left\{ M^{-1}(y-f)^{T}\Sigma^{-1}(y-f)+\sum_{k}\sum_{l}^{p}\lambda_{lk}^{(k)}\left(f_{lk}^{(m)}(x_{li})\right)^{2}dx_{li}\right\}$  $\epsilon = 1$   $a_{ik}$  $\Sigma^{2}(y-f)+\sum_{\mu}^{p}\sum_{\mu}^{2}\lambda_{\mu}$  $\sum_{i=1,2,...,p;k=1,2} \begin{bmatrix} m & y & y \end{bmatrix}$   $\sum_{i=1}^{n} \sum_{k=1}^{n} \sum_{k=1}^{n} \sum_{k=1}^{n} \sum_{k=1}^{n} \sum_{k=1}^{n} \sum_{k=1}^{n} \sum_{k=1}^{n} \sum_{k=1}^{n} \sum_{k=1}^{n} \sum_{k=1}^{n} \sum_{k=1}^{n} \sum_{k=1}^{n} \sum_{k=1}^{n} \sum_{k=1}^{n} \sum_{k=1}^{n} \sum_{k=1}^{n} \sum_{k=1}^{n} \sum_{$ 

k

k

Ù

a

21

 $(2.14)$
dengan  $y = (y_{11}, y_{12}, ..., y_{1N}, y_{21}, y_{22}, ..., y_{2N})^T$ , dan  $\tilde{=}$ 

#### $\sum_{t=1}^T f_{(1}(x_{t11}), \sum_{t=1}^T f_{(1}(x_{t12}),..., \sum_{t=1}^T f_{(1}(x_{t1N}), \sum_{t=1}^T f_{t2}(x_{t21}), \sum_{t=1}^T f_{t2}(x_{t22}),..., \sum_{t=1}^T f_{t2}(x_{t2N}))^{\mathrm{T}}$  $(\sum_{i=1}^{p} f_{\theta}(x_{0i}), \sum_{i=1}^{p} f_{\theta}(x_{0i}), \dots, \sum_{i=1}^{p} f_{\theta}(x_{0N}), \sum_{i=1}^{p} f_{\theta}(x_{0i}), \sum_{i=1}^{p} f_{\theta}(x_{0i}), \dots, \sum_{i=1}^{p} f_{\theta}(x_{0N}))^{\mathrm{T}}$  $f = (\sum f_{c1}(x_{c11}), \sum f_{c1}(x_{c12}), \dots, \sum f_{c1}(x_{c1N}), \sum f_{c2}(x_{c21}), \sum f_{c2}(x_{c22}), \dots, \sum f_{c2}(x_{c2N})$  $f = (\sum_{\ell=1}^p f'_{\ell 1}(x_{\ell 1}), \sum_{\ell=1}^p f'_{\ell 1}(x_{\ell 12}), ..., \sum_{\ell=1}^p f'_{\ell 1}(x_{\ell 1 N}), \sum_{\ell=1}^p f'_{\ell 2}(x_{\ell 21}), \sum_{\ell=1}^p f'_{\ell 2}(x_{\ell 22}), ..., \sum_{\ell=1}^p f'_{\ell 2}(x_{\ell 21})$

Optimasi PWLS di atas mempertimbangkan 2p parameter penghalus  $\lambda_k$  sebagai pengontrol antara goodness of fit (ruas pertama) dan roughness penalty (ruas kedua).

### 2.3.4 Spline dalam Regresi Nonparametrik Birespon untuk Data Longitudinal

 Model regresi nonparametrik birespon untuk data longitudinal belum dikembangkan oleh penelitian sebelumnya, sehingga fokus utama penelitian ini adalah mengembangkan estimator *spline* dalam regresi nonparametrik birespon untuk data longitudinal. Bentuk estimator ini adalah pengembangan pada model regresi nonparametrik respon tunggal untuk data longitudinal seperti yang disajikan pada persamaan (2.7), dan model regresi nonparametrik birespon untuk data *cross*section seperti yang disajikan pada persamaan (2.11). Dengan demikian, model regresi p prediktor dengan dua respon untuk data longitudinal yang melibatkan N subyek, dan tiap subyek terdapat  $T$  pengamatan, dapat disajikan sebagai berikut:

1  $y_{ki} = \sum_{k=1}^{p} f_{ik}(x_{ki}) + \varepsilon_{ki}; \quad k = 1,2; \quad i = 1,2,...,N; \quad t = 1,2,...,T.$ 

### Keterangan:

 $x_{\ell i}$ 

 $f_{\ell ki}$ 

22

- $y_{\text{kin}}$  : respon ke-k pada subyek ke-i dan pengamatan waktu ke-t,
	- prediktor ke  $\ell$  pada subyek ke-i dan pengamatan waktu ke-t,
- kurva regresi hubungan prediktor ke- $\ell$  dengan respon ke-k subyek ke-i,  $N$  : banyaknya subyek,

 $(2.15)$ 

- $T$  : banyaknya pengamatan setiap subyek,
	- banyaknya prediktor,
- $\varepsilon_{kii}$  : random error respon ke-k pada subyek ke-i dan pengamatan waktu ke-t,

Kurva regresi  $f_{\iota\!\iota\!\iota}$  tidak diketahui bentuknya dan diasumsikan termuat dalam ruang fungsi kontinyu dalam ruang Sobolev  $f_{\iota k i} \in W_2^m[a_{\iota k i},b_{\iota k i}]$ .  $\epsilon_{k i t}$  merupakan random

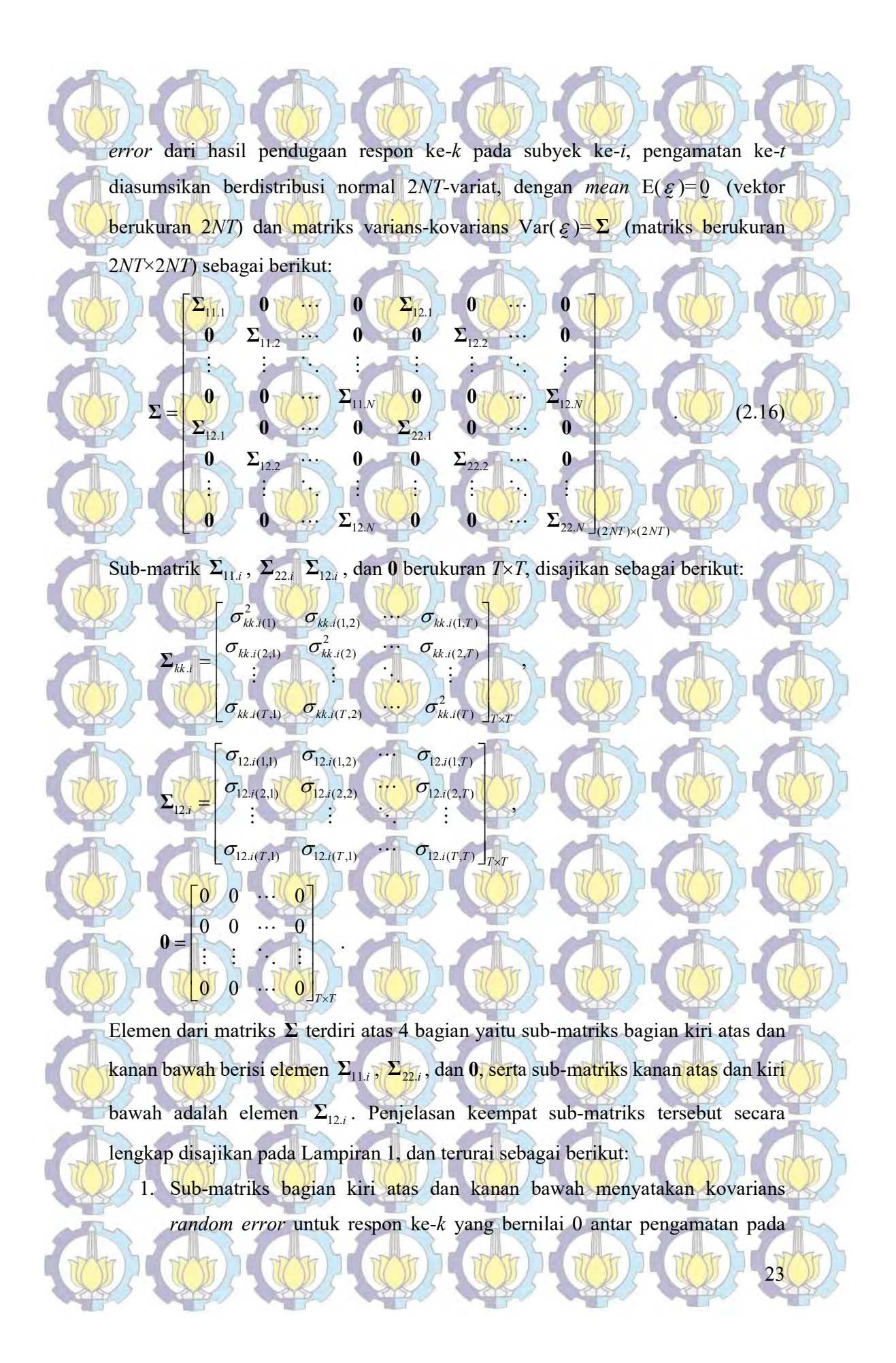

subyek yang berbeda, dan bernilai  $\Sigma_{kk,i}$  antar pengamatan pada subyek yang

2. Sub-matriks bagian kanan atas dan kiri bawah yaitu  $\Sigma_{12}$ , menyatakan kovarians random error pada subyek ke-i respon pertama dan subyek ke-i respon kedua. Sub-matriks diagonal dapat bernilai tidak 0 mengakomodir adanya korelasi antara kedua respon.

2.3.5 Penyelesaian Optimasi Penalized Weighted Least Square (PWLS) Pendekatan spline secara umum menspesifikasikan  $f_{lki}$  pada persamaan

(2.15) dalam kurva regresi yang tidak diketahui bentuknya, tetapi  $f_{\theta \vec k}$  diasumsikan mulus (smooth), dalam arti termuat dalam suatu ruang fungsi tertentu, khususnya ruang Sobolev atau ditulis  $f_{\ell ki} \in W_2^m[a_{\ell ki}, b_{\ell ki}]$  sebagai berikut:

 $W_2^m [a_{\ell ki}, b_{\ell ki}] = \left\{ f_{\ell ki} : f_{\ell ki}^{(1)}, f_{\ell ki}^{(1)}, ..., f_{\ell ki}^{(m-1)} \right\}$  kontinu absolut;  $\left[ \left[ f_{\ell ki}^{(m)} (x_{\ell i}) \right]^2 dx_{\ell i} < \infty \right\}$  $m \left[a_{(ki)}, b_{(ki)} \right] = \left\{ f_{(ki)} \cdot f_{(ki)} f_{(ki)}^{(0)}, ..., f_{(ki)}^{(m-1)} \right\}$  kontinu absolut;  $\left[ \int_{(ki)}^{(m)} (x_{(ii)})^2 dx_{(ii)} \right]$ a  $a_{\ell ki}, b_{\ell ki} = \left\{ f_{\ell ki} \cdot f_{\ell ki}^{(1)}, f_{\ell ki}^{(1)}, ..., f_{\ell ki}^{(m-1)} \right.$  kontinu absolut;  $\left[ f_{\ell ki}^{(m)}(x_{\ell ii}) \right]^2 dx_{\ell ii} < \infty \right\}$ the state of the course of the state of the state of the state of the state of the state of the state of the state of the state of the state of the state of the state of the state of the state of the state of the state of  $\int$  $\alpha_{\ell ki}, \nu_{\ell ki}$   $\rightarrow$   $\beta_{\ell ki}$   $\rightarrow$   $\beta_{\ell ki}$   $\rightarrow$   $\cdots$ ,  $\beta_{\ell ki}$   $\rightarrow$   $\cdots$   $\cdots$   $\cdots$   $\cdots$   $\cdots$   $\cdots$   $\cdots$   $\cdots$   $\cdots$   $\cdots$   $\cdots$   $\cdots$   $\cdots$   $\cdots$ 

ki

 $\ell$ 

untuk suatu konstanta *m* yang menyatakan orde polinomial *spline*. Optimasi PWLS ini melibatkan bobot berupa invers matriks varians-kovarians random error seperti yang telah dipaparkan pada persamaan (2.16). Untuk mendapatkan estimasi kurva <mark>r</mark>egresi *f<sub>ua</sub>)* menggu<mark>naka</mark>n optimasi PWLS yaitu penyelesaian opti<mark>masi</mark> sebagai berikut (Eubank, 1999):

2  $\frac{p}{2}$   $\sqrt{1 + \left(\frac{p}{2}\right)^2 + \left(\frac{p}{2}\right)^2}$  $\frac{1}{(l+1)!}$   $\left\{ \frac{a_{ik}, b_{ik}, \frac{1}{2}}{l+1} \right\}$   $\left\{ \frac{1}{l+1}, \frac{1}{l+1}, \frac{1}{l+1}, \frac{1}{l+1}, \frac{1}{l+1}, \frac{1}{l+1}, \frac{1}{l+1}, \frac{1}{l+1}, \frac{1}{l+1}, \frac{1}{l+1}, \frac{1}{l+1}, \frac{1}{l+1}, \frac{1}{l+1}, \frac{1}{l+1}, \frac{1}{l+1}, \frac{1}{l+1}, \frac{1}{l+1}, \frac{1}{l+1}, \frac{1}{l$ Min  $(M^{-1}(y-f)^T\Sigma^{-1}(y+f) + \sum_{i=1}^{p} \sum_{j=1}^{N} \lambda_{ik} \left[ (f_{ikj}^{(m)}(x_{ik}))^2 dx_{ik} \right],$  $\lim_{k \to \infty} W_2^m [a_{\alpha_k}, b_{\alpha_k}], k = 1, 2, ..., p;$ <br>  $\lim_{k \to \infty} W_2^m = 1, 2, ... , N$  $\lim_{\substack{f_{0k} \in W_2^m(a_{\alpha_k},b_{\alpha_k}),\ell=1,2,\ldots,p; \\ k=1,2; i=1,2,\ldots,N}} \{ M^{-1}(y-f)^{\rm T} \Sigma^{-1}(y-f) + \sum_{\ell=1}^p \sum_{k=1}^2 \sum_{i=1}^N \lambda_{\ell ki} \int_{a_{\ell k}}^{b_{\ell k}} (f_{\ell ki})^m (x_{\ell i}) \}^2 dx_{\ell i} \}$  $\overline{\text{Min}}_{\text{Lip} \in W_2^m \text{ [a_{i,k},b_{i,k}]} \in [0,2,...,p}; \{M^{-1}(y-f)^\top \Sigma^{-1}(y+f) + \sum_{\ell=1}^p \sum_{k=1}^2 \sum_{j=1}^N \lambda_{\ell ki} \int_{a_{\ell ki}}^{a_{\ell ki}} (f_{\ell ki}^{(m)}(x_{\ell ii}))^2 dx_{\ell ki}$  $\chi_{\mu} = W_{\mu}^m \left[ a_{\lambda i} b_{\mu k} b_{\lambda k} b_{\lambda k$  $(2.17)$ 

dengan  $y = (y_{111}, y_{112}, ..., y_{11T}, y_{121}, y_{122}, ..., y_{12T}, ..., y_{2N1}, y_{2N2}, ..., y_{2NT})^T$ ,  $\tilde{ }$ , dan

 $\sum_{i=1}^J J_{\ell 1 1}(x_{\ell 1 1}), \sum_{\ell=1}^J J_{\ell 1 1}(x_{\ell 1 2}),..., \sum_{\ell=1}^J J_{\ell 1 1}(x_{\ell 1 1}), \sum_{\ell=1}^J J_{\ell 1 2}(x_{\ell 2 1}), \sum_{\ell=1}^J J_{\ell 1 2}(x_{\ell 2 2}).$  $(\sum_{i=1}^p f_{01}(x_{01}), \sum_{i=1}^p f_{01}(x_{02}),..., \sum_{i=1}^p f_{01}(x_{0T}), \sum_{i=1}^p f_{02}(x_{02}), \sum_{i=1}^p f_{02}(x_{02}),...,$  $f = (\sum f_{i11}(x_{i11}), \sum f_{i11}(x_{i12}), ..., \sum f_{i11}(x_{i1T}), \sum f_{i12}(x_{i21}), \sum f_{i12}(x_{i22}))$  $f = (\sum_{\ell=1}^p f_{\ell 11}(x_{\ell 11}), \sum_{\ell=1}^p f_{\ell 11}(x_{\ell 12}), \dots, \sum_{\ell=1}^p f_{\ell 11}(x_{\ell 1T}), \sum_{\ell=1}^p f_{\ell 12}(x_{\ell 21}), \sum_{\ell=1}^p f_{\ell 12}(x_{\ell 22})$ 

 $\sum_{i=1}^{n} f_{(12)}(x_{(2T)},..., \sum_{\ell=1}^{n} f_{(2N)}(x_{(N)}) ,\sum_{\ell=1}^{n} f_{(2N)}(x_{(N2)}),..., \sum_{\ell=1}^{n} f_{(2N)}(x_{(N)}) )^{\mathrm{T}}$  $\sum_{i=1}^{p} f_{(i2)}(x_{(2i)},..., \sum_{i=N}^{p} f_{(2i)}(x_{(N)})$ ,  $\sum_{i=1}^{p} f_{(2i)}(x_{(N)})$ ,  $\sum_{i=1}^{p} f_{(2i)}(x_{(N)})$ <sup>T</sup>.  $f_{a2}(x_{c2r}), \frac{1}{\sqrt{2}}f_{c2N}(x_{cN1}), \frac{1}{\sqrt{2}}f_{c2N}(x_{cN2}), \cdots, \frac{1}{\sqrt{2}}f_{c2N}(x_{cN1})$  $\sum_{\ell=1}^p f_{\ell 12}(x_{\ell 2\Gamma}), \dots, \sum_{\ell=1}^p f_{\ell 2N}(x_{\ell N\Gamma}), \sum_{\ell=1}^p f_{\ell 2N}(x_{\ell N\Gamma}), \sum_{\ell=1}^p f_{\ell 2N}(x_{\ell N\Gamma}),$ 

24

sama.

Optimasi PWLS pada persamaan (2.17) selain mempertimbangkan bobot seperti yang disajikan pada persamaan (2.16), juga mempertimbangkan penggunaan 2Np parameter penghalus  $\lambda_{ik}$  sebagai pengontrol antara goodness of fit (ruas pertama) dan roughness penalty (ruas kedua). Penguraian optimasi PWLS di atas menjadi

### dan roughness penalty  $J(f)$

 $R(f) = M^{-1} (y - f)^{T} \Sigma^{-1} (y$ 

 $\overline{i}$   $\overline{k}$   $\overline{i}$   $\overline{i}$   $\overline{i}$ 

 $=\sum_{\ell=1}^p\sum_{k=1}^2\sum_{i=1}^N\lambda_{\ell ki}\int_{a_{\ell k}}^{b_{\ell k}}$ 

goodness of fit  $R(f)$ 

### 2.3.6 Parameter Penghalus dalam Regresi Nonparametrik

 $\sum_{i=1}^{n} \frac{N}{2} \int_{0}^{b_{ik}} (f^{(m)}(x))^{2} dx$ 

 $\sum_{i=1}^p \sum_{k=1}^2 \sum_{i=1}^N \lambda_{i,k} \int_{a_{j_{ki}}}^{b_{i_{ki}}} (f_{i_{ki}}^{(m)}(x_{i_{ii}}))^2 dx_{i_{ii}}.$ 

ki

 $\ell$  $\sum_{\ell=1}$   $\sum_{k=1}$   $\sum_{i=1}^{k}$   $\sum_{\ell_{ki}}$   $\sum_{\ell_{ki}}$   $\sum_{\ell_{ik}}$   $\sum_{\ell_{ik}}$   $\sum_{\ell_{ik}}$   $\sum_{\ell_{ik}}$ 

 $(f) = \sum_{k=1}^{p} \sum_{i=1}^{k} \sum_{k=1}^{N} \lambda_{iki}^{(k)} \int_{i}^{i_{i}} (f_{iki}^{(m)}(x_{iij}))^{2} dx_{iij}$ 

 $J(f) = \sum_{k} \sum_{k} \lambda_{nk} \int (f_{\ell ki}^{(m)}(x_{\ell i})^2 dx_{\ell i})$ 

Untuk memperoleh estimator spline yang optimal dan kemulusan kurva sangat bergantung pada pemilihan parameter penghalus  $\lambda_{ik}$  (Eubank, 1999; Budiantara, 2000). Pemilihan parameter penghalus  $\lambda_{nk}$  optimal dalam regresi spline nonparametrik pada data longitudinal didasarkan pada metode Generalized Cross-Validation (GCV). Metode GCV dipilih bersama pada masing-masing respon dan subyek guna mendapatkan parameter penghalus optimal.

Kemulusan kurva regresi *spline* nonparametrik bergantung pada pemilihan parameter penghalus  $\lambda_{\ell ki}$ . Pada nilai  $\lambda_{\ell ki}$  yang kecil maka kurvanya besar atau sebaliknya untuk nilai  $\lambda_{ik}$  yang besar maka kurvanya akan menjadi mulus (smooth) (Eubank, 1999). Parameter penghalus  $\lambda_{ik}$  merupakan pengontrol dalam melihat kemulusan kurva dan keseimbangan antara kesesuaian kurva terhadap data, sehingga pemilihan parameter  $\lambda_{ik}$  yang optimal menjadi suatu hal yang penting, karena berkaitan dengan perolehan estimator spline yang optimal. Setelah mendapatkan pendugaan parameter optimal dengan meminimumkan fungsi GCV, akan diperoleh pendugaan kurva regresi.

### 2.3.7 Ukuran Kesesuaian Model

Model yang sesuai adalah model yang memiliki ukuran yang baik pada tahap evaluasi. Dalam penelitian ini menggunakan dua ukuran yaitu Root of Mean Square Error (RMSE) dan R<sup>2</sup> atau koefisien determinasi. RMSE adalah ukuran yang digunakan untuk mengevaluasi model dengan cara menghitung selisih antara nilai

25

 $(2.18)$ 

 $(2.19)$ 

observasi  $y_{\scriptscriptstyle{kii}}$  dengan nilai estimasi  $\hat{f}_{\scriptscriptstyle{kii}}$  pada setiap respon, sehingga diperoleh

ˆ

2

ˆ

 $y_{\rm{kit}}$  -  $\hat{f}_{\rm{kit}}$ 

 $\overline{a}$  $= 1 - \frac{1}{n}$   $\frac{1}{T}$   $\frac{1}{n}$   $\frac{1}{n}$   $\frac{1}{n}$   $\frac{1}{n}$ 

 $y_{\text{kit}} - \overline{y}_{\text{ki}}$ 

ht

 $= 1 - \frac{1}{n} \frac{1}{r+1}$ ,  $k = 1,2$ .

 $\sum_{i=1}$   $\sum_{t=1}$   $\sum_{kit}$   $-\sum_{ki}$ 

2

 $y_{\text{kit}} - \hat{f}_{\text{kit}}$ 

4  $= \sqrt{\frac{i-1}{i-1}}$ ,  $k =$ 

 $k_k = \sqrt{\frac{i=1}{i=1} + \frac{1}{i=1} + \frac{1$ 

TN

(Greene, 2007):

 $\overline{1}$   $t=1$ 

 $RMSE_v = \sqrt{\frac{i-1}{i-1} \frac{t-1}{i}}$ , k

 $\overline{-1}$   $t=1$ 

 $\frac{2}{1}$   $\frac{1}{1}$   $\frac{1}{1}$   $\frac{1}{1}$ 

 $1 \quad t=1$ 

 $\overline{t=1}$   $\overline{t=1}$ 

 $\sum\sum ($ 

 $\frac{2}{y_k} = 1 - \frac{\sum_{i=1}^{k} \sum_{t=1}^{j} (y_{kit} - y_{kit})}{n}$ 

 $\overline{=}$   $\overline{t}$   $\overline{t}$ 

 $R_{v_r}^2 = 1 - \frac{i-1}{n} \frac{t-1}{T}$ , k

 $n$   $T$ 

 $\sum\sum$ 

 $\kappa_{y_k} = \sqrt{\frac{\sum_{i=1}^{k} \sum_{t=1}^{k} (y_{kit} - f_{kit})}{\sum_{i=1}^{k} y_{it}}}$ 

 $N$  T

 $\sum\sum$ 

 $\left(\frac{V_{ku}-f_{ku}}{W}\right)^2$  ( $\frac{V_{ku}-f_{ku}}{W}$  and  $\frac{V_{ku}-f_{ku}}{W}$  is a setiap respon, schingga diperoleh<br>  $\left(\frac{V_{ku}-f_{ku}}{W}\right)^2$   $k=1,2$ <br>  $\left(\frac{V_{ku}}{W}\right)^2$  and  $k=1,2$ <br>  $\left(\frac{V_{ku}}{W}\right)^2$  and  $\left(\frac{V_{ku}}{W}\right)^2$  and  $\left(\frac{V_{ku}}{W}\right$ Nilai R<sup>2</sup> atau koefisien determinasi mengukur seberapa besar rasio antara keragaman data yang mampu dijelaskan oleh model dibandingkan dengan total keragaman data atau  $\sum_{n}$ nilai estimasi  $\hat{f}_{ku}$  pada setiap respon, sehingga diperoleh<br>  $\sum_{n} (y_{ui} - \hat{f}_{ui})$ <br>
sien determinasi mengukur seberapa besar rasio antara<br>
13 mampu dijelaskan oleh model dibandingkan dengan total<br>
( $y_{ku} - \hat{f}_{iu}$ n nilai estimasi  $\hat{f}_m$  pada setiap respon, sehinggar diperoleh<br>  $\sum_{m} (y_m - \hat{f}_m)^2$ <br>
sien determinasi mengukur seberapa besar rasio antara<br>
17 manpu dijelaskan oleh model dibandingkan dengan total<br>
(y<sub>ku</sub> -  $\hat{f}_m$ )<sup>2</sup>

 $(2.20)$ 

 $(2.21)$ 

Model yang paling baik/sesuai adalah model yang memiliki nilai *RMSE<sub>yi</sub>* dan  $RMSE_{y_2}$  terkecil serta  $R_{y_1}^2$  dan  $R_{y_2}^2$  terbesar.

Pada pengujian validasi model, dilakukan perhitungan validasi silang (cross validation) dengan menghilangkan satu atau dua pengamatan terakhir *(leave one or* two out cross validation). Berdasarkan hasil validasi silang diperoleh nilai The Root of Mean Square Error of Prediction (RMSEP) dapat dijadikan indikasi kelayakan model sebagai berikut (v menyatakan banyaknya pengamatan yang dihilangkan, dalam penelitian ini ditetapkan  $v = 1$  (leave one out); serta  $v = 2$  (leave two out)). ari adalah model yang memiliki nilai *RMSE*, dan<br>
18. debesar **adalah model yang memiliki nilai** *RMSE*, dan<br>
18. debesar **adalah model (dan performantan terakhir (leave one one)**<br>
dasarkan hasil validasi silang diperoleh

 $1 \t= (T-v+1)$ ˆ  $k = \sqrt{\frac{i=1 \; k = (T-v+1)}{vN}}$ ,  $k = 1, 2$ .  $N$  T  $\sum_{i=1}^{\infty} \sum_{t=(T-v+1)} (y_{kit} - y_{kit})$ y  $y_{\text{kit}} - \hat{f}_{\text{kit}}$  $RMSEP_v = \sqrt{\frac{i=1 |t=(T-v+1)}{k}}$ , k vN  $=1$   $t=(T-v+1)$  $\overline{a}$  $= \sqrt{\frac{i=1 \ t=(1-v+1)}{k}}$ ,  $k =$  $\sum^N \sum^T$  $(2.22)$ 

### 2.3.8 Uji Korelasi dan Autokorelasi

26

Model regresi nonparametrik spline birespon untuk data longitudinal yang dikembangkan pada penelitian ini mampu mengakomodir adanya (1) korelasi antar data pengamatan pada subyek yang sama, dan (2) korelasi antar respon. Pada bagian pertama adalah korelasi antar pengamatan pada subyek yang sama. Dalam pemodelan birespon disyaratkan adanya korelasi yang signifikan antar respon. Pengujian korelasi yang digunakan adalah korelasi Pearson, dengan formulasi

untuk korelasi antar respon pada subyek ke-i untuk data longitudinal disajikan

 $\left(\frac{r}{2}\right)^{r}$ 

 $, i = 1, 2, \dots, N.$  (2.23)

Pengujian ada tidaknya korelasi antar respon menggunakan Pearson Correlation's Test (Kutner, Nachtsheim, & Neter, 2004), dengan hipotesis sebagai berikut:

 $\mathcal{L}_{1it}^2 = \sum y_{1it}$   $T \sum y_{2it}^2 - \sum y_{2i}$  $1 \t=1$   $t=1$   $t=1$ 

 $\left(T\sum_{t=1}^{T}\mathcal{Y}_{1it}^{2} + \left(\sum_{t=1}^{T}\mathcal{Y}_{1it}\right)^{2}\right)\left(T\sum_{t=1}^{T}\mathcal{Y}_{2it}^{2} - \left(\sum_{t=1}^{T}\mathcal{Y}_{2it}\right)^{2}\right)$  $\sum \frac{1}{y_{1it}} \left\| \sum \frac{1}{y_{1it}} y_{1it} \right\| \left\| T \sum \frac{1}{y_{2it}} \right\| \left\| \sum \frac{1}{y_{2it}} y_{2it} \right\|$ 

 $r_{(v_1, v_2)} = \frac{1}{\sqrt{1-1}}$   $\sqrt{1-1}$   $\sqrt{1-1}$   $i = 1, 2, ..., N$ .

 $y_{1it} y_{2it} - \sum_{t=1}^{t} y_{1it} \prod_{t=1}^{t} y_{2it}$ 

 $T\sum_{t=1}^{n}y_{1it}y_{2it} - \left(\sum_{t=1}^{n}y_{1it}\right)\left(\sum_{t=1}^{n}y_{2it}\right)$ 

 $T \setminus \setminus T \setminus T$  $\sum_{t=1}^{\infty} y_{1it} y_{2it} - \sum_{t=1}^{\infty} y_{1it} \prod_{t=1}^{\infty} \sum_{t=1}^{\infty} y_{2it}$ 

 $T \sum y_{1it} y_{2it} - \sum y_{1it} \sum y_{2it}$ 

 $T \qquad T \qquad T \qquad T$  $T \sum y_{1u}^2 + \sum y_{1u} \sum y_{1u}^2 + \sum y_{2u}^2 - \sum y_{2u}$  $t = 1$   $t = 1$   $t = 1$ 

 $-1$   $t=1$   $t=1$   $t=1$ 

 $(y_{1i}, y_{2i}) = \sqrt{r} \sqrt{r} \sqrt{2}$ 

 $H_1: \rho_{(y_{1i}, y_{2i})} \neq 0$ Statistik uji yang digunakan sebagai berikut:

 $=\frac{(y_1, y_2)}{y_1}$ , dengan s<sub>r</sub>

2

Ħ

 $11.221$  dangen c  $\sqrt{21.221}$  $(y_{1i}, y_{2i})$ 

 $y_{1i}, y_{2i})$  + 1 r

 $r_{(v_1, v_2)}$  represents the  $1-r_0$ 

 $s_n$ ))  $T$  (1)  $T$   $\left(\frac{1}{2}\right)$   $T$   $\left(\frac{1}{2}\right)$   $T$ 

 $(v_1, y_2)$ , dengan  $s_k$ ,  $\frac{1-r_{(y_1, y_2)}}{r}$ 

 $y_{1i}, y_{2i})$ 

atau dapat ditulis kembali menjadi

 $(y_{1i}, y_{2i})$ 

 $y_{1i}$ ,  $y_{2i}$ 

 $_{i}$ ,  $y_{2i}$ )

 $\sum_{t=1}^{n} (y_{kit} - y_{ki})(y_{ki(t+v)})^2$ 

 $k_{y_{ki}(v)} = \frac{\sum_{t=1}^{t-1} (y_{kit} - y_{ki})(y_{ki(t+v)} - y_{ki})}{T}$ 

 $\sum_{i=1}^{r} \sum_{k=1}^{r} k_{ki} \sum_{j}^{r} k_{ij} \sum_{k}^{r} k_{ij} \sum_{k$ 

 $\sum_{t=1}$   $\sum_{k}$   $kii$   $\sum_{ki}$ 

 $T - v$ 

 $\sum ($ 

ρ,

 $(y_{\text{kit}} - \overline{y}_{\text{ki}})(y_{\text{ki}(t+v)} - \overline{y}_{\text{ki}})$ 

 $-\overline{y}_{ki}$  $(y_{ki(t+v)} - \overline{y})$ 

 $r_{v_{k}(y)} = \frac{i-1}{r}$ ,  $k = 1, 2, i = 1, 2, ..., N$ 

 $=\frac{r-1}{r}$ ,  $k = 1, 2, i = 1$ ,

 $y_{\text{kit}} - \overline{y}_{\text{ki}} (y_{\text{kit}(t+v)} - \overline{y}_{\text{ki}})$ 

 $y_{\vec{k}i} - \overline{y}_{\vec{k}}$ 

 $\overline{\phantom{0}}$ 

1

E

 $\sum_{k} (y_{ki} - \overline{y}_{ki})^2$ 

 $\sum ($ 

 $t = \frac{(y_{1i}, y_{2i})}{\sum_{i=1}^{n} y_{i}}$ , dengan s

 $(y_{1i}, y_{2i})$ 

 $y_1, y_2$ 2  $r_{1i}$  ,  $y_{2i}$  .

 $y_{1i}$ ,  $y_{2i}$ 

1  $_i, y_{2i})$ 

 $(y_{1i}, y_{2i})^{\mathcal{N}}$ 

Ľ,

 $r_{(v_1, v_2)}\sqrt{T}$ 

r<sub>c</sub>

r

t

 $\sqrt{2}$ 

 $y_{1i}, y_{2i})$ 

 $H_0: \rho_{(y_{1i}, y_{2i})} = 0$ 

sebagai berikut:

 $y_{1i}$ ,  $y_{2i}$ 

 $y_{1i}, y_{2i}$ 

 $_{i}$ ,  $y_{2i}$ )

Jika nilai  $|t_{hitung}| \ge t_{(1 - \alpha/2, T-2)}$  atau *p-value* <  $\alpha$ , sehingga H<sub>0</sub> ditolak, maka dapat disimpulkan adanya korelasi antar respon.

2

 $\mathbf{r}$ 

₹

2

 $\sqrt{ }$ 

Pada bagian kedua akan dilakukan pengujian autokorelasi, sedangkan pada bagian kedua akan dilakukan pengujian korelasi Pearson. Koefisien autokorelasi respon ke-k dan subyek ke-i pada time lag ke-v, atau disimbolkan  $r_{v_{\alpha}(y)}$  disajikan sebagai berikut (Gujarati, 2004):

dengan v adalah indeks time lag dan  $N_v = \frac{T}{4}$ . Pengujian ada tidaknya korelasi antar pengamatan pada subyek yang sama menggunakan Box-Pierce's Test, dengan

 $, k = 1, 2, i = 1, 2, \ldots,$ 

27

 $(2.25)$ 

 $(2.24)$ 

hipotesis sebagai berikut:

H<sub>1</sub> : Minimal ada satu  $\rho_{y_k(y)} \neq 0$ , untuk  $v = 1, 2, ..., N_v$ Statistik uji yang digunakan sebagai berikut:

2<br> $v_{ki}(v)$ 

 $\sum_{y_{ki}(v)}^{N_{v}}$ 

 $\frac{1}{\sqrt{1-\nu}}$ 

1  $(T+2)\sum_{k=1}^{N_y}\frac{r_{y_{ki}}^2}{T}$ 

 $\text{H}_0: \ \rho_{y_{ki}(1)} = \rho_{y_{ki}(2)} = .... = \rho_{y_{ki}(N_v)} = 0$ 

Jika nilai  $Q_{y_{kl}$ hitung >  $\chi^2_{(1-\alpha;N_v)}$  atau p-value <  $\alpha$ , sehingga H<sub>0</sub> ditolak, maka dapat disimpulkan adanya korelasi antar pengamatan pada subyek yang sama.

 $\frac{1}{\sqrt{T}}\left(\frac{T}{T}+2\right)\sum_{\nu=1}^{T}\frac{f_{\nu}(\nu)}{T-\nu} \left(\frac{1}{\sqrt{T}}\right)\left(\frac{1}{\sqrt{T}}\right)\left(\frac{1}{\sqrt{T}}\right)\left(\frac{1}{\sqrt{T}}\right)\left(\frac{1}{\sqrt{T}}\right)\left(\frac{1}{\sqrt{T}}\right)\left(\frac{2.26}{\sqrt{T}}\right)$ 

### 2.3.9 Uji Linieritas

ki

 $v_{ki}$   $\left(\frac{1}{v}\right)^2$  $Q_{yy} = T(T+2)\sum_{r=1}^{N_y} \frac{r_1}{r_2}$ 

Pada penelitian ini menekankan pemodelan regresi nonparametrik yang beranjak dari bentuk model yang tidak memenuhi asumsi linieritas atau dengan kata lain antara prediktor dengan respon memiliki bentuk hubungan yang tidak linier (Wu & Zhang, 2006). Regression Specification Error Test atau disingkat RESET test pertama kali diperkenalkan oleh Ramsey pada tahun 1969, dengan prosedur uji sebagai berikut (Gujarati, 2004):

(i) Persamaan regresi pertama sebagai berikut

 $y_{kii} = \beta_0 + \beta_1 x_{1ii} + \beta_2 x_{2ii} + \dots + \beta_p x_{pi} + \varepsilon_{kit}$  (2.27)

diestimasi menggunakan metode Ordinary Least Square (OLS), kemudian dihitung

 $(2.28)$ 

 $\hat{y}_{kii} = \hat{\beta}_0 + \hat{\beta}_1 x_{1ii} + \hat{\beta}_2 x_{2ii} + ... + \hat{\beta}_p x_{pi},$  $\frac{2}{\sqrt{2}}\sum_{i=1}^{N}\frac{T^{2}}{2^{i}}$  $\frac{a^2}{1} = 1 - \frac{\overline{k-1} \overline{i-1}}{2} \frac{\overline{i-1}}{N}$  $\left(y_{\text{kit}} - \hat{y}_{\text{kit}}\right)^2$ 1  $(y_{ki} - \overline{y}_{ki})^2$  $N$  T  $\sum_{k=1}^{\infty}\sum_{i=1}^{\infty}V_{kit} - y_{kit}$ N T  $y_{\text{kit}} - \hat{y}_{\text{kit}}$  $R_1^2$  $y_{\text{kit}} - \overline{y}_{\text{ki}}$  $\overline{=}1$   $\overline{i=1}$   $\overline{t=1}$ ÷  $=1-\frac{k}{k}$  $\sum\sum\sum$  $\Sigma\Sigma\Sigma$ .

(ii) Persamaan regresi kedua sebagai berikut

 $\sum_{k=1}$   $\sum_{i=1}$   $\sum_{i=1}^{N_{kit}}$   $\sum_{ki}$ 

L

 $1$   $i=1$   $t=1$ 

 $\overline{-1}$   $\overline{i=1}$   $\overline{t=1}$ 

28

 $v_{ki} = \alpha_0 + \alpha_1 x_{1i} + \alpha_2 x_{2i} + ... + \alpha_p x_{pi} + \alpha_{p+1} \hat{y}_{ki}^2 + \alpha_{p+2} \hat{y}_{ki}^3 + \varepsilon_{ki}$ diestimasi menggunakan metode OLS, kemudian dihitung

 $\hat{y}_{ki}^* = \hat{\alpha}_0 + \hat{\alpha}_1 x_{1ii} + \hat{\alpha}_2 x_{2ii} + ... + \hat{\alpha}_p x_{pi} + \hat{\alpha}_{p+1} \hat{y}_{ki}^2 + \hat{\alpha}_{p+2} \hat{y}_{ki}^3$ 

(iii) Pengujian apakah hubungan antara  $x_{\text{th}}$  terhadap  $y_{\text{th}}$  dalam bentuk linier atau non-linier, dengan hipotesis sebagai berikut:

 $H_0: \alpha_{p+1} = \alpha_{p+2} = 0$ 

 $1$   $i=1$   $t=1$ 

 $\overline{t=1}$   $\overline{t=1}$   $\overline{t=1}$ 

 $\Sigma\Sigma\Sigma$ 

 $k=1$   $i=1$   $t=1$ 

 $\overline{-1}$   $\overline{i=1}$   $\overline{t=1}$ 

 $\Sigma\Sigma\Sigma$ 

 $\frac{2}{2} = 1 - \frac{k-1}{2} \frac{i-1}{N} \frac{t-1}{T}$ 

1

 $=1-\frac{k}{k}$ 

 $R_2^2$ 

H<sub>1</sub> : Minimal ada satu  $\alpha_j \neq 0$ ,  $j = p+1$ ,  $p+2$ 

2

.

Statistik uji yang digunakan sebagai berikut:

 $\sum_{i=1}^{n} \sum_{i=1}^{n} \sum_{j=1}^{n} (n_i + n_j^2)^2$ 

 $\sum_{k=1}^{\infty}\sum_{i=1}^{\infty}Q_{kit} - y_{kit}$  $N$  T

 $\sum_{i=1}^{N} \sum_{j}^{T} ( y_{kit} - \hat{y}_{kit}^{*} )^2$ 

 $y_{\text{kit}} - \hat{y}_{\text{kit}}^*$ 

÷,

 $(y_{\text{kit}} - \overline{y}_{\text{ki}})^2$ 

 $_{kit}$   $\rightarrow$   $y_{ki}$ )

 $y_{\text{kit}} - \overline{y}_{\text{ki}}$ 

 $\tau$ 

2  $\mathbf{D}^2$  $\frac{(K_2 - K_1)}{2}$ 2  $(R_2^2 - R_1^2)/2$  $\left(1 - R_2^2\right) / \left(NT - (p+2)\right)$  $F = \frac{(R_2^2 - R_1^2)}{R_2^2 + R_1^2}$  $R_2^2)/(NT-(p+$  $\frac{(R_2^2 - R_1^2)/2}{(1 + R_2^2)/(NT - (p+2))}$ 

Jika  $F_{\text{hitung}} > F_{(1-\alpha,2;T-(p+2))}$  atau p-value <  $\alpha$ , sehingga H<sub>0</sub> ditolak, maka bentuk hub<mark>unga</mark>n antara (x<sub>tit</sub> terhadap) y<sub>kit</sub> adala<mark>h non</mark>-linier.

### 2.4 Penyakit TB Paru

Aplikasi regresi nonparametrik birespon untuk data longitudinal dalam penelitian ini menggnakan data pasien penyakit TB Paru. Pada bagian berikut akan disajikan perkembangan penyakit TB Paru, Diagnosis TB Paru, dan pengobatan TB Paru.

### 2.4.1 Perkembangan Penyakit TB Paru

Tuberkulosis (TB) merupakan masalah kesehatan masyarakat yang penting di dunia ini. Pada tahun 1992, WHO telah mencanangkan tuberkulosis sebagai Global Emergency (PDPI, 2006). Tabel 2.1 menjelaskan jumlah kasus TB dan kematian akibat penyakit TB jika dibandingkan populasi dari seluruh penduduk dunia. WHO Report tahun 2014 menyatakan bahwa terdapat 6,117 juta penderita penyakit TB atau 0,09% dari keseluruhan penduduk seluruh dunia. Persentase penderita TB terbanyak ada di kawasan Afrika yaitu 0,15% dari seluruh penduduk, diikuti oleh Asia Tenggara yaitu 0,12% dari seluruh penduduk. Dari total penderita TB, sebanyak 1,132 juta di antaranya mengakibatkan kematian, atau tingkat kematian penderita TB sebesar 18,51%. Kawasan Mediteranian Timur memiliki

29

 $(2.29)$ 

tingkat kematian tertinggi yaitu 31,21%, diikuti oleh Afrika sebesar 27,58% dan

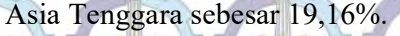

Tabel 2.1: Jumlah Kasus TB dan Angka Kematian Hingga Tahun 2014

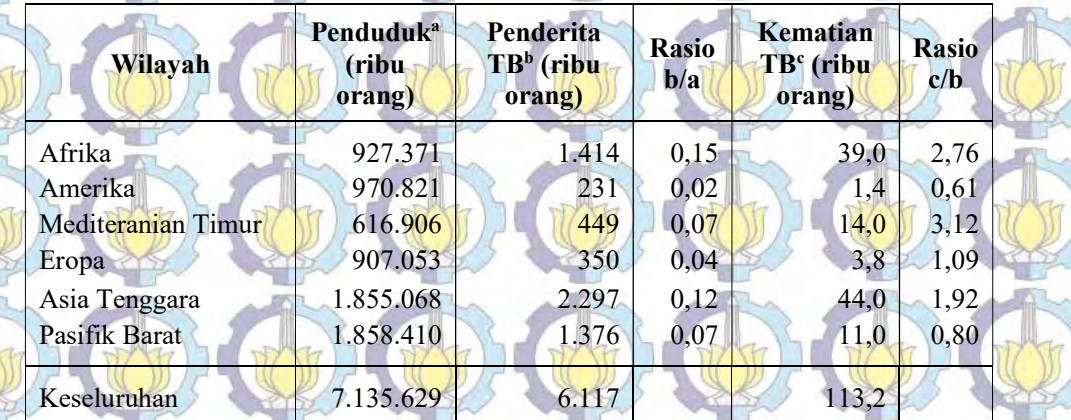

Sumber: WHO Report (2014)

30

Dalam laporan lebih lanjut, WHO menetapkan Indonesia sebagai salah satu di antara 22 negara dengan resiko penyakit TB tertinggi di dunia atau High Burden Country (HBC), seperti tertera pada Tabel 2.2. Sebesar 80,2% atau 4,908 juta dari total 6,117 juta penderita TB seluruh dunia terdapat di 22 negara HBC di atas. Indonesia berada pada peringkat 4, dengan penderita sebanyak 329.000 atau 0,13% dari keseluruhan penduduk. Sebanyak 6.400 penderita TB di Indonesia berakhir dengan kematian atau tingkat mortalitas akibat penyakit TB sebesar 1,96%. Tingkat mortalitas tersebut berada pada peringkat ke 8 tertinggi di antara negaranegara HBC. Di Indonesia tuberkulosis adalah pembunuh nomor satu diantara penyakit menular dan merupakan penyebab kematian nomor tiga setelah penyakit jantung dan penyakit pernapasan akut pada seluruh kalangan usia.

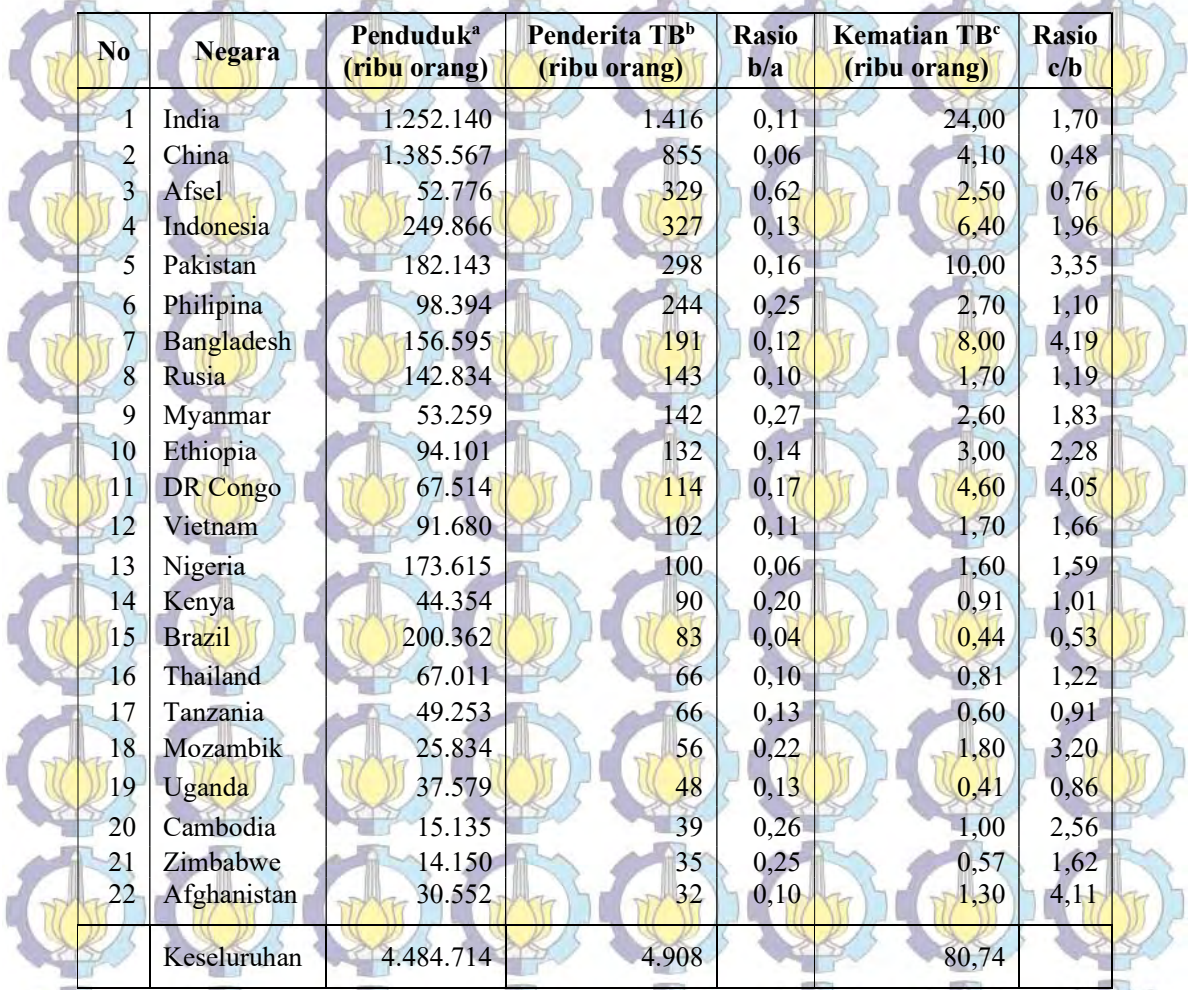

ſ

Tabel 2.2: Jumlah Kasus TB dan Angka Kematian pada Kelompok HBC

ĭ Jumlah penderita baru TB Paru tiap 100.000 populasi berbagai negara disajikan pada Lampiran 3 dan Gambar 2.1. Indonesia termasuk dalam kelompok penderita antara 300-499 atau tepatnya 399 pasien baru TB Paru tiap 100.000 populasi. Indoneia berada di peringkat ketiga setelah Afrika Selatan (834 pasien baru), dan Mozambik (551 pasien baru). Peringkat keempat dan kelima adalah Kamboja (390 pasien baru), dan Myanmar (369 pasien baru).

## Gambar 2.1. Jumlah Penderita Baru TB Paru Tahun 2014

.<br>Estimated new TB<br>cases (all forms) per too ooo popul ber year  $0 - 9.9$  $10 - 19$  $20 - 49$  $50 - 124$ 125-299 300-499  $>500$ No data

Penyakit TB paru merupakan penyakit menular langsung yang disebabkan oleh bakteri Mycobacterium tuberculosis dan merupakan penyakit infeksi kronis menular yang menjadi masalah kesehatan dan perhatian dunia. Kuman TB tumbuh secara obligat aerob. Energi diperoleh dari oksidasi senyawa karbon yang sederhana. CO<sup>2</sup> dapat merangsang pertumbuhan, dan bakteri ini dapat tumbuh dengan suhu 30-40°C dan suhu optimum 37-38°C. Selanjutnya bakteri tersebut akan mati pada suhu 60°C selama 15-20 menit. Pengurangan oksigen dapat menurunkan metabolisme kuman. Kuman TB berbentuk batang dengan ukuran 2-4  $\mu$  x 0,2-0,5  $\mu$ m, dengan bentuk *uniform*, tidak berspora dan tidak bersimpai. Dinding sel mengandung lipid sehingga memerlukan pewarnaan khusus agar dapat terjadi penetrasi zat warna, dengan penggunaan pengecatan Ziehl-Nielsen. Kandungan lipid pada dinding sel menyebabkan kuman TB sangat tahan terhadap asam basa dan tahan terhadap kerja bakterisidal antibiotika.

Mycobacterium tuberculosis mengandung beberapa antigen dan determinan antigenik yang dimiliki mikobakterium lain sehingga dapat menimbulkan reaksi silang. Sebagian besar antigen kuman terdapat pada dinding sel yang dapat menimbulkan reaksi hipersensitivitas tipe lambat (Astuti, 2008). Ada beberapa hal

**32 KNOW HOTEL** 

yang menjadi penyebab semakin meningkatnya penyakit TB paru di dunia antara lain karena kemiskinan, meningkatnya penduduk dunia, perlindungan kesehatan yang tidak mencukupi, kurangnya biaya untuk berobat, dan epidemi HIV terutama<sup>r</sup> di Afrika dan Asia. Asia Tenggara menanggung bagian yang terberat dari beban TB paru global yakni sekitar 37,5% dari kasus TB dunia. Bakteri ini menyerang sebagian besar perempuan usia produktif (15-50). Penyebab kematian perempuan akibat TB paru lebih banyak dari pada akibat kehamilan, persalinan dan nifas (Chozin, 2012).

Penyakit TB paru dapat menular lewat percikan dahak yang keluar saat batuk, bersin atau berbicara karena penularannya melalui udara yang terhirup saat bernapas. Diperkirakan, satu orang menderita TB paru BTA positif yang tidak diobati akan menulari 10-15 orang setiap tahunnya. Penyakit TB paru erat kaitannya dengan sanitasi lingkungan rumah. Sanitasi lingkungan rumah sangat mempengaruhi keberadaan bakteri Mycobacterium tuberculosis, dimana bakteri Mycobacterium tuberculosis dapat hidup selama 1-2 jam bahkan sampai beberapa hari hingga berminggu-minggu tergantung ada tidaknya sinar matahari, ventilasi, kelembaban, suhu, lantai dan kepadatan penghuni rumah (Astuti, 2008).

### 2.4.2 Diagnosis TB Paru

TB paru sering menimbulkan gejala klinis yang dapat dibagi menjadi dua yaitu gejala respiratorik dan gejala sistematik. Gejala respiratorik seperti batuk, batuk darah, sesak napas, nyeri dada, sedangkan gejala sistemik seperti demam, keringat malam, anoreksia, penurunan berat badan dan malaise. Gejala respiratorik ini sangat bervariasi, dari mulai tidak ada gejala sampai gejala yang cukup berat tergantung dari luasnya lesi. Bila bronkus belum terlibat dalam proses penyakit, dimungkinan pasien tidak ada gejala batuk. Batuk yang pertama terjadi akibat adanya iritasi bronkus, dan selanjutnya batuk diperlukan untuk membuang dahak keluar (Astuti, 2008).

Pada awal perkembangan penyakit sangat sulit menemukan kelainan pada pemeriksaan fisik. Kelainan yang dijumpai tergantung dari organ yang terlibat. Kelainan paru pada umumnya terletak di daerah lobus superior terutama di daerah

apeks dan segmen posterior. Pada pemeriksaan fisik dapat dijumpai antara lain suara napas bronkial, amforik, suara napas melemah, ronki basah, tanda-tanda penarikan paru, diafragma dan mediastinum. Untuk yang diduga menderita TB paru, diperiksa 3 spesimen dahak dalam waktu 2 hari yaitu di pagi hari (SPS). Berdasarkan panduan program TB nasional, diagnosis TB paru pada orang dewasa dimulai dengan pengujian keberadaan kuman TB (BTA). Pemeriksaan lanjutan seperti foto toraks, biakan dan uji kepekaan dapat digunakan sebagai penunjang diagnosis sesuai dengan indikasinya (Chozin, 2012).

Dalam kaitannya dengan upaya *monitoring* terhadap pengobatan, pada lima tahun terakhir ditemukan penanda biologis (biology marker) yang disebut dengan uPAR atau *urokinase plasminogen activator receptor*. uPAR merupakan komponen inti dari plasminogen activation system, sebagai receptor seluler untuk serine protease urokinase plasminogen activator (uPA). uPAR dapat dipecah dan dilepaskan dari permukaan sel oleh beberapa *protease*, seperti *chymotrypsis*, phospholipases dan uPA menjadi bentuk terlarut (soluble) yang disebut suPAR yaitu soluble urokinase plasminogen activator receptor (Minji dkk., 2003). Oelsen dkk. (2002) menyebutkan bahwa kadar suPAR dapat dijadikan sebagai alat prognostik pada penderita TB paru maupun HIV.

Penanda biologis lainnya pada perkembangan penyakit TB paru adalah jumlah monosit. Monosit atau makrofag mencakup 2-8% dari leukosit atau sel darah putih. Sel ini melawan infeksi dengan 'memakan' kuman dan memberi tahu sistem kekebalan tubuh mengenai kuman apa yang ditemukan. Monosit beredar dalam darah. Monosit yang berada di berbagai jaringan tubuh disebut makrofag. Jumlah monosit yang tinggi umumnya menunjukkan adanya infeksi bakteri.

#### 2.4.3 Pengobatan TB Paru

34

Pengobatan TB paru bertujuan untuk menyembuhkan pasien, mencegah kematian, mencegah kekambuhan, memutuskan rantai penularan dan mencegah terjadinya resistensi kuman terhadap Obat Anti Tuberkulosis (OAT). Pengobatan TB paru dilakukan dengan prinsip - prinsip sebagai berikut:

1. OAT harus diberikan dalam bentuk kombinasi beberapa jenis obat, dalam jumlah cukup dan dosis tepat sesuai dengan kategori pengobatan, dan tidak menggunakan OAT tunggal (monoterapi). Pemakaian OAT-Kombinasi Dosis Tetap (OAT-KDT) lebih menguntungkan dan sangat dianjurkan dalam

pengobatan TB paru. 2. Untuk menjamin kepatuhan pasien menelan obat, dilakukan pengawasan langsung (DOT = Directly Observed Treatment) oleh seorang Pengawas Menelan Obat (PMO).

3. Pengobatan TB paru diberikan dalam 2 tahap, yaitu tahap intensif dan tahap lanjutan. Tahap insentif dilakukan pada 6 bulan pertama, sedangkan tahap lanjutan dilakukan setelah 6 bulan pertama jika pasien belum sembuh dari penyakit TB paru.

Evaluasi pasien meliputi evaluasi klinis, bakteriologis, radiologis sebagai berikut. 1. Evaluasi Klinis. Pasien dievaluasi setiap 2 minggu pada selang 6 bulan pengobatan. Evaluasi klinis meliputi keluhan, berat badan dan pemeriksaan fisik. Keluhan panas berkepanjangan kemungkinan terjadi pada kategori KP Miller atau TB dengan lesi tertinggi, yang biasanya mereda dalam 3-4 minggu. Peneliti sebelumnya, yaitu Barnes & Wizel (2000) dalam studinya mengatakan bahwa dengan pemberian OAT maka panas mengalami resolusi dalam minggu pertama 89% dan setelah 2 minggu mencapai 93%. Sedangkan untuk keluhan batuk, frekuensinya akan mengalami penurunan pada akhir minggu kedua (Rom & Garay, 2004).

2. Evaluasi bakteriologis. Tujuan pemeriksaan bakteriologi adalah untuk mendeteksi ada tidaknya konversi dahak. Pemeriksaan dan evaluasi mikroskopis dilakukan sebelum pengobatan, setelah 2 bulan pengobatan (setelah fase intensif) dan pada akhir pengobatan. Bila ada fasilitas biakan, dilakukan pemeriksaan biakan dan uji resistensi. Konversi pengecatan sputum penderita terjadi 75% sampai 85% kasus setelah terapi selama 2 bulan dan 96% setelah terapi selama 6 bulan (PDPI, 2006; Rom & Garay, 2004).

3. Evaluasi Radiologis. Pemeriksaan dan evaluasi foto toraks dilakukan pada Sebelum mulai pengobatan, Setelah 2 bulan pengobatan (kecuali pada kasus dengan kemungkinan keganasan, maka evaluasi foto toraks dapat dilakukan 1 bulan setelah pengobatan), dan pada akhir pengobatan (Chozin, 2012).

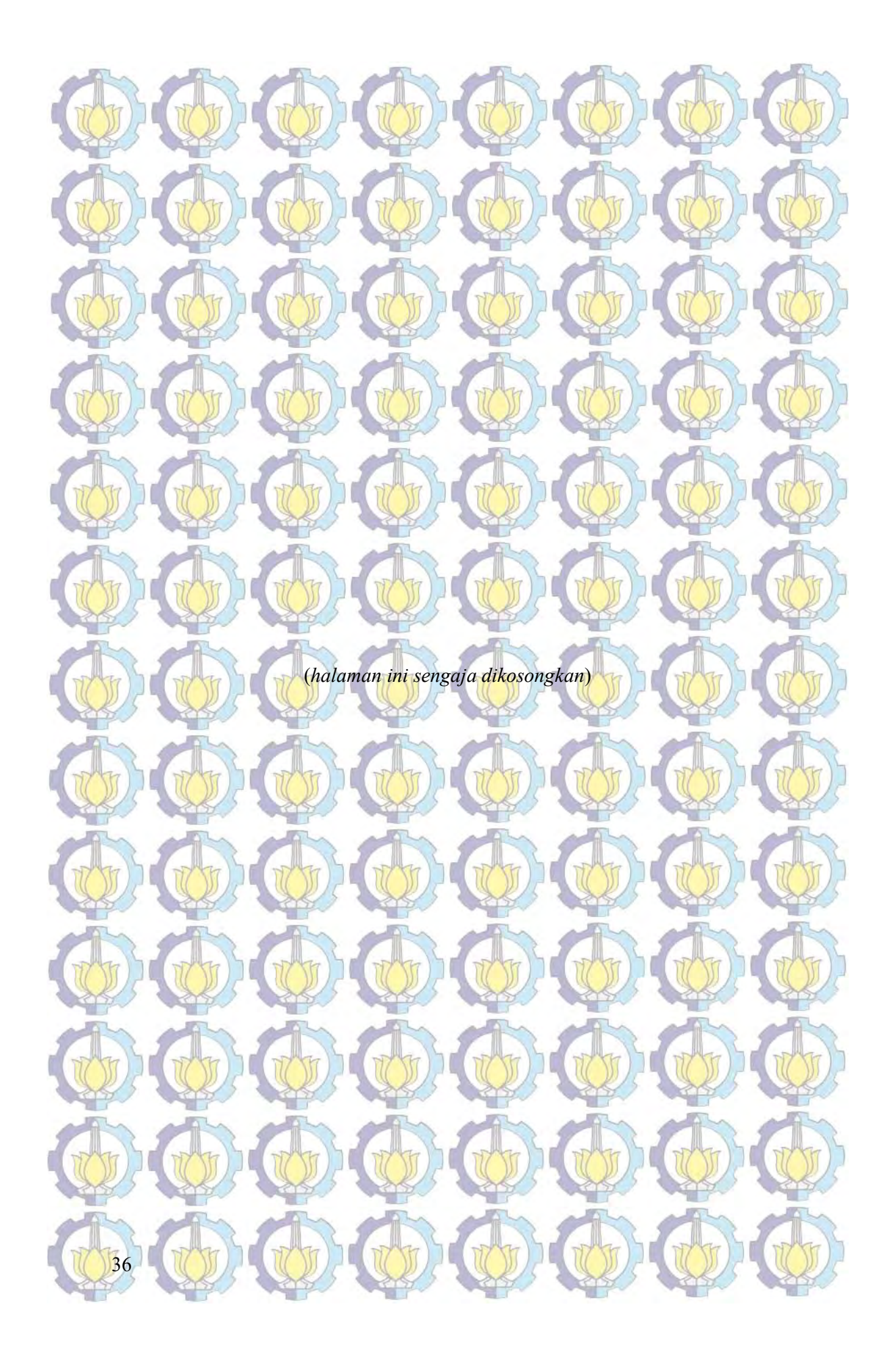

# METODOLOGI PENELITIAN

BAB 3

### 3.1 Data Penelitian

Ada dua kajian utama yang akan dilakukan pada penelitian ini, yaitu kajian teoritik dan kajian terapan. Kajian teoritik difokuskan pada pengembangan estimator spline dalam regresi nonparametrik birespon untuk data longitudinal, dan pengembangan pemilihan parameter penghalus optimal untuk estimator spline. Kajian terapan digunakan dengan mengaplikasikan model regresi nonparametrik birespon pada data pasien penderita TB paru dan data simulasi. Tabel 3.1 menyajikan struktur data longitudinal yang melibatkan dua respon dengan p prediktor.

Tabel 3.1: Struktur data longitudinal yang melibatkan dua respon dengan p

|                | prediktor                  |                        |                        |                                          |                        |                |                        |  |
|----------------|----------------------------|------------------------|------------------------|------------------------------------------|------------------------|----------------|------------------------|--|
| Subyek<br>(i)  | Waktu<br>Pengamatan<br>(t) | Respon $(y)$           |                        | Prediktor $(x)$                          |                        |                |                        |  |
|                |                            | $y_{1it}$              | $y_{2it}$              | $x_{1it}$                                | $x_{2it}$              |                | $x_{pit}$              |  |
|                | $\mathcal{V}$              | $y_{111}$              | $y_{211}$              | $x_{111}$                                | $x_{211}$              |                | $x_{p11}$              |  |
| 1              | $\overline{2}$<br>ð        | $y_{112}$              | $y_{212}$<br>ð         | $x_{112}$                                | $x_{212}$<br>÷.        | $\ddot{\cdot}$ | $x_{p12}$              |  |
|                | $\overline{T}$             | $y_{11T}$              | $y_{21T}$              | $x_{11T}$                                | $x_{21T}$              | ñ              | $x_{p1T}$              |  |
|                | 2                          | $y_{121}$<br>$y_{122}$ | $y_{221}$<br>$y_{222}$ | $x_{121}$<br>$x_{122}$                   | $x_{221}$<br>$x_{222}$ |                | $x_{p21}$<br>$x_{p22}$ |  |
| $\overline{2}$ | ă<br>$\overline{T}$        |                        | Ã                      |                                          | ĵ.                     | $\cdot$        | ÷                      |  |
|                |                            | $y_{12T}$              | $y_{22T}$              | $x_{12T}$                                | $x_{22T}$              |                | $x_{p2T}$              |  |
|                |                            | $\vdots$               | ፡                      | ÷                                        | ٠.                     |                | $\vdots$               |  |
| $\overline{N}$ | $\overline{2}$<br>þ        | $y_{1N1}$<br>$y_{1N2}$ | $y_{2N1}$<br>$y_{2N2}$ | $x_{1N1}$<br>$x_{1N2}$                   | $x_{2N1}$<br>$x_{2N2}$ | ħ              | $x_{pN1}$<br>$x_{pN2}$ |  |
|                | $\overline{T}$             | $y_{1NT}$              | Á<br>$y_{2NT}$         | $\mathcal{L}_{\mathcal{P}}$<br>$x_{1NT}$ | f<br>$x_{2NT}$         |                | $x_{pNT}$              |  |
|                |                            |                        |                        |                                          |                        |                |                        |  |
|                |                            |                        |                        |                                          |                        |                |                        |  |
|                |                            |                        |                        |                                          |                        |                |                        |  |
|                |                            |                        |                        |                                          |                        |                |                        |  |
|                |                            |                        |                        |                                          |                        |                | 37                     |  |

Data riil pada penelitian ini menggunakan data Chozin (2012) tentang pasien penderita TB paru tahun 2011. Pada data tersebut, terdiri atas 13 pasien, akan tetapi penelitian ini hanya melibatkan N = 4 pasien yang memenuhi persyaratan sebagai berikut

- Data lengkap (seimbang), artinya pasien tersebut kontrol rutin sepanjang 13 periode pengamatan,
- 2. Pasien penderita TB baru (bukan kambuhan),
- 3. Pasien mengikuti terapi OAT (obat anti tuberkulosis),
- 4. Pasien berusia antara 25-50 tahun.

38

Keempat pasien tersebut mewakili gambaran radiologi foto thorax (stadium) yaitu minimal lession, mod advance, far advance, dan KP miller. Respon yang diamati adalah kadar suPAR  $(y_1)$ , dan jumlah monosit  $(y_2)$  pada beberapa periode amatan tiap dua minggu sekali selama 6 bulan pengobatan  $(T=13)$ . Prediktor yang digunakan adalah waktu pengamatan  $(x_1)$ , indeks masa tubuh  $(x_2)$ , dan laju endap

darah  $(x_3)$ . Definisi operasional variabel yang digunakan pada penelitian ini adalah sebagai berikut:

- a) Respon pertama yaitu kadar suPAR  $(y_1)$  adalah kadar soluble (terlarut) urokinase plasminogen activator receptor yang dijadikan sebagai alat monitoring pada pengobatan pasien TB paru. Satuan kadar suPAR adalah µL. b) Respon kedua yaitu jumlah monosit  $(y_2)$  adalah jumlah monosit yang beredar dalam sel darah putih. Satuan jumlah monosit adalah 10<sup>3</sup>/µL.
- c) Prediktor pertama yaitu waktu pengamatan  $(x_1)$  sebagai *design time point* adalah besaran waktu yang dijadikan pengukur pengamatan tiap pasien. Satuan waktu pengamatan adalah minggu.

d) Prediktor kedua yaitu indeks masa tubuh (x2) adalah rasio antara berat badan, dan tinggi kuadrat pasien yang diamati sebagai subyek penelitian. Satuan rasio antara berat badan dan tinggi kuadrat pasien adalah kg/m<sup>2</sup> .

e) Prediktor ketiga yaitu laju endapan darah  $(x_3)$  adalah tingkat kecepatan endapan darah yang dialami pasien selama pengobatan. Satuan laju endapan darah adalah mm/jam.

### 3.2. Metode Penelitian

Dalam subbab ini dibahas langkah-langkah untuk mencapai tujuan

penelitian sebagai berikut.

### 3.2.1. Estimasi Kurva Regresi Nonparametrik Birespon untuk Data Longitudinal

Tujuan 1 penelitian ini adalah mendapatkan bentuk estimator *spline* dan pemilihan parameter penghalus optimal untuk mengestimasi kurva regresi nonparametrik birespon pada data longitudinal. Adapun langkah-langkah untuk mencapai tujuan 1 adalah sebagai berikut:

1. Menentukan model regresi nonparametrik birespon untuk data longitudinal seperti disajikan pada persamaan (2.15), dengan asumsi random error  $\varepsilon_{in}$ diasumsikan berdistribusi normal M-variat (dengan M = 2NT), dengan *mean*  $E(\xi) = 0$  (vektor berukuran M) dan matriks varians-kovarians Var $(\xi) = \Sigma$  $\tilde{ }$ Ñ Ĩ (matriks berukuran M×M) seperti disajikan pada persamaan (2.16). 2. Mendapatkan bentuk fungsi regresi nonparametrik birespon untuk data longitudinal  $f = T d + Vc$  c  $f = Td + Vc$  dan menentukan matriks desain T serta V, dengan pendekatan RKHS sebagai berikut:

a. Menetapkan basis untuk ruang  $\mathcal{H}_0$  dan ruang  $\mathcal{H}_1$ , dengan  $\mathcal{H}_0 = \mathcal{H}_1^{\perp}$ ,

serta  $\mathcal{H} = \mathcal{H}_0 \oplus \mathcal{H}_1$ 

b. Menjabarkan  $\mathcal{L}_x$  sebagai fungsional linier terbatas pada ruang  $\mathcal H$  dan fungsi regresi  $f_{ki} \in \mathcal{H}$ .

39

c. Menyelesaikan persamaan  $\mathcal{L}_{x} f_{ki} = \langle \eta_{ki}, f_{ki} \rangle$ , sehingga diperoleh  $f_{ki}$ . ٢

3. Mendapatkan estimator spline regresi nonparametrik birespon untuk data longitudinal yang meminimumkan PWLS seperti disajikan pada persamaan (2.17), sebagai berikut:

a. Membentuk optimasi PWLS seperti yang disajikan pada persamaan  $(2.17).$ 

- b. Menjabarkan norm untuk setiap  $f_{\ell k i} \in W^m_2[a_{\ell k i}, b_{\ell k i}]$ .
- c. Menjabarkan penguraian optimasi PLWS bagian pertama yaitu goodness of fit  $J(f)$  seperti yang disajikan pada persamaan (2.18).
- d. Menjabarkan penguraian optimasi PLWS bagian kedua yaitu roughness
- penalty  $R(f)$  seperti yang disajikan pada persamaan (2.19).

e. Mendapatkan fungsi optimasi  $Q(c,d)$ , yang diperoleh dari hasil  $\frac{2}{2}$ 

- penggabungan penguraian optimasi PWLS bagian pertama dan kedua.
- f. Menyelesaikan optimasi minimum Q(c,d)  $\mathbb{R}$ dengan cara melakukan
	- turunan parsial  $Q(\zeta, d)$  l  $\frac{2}{\pi}$ berturut-turut terhadap C ଼ dan d  $\tilde{ }$ , sehingga
- diperoleh  $\hat{c}$  dan  $\hat{d}$ . J  $\tilde{=}$

40

- 4. Mendapatkan estimasi matriks varians-kovarians error Σ untuk model regresi nonparametrik birespon untuk data longitudinal sebagai berikut: a. Mendapatkan fungsi *likelihood L(f,*  $\Sigma|y)$  d  $\frac{1}{2}$  dengan y  $\tilde{ }$ sebagai sampel
	- random yang diambil dari populasi berdistribusi normal M-variat  $(M=2NT)$  dengan  $E(g) = 0$  d dan Var( $\xi$ ) =  $\Sigma$  $\overline{\mathcal{E}}$ seperti yang disajikan pada Persamaan (2.16).
	- b. Menyelesaikan optimasi fungsi likelihood yang diperoleh yaitu  $max[L(f,\Sigma|y)], s$ , sehingga diperoleh estimasi matriks Σˆ .

5. Menyelesaikan pemilihan parameter penghalus optimal untuk model regresi nonparametrik birespon untuk data longitudinal sebagai berikut: a. Menguraikan  $R(f)$  yaitu goodness of fit PWLS seperti yang diperoleh pada langkah 3(c).

b. Mendapatkan bentuk fungsi  $G(\lambda;\Sigma)$  d ĩ dari  $R(f)$  yang diperoleh pada

bagian sebelumnya.

.

c. Menyelesaikan optimasi fungsi  $G(\lambda;\Sigma)$  yaitu  $min[G(\lambda;\Sigma)],$  sehingga  $\tilde{ }$  $\tilde{ }$ 

#### diperoleh  $\lambda_{opt}$  $\tilde{\phantom{a}}$

### 3.2.2. Aplikasi Estimator Spline Birespon pada Data Simulasi

 Tujuan 2 penelitian ini adalah mengaplikasikan model regresi nonparametrik birespon *spline* pada data simulasi. Setiap percobaan simulasi (variasi ukuran pengamatan & fungsi percobaan, serta variasi nilai korelasi) dilakukan 10 perulangan. Adapun langkah-langkah untuk mencapai tujuan 2 adalah sebagai berikut:

1. Mendapatkan gambaran tentang kemampuan estimator *spline* dalam regresi nonparametrik birespon untuk data longitudinal pada berbagai tingkat orde polinomial spline (m), sebagai berikut:

a. Menetapkan model regresi nonparametrik birespon dengan dua prediktor dengan N=3 (tiga) subyek, dan T=10, 20, 50, dan 100 pengamatan seperti disajikan pada persamaan berikut:

### 2  $y_{ki} = \sum_{\ell=1}^{5} f_{ki}(x_{\ell ii}) + \varepsilon_{ki}$ , dengan  $k = 1, 2, 3$ ;  $t = 1, 2, ..., T$

b. Menetapkan variasi orde polinomial spline  $m = 2, 3, 4, 5$ . c. Menetapkan nilai  $x_{1i}$ ,  $t = 1, 2, ..., T$  dengan  $x_{1i} \in [0,1]$  adalah *design time* point ditetapkan x<sub>1</sub>  $2t - 1$  $\frac{it}{2}$  $x_{1it} = \frac{2t}{t}$ T  $=\frac{2t-1}{2T}$ . Menetapkan nilai  $x_{2u}$ ,  $t=1,2,...,T$ 

dibangkitkan dari sebaran U(0,1). d. Membangkitkan *random error*  $\varepsilon$  berdistribusi *M*-variat (*M=2NT*)

41

dengan  $E(\mathcal{E}) = 0$  dan  $Var(\mathcal{E}) = \Sigma$  se **Explore** dan  $Var(\varepsilon) = \Sigma$ ĩ sebagai berikut:

 $\mathbf{0}$   $\sum_{12.2}$  ...  $\sum_{11,N}$  0 0  $\sum_{12,N}$  $\mathbf{1}_{2.1}$  0  $\mathbf{1}_{22.1}$  0  $\mathbf{1}_{22.1}$  $12.2$  22.2  $\begin{bmatrix} 0 & 0 & \cdots & \Sigma_{12N} & 0 & 0 & \cdots & \Sigma_{22N} \end{bmatrix}$ N N **JEAN MOJEAN MOTOR AND JEAN COUP** and the same of the same  $=$   $\begin{bmatrix} 0 & \cdots & 2_{H,N} \\ \vdots & \vdots & \ddots & 2_{12N} \\ \vdots & \vdots & \ddots & \vdots \\ \vdots & \vdots & \ddots & \vdots \\ \vdots & \vdots & \ddots & \vdots \\ \vdots & \vdots & \ddots & \vdots \\ \vdots & \vdots & \ddots & \vdots \\ \vdots & \vdots & \ddots & \vdots \\ \vdots & \vdots & \ddots & \vdots \\ \vdots & \vdots & \ddots & \vdots \\ \vdots & \vdots & \ddots & \vdots \\ \vdots & \vdots & \ddots & \vdots \\ \vdots & \vdots & \ddots & \vdots \\$  $\Sigma_{\rm{tot}}=0$   $\Omega_{\rm{tot}}=0$   $\Omega_{\rm{tot}}=0$   $\Omega_{\rm{tot}}=0$  $\frac{1}{2}$  $10$  ( $(2_{12.2} + \cdots + \frac{1}{2})$ )  $10$  ( $(2_{22.2} + \cdots + \frac{1}{2})$ ) and the compact of  $0 \sum_{11.2}$   $0 \sum_{12.2}$   $0 \sum_{13.2}$ 0 0  $\Sigma_{11,N}$  0 0  $\Sigma_{12}$  $\Sigma =$  $\Sigma_{12,1} = 0$   $\Sigma_{22,1} = 0$  0 0  $0 \sqrt{\sum_{12} 2 \ln(1 + \sqrt{0})} = 0 \sqrt{\sum_{22} 2 \ln(1 + \sqrt{0})}$  $0 \longrightarrow 0$   $\longrightarrow \Sigma_{12N}$   $0 \longrightarrow 0$   $\longrightarrow \Sigma_{22}$ **COLLEGE AND ACTION**  $\frac{1}{2222}$ Control Control Control Control  $\cdots$   $\Sigma_{12,N}$  0 0  $\cdots$ , dengan  $\sigma^2_{kk,i(1)}$  $k k . i (1)$   $\qquad \qquad O_{kk . i (1, 2)}$  .  $\qquad \qquad O_{kk . i (1, T)}$  $\sigma_{_{kk,i(2)}}$  $k k, i(2,1)$   $O_{kk,i(2)}$   $O_{kk,i(2,T)}$ .  $\sigma^2_{kk,i(T)}$  $\sigma_{_{kk,i(T,1)}}$   $\sigma_{_{kk,i(T,2)}}$  ...  $\sigma_{_{kk,i(T)}}^2$   $\Big]_{T\times T}$  $kk$  i  $\begin{bmatrix} \sigma_{kk,i(1)}^2 & \sigma_{kk,i(1,2)} & \cdots & \sigma_{kk,i(1,T)} \end{bmatrix}$  $=\begin{pmatrix} \sigma_{kk,i(2,1)} & \sigma_{kk,i(2)}^2 & \sigma_{kk,i(2,1)} \end{pmatrix}$ ×.  $\kappa \kappa \cdot l(1,2)$ AUDIANUDIANUDI and and and  $\sigma_{\scriptscriptstyle{kk,i(T,1)}}$  $\boldsymbol{\Sigma}_k$  $\mathbb{R}^{\mathbb{Z}}$ N. ers allen  $\cdots$ ,  $12. i(1,1)$   $0_{12. i(1,2)}$   $11$   $0_{12. i(1,T)}$  $\sigma_{12,i(2,1)}$   $\sigma_{12,i(2,2)}$   $\sigma_{12,i(2,T)}$  $\Sigma_{12.i}$  $\left\{ \left[ \begin{array}{c} \mathbf{0} & \mathbf{0} \\ \mathbf{0} & \mathbf{1} \end{array} \right], \left[ \begin{array}{c} \mathbf{0} \\ \mathbf{0} \end{array} \right], \left[ \begin{array}{c} \mathbf{0} \\ \mathbf{0} \end{array} \right], \left[ \begin{array}{c} \mathbf{0} \\ \mathbf{0} \end{array} \right], \left[ \begin{array}{c} \mathbf{0} \\ \mathbf{0} \end{array} \right], \left[ \begin{array}{c} \mathbf{0} \\ \mathbf{0} \end{array} \right], \left[ \begin{array}{c} \mathbf{0}$  $\sigma_{12,i(1,2)}$  $\sigma_{12,i(T,1)}$   $\sigma_{12,i(T,1)}$  $\sigma_{12, i(1,1)}$ WE SUISSE  $= \begin{bmatrix} O_{12,i(2,1)} & O_{12,i(2,2)} & O_{12,i(2,T)} \\ O_{12,i(2,1)} & O_{12,i(2,T)} & O_{12,i(2,T)} \end{bmatrix}$ the the the THE REPORT OF THE PARTIES  $\sigma_{12,i(T,1)}$   $\sigma_{12,i(T,1)}$   $\sigma_{12,i(T,T)}$  $\lceil \cdot \rceil \rceil$  $\mathcal{Q}$ NA  $\mathbf{r}$ .  $\sigma_{ki(t)}^2$  adalah varians *error* pada subyek ke-*i*, respon ke-*k* diasumsikan homogen  $\sigma_{ki(1)}^2 = \sigma_{ki(2)}^2 = ... = \sigma_{ki(T)}^2 = \sigma_{ki}^2$ , dan menetapkan masing-

 $\begin{bmatrix} \Sigma_{11.1} & 0 & \cdots & 0 & \Sigma_{12.1} & 0 & \cdots & 0 \end{bmatrix}$ 

masing nilai varians error berbeda sebagai berikut:

$$
\sigma_{14}^2 = 7, 5; \sigma_{12}^2 = 7, 7; \sigma_{13}^2 = 7, 6; \sigma_{21}^2 = 7, 4; \sigma_{22}^2 = 7, 6; \sigma_{23}^2 = 7, 8.
$$

Nilai  $\sigma_{12. i(t,s)} = \sigma_{12. i}, t = 1, 2, ..., T; s = 1, 2, ..., T$  $2^2$  $\overline{\sigma^{2}_{11,i}\sigma^{2}_{22,i}}$  $\rho_{\rm i}$ = masing-

masing adalah kovarians dan korelasi error antar tiap subyek dan tiap respon. Nilai korelasi ditetapkan  $\rho_i = 0.5$ .

e. Mendapat<mark>kan kurva regresi  $f_{\iota_{ki}}$  dari tiga kelompok fungsi berikut:</mark> Fungsi Eksponensial:  $f_{lk}(x_{ij}) = a_1(e^{a_2x_{ij}} - 4e^{a_3x_{ij}} + 3e^{a_4x_{ij}}).$ 

Fungsi Trigonometri:  $f_{\ell ki}(x_{\ell i}) = \sin^{b_i} (2\pi x_{\ell i}^{b_i}).$ Fungsi Polinomial:  $f_{\ell ki}(x_{\ell i}) = c_1(x_{\ell i} - c_2)(c_3 + x_{\ell i})^2$ .

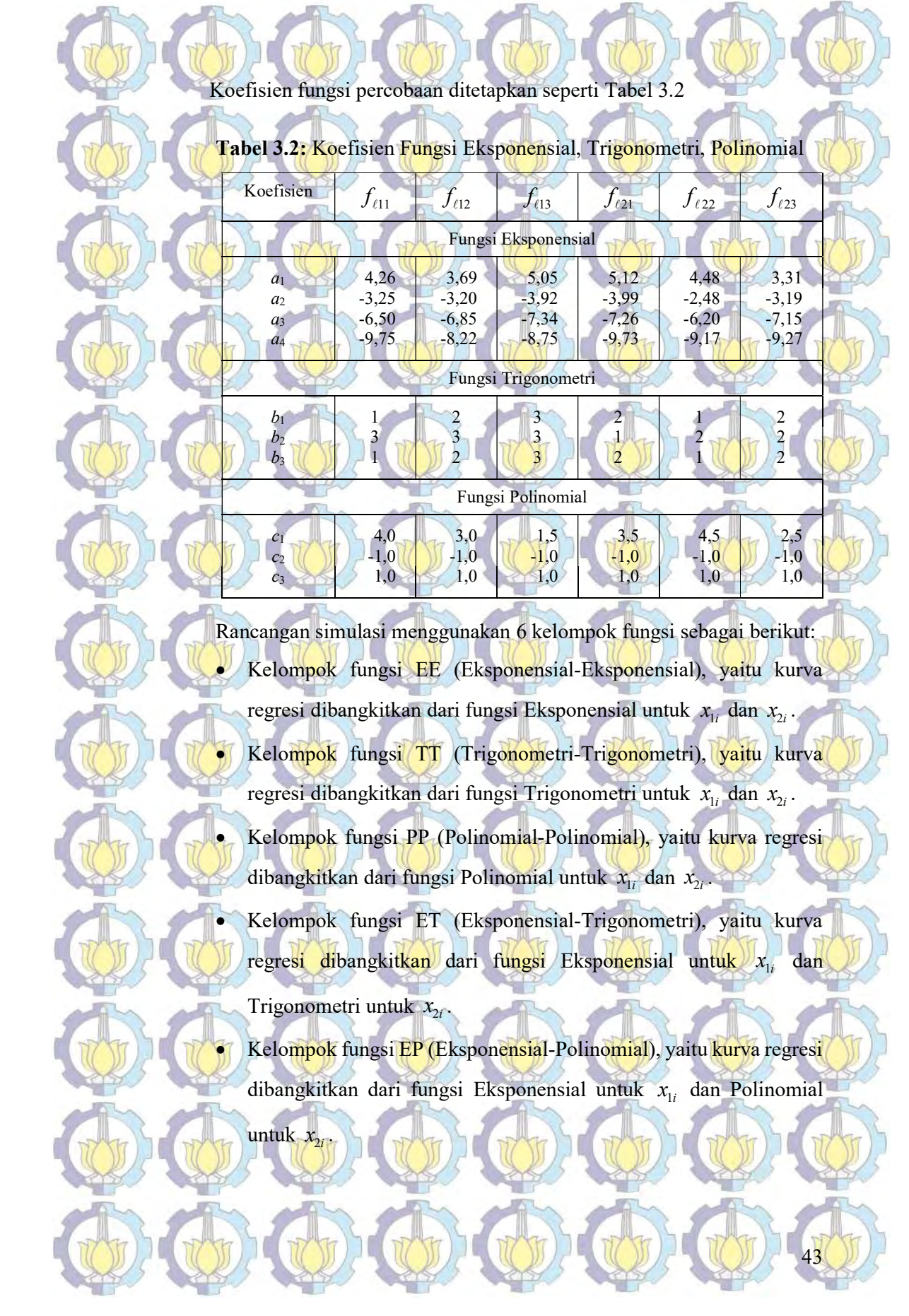

A

a for

 $\frac{1}{2}$ 

the the the

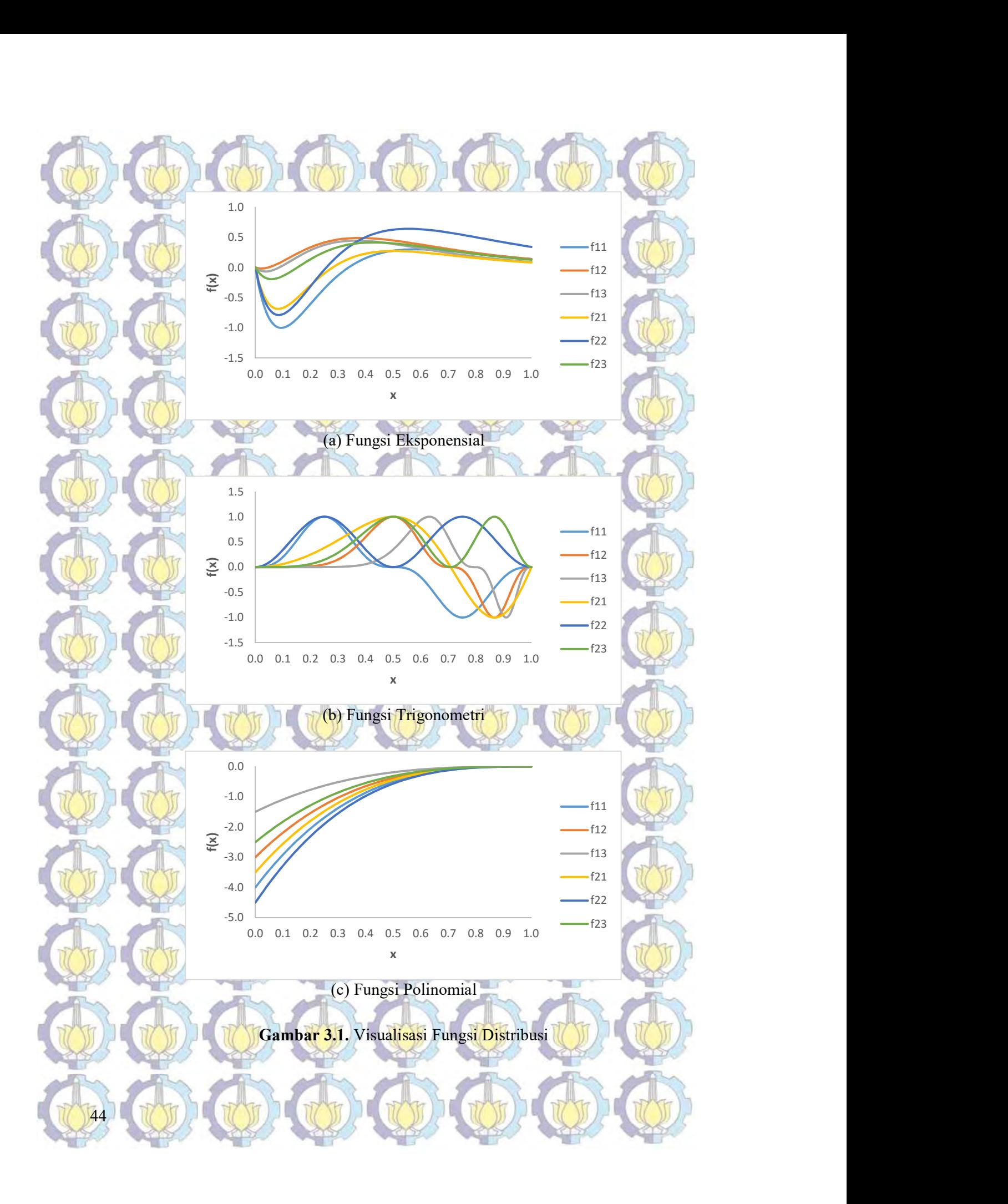

Kelompok fungsi TP (Trigonometri-Polinomial), yaitu kurva regresi

dibangkitkan dari fungsi Trigonometri untuk  $x_{1i}$  dan Polinomial untuk  $x_{\alpha i}$ 

f. Mengestimasi kurva regresi  $\hat{f}_{ik}$  menggunakan estimator spline yang meminimumkan PWLS seperti yang disajikan pada langkah 3, tujuan 1. g. Membandingkan hasil pada setiap variasi orde polinomial spline  $m<sub>1</sub> = 2,3,4,5$  pada berbagai kondisi (fungsi simulasi dan jumlah pengamatan) berdasarkan nilai *RMSE* dan *R*<sup>2</sup> seperti yang disajikan pada Persamaan (2.20) dan (2.21).

2. Membandingkan kemampuan estimator *spline* dalam regresi nonparametrik birespon untuk data longitudinal pada matriks varians-kovarians yang mempertimbangkan korelasi antar variabel respon dengan matriks varianskovarians pada berbagai tingkat korelasi (  $|\rho| = 0, 1; 0, 2; 0, 3; 0, 4; 0, 5; 0, 6;$ 

0,7; 0,8; 0,9), dengan langkah-langkah sebagai berikut:

a. Menetapkan model regresi nonparametrik birespon dengan dua prediktor dengan  $N=3$  (tiga) subyek, dan  $T=20$  pengamatan, menetapkan variasi orde polinomial *spline m* = 4. seperti disajikan pada persamaan berikut 2  $y_{\text{kin}} = \sum_{\ell=1}^{k} f_{\text{ki}}(x_{\text{fin}}) + \varepsilon_{\text{kin}}$ , dengan  $k = 1, 2; i = 1, 2, 3; t = 1, 2, ..., 20$ .

b. Menetapkan nilai  $x_{1n}$ ,  $t = 1, 2, ..., T$  dengan  $x_{1n} \in [0,1]$  adalah *design time point* ditetapkan  $x_{1i}$  $2t - 1$  $\frac{it}{2}$  $x_{1it} = \frac{2t}{t}$ T  $=\frac{2t-1}{2r}$ . Menetapkan nilai  $x_{2i}$ ,  $t = 1,2,...,T$ 

dibangkitkan dari sebaran U(0,1). c. Membangkitkan *random error*  $\varepsilon$  berdistribusi N-variat (M=2NT) dengan  $\tilde{ }$ 

45

 $E(\varepsilon) = 0$  da  $\frac{2}{1}$ dan Var $(\varepsilon)$  =  $\Sigma$  pada dua kondisi sebagai berikut:  $\tilde{ }$ Kondisi 1: Matriks varians-kovarians *random error* 

mempertimbangkan korelasi antar respon sebagai berikut:

mempertimbangkan korelasi antar respon sebagai berikut:

 $12.2$  22.2

 $\begin{bmatrix} 0 & 0 & \cdots & \Sigma_{12N} & 0 \end{bmatrix}$   $\begin{bmatrix} 0 & \cdots & \Sigma_{22N} \end{bmatrix}$ 

 $\sum_{11,11}$  0 17 10 170 170 0 174 170 0 17  $L_{11.2}$  ... 0 when the other when **ANGEL ANGEL ANGEL**  $\mathcal{L}(\mathcal{U},\mathcal{U})$  ,  $\mathcal{U}(\mathcal{U},\mathcal{U})$  ,  $\mathcal{U}(\mathcal{U},\mathcal{U})$  ,  $\mathcal{U}(\mathcal{U},\mathcal{U})$  $0 < 0 < \infty$   $0 < \infty$   $0 < 0 < 0$ The state of the state of the state of the state of the state of the state of the state of the state of the state of the state of the state of the state of the state of the state of the state of the state of the state of t  $\Sigma_{222} = \begin{bmatrix} 0 & 0 & 0 \end{bmatrix}$ ANY ANY ANY ANY **EXAMPLE RAY YOU LARAY DULLARAY DULL**  $\begin{bmatrix} 0 & 0 & \cdots & 0 & 0 \end{bmatrix}$   $\begin{bmatrix} 0 & \cdots & 0 \\ 0 & \cdots & 0 \end{bmatrix}$ 

Σ 1 0 10 0 0 0 0 0 0  $\sum_{1,2}$  0 0 0 0 0 0

0 0  $\Sigma_{12N}$  0 0  $\Sigma_{22}$ 

 $\mathbf{0}$   $\sum_{11.2}$   $\cdots$   $\mathbf{0}$   $\mathbf{0}$   $\sum_{12.2}$   $\cdots$   $\mathbf{0}$ 

**COLLODE COLLECOLE** 

0 0  $\Sigma_{11,N}$  0 0  $\Sigma_{12,N}$  $\Sigma_{12.1}$  0 0  $\Sigma_{22.1}$  0 0 0  $\sum_{12.2}$   $\prod_{11}$  0 0  $\sum_{22.2}$   $\prod_{11}$  0 0

 $\Sigma_{11}$  0  $\cdots$  0  $\Sigma_{12,1}$  0  $\cdots$  0 122 Share 122 Share 122 RAZMU PRAVDERAM MULERAM DE and the same of the same of the same of the same of the same of the same of the same of the same of the same of the same of the same of the same of the same of the same of the same of the same of the same of the same of th  $=$   $\begin{bmatrix} 0 & 0 & \cdots & 2_{11N} \\ \vdots & \vdots & \ddots & \vdots \\ 0 & 0 & 0 & \cdots & 2_{12N} \end{bmatrix}$  $\Sigma_{\rm eff} = 0$   $\Sigma_{\rm eff} = 0$  $\sqrt{\frac{12}{3}}$  $\left(\left(\begin{array}{c} 0 \\ 0 \end{array}\right)\right)$   $\left(\begin{array}{c} 2_{12.2} \\ 1 \end{array}\right)$   $\left(\begin{array}{c} 0 \\ 1 \end{array}\right)$   $\left(\begin{array}{c} 2_{22.2} \\ 1 \end{array}\right)$   $\left(\begin{array}{c} 0 \\ 1 \end{array}\right)$ and the company 

 $\mathbf{D}$   $\mathbf{D}_{12.1}$  0  $\mathbf{D}$ 

 $\cdots$   $\Sigma_{11,N}$  0 0  $\cdots$  $\Sigma_{22.1}$  0 ...  $\mathbf{C}$   $\mathbf{D}$   $\mathbf{D}$   $\mathbf{$ and can can be

Kondisi 2: Matriks varians-kovarians *random error*  $\Sigma_{\text{TMK}}$  tidak

 $\sum_{11N}$   $\gamma$ <sup>0</sup> $\gamma$ <sup>0</sup>

**OCTOR OF**  Ro Ab Ab Ab A

 $0$  0  $\frac{1}{2}$   $\sum_{\text{II},N}$  0 0 0 0 0 0 0

 $0 < \infty$  0  $\sum_{22} 0 < \infty$  0

 $0 \rightarrow 0$   $0 \rightarrow \Sigma_{22}$ 

An Transformation of the Transformation

 $0 \t \sum_{22.1} 0$ 22.2 0 0 0 0 Σ 0

22. N

 $\Sigma_{11}$  0 0  $\Sigma_{12}$  0 0 0

 $11.N$   $\mathbf{U}$   $\mathbf{U}$   $\mathbf{U}$   $\mathbf{U}$   $\mathbf{U}$   $\mathbf{U}$ 

 $11.1$   $0$   $12.1$ 

 $12.1$   $22.1$ 

 $\Sigma_{\scriptscriptstyle \rm MK}$ 

TMK

Σ

 $2_{11.1}$ 

 $\Sigma_{11.2}$ 

Variasi nilai korelasi ditetapkan  $|\rho_i| = 0,1; 0,2; 0,3; 0,4; 0,5; 0,6; 0,7; 0,8;$ dan 0,9 seperti yang telah dijelaskan pada langkah 1(d), dengan matriks  $\Sigma_{12,i}$  bernilai  $\sigma_{12,i} = \rho_i \sqrt{\sigma_{11,i}^2 \sigma_{22,i}^2}$ . Untuk  $|\rho_i| = 0,1$  dan N=3, maka kovarians error yang digunakan pada ketiga subyek berturut-turut adalah  $\sigma_{12,1} = 0, 1\sqrt{\sigma_{11,1}^2 \sigma_{221}^2}, \quad \sigma_{12,1} = -0, 1\sqrt{\sigma_{11,2}^2 \sigma_{222}^2}, \text{ dan } \sigma_{12,3} = 0, 1\sqrt{\sigma_{11,3}^2 \sigma_{223}^2}.$ 

d. Mendapatkan kurva regresi  $f_{ki}$  dari fungsi eksponensial, polinomial, dan trigonometri seperti disajikan pada langkah 1(e).

e. Mengestimasi kurva regresi  $\hat{f}_{ki}$  menggunakan estimator spline yang meminimumkan PWLS seperti yang disajikan pada langkah 3, tujuan 1. f. Membandingkan hasil pada matriks varians-kovarians yang mempertimbangkan korelasi antar variabel respon dengan matriks varians-kovarians pada berbagai tingkat korelasi ( $\rho = 0,1; 0,2; 0,3; 0,4;$ 

0,5; 0,6; 0,7; 0,8; 0,9) berdasarkan nilai RMSE dan  $R^2$  seperti yang disaijkan pada Persamaan (2.20) dan (2.21).

3. Membandingkan kemampuan estimator *spline* dalam regresi nonparametrik birespon untuk data longitudinal pada matriks varians-kovarians yang mempertimbangkan korelasi antar variabel respon dengan matriks varianskovarians pada dua kelompok tingkat korelasi. Kelompok 1, adalah simulasi dengan nilai korelasi rendah yaitu  $-0.3 < \rho_i < 0.3$ , dan Kelompok 2, adalah simulasi dengan nilai korelasi tinggi yaitu 0,9 0,3 <sup>i</sup> dan 0,3 0,9 <sup>i</sup> menggunakan langkah-langkah identik dengan langkah 2. Adapun nilai korelasi yang ditetapkan pada simulasi sebagai berikut: Kelompok 1:  $\rho_1 = -0.12$ ;  $\rho_2 = 0.23$ ;  $\rho_3 = -0.04$ .

3.2.3. Aplikasi Estimator Spline Birespon pada Data Penderita TB Paru

Kelompok 2:  $\rho_1 = 0.73$ ;  $\rho_2 = -0.59$ ;  $\rho_3 = -0.66$ .

 Tujuan 3 penelitian ini adalah mengaplikasikan model regresi nonparametrik birespon *spline* data pasien penderita TB paru di RSSA Malang. Adapun langkah-langkah untuk mencapai tujuan 3 adalah sebagai berikut:

1. Melakukan deskriptif tiap prediktor waktu pengamatan  $(x_1)$ , indeks masa tubuh  $(x_2)$ , laju endapan darah  $(x_3)$  dan respon kadar suPAR  $(y_1)$  dan jumlah monosit  $(y_2)$ .

Menguji korelasi antar pengamatan pada tiap subyek seperti yang disajikan pada persamaan (2.25), dan korelasi antar respon seperti yang disajikan pada persamaan (2.23).

3. Menguji hubungan linier antara prediktor dan respon seperti yang disajikan pada persamaan (2.29).

4. Menetapkan *random error &* berdistribusi *M*-variat (*M* = 2NT) dengan ņ  $E(\varepsilon) = 0$  d  $\sim$   $\sim$   $\sim$ dan  $Var(\xi)$  =  $\tilde{\phantom{0}}$  $\Sigma = I$ . Penggunaan matriks identitas I sebagai inisialisasi untuk mendapatkan  $\hat{f}$  guna mengestimasi  $\hat{\boldsymbol{\Sigma}}$  yang disajikan pada tahap selanjutnya.

- 5. Mengestimasi kurva regresi  $\hat{f}$  berdasarkan atas minimum PWLS seperti yang disajikan pada langkah 3, tujuan 1, dengan menggunakan matriks Σ seperti disajikan pada langkah 4, tujuan 2.
- 6. Mengestimasi matriks  $\hat{\Sigma}$ , seperti yang disajikan pada langkah 4, tujuan 1. 7. Mengestimasi kembali kurva regresi *Î* berdasarkan atas minimum PWLS seperti yang disajikan pada langkah 3, tujuan 1, dengan menggunakan matriks Σ≀ seperti disajikan pada langkah 6, tujuan 2.
- 8. Memilih parameter penghalus  $\hat{\mathcal{A}}_{\text{opt}}$  $\tilde{\phantom{a}}$ dari nilai minimum Generalized Cross
- Validation (GCV), seperti yang disajikan pada langkah 5, tujuan 1.
- 9. Membuat plot antara data riil dan fungsi taksiran setiap subjek dalam satu salib sumbu.
- 10. Menguji validasi dengan menghilangkan satu dan dua pengamatan terakhir pada setiap subyek, serta menghitung RMSEP seperti disajikan pada persamaan (2.22).
- 11. Menginterpretasikan model yang diperoleh, dan menguji kesesuaian model yang diperoleh dengan perhitungan RMSE pada persamaan (2.20) serta R 2

pada persamaan (2.21).

# HASIL KAJIAN TEORITIK

BAB 4

4.1 Estimator Spline untuk Mengestimasi Kurva Regresi Nonparametrik Bir<mark>espon</mark> pada <mark>Data</mark> Longitudinal

Data longitudinal memiliki N subyek yang saling independen, dimana setiap subyek diamati secara berulang (repeated measurement) dalam T kurun waktu. Pada data longitudinal yang melibatkan prediktor tunggal dengan 2 respon dan N subyek dan T pengamatan pada setiap subyek, mengikuti model regresi nonparametrik birespon untuk  $k = 1, 2; i = 1, 2, ..., N; t = 1, 2, ..., T$  sebagai berikut:

 $y_{\text{kit}} = f_{\text{ki}}(x_{\text{it}}) + \varepsilon_{\text{kit}}.$ 

sedangkan untuk model yang melibatkan p prediktor disajikan sebagai berikut:

$$
y_{ki} = \sum_{\ell=1}^r f_{ki}(x_{\ell i\ell}) + \varepsilon_{ki\ell}.
$$

p

Persamaan (4.2) identik dengan persamaan (2.15) dengan membatasi kurva regresi untuk setiap prediktor adalah identik. Asumsikan bahwa data tersebut mengikuti model regresi nonparametrik birespon untuk data longitudinal maka persamaan (4.1) dapat ditulis kembali menjadi:

 $y_{ki} = \mathcal{L}_x f_{ki} + \varepsilon_{ki},$  (4.3)

dengan  $\mathcal{L}_x f_{ki} = f_{ki}(x_{ii}), y_{ki}$  adalah respon,  $\mathcal{L}_x$  fungsional linier terbatas, dan  $f_{ki}$ adalah fungsi yang tidak/belum diketahui bentuknya dan diasumsikan smooth dalam arti termuat di dalam ruang  $H$  seperti yang dijelaskan pada Definisi 2.2, dan  $\varepsilon_{ki}$  adalah random error.

Tujuan pertama dalam penelitian ini adalah mendapatkan estimator spline dalam mengestimasi kurva regresi nonparametrik birespon pada data longitudinal seperti yang disajikan pada persamaan (4.1) dan (4.2). Untuk mempermudah mendapatkan estimator tersebut, pada bagian awal akan dijabarkan bentuk fungsi regresi nonparametrik birespon pada data longitudinal, yang disajikan pada Lemma 4.1 khusus untuk persamaan yang melibatkan prediktor tunggal, dan Lemma 4.2

49

 $(4.1)$ 

 $(4.2)$ 

khusus untuk persamaan yang melibatkan p prediktor. Pada bagian berikutnya akan dikembangkan estimator spline dalam mengestimasi kurva regresi nonparametrik **birespon pada data longitudinal yang disajikan pada Teorema 4.1 khusus untuk** persamaan yang melibatkan prediktor tunggal, dan Teorema 4.2 khusus untuk persamaan yang melibatkan p prediktor.

## Lemma 4.1

 $\mathbf{T}_{\mathrm{11}}$ 

T

 $\mathbf{T}_{12}$ 

50

Jika diberikan data berpasangan  $(x_u, y_{1u}, y_{2u})$   $i = 1, 2, ..., N$ ;  $t = 1, 2, ..., T$  mengikuti model regresi nonparametrik birespon untuk data longitudinal seperti diberikan dalam persamaan (4.1), maka bentuk fungsi regresi nonparametrik birespon untuk data longitudinal adalah  $f = T d + Vc,$ 

 $f = Td + Vc$ , dengan T adalah matriks berukuran (2NT)×(2Nm) sebagai berikut:

 $(T_{\text{H}} \leq 0 \leq T_{\text{H}} \leq 0 \leq 0 \leq T_{\text{H}} \leq 0)$   $\frac{1}{2}$   $\frac{1}{2}$  $\left(\frac{1}{2}+\frac{1}{2}+\$ NOW HOLF NOW HOLF  $\frac{1}{2}$  $\begin{bmatrix} 0 & 0 & \cdots & 0 & \text{T} & 0 & \cdots & 0 \end{bmatrix}$   $1 + 0$ **COLLANDA COLLANDIA** the state and the state  $0 \t 0 \t 0 \t 0 \t 0 \t 0 \t T$  $\mathbf{u}_{2N}$ 

 $T_0 > 0$  0 0 0 0 0  $\mathbf{T}_{12}$  0 0 0 0 0

 $\bullet$  0 0 0  $\bullet$  $\begin{array}{ccccccc}\n & & & & & 0 & 0 & 0 & \dots \\
\hline\n & & & & & & 0 & 0 & \dots\n\end{array}$ 

 $T_{1N}$  0 0 0 0

 $0 \longrightarrow 0$   $T_{21} \longrightarrow 0$   $\cdots \longrightarrow 0$  $0$  0  $0$   $1$   $1$   $0$   $0$   $1$   $1$   $0$ 

1 N

21  $221.22$ 

 $0 \t 0 \t 0 \t \cdots$ 

 $\left(\left\langle \eta_{\scriptscriptstyle kiT},\pmb{\phi}_{\scriptscriptstyle kT}\right\rangle\right)\left\langle \eta_{\scriptscriptstyle kiT},\pmb{\phi}_{\scriptscriptstyle k2}\right\rangle\right)\cdots\left(\left\langle \eta_{\scriptscriptstyle kiT},\pmb{\phi}_{\scriptscriptstyle kim}\right\rangle\right)$ 

 $\mathbf{T}_{1N}$  0 0 0  $T_{21}$  0  $T_{21}$ 

dengan  $\mathbf{T}_{ki}$  $\{\theta_{ki1}\}\ \{\eta_{ki1}, \theta_{ki2}\}\ \cdots \ \{\eta_{ki1}\}$  $\langle \eta_{ki1} \rangle$   $\langle \eta_{ki2}, \varphi_{ki2} \rangle$   $\cdots$   $\langle \eta_{ki2} \rangle$  $\langle \phi_{ki1} \rangle$   $\langle \eta_{ki1}, \phi_{ki2} \rangle$   $\cdots$   $\langle \eta_{ki1}, \phi_{ki2} \rangle$  $\langle \phi_{ki} \rangle$   $\langle \eta_{ki2}, \phi_{ki2} \rangle$   $\cdots$   $\langle \eta_{ki2}, \phi_{ki2} \rangle$ ,  $k_{ki}$   $\mathcal{P}_{ki}$   $\left\{\mathcal{V}_{ki1}, \mathcal{V}_{ki2}\right\}$   $\cdots$   $\left\{\mathcal{V}_{ki1}, \mathcal{V}_{kin}\right\}$  $\langle \eta_{ki2}, \varphi_{ki1} \rangle$   $\langle \eta_{ki2}, \varphi_{ki2} \rangle$   $\cdots$   $\langle \eta_{ki2}, \varphi_{kim} \rangle$  $\langle \eta_{ki}, \phi_{ki} \rangle$   $\langle \eta_{ki}, \phi_{ki2} \rangle$   $\cdots$   $\langle \eta_{ki}, \phi_{kim} \rangle$  $\langle \eta_{ki2}, \phi_{ki} \rangle$   $\langle \eta_{ki2}, \phi_{ki2} \rangle$   $\cdots$   $\langle \eta_{ki2}, \phi_{kin} \rangle$  $(\langle \eta_{ki}, \phi_{ki} \rangle \langle \eta_{ki}, \phi_{ki} \rangle \cdots \langle \eta_{ki}, \phi_{km} \rangle)$  $\left( \frac{1}{2} \right)$  $\mathcal{L} = \begin{bmatrix} \langle \eta_{ki2}, \varrho_{ki1} \rangle & \langle \eta_{ki2}, \varrho_{ki2} \rangle & \cdots & \langle \eta_{ki2}, \varrho_{kim} \rangle \\ \vdots & \vdots & \ddots & \vdots \end{bmatrix}$ پالې  $\dddot{\phantom{0}}$ **TO AN AN** 

 $\begin{array}{ccccccc}\n\mathbf{0} & \mathbf{0} & \mathbf{0} & \mathbf{0} & \mathbf{0} & \mathbf{0} & \mathbf{0} & \mathbf{0}\n\end{array}$ 

the state of the state of the state of the state of the state of the state of the state of the state of the state of the state of the state of the state of the state of the state of the state of the state of the state of t

d adalah vektor berukuran 2Nm, diberikan oleh :  $\tilde{\gamma}$ 

 $d = (d_{11}^{\mathrm{T}}, d_{12}^{\mathrm{T}}, \ldots, d_{1N}^{\mathrm{T}}, d_{21}^{\mathrm{T}}, d_{22}^{\mathrm{T}}, \ldots, d_{2N}^{\mathrm{T}})^{\mathrm{T}},$  $(22)$ , dengan  $d_{ki}^T = (d_{ki1}, d_{ki2}, ..., d_{kin})$ , ٦

2 N

,

V adalah matriks berukuran  $(2NT)\times(2NT)$  sebagai berikut:

c adalah vektor berukuran 2NT, diberikan oleh :

11

 ${\bf V} =$ 

dengan  $\mathbf{V}_{ki}$ 

 $V_{12}$ 

 $\tilde{\phantom{a}}$  $\mathbf{C} = (\mathbf{C}_{11}^\mathsf{T}, \mathbf{C}_{12}^\mathsf{T}, \cdots, \mathbf{C}_{1N}^\mathsf{T}, \mathbf{C}_{21}^\mathsf{T}, \mathbf{C}_{22}^\mathsf{T}, \cdots, \mathbf{C}_{2N}^\mathsf{T})^\mathsf{T},$  $\frac{1}{2}$  (x11, x12,  $\frac{1}{2}$  x1N, x21, x22,  $\frac{1}{2}$  x2N. , dengan  $c_{ki}^T = (c_{ki1}, c_{ki2}, ..., c_{kiT})$ .  $\tilde{\phantom{0}}$ . Bukti:

 $\mathbf{V}_{1N}$  0 0  $\cdots$  $^{7}_{21}$ 

 $\mathbf{0}$   $\mathbf{V}_{21}$   $\mathbf{0}$   $\mathbf{V}_{31}$  $\left(\cdot\right)$   $\left(\cdot\right)$   $\left(\cdot\right)$   $\left(\cdot\right)$   $\left(\cdot\right)$ the compact of the compact

 $\sim 0$  or  $\sim 0$ 

 $(\langle \xi_{ki}, \xi_{ki} \rangle) = 0$  $\langle \xi_{ki2}, \xi_{ki1} \rangle$   $\langle \xi_{ki2}, \xi_{ki2} \rangle$  ... 0

 $=\left(\begin{array}{ccc}\n\zeta_{ki2}, \zeta_{ki1}\n\end{array}\right)$   $\left(\begin{array}{ccc}\n\zeta_{ki2}, \zeta_{ki2}\n\end{array}\right)$  ... **SANSANS AND** 

 $\langle \xi_{kiT}, \xi_{kiT} \rangle$   $\langle \xi_{kiT}, \xi_{ki2} \rangle$   $\cdots$   $\langle \xi_{kiT}, \xi_{kiT} \rangle$ 

de la soldad de

 $\begin{array}{ccc} 0 & 0 & 0 \end{array}$  ODE CODE CODE CODE.

0 0 V 0 0 0

0 0 0 V 0 0  $0$  0 0 0 0  $0$  v<sub>2</sub> 0 0

0 0 0 0  $0$   $V_{20}$ 

 $\begin{pmatrix} \nabla_{\mathbf{H}} & \mathbf{0} & \cdots & \mathbf{0} & \mathbf{0} & \mathbf{0} & \cdots & \mathbf{0} \end{pmatrix}$ of y the same of a  $\frac{12}{12}$  and  $\frac{1}{2}$  and  $\frac{1}{2}$ **GVATOLE GVATOLE GVATOLE GVATOLE V** and the state of the state of the state of the state of the state of the state of the state of the state of the  $\mathbf{v}_{1N}$  Color Control of Color Street of Color  $0 \times 0$   $(1 \cdot 0)$   $(0 \times 0)$   $(0 \times 0)$   $(0 \times 0)$   $(0 \times 0)$ and the same of the same of The contract of the contract of the contract of after a the a the v 

 $V_{11}$  0 0 0 0 0 0 0  $\mathbf{V}_{12}$  0 0 0 0 0 0

22

ŗ.  $\cdots$ 

Ģ'n,

2 N

,

,

Fungsi  $f = (f_{11}, f_{12}, \ldots, f_{1N}, f_{21}, f_{22}, \ldots, f_{2N})^T$ Ĩ **adalah kurya regresi yang tidak** diketahui bentuknya dan diasumsikan smooth dalam arti termuat di dalam ruang  $H$ . Selanjutnya ruang  $H$  didekomposisikan menjadi direct sum dari dua ruang  $\mathcal{H}_0$  dan  $\mathcal{H}_1$ , yaitu :

 $\mathcal{H} = \mathcal{H}_0 \oplus \mathcal{H}_1$ , dengan  $\mathcal{H}_0 = \mathcal{H}_1^{\perp}$ . Jika basis untuk ruang  $H_0$  adalah  $\{\phi_{ki1}, \phi_{ki2}, \cdots, \phi_{kim}\}$  dengan m adalah orde polinomial spline, dan basis untuk ruang  $\mathcal{H}_1$  adalah  $\{\xi_{ki1}, \xi_{ki2}, \cdots, \xi_{kiT}\}$  dengan  $T$ 

adalah b<mark>anya</mark>knya waktu pengamatan, maka untuk setiap fungsi  $f_k \in \mathcal{H}$  secara tunggal menjadi :

51

 $f_{ki} = g_{ki} + h_{ki}$ , (1) (1) (1) (1) (1) (1) (1) (4.4) dengan fungsi  $g_{ki} \in \mathcal{H}_0$  sebagai berikut:

 $\kappa_{ki} = \sum_{j=1}^{} a_{kij} \varphi_{kij} = \varphi_{ki} \varphi_{ki}$  $g_{ki} = \sum d_{kij} \phi_{kij} = \phi_{ki}^{T} d_{ki}$  $=\sum_{j=1}^md_{kij}\phi_{kij}=\phi_{ki}^\mathrm{T}\ d_{ki}\ ,$ 

1

m

T

untuk suatu konstanta  $d_{kij}$ , dan fungsi  $h_{ki} \in \mathcal{H}_i$  sebagai berikut:

untuk suatu konstanta  $c_{ki}$ . Selanjutnya untuk setiap fungsi  $f_{ki} \in \mathcal{H}$  pada persamaan (4.4), secara tunggal dijabarkan sebagai berikut :

 $1 \quad t=1$  $m$  T  $k_i = g_{ki} + n_{ki} = \sum_{j=1} a_{kij} \varphi_{kij} + \sum_{t=1} c_{kit} g_{kit}$  $f_{ki} = g_{ki} + h_{ki} = \sum d_{ki} \phi_{kii} + \sum c_{ki} \xi_{ki}$  $=\frac{1}{\mathcal{S}_{ki}}+h^{\phantom{|}}_{ki}=\sum_{j=1}^md^{\phantom{|}}_{kij}\phi^{\phantom{|}}_{kij}+\sum_{l=1}^TC^{\phantom{|}}_{ki}$ 

T

1

 $\kappa_{ki} = \sum_{t=1}^{\infty} C_{kit} \zeta_{kit} = \zeta_{ki} C_{ki}$  $h_{ki} = \sum_{i}^{n} c_{kii} \xi_{kii} = \xi_{ki}^{T} c_{ki}$  $=\sum_{i=1}^{N}c_{kii}\xi_{kit}=\xi_{ki}^{T}c_{ki},$ 

T

٩  $f_{ki} = \phi_{ki}^{T} d_{ki} + \xi_{ki}^{T} c_{ki},$  $\sum$ ki  $\sum$ ki  $\sum$ ki  $\sum$ ki  $\sum$ dengan vektor-vektor  $\phi_{ki}$ ,  $d_{ki}$ ,  $\xi_{ki}$ ,  $\zeta_{ki}$  $\phi_{ki}, d_{ki}, \xi_{ki}, c_{ki}$  berturut-turut diberikan oleh :

 $\phi_{ki} = (\phi_{ki1}, \phi_{ki2}, \dots, \phi_{kin})^T$ , dan  $d_{ki} = (d_{ki1}, d_{ki2}, \dots, d_{kin})^T$ , ٦ Ĩ ,  $\xi_{ki} = (\xi_{ki1}, \xi_{ki2}, \dots, \xi_{kiT})^T$ , da  $\tilde{ }$ dan  $c_{ki} = (c_{ki1}^T, c_{ki2}^T, ..., c_{kiT}^T)^T$ .  $\ddot{\phantom{0}}$  $\geq$ 

Dengan menjabarkan  $\mathcal{L}_x$  sebagai fungsional linier terbatas pada ruang  $\mathcal H$  dan fungsi  $f_{ki} \in \mathcal{H}$ , maka persamaan (4.5) dapat disajikan sebagai berikut :

 $(4.5)$ 

Berdasarkan Teorema Representasi *Riesz* dan  $\mathcal{L}_x$  adalah fungsional linier terbatas pada ruang H, diperoleh nilai tunggal  $\eta_{\scriptscriptstyle kl} \in {\cal H}$  yang merupakan representasi dari

 $\bigcup_{t \in I_n}(x_t)$ .  $\bigcup_{t \in I_n}(0)$ .  $\bigcup_{t \in I_n}(1.6)$ 

 $\mathcal{L}_{\mathbf{x}}$ , dan memenuhi persamaan:

 $\left\{ \mathcal{L}_{x} f_{ki} \right\} = \left\langle \eta_{\mathrm{kit}}, f_{\mathrm{ki}} \right\rangle$ 

 $\mathcal{L}_{x} f_{ki} = \mathcal{L}_{x} (g_{ki} + h_{ki})$ 

 $\mathcal{L}_x g_{ki} + \mathcal{L}_x h_{ki}$ 

 $= S_{ki}(x_{ii}) + h_{ki}(x_{ii})$ 

52

 $=f_{ki}(x_{ii}), f_{ki} \in \mathcal{H}$  (4.7)

 $\langle \hat{n_{\scriptscriptstyle kl}} \rangle \; = \; \langle \eta_{\scriptscriptstyle kl}, f_{\scriptscriptstyle kl} \rangle, \;\; \eta_{\scriptscriptstyle kl} \in {\cal H}$ 

Berdasarkan Persamaan (4.6) dan (4.7), maka  $f_{ki}(x_{ii})$  dapat dinyatakan menjadi :

53  $= \left\langle \eta_{\kappa i}, \phi_{\kappa i}^{T} d_{\kappa i} + \xi_{\kappa i}^{T} \zeta_{\kappa i} \right\rangle$  $\mathbb{Z}$ ki  $\mathbb{Z}$ ki  $\mathbb{Z}$ ki  $\mathbb{Z}$ ki  $\left| \right|$  $\langle \eta_{\vec{k}} \eta \rangle = \langle \eta_{\vec{k}} \eta_{\vec{k}} \eta_{\vec{k}} \phi_{\vec{k}}^{\text{T}} d_{\vec{k}} \rangle + \langle \eta_{\vec{k}} \eta_{\vec{k}} \xi_{\vec{k}}^{\text{T}} \xi_{\vec{k}} \phi_{\vec{k}} \rangle$  $\sum_{i=1}^{n}$  $(4.8)$ Dari persamaan (4.8), untuk  $k = 1, i = 1$ , diperoleh :  $f_{11}(x_1) = (n_{11}, \cancel{q_1}^T, \cancel{q_1}^T, \cancel{q_1}) + (n_{11}, \cancel{5}_1^T, c_{11}), t = 1, 2, ..., T$ . SAN TANK . Selanjutnya untuk  $t = 1$ , diperoleh  $f_{11}(x_{11}) = \left\langle \eta_{111}, \phi_{11}^{\mathrm{T}} d_{11} \right\rangle + \left\langle \eta_{111}, \xi_{11}^{\mathrm{T}} d_{11} \right\rangle$ HALL DINA ELA  $111$  $\eta_{112}(\phi_{111} \; \phi_{12} \; \eta_{12} \; \phi_{11m})$  (112 +  $\eta_{111}(\xi_{111} \; \xi_{112} \; \dots \; \xi_{11N})$ )  $11m$  /  $11$ .  $m / |\mathcal{L}_{11N}|$  $d_{11}$   $(c_1$  $\eta_{11}, (\phi_{11}, \phi_{12}, \phi_{12}, \phi_{1m})$   $\left( \eta_{112}, \eta_{113}, \xi_{111}, \xi_{12} \right) \cdots \xi_{1N}$  $d_{11m}$   $\left| \int_{c_1}^{c_2}$  $\binom{d_{11}}{d_{12}}$  $=(\eta_{11},(\phi_{11},\phi_{12},\ldots,\phi_{1m})\begin{pmatrix}d_{112}\1\end{pmatrix}+(\eta_{11},(\xi_{11},\xi_{12},\ldots,\xi_{1N})\begin{pmatrix}c_{112}\1\end{pmatrix})$  $\left(\left(\frac{1}{2}\right)^{+}\right)^{+}\left(\frac{\eta_{11}}{1!}\right)^{(-)}\left(\frac{\zeta_{11}}{1!}\right)^{-1}\left(\frac{\zeta_{11}}{1!}\right)^{-1}\left(\frac{\zeta_{11}}{1!}\right)^{-1}\left(\frac{\zeta_{11}}{1!}\right)^{-1}\left(\frac{\zeta_{11}}{1!}\right)^{-1}\left(\frac{\zeta_{11}}{1!}\right)^{-1}\left(\frac{\zeta_{11}}{1!}\right)^{-1}\left(\frac{\zeta_{11}}{1!}\right)^{-1}\left(\frac{\zeta_{11}}{1!}\right)^{-1}\left(\frac{\zeta_{11$  $\binom{d_{11m}}{c_{11m}}$  $\mathcal{P}_{11m}$ )  $\mathcal{P}_{11m}$ )  $\mathcal{P}_{11m}$  ( $\mathcal{P}_{111}$  ( $\mathcal{E}_{111}$ )  $\mathcal{E}_{112}$  ( $\mathcal{E}_{11m}$ )  $\mathcal{E}_{11m}$ )  $=\langle \eta_{111}, (\cancel{\phi_{11}}d_{111}+\cancel{\phi_{12}}d_{112}+\ldots+\cancel{\phi_{11m}}d_{11m})\rangle + \langle \eta_{111}, (\cancel{\phi_{111}}c_{111}+\cancel{\phi_{112}}c_{112}+\ldots+\cancel{\phi_{11N}}c_{11N})\rangle$  $1 = \langle \eta_{111}, \phi_{111} d_{111} \rangle + \langle \eta_{111}, \phi_{112} d_{112} \rangle + \ldots + \langle \eta_{111}, \phi_{1m} d_{11m} \rangle + \langle \eta_{111}, \xi_{111} c_{111} \rangle + \langle \eta_{111}, \xi_{112} c_{112} \rangle +$  $...+\langle \eta_{111}, \xi_{11N} c_{11N} \rangle$  $f_{11}(x_{11}) = d_{111} \langle \eta_{111}, \phi_{111} \rangle + d_{112} \langle \eta_{111}, \phi_{112} \rangle + \ldots + d_{11m} \langle \eta_{111}, \phi_{11m} \rangle + c_{111} \langle \eta_{111}, \xi_{111} \rangle +$  $+ c_{112} \langle \eta_{111}, \xi_{112} \rangle + \ldots + c_{11N} \langle \eta_{111}, \xi_{11N} \rangle$ . Dengan cara yang serupa, untuk  $t = 2$  diperoleh :  $\hat{\mathcal{T}}_{11}(x_{12}) = \left\langle \eta_{112}, \phi_{11}^{\mathrm{T}}d_{11} \right\rangle + \left\langle \eta_{112}, \xi_{11}^{\mathrm{T}}d_{11} \right\rangle$ I HAND C  $= d_{111} \langle \eta_{112}, \phi_{111} \rangle + d_{112} \langle \eta_{112}, \phi_{112} \rangle + \ldots + d_{11m} \langle \eta_{112}, \phi_{11m} \rangle + c_{111} \langle \eta_{112}, \xi_{111} \rangle +$  $c_{112} \langle \eta_{112}, \xi_{112} \rangle + ... + c_{11N} \langle \eta_{112}, \xi_{11N} \rangle.$ Apabila proses diteruskan dengan cara yang serupa, untuk  $t = T$  diperoleh :  $f_{11}(x_{1T}) = \left\langle \eta_{11T}, \phi_{11}^{T} d_{11} \right\rangle + \left\langle \eta_{11N}, \xi_{11}^{T} d_{11} \right\rangle$  $\frac{1}{\sqrt{2}}$  $= d_{111} \langle \eta_{11}, \phi_{11} \rangle + d_{112} \langle \eta_{11} \rangle + \langle \phi_{112}, \phi_{112} \rangle + \ldots + d_{11m} \langle \eta_{117}, \phi_{11m} \rangle + c_{111} \langle \eta_{117}, \xi_{111} \rangle +$  $c_{112} \langle \eta_{117}, \xi_{112} \rangle + \ldots + c_{11T} \langle \eta_{11T}, \xi_{11T} \rangle.$ Akibatn<mark>ya ve</mark>ktor da<mark>ri fu</mark>ngsi  $f_{11}$ Ĩ dalam bentuk :

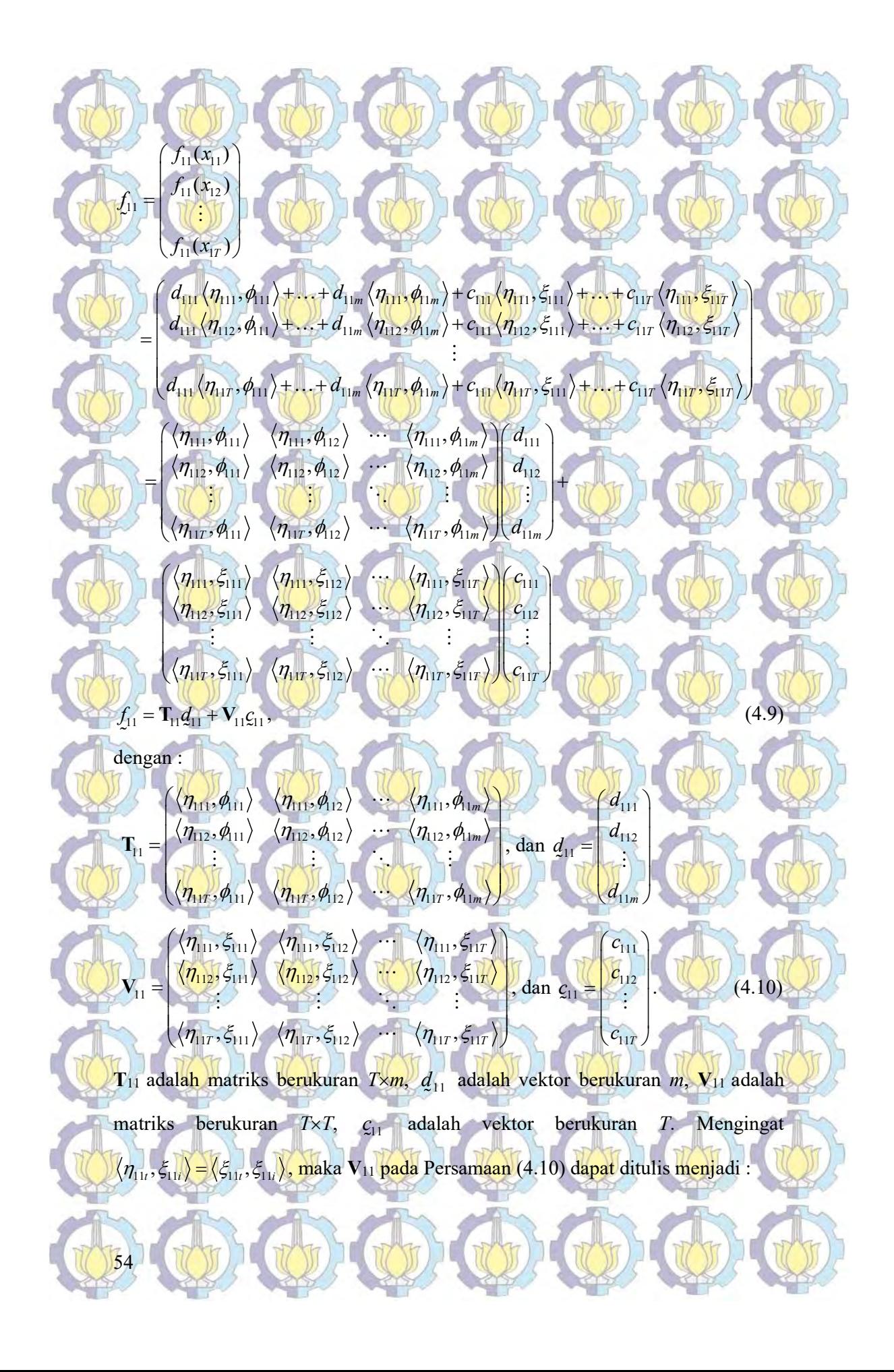

Berkaitan dengan data longitudinal, dimana pengamatan didasarkan atas urutan waktu (Verbekke & Molenberghs, 2000; Wu & Zhang, 2006), maka pengamatan ke-t dipengaruhi oleh pengamatan ke- $(t-1)$ ,  $(t-2)$ , dan seterusnya, tetapi pengamatan ke-t tidak dipengaruhi oleh pengamatan ke-(t+1), (t+2), dan seterusnya, sehingga matriks V11 berupa matriks segitiga bawah sebagai berikut:

T T

 $\overline{\mathbf{C}}$ 

 $\left\{\mathsf{5}_{111}, \mathsf{5}_{111}\right\} \quad \left\{\mathsf{5}_{111}, \mathsf{5}_{112}\right\} \quad \cdots \quad \left\{\mathsf{5}_{111}, \mathsf{5}_{112}\right\}$  $112$ ,  $5111$   $\left\{ 5112, 5112 \right\}$   $\left\{ 5112, 5117 \right\}$ 

 $(\langle \xi_{11}, \xi_{11} \rangle \langle \xi_{11}, \xi_{12} \rangle \cdots \langle \xi_{11}, \xi_{1T} \rangle)$  $I\epsilon$   $\epsilon$   $I\epsilon$   $\epsilon$   $\epsilon$   $\epsilon$  $=\begin{pmatrix} \zeta_{112}, \zeta_{111} \\ \zeta_{112}, \zeta_{111} \end{pmatrix} \begin{pmatrix} \zeta_{112}, \zeta_{112} \\ \zeta_{112}, \zeta_{112} \end{pmatrix} + \begin{pmatrix} \zeta_{112}, \zeta_{111} \\ \zeta_{112}, \zeta_{111} \end{pmatrix}$ 

 $\langle \xi_{112}, \xi_{112} \rangle$   $\langle \xi_{112}, \xi_{112} \rangle$   $\langle \xi_{112}, \xi_{11r} \rangle$ 

Η, rfi.

m,

F. **Additional Property** 

 $\langle \xi_{111} \rangle$   $\langle \xi_{111}, \xi_{112} \rangle$   $\cdots$   $\langle \xi_{111}, \xi_{121} \rangle$ 

 $\xi_{111}, \xi_{111} \rangle$   $\langle \xi_{111}, \xi_{112} \rangle$   $\cdots \langle \xi_{111}, \xi_{117} \rangle$  $\langle \xi_{112}, \xi_{111} \rangle$   $\langle \xi_{112}, \xi_{112} \rangle$   $\cdots$   $\langle \xi_{112}, \xi_{117} \rangle$ 

 $\{11T\}$ ,  $\{511T\}$ ,  $\{511T\}$ ,  $\{112\}$ ,  $\{511T\}$ ,  $\{511T\}$ ,  $\{511T\}$ 

 $\tau$ ,  $\varsigma_{111}$   $\varsigma_{117}$ ,  $\varsigma_{112}$   $\cdots$   $\varsigma_{11T}$ ,  $\varsigma_{11T}$ 

JACO ACO

 $\langle \xi_{111} \rangle$   $\langle \xi_{117}, \xi_{112} \rangle$   $\cdots$   $\langle \xi_{117}, \xi_{118} \rangle$ 

 $\langle \xi_{\text{h1}}, \xi_{\text{h1}} \rangle$   $\langle \xi_{\text{h1}}, \xi_{\text{h2}} \rangle$   $\cdots$   $\langle \xi_{\text{h1}}, \xi_{\text{h1}} \rangle$ 

 $\langle \xi_{117}, \xi_{111} \rangle$   $\langle \xi_{117}, \xi_{112} \rangle$   $\cdots$   $\langle \xi_{117}, \xi_{117} \rangle$ 

 $,\xi_{11}$  0  $\cdots$  0  $\langle \xi_{112}, \xi_{112} \rangle = 0$ 

and the same of the same

 $\langle \xi_{11}, \xi_{11} \rangle$  0 0 0 0 **OF EXECUTE VEHICLE** 

 $V_{11} = \frac{\sqrt{5_{112}}\sqrt{5_{111}}}{\sqrt{5_{112}}\sqrt{5_{112}}}\$ 

11

11

 $f^{\parallel}_{ki}$ 

111, 5111

 $\xi_{11}, \xi_{11}$ 

 $\left( \frac{f_{ki}(x_{i1})}{f_{i}(x_{i2})} \right)$  $=\left| \frac{f_{ki}(x_{i2})}{\sigma^2}\right|$ 

 $\left(f_{ki}(x_{iT})\right)$ 

 $\mathcal{L}_{\mu}$  ,  $\mathcal{L}(\mathcal{L})$  ,  $\mathcal{L}(\mathcal{L})$ 

 $f_{ki} = \mathbf{T}_{ki} \mathbf{d}_{ki} + \mathbf{V}_{ki} \mathbf{c}_{ki}$ .  $\mathbf{y}_{ki}$  =  $\mathbf{h}_{ki}$   $\mathbf{z}_{ki}$   $\mathbf{w}_{ki}$   $\mathbf{z}_{ki}$ .

 $\frac{112}{5111}$  \  $\frac{112}{5112}$ 

 $\langle \xi_{112}, \xi_{111} \rangle - \langle \xi_{112}, \xi_{112} \rangle$ 

 $\mathbf{V}_{1}$ 

 $\langle \xi_{117}, \xi_{111} \rangle$   $\langle \xi_{117}, \xi_{112} \rangle$   $\cdots$   $\langle \xi_{117}, \xi_{117} \rangle$ Pembuktian penggunaan matriks tersebut disajikan pada Lampiran 2.3. Selanjutnya dengan cara yang serupa untuk  $k = 1, 2; i = 1, 2, ..., N$  seperti disajikan pada Persaman (4.9) dan (4.10), diperoleh hasil:

.

 $\left(\frac{d_{ki}\langle\eta_{ki1},\phi_{ki1}\rangle+\ldots+d_{kin}\langle\eta_{ki1},\phi_{kin}\rangle+c_{ki1}\langle\eta_{ki1},\xi_{ki1}\rangle\right)$ 2  $\frac{1}{1} \langle \eta_{ki2}, \varphi_{ki1} \rangle + \ldots + a_{\text{kim}} \langle \eta_{ki2}, \varphi_{\text{kim}} \rangle + \sum_{t=1} C_{\text{kit}} \langle \eta_{ki2} \rangle$  $\langle \eta_{ki2}, \phi_{ki1} \rangle + \ldots + d_{kim} \langle \eta_{ki2}, \phi_{kim} \rangle + \sum_{t=1} C_{kit} \langle \eta_{ki2}, \xi_{kit} \rangle$  $d_{ki}(\eta_{ki},\phi_{ki}) + \ldots + d_{kim}(\eta_{ki},\phi_{kim}) + \sum c_{ki}(\eta_{ki},\xi_{ki})$ Ξĺ  $\left( \left( \begin{array}{c} 0 \\ 0 \end{array} \right) \right)$  $d_{ki1}\langle \eta_{ki2}, \phi_{ki1}\rangle + \ldots + d_{kim}\langle \eta_{ki2}, \phi_{kim}\rangle + \sum_{i=1}^{5} c_{ki} \langle \eta_{ki2}, \xi_{kit}\rangle$ The Motor Motor  $\sqrt{2}$ 

1  $\langle I_{kiT}, \varphi_{ki1}/\cdots \varphi_{kin} \rangle$   $\langle I_{kiT}, \varphi_{kim}/\cdots \varphi_{kit} \rangle$   $\langle I_{ki2} \rangle$  $\langle \phi_{in} \rangle + \ldots + d_{lim} \langle \eta_{irr}, \phi_{lim} \rangle + \sum_{i=1}^{n} c_{in} \langle \eta_{i} \rangle$  $\mathcal{K}_{ki1}\left\langle \mathcal{H}_{kiT},\varphi_{ki1}\right\rangle +\ldots+\alpha_{kim}\left\langle \mathcal{H}_{kiT},\varphi_{kim}\right\rangle +\sum_{t=1}C_{kit}\left\langle \mathcal{H}_{ki2},\varsigma_{kit}\right\rangle$  $d_{ki}(\eta_{kiT},\phi_{ki}) + ... + d_{kim}(\eta_{kiT},\phi_{kim}) + \sum c_{kit}(\eta_{ki2},\xi_{kit})$  $=$  $\left\{d_{ki}\left\langle \eta_{kiT},\phi_{ki}\right\rangle +...+d_{kim}\left\langle \eta_{kiT},\phi_{kim}\right\rangle +\sum_{i}^{T}c_{ki}\left\langle \eta_{ki2},\xi_{ki}\right\rangle \right\}$  $\left(d_{ki1}\langle\eta_{kiT},\phi_{ki1}\rangle+\ldots+d_{kim}\langle\eta_{kiT},\phi_{kim}\rangle+\sum_{t=1}c_{kit}\langle\eta_{ki2},\xi_{kit}\rangle\right)$ 

2 1 2 2 2 2 2 1 2 2

 $\begin{pmatrix} \langle \eta_{ki}, \phi_{ki} \rangle & \langle \eta_{ki}, \phi_{ki} \rangle & \langle \eta_{ki}, \phi_{ki} \rangle & \langle \eta_{ki}, \phi_{kim} \rangle & d_{ki} \\ \langle \eta_{ki2}, \phi_{ki} \rangle & \langle \eta_{ki2}, \phi_{ki2} \rangle & \cdots & \langle \eta_{ki2}, \phi_{kim} \rangle & d_{ki2} \\ \end{pmatrix} \begin{pmatrix} d_{ki} \\ d_{ki2} \\ \vdots \\ d_{ki2} \end{pmatrix} + \begin{pmatrix} \langle \eta_{ki1}, \xi_{ki1} \rangle & 0 & 0 \\ \langle \eta_{ki2}, \xi_{ki2} \rangle & \cdots & \$ 

ki ki ki ki ki kim ki ki ki ki ki

 $\begin{pmatrix} \langle \eta_{k1}, \phi_{k1} \rangle & \langle \eta_{k1}, \phi_{k2} \rangle & \langle \eta_{k12}, \phi_{k2} \rangle \ \langle \eta_{k2}, \phi_{k1} \rangle & \langle \eta_{k2}, \phi_{k2} \rangle \end{pmatrix} \,, \quad \begin{pmatrix} \eta_{k1}, \phi_{k2} & \eta_{k1} \ \langle \eta_{k1}, \phi_{k1} \rangle & \langle \eta_{k2}, \phi_{k2} \rangle \end{pmatrix} \,, \quad \begin{pmatrix} \eta_{k1}, \phi_{k2} & \eta_{k2} \ \langle \eta_{k1}, \phi_{k1} \rangle & \langle \eta_{k2$ 

 $\cdots \langle \eta_{ki2}, \phi_{kim} \rangle || d_{ki2} || \langle \eta_{ki2}, \xi_{ki1} \rangle \langle \eta_{ki2}, \xi_{ki2} \rangle \cdots$ 

 $\mathbb{Q}$  (4.11)

 $\langle \varphi_{ki} \rangle$   $\langle \eta_{ki}, \varphi_{ki} \rangle$  ,  $\langle \eta_{ki}, \varphi_{ki} \rangle$   $\langle d_{ki} \rangle$   $\langle \eta_{ki}, \xi_{ki} \rangle$   $\langle \eta_{ij}, \xi_{ki} \rangle$  $\langle \alpha_{k1}, \beta_{k1} \rangle \langle \gamma_{k1}, \beta_{k2} \rangle$  ,  $\langle \gamma_{k1}, \beta_{k2} \rangle$  ,  $\langle \gamma_{k1}, \beta_{k1} \rangle \langle \gamma_{k1}, \beta_{k1} \rangle \langle \gamma_{k2}, \beta_{k2} \rangle$  ,  $\langle \gamma_{k2}, \beta_{k2} \rangle$  ,  $\langle \gamma_{k1}, \beta_{k2} \rangle$ 

the same when the same who will

d d

 $1, \varphi_{ki1}$   $\langle \eta_{ki1}, \varphi_{ki2} \rangle$   $\cdots$   $\langle \eta_{ki1}, \varphi_{kim} \rangle$   $\langle \eta_{ki1}, \varphi_{ki1} \rangle$ 

 $\langle \eta_{ij}, \phi_{ki} \rangle$   $\langle \eta_{ki}, \phi_{ij} \rangle$   $\langle \eta_{ij}, \phi_{ij} \rangle$   $\langle d_{ij} \rangle$   $\langle \eta_{ij}, \xi_{ij} \rangle$ 

 $\mathcal{L}(x) = \mathcal{L}(x) + \mathcal{L}(x) + \mathcal{L}(x) + \mathcal{L}(x) + \mathcal{L}(x)$ 

 $\mathbf{r}$ 

55

1 2 ki ki  $c_i$  $c_{k}$  $\vdots$ 

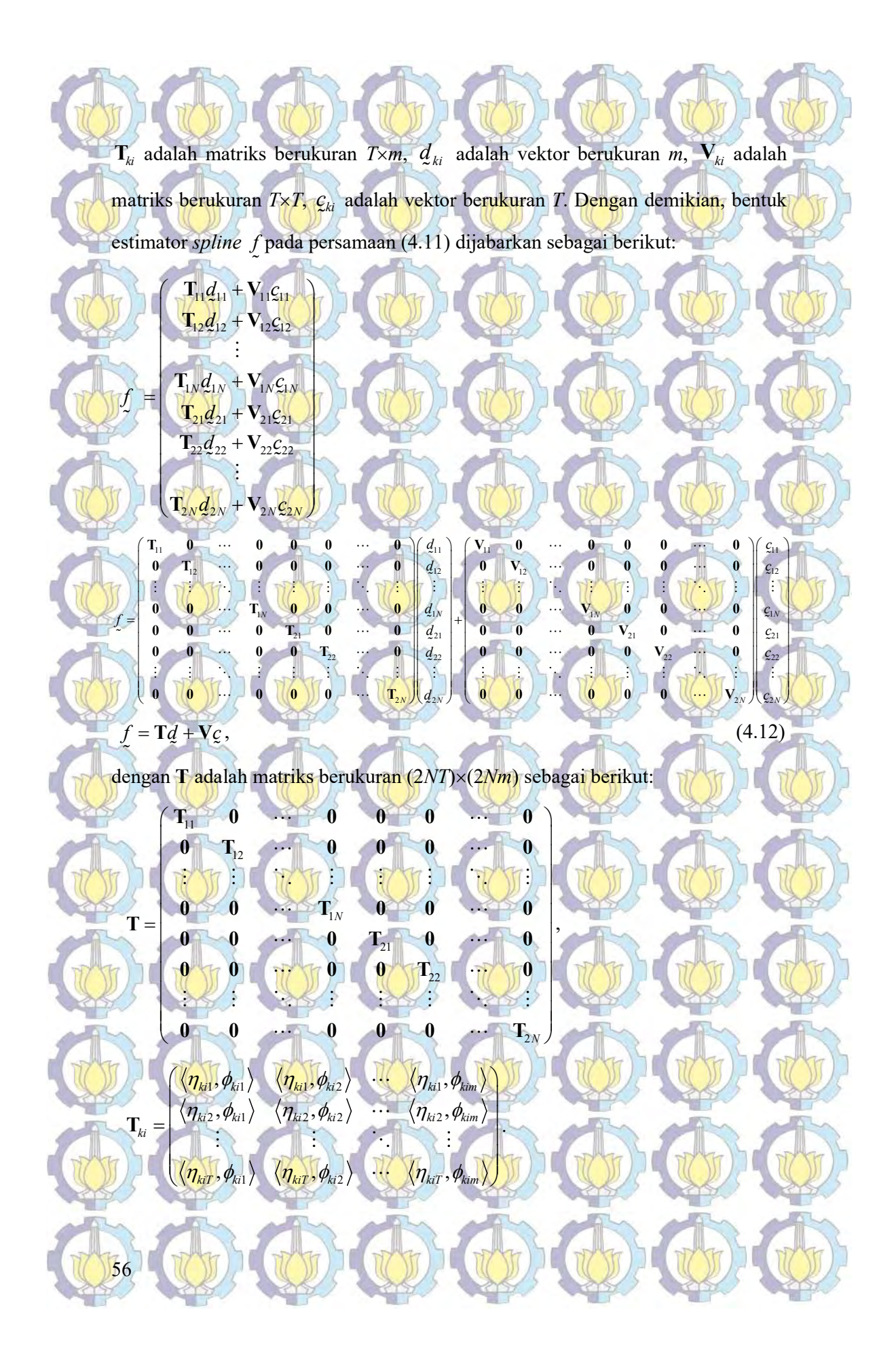

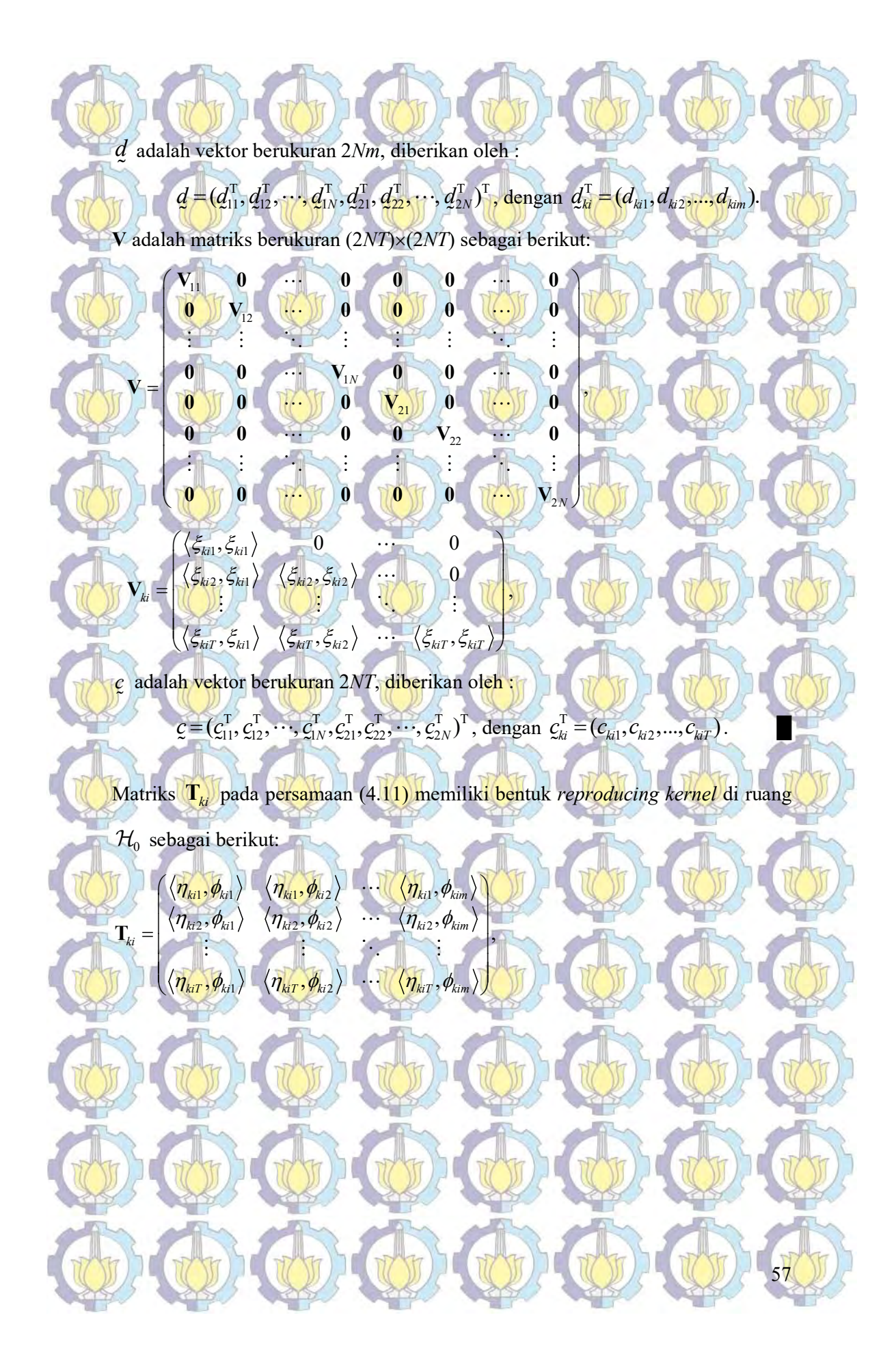
$$
n_{\text{lat}}\cdot\theta_{u}\cdot\left(\frac{1}{\lambda}L\theta_{u}=\frac{\overbrace{(f-1)!}}{(\overbrace{(f_{\text{alt}}\cdot\xi_{u})}+\overbrace{(f_{\text{alt}}\cdot\xi_{u})}+\overbrace{(f_{\text{alt}}
$$

 $=\int [x_{ii}x_{is} - x_{ii}u - x_{is}u + u^2] du$ b

a

a

 $= x_{ii} x_{is} u - \frac{1}{2} x_{ii} u^2 - \frac{1}{2} x_{is} u^2 + \frac{1}{3} u^3 \Big|_a^b.$ b

58

Untuk  $x \in [0,1]$ , diperoleh  $\langle \xi_{ki}, \xi_{ki} \rangle = x_{ii} x_{is} - \frac{1}{2} (x_{ii} + x_{is}) + \frac{1}{3}$ .

Penjabaran persamaan (4.14) untuk m = 3 (kuadratik) adalah sebagai berikut:

$$
\sum_{x} \frac{(x_{n}-n)^{2}(x_{n}-n)}{(x_{n}-2x_{n}u+u^{2})(x_{n}-2x_{n}u+u^{2})du} + \sum_{x} \frac{(x_{n}+n)^{2}}{2x_{n}u} + \sum_{x} \frac{(x_{n}+n)^{2}}{2x_{n}u} +
$$

Penjabaran persamaan (4.14) untuk  $m = 5$  (kuartik) adalah sebagai berikut:

 $4/x \approx 11^4$ 2

 $\langle \xi_{ii} \rangle = \int_0^b (x_{ii} - u)^4 (x_{ii} - u)^4 dt$ 

 $\langle \xi_{ki}, \xi_{kis} \rangle = \int_0^b \frac{(x_{ii} - u)^4 (x_{is} - u)^4}{24} du$ 

b

a

a

 $24^2$ 

 $\frac{1}{576}\int_{0}^{b}(x_{u}^{4}-4x_{u}^{3}u+6x_{u}^{2}u^{2}-4x_{u}u^{3}+u^{4})(x_{u}^{4}-4x_{u}^{3}u+6x_{u}^{2}u^{2}-4x_{u}u^{3}+u^{4})du$  $\sum_{it}$  = 4 $x_{it}$ u + 0 $x_{it}$ u = 4 $x_{it}$ u + u  $(x_{it}$  = 4 $x_{it}$ u + 0 $x_{it}$ u = 4 $x_{it}$ u  $=$   $\frac{1}{576} \int (x_{ii}^4 - 4x_{ii}^3 u + 6x_{ii}^2 u^2 - 4x_{ii} u^3 + u^4)(x_{ii}^4 - 4x_{ii}^3 u + 6x_{ii}^2 u^2 - 4x_{ii} u^3 + u^4) du$  $\frac{1}{576} \int_{0}^{b} \{x_{i t}^{4} x_{i s}^{4} - 4x_{i t}^{4} x_{i s}^{3} u + 6x_{i t}^{4} x_{i s}^{2} u^{2} - 4x_{i t}^{4} x_{i s}^{3} u^{3} + x_{i t}^{4} u^{4} - 4x_{i t}^{3} x_{i s}^{4} u + 16x_{i t}^{3} x_{i s}^{3} u^{2} - 24x_{i t}^{3} x_{i s}^{2} u^{3} \}$  $\begin{aligned} \frac{1}{5\pi} = \frac{1}{5\pi} \int \{ x_{it}^4 x_{is}^4 - 4x_{it}^4 x_{is}^3 u + 6x_{it}^4 x_{is}^2 u^2 - 4x_{it}^4 x_{is}^3 u^3 + x_{it}^4 u^4 - 4x_{it}^3 x_{is}^3 u + 16x_{it}^3 x_{is}^3 u^2 - 24x_{it}^3 x_{is}^2 u^3 \} \end{aligned}$ 

 $+16x_u^3x_xu^4-4x_u^3u^5+6x_u^2x_u^4u^2-24x_u^2x_u^3u^3+36x_u^2x_u^2u^4-24x_u^2x_uu^5+6x_u^2u^6-4x_u^2x_u^4u^3$  $+16x_{ii}x_{ii}^3u^4-24x_{ii}x_{ii}^2u^5+16x_{ii}x_{ii}u^6-4x_{ii}u^7+x_{ii}^4u^4-4x_{ii}^3u^5+6x_{ii}^2u^6-4x_{ii}u^7+u^8\}du$ 

 $\frac{1}{576} \int_{6}^{b} \{x_{a}^{4}x_{b}^{4} + (-4x_{a}^{4}x_{b}^{3} - 4x_{a}^{3}x_{b}^{4})u + (6x_{a}^{4}x_{b}^{2} + 16x_{a}^{3}x_{b}^{3} + 6x_{a}^{2}x_{b}^{4})u^{2} + (-4x_{a}^{4}x_{b} - 24x_{a}^{3}x_{b}^{2} - 24x_{a}^{2}x_{b}^{3} - 4x_{a}x_{b}^{4})u^{3}\}$  $+ (x_n^4 + 16x_n^3x_s + 36x_n^2x_s^2 + 16x_nx_s^3 + x_s^4)u^4 + (-4x_n^3 - 24x_n^2x_s - 24x_n^2x_s^2 - 4x_s^3)u^5$  $=\frac{1}{576}\int \{x_u^4x_{is}^4+(-4x_u^4x_{is}^3-4x_u^3x_{is}^4)u+(6x_u^4x_{is}^2+16x_u^3x_{is}^3+6x_u^2x_{is}^4)u^2+(-4x_u^4x_{is}-24x_u^3x_{is}^2-24x_u^2x_{is}^3-4x_u^2x_{is}^4)u^3\}$ a  $+ (6x_u^2 + 16x_u x_s + 6x_s^2)u^6 + (-4x_u^2 - 4x_s^2)u^7 + u^8\}du$ 

 $\frac{1}{376}x_1^4x_4^4u - \frac{1}{288}(x_1^4x_3^3 + x_1^3x_6^4)u^2 + \frac{1}{1728}(6x_1^4x_3^2 + 16x_1^3x_3^3 + 6x_1^2x_3^4)u^3 - \frac{1}{376}(x_1^4x_3 + 6x_1^3x_6^2 + 6x_1^2x_3^3 + x_1x_3^4)u^4 + \frac{1}{2880}(x_1^4 + 16x_1^3x_6^2 + 36x_1^2x_3^2 + 16x_1x_3^$  $(x_n^4x_n^3 + x_n^3x_n^4)u^2 + \frac{1}{1728}(6x_n^4x_n^2 + 16x_n^3x_n^3 + 6x_n^2x_n^4)u^3 - \frac{1}{576}(x_n^4x_n + 6x_n^3x_n^2 + 6x_n^2x_n^3 + x_n^4x_n^4)u^4$  $(x_{\dot{a}}^4 + 16x_{\dot{a}}^3x_{\dot{b}} + 36x_{\dot{a}}^2x_{\dot{b}}^2 + 16x_{\dot{a}}x_{\dot{b}}^3 + x_{\dot{b}}^4)u^5 - \frac{1}{178}(x_{\dot{a}}^3 + 6x_{\dot{a}}^2x_{\dot{b}} + 6x_{\dot{a}}^2)$  $\delta_{ii}x_{is}\mu+\frac{1}{288}(\lambda_{ii}x_{is}+\lambda_{ii}x_{is})\mu+\frac{1}{1728}(\delta\lambda_{ii}x_{is}+1\delta\lambda_{ii}x_{is}+\delta\lambda_{ii}x_{is})\mu-\frac{1}{576}(\lambda_{ii}x_{is}+\delta\lambda_{ii}x_{is}+\delta\lambda_{ii}x_{is}+\lambda_{ii}x_{is})\mu$  $\int_{ii} + 10x_{ii}x_{is} + 50x_{ii}x_{is} + 10x_{ii}x_{is} + x_{is}$   $\int_{ii} -\frac{1728}{1728}(x_{ii} + 0x_{ii}x_{is} + 0x_{is})$  $x_i^4 x_{i}^4 u - \frac{1}{288} (x_n^4 x_{i}^3 + x_n^3 x_{i}^4) u^2 + \frac{1}{1728} (6x_n^4 x_{i}^2 + 16x_n^3 x_n^3 + 6x_n^2 x_{i}^4) u^3 - \frac{1}{376} (x_n^4 x_{i}^3 + 6x_n^3 x_n^2 + 6x_n^2 x_{i}^3 + x_n^3 x_{i}^4) u^4$  $x_{\alpha}^4 + 16x_{\alpha}^3x_{\alpha} + 36x_{\alpha}^2x_{\alpha}^2 + 16x_{\alpha}x_{\alpha}^3 + x_{\alpha}^4)u^5 - \frac{1}{1728}(x_{\alpha}^3 + 6x_{\alpha}^2x_{\alpha} + 6x_{\alpha}^2x_{\alpha}^2 +$  $=\left|\frac{1}{576}x_u^4x_u^4u-\frac{1}{288}(x_u^4x_v^3+x_u^3x_v^4)u^2+\frac{1}{1728}(6x_u^4x_v^2+16x_u^3x_v^3+6x_u^2x_v^4)u^3-\frac{1}{576}(x_u^4x_v+6x_u^3x_v^2+6x_u^2x_v^3+x_v^4)\right|$  $+\frac{1}{2880}(x_u^4+16x_u^3x_u^2+36x_u^2x_u^2+16x_u^3x_u^3+x_u^4)u^5-\frac{1}{1728}(x_u^3+6x_u^2x_u+6x_u^2x_u^2+x_u^3)u^6$  $+ \frac{1}{4032} (\overline{6}x_{ii}^2 + 16x_{ii}x_{is} + \overline{6}x_{is}^2)u^7 - \frac{1}{1152}(\overline{x}_{ii} + \overline{x}_{is})u^7 + u^8\Big|_a^b$ b

Untuk  $x \in [0,1]$ , diperoleh

60

 $\langle \xi_{ki}, \xi_{kis} \rangle = \frac{1}{576} x_{ii}^4 x_{is}^4 - \frac{1}{288} (x_{ii}^4 x_{is}^3 + x_{ii}^3 x_{is}^4) + \frac{1}{1728} (6 x_{ii}^4 x_{is}^2 + 16 x_{ii}^3 x_{is}^3 + 6 x_{ii}^2 x_{is}^4)$  $-\frac{1}{576}(x_{ii}^4x_{is}^6+6x_{ii}^3x_{is}^2+6x_{ii}^2x_{is}^3+x_{ii}x_{is}^4)+\frac{1}{2880}(x_{ii}^4+16x_{ii}^3x_{is}+36x_{ii}^2x_{is}^2+16x_{ii}x_{is}^3+x_{is}^4)$  $+\frac{1}{1728}(x_{ii}^3+6x_{ii}^2x_{is}+6x_{ii}x_{is}^2+x_{is}^3)+\frac{1}{4032}(6x_{ii}^2+16x_{ii}x_{is}+6x_{is}^2)-\frac{1}{1152}(x_{ii}+x_{is})$ 

Implementasi model regresi spline disajikan pada Lampiran 2.1 untuk kasus regresi linier sederhana, dan Lampiran 2.2 untuk kasus regresi birespon untuk data longitudinal. Contoh implementasi matriks T dan V disajikan pada Lampiran 2.4. Dari matriks T dan V di atas, diperoleh odel regresi nonparametrik birespon untuk data longitudinal untuk orde polinomial spline *m* sebagai berikut:  $x_{\alpha}^{1} + 6x_{\alpha}^{2}x_{\alpha}^{1}w^{2} + 6x_{\alpha}^{2}x_{\alpha}^{1} + 6x_{\alpha}^{2}x_{\alpha}^{2} + 6x_{\alpha}^{2}x_{\alpha}^{2} + 6x_{\alpha}^{2}x_{\alpha}^{2} + 6x_{\alpha}^{2}x_{\alpha}^{2} + 6x_{\alpha}^{2}x_{\alpha}^{2} + 4x_{\alpha}^{3}y_{\alpha}^{2} + 4x_{\alpha}^{3}y_{\alpha}^{3} + 4x_{\alpha}^{3}y_{\alpha}^{3} + 4x_{\alpha}^{3}y_{\alpha}^{3$ 

 $\sum_{(j-1)}^{i-1} \sum_{i=1}^{i} (x_{ii} - u)^{m-1} (x_{i(t-s)} - u)^{m-1}$  $\frac{1}{a} \frac{1}{(j-1)!} a_{kij} x_{it} + \sum_{s=0}^{n} c_{ki(t-s)} \frac{1}{a} \left( \frac{1}{(m-1)!} \right)^2$  $\frac{1}{(x_{ii}x_{ii}^{(j-1)}+\sum_{l=1}^{t-1}c_{ki(t-s)})}\left[\frac{(x_{ii}-u)_{+}^{m-1}(x_{i(t-s)}-u)_{+}^{m-1}}{2}du, t=1,2,...,\right]$  $\frac{1}{(j-1)!} a_{kij} x_{it}$  +  $\sum_{s=0}^{k} c_{ki(t-s)} y_{it}$  ( $(m-1)!$ )  $\sum_{i=1}^{m}$  d  $\sum_{i=1}^{i-1}$  f  $(x_{it} - u)^{m-1}$   $(x_{i(t-s)} - u)^{m-1}$  $\kappa_{kit} = \sum_{i} \sum_{i} u_{kij} x_{it} + \sum_{i} c_{ki(t-s)}$  $j=1$   $(J-1)$ :  $s=0$   $a$  $(x_{it} - u)^{m-1} (x_{i(t-s)} - u)^{m}$  $f_{ki} = \sum_{i=1}^{\infty} \frac{1}{(t_{ki} + t_{ii})^2} d_{ki} x_{ii}^{(j-1)} + \sum_{i=1}^{\infty} c_{ki(t-s)} \left[ \frac{(x_{ii} - u)_{+} (x_{i(t-s)} - u)_{+}}{(t_{ii} - u)_{+}} du \right], t = 1, 2, ..., T$  $j-1$ !  $\frac{ky - it}{s}$   $\frac{ka(t-s)}{a}$   $\frac{m}{a}$   $\frac{m}{s}$  $\sum_{i=1}^{\lfloor t-1\rfloor}$   $\sum_{i=1}^{\lfloor t\rfloor}$   $\binom{k}{x_{it}}$   $\left(x_{it}-u\right)_{+}^{m-1}$   $\left(x_{i(t-s)}-u\right)_{+}^{m-1}$  $\frac{1}{s-1} (j-1)!^{a_{kij}x_{it}}$  $=\sum_{j=1}^m\frac{1}{(j-1)!}d_{kij}x_{it}^{(j-1)}+\sum_{s=0}^{t-1}c_{ki(t-s)}\int_a^b\frac{(x_{it}-u)_+^{m-1}(x_{i(t-s)}-u)_+^{m-1}}{\bigl((m-1)!\bigr)^2}du, t=$ 

Model regresi nonparametrik birespon untuk data longitudinal menggunakan orde polinomial *spline*  $m = 2$  (linier) sebagai berikut:

 $\frac{1}{1+d}$ <sub>ki2</sub>x<sub>ii</sub> +  $\sum_{s=0}^{t-1} c_{kl(t-s)} [x_{it}x_s - \frac{1}{2}(x_{it} + x_{is}) + \frac{1}{3}]$  $\sum_{i=1}^{t-1} c_{k(t-s)} [x_{it}x_{it} - \frac{1}{2}(x_{it} + x_{it}) + \frac{1}{3}], t = 1, 2,...]$  $k_{ii} = a_{ki1} + a_{ki2}x_{ii} + \sum_{s=0} C_{ki(t-s)}[x_{ii}x_{is}] - \frac{1}{2}(x_{ii} + x_{is})$  $f_{ku} = d_{k1} + d_{ki2}x_{u} + \sum_{k=1}^{N} c_{k1}x_{u} + \sum_{k=1}^{N} (x_{u} + x_{u}) + \frac{1}{N}$ ,  $t = 1, 2, ...$  $= d_{ki1} + d_{ki2}x_{ii} + \sum_{s=0}^{12} c_{ki(t-s)} [x_{ii}x_{is} - \frac{1}{2}(x_{ii} + x_{is}) + \frac{1}{3}], t = 1,$ 

Model regresi nonparametrik birespon untuk data longitudinal menggunakan orde

- polinomial *spline*  $m = 3$  (kuadratik) sebagai berikut:
- $\frac{1}{1} + d_{ki2}x_{ii} + \frac{1}{2}d_{ki3}x_{ii}^2 + \sum_{s=0}^{t-1} c_{ki(t-s)}\left[\frac{1}{4}x_{ii}^2x_{is}^2 \frac{1}{4}(x_{ii}^2x_{is} + x_{ii}x_{is}^2)\right]$  $\sum_{i=1}^{t-1} C_{ki(t-s)} \left[ \frac{1}{4} x_{ii}^2 x_{is}^2 - \frac{1}{4} (x_{ii}^2 x_{is} + x_{ii} x_{is}^2) \right]$  $k_{ki} = a_{ki1} + a_{ki2}x_{it} + \frac{1}{2}a_{ki3}x_{it} + \sum_{s=0} C_{ki(t-s)}\left[\frac{1}{4}x_{it}x_{is} - \frac{1}{4}(x_{it}x_{is} + x_{it}x_{is})\right]$  $f_{ki} = d_{ki} + d_{ki}x_{it} + \frac{1}{2}d_{ki}x_{it}^2 + \sum_{i=1}^{t-1} c_{ki}t_{is} \left[\frac{1}{4}x_{it}^2x_{is}^2 - \frac{1}{4}(x_{it}^2x_{is} + x_{it}x_{is}^2)\right]$  $\sum_{i=0}^{n} k i (t - 1)$  $=d_{ki1}+d_{ki2}x_{ii}+\frac{1}{2}d_{ki3}x_{ii}^2+\sum_{k}(c_{ki(t-s)}[\frac{1}{4}x_{ii}^2x_{is}^2-\frac{1}{4}(x_{ii}^2x_{is}+x_{is})$

 $+\frac{1}{12}(x_{ii}^2+4x_{ii}x_{is}+x_{is}^2)-\frac{1}{8}(x_{ii}+x_{is})+\frac{1}{20}$ ,  $t=1,2,...,T$ 

Model regresi nonparametrik birespon untuk data longitudinal menggunakan orde polinomial *spline*  $m = 4$  (kubik) sebagai berikut:

$$
f_{ki} = d_{ki} + d_{ki} x_{it} + \frac{1}{2} d_{ki} x_{it}^2 + \frac{1}{6} d_{ki} x_{it}^3 + \sum_{s=0}^{t-1} c_{ki} \frac{1}{155} (x_{it}^3 x_{it}^3) + \frac{1}{24} (x_{it}^3 x_{is}^2 + x_{it}^2 x_{is}^3))
$$
  
+ 
$$
\frac{1}{36} (x_{it}^3 x_{is} + 3x_{it}^2 x_{is}^2 + x_{it} x_{is}^3) - \frac{1}{144} (x_{it}^3 + 9x_{it}^2 x_{is} + 9x_{it} x_{is}^2 + x_{is}^3)
$$

 $+\frac{1}{60}(x_{ii}^2+3x_{ii}x_{ii}+x_{ii}^2)-\frac{1}{72}(x_{ii}+x_{ii})+\frac{1}{252}\},t=1,2,...,T$ 

Model regresi nonparametrik birespon untuk data longitudinal menggunakan orde polinomial *spline*  $m = 5$  (kuartik) sebagai berikut:  $\sqrt{7}$ 

$$
f_{kii} = d_{kii} + d_{k2}x_{ii} + \frac{1}{2}d_{k3}x_{ii}^2 + \frac{1}{6}d_{k4}x_{ii}^3 + \frac{1}{24}d_{k5}x_{ii}^4 + \sum_{s=0}^{t-1}c_{k(t-s)}\left[\frac{1}{576}x_{it}^4x_{is}^4 - \frac{1}{288}(x_{it}^4x_{is}^3 + x_{it}^3x_{is}^4) - \frac{1}{1728}(6x_{it}^4x_{is}^2 + 16x_{it}^3x_{is}^3 + 6x_{it}^2x_{is}^4) - \frac{1}{576}(x_{it}^4x_{is} + 6x_{it}^2x_{is}^3 + 6x_{it}^2x_{is}^3 + x_{it}x_{is}^4) - \frac{1}{2880}(x_{it}^4 + 16x_{it}^3x_{is}^3 + 36x_{it}^2x_{is}^2 + 16x_{it}x_{is}^3 + x_{it}^4) - \frac{1}{1728}(x_{it}^3 + 6x_{it}^2x_{is}^2 + 6x_{it}^2x_{is}^2 + x_{is}^3) + \frac{1}{4032}(6x_{it}^2 + 16x_{it}x_{is} + 6x_{is}^2) - \frac{1}{1152}(x_{it} + x_{is})\big], t = 1, 2, ..., T
$$

## Lemma 4.2

Jika diberikan data berpasangan  $(x_{1ii}, x_{2ii}, ..., x_{pi}, y_{1ii}, y_{2ii})$  i = 1, 2, ..., N; t = 1, 2, ..., T mengikuti model regresi nonparametrik birespon untuk data longitudinal seperti diberikan dalam persamaan (4.2), maka bentuk fungsi regresi nonparametrik birespon untuk data longitudinal adalah:

61

 $f = \mathbf{T}^* d^* + \mathbf{V}^* g^*$ dengan

 $f = T^* d^* + V^* c^*$ 

T\* adalah matriks berukuran (2NT)x(2Nm) sebagai berikut:

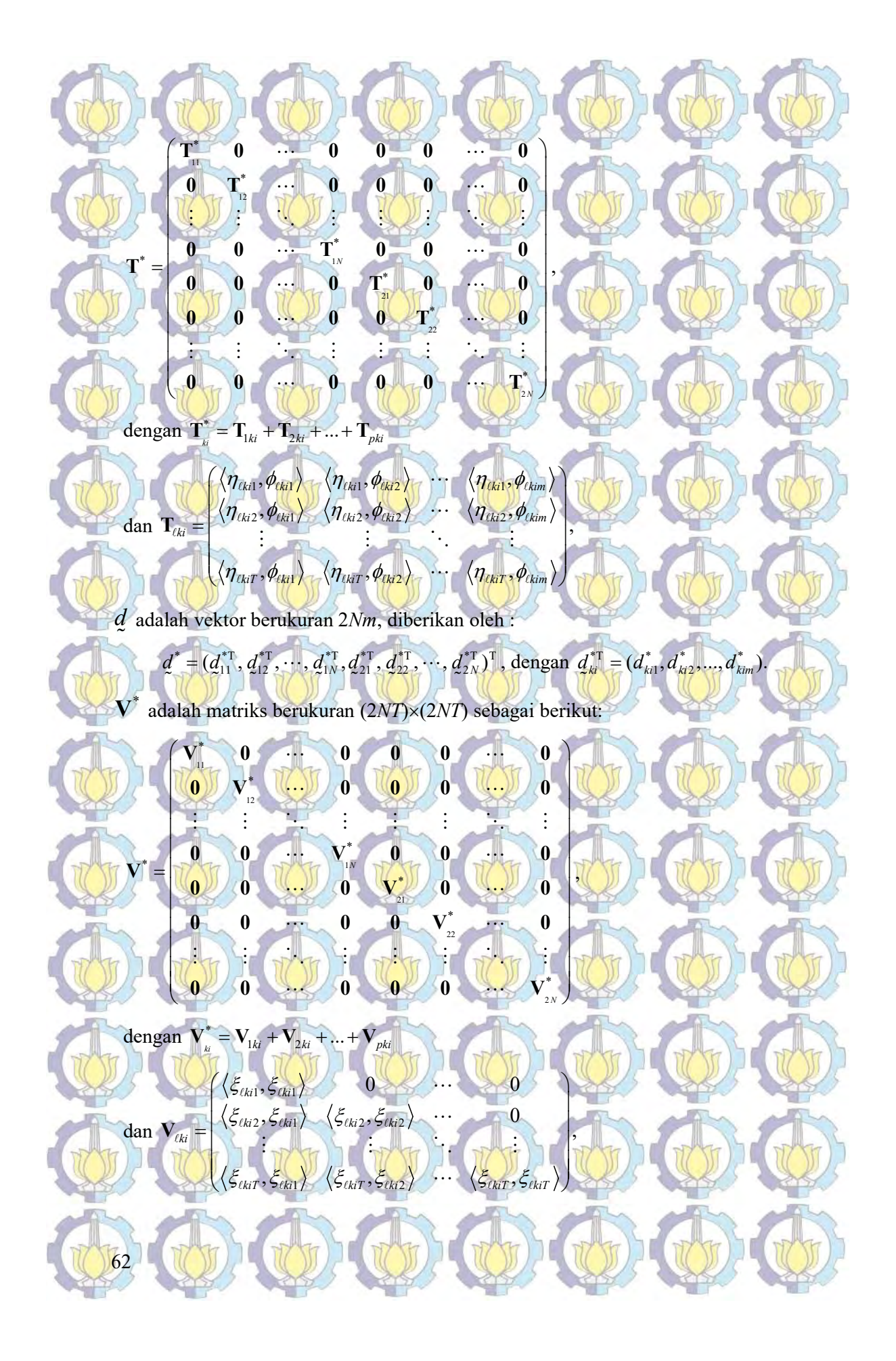

c adalah vektor berukuran 2NT, diberikan oleh :  $\tilde{\phantom{a}}$ 

1

1

 $\sim$  0 0  $\sim$  0  $\sim$  0  $\sim$ 

 $f = T^* d^* + V^* c^*$ , DCOWN)

N

 $(T \cdot 0)$  0 0 0 0 0  $\begin{pmatrix} \mathbf{T}_1 & \mathbf{0} & \mathbf{0} & \mathbf{0} & \mathbf{0} & \mathbf{0} & \mathbf{0} \end{pmatrix}$   $\frac{1}{2}$ **LAOL ACTES AND ACTES**  $\overline{0}$   $\overline{0}$   $\overline{1}$   $\overline{0}$   $\overline{0}$   $\overline{0}$   $\overline{0}$   $\overline{d}$   $\overline{d}$  $= 0$  0 0 0 0 0  $\frac{1}{N}$  0 0  $\frac{1}{N}$  0 LOTTE CONTROLLED  $\left( \begin{array}{c} 1 \\ 0 \end{array} \right)$ 

 $\begin{array}{ccccccccccccc}\n0 & 0 & \cdots & T & 0 & 0 & \cdots & 0\n\end{array}$  $\begin{array}{ccccccccccccccccc}\n0 & 0 & \cdots & 0 & \text{T} & 0 & \cdots & 0\n\end{array}$  $0 \t 0 \t 0 \t T$  0

 $\begin{array}{ccccccc}\n0 & 0 & \cdots & 0 & 0 & 0 & \cdots & T\n\end{array}$ 

 $\mathcal{A}(\mathcal{C})$  , and  $\mathcal{A}(\mathcal{C})$  , and  $\mathcal{A}(\mathcal{C})$ 

21

 $\cdots$   $T_{w}$  0 0  $\cdots$ 

 $\ell$ 

 $c^* = (c_{11}^{*T}, c_{12}^{*T}, \ldots, c_{1N}^{*T}, c_{21}^{*T}, c_{22}^{*T}, \ldots, c_{2N}^{*T})^T$  $(1)^{212}$   $(21)^{212}$   $(1)^{21}$   $(21)^{22}$   $(1)^{22}$ 

## Bukti:

Perluasan persamaan (4.11) pada Lemma 4.1 untuk  $x_{0i}$ ;  $\ell = 1, 2, ..., p$ , jika  $f_{ki}(x_i)$ diganti dengan  $\sum_{\ell=1}^p f_{ki}(x_{\ell i\ell}),$  maka vektor dari fungsi  $f$ dalam bentuk :

dengan  $c_{ki}^* = (c_{ki1}^*, c_{ki2}^*, \ldots, c_{kiT}^*)$ .

 $\tilde{ }$ 

1

N

 $(\mathbf{V}^* \square \mathbf{0} \cdots \mathbf{0} \square \mathbf{0} \mathbf{0} \cdots \mathbf{0})$  $\begin{pmatrix} \nabla u & 0 & \cdots & 0 \\ 0 & 0 & 0 & \cdots & 0 \\ 0 & 0 & 0 & 0 \end{pmatrix}$   $\left(\frac{1}{2}\right)^{n}$ LODE LODE LODE L  $0 - V_{n} - 0 - V_{n} - 0$  $\left(\frac{1}{2}x + \frac{1}{2}x + \frac$ Contract of the Contract of Contract of the Contract of Contract of the Contract of the Contract of the Contract of The Contract of The Contract of The Contract of The Contract of The Contract of The Contract of The Contra

 $\begin{array}{ccccccccccccc}\n0 & 0 & \cdots & V & 0 & 0 & \cdots & 0\n\end{array}$ 0 0 0 V 0 0  $0$  0 0 V 0 0

 $\begin{matrix} 0 & 0 & \cdots & 0 & 0 & 0 & \cdots & V \end{matrix}$ 

 $\mathbb{Q}$  ) and  $\mathbb{Q}$  ) and  $\mathbb{Q}$  ) and  $\mathbb{Q}$ 

21

 $\cdots$   $\mathbf{V}_{\mathbf{w}} = \mathbf{0}$  0 ...  $\begin{array}{ccccccc} \cdots & 0 & \mathbf{V}^* & 0 & \cdots & 0 & \mathbf{0} \end{array}$ 

22

 $\cdots$  0 0  $\cdots$   $V_{2N}$   $\left(\begin{array}{cc} C \end{array}\right)$ 

 $\bullet$   $\bullet$   $\bullet$   $\bullet$   $\bullet$   $\bullet$   $\bullet$ 

 $\bullet$   $\bullet$   $\bullet$   $\bullet$   $\bullet$   $\bullet$   $\bullet$   $\bullet$ 

 $\ddot{\phantom{a}}$   $\ddot{\phantom{a}}$   $\ddot{\phantom{a}}$   $\ddot{\phantom{a}}$ 

Weh

2

N

\* 11 \* 12

 $c_1$  $c_1^2$ 

ĩ

1

 $c_1^2$ c c

N

21

22 \* \* 2

ŧ

N

c

.

![](_page_77_Picture_3.jpeg)

f

 $\tilde{\phantom{a}}$ 

f

dengan

 $_{111}Q_{11} + 1_{211}Q_{11} + \ldots + 1_{p11}Q_{11} + 1_{111}\xi_{11} + \ldots + 1_{p11}\xi_{11} + \ldots + 1_{p11}\xi_{11}$  $_{112}Q_{12} + \mathbf{1}_{211}Q_{12} + \ldots + \mathbf{1}_{p12}Q_{12} + \mathbf{V}_{111}C_{12} + \mathbf{V}_{211}C_{12} + \ldots + \mathbf{V}_{p11}C_{12}$ ... +  $\mathbf{T}_{nl}d_{11} + \mathbf{V}_{nl}c_{11} + \mathbf{V}_{nl}c_{11} + ...$  $\mathbf{I}_{n12}d_{12} + \mathbf{V}_{111}c_{12} + \mathbf{V}_{211}c_{12} + \dots$  $p11211$   $p111211$   $p211211$   $p$  $p12\cdot 12$  111  $\cdot 12$  211  $\cdot 12$  ...  $p$  $d_{11} + T_{211}d_{11} + ... + T_{n11}d_{11} + V_{111}c_{11} + V_{211}c_{11} + ... + V_{n11}c_{11}$  $d_{12} + T_{211}d_{12} + ... + T_{n12}d_{12} + V_{111}\mathcal{C}_{12} + V_{211}\mathcal{C}_{12} + ... + V_{n11}\mathcal{C}_{12}$  $+T_{211}d_{11}+...+T_{n11}d_{11}+V_{111}c_{11}+V_{211}c_{11}+...+V_{n11}c_{n1}+...+V_{n11}c_{n1}+...+V_{n11}c_{n1}+...+V_{n11}c_{n1}+...+V_{n11}c_{n1}+...+V_{n11}c_{n1}+...+V_{n11}c_{n1}+...+V_{n11}c_{n1}+...+V_{n11}c_{n1}+...+V_{n11}c_{n1}+...+V_{n11}c_{n1}+...+V_{n11}c_{n1}+...$  $+T_{211}d_{12} + ... + T_{n12}d_{12} + V_{111}c_{12} + V_{211}c_{12} + ... + V_{n1n}c_{n}$  $T_{111}d_{11} + T_{211}d_{11} + ... + T_{n11}d_{11} + V_{111}\xi_{11} + V_{211}\xi_{11} + ... + V_{n1}$  $T_{112}d_{12} + T_{211}d_{12} + ... + T_{n12}d_{12} + Y_{111}f_{12} + Y_{211}f_{12} + ... + Y_{n11}f_{n2}$   $T_{111}d_{11} + T_{211}d_{11} + ... + T_{n11}d_{11} + V_{111}\xi_{11} + V_{211}\xi_{11} + ... + V_{n11}\xi_{11}$  $\mathcal{L}(\mathbf{r})$  $\left[ \frac{\mathbf{1}_{112} \mathbf{Q}_{12} + \mathbf{1}_{211} \mathbf{Q}_{12} + \dots + \mathbf{1}_{p12} \mathbf{Q}_{12} + \mathbf{V}_{111} \mathbf{Q}_{12} + \mathbf{V}_{211} \mathbf{Q}_{12} + \dots + \mathbf{V}_{p11} \mathbf{Q}_{12}}{P_{111} \mathbf{Q}_{12} + \dots + P_{p11} \mathbf{Q}_{12}} \right]$ A THE REAL PROPERTY OF REAL PROPERTY.

 $T_{11N}d_{1N} + T_{21N}d_{1N} + ... + T_{p1N}d_{1N} + V_{11N}c_{1N} + V_{21N}c_{1N} + ... + V_{p11}c_{1N}$  $T_{121}^{\prime}d_{21} + T_{221}d_{21} + ... + T_{p11}d_{21} + V_{121}C_{21} + V_{221}C_{21} + ... + V_{p21}C_{21}$  $\frac{1}{\sqrt{2}}$ ĩ,  $\boxed{\mathbf{T}_{121}^{'}(\mathbf{d}_{21}+\mathbf{T}_{221}\mathbf{d}_{21}+\ldots+\mathbf{T}_{p21}\mathbf{d}_{21}+\mathbf{V}_{121}\mathbf{\mathcal{C}}_{21}+\mathbf{V}_{221}\mathbf{\mathcal{C}}_{21}+\ldots+\mathbf{V}_{p21}\mathbf{\mathcal{C}}_{21}}$  $\mathbf{T}_{122}d_{22} + \mathbf{T}_{221}d_{22} + ... + \mathbf{T}_{p22}d_{22} + \mathbf{V}_{121}\mathbf{\mathcal{C}}_{22} + \mathbf{V}_{221}\mathbf{\mathcal{C}}_{22} + ... + \mathbf{V}_{p21}\mathbf{\mathcal{C}}_{22}$  $1_{11N}a_{1N} + 1_{21N}a_{1N} + ... + 1_{p1N}a_{1N} + V_{11N}c_{1N} + V_{21N}c_{1N} + ... + V_{p11}c_{1N}$ **CRACK AND AND AND**  $T_{121}^2T_{21}^2 + T_{221}^2T_{22}^2 + \dots + T_{p21}^2T_{22}^2 + Y_{121}^2T_{22}^2 + Y_{221}^2T_{22}^2 + \dots + Y_{p21}^2T_{22}^2$ 

 $\mathbf{T}_{12N}d_{2N} + \mathbf{T}_{22N}d_{2N} + ... + \mathbf{T}_{p2N}d_{2N} + \mathbf{V}_{12N} \mathbf{\mathcal{L}}_{2N} + \mathbf{V}_{22N} \mathbf{\mathcal{L}}_{2N} + ... + \mathbf{V}_{p11} \mathbf{\mathcal{L}}_{2N}$ any to the state of the state of the state  $\left( \mathbf{T}_{12N} \frac{d}{dz_N} + \mathbf{T}_{22N} \frac{d}{dz_N} + ... + \mathbf{T}_{p2N} \frac{d}{dz_N} + \mathbf{V}_{12N} \frac{c_{2N}}{c_{2N}} + \mathbf{V}_{22N} \frac{c_{2N}}{c_{2N}} + ... + \mathbf{V}_{p11} \frac{c_{2N}}{c_{2N}} \right)$  $22N$   $22N$   $12N$   $22N$   $22N$   $22N$   $22N$   $22N$   $22N$ 

 $d_{11}^*$ 

T 0 0 0 0 0 V 0 0 0 0 0 0 T 0 0 0 0  $\frac{1}{4}$  0  $\frac{1}{4}$  0  $\frac{1}{4}$  0 0 0 0 0 0 0 0

 $\cdots$  0 0 0  $\cdots$  0  $\left( \begin{array}{c} 1 \\ 0 \end{array} \right)$   $\left( \begin{array}{c} N \\ N \end{array} \right)$  0  $\cdots$  0 0 0  $\cdots$ 

 $d_{12}^*$ 

ENGELIJA ENGELIJA ENGELIJA ENGELIJA ENGELIJA EN

 $d_{21}^*$ 

 $d_{22}^*$ 

\*

ŧ

d

N

, (and  $\bigcap_{i=1}^{\infty}$  and  $\bigcap_{i=1}^{\infty}$  (4.15)

 $\textbf{T}^*$  adalah matriks berukuran (2NT) $\times$ (2Nm) sebagai berikut:

 $11$   $a_{11}$   $1$   $1$ 

 $\cdots$  0 0 0  $\cdots$   $\frac{1}{2N}\int d^2x$ 

\* \*

12 12

\* 0 0  $\cdots$  0  $d_{1N}^*$ \* \*

\*  $\mathbf{a} \mathbf{d}^*$ 

\* 2

N

\* \*

![](_page_78_Figure_0.jpeg)

c adalah vektor berukuran 2NT, diberikan oleh :  $\tilde{a}$ 

 $c^* = (c_{11}^{*T}, c_{12}^{*T}, \ldots, c_{1N}^{*T}, c_{21}^{*T}, c_{22}^{*T}, \ldots, c_{2N}^{*T})^T$  $(1)^{212}$   $(21)^{212}$   $(1)^{21}$   $(21)^{22}$   $(1)^{22}$ 

## Teorema 4.1

Jika diberikan data berpasangan mengikuti model regresi nonparametrik birespon melibatkan prediktor tunggal pada data longitudinal yang memenuhi bentuk fungsi regresi nonparametrik birespon untuk data longitudinal seperti disajikan pada Lemma 4.1, dengan asumsi  $E(\varepsilon) = 0$  da **REAL** dan  $Var(\varepsilon) = \Sigma$ , maka estimator *spline* yang  $\tilde{\phantom{a}}$ meminimumkan PWLS r, diberikan oleh :<br>
(chat), chat)<br>
(chat), chat)<br>
(chat), chat)<br>
(chat), chat)<br>
(chat)<br>
(chat)<br>
(chat)<br>
(chat)<br>
(chat)<br>
(chat)<br>
(chat)<br>
(chat)<br>
(chat)<br>
(chat)<br>
(chat)<br>
(chat)<br>
(chat)<br>
(chat)<br>
(chat)<br>
(chat)<br>
(chat)<br>
(cha

dengan  $c_{ki}^* = (c_{ki1}^*, c_{ki2}^*, \ldots, c_{kiT}^*)$ .

. █

2  $\left[1\left(\mathbf{x}\right)^{T}\mathbf{x}^{-1}\left(\mathbf{x}\right)^{T}\mathbf{x}\right]$  $W_2^m[a_{ki},b_{ki}],k=1,2;i=1,2,...,N$   $\qquad \qquad$ ki  $\frac{m}{k}$  ( $\frac{m}{k}$   $\frac{m}{k}$   $\frac{m}{k}$   $\frac{m}{k}$   $\frac{m}{k}$   $\frac{m}{k}$   $\frac{m}{k}$   $\frac{m}{k}$   $\frac{m}{k}$   $\frac{m}{k}$   $\frac{m}{k}$  $\int_{\mathcal{H}} \sum_{k=1}^{N} \min_{\mathbf{z}_{ki} | \mathbf{z}_{ki} |, k=1,2; i=1,2,...,N} \left\{ M^{-1} \left( \underbrace{y-f}_{\mathbf{z}} \right)^{T} \boldsymbol{\Sigma}^{-1} \left( \underbrace{y-f}_{\mathbf{z}} \right) + \sum_{k=1}^{2} \sum_{i=1}^{N} \underbrace{\lambda_{ki}}_{a_{ki}} \left[ f_{ki}^{(m)} \left( \mathbf{x}_{ii} \right) \right]^{2} dx_{ii} \right\}$  $\min_{\mathbf{w}_i^m[a_k,b_{ki}],k=1,2; i=1,2,\ldots,N} M^{-1} \left( \underline{y} - \underline{f} \right)^{i} \Sigma^{-1} \left( \underline{y} - \underline{f} \right) + \sum_{k=1}^{n} \sum_{i=1}^{n} \lambda_{ki} \int_{a_{ki}} \left[ f_{ki}^{(m)} \left( x_i \right) \right]^2 dx_{ik}$  $\left\{ M^{-1} \left( \underline{y} - f \right)^{T} \Sigma^{-1} \left( \underline{y} - f \right) + \sum_{k=1}^{2} \sum_{i=1}^{N} \lambda_{ki} \int_{a_{ki}}^{b_{ki}} \left[ f_{ki}^{(m)} \left( x_u \right) \right]^2 dx_{ii} \right\}$ Letter the contract of

adalah  $\hat{f}_\lambda = \mathbf{A}_\lambda \mathbf{y}$ , c THE T , dengan :  $\mathbf{A}_{\lambda} = \mathbf{T} \left( \mathbf{T}^{\mathrm{T}} \hat{\mathbf{U}}^{-1} \hat{\mathbf{\Sigma}}^{-1} \mathbf{T} \hat{\mathbf{U}}^{-1} \hat{\mathbf{\Sigma}}^{-1} + \mathbf{V} \hat{\mathbf{U}}^{-1} \hat{\mathbf{\Sigma}}^{-1} \left[ \mathbf{I} - \mathbf{T} \left( \mathbf{T}^{\mathrm{T}} \hat{\mathbf{U}}^{-1} \hat{\mathbf{\Sigma}}^{-1} \mathbf{T} \right)^{-1} \mathbf{T}^{\mathrm{T}} \hat{\mathbf{U}}^{-1} \hat{\mathbf{\Sigma}}^{-1} \right]$  $\hat{\mathbf{U}} = \hat{\boldsymbol{\Sigma}}^{-1} \mathbf{V} + M \boldsymbol{\Lambda}.$ 

### Bukti:

Mengingat Persamaan (4.12) yaitu fungsi  $f = Td + Vc$ ,  $f = Td + Vc$ , maka model regresi nonparametrik birespon untuk data longitudinal (4.1) dapat ditulis menjadi :

 $y = f + \varepsilon = Td + Vc + \varepsilon.$ 

Dalam analisis regresi nonparametrik adalah memperoleh estimator kurva regresi f . Untuk tujuan estimasi ini, akan digunakan pendekatan Reproducing Kernel  $\tilde{\phantom{1}}$ Hilbert Space (RKHS). Ingin diperoleh estimasi f yang memenuhi optimasi  $\tilde{\phantom{a}}$ 

> $\Sigma^{-\frac{1}{2}} \xi$  =  $\min \left\{ \left| \sum_{i=1}^{-\frac{1}{2}} (y - f) \right| \right\}$ 2 )  $\left|\left|\right|$   $\left|\right|$   $\left|\right|$   $\left|\left|\right|$   $\left|\right|$   $\left|\right|$   $\left|\left|2\right|$

 $\bigcup_{k=1,2; i=1,2,\ldots,N} \left( \bigcup_{j=1}^{\infty} \left( \bigcup_{j=1}^{n} \mathbb{1}_{j=1}^{j} \right) \right)$ 

 $\min_{f_k \in \mathcal{H}(\mathbf{y}) \atop k=1,2; j=1,2,\ldots,N} \left\{ \left\| \sum_{i \in \mathcal{K} \atop k=1,2; j=1,2,\ldots,N} \right\| \sum_{i \in \mathcal{H}} \sum_{i \in \mathcal{K}} \left\| \sum_{j \in \mathcal{K}} \sum_{j \in \mathcal{K}} \left( \mathbf{y} - \mathbf{y} \right) \right\|^{2} \right\}$ 

 $\sum_{t \in \mathcal{U}} \min_{y \in \mathcal{Y}} \left\{ \left| \sum_{t \in \mathcal{U}} \mathcal{E}_t \right| \geq \min_{y \in \mathcal{Y}} \left| \sum_{t \in \mathcal{U}} \mathcal{E}_t \right| \right\} \left| \left| \sum_{t \in \mathcal{Y}} \mathcal{E}_t \right| \geq \max_{y \in \mathcal{Y}} \left| \left( 4.16 \right) \right| \right|$ 

 $\|f_{kl}\|^2 \leq \gamma_{ki}, \quad \gamma_{ki} \geq 0.$  (17 \frac{1}{1}} (17) (4.17)

65

 $(4.16)$ 

PWLS:

7

dengan kendala-kendala :

 $\lambda_{i=1,2,i=1,2,..,N}$ 

Selanjutnya digunakan ruang fungsi  $\mathcal{H} = W_2^m[a_{ki}, b_{ki}]$  adalah ruang Sobolev order-2

yang didefinisikan sebagai berikut :

Ĩ

Ļ

ki

a

 $\mathbf{W}_{2}^{m}[\mathbf{a}_{ki},\mathbf{b}_{ki}] = \begin{cases} \mathbf{b}_{ki} & \mathbf{b}_{ki} \\ f_{ki} & \mathbf{b}_{ki} \end{cases} [\mathbf{f}_{ki}^{(m)}(\mathbf{x}_{ii})]^{2}$ ki  $\mathcal{F}_{\text{in}}^{m}[a_{ki},b_{ki}] = \left\{f_{ki} \prod_{i=1}^{b_{ki}}[f_{ki}^{(m)}(x_{ii})]^{2} dx_{ii} < \infty\right\}.$ a  $\overrightarrow{a_{ki}}$ Î

dengan  $a_{ki} \le x_{ii} \le b_{ki}$  dan  $i = 1,2,...,N$ . Berdasarkan ruang tersebut, ditentukan norm

,

 $(4.18)$ 

 $(4.19)$ 

untuk setiap fungsi  $f_{ki} \in W_2^m[a_{ki}, b_{ki}]$ , sebagai berikut :

 $\sum_{i=1}^{b_{ki}} [f_{ki}^{(m)}(x_{ii})]^{2}$ ki  $\|f_{ki}^{m}\|^{2} = \int [f_{ki}^{(m)}(x_{it})]^{2} dx_{it}.$  $\|f_{ki}\|^2 = \int_{a_{ki}} [f_{ki}^{(m)}(x_{ii})]^2 dx_{ii}$ .

Optimasi dengan kendala pada Persamaan (4.16) dapat ditulis menjadi :

 $\min_{f \in \mathbb{R}^m \setminus \{a, b\}} \left\| \sum_{\pm} \mathcal{E}^{\pm} \xi \right\|^2 = \min_{f \in \mathbb{R}^m \setminus \{a, b\}} \left\| \sum_{\pm} \mathcal{E}^{\pm} (y - f) \right\|^2,$  (4.18) 2  $\lfloor u_{ki}, v_{ki} \rfloor$  |  $\lfloor u_{ki} \rfloor$  |  $\lfloor u_{ki} \rfloor$  |  $\lfloor u_{ki} \rfloor$  |  $\lfloor u_{ki} \rfloor$  |  $\lfloor u_{ki} \rfloor$  |  $\lfloor u_{ki} \rfloor$  |  $\lfloor u_{ki} \rfloor$  |  $\lfloor u_{ki} \rfloor$  |  $\lfloor u_{ki} \rfloor$  |  $\lfloor u_{ki} \rfloor$  |  $\lfloor u_{ki} \rfloor$  |  $\lfloor u_{ki} \rfloor$  |  $\lfloor u_{ki} \rfloor$  |  $\lfloor u$  $2 \times 1$   $12$ W [ , ] W [ , ] 1,2; 1,2,.., 1,2; 1,2,..,  $\min_{\substack{f_{ki} \in \mathrm{W}_2^m[a_{ki},b_{ki}] \ k=1,2;i=1,2...,N}} \left\{ \left\| \left. \Sigma^{-\frac{1}{2}} \mathcal{E} \right\|^2 \right. \right\} = \min_{\substack{f_{ki} \in \mathrm{W}_2^m[a_{ki},b_{ki}] \ k=1,2;i=1,2...,N}} \left\{ \left\| \left. \Sigma^{-\frac{1}{2}} (y-f) \right\|^2 \right. \right\}$  $\min_{\substack{k\in\mathbf{\mathbb{W}}^{m}_{2}\left[a_{k},b_{k}\right]\}\atop=1,2;i=1,2,...,N}\left\{\left\|\left.\Sigma^{-\frac{1}{2}}\underline{\mathcal{E}}\right.\right\|^{2}\ \right\}=\min_{\substack{f_{k}\in\mathbf{\mathbb{W}}^{m}_{2}\left[a_{k},b_{k}\right]\atop k=1,2;i=1,2,...,N}\atop k=1,2;i=1,2,...,N}\left\{\left\|\left.\Sigma^{-\frac{1}{2}}\left(\mathcal{Y}-\mathcal{f}\right)\right.\right\|$  $\Sigma^{-\frac{1}{2}}\mathcal{E}$  = min  $\Sigma^{-\frac{1}{2}}(y \sim$   $\parallel$   $f_{ki} \in W_2^m[a_{ki}, b_{ki}]$   $\parallel$   $\sim$   $\sim$   $\sim$   $\sim$   $\sim$ 

dengan kendala-kendala pada persamaan (4.17) menjadi:

 $\int_{\kappa}^{L} [f_{ki}^{(m)}(x_{ii})]^{2} dx_{ii} < \gamma_{ki}, \quad \gamma_{ki} \geq 0.$ b

Optimasi terboboti (4.18) dengan kendala (4.19) ekuivalen dengan menyelesaikan

optimasi Penalized Weighted Least Square (PWLS) :

 $M^{-1}(y-f)^{T} \Sigma^{-1}(y-f)$ ,

,

2  $\mathbf{1}$   $\left(\mathbf{1}\right)^{T}$   $\mathbf{1}^{T}$   $\mathbf{1}^{T}$   $\left(\mathbf{1}\right)^{T}$   $\mathbf{1}$   $\mathbf{1}^{T}$   $\mathbf{1}^{T}$   $\mathbf{1}^{T}$   $\mathbf{1}^{T}$   $\mathbf{1}^{T}$   $\mathbf{1}^{T}$   $\mathbf{1}^{T}$   $\mathbf{1}^{T}$   $\mathbf{1}^{T}$   $\mathbf{1}^{T}$   $\mathbf{1}^{T}$   $\mathbf{1}^{T}$   $\math$  $\{ \infty, \infty, b_{ki} \}$ ,  $\{ \infty, \infty \}$  ,  $\{ \infty, \infty \}$  ,  $\{ \infty, \infty \}$  ,  $\{ \infty, \infty \}$  ,  $\{ \infty, \infty \}$  $\min$   $\left\{ M^{-1} (y - f)^{T} \Sigma^{-1} (y - f) + \sum_{\alpha}^{N} \lambda_{\alpha} \right\}$  $\sum_{k=1,2; i=1,2,...,N}^{k} \frac{\left[\mathbf{a}_{ki},b_{ki}\right]}{(-1,2;i=1,2,...,N)}$  $\min_{\substack{f_{ki} \in W_2^m[a_{ki},b_{ki}] \\ k=1,2; i=1,2,...,N}} \left\{ M^{-1} \left( \sum_{k=1}^{N} f_k \right)^T \Sigma^{-1} \left( \sum_{k=1}^{N} f_k \right) + \sum_{k=1}^{N} \sum_{i=1}^{N} \lambda_{ki} \int_{a_{ki}}^{b_{ki}} \left[ f_{ki}^{(m)} \left( x_i \right) \right]^2 dx_{ik} \right\}$  $\left\{ M^{-1}(\mathbf{y}^{\top}f)^{T}\mathbf{\Sigma}^{-1}(\mathbf{y}^{\top}f)+\sum_{k=1}^{2}\sum_{i=1}^{N}\lambda_{ki}\int_{a_{ki}}^{b_{ki}}\left[f_{ki}^{(m)}(x_{ii})\right]^{2}dx_{ii}\right\}$  $\sim$  $(4.20)$ 

dengan  $\alpha_n \le x_n \le b_n$  dan  $i = 1, 2, ..., N$  Berdasarkan ruang tersebut, ditentukan nonungkan panang tersebut di panang kendala pada Persamaan (4,16) dapat ditulis menjadi<br>
(pinnasi dengan kendala pada Persamaan (4,16) dapat dit dengan  $M = 2NT$  dan  $\lambda_{ki}$  merupakan parameter penghalus (smoothing parameter) yang mengontrol antara Goodness of fit : dengan kendala-kendala pada persamaan (4.17) menjadi (4.19)<br>
(4.19)<br>
Optimasi terboboti (4.18) dengan kendala (4.19) ekuivalen dengan menyelesaikan<br>
optimasi *Pendized Weighted Least Square (PWLS*):<br>
(4.19)<br>
optimasi *Pen* 

Tride (17 Trid dan *penalty* 

66

 $1 \mid i=1$  $\sum_{k=1}^2\sum_{i=1}^N\lambda_{ki}\int\limits_{d_{ki}}^{b_{ki}}\bigg[f_{ki}^{(m)}\big(x_{ii}\big)\bigg]^2\,dx_{ii}$ ki  $\sum_{k=1}^{\infty}\sum_{i=1}^{N}\lambda_{ki}\int_{a_{ki}}^{a}\left[f_{ki}^{(m)}(x_{ii})\right]^{2}dx_{ii}.$ Untuk menyelesaikan optimasi pada persamaan (4.20) terlebih dahulu diuraikan

komponen penalty:

 $\frac{2}{\epsilon}$   $\frac{N}{\epsilon}$   $\frac{b_{ki}}{a_{ki}}$   $\frac{1}{2}$ 

 $\lambda_{ki} \left[ \left[ f_{ki}^{(m)}(x_{it}) \right]^{2} dx_{it} \right]$ 

![](_page_81_Figure_0.jpeg)

![](_page_82_Figure_0.jpeg)

#### $=\min_{\mathbf{z}\in\mathbb{R}^{2N}}\left\{\left[(y^{\mathrm{T}}\Sigma^{-1}y-2\underline{d}^{\mathrm{T}}\mathbf{T}^{\mathrm{T}}\Sigma^{-1}y-2\underline{c}^{\mathrm{T}}\mathbf{V}^{\mathrm{T}}\Sigma)\right]\right\}$ 2  $\min_{\mathbf{z}\in\mathbb{R}^{2M}}\left\{\left[\left(\mathbf{y}^{\mathsf{T}}\mathbf{\Sigma}^{-1}\mathbf{y}-2\mathbf{d}^{\mathsf{T}}\mathbf{T}^{\mathsf{T}}\mathbf{\Sigma}^{-1}\mathbf{y}-2\mathbf{c}^{\mathsf{T}}\mathbf{V}^{\mathsf{T}}\mathbf{\Sigma}^{-1}\mathbf{y}+\mathbf{d}^{\mathsf{T}}\mathbf{T}^{\mathsf{T}}\mathbf{\Sigma}^{-1}\mathbf{T}\mathbf{d}+\mathbf{d}^{\mathsf{T}}\mathbf{T}^{\mathsf{T}}\mathbf{\Sigma}^{-1}\mathbf{V}\right]\right\}$  $c \in \mathbb{R}^{2N}$ <br> $d = \mathbb{R}^{2Nm}$ d  $\min_{\mathbf{g} \in \mathbb{R}^{2M^{\mathsf{T}}}} \left\{ \left[ (\mathbf{y}^{\mathsf{T}} \mathbf{\Sigma}^{-1} \mathbf{y} - 2 \mathbf{z}^{\mathsf{T}} \mathbf{T}^{\mathsf{T}} \mathbf{\Sigma}^{-1} \mathbf{y} - 2 \mathbf{z}^{\mathsf{T}} \mathbf{V}^{\mathsf{T}} \mathbf{\Sigma}^{-1} \mathbf{y} + \mathbf{z}^{\mathsf{T}} \mathbf{T}^{\mathsf{T}} \mathbf{\Sigma}^{-1} \mathbf{T} \mathbf{z} + \mathbf{z}^{\mathsf{T}} \mathbf{T}^{\mathsf{T}} \mathbf{\Sigma}^{-1$  $\in \mathbb{R}^2$  $\left[ (\underline{y}^{\mathsf{T}} \Sigma^{-1} \underline{y} - 2 \underline{d}^{\mathsf{T}} \mathbf{T}^{\mathsf{T}} \Sigma^{-1} \underline{y} - 2 \underline{c}^{\mathsf{T}} \mathbf{V}^{\mathsf{T}} \Sigma^{-1} \underline{y} + \underline{d}^{\mathsf{T}} \mathbf{T}^{\mathsf{T}} \Sigma^{-1} \mathbf{T} \underline{d} + \underline{d}^{\mathsf{T}} \mathbf{T}^{\mathsf{T}} \Sigma^{-1} \mathbf{V} \underline{c} + \right]$  $\frac{1}{\det P_1^{2\lambda/n}}$

 $\mathbf{V} + \mathbf{c}^{\mathrm{T}} \mathbf{V}^{\mathrm{T}} \mathbf{\Sigma}^{-1} \mathbf{T} d + \mathbf{c}^{\mathrm{T}} \left( \mathbf{V}^{\mathrm{T}} \mathbf{\Sigma}^{-1} \mathbf{V} + M \mathbf{\Lambda} \mathbf{V} \right) \mathbf{c} \right) M^{-1}$ 

#### $=$   $\min_{z \in S^{2M}} \{ Q(c,d) \}$ . 2  $\min_{\mathbf{C}^{(2M)}} \{ \mathsf{Q}(\mathcal{G},\mathcal{d}) \}.$  $c \in \mathbb{R}^{2N}$ <br>d = 03<sup>2</sup>Nm d  $\min_{\substack{c \in \Re^{2N\pi} \\ d \in \Re^{2N\pi} \\ c}} \left\{ \begin{array}{c} Q(\underline{c}, \underline{d}) \\ \end{array} \right.$  $\frac{2}{\sqrt{2}}$ Penyelesaian optimasi (4.25), diperoleh dengan cara melakukan turunan parsial  $Q(c, d)$  berturut-turut terhadap  $c$  dan  $d$ , kemudian hasilnya disamakan dengan nol. Turunan parsial disajikan sebagai berikut :

Simple of the state of the state

 $\frac{\partial Q(q, d)}{\partial q} = 0$ c  $\partial$ ,

memberikan hasil :

Ę

ś

Ĩ

 $-2\mathbf{V}^{\mathrm{T}}\mathbf{\Sigma}^{-1}\mathbf{y}+2\mathbf{V}^{\mathrm{T}}\mathbf{\Sigma}^{-1}\mathbf{T}d+2(\mathbf{V}^{\mathrm{T}}\mathbf{\Sigma}^{-1}\mathbf{V}+M\mathbf{A}\mathbf{V})\hat{c}=0$  $y+2V^{\dagger}\Sigma^{-1}Td+2(V^{\dagger}\Sigma^{-1}V+MAV)\hat{c}=0.$ 

 $\int \int \mathbf{V}^{\dagger} \left\{ -\Sigma^{-1} y + \Sigma^{-1} \mathbf{T} d + [\Sigma^{-1} V + M \Lambda \mathbf{I}] \right\} = 0$ A CARL CARL EL .

 $-\Sigma^{-1}y + \Sigma^{-1} \mathbf{T}d + [\Sigma^{-1}V + M\Lambda]\hat{c} = 0$ . British Com

Misalkan diberikan matriks U sebagai berikut:  $U = \Sigma^{-1} V + M \Lambda.$ 

maka Persamaan (4.27) dapat ditulis menjadi : ž  $-\Sigma^{-1} y + \Sigma^{-1} T d + U \hat{c} = 0.$ f

 $\frac{1}{2}$   $\frac{1}{2}$   $\frac{1}{2}$   $\frac{1}{2}$   $\frac{1}{2}$ 

 $-\mathbf{T}^{\mathrm{T}}\mathbf{\Sigma}^{-1}\mathbf{y}+\mathbf{T}^{\mathrm{T}}\mathbf{\Sigma}^{-1}\mathbf{T}\hat{d}+\mathbf{T}^{\mathrm{T}}\mathbf{\Sigma}^{-1}\mathbf{V}\hat{c}=0$ 

 $\mathbf{U}\hat{\mathbf{c}} = \mathbf{\Sigma}^{-1}(\mathbf{y}-\mathbf{T}\mathbf{d})$ THE

Persamaan (4.28) digandakan dari kiri dengan  $U^{-1}$  diperoleh persamaan :

į  $\hat{c} = U^{-1} \Sigma^{-1} (y - T \underline{d})$  Selanjutnya, turunan parsial :

ý  $\frac{Q(\underline{c}, \underline{d})}{Q} = 0$ d  $\frac{\partial Q(c, d)}{\partial z} =$  $\frac{\partial g}{\partial q} = 0,$  $\ddot{\phantom{0}}$ 

memberikan hasil :

Ę

Brown Protector Penjabaran dari Persamaan (4.30), diperoleh persamaan sebagai berikut:

69

 $(4.25)$ 

 $(4.26)$ 

(4.27)

(4.28)

 $-\mathbf{T}^{\mathrm{T}}\mathbf{\Sigma}^{-1}y+\mathbf{T}^{\mathrm{T}}\mathbf{\Sigma}^{-1}\mathbf{T}\hat{\mathbf{\mathcal{d}}}+\mathbf{T}^{\mathrm{T}}\mathbf{\Sigma}^{-1}\mathbf{V}\{\mathbf{U}^{-1}\mathbf{\Sigma}^{-1}(y-\mathbf{T}\hat{\mathbf{\mathcal{d}}})\}=0$  l

 $-\mathbf{T}^{\mathrm{T}}\mathbf{\Sigma}^{-1}\mathbf{y}+\mathbf{T}^{\mathrm{T}}\mathbf{\Sigma}^{-1}\mathbf{T}\hat{\mathbf{\mathcal{d}}}+\mathbf{T}^{\mathrm{T}}[\mathbf{\Sigma}^{-1}\mathbf{V}\mathbf{U}^{-1}]\mathbf{\Sigma}^{-1}(\mathbf{y}-\mathbf{T}\hat{\mathbf{\mathcal{d}}})=0.$ The state of the state of the state of the  $(4.29)$ 

Mengingat  $U = \Sigma^{-1}V + M\Lambda I$ , maka  $V = \Sigma(U - M\Lambda I)$ , akibatnya diperoleh persamaan sebagai berikut:

 $VU^{-1} = \Sigma(U - M\Lambda I)U^{-1}$ 

 $\mathbf{V}\mathbf{U}^{-1} = \mathbf{\Sigma}(\mathbf{I} - M\mathbf{\Lambda}\mathbf{U}^{-1}).$ 

Dengan menggandakan persamaan di atas dengan Σ<sup>-1</sup> didapat :

 $\Sigma^{-1} V U^{-1} = I - M \Lambda U^{-1}.$ 

Persamaan ini disubstitusikan dalam Persamaan (4.29) diperoleh persamaan : é  $-\mathbf{T}^{\mathrm{T}}\mathbf{\Sigma}^{-1}y+\mathbf{T}^{\mathrm{T}}\mathbf{\Sigma}^{-1}\mathbf{T} \hat{q} + \mathbf{T}^{\mathrm{T}}[\mathbf{I} - M\mathbf{\Lambda}\mathbf{U}^{-1}]\mathbf{\Sigma}^{-1}(y-\mathbf{T} \hat{q}) = 0$  $y + T^{\dagger} \Sigma^{-1} T d + T^{\dagger} [I - M \Lambda U^{-1}] \Sigma^{-1} (y - T d) = 0$ 

Apabila persamaan di atas dijabarkan, diperoleh persamaan : ž  $-M\Lambda T^{T}U^{-1}\Sigma^{-1}y+M\Lambda T^{T}U^{-1}\Sigma^{-1}T\hat{d}=0$  $y + M\Lambda T^{\dagger}U^{-1}\Sigma^{-1}Td = 0$ .

 $M\Lambda \mathbf{T}^{\mathrm{T}}\mathbf{U}^{-1}\mathbf{\Sigma}^{-1}\mathbf{T}\hat{d} = M\Lambda \mathbf{T}^{\mathrm{T}}\mathbf{U}^{-1}\mathbf{\Sigma}^{-1}\mathbf{y}.$ 

Kedua ruas persamaan ini digandakan dengan  $(M\Lambda)^{-1}$  kemudian disederhanakan,

 $(4.30)$ 

diperoleh :

Ì

š

70

 $\hat{d} = (\mathbf{T}^T \mathbf{U}^{-1} \mathbf{\Sigma}^{-1} \mathbf{T})^{-1} \mathbf{T}^T \mathbf{U}^{-1} \mathbf{\Sigma}^{-1} \mathbf{y}$ 

Persamaan (4.28) disubstitusikan ke dalam Persamaan (4.30) diperoleh :  $\hat{c} = \mathbf{U}^{-1} \mathbf{\Sigma}^{-1} (\mathbf{y} - \mathbf{T}[(\mathbf{T}^{\mathrm{T}} \mathbf{U}^{-1} \mathbf{\Sigma}^{-1} \mathbf{T})^{\mathrm{T}} \mathbf{T}^{\mathrm{T}} \mathbf{U}^{-1} \mathbf{\Sigma}^{-1} \mathbf{y}])$ 

the state of the state of the state of the state of the state of the state of the state of the state of the state of the state of the state of the state of the state of the state of the state of the state of the state of t  $= \mathbf{U}^{-1} \mathbf{\Sigma}^{-1} [\mathbf{I} - \mathbf{T} (\mathbf{T}^{\mathrm{T}} \mathbf{U}^{-1} \mathbf{\Sigma}^{-1} \mathbf{T})]^{-1} \mathbf{T}^{\mathrm{T}} \mathbf{U}^{-1} \mathbf{\Sigma}^{-1} ] y.$  Berdasarkan Persamaan (4.30) dan Persamaan (4.31), diperoleh estimator untuk (4.31) kurva regresi nonparametrik birespon untuk data longitudinal yang melibatkan prediktor tunggal sebagai berikut:

 $\hat{f}_\lambda = \mathbf{T} \left( \mathbf{T}^\mathsf{T} \mathbf{U}^{-1} \mathbf{\Sigma}^{-1} \mathbf{T} \right)^{-1} \mathbf{T}^\mathsf{T} \mathbf{U}^{-1} \mathbf{\Sigma}^{-1} y + \mathbf{V} \mathbf{U}^{-1} \mathbf{\Sigma}^{-1} \left[ \mathbf{I} + \mathbf{T} \left( \mathbf{T}^\mathsf{T} \mathbf{U}^{-1} \mathbf{\Sigma}^{-1} \mathbf{T} \right)^{-1} \mathbf{T}^\mathsf{T} \mathbf{U}^{-1} \mathbf{\Sigma}^{-1} \right] y$ OPENYM PENYM PENYM PENYM PENYM PENYMPENYM P l  $\hat{f}_{\lambda} = \left\{ \mathbf{T} \left( \mathbf{T}^{\mathrm{T}} \mathbf{U}^{-1} \mathbf{\Sigma}^{-1} \mathbf{T} \right)^{-1} \mathbf{T}^{\mathrm{T}} \mathbf{U}^{-1} \mathbf{\Sigma}^{-1} + \mathbf{V} \mathbf{U}^{-1} \mathbf{\Sigma}^{-1} \mathbf{I} \mathbf{I} - \mathbf{T} \left( \mathbf{T}^{\mathrm{T}} \mathbf{U}^{-1} \mathbf{\Sigma}^{-1} \mathbf{T} \right)^{-1} \mathbf{T}^{\mathrm{T}} \mathbf{U}^{-1} \mathbf{\Sigma}^{-1} \right\} \}$ a who who who who who

**PARTIES** dengan

 $\hat{f}_\lambda = A_\lambda y,$ 

 $\left[\hat{f}_{11,\lambda_{11}}\right]$ 

 $J_{11,\lambda_{11}}$ 

 $\frac{1}{2}$ 

٦ Ì

 $\tilde{\lambda}$ 

 $\tilde{ }$ 

 $\hat{f}_{12, \lambda_{12}}$ 

 $\left(\begin{array}{c} \sqrt{12, \lambda_{12}} \\ \gamma \end{array}\right)$ Let 5  $\hat{f}_{1N, \lambda_{1N}}$ 

 $\hat{f}_{1N, \lambda_{1N}}$ 

λ

Ĩ

 $\left| \int_{21,\lambda_2}$ 

 $\hat{f}_{\hat{A}} = \begin{vmatrix} \hat{J}^{IN,\lambda_{1N}} \\ \hat{J}^{IN,\lambda_{2N}} \end{vmatrix} = \mathbf{T} \hat{d} + \mathbf{V} \hat{c}$ 

 $f_{\lambda} = \begin{pmatrix} 1 & 0 \\ \hat{f}_{21, \lambda_2} & 1 \end{pmatrix} = \mathbf{T}d + \mathbf{V} \hat{c}$ 

 $\hat{f}_{22,\lambda_{22}}$ 

 $222.122$ A RATION

J

 $\begin{array}{c}\n\sqrt{21.421} \\
\hline\n\end{array}$ 

 $\left| \int_{2N, \lambda_{2N}}^N \right|$ 

 $\mathbf{I}_{\lambda} = \mathbf{T} \left( \mathbf{T}^{\mathrm{T}} \mathbf{U}^{-1} \mathbf{\Sigma}^{-1} \mathbf{T} \right)^{-1} \mathbf{T}^{\mathrm{T}} \mathbf{U}^{-1} \mathbf{\Sigma}^{-1} + \mathbf{V} \mathbf{U}^{-1} \mathbf{\Sigma}^{-1} \left[ \mathbf{I} - \mathbf{T} \left( \mathbf{T}^{\mathrm{T}} \mathbf{U}^{-1} \mathbf{\Sigma}^{-1} \mathbf{T} \right)^{-1} \mathbf{T}^{\mathrm{T}} \mathbf{U}^{-1} \mathbf{\Sigma}^{-1} \right],$  $\mathbf{A}_\lambda = \mathbf{T} \Big( \mathbf{T}^{\mathrm{T}} \mathbf{U}^{-1} \boldsymbol{\Sigma}^{-1} \mathbf{T} \Big)^{-1} \mathbf{T}^{\mathrm{T}} \mathbf{U}^{-1} \boldsymbol{\Sigma}^{-1} + \mathbf{V} \mathbf{U}^{-1} \boldsymbol{\Sigma}^{-1} \mathbf{I} \mathbf{I} - \mathbf{T} \Big( \mathbf{T}^{\mathrm{T}} \mathbf{U}^{-1} \boldsymbol{\Sigma}^{-1} \mathbf{T} \Big)^{-1} \mathbf{T}^{\mathrm{T}} \mathbf{U}^{-1} \boldsymbol{\Sigma}^{-1}$ . Matriks varians kovarians error  $\hat{\Sigma}$  akan disajikan pada bagian berikutnya (subbab 4.2), sehingga pada Teorema 4.1 berikut, menggunakan  $\hat{\Sigma}$  serta  $\hat{\mathbf{U}} = \hat{\Sigma}^{-1} \mathbf{V} + M \mathbf{\hat{\Lambda}}$ . sehingga diperoleh:  $\hat{d} = \left(\mathbf{T}^{\mathrm{T}} \hat{\mathbf{U}}^{-1} \hat{\mathbf{\Sigma}}^{-1} \mathbf{T}\right)^{-1} \mathbf{T}^{\mathrm{T}} \hat{\mathbf{U}}^{-1} \hat{\mathbf{\Sigma}}^{-1} \mathbf{y}.$ 

 $\frac{1}{11}$ 

á

TUDIT. dengan  $(T^1U^{-2}Z^{-1})$   $T^1U^{-2}Z^{-1}+VU^{-2}Z^{-1}[1-T(T^1U^{-2}Z^{-1}T)]$   $T^1U^{-2}Z^{-1}$  $\mathbf{I}_{\lambda} = \mathbf{T} \Big( \mathbf{T}^{\mathrm{T}} \hat{\mathbf{U}}^{-1} \hat{\mathbf{\Sigma}}^{-1} \mathbf{T} \Big)^{-1} \mathbf{T}^{\mathrm{T}} \hat{\mathbf{U}}^{-1} \hat{\mathbf{\Sigma}}^{-1} + \mathbf{V} \hat{\mathbf{U}}^{-1} \hat{\mathbf{\Sigma}}^{-1} \Big[ \mathbf{I} - \mathbf{T} \Big( \mathbf{T}^{\mathrm{T}} \hat{\mathbf{U}}^{-1} \hat{\mathbf{\Sigma}}^{-1} \mathbf{T} \Big)^{-1} \mathbf{T}^{\mathrm{T}} \hat{\mathbf{U}}^{-1} \hat{\mathbf{\Sigma}}^{-1} \Big]$  $\mathbf{A}_{\underline{\lambda}} = \mathbf{T} \Big( \mathbf{T}^{\mathrm{T}} \hat{\mathbf{U}}^{-1} \hat{\mathbf{\Sigma}}^{-1} \mathbf{T} \Big)^{-1} \mathbf{T}^{\mathrm{T}} \hat{\mathbf{U}}^{-1} \hat{\mathbf{\Sigma}}^{-1} + \mathbf{V} \hat{\mathbf{U}}^{-1} \hat{\mathbf{\Sigma}}^{-1} \Big[ \mathbf{I} - \mathbf{T} \Big( \mathbf{T}^{\mathrm{T}} \hat{\mathbf{U}}^{-1} \hat{\mathbf{\Sigma}}^{-1} \mathbf{T} \Big)^{-1} \mathbf{T}^{\mathrm{T}} \hat{\mathbf{U}}^{-1} \hat{\mathbf{\Sigma}}^{-1}$  $\geq$   $\leq$ 

 $\left(\mathbf{T}^{\mathsf{T}}\mathbf{U}^{\mathsf{T}}\mathbf{\Sigma}^{-\mathsf{T}}\mathbf{T}\right)\mathbf{T}^{\mathsf{T}}\mathbf{U}^{\mathsf{T}}\mathbf{\Sigma}^{-\mathsf{T}}\mathbf{y}$ 

 $\hat{\mathbf{C}} = \hat{\mathbf{U}}^{-1} \hat{\boldsymbol{\Sigma}}^{-1} [\mathbf{I} - \mathbf{T} (\mathbf{T}^T \hat{\mathbf{U}}^{-1} \hat{\boldsymbol{\Sigma}}^{-1} \mathbf{T})^{-1} \mathbf{T}^T \hat{\mathbf{U}}^{-1} \hat{\boldsymbol{\Sigma}}^{-1} \mathbf{I}^T$ The company of the company of

Anti-Anti-A

## Teorema 4.2

 $\hat{f}_{\lambda} = \mathbf{A}_{\lambda} y$ ,

,

Jika diberikan data berpasangan mengikuti model regresi nonparametrik birespon melibatkan p prediktor pada data longitudinal yang memenuhi bentuk fungsi regresi nonparametrik birespon untuk data longitudinal seperti disajikan pada Lemma 4.2,

dengan asumsi  $E(\mathcal{E}) = 0$  $\sum_{n=1}^{\infty}$ dan  $Var(\xi) = \Sigma$ ,  $\tilde{\phantom{a}}$ , maka estimator spline yang

 $Var(E) = \sum_{n=1}^{\infty} maka$  estimator *spline* yang<br>  $\sum_{n=1}^{\infty} \sum_{n=1}^{\infty} \sum_{n=1}^{\infty} \lambda_n \sum_{i=1}^{\infty} \sum_{a_{ni}}^{\infty} \left[ \int_{\alpha}^{(m)} (x_{ni})^2 dx_{ni} \right]$ 2  $\left[1\left(1\right),\mathcal{L}\right)^{T} \mathbf{v}^{-1} \left(1\right), \mathcal{L}\left(1\right) \mathbf{v}^{2} \mathbf{v}^{N} \mathbf{v} \in \mathbb{R}^{p} \left[\mathbf{v}^{2}\left(\mathbf{v}\right),\mathbf{v}\right]^{2}$  $\mathsf{W}_{2}^{m}[a_{0k},b_{0k}],k=1,2;$  (=1,2,..., p;i=1,2,..., N min ki m  $_{ki} \in W_2$  [ $a_{(ki)}, b_{(ki)}$ ] ki  $\min_{\{f_{ikl} \in W_2^m \mid a_{ikl}, b_{ikl}\mid k=1,2; \ell=1,2,\dots,p; i=1,2,\dots,N\}} M^{-1} \left(\frac{1}{2} - f\right)^T \Sigma^{-1} \left(\frac{1}{2} - f\right) + \sum_{k=1}^2 \sum_{i=1}^N \lambda_{ki} \left[\sum_{\ell=1}^p \int_{a_{ki}}^{b_{ki}} \left[f_{\ell ki}^{(m)}\left(x_{\ell i}\right)\right]^2 dx_{\ell i l}\right]$  $p:i=1,2,...,N$  $=1$   $i=1$   $\ell=1$  $\left\{ M^{-1} \left( \underline{y} - \underline{f} \right)^{T} \Sigma^{-1} \left( \underline{y} - \underline{f} \right) + \sum_{k=1}^{2} \sum_{i=1}^{N} \lambda_{ki} \left[ \sum_{\ell=1}^{p} \int_{a_{\ell ki}}^{b_{\ell ki}} \left[ f_{\ell ki}^{(m)} \left( x_{\ell i \ell} \right) \right]^{2} dx_{\ell i \ell} \right] \right\}$  $\Sigma^{-1}(\underline{y}-\underline{f})+\sum_{i=1}^{2}\sum_{j=1}^{N}\lambda_{ki}\left(\sum_{j=1}^{p}\int_{0}^{g_{i}}dt\right)$  $\ell k i \in W_2$   $\lfloor d_{\ell k i}, b_{\ell k i} \rfloor$  $\left[\ell=1,2,\ldots,p; i=1,2,\ldots,N\right]^{KM}$   $\left(\ell-1, \ell\right)$   $\left(\ell-1, \ell\right)$   $\left(\ell-1, \ell\right)$   $\left(\ell-1, \ell\right)$   $\left(\ell\right)$   $\left(\ell\right)$   $\left(\ell\right)$   $\left(\ell\right)$   $\left(\ell\right)$   $\left(\ell\right)$   $\left(\ell\right)$   $\left(\ell\right)$   $\left(\ell\right)$ 

adalah  $\hat{f}_\lambda = \mathbf{A}^*_{\lambda} y$ , dengan : Report of the Contract of

meminimumkan PWLS

 $[T^1U^2\Sigma^T]$   $T^1U^2\Sigma^+ + VU^2\Sigma[1-T^1U^2\Sigma]$   $T^1U^2\Sigma$  $\mathbf{A}_{\lambda}^* = \mathbf{T}^* \left( \mathbf{T}^{*T} \hat{\mathbf{U}}^{-1} \hat{\mathbf{\Sigma}}^{-1} \mathbf{T}^* \hat{\mathbf{U}}^{-1} \hat{\mathbf{\Sigma}}^{-1} + \mathbf{V}^* \hat{\mathbf{U}}^{-1} \hat{\mathbf{\Sigma}} \mathbf{H} - \mathbf{T}^* \left( \mathbf{T}^{*T} \hat{\mathbf{U}}^{-1} \hat{\mathbf{\Sigma}} \mathbf{T}^* \right)^{-1} \mathbf{T}^{*T} \hat{\mathbf{U}}^{-1} \hat{\mathbf{\Sigma}} \right].$ ž  $\hat{\mathbf{U}} = \hat{\boldsymbol{\Sigma}}^{-1} \mathbf{V} + M \boldsymbol{\Lambda}.$ 

Bukti: Mengingat Persamaan (4.15) yaitu fungsi  $f = T^* d^* + V^* c^*$ ,  $f = \mathbf{T}^* d^* + \mathbf{V}^* c^*$ , maka model regresi nonparametrik birespon untuk data longitudinal (4.2) dapat ditulis menjadi :

 Dalam analisis regresi nonparametrik adalah memperoleh estimator kurva regresi f . Untuk tujuan estimasi ini, akan digunakan pendekatan *Reproducing Kernel*  $\tilde{a}$ Hilbert Space (RKHS). Estimasi f diperoleh dengan menyelesaikan optimasi Ĩ PWLS menggunakan ruang fungsi Sobolev order-2 yang didefinisikan sebagai berikut :

#### $\mathbf{W}_{2}^{m}[a_{ki},b_{ki}] = \begin{cases} \int_{ki}^{b_{ki}} [f_{ki}^{(m)}(x_{ki})]^{2} d^{2} \end{cases}$ ki  $\int_{\Sigma}^{m} [a_{ki}, b_{ki}] = \left\{ f_{ki} : \int [f_{ki}^{(m)}(x_{\ell i})]^{2} dx_{\ell i} \right\}$ a  $[a_{ki},b_{ki}] = \left\{ f_{ki}: \left[ \int_{ki}^{b_{ki}} [f_{ki}^{(m)}(x_{t_{ii}})]^{2} dx_{ti} < \infty \right] \right\}$ Can de Company de Company de Company de Company de Company de Company de Company de Company de Company de Company de Company de Company de Company de Company de Company de Company de Company de Company de Company de Compan  $\int [f_{ki}^{(m)}(x_{\ell ii})]^2 dx_{\ell ii} < \infty$ ,

dengan  $a_{ki} \le x_{\text{\'et}} \le b_{ki}$  dan  $i = 1,2,..., N$ . Berdasarkan ruang tersebut, ditentukan norm untuk setiap fungsi  $f_{ki} \in W_2^m[a_{ki}, b_{ki}]$ , sebagai berikut :

2  $2 \times 1$   $1 \times 1$ 

 $\left(\begin{array}{c} \| \ \ \| \ \| \ \| \end{array}\right)$   $\left[\begin{array}{c} f_{ki} \in W_2^m \left[ a_{ki} , b_{ki} \right] \\ k=1,2; i=1,2, \ldots, N \end{array}\right]$ 

 $\min_{\epsilon \in \mathbb{W}^m$   $|\mathcal{L}^{\perp} \mathcal{L}|}$   $|\mathcal{L}^{\perp} \mathcal{L}|$   $|\mathcal{L}^{\perp} (\mathcal{Y} - f)|$   $|\mathcal{L}^{\perp} (\mathcal{Y} - f)|$  (4.33)

 $(4.33)$ 

 $\sum_{i=1}^{b_{ki}} [f_{ki}^{(m)}(x_{\ell i t})]^2 a_i$  $f_{ki}$   $\|_2^2 = \int [f_{ki}^{(m)}(x_{\ell i\ell})]^2 dx_{\ell i\ell}$ . a

 $2 \left[ a_{ki}, b_{ki} \right]$  |  $\left[ a_{ki}, b_{ki} \right]$  |  $\left[ a_{ki}, b_{ki} \right]$  |  $\left[ a_{ki}, b_{ki} \right]$  |  $\left[ a_{ki}, b_{ki} \right]$  |  $\left[ a_{ki}, b_{ki} \right]$  |  $\left[ a_{ki}, b_{ki} \right]$  |  $\left[ a_{ki}, b_{ki} \right]$  |  $\left[ a_{ki}, b_{ki} \right]$  |  $\left[ a_{ki}, b_{ki} \right]$  |  $\left[ a_{ki}, b_{ki} \right]$  |  $\left[ a_{ki}, b_{ki$ 

 $\mathbb{E} \left[ \mathbf{w}_{j}^{m} [ a_{ki}, b_{ki} ] \right] \left[ \mathbf{w}_{k}^{m} [ a_{ki}, b_{ki} ] \right]$ <br>1,2; $i = 1,2,...,N$ 

ki

 $y = f + \varepsilon = T^* d^* + V^* c^* + \varepsilon,$ 

72

Optimasi dengan kendala pada Persamaan (4.18) dapat ditulis menjadi :

 $\sum^{-\frac{1}{2}} \mathcal{E} \parallel \Big| = \min \Big| \Big| \Big| \sum^{-\frac{1}{2}} (y - y) \Big|$ 

dengan kendala-kendala pada persamaan (4.19) menjadi:

 $\min_{\substack{f_u \in W^w_u[a_u,b_u] \ k=1,2j=1,2,...,N}} \left\{ \left\| \sum^{-1} g \right\|^2 \right\} = \min_{\substack{f_u \in W^w_u[a_u,b_u] \ k=1,2j=1,2,...,N}} \left\{ \left\| \sum^{-1} (y-f) \right\|^2 \right\}$  $\min_{\substack{b_i \in \mathbf{W}_2^m[a_k,b_{k_i}] \ 1 \geq j \geq 1, 2, \ldots, N}} \left\{ \left\| \sum^{-1} g \right\|^2 \right\} = \min_{\substack{f_{k_i} \in \mathbf{W}_2^m[a_k,b_{k_i}] \ b_{k_i} = 1, 2, \ldots, N}} \left\{ \left\| \sum^{-1} (y - f) \right\|^2 \right\}$ 

![](_page_87_Figure_0.jpeg)

![](_page_88_Figure_0.jpeg)

2  $\frac{1}{2}$   $\left(\mathbf{r}, \mathbf{r}\right)^T \mathbf{\nabla}^{-1}$   $\left(\mathbf{r}, \mathbf{r}\right)^T \mathbf{\nabla}^{-1}$   $\left(\mathbf{r}, \mathbf{r}\right)^T \mathbf{\nabla}^{-1}$  $W_2^m[a_i, b_i], k=1,2; i=1,2,...,N$ min  $M^{-1}(y-f)^{T}\Sigma^{-1}(y-f) + \sum_{k=1}^{n} \sum_{l=1}^{N} \lambda_{kl} \left( \sum_{l=1}^{n} f_{kl}^{(m)}(x_{\ell m}) \right)$  $k = W_2^m [a_i, b_i], k = 1, 2; i = 1, 2, ..., N$  $\lim_{\delta_{ki} \in W_2^m[a_i,b_i],k=1,2; i=1,2,...,N} \left\{ M^{-1} (y-f)^{\mathrm{T}} \Sigma^{-1} (y-f) + \sum_{k=1}^2 \sum_{i=1}^N \lambda_{ki} \int_{a_{ki}}^{b_{ki}} \left[ \sum_{\ell=1}^p f_{ki}^{(m)} (x_{\ell i\ell}) \right]^2 dx_{\ell i\ell} \right\}$  $\left\{M^{-1}(\underline{y}-f)^{T}\Sigma^{-1}(\underline{y}-f)+\sum^{2}\sum^{N}\lambda_{ki}\int\limits_{0}^{b_{kj}}\left[\sum^{p}f_{ki}^{(m)}(x_{ijk})\right]^{2}dx_{\ell i}dx\right\}$  $\frac{1}{\sqrt{1-x^2}}$  $\sum^{-1}(\hat{y}-f)+\sum_{i=1}^{2}\sum_{i=1}^{N}\lambda_{ki}\int_{0}^{U_{ij}}\left|\sum_{i=1}^{p}f_{ki}^{(m)}(x_{ij})\right|^{2}dx_{ij}$  $k=1$   $i=1$   $a_{ki}$   $b_{ij}$  $\sim$  $\min_{c \in \mathbb{R}^{2MT}} \left\{ M^{-1} (y - \mathbf{T}^* d^* - \mathbf{V} c^*)^T \mathbf{\Sigma}^{-1} (y - \mathbf{T}^* d^* - \mathbf{V} c^*) + c^* \mathbf{T} \mathbf{\Lambda} \mathbf{V}^* c^* \right\}$  $d \in \mathbb{R}^{2Nm}$ Ĩ  $\mathcal{Y}/\in$  $\min_{\mathbf{x} \in \mathbb{R}^N} \left\{ \left( (y - \mathbf{T}^* \mathbf{d}^*)^{\top} \mathbf{\Sigma}^{-1} (\mathbf{y} - \mathbf{T}^* \mathbf{d}^* \mathbf{\Sigma}^*) + \mathbf{c}^* \mathbf{T} \mathbf{\Lambda} \mathbf{V}^* \mathbf{c}^* \right) M^{-1} \right\}$ 2 min Nm c d  $\in \mathfrak{R}^2$  $\in\!\Re^2$ ã  $\tilde{ }$  $\frac{1}{2}$  (and  $\frac{1}{2}$  (and  $\frac{1}{2}$  (and  $\frac{1}{2}$ ) (and  $\frac{1}{2}$ )  $\text{min}_{\text{cell}} \left\{ \left[ (\textbf{y}^{\text{T}} \textbf{Z}^{-1} \textbf{y} - \textbf{y}^{\text{T}} \textbf{Z}^{-1} \textbf{T}^* \textbf{d}^* + \textbf{y}^{\text{T}} \textbf{Z}^{-1} \textbf{V}^* \textbf{d}^* \textbf{T}^* \textbf{T}^* \textbf{T}^* \textbf{T}^* \textbf{T}^* \textbf{T}^* \textbf{T}^* \textbf{T}^* \textbf{T}^* \textbf{T}^* \textbf{T}^* \textbf{T}^* \textbf{T}^* \textbf{T}^* \textbf{T}^$ 2 Nm d  $\in \mathfrak{R}^2$ ã  $\tilde{ }$ TOUT OUT OUT OUT OUT  $+d^{*T}T^{*T}\Sigma^{-1}V^{*}C^{-} - c^{*T}V^{*}\Sigma^{-1}y + c^{*T}V^{*T}\Sigma^{-1}T^{*}d^{*} + c^{*T}V^{*T}\Sigma^{-1}V^{*}c^{*} + c^{*T}M\Lambda V^{*}c^{*}M^{-1}$  $\mathcal{L} = \min_{\substack{c \in \mathbb{N}^{2M} \\ c \in \mathbb{N}^{2M}}} \left\{ \mathcal{Q}(c^*, d^*) \right\} \quad \text{for} \quad \mathcal{L} \left( \bigcup_{c \in \mathbb{N}^{2M}} \mathcal{L} \right)$ 2 Nm d  $\tilde{d} \in \mathbb{R}^2$  $\tilde{z}$  $(4.40)$ Penyelesaian optimasi (4.42), diperoleh dengan cara melakukan turunan parsial  $Q(c^*, d^*)$  be  $z$ ,  $z$ ,  $z$ berturut-turut terhadap  $c^*$  dan  $d^*$ , kemudian hasilnya disamakan dengan  $\sim$ nol. Turunan parsial disajikan sebagai berikut :  $\frac{\partial Q(\mathcal{C}^*, d^*)}{\partial \mathcal{C}} = 0,$ \* c  $\partial$  memberikan hasil :  $T \left( \mathbf{X}^* \mathbf{X}^{-1} y + 2 \mathbf{V}^* \mathbf{X}^{-1} \mathbf{T}^* \mathbf{g}^* + 2 (\mathbf{V}^* \mathbf{\Sigma}^{-1} \mathbf{V}^* + M \mathbf{\Lambda} \mathbf{V}^*) \hat{\mathbf{g}}^* + 9 \mathbf{I} \right)$  $y + 2V'$   $\Sigma^{-1}$   $T d + 2(V) \Sigma^{-1} V + M \Lambda V$   $\hat{c}$   $= 0.$  ${\bf V}^{*T} \left\{ -\Sigma^{-1} y + \Sigma^{-1} {\bf T}^* d^* + [\Sigma^{-1} {\bf V}^* + M {\bf A} {\bf I}] \hat{c}^* \right\} = 0$ .  $y + \Sigma^{-1}T^*d^* + [\Sigma^{-1}V^* + M\Lambda I]\hat{c}^* = 0$ .  $-\Sigma^{-1} y + \Sigma^{-1} T^* d^* + [\Sigma^{-1} V^* + M \Lambda] \hat{c}^* = 0$ BERRY REAL  $(4.41)$ Misalkan diberikan matriks :  $\mathbf{U} = \mathbf{\Sigma}^{-1} \mathbf{V}^* + M \mathbf{\Lambda}.$ maka Persamaan (4.27) dapat ditulis menjadi : Ę  $-\Sigma^{-1} y + \Sigma^{-1} T^* d^* + U \hat{c}^* = 0.$  $y + \Sigma^{-1}T^*d^* + U\hat{c}^* = 0.$  $\mathbf{U} \hat{\mathbf{\mathcal{C}}}^* = \mathbf{\Sigma}^{-1} (\mathbf{y} - \mathbf{T}^* \mathbf{d}^*)$ **THE REAL PROPERTY** (4.42) Persamaan (4.42) digandakan dari kiri dengan  $U^{-1}$  diperoleh persamaan : J  $\hat{c}^* = \mathbf{U}^{-1} \Sigma^{-1} (\mathbf{y} - \mathbf{T}^* d^*)$ and can  $(4.43)$ Selanjutnya, turunan parsial :

 $\tilde{a}$ memberikan hasil:

į

ļ.

ļ

ľ

į

 $^*$   $d^*$  $\frac{Q(c^*, d^*)}{2d^*} = 0$ d  $\frac{\partial Q(\underline{c}^*,\underline{d}^*)}{\partial x^*}$  =  $\frac{(\mathcal{L}, u)}{\partial d^*} = 0$ ,

 $-\mathbf{T}^{*T}\mathbf{\Sigma}^{-1}\mathbf{y}+\mathbf{T}^{*T}\mathbf{\Sigma}^{-1}\mathbf{T}^{*}\hat{q}^{*}+\mathbf{T}^{*T}\mathbf{\Sigma}^{-1}\mathbf{V}^{*}\hat{c}^{*}=0$ **CONSTRUCT** 

Penjabaran dari Persamaan (4.43), diperoleh persamaan sebagai berikut:

$$
-T^{*T}\Sigma^{-1}y+T^{*T}\Sigma^{-1}T^*\hat{g}^*+T^{*T}\Sigma^{-1}V^*(U^{-1}\Sigma^{-1}(y-T^*\hat{g}^*))=0
$$

 $-\mathbf{T}^{*T}\Sigma^{-1}\mathcal{Y}+\mathbf{T}^{*T}\Sigma^{-1}\mathbf{T}^{*}\hat{q}^{*}+\mathbf{T}^{*T}\left[\Sigma^{-1}\mathbf{V}^{*}\mathbf{U}^{-1}\left[\Sigma^{-1}(\mathcal{Y}+\mathbf{T}^{*}\hat{q}^{*})=0\right]\right]$ The state of the state of the state of the state of the state of the state of  $(4.44)$ 

Mengingat  $\mathbf{U} = \mathbf{\Sigma}^{-1} \mathbf{V}^* + M \mathbf{\Lambda} \mathbf{I}$ , maka  $\mathbf{V}^* = \mathbf{\Sigma} (\mathbf{U} - M \mathbf{\Lambda} \mathbf{I})$ , akibatnya diperoleh

persamaan sebagai berikut:

 $V^*U^{-1} = \Sigma(U - M\Lambda I)U^{-1}.$ 

 $V^{\ast}U^{-1} = \Sigma(I - M\Lambda U^{-1}).$ Dengan menggandakan persamaan di atas dengan Σ<sup>-1</sup> didapat :

 $\Sigma^{-1} V^* U^{-1} = I - M \Lambda U^{-1}.$ 

76

Persamaan ini disubstitusikan dalam Persamaan (4.44) diperoleh persamaan :

 $-\mathbf{T}^{*T}\mathbf{\Sigma}^{-1}\mathbf{y}+\mathbf{T}^{*T}\mathbf{\Sigma}^{-1}\mathbf{T}^*\hat{q}^*+\mathbf{T}^{*T}[\mathbf{I}-M\mathbf{\Lambda}\mathbf{U}^{-1}]\mathbf{\Sigma}^{-1}(\mathbf{y}-\mathbf{T}^*\hat{q}^*)=0$ 

Apabila persamaan di atas dijabarkan, diperoleh persamaan : ť  $-M\Lambda T^{*T}U^{-1}\Sigma^{-1}y+M\Lambda T^{*T}U^{-1}\Sigma^{-1}T^{*}\hat{q}^{*}=0$ **.** 

 $\frac{1}{2}$  $M\Lambda T^{*T}U^{-1}\Sigma^{-1}T^{*}\hat{d}^{*} = M\Lambda T^{*T}U^{-1}\Sigma^{-1}\mathcal{V}$ . WAROUA

Kedua ruas persamaan ini digandakan dengan  $(M\Lambda)^{-1}$  kemudian disederhanakan,

diperoleh :  $\hat{d}^* = \left(\mathbf{T}^{*T} \mathbf{U}^{-1} \boldsymbol{\Sigma}^{-1} \mathbf{T}^*\right)^{-1} \mathbf{T}^{*T} \mathbf{U}^{-1} \boldsymbol{\Sigma}^{-1} \mathbf{y}.$ **AND AND AND AND AND**  $(4.45)$ 

 $\tilde{ }$ 

 $(4.46)$ 

Persamaan (4.43) disubstitusikan ke dalam Persamaan (4.45) diperoleh :

 $\hat{\mathcal{L}}^* = \mathbf{U}^{-1} \mathbf{\Sigma}^{-1} (\mathcal{Y} - \mathbf{T}^*[(\mathbf{T}^{*T} \mathbf{U}^{-1} \mathbf{\Sigma}^{-1} \mathbf{T}^*)^{-1} \mathbf{T}^{*T} \mathbf{U}^{-1} \mathbf{\Sigma}^{-1} \mathcal{Y}])$ 

 $= U^{-1} \Sigma^{-1} [I - T^* (T^{*T} U^{-1} \Sigma^{-1} T^*)^{-1} T^{*T} U^{-1} \Sigma^{-1}] y.$ 

The control of the control of the control of the control of the control of the control of the control of the control of the control of the control of the control of the control of the control of the control of the control

Berdasarkan Persamaan (4.45) dan Persamaan (4.46), diperoleh estimator untuk kurva regresi nonparametrik birespon untuk data longitudinal yang melibatkan p prediktor sebagai berikut:

, (  $\mathcal{U}(\mathcal{N})$  ) in a set of  $\mathcal{U}(\mathcal{N})$  , and  $\mathcal{U}(\mathcal{N})$  in  $\mathcal{U}(\mathcal{N})$  (4.47)

## dengan :

 $\hat{f}_{\lambda} = \mathbf{T}^* \hat{d}^* + \mathbf{V}^* \hat{e}^*$ **PARTIES** \*  $=$   $A_{\lambda}^* y$  $\tilde{ }$ 

### $\mathbf{I}_\lambda^* = \mathbf{T}^*\left(\mathbf{T}^{*T}\mathbf{U}^{-1}\mathbf{\Sigma}^{-1}\mathbf{T}^*\right)^{-1}\mathbf{T}^{*T}\mathbf{U}^{-1}\mathbf{\Sigma}^{-1} + \mathbf{V}^*\mathbf{U}^{-1}\mathbf{\Sigma}^{\mathsf{T}}\mathbf{I} + \mathbf{T}^*\left(\mathbf{T}^{*T}\mathbf{U}^{-1}\mathbf{\Sigma}\mathbf{T}^*\right)^{-1}\mathbf{T}^{\mathsf{T}}\mathbf{U}^{\mathsf{T}}\mathbf{\Sigma}\right)$  $\mathbf{A}_\lambda^* = \mathbf{T}^*\left(\mathbf{T}^{*T}\mathbf{U}^{-1}\mathbf{\Sigma}^{-1}\mathbf{T}^*\right)^{-1}\mathbf{T}^{*T}\mathbf{U}^{-1}\mathbf{\Sigma}^{-1} + \mathbf{V}^*\mathbf{U}^{-1}\mathbf{\Sigma}^T\mathbf{I} + \mathbf{T}^*\left(\mathbf{T}^{*T}\mathbf{U}^{-1}\mathbf{\Sigma}\mathbf{T}^*\right)^{-1}\mathbf{T}^{*T}\mathbf{U}^{-1}\mathbf{\Sigma}\right]$

Matriks varians kovarians error  $\hat{\Sigma}$  akan disajikan pada bagian berikutnya (subbab

4.2), sehingga pada Teorema 4.2 berikut, menggunakan Σ dan Û = Σ<sup>-1</sup>V + MA.J. sehingga diperoleh:

 $\mathbf{U}^{\prime}$   $\mathbf{V}^{\prime}$   $\mathbf{V}^{\prime}$   $\mathbf{V}^{\prime}$   $\mathbf{V}^{\prime}$  $\hat{\mathbf{\mathcal{d}}}^* = \left(\mathbf{T}^{*\mathrm{T}} \hat{\mathbf{U}}^{-1} \hat{\mathbf{\Sigma}}^{-1} \mathbf{T}^*\right)^{-1} \mathbf{T}^{*\mathrm{T}} \hat{\mathbf{U}}^{-1} \hat{\mathbf{\Sigma}}^{-1} \mathbf{y}.$ **ANDER COLOR**  $\hat{\mathcal{L}}^* = \hat{\mathbf{U}}^{-1} \hat{\mathbf{\Sigma}}^{-1} [\mathbf{I} - \mathbf{T}^* (\mathbf{T}^{*T} \hat{\mathbf{U}}^{-1} \hat{\mathbf{\Sigma}}^{-1} \mathbf{T}^*)^{-1} \mathbf{T}^{*T} \hat{\mathbf{U}}^{-1} \hat{\mathbf{\Sigma}}^{-1}] y.$ THE THE THE THE

## **All Mary** Dengan

 $\hat{f}_{\lambda} = \mathbf{A}_{\lambda} y$ ,

 $(1 - 0^{\circ} 2^{\circ} 1) + 1^{\circ} 0^{\circ} 2^{\circ} + 1^{\circ} 0^{\circ} 2[1 - 1^{\circ} (1^{\circ} 0^{\circ} 2^{\circ} 1^{\circ})^{\circ} 1]$  $\mathbf{I}_{\lambda}^* = \mathbf{T}^* \left( \mathbf{T}^* \hat{\mathbf{U}}^{-1} \hat{\mathbf{\Sigma}}^{-1} \mathbf{T}^* \right)^{-1} \mathbf{T}^{*T} \hat{\mathbf{U}}^{-1} \hat{\mathbf{\Sigma}}^{-1} + \mathbf{V}^* \hat{\mathbf{U}}^{-1} \hat{\mathbf{\Sigma}} \mathbf{I} - \mathbf{T}^* \left( \mathbf{T}^* \hat{\mathbf{U}}^{-1} \hat{\mathbf{\Sigma}} \mathbf{T}^* \right)^{-1} \mathbf{T}^* \hat{\mathbf{U}}^{-1} \hat{\mathbf{\Sigma}} \mathbf{I}.$  $\mathbf{A}_{\lambda}^* = \mathbf{T}^* \left( \mathbf{T}^{*T} \hat{\mathbf{U}}^{-1} \hat{\boldsymbol{\Sigma}}^{-1} \mathbf{T}^* \right)^{-1} \mathbf{T}^{*T} \hat{\mathbf{U}}^{-1} \hat{\boldsymbol{\Sigma}}^{-1} + \mathbf{V}^* \hat{\mathbf{U}}^{-1} \hat{\boldsymbol{\Sigma}} \left[ \mathbf{I} - \mathbf{T}^* \left( \mathbf{T}^{*T} \hat{\mathbf{U}}^{-1} \hat{\boldsymbol{\Sigma}} \mathbf{T}^* \right)^{-1} \mathbf{T}^{*T} \hat{\mathbf{U}}^{-1} \hat{\boldsymbol{\Sigma}} \right].$ 

Setelah mendapatkan estimator kurva regresi, pada bagian berikut akan dijelaskan beberapa sifat linier dan bias dari estimator kurva regresi nonparametrik birespon untuk data longitudinal  $\hat{f}_{\lambda}$ .  $\tilde{\mathbb{C}}$ 

a). Estimator kurva regresi nonparametrik birespon untuk data longitudinal  $\hat{f}_\lambda$  $\mathfrak{r}$ adalah linier. Terlihat dari Persamaan (4.34) dan Persamaan (4.37) bahwa

estimator kurva regresi nonparametrik birespon untuk data longitudinal  $\hat{f}_\lambda$ , merupakan estimator linier dalam pengamatan.

b). Estimator kurva regresi nonparametrik birespon untuk data longitudinal  $\hat{f}_\lambda$  $\tilde{z}$ adalah bias. Walaupun estimator kurva regresi nonparametrik birespon untuk

77

Ĩ

![](_page_92_Picture_0.jpeg)

## 4.2 Estimasi Matriks Varians-Kovarians Error

 $E[\hat{f}_\lambda] =$ Ĩ

 $E[\hat{f}_{\lambda}] =$ Ĩ

Ï

ł

 $= E\left[\mathbf{A}_{\lambda} y\right] = E\left[\mathbf{A}_{\lambda}\right]$ 

 $y_{11}$  $\tilde{y}_{12}$ 

 $\begin{pmatrix} y_{11} \\ y_{12} \\ \vdots \\ y_{1N} \end{pmatrix}$ 

Ĩ, ł

 $y_{1N}$  $y_{21}^2$  $y_{22}$ 

 $y_{2N}^-$ 

 $\tilde{ }$ 

 $\tilde{\phantom{a}}$ i<br>İ

 $\begin{bmatrix} A_{2}y \\ y_{2} \end{bmatrix} = E \begin{bmatrix} A_{2} & y_{1N} \\ y_{21} & y_{22} \end{bmatrix}$ 

 $E(y_{11})$   $f_1(x_1)$  $(y_{11})$   $(f_{11}(x_1))$  $E(y_{12}) = \frac{f_{11}(x_1)}{f_{12}(x_2)}$  $(y_{12})$   $\begin{matrix} y_{11} & y_{11} & z_{12} \\ y_{12} & y_{12} & z_{22} \end{matrix}$ 

 $(y_{21})$   $\begin{bmatrix} -A_2 \\ I_2 \end{bmatrix}$   $f_{21}(x_1)$  $E(y_{22})$   $f_{22}(x_2)$ 

.

ý

 $E(y_{1N}) = f_{1N}(x_N)$ 

 $E(y_{21}) = A_4$   $f_{21}(x_1)$ 

 $E(y_{11})$ <br>  $E(y_{12})$ <br>  $\vdots$ <br>  $E(y_{1N})$ <br>  $= A_1$ <br>  $F_{12}(x_2)$ <br>  $\vdots$ <br>  $F_{1N}(x_N)$ 

1989

 $E(y_{2N})$   $f_{2N}(x_N)$ 

 $E(y_{21}) = \begin{pmatrix} 1 & 0 & 0 \\ f_{21}(x_1) & f_{22}(x_2) & f_{23}(x_3) \\ \vdots & \vdots & \vdots \\ f_{2N}(x_N) & f_{2N}(x_N) & f_{2N}(x_N) \end{pmatrix}$ 

j.

 $\mathbf{A}_{\lambda}$   $\begin{bmatrix} L(y_{1N}) \\ R \end{bmatrix} = \mathbf{A}_{\lambda}$   $J_{11}$ 

 $\tilde{\cdot}$ 

Ĩ  $\tilde{\cdot}$ 

 $\vdots$ 

 $\frac{y_{2N}}{2}$ 

 $\left( \begin{array}{c} f_{11}(x_1) \ f_2(x_2) \end{array} \right)$  $f_{12}(x_2)$ 

 $f_{1N}(x_N)$  $f_{21}(x_1)$  $f_{22}(x_2)$ 

 $f_{1N}(x_N)$  $J_{21}(x_1)$ 

į,

**ACCESS** 

 $\left( \frac{1}{f_{2N}(x_N)} \right)$ 

 $\sum_{i=1}^{2}$ 

ř.

Mengingat  $A_{\lambda} \neq I$ , maka ĩ

 $E[\hat{f}_\lambda]$ 

 $E[\hat{f}_{\lambda}] \neq f.$  $\frac{1}{\sqrt{2}}$ 

Penelitian yang menyangkut model regresi nonparametrik untuk data longitudinal, telah banyak dikembangkan oleh para peneliti. Umumnya para peneliti tersebut mengasumsikan matriks varians-kovarians dari error random-nya

79

█

diketahui, kenyataannya varians dan kovarians tidak diketahui. Akibatnya perlu dilakukan estimasi untuk matriks varians-kovarians dari error random dalam model regresi nonparametrik birespon untuk data longitudinal. Untuk tujuan ini, akan digunakan metode Maximum Likelihood Estimator (MLE).  $\varepsilon_{ki}$  adalah random error dari hasil pendugaan respon ke-k pada subyek ke-i, pengamatan ke-t diasumsikan berdistribusi normal 2NT-variat, dengan *mean*  $E(\varepsilon) = 0$  $\tilde{a}$  $\tilde{\phantom{a}}$ (vektor

berukuran 2NT) dan matriks varians-kovarians Var $(\varepsilon) = \sum$  (matriks berukuran  $\tilde{a}$ 2NT×2NT) sebagai berikut:

 $11. N$  11.  $\blacksquare$ 

 $N$   $\blacksquare$  12.N

.

 $(4.48)$ 

 $\hat{\Sigma}_{11,N}$  0 0  $\hat{\Sigma}$ 

 $\sum_{22.1}$  0  $\cdots$  0 0  $\Sigma_{22.2}$   $\cdots$ Red Comment of Comment of Comment of Comment of Comment of Comment of Comment of Comment of Comment of Comment of Comment of Comment of Comment of Comment of Comment of Comment of Comment of Comment of Comment of Comment o

 $\sum_{12N} 0$  0

 $12. N$   $22.$ 

 $N \rightarrow 22. N$ 

 $\hat{\Sigma}$ 

 $11.1$  12.1

 $\Sigma_{11.1}$ 

 $12.1$   $22.1$ 

 $\mathbf{\hat{\Sigma}}$   $\mathbf{I}$   $\mathbf{I}$   $\math$ 

11.2  $12.2$ 

 $\hat{\Sigma}$  0 0  $\hat{\Sigma}$  0  $\hat{\Sigma}$  0 0 0 and in former to strip to spring to the  $(0)$   $\Sigma_{112}$   $(1)$   $0$   $(0)$   $\Sigma_{122}$   $(1)$   $\longrightarrow$   $0$   $(0)$ SO SOLO SOLO SOLO SE  $\hat{0}$   $\hat{1}$   $\hat{2}$   $\hat{0}$   $\hat{1}$   $\hat{2}$   $\hat{2}$  $\frac{1}{\sqrt{1+\frac{1}{\sqrt{1+\frac{1$  $\left(\hat{\Sigma}_{12}^{0}\right)$  0 ( ),  $\left(\hat{\Sigma}_{22}^{0}\right)$  0 ( ),  $\left(\hat{\Sigma}_{22}^{0}\right)$ AS RASH RASH RASH RA

 $\sum_{12.1}$  0  $\mathbf{D}$   $\mathbf{D}$   $\mathbf{C}$   $\mathbf{D}$   $\mathbf{D}$   $\mathbf{D}$   $\mathbf{D}$   $\mathbf{D}$ the same said the said

 $\hat{\Sigma}_{\text{L1}}$  0 0  $\hat{\Sigma}_{\text{L2}}$  0 0 0  $\delta$   $\hat{\Sigma}_{1,2}$  0 0 0  $\delta$  2  $\hat{\Sigma}_{12}$  0 0

 $\hat{\Sigma}$  or old

 $\begin{bmatrix} 0 & \hat{\Sigma}_{12.2} & \cdots & 0 & 0 & \hat{\Sigma}_{22.2} & \cdots & 0 \end{bmatrix}$ 

Σ 0 0 Σ 0 0

 $\mathbf{0}$  0  $\mathbf{\hat{\Sigma}}_{11,N}$  0  $\mathbf{0}$   $\mathbf{\hat{\Sigma}}_{12,N}$ 

**IN AN AN ANY A**   $0 < 0$   $\frac{1}{2}$   $\frac{1}{2}$   $\frac{1}{2}$   $\frac{1}{2}$   $\frac{1}{2}$   $\frac{1}{2}$   $\frac{1}{2}$   $\frac{1}{2}$  $\Sigma_{12N}$   $\Sigma_{12N}$   $\Sigma_{22N}$ 

 $0 < 0 < \dots < \hat{\Sigma}_{12N} < 0 < \dots < \hat{\Sigma}_{22}$ 

Untuk mendapatkan estimasi  $\hat{\Sigma}_{kk',i}$ ;  $k = 1, 2$ ;  $k' = 1, 2, ..., N$ , diperoleh dari partisi Teorema Estimasi Matriks Varians Kovarians Error Random (Lampiran 1) untuk model regresi linier sederhana pada data cross-section oleh Johnson & Wichern (1982) seperti disajikan pada Lampiran 4, dengan memecah y menjadi  $\tilde{ }$ 

 $y_{11}, y_{12}, \dots, y_{1N}, y_{21}, y_{22}, \dots, y_{2N}$  $2^{11/2}$   $2^{12}$   $2^{10/2}$   $2^{10/2}$   $2^{11/2}$   $2^{10/2}$   $2^{10/2}$ , dengan fungsi likelihood setiap  $y_{ki}$  $\tilde{z}$ sebagai berikut.

 $T_{(i)}(y_{ki}) = \prod_{t=1}^{T} \left\{ \frac{1}{(2\pi)^{T/2} |\Sigma_{kk'}|} \frac{1}{2} \exp \left( -\frac{1}{2} (\frac{y_{ki}}{2})^T \Sigma_{ki}^{-1} (\frac{y_{ki}}{2})^T \Sigma_{kk'}^{-1} (\frac{y_{ki}}{2}) - f_{k'u}) \right) \right\}$  $\frac{1}{\sqrt{2}} \sum_{k \neq i} \frac{1}{\sqrt{2}} \exp \left(-\frac{1}{2} \sum_{i=1}^{N} (y_{k \mid u} - f_{k \mid u})^{\mathrm{T}} \sum_{k \neq i}^{-1} (y_{k \mid u} - f_{k \mid u})^{\mathrm{T}}\right)$  $\left| \sum_{kk',i} \right|^{T/2}$  $(f_k, \Sigma_{kk}^{-1}(y_k) = \prod_{i=1}^T \frac{1}{(y_k - \Sigma_{kk}^{-1}(y_k) - \Sigma_{kk}^{-1}(y_k))} \mathbb{E}^{-1}_{kk}(y_k) - f_{k,y})$  $(2\pi)^{T/2}$   $\sum_{kk'j}$   $\binom{1/2}{2}$   $\binom{1}{2}$  $\frac{1}{\sqrt{1/2}} \exp \left( - \frac{1}{2} \sum_{k=1}^{T} (y_{k|u} - f_{k|u})^{\mathrm{T}} \sum_{kk=1}^{1} (y_{k|u} - f_{k|u}) \right)$  $(2\pi)^{TT/2}$   $\sum_{kk,i}$   $\binom{1/2}{1}$  $\frac{1}{\sqrt{1/2}} \exp\left(-\frac{1}{2}\right)$  $(2\pi)^{TT/2} |\Sigma_{kk'|i}|^{T/2}$  $\boldsymbol{T}$  $\mathcal{L}_{kk} = \frac{|\mathcal{Y}_{ki}|}{\mathcal{Y}_{ki}}$   $\mathcal{L}_{t=1}$   $\left(2\pi\right)^{T/2} \left|\sum_{kk',i}\right|^{\frac{1}{2}} \mathbf{S}_{kk'}^{\mathbf{X}} \left(-\frac{1}{2}\left(\frac{\mathbf{y}_{ki}}{\mathbf{y}_{ki}}\right) \mathbf{y}_{ki'}\right)$ T  $T^{1/2}$   $\sum_{kk \cdot i} \frac{T^{1/2}}{T}$   $\sum_{k=1}^{\infty} \frac{C_{k+1}C_{k+1}C_{k+1}}{T^{k+1}}$   $\sum_{k=1}^{\infty} \frac{C_{k+1}C_{k+1}}{T^{k+1}}$  $L(f_k, \Sigma_{kk} | y_k) = \prod_{k=1}^{\infty} \frac{1}{\sqrt{2\pi i}} \exp\left[-\frac{1}{2}(\mathbf{y}_{ki} - f_{ki})^{\mathrm{T}} \Sigma_{kk}^{-1}(\mathbf{y}_{ki} - f_{k'u})\right]$  $(y_{k'u} - f_{k'u})^{\mathrm{T}} \Sigma_{kk'j}^{-1} (y_{k'u} - f_{k'u})$  $\pi$ π ÷ 4 y. ŧ  $=\prod_{i=1}^{T} \left\{\frac{1}{\sqrt{1-z}}\exp\left(-\frac{1}{2}(\sum_{ku}y_{uv}^T)\sum_{kk}y_{u}^T\sum_{k}y_{k}^T\right)-f_{k'u}\right)\right\}$  $\left[ (2\pi)^{T/2} \Big| \sum_{kk'j} \left| \sum_{k=1}^{N/2} \left| \sum_{j=1}^{N/2} \sum_{k=1}^{N/2} \sum_{j=1}^{N/2} \sum_{k=1}^{N/2} \sum_{j=1}^{N/2} \sum_{k=1}^{N/2} \sum_{j=1}^{N/2} \sum_{j=1}^{N/2} \sum_{j=1}^{N/2} \sum_{k=1}^{N/2} \sum_{j=1}^{N/2} \sum_{k=1}^{N/2} \sum_{j=1}^{N/2} \sum_{k=1}^{N/2} \sum_{j=1}^{N/2$  $=\frac{1}{(2\pi)^{TT/2}\left|\sum_{u,v}\right|^{T/2}}\exp\left(-\frac{1}{2}\sum_{i=1}^T(y_{k'u}-f_{k'u})^T\sum_{kk'i}^{-1}(y_{k'u}-f_{k'u})\right)$  $=$   $\frac{1}{x^{1/2}} \exp(-x)$  $\Sigma_{kk(i)}\left|\sum_{ki}\right|=\prod\left\{\sum_{T/2|\infty}\frac{1}{T/2\log T}\left|\frac{1}{T/2}\right|\geq\exp\left(-\frac{1}{2}\left(\sum_{kii}+\int_{kii}\right)^T\sum_{kii}\right)\right\}$  $\sum_{k=1}^{N} \left( \frac{2\pi}{2})^{T/2} \right)$  $\Sigma_{kk,i}$ <sup>1/2</sup>  $\bar{\Sigma}_t$  $\sum_{t=1}^{1} (\underbrace{y}_{kit} - \underbrace{f}_{kit}) (\underbrace{y}_{k'it} - \underbrace{f}_{k'u})^{\mathrm{T}}$  $\text{tr}\left[\sum_{kk',i}^{-1}\sum_{l'}^{T}(y_{kit} - f_{kit})(y_{k'it} - f_{k'u})^{\text{T}}\right]$  $\sum_{t=1}^k \bigvee_{k \in t} k_{it} - \sum_{k \in t} \bigvee_{k' \in t} \bigvee_{k' \in t} k'_{it} \bigvee_{k' \in t} k'_{it} \bigvee_{k' \in t} k'_{it}$  $\sum_{kk',i}^{-1} \sum_{k'} (y_{kit} - f_{kit}) (y_{k'it} - f_{k'it})$ =i  $\left(-\frac{1}{2}\text{tr}\left[\sum_{kk',i}\sum_{i=1}^{T}(\sum_{j'kli}-f_{kli})(\sum_{k'li}-f_{k'li})^{\text{T}}\right]\right)$  $(4.49)$ Dalam bentuk logaritma natural menjadi:

80

i.<br>G

ˆ

Σ

![](_page_95_Figure_0.jpeg)

![](_page_96_Figure_0.jpeg)

4.3 Metode Memilih Parameter Penghalus Optimal

82

Wahba (1990) memperlihatkan dalam regresi nonparametrik spline, jika nilai parameter penghalus  $\lambda$  sangat kecil ( $\lambda \rightarrow 0$ ) maka akan memberikan estimator kurva regresi yang sangat kasar. Sebaliknya, jika nilai parameter penghalus  $\lambda$ sangat besar  $(\lambda \rightarrow \infty)$  maka akan menghasilkan estimator kurva regresi nonparametrik yang sangat mulus. Gambar 4.1 memperlihatkan perbandingan hasil estimasi fungsi regresi nonparametrik birespon *spline* untuk data longitudinal antara penggunaan  $\lambda$  optimal dan tidak optimal. Jika menggunakan  $\lambda$  yang terlalu besar,

maka estimasi fungsi yang diperoleh cukup jauh dari data aktual. Hal sebaliknya jika menggunakan  $\lambda$  yang terlalu kecil, maka estimasi fungsi yang diperoleh sangat mendekati dari data aktual. Dengan kata lain, diperlukan pendugaan parameter penghalus  $\lambda$  optimal untuk mendapatkan estimasi fungsi regresi nonparametrik birespon *spline* untuk data longitudinal yang terbaik. Akibatnya dalam estimator spline untuk data cross section perlu dipilih parameter penghalus  $\lambda$  yang optimal

![](_page_97_Figure_1.jpeg)

 $\hat{f}_{\lambda}(x) = \mathbf{A}_{\lambda} y$ .

and the season of the season of the season of the season of the season of the season of the season of the season of the season of the season of the season of the season of the season of the season of the season of the seas

 $M^{-1}[y - A_{\lambda}y]^T \hat{\Sigma}^{-1}[y - A_{\lambda}y]$ 

![](_page_97_Figure_2.jpeg)

Gambar 4.1: Penggunaan Parameter Penghalus Optimal & Tidak Optimal

Pada pememilihan parameter penghalus optimal telah dikembangkan beberapa metode dalam regresi nonparametrik untuk data cross section, seperti Wahba (1990) memberikan suatu metode Generalized Cross Validation (GCV). Berikut ini diberikan suatu metode untuk memilih parameter penghalus optimal dalam estimaor *spline* terbobot dalam regresi nonparametrik birespon untuk data longitudinal. Estimator spline terbobot dalam regresi nonparametrik birespon untuk data longitudinal: <sup>4,1</sup><br>
<sup>4,2</sup><br>
<sup>2,0</sup><br> **bar 4.1**: Penggunaan Parameter Penghalus Optimal & Tidak Optimal<br> **Pada** pememilihan parameter Penghalus Optimal telah dikembangkan<br> **Pada** pememilihan parameter penghalus optimal telah dikembangkan<br> <sup>-13</sup> 20<br>
<sup>-23</sup> 00 02 04 x <sup>0.6</sup> <sup>0.8</sup> <sup>1.0</sup><br>
Gambar 4.1: Penggunaan Parameter Penghalus optimal telah dikembangkan<br>
Pada pememilihan parameter Penghalus optimal telah dikembangkan<br>
beberapa metode dalam regresi nonparame Gambar 4.1: Penggunaan Parameter Penghalus Optimal & Tidak Optimal<br>
Pada pememilihan parameter penghalus optimal telah dikembar<br>
seberapa metode dalam regresi nonparametrik untuk data cross section, so<br>
Wahba (1990) membe **4.1:** Penggunaan Parameter Penghalus Optimal & Tidak Optimal<br>
da pememilihan parameter penghalus optimal telah dikembangkan<br>
metode dalam regresi nonparametrik untuk data cross section, sepert<br>
1990) memberikan suatu met 1. Penggunaan Parameter Penghalus optimal te Plank Optimal<br>
da pememilihan parameter penghalus optimal telah dikembangkan<br>
metode dalam regresi nonparametrik untuk data cross section, seperti<br>
1990) memberikan suatu metod memilihan parameter penghalus optimal telah dikembangkan<br>
de dalam regresi nonparametrik untuk dala cross section, seperti<br>
memberikan suatu metode (*seneralized Cross Validation* (*GCT*),<br>
sikan suatu metode untuk memili

estimator spline ini diberikan oleh :  $\hat{J}_A(x) = \mathbf{A}_A y$ .<br>
dness of fit atau  $R(f)$  seperti yang disajikan pada persamaan<br>
nator spline ini diberikan oleh :<br>  $\mathbf{A} = \mathbf{M}^{-1} (y - \hat{f}_A(x))^T \hat{\Sigma}^{-1} (y - \hat{f}_A(x))$ <br>  $= \mathbf{M}^{-1} [y - \mathbf{A}_A y]^T \hat{\Sigma}^{-1} [y - \mathbf{A}_A y]$ fit atau  $R(f)$  seperti yang disajikan pada persamaan<br>  $y - \hat{f}_A(x)$ <sup>T</sup> $\hat{\Sigma}^{-1} (y - \hat{f}_A(x))$ <br>  $y - A_A y$ <sup>T</sup> $\hat{\Sigma}^{-1} [y - A_A y]$ 

 $\gamma$ ((a))  $\gamma$  -  $\gamma$ ((a))  $\gamma$  -  $\gamma$  ((

and the same of the same

 $\int_{-1}^{-1} (y - \hat{f}_1(x))^T \hat{\Sigma}^{-1} (y - \hat{f}_1(x))$ 

 $= M^{-1} [(\mathbf{I} - \mathbf{A}_{\lambda}) y]^{\mathrm{T}} \hat{\mathbf{\Sigma}}^{-1} [(\mathbf{I} - \mathbf{A}_{\lambda}) y]$ TO CAS  $= \frac{1}{2} M^{-1} \left( \left[ (I - A_{\lambda}) y \right]^{T} \left[ \hat{\Sigma}^{-1} \right]^{1} \right) \left( \left[ \hat{\Sigma}^{-1} \right]^{1} \left[ (I - A_{\lambda}) y \right]^{T} \right) \left( \left[ \hat{\Sigma}^{-1} \right]^{1} \right)$ the state of the state =  $M^{-1} \Big( [\hat{\Sigma}^{-1}]^{\frac{1}{2}} [(I - A_{\lambda}) y] \Big)^{\frac{1}{2}} \Big( [\hat{\Sigma}^{-1}]^{\frac{1}{2}} [(I - A_{\lambda}) y] \Big)$ LE ANNEL ALLAN  $=\left\|M^{-1}\right\|[\hat{\Sigma}^{-1}]^{\frac{1}{2}}(I-A_{\lambda})y\right\|^{2}$  $\ddot{\phantom{1}}$  $\sum_{\substack{\Delta_i(y) \\ \Delta_i(y) \\ \Delta_i(y)}} \left[ \frac{(\hat{\mathbf{r}}^{-1})^2 ((\hat{\mathbf{r}}^{-1})^2 ((\hat{\mathbf{r}}^{-1})^2 + (\hat{\mathbf{r}}^{-1})^2) + (\hat{\mathbf{r}}^{-1})^2 ((\hat{\mathbf{r}}^{-1})^2 + (\hat{\mathbf{r}}^{-1})^2)}{(\hat{\mathbf{r}}^{-1})^2} \right]$ <br>
a suatu matriks dengan sitat:<br>
kuanitas:<br>  $\left[ \hat{\mathbf{r}} \cdot (\mathbf{r} - \mathbf{A}_i)$ 

Ĩ

Matriks  $[\hat{\Sigma}^{-1}]^{\frac{1}{2}}$  merupakan suatu matriks dengan sifat : Ş  $[\hat{\Sigma}^{-1}]^{\frac{1}{2}T}[\hat{\Sigma}^{-1}]^{\frac{1}{2}T} = \hat{\Sigma}^{-1}$  (4.54)

Selanjutnya didefinisikan kuantitas :

84

 $1 \left\| \frac{\hat{\mathbf{v}} - 1}{\hat{\mathbf{v}} - 1} \right\|^{\frac{1}{2}}$  $\frac{1}{2}$   $\left(1-\frac{1}{2}\right)^2$  $\left(\lambda,\hat{\Sigma}\right) = \frac{M^{-1}\left[\left[\hat{\Sigma}^{-1}\right]^{\frac{1}{2}}(\mathbf{I}_M-\mathbf{A}_\lambda)\mathbf{y}\right]}{2}$ tr M M  $M^{-1}$   $\left[\sum_{i=1}^{n} \right]^{\frac{1}{2}} (\mathbf{I}_{M} - \mathbf{A}_{i}) y$  $\bar{G}$  $M^{\circ}$ λ λ  $\lambda$ :  $-1$   $\left( \hat{\mathbf{v}}^{-1} \right)$ R Ч ¥  $\boxed{M^{-1}\text{tr}\left(\mathbf{I}_M-\mathbf{A}_{\lambda}\right)}$  $\hat{\Sigma}^{-1}$ ]<sup>1</sup><sub>2</sub>(I<sub>M</sub> - **A**<sub>A</sub> Σ  $\mathbf{I}_M - \mathbf{A}_\lambda$ Ĩ  $\frac{1}{2}$  $\tilde{a}$ 

Parameter penghalus  $\hat{\mathcal{A}}_{opt}$  $\ddot{\phantom{1}}$ yang optimal diperoleh dari menyelesaikan optimasi minimum dari fungsi  $G(\lambda; \hat{\Sigma})$  seperti yang disajikan pada persamaan (4.55). ٢ Penyelesaian optimasi dengan meminimalkan fungsi GCV pada persamaan (4.55) menggunakan prosedur nmlinb pada program R. Prosedur ini meminimumkan satu tujuan (single objective) yaitu Minimum GCV, sehingga diperoleh nilai duga 2N parameter penghalus. Penjelasan lengkap mengenai prosedur ini disajikan pada Lampiran 9.

 $(4.53)$ 

 $(4.55)$ 

# HASIL KAJIAN TERAPAN

BAB<sub>5</sub>

## 5.1. Aplikasi Estimator Spline Pada Data Simulasi

Pada bagian berikut disajikan penerapan estimator *spline* pada data simulasi untuk menjawab Tujuan 2 penelitian ini yaitu mengaplikasikan model regresi nonparametrik birespon *spline* pada data simulasi. Simulasi digunakan untuk (1) Mendapatkan gambaran tentang kemampuan estimator spline dalam regresi nonparametrik birespon untuk data longitudinal pada berbagai tingkat orde polinomial spline  $(m)$ , dan  $(2)$  Membandingkan kemampuan estimator spline dalam regresi nonparametrik birespon untuk data longitudinal pada matriks varians-kovarians yang mempertimbangkan korelasi antar respon dengan matriks varians-kovarians pada berbagai tingkat korelasi ( $|\rho| = 0,1$  hingga 0,9). Hasil simulasi secara lengkap disajikan Lampiran 8 dan visualisasi sebagian hasil simulasi disajikan pada subbab 5.1.1 dan 5.1.2.

## 5.1.1. Simulasi Pada Berbagai Tingkat Orde Polinomial Spline (m)

Pada bagian pertama simulasi, ditampilkan gambaran tentang kemampuan estimator spline dalam regresi nonparametrik birespon untuk data longitudinal pada berbagai tingkat orde polinomial spline (m). Ada dua kondisi yang digunakan yaitu (1) variasi ukuran pengamatan  $T=10$ , 20, 50, dan 100, dan (2) variasi fungsi percobaan (eksponensial, trigonometri, dan polinomial), disajikan pada subbab 5.1.1.1 hingga 5.1.1.6. Untuk memudahkan implementasi simulasi, pada bagian berikut hanya menyajikan ukuran sampel  $T=20$  pada setiap variasi fungsi percobaan (EE, TT, PP, ET, EP, TP), dan selanjutnya pada setiap ukuran pengamatan T, orde polinomial *spline m*, dan variasi fungsi percobaan terangkum pada Tabel 5.13 dan 5.14.

![](_page_100_Figure_0.jpeg)

Gambar 5.1 merupakan visualisasi plot antara prediktor  $x_1$  pada sumbu-x dan prediktor  $x_2$  sumbu-y, terhadap respon  $y_1$  pada sumbu-z (gambar bagian kiri), dan respon y<sub>2</sub> pada sumbu-z (gambar bagian kanan). Estimator spline untuk data hasil simulasi fungsi percobaan EE disajikan secara lengkap pada Lampiran 8.2. Tabel 5.1 menyajikan pemilihan parameter penghalus  $(\lambda_{ki})$  optimal berdasarkan nilai minimum  $GCV$ , dengan orde polinomial  $m=2$ .

Tabel 5.1: Parameter Penghalus Pada Simulasi Fungsi Percobaan EE

![](_page_101_Picture_325.jpeg)

Berdasarkan minimum GCV yaitu 0,0128381 diperoleh masing-masing nilai parameter penghalus berkisar pada nilai 0,0034982 hingga 0,0292427. Nilai  $R^2$  diperoleh sebesar 0,9770 atau 97,70% model yang diperoleh dapat menggambarkan hubungan antara  $(x_{1i}, x_{2i})$  dengan  $((y_{1i}, y_{2i})$  Tabel 5.1 menyajikan hasil estimasi parameter  $\hat{d}$ 

 $\tilde{\phantom{a}}$ dan  $\hat{c}$  $\tilde{ }$ .

Tabel 5.2: Estimasi Parameter Model Pada Simulasi Fungsi Percobaan EE

![](_page_101_Picture_326.jpeg)

0.0 0.2 0.4 0.6 0.8 1.0 0.0 0.2 0.4 0.6 0.8 1.0 (e) Subyek ke-3 respon  $y_1$  (f) Subyek ke-3 respon  $y_2$ Gambar 5.2: Plot Data Aktual & Prediksi Hasil Simulasi Fungsi Percobaan EE Plot hasil estimator spline birespon untuk data longitudinal diberikan pada Gambar 5.2. Dari grafik tersebut memperlihatkan bahwa kemampuan prediksi yang baik mampu dihasilkan oleh estimator spline dimana hampir semua titik mampu didekati oleh kurva prediksi.

-1.5

88

-1.5

2.0 1.5 1.0 0.5 0.0 -0.5  $-1.0$ 

0.0 0.2 0.4 0.6 0.8 1.0  $-1.5$ <sup>X</sup> Y1 0.0 0.2 0.4 0.6 0.8 1.0 -1.5 <sup>X</sup> Y2 (a) Subyek ke-1 respon  $y_1$  (b) Subyek ke-1 respon  $y_2$ 0.0 0.2 0.4 0.6 0.8 1.0  $2.0$ 1.5 1.0  $0.5$  $\vec{r}$  0.0  $-0.5$ -1.0  $-1.5$ <sup>X</sup> Y1 Ak tual Prediksi Variable 0.0 0.2 0.4 0.6 0.8 1.0 2.0 1.5 1.0 0.5 0.0 -0.5 -1.0  $-1.5$ <sup>X</sup> Y2 Ak tual Prediksi Variable (c) Subyek ke-2 respon  $y_{1}$  (d) Subyek ke-2 respon  $y_2$ 2.0 1.5 1.0 0.5  $0.0$  $-0.5$  $-1.0$ <sup>X</sup> Y1 Ak tual Prediksi Variable 2.0 1.5 1.0 0.5 0.0 -0.5 -1.0 <sup>X</sup> Y2 Ak tual Prediksi Variable

Ak tual Predik si Variable

2.0 1.5 1.0 0.5 0.0  $-0.5$ -1.0 Ak tual Predik si Variable

![](_page_103_Figure_0.jpeg)

Tabel 5.3: Parameter Penghalus Pada Simulasi Fungsi Percobaan TT

![](_page_104_Picture_260.jpeg)

 $R^2 = 0,8240$  $MSE = 0,357$ 

**SERVICE** 

**COLLEGE** 

 Berdasarkan minimum GCV yaitu 0,1987361 diperoleh masing-masing nilai parameter penghalus berkisar pada nilai 0,4071780 hingga 0,4094060. Nilai  $R^2$  diperoleh sebesar 0,8240 atau 82,40% model yang diperoleh dapat menggambarkan hubungan antara  $(x_{1i}, x_{2i})$  dengan  $(y_{1i}, y_{2i})$ . Tabel 5.4

menyajikan hasil estimasi parameter  $\hat{d}$  dan  $\hat{c}$ . Plot hasil estimator spline birespon untuk data longitudinal diberikan pada Gambar 5.4. Dari grafik tersebut memperlihatkan bahwa kemampuan prediksi yang baik mampu dihasilkan oleh estimator spline dimana hampir semua titik mampu didekati oleh kurva prediksi.

 $\sqrt{1-x}$ 

Tabel 5.4: Estimasi Parameter Model Pada Simulasi Fungsi Percobaan TT **CONTRACTOR** 

**SERVICE** 

![](_page_104_Picture_261.jpeg)

![](_page_104_Picture_7.jpeg)

![](_page_105_Figure_0.jpeg)

### 5.1.1.3. Fungsi Percobaan Polinomial-Polinomial (PP)

Simulasi berasal dari kelompok fungsi percobaan PP, yaitu kurva regresi <mark>d</mark>ibangk<mark>itkan</mark> dari f<mark>ungsi</mark> Polino<mark>mial</mark> untuk <mark>f, dan</mark> Pol<mark>inom</mark>ial untuk f, . Pada subbab selanjutnya disajikan data bangkitan pada ukuran sampel (T) sebesar 20. Data bangkitan untuk simulasi menetapkan korelasi antar error

![](_page_106_Figure_0.jpeg)

Gambar 5.5 merupakan visualisasi plot antara prediktor  $x_1$  pada sumbu-x dan prediktor  $x_2$  sumbu-y, terhadap respon  $y_1$  pada sumbu-z (gambar bagian kiri), dan respon y<sub>2</sub> pada sumbu-z (gambar bagian kanan). Tabel 5.5 menyajikan pemilihan parameter penghalus  $(\lambda_{ki})$  optimal berdasarkan nilai minimum GCV.

Tabel 5.5: Parameter Penghalus Pada Simulasi Fungsi Percobaan PP

![](_page_107_Picture_267.jpeg)

 $R^2 = 0,9887$  $RMSE = 0,0031$ 

> Berdasarkan minimum GCV yaitu 1,594E-25, diperoleh masing-masing nilai parameter penghalus berkisar pada nilai 0,204124 hingga 0,204124. Nilai R 2 diperoleh sebesar 0,9887 atau 98,87% model yang diperoleh dapat menggambarkan hubungan antara  $(x_1, x_2)$  dengan  $(y_1, y_2)$ . Tabel 5.6 menyajikan hasil estimasi parameter  $\hat{d}$  dan  $\hat{c}$ . Plot hasil estimator spline birespon untuk data longitudinal diberikan pada Gambar 5.6. Dari grafik tersebut memperlihatkan bahwa kemampuan prediksi yang baik mampu dihasilkan oleh estimator spline dimana hampir semua titik mampu didekati oleh kurva prediksi.

Tabel 5.6: Estimasi Parameter Model Pada Simulasi Fungsi Percobaan PP

![](_page_107_Picture_268.jpeg)
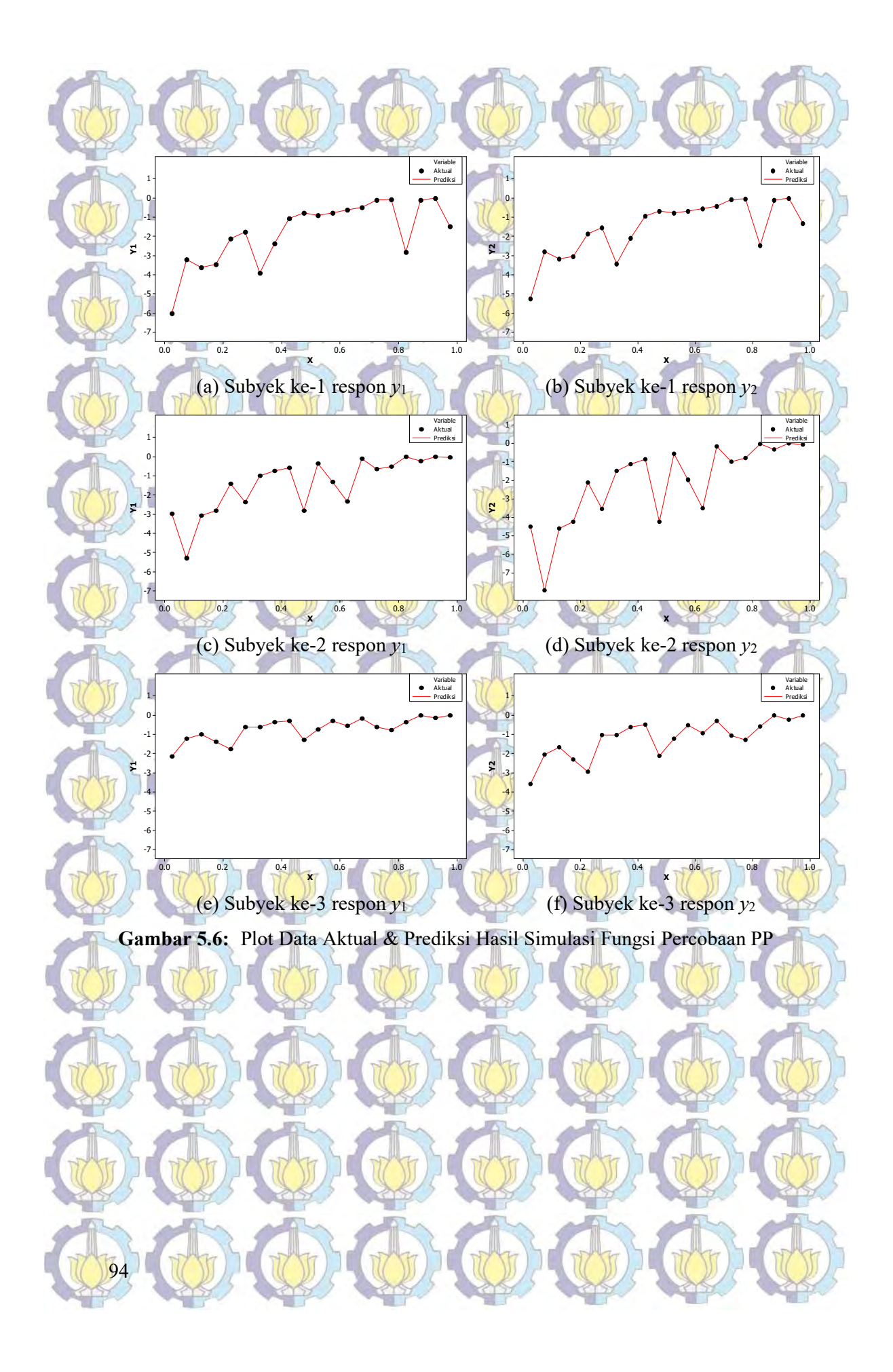

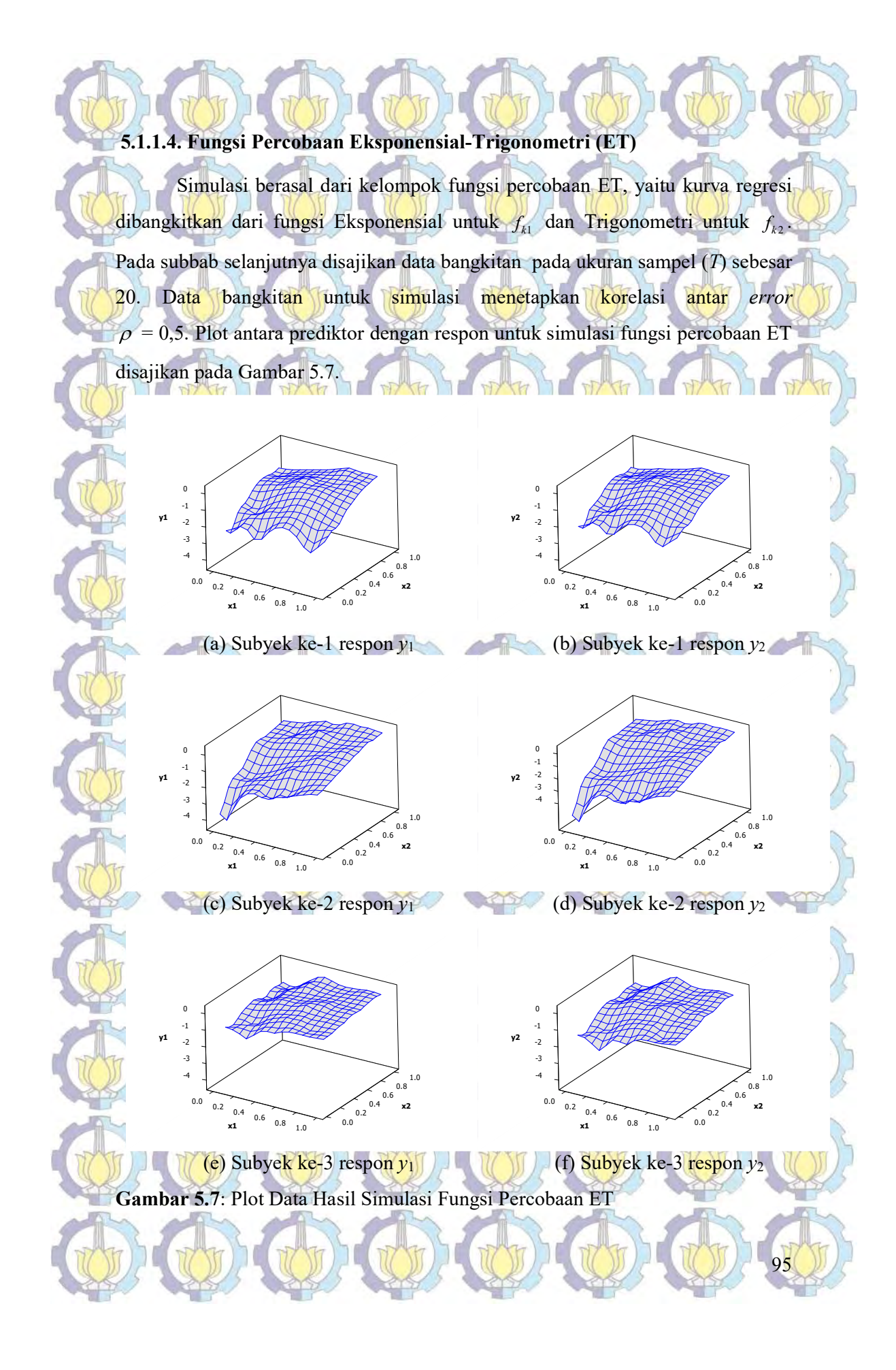

Gambar 5.7 merupakan visualisasi plot antara prediktor  $x_1$  pada sumbu-x dan prediktor  $x_2$  sumbu-y, terhadap respon  $y_1$  pada sumbu-z (gambar bagian kiri), dan respon y<sub>2</sub> pada sumbu-z (gambar bagian kanan). Tabel 5.7 menyajikan pemilihan parameter penghalus  $(\lambda_{ki})$  optimal berdasarkan nilai minimum GCV.

Tabel 5.7: Parameter Penghalus Pada Simulasi Fungsi Percobaan ET

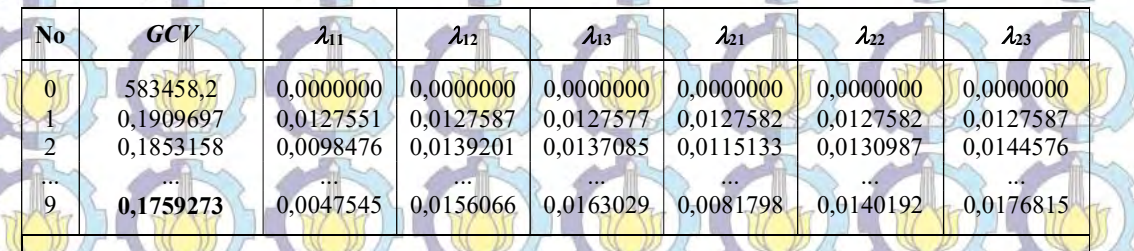

 $R^2 = 0,6819$  $RMSE = 0,346$ 

96

Berdasarkan minimum GCV yaitu 0,1759273, diperoleh masing-masing nilai parameter penghalus berkisar pada nilai 0,0047545 hingga 0,0176815. Nilai R<sup>2</sup> diperoleh sebesar 0,6819 atau 68,19% model yang diperoleh dapat menggambarkan hubungan antara  $(x_{1i}, x_{2i})$  dengan  $(y_{1i}, y_{2i})$ . Tabel 5.8

menyajikan hasil estimasi parameter  $\hat{d}$  dan  $\hat{e}$ . Plot hasil estimator spline birespon untuk data longitudinal diberikan pada Gambar 5.8. Dari grafik tersebut memperlihatkan bahwa kemampuan prediksi yang baik mampu dihasilkan oleh estimator *spline* dimana hampir semua titik mampu didekati oleh kurva prediksi. Tabel 5.8: Estimasi Parameter Model Pada Simulasi Fungsi Percobaan ET

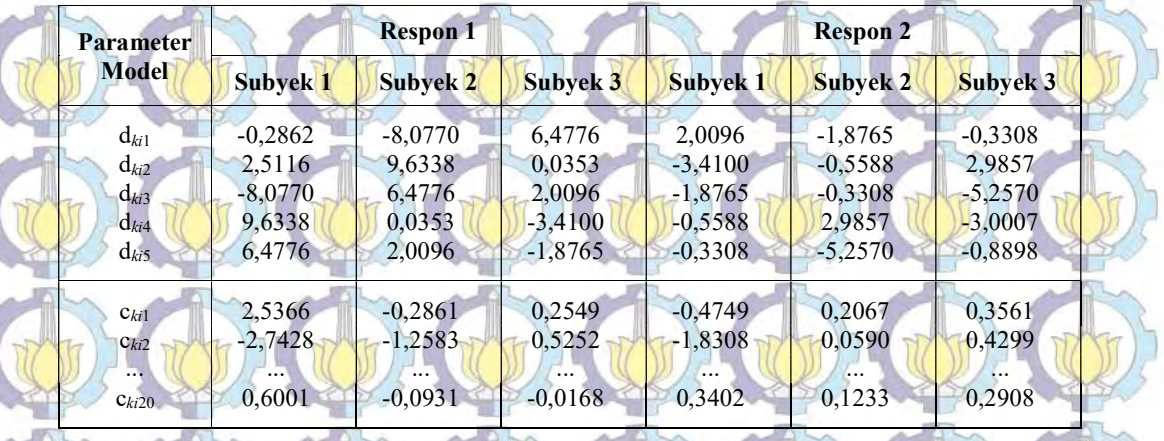

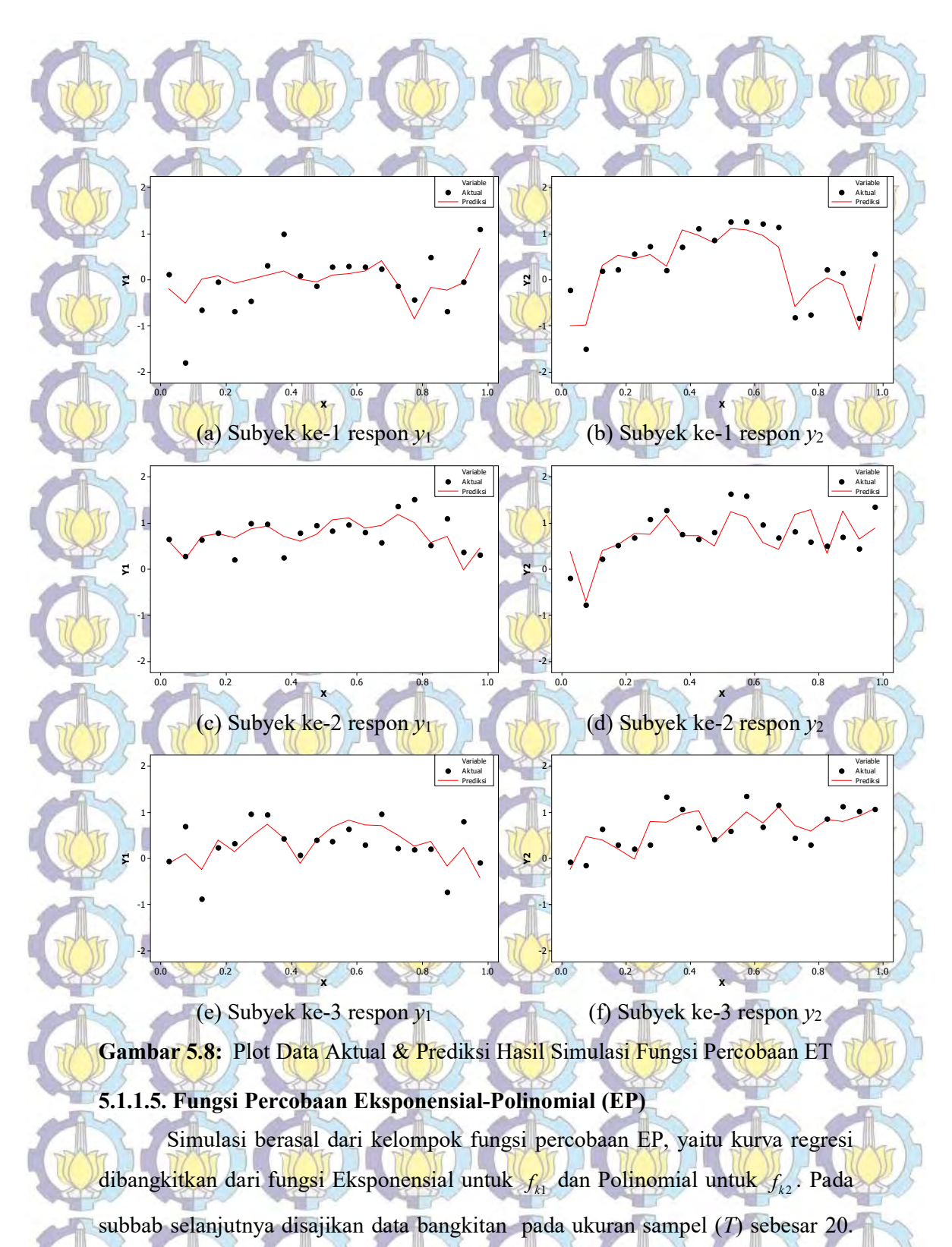

Data bangkitan untuk simulasi menetapkan korelasi antar error

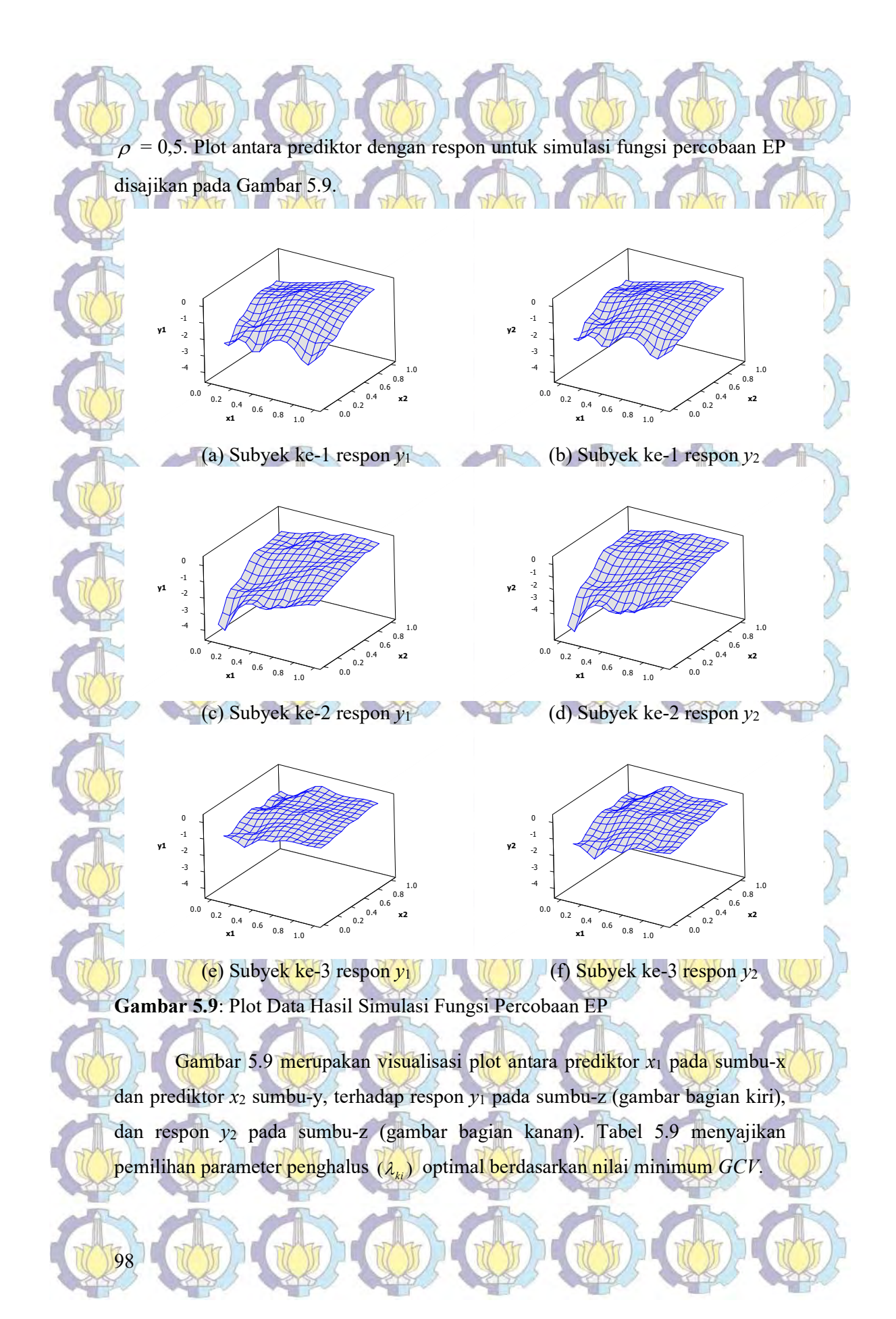

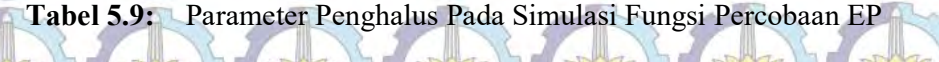

| N <sub>o</sub>               | GCV                                  | $\lambda_{11}$ | $\lambda_{12}$      | $\lambda_{13}$ | $\lambda_{21}$ | $\lambda_{22}$                       | $\lambda_{23}$ |
|------------------------------|--------------------------------------|----------------|---------------------|----------------|----------------|--------------------------------------|----------------|
|                              | 20912496,0                           | 0.0000000      | 0,0000000           | 0,0000000      | 0,0000000      | 0,0000000                            | 0,0000000      |
|                              | 0.1376721                            | 0.0127577      | 0.0127578           | 0.0127578      | 0.0127577      | 0.0127578                            | 0.0127578      |
|                              | 0.1328129                            | 0.0107539      | 0.0150661           | 0.0139153      | 0.0114778      | 0.0114583                            | 0.0138752      |
| $\bullet\bullet\bullet$<br>п | $\bullet\bullet\bullet$<br>0,1252936 | <br>0.0072363  | 2.4.4.<br>0.0191184 | <br>0,0159463  | <br>0.0092337  | $\cdot$ $\cdot$ $\cdot$<br>0.0091793 | <br>0.0158356  |

 $R^2 = 0,9077$  $RMSE = 0,302$ 

 Berdasarkan minimum GCV yaitu 0,1252936, diperoleh masing-masing nilai parameter penghalus berkisar pada nilai 0,0072363 hingga 0,0191184. Nilai R 2 diperoleh sebesar 0,9077 atau 90,77% model yang diperoleh dapat menggambarkan hubungan antara  $(x_{1i}, x_{2i})$  dengan  $(y_{1i}, y_{2i})$ . Tabel 5.10 menyajikan hasil estimasi parameter  $\hat{d}$ dan  $\hat{c}$ .

 $\tilde{ }$ 

# Tabel 5.10: Estimasi Parameter Model Pada Simulasi Fungsi Percobaan EP

 $\tilde{ }$ 

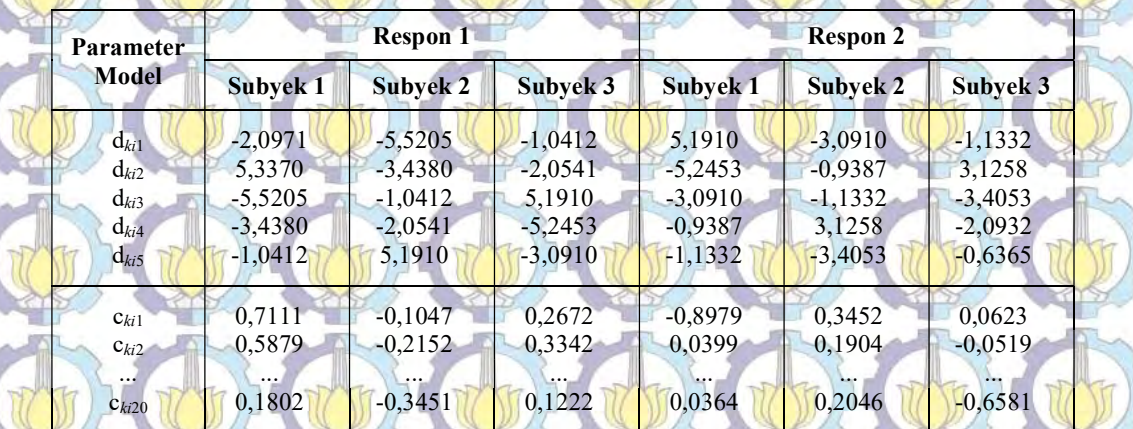

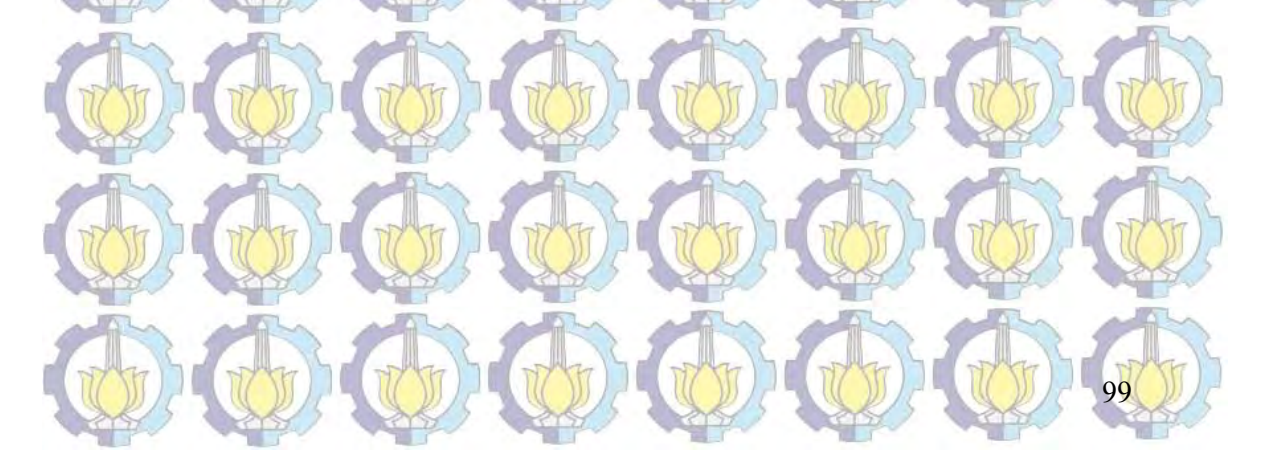

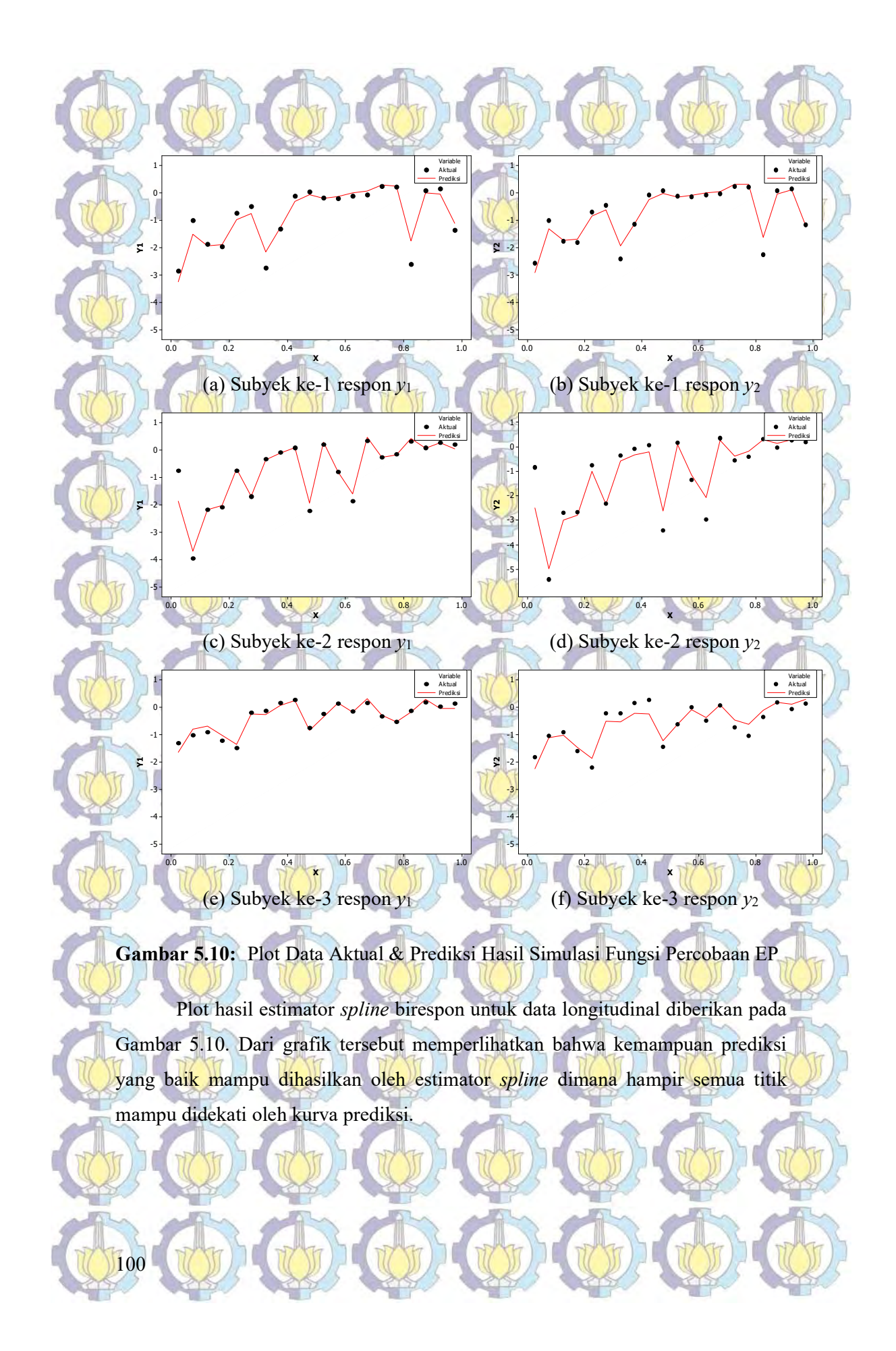

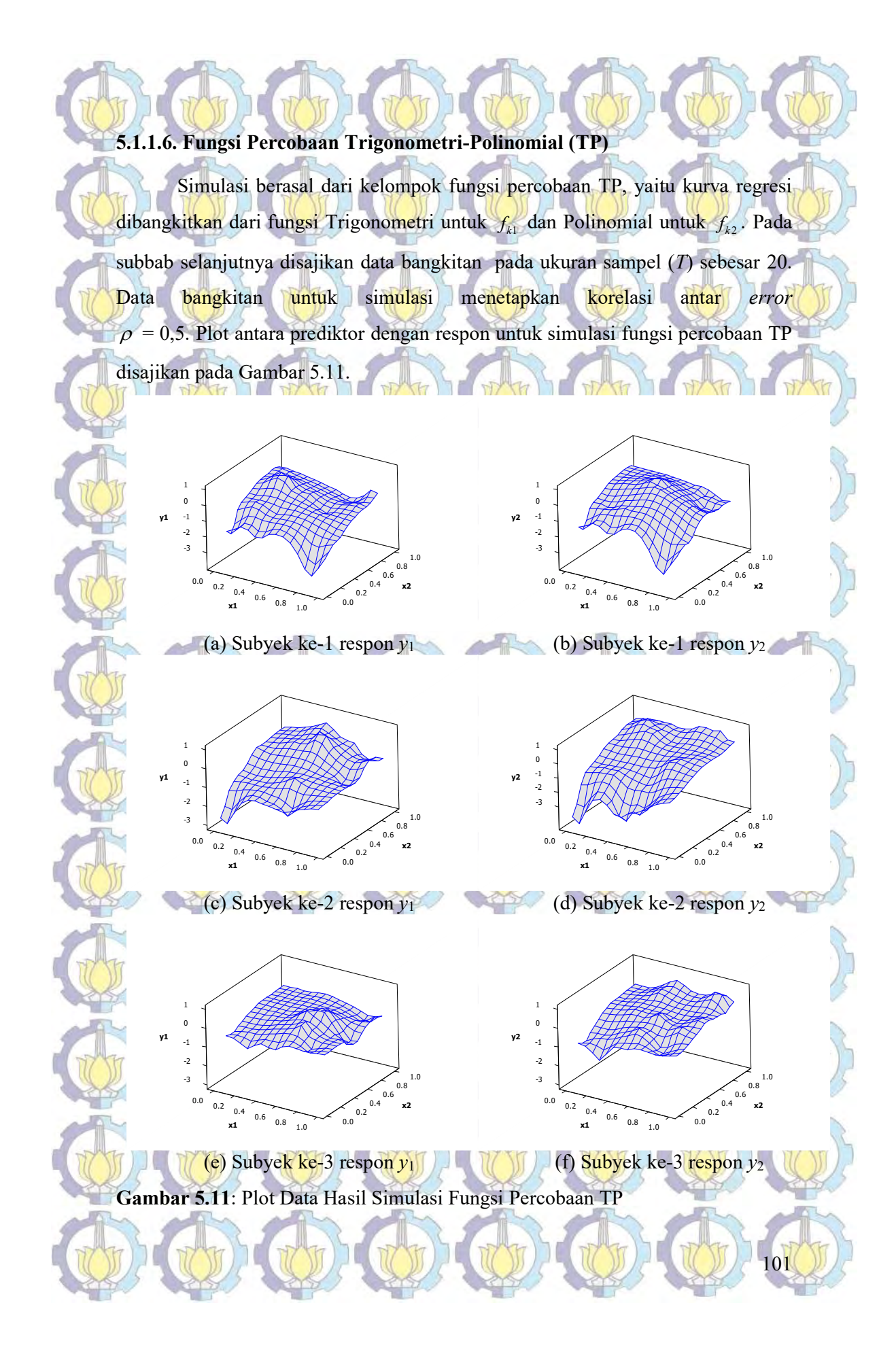

Gambar 5.11 merupakan visualisasi plot antara prediktor  $x_1$  pada sumbu-x dan prediktor x<sub>2</sub> sumbu-y, terhadap respon y<sub>1</sub> pada sumbu-z (gambar bagian kiri), dan respon y<sub>2</sub> pada sumbu-z (gambar bagian kanan). Tabel 5.11 menyajikan pemilihan parameter penghalus  $(\lambda_{ki})$  optimal berdasarkan nilai minimum GCV.

Tabel 5.11: Parameter Penghalus Pada Simulasi Fungsi Percobaan TP

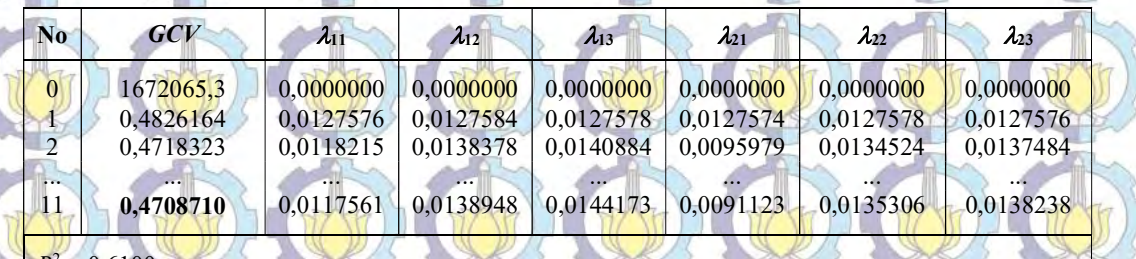

 $R^2 = 0,6100$  $RMSE = 0,585$ 

102

 Berdasarkan minimum GCV yaitu 0,4708710, diperoleh masing-masing nilai parameter penghalus berkisar pada nilai 0,0091123 hingga 0,0144173. Nilai R<sup>2</sup> diperoleh sebesar 0,6100 atau 61,00% model yang diperoleh dapat menggambarkan hubungan antara  $(x_{1i}, x_{2i})$  dengan  $(y_{1i}, y_{2i})$ . Tabel 5.12 menyajikan hasil estimasi parameter  $\hat{d}$  dan  $\hat{c}$ . Plot hasil estimator spline birespon  $71.17$ untuk data longitudinal diberikan pada Gambar 5.12. Dari grafik tersebut memperlihatkan bahwa kemampuan prediksi yang baik mampu dihasilkan oleh estimator spline dimana hampir semua titik mampu didekati oleh kurva prediksi. Tabel 5.12: Estimasi Parameter Model Pada Simulasi Fungsi Percobaan TP

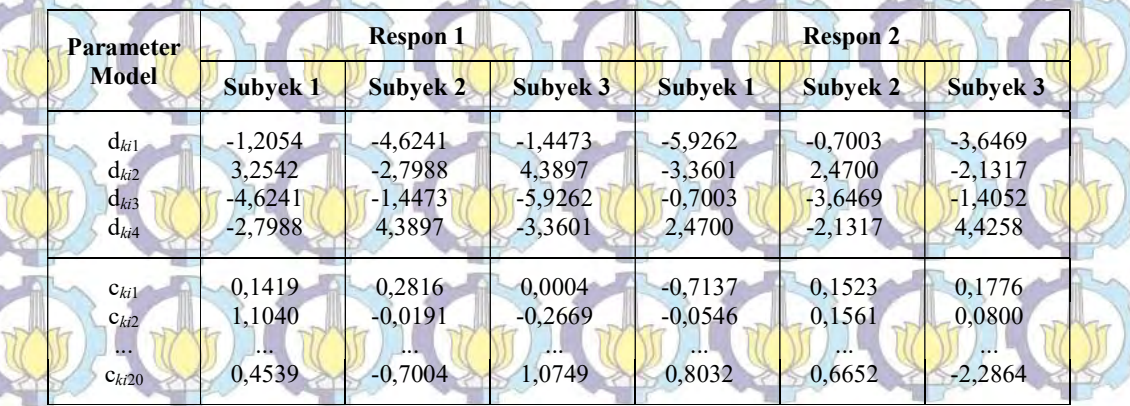

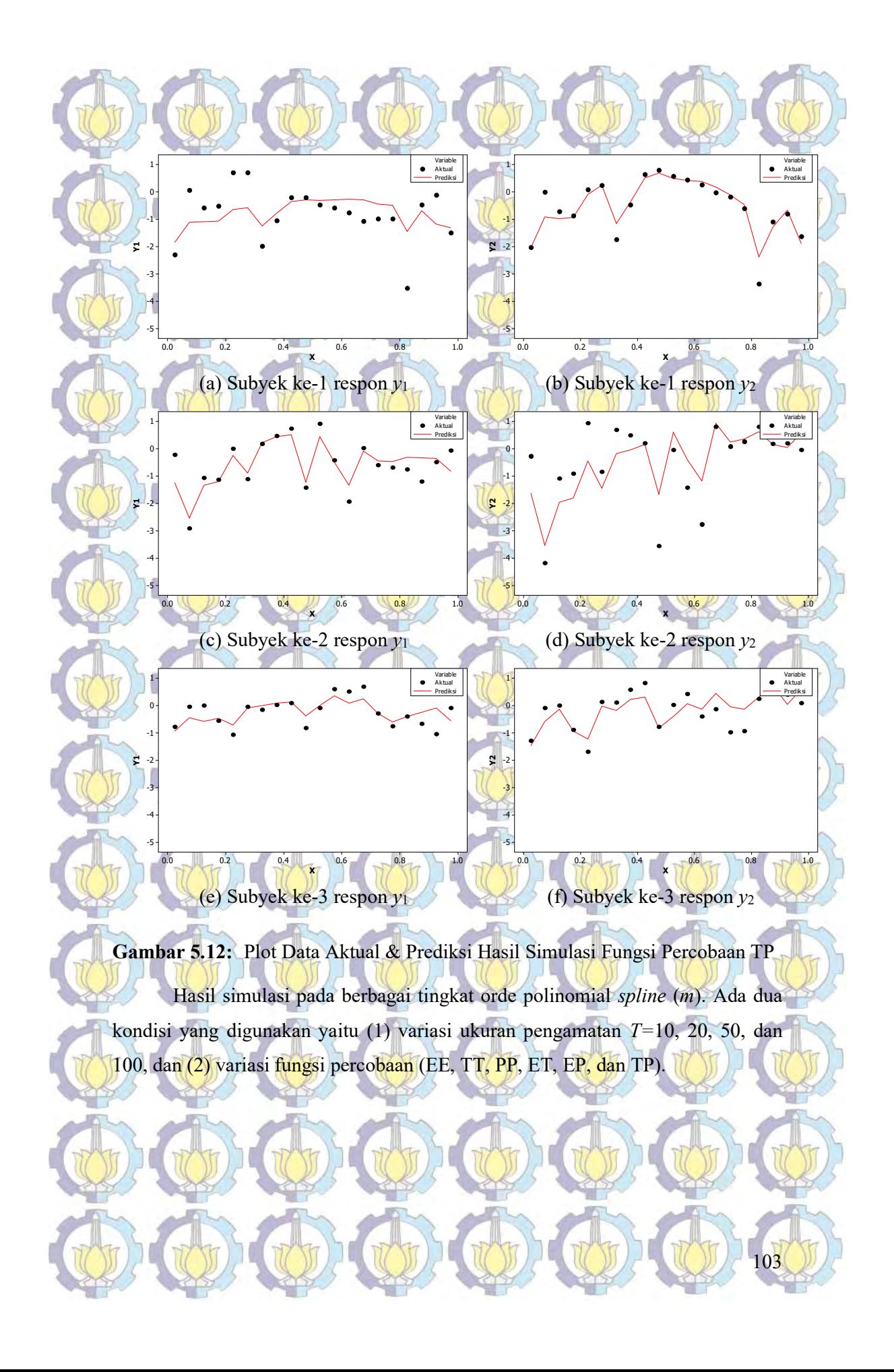

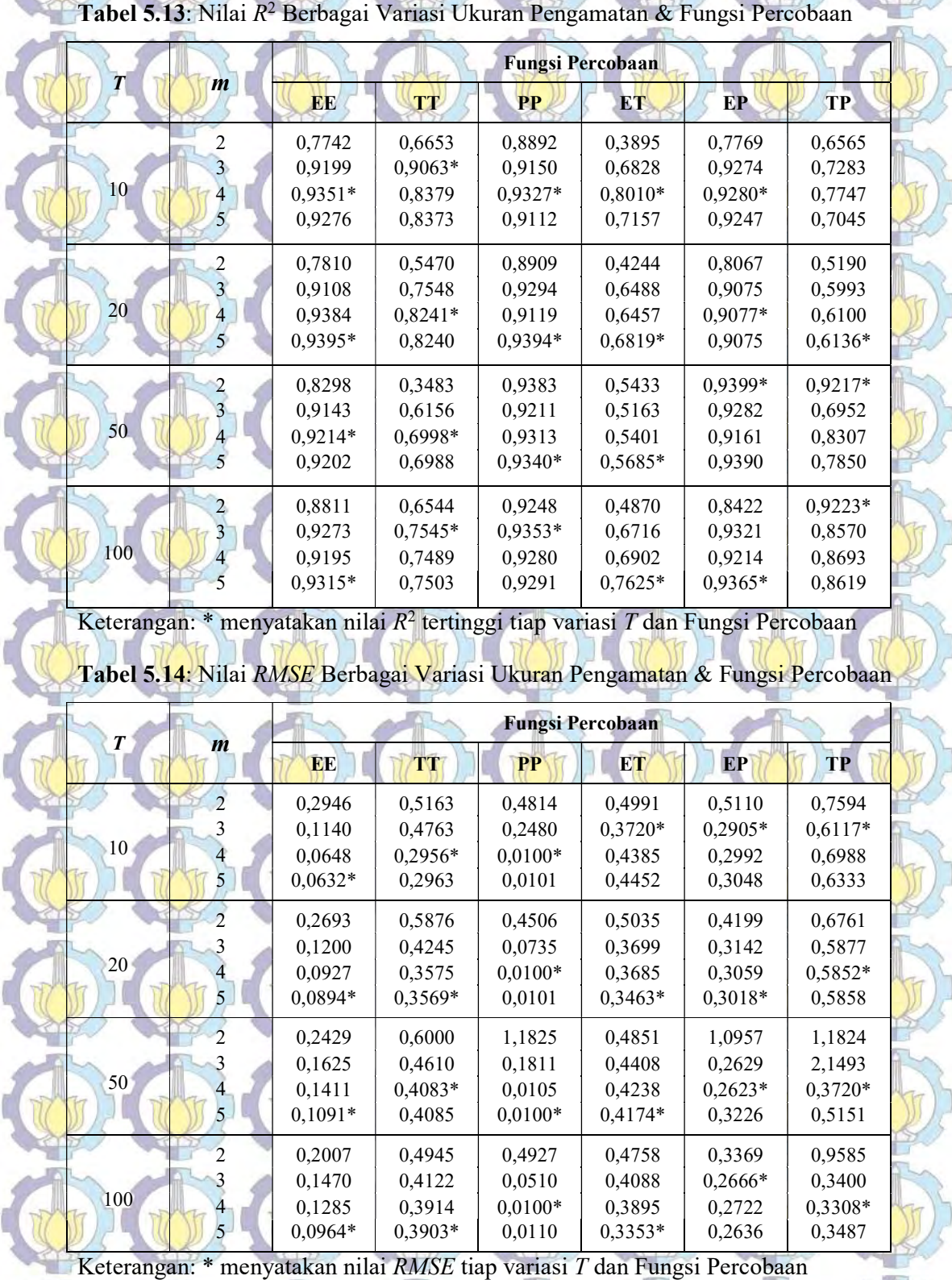

 $+ 1.0.01010101010101$ 

Tabel 5.13 dan Tabel 5.14 memperlihatkan bahwa variasi nilai  $R^2$  dan RMSE pada berbagai fungsi, dan ukuran pengamatan (sampel) pada berbagai tingkat orde polinomial *spline* (*m*). Hasil simulasi memperlihatkan bahwa orde polinomial spline  $m=4$  dan  $m=5$  yang paling sering terpilih berdasarkan nilai  $R^2$ tertinggi dan RMSE terendah. Karakteristik fungsi percobaan polinomial memberikan hasil simulasi lebih baik dibandingkan fungsi percobaan eksponensial dan trigonometri. Karakteristik ukuran sampel  $T=50$  dan  $T=100$ (sampel besar) memberikan hasil simulasi lebih baik dibandingkan ukuran sampel  $T=10$  dan  $T=20$  (sampel kecil).

# 5.1.2. Simulasi Pada Berbagai Tingkat Korelasi dan Matriks Varians-**Kovarians**

Pada bagian kedua simulasi, ditampilkan perbandingan kemampuan estimator spline dalam regresi nonparametrik birespon untuk data longitudinal pada dua jenis matriks varians-kovarians yang digunakan yaitu Σ<sub>MK</sub> yang mempertimbangkan dan korelasi antar respon, serta  $\Sigma_{\text{TMK}}$  yang tidak mempertimbangkan korelasi antar respon seperti yang disajikan pada Langkah 2c pada subbab 3.2.3, dan tingkat korelasi  $\rho$  antara 0,1 hingga 0,9. Tabel 5.15 menyajikan perbandingan nilai R 2 dan RMSE.

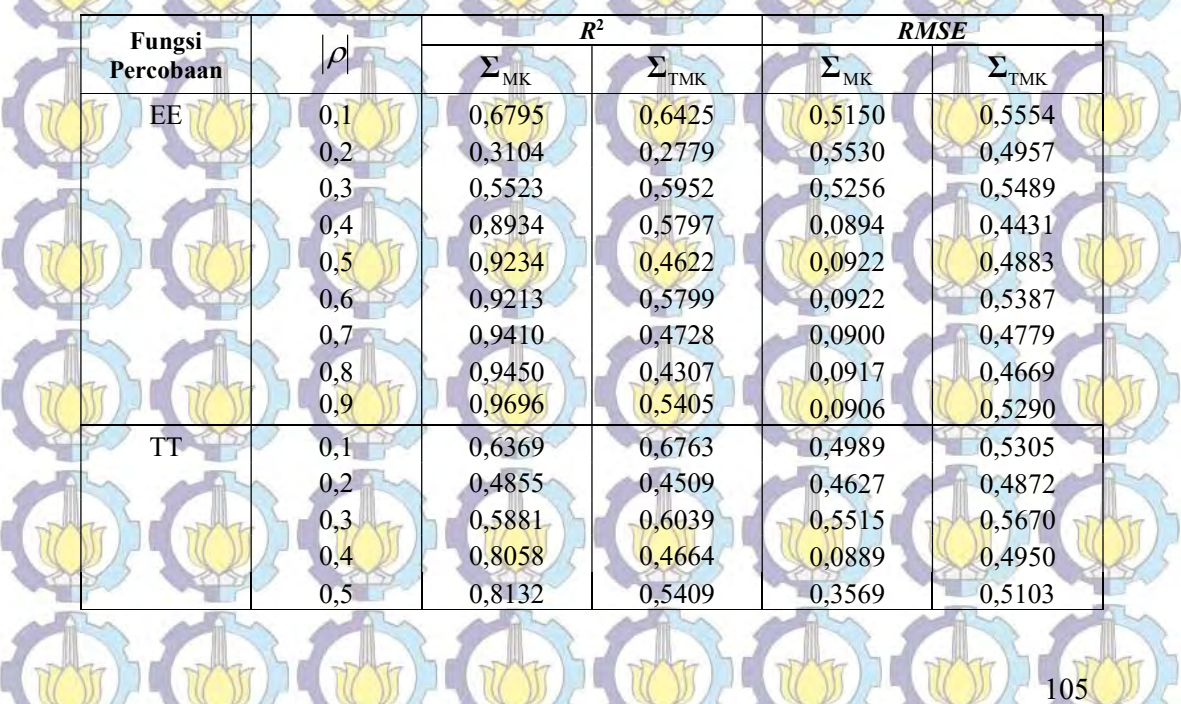

Tabel 5.15; Nilai R<sup>2</sup> & RMSE Berbagai Tingkat Korelasi & Matriks-Varians

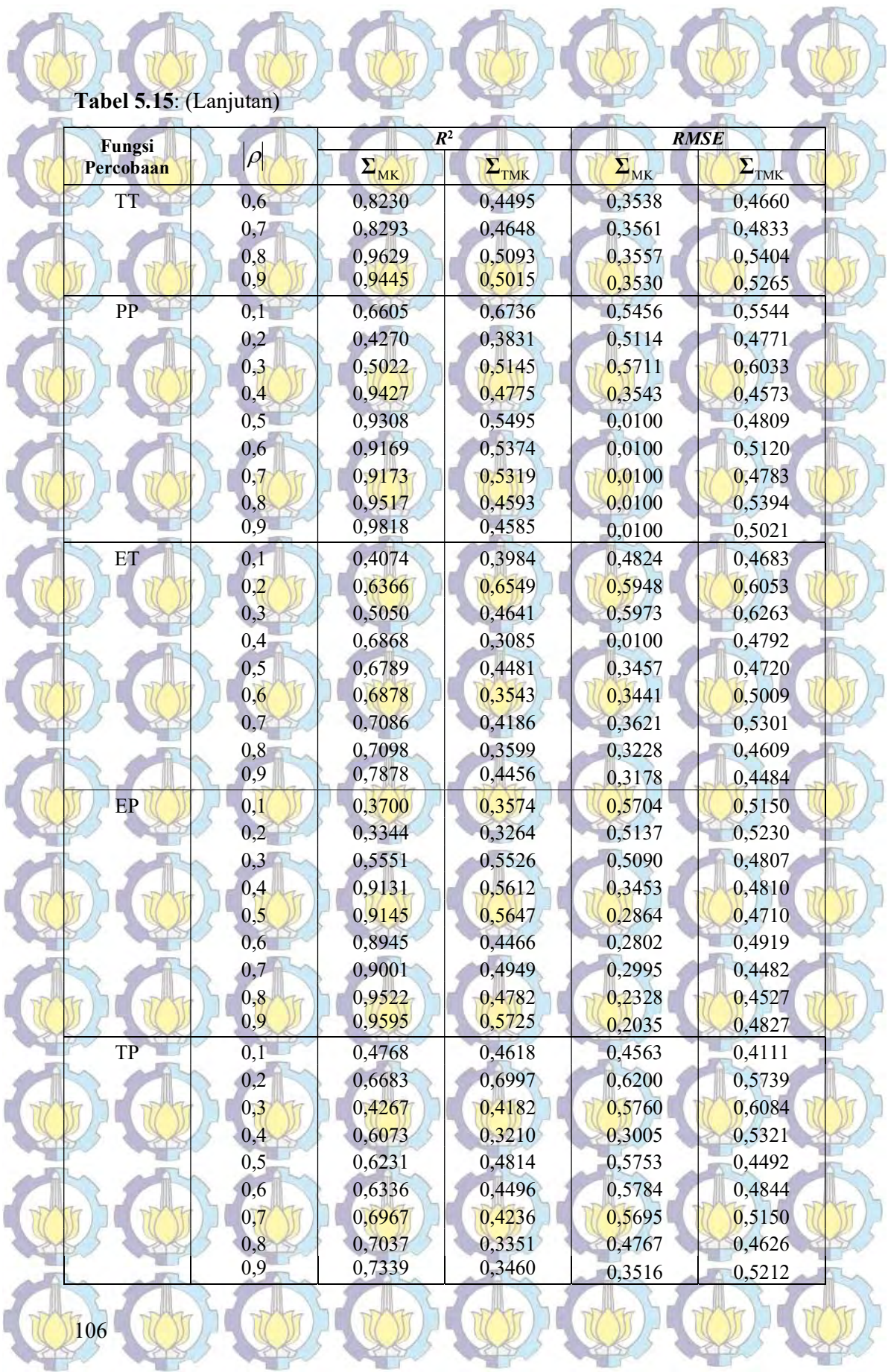

Hasil simulasi pada Tabel 5.15 di atas, terlihat adanya perbedaan pada penggunaan matriks varians-kovarians.

1. Pada kondisi korelasi  $\rho$  antara 0,1-0,3 terlihat bahwa nilai  $R^2$  dan RMSE memiliki nilai yang hampir sama baik untuk matriks varians-kovarians random error  $\Sigma_{MK}$  mempertimbangkan korelasi antar respon, maupun matriks varians-kovarians random error  $\Sigma_{\textsc{TMK}}$  tidak mempertimbangkan korelasi antar respon.

2. Pada kondisi korelasi  $\rho$  antara 0,4-0,9 terlihat bahwa nilai  $R^2$  dan RMSE penggunaan matriks varians-kovarians random error  $\Sigma_{MK}$ mempertimbangkan korelasi antar respon lebih baik dibandingkan penggunaan matriks varians-kovarians random error Σ<sub>TMK</sub> tidak mempertimbangkan korelasi antar respon.

Hal ini menunjukkan bahwa penggunaan estimator spline birespon akan memberikan hasil yang kurang efektif pada tingkat korelasi  $|\rho|$  antara 0,1-0,3.

Akan tetapi, penggunaan matriks varians-kovarians random error  $\Sigma_{MK}$ mempertimbangkan korelasi antar respon tepat untuk digunakan pada kondisi tingkat korelasi  $\vert \rho \vert$  di atas 0,3. Tabel 5.15 juga memperlihatkan bahwa semakin tinggi ti<mark>ngkat</mark> korelas<mark>i, se</mark>makin tinggi pula nilai R<sup>2</sup> yang dihasilkan.

Simulasi selanjutnya dilakukan pada dua kondisi yaitu Kelompok 1, adalah simulasi dengan nilai korelasi rendah yaitu  $-0.3 \leq \rho \leq -0.1$  dan  $0,1 \leq \rho \leq 0,3$ , serta Kelompok 2, adalah simulasi dengan nilai korelasi tinggi yaitu  $-0.9 \leq \rho \leq -0.4$  dan  $0.4 \leq \rho \leq 0.9$ . Hasil simulasi disajikan secara lengkap pada

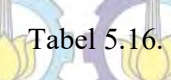

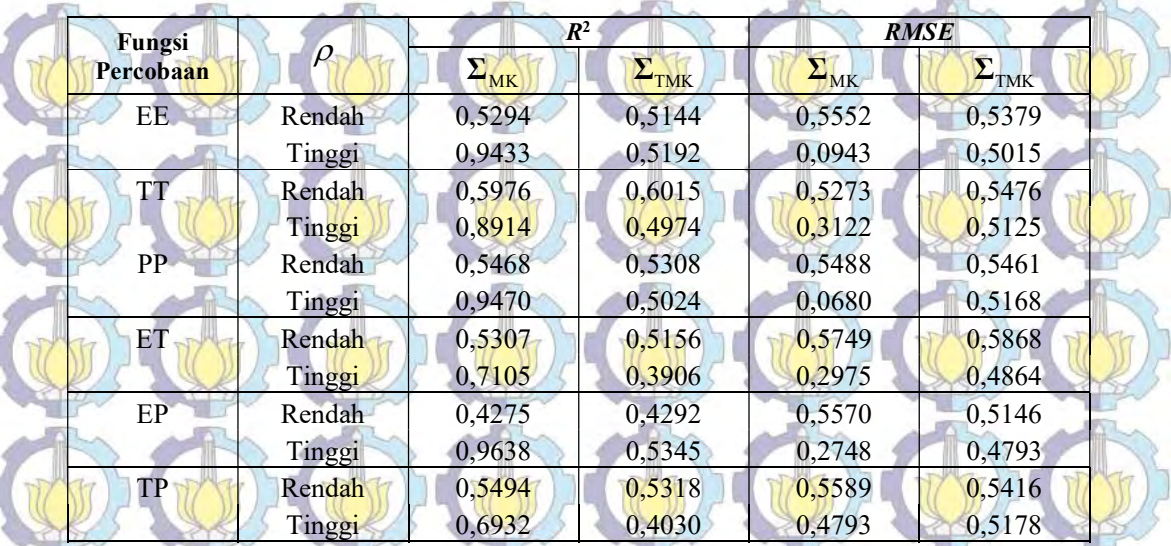

Tabel 5.16: Nilai R<sup>2</sup> & RMSE Tingkat Korelasi Rendah dan Tinggi

Hasil simulasi pada Tabel 5.16 di atas, terlihat adanya perbedaan pada penggunaan matriks varians-kovarians.

- Pada kondisi nilai korelasi rendah yaitu  $-0.3 \le \rho \le -0.1$  dan  $0.1 \le \rho \le 0.3$ terlihat bahwa nilai R<sup>2</sup> dan RMSE memiliki nilai yang hampir sama baik untuk matriks varians-kovarians random error  $\Sigma_{MK}$  mempertimbangkan korelasi antar respon, maupun matriks varians-kovarians random error  $\Sigma_{\text{TMK}}$  tidak mempertimbangkan korelasi antar respon.
- Pada kondisi nilai korelasi tinggi yaitu  $-0.9 \le \rho \le -0.4$  dan  $0.4 \le \rho \le 0.9$ terlihat bahwa nilai R<sup>2</sup> dan RMSE penggunaan matriks varians-kovarians random error  $\Sigma_{MK}$  mempertimbangkan korelasi antar respon lebih baik

dibandingkan penggunaan matriks varians-kovarians *random error* Σ<sub>TMK</sub> tidak mempertimbangkan korelasi antar respon.

Hal ini menunjukkan bahwa penggunaan estimator spline birespon akan memberikan hasil yang kurang efektif pada tingkat korelasi korelasi rendah yaitu  $-0.3 \leq \rho \leq -0.1$  dan  $0.1 \leq \rho \leq 0.3$ . Akan tetapi, penggunaan matriks varianskovarians random error Σ<sub>MK</sub> mempertimbangkan korelasi antar respon tepat untuk digunakan pada kondisi tingkat korelasi  $-0.9 \le \rho \le -0.4$  dan  $0.4 \le \rho \le 0.9$ .

### 5.2. Aplikasi Estimator Spline Birespon pada Data Penderita TB Paru

Kajian terapan bagian pertama adalah mengaplikasikan model regresi nonparametrik birespon pada data pasien penderita TB paru. Data pada penelitian ini menggunakan hasil penelitian Chozin (2012) tentang pasien penderita penyakit TB paru tahun 2011 disajikan secara lengkap pada Lampiran 5.1, output program R pada Lampiran 5.2, dan output estimasi pada Lampiran 5.3.

# 5.2.1. Deskripsi Data Penderita TB Paru

Pada tahap awal akan disajikan deskripsi dari respon yaitu kadar suPAR  $(y_1)$  dan jumlah monosit  $(y_2)$ , serta prediktor waktu pengamatan  $(x_1)$ , indeks masa tu<mark>buh (x<sub>2</sub>), dan laj</mark>u endap<mark>an d</mark>arah (x<sub>3</sub>) pada tiap subyek (*minimal lession*, mod advance, far advance, dan KP miller). Deskripsi variabel pada tiap subyek disajikan pada Lampiran 5.4 dan Tabel 5.17-5.20. Keempat subyek atau pasien tersebut mewakili gambaran radiologi foto thorax (stadium) yang memperlihatkan luasan lesi dari terendah ke tertinggi sebagai berikut: minimal lession (pasien dengan luasan lesi rendah), *mod advance* (pasien dengan luasan lesi sedang), *far* advance (pasien dengan luasan lesi tinggi), dan KP miller (pasien dengan luasan lesi sangat tinggi).

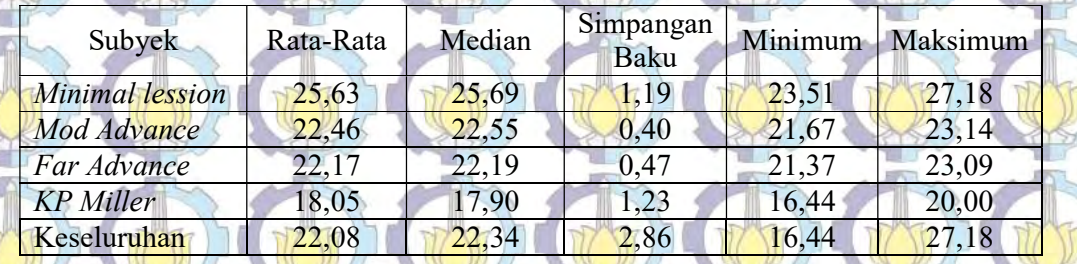

Tabel 5.17: Deskripsi Prediktor Indeks Masa Tubuh (x2)

Tabel 5.18: Deskripsi Prediktor Laju Endapan Darah  $(x_3)$ 

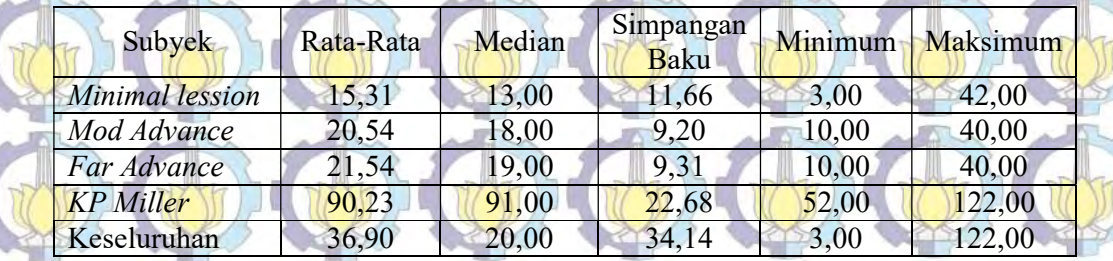

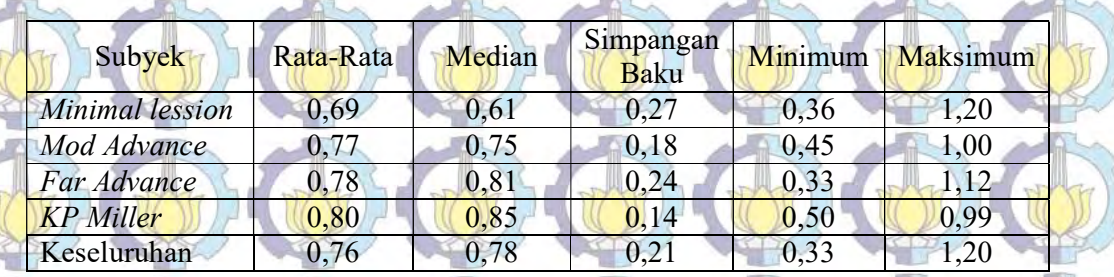

Tabel 5.19: Deskripsi Respon Kadar suPAR  $(y_1)$ 

# Tabel 5<mark>.20:</mark> Deskrip<mark>si Re</mark>spon Ju<mark>mlah</mark> Mono<mark>sit (y<sub>2</sub>)</mark>

110

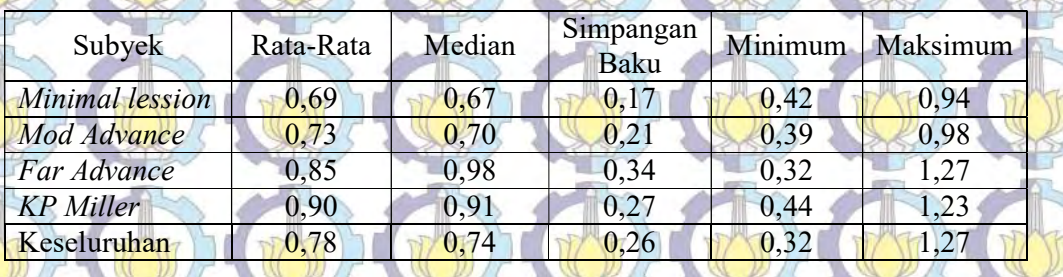

 Dari Tabel 5.17-5.18 memperlihatkan bahwa adanya perbedaan nilai tengah (rata-rata dan median) Indeks Masa Tubuh (IMT) pada tiap subyek. Untuk Prediktor IMT, subyek minimal lession memiliki rata-rata kadar IMT sebesar 25,63 kg/m<sup>2</sup> atau dalam kategori berat badan normal (kategori berat badan normal adalah IMT 18,5 hingga 25,9). Pada pasien *moderate advance* memiliki kadar IMT sebesar 22,46 kg/m<sup>2</sup>, dalam kategori berat badan normal. Pada pasien far advance memiliki kadar IMT sebesar 22,17 kg/m<sup>2</sup>, dalam kategori berat badan normal. Pada pasien KP Miller, memperlihatkan kadar IMT terendah yaitu 18,05 kg/m<sup>2</sup> atau dalam kategori kurus (kategori berat badan kurus adalah IMT 16 hingga 18,4. Hal yang berkebalikan terlihat pada prediktor Laju Endapan Darah, dimana semakin tinggi tingkat lesi, semakin tinggi pula kadar laju endapan darah. Perbedaan cukup mencolok pada pasien KP Miller dimana rata-rata mencapai 90,23 mm/jam, dibandingkan pasien lainnya yang berkiasr antara 15-21 mm/jam. Hal ini memperlihatkan pasien KM Miller yaitu pasien dengan tingkat lesi tertinggi memiliki endapan darah dengan kecepatan yang hampir 4-5 kali lipat dibandingkan pasien lainnya.

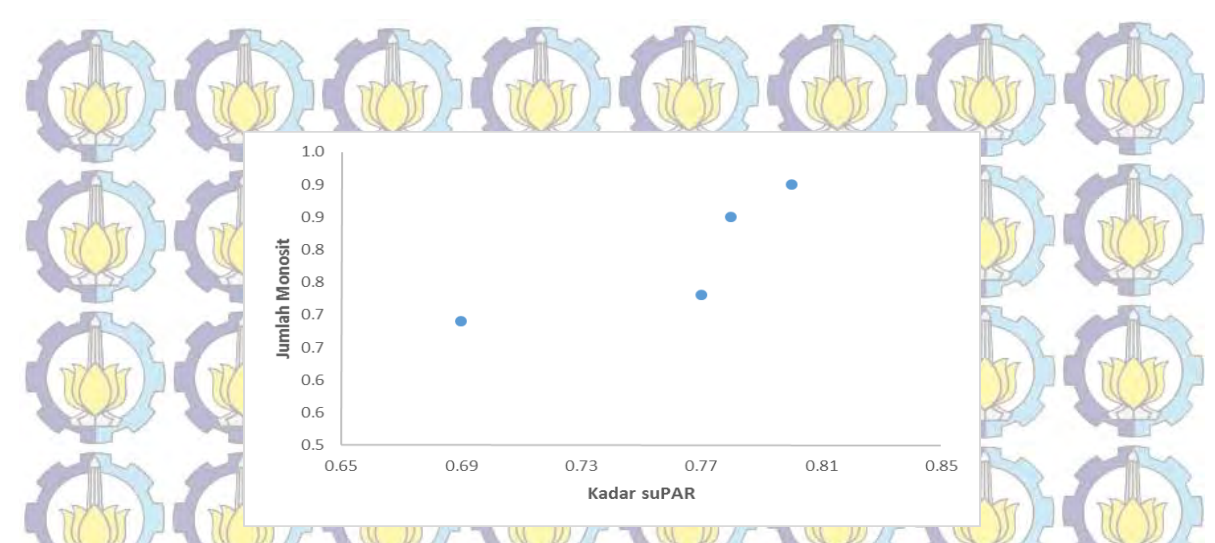

Gambar 5.13: Nilai Rata-rata Kadar suPAR & Jumlah Monosit

Tabel 5.19-5.20 memperlihatkan adanya perbedaan kadar suPAR dan jumlah monosit pada tiap pasien. Gambar 5.13 memperlihatkan nilai rata-rata kadar suPAR dan jumlah monosit pada tiap subyek. Dari Gambar 5.13 memperlihatkan bahwa semakin tinggi kadar suPAR, semakin tinggi pula jumlah monosit pasien. Hal ini menandakan bahwa kedua respon sebagai penanda biologis pasien TB Paru memiliki keeratan satu sama lainnya.

# 5.2.2. Uji Korelasi dan Uji Linieritas

 Dalam pemodelan birespon disyaratkan adanya korelasi yang signifikan antar respon pada tiap subyek. Hasil uji koefisien korelasi *Pearson* menggunakan persamaan (2.23) dan (2.24), dengan output Minitab disajikan secara lengkap pada Lampiran 5.5, dan Tabel 5.21:

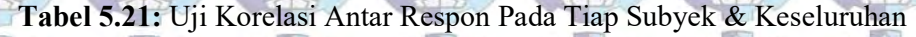

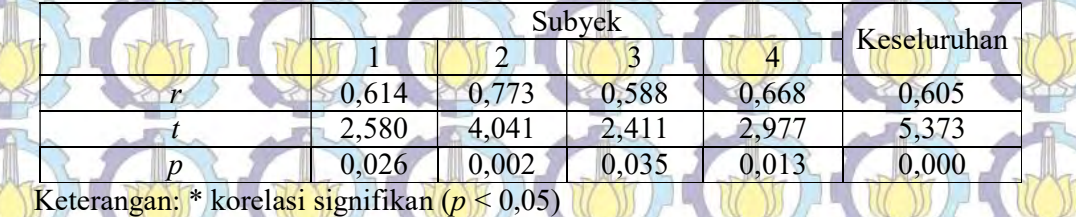

Besarnya korelasi antara kadar suPAR  $(y_1)$  dan jumlah monosit  $(y_2)$  pada tiap subyek adalah berkisar antara 0,588 hingga 0,773 dengan semua nilai  $p < 0.05$ . Di sisi lain, besarnya korelasi antara kadar suPAR (y<sub>1</sub>) dan jumlah

monosit ( $y_2$ ) pada keseluruhan subyek adalah sebesar 0,605 dan  $p < 0.05$ . Hal ini mengindikasikan bahwa adanya korelasi positif antara kadar suPAR  $(y_1)$  dan jumlah monosit (y<sub>2</sub>). Selanjutnya dalam pemodelan data longitudinal disyaratkan adanya autokorelasi yang signifikan antar pengamatan pada subyek yang sama. Hasil uji koefisien autokorelasi menggunakan persamaan (2.25) dan (2.26) pada time lag maksimal adalah T/4, dengan T=13, maka time lag maksimal = T/4 =  $13/4 = 3$  (time lag 1, 2, dan 3), dengan output Minitab disajikan secara lengkap pada Lampiran 5.6, dan Tabel 5.22.

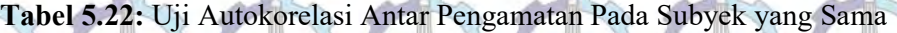

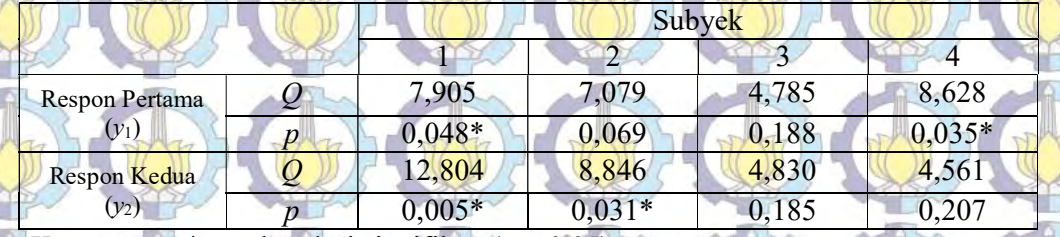

Keterangan: \* autokorelasi signifikan ( $p < 0.05$ )

112

Hasil pengujian seperti disajikan pada Tabel 5.22 memperlihatkan adanya autokorelasi antar pengamatan pada subyek yang sama, khususnya pada respon kadar suPAR  $(y_1)$  subyek ke-1 dan ke-4, serta respon jumlah monosit  $(y_2)$ subyek ke-1 dan ke-2. Pada tahap berikutnya diuji apakah pola hubungan antara waktu pengamatan  $(x_1)$ , indeks masa tubuh  $(x_2)$ , dan laju endapan darah  $(x_3)$ terhadap kadar suPAR  $(y_1)$  dan jumlah monosit  $(y_2)$  pada keempat pasien dalam bentuk hubungan linier atau non-linier, seperti disajikan pada persamaan (2.27), (2.28), dan (2.29), dengan output R disajikan secara lengkap pada Lampiran 5.7, dan Tabel 5.23.

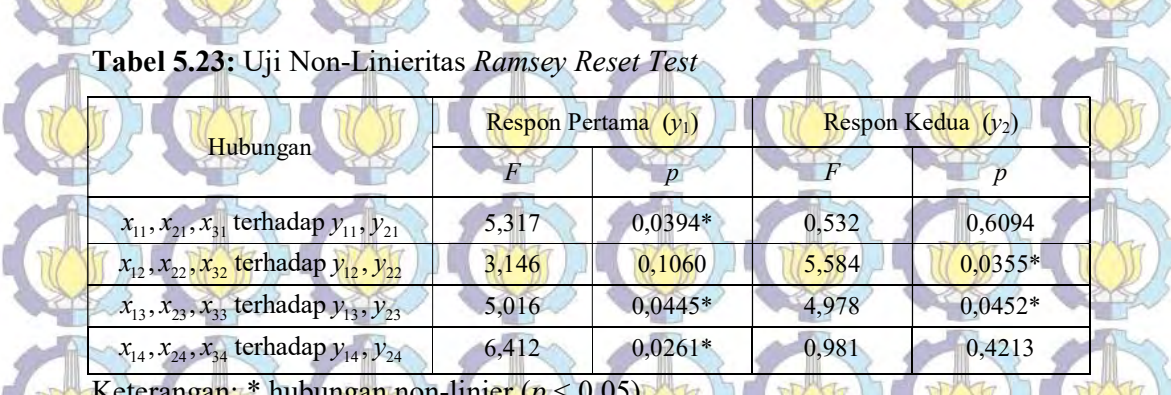

Ab ab ab ab ab ab ab ab

Keterangan: \* hubungan non-linier  $(p < 0.05)$ 

Tabel 5.23 menyajikan hasil uji Ramsey Reset Test, dan memperlihatkan tidak semua hubungan menunjukkan bentuk linier. Dengan demikian, tidak cukup bukti adanya pola hubungan linier digunakan, dan bentuk nonliniearnya tidak/belum diketahui. Hal ini menunjukkan alasan yang kuat untuk menggunakan regresi nonparametrik birespon untuk data longitudinal.

5.2.3. Hasil Pengujian Estimator Spline Birespon Data Penderita TB Paru

Tahap selanjutnya adalah pemilihan orde polinomial spline dalam model. Pemilihan berdasarkan nilai  $m = 2,3,4,5$ . Hasil pemilihan orde m pada menggunakan output R, secara lengkap disajikan pada Lampiran 5.3, dan secara ringkas terangkum pada Tabel 5.24.

Tabel 5.24: Pemilihan Orde m Pada Data Penderita TB Paru

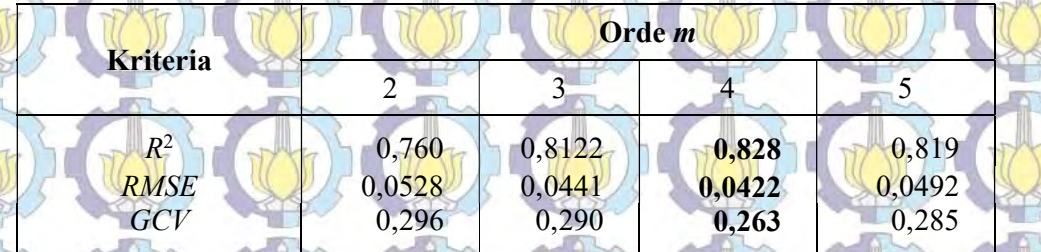

Pemilihan orde polinomial *spline* (*m*) = 4 pada Tabel 5.24, terpilih menjadi orde optimal pada model regresi nonparametrik birespon spline untuk data longitudinal, berdasarkan atas nilai  $GCV$  dan RMSE terkecil serta  $R^2$  terbesar. Dengan orde *m*=4 (kubik) diperoleh nilai R<sup>2</sup> sebesar 0,828 atau 82,8%, RMSE sebesar 0,0422, dan GCV sebesar 0,263. Jika hasil estimasi regresi nonparametrik

birespon spline dibandingkan dengan hasil estimasi regresi parametrik Linear Mixed Model (LMM) pada Lampiran 6 dan 7, model regresi nonparametrik birespon *spline* lebih baik dibandingkan regresi parametrik LMM. Hal ini terlihat dari nilai  $R^2$  model regresi spline lebih tinggi dibandingkan  $R^2$  model regresi parametrik LMM (R<sup>2</sup> regresi *spline* sebesar 0,828; sedangkan R<sup>2</sup> regresi parametrik LMM sebesar 0,339), dan nilai RMSE model regresi spline lebih rendah dibandingkan RMSE model regresi parametrik LMM (RMSE regresi spline sebesar 0,0422; sedangkan RMSE regresi parametrik LMM sebesar 1,396)

Tabel 5.25: Pemilihan Parameter Penghalus Pada Data Penderita TB Paru

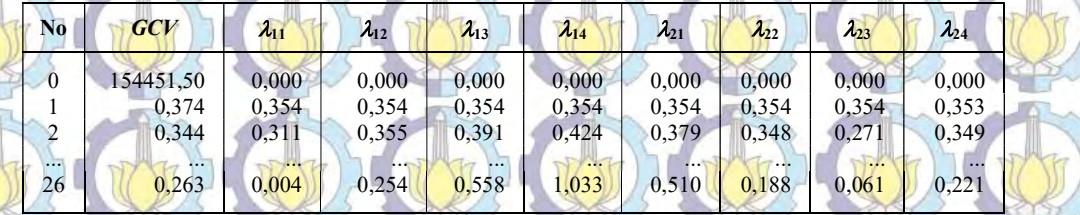

Tabel 5.25 menyajikan 26 iterasi nilai parameter penghalus yang meminimumkan GCV. Nilai minimum GCV 0,263 pada iterasi ke-26, diperoleh pada saat nilai parameter penghalus sebagai berikut.

> $\hat{\lambda}_{11} = 0.004, \ \hat{\lambda}_{12} = 0.254, \ \hat{\lambda}_{13} = 0.558, \ \hat{\lambda}_{14} = 1.033$  $\hat{\lambda}_{21} = 0.510, \ \hat{\lambda}_{22} = 0.188, \ \hat{\lambda}_{23} = 0.061, \ \hat{\lambda}_{24} = 0.221$

Berdasarkan nilai  $R^2$  diperoleh informasi bahwa 82,8% model yang diperoleh dapat menggambarkan hubungan antara  $(x_{1i}, x_{2i}, x_{3i})$  dengan  $(y_{1i}, y_{2i})$ , Tabel 5.26 menyajikan hasil estimasi parameter  $\hat{d}$  dan  $\hat{c}$ . Model akhir disajikan pada  $\tilde{ }$ ũ

114

Lampiran 5.14.

| <b>Parameter</b> | <b>Respon 1</b> |          |          | <b>Respon 2</b> |          |          |          |          |
|------------------|-----------------|----------|----------|-----------------|----------|----------|----------|----------|
| <b>Model</b>     | $y_{11}$        | $y_{12}$ | $y_{13}$ | $y_{14}$        | $y_{21}$ | $y_{22}$ | $y_{23}$ | $y_{24}$ |
| $d_{ki1}$        | 0,001           | $-0.015$ | 0,001    | $-0.007$        | 0,005    | 0,015    | 0,002    | 0,008    |
| $d_{ki2}$        | 0,091           | 0,004    | 0,103    | 0,001           | 0,531    | $-0,005$ | 0,124    | $-0.002$ |
| $d_{ki3}$        | $-0,015$        | 0,001    | $-0.007$ | 0,005           | 0,015    | 0,002    | 0,008    | $-0,002$ |
| $d_{ki4}$        | 0,004           | 0,103    | 0,001    | 0,531           | $-0,005$ | 0,124    | $-0.002$ | $-0,266$ |
|                  |                 |          |          |                 |          |          |          |          |
| $C_{ki1}$        | $-0,283$        | $-0.651$ | 0.224    | 0,781           | 0,839    | 1,570    | 0,242    | 0,162    |
| $C_{ki2}$        | 0,692           | 0,255    | $-0,690$ | $-0,596$        | $-1,436$ | $-0,949$ | $-0,088$ | $-0,123$ |
| $c_{ki3}$        | $-0,651$        | 0,224    | 0.781    | 0,839           | 1,570    | 0,242    | 0,162    | 0,189    |
| $C_{ki4}$        | 0,255           | $-0,690$ | $-0.596$ | $-1,436$        | $-0,949$ | $-0.088$ | $-0,123$ | $-0,306$ |
| $C_{ki}$ 5       | 0,224           | 0,781    | 0,839    | 1,570           | 0,242    | 0,162    | 0,189    | 0,280    |
| $C_{ki6}$        | $-0,690$        | $-0.596$ | $-1,436$ | $-0.949$        | $-0.088$ | $-0,123$ | $-0.306$ | $-0,308$ |
| $c_{ki7}$        | 0,781           | 0,839    | 1,570    | 0,242           | 0,162    | 0,189    | 0,280    | 0,504    |
| $c_{ki8}$        | $-0,596$        | $-1,436$ | $-0.949$ | $-0,088$        | $-0,123$ | $-0,306$ | $-0,308$ | $-0,712$ |
| $C_{ki}$ 9       | 0,839           | 1,570    | 0,242    | 0,162           | 0,189    | 0,280    | 0,504    | 0,832    |
| $C_{ki10}$       | $-1,436$        | $-0,949$ | $-0,088$ | $-0,123$        | $-0,306$ | $-0,308$ | $-0,712$ | $-0,792$ |
| $C_{ki11}$       | 1,570           | 0,242    | 0,162    | 0,189           | 0,280    | 0,504    | 0,832    | 0,503    |
| $c_{ki12}$       | $-0.949$        | $-0.088$ | $-0,123$ | $-0,306$        | $-0,308$ | $-0,712$ | $-0,792$ | $-0,143$ |
| $C_{ki13}$       | 0,242           | 0,162    | 0,189    | 0,280           | 0,504    | 0,832    | 0,503    | $-0,207$ |
|                  |                 |          |          |                 |          |          |          |          |

Tabel 5.26: Estimasi Parameter Model Pada Data Penderita TB Paru

# 5.2.4. Validasi Model Data Penderita TB Paru

 Dalam pemodelan, hal yang perlu diperhatikan adalah bagaimna membentuk model yang sesuai/tepat mengambarkan fenomena riil yang kompleks bukan memperoleh model yang sempurna. Berdasarkan nilai R<sup>2</sup>, RMSE, dan GCV pada Tabel 5.26 telah diperoleh model terbaik. Tahapan berikutnya yang perlu dilakukan adalah validasi model untuk melihat ketepatan model dalam prediksi. Proses yang dilakukan adalah evaluasi validasi silang (cross validation) dengan menghilangkan satu atau dua pengamatan terakhir (leave one or two out cross validation), pada setiap subyek. Berdasarkan hasil validasi silang diperoleh nilai The Root Mean Square Error of Prediction (RMSEP) pada persamaan (2.22) yang dijadikan indikasi kelayakan model. Hasil validasi silang menggunakan output R, dan secara ringkas terangkum pada Tabel 5.27.

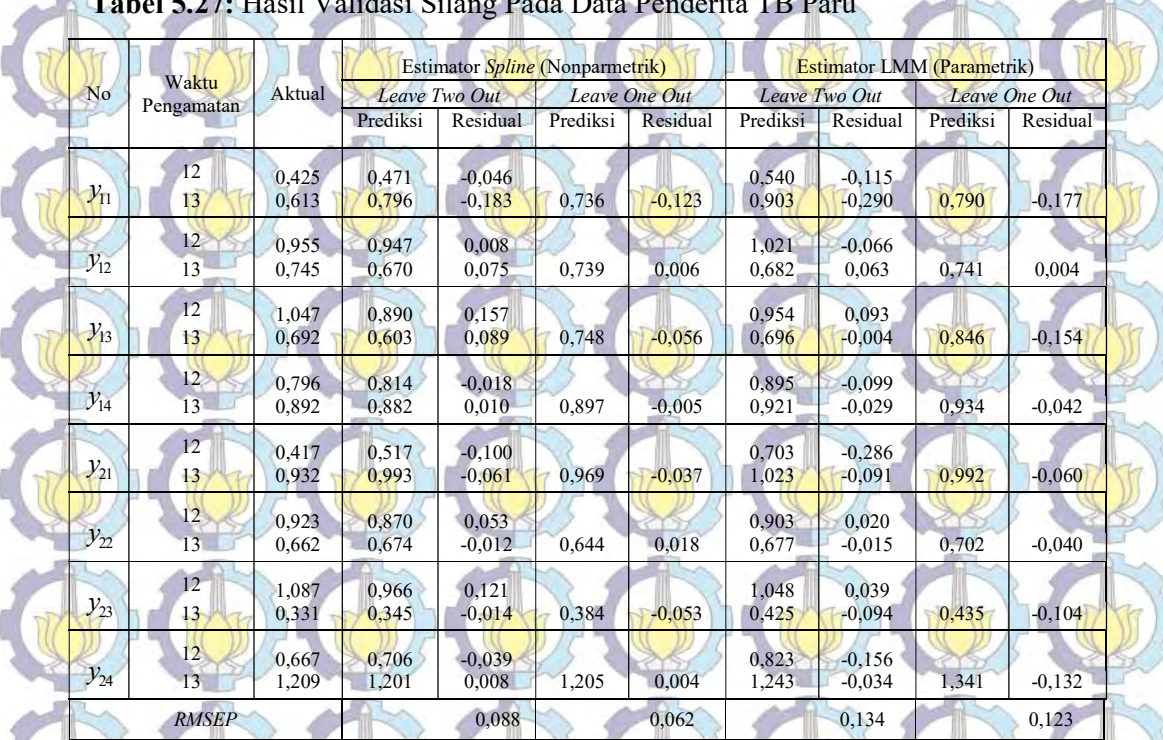

Tabel 5.27: Hasil Validasi Silang Pada Data Penderita TB Paru

Hasil estimasi validasi silang pada Tabel 5.27 dengan menghapus satu pengamatan terakhir (waktu pengamatan ke-13) diperoleh nilai RMSEP sebesar 0,062 (nilai RMSEP 1,5 kali dari nilai RMSE model yaitu 0,0422 seperti disajikan pada Tabel 5.24), sedangkan hasil validasi silang dengan menghapus dua pengamatan terakhir (waktu pengamatan ke-12 dan ke-13) diperoleh nilai RMSEP sebesar 0,088 (nilai RMSEP 2 kali dari nilai RMSEP model yaitu 0,0422 seperti disajikan pada Tabel 5.24). Dengan demikian dapat disimpulkan bahwa model yang dihasilkan telah valid yang mampu menggambarkan fenomenal riil yang ada. Jika dibandingkan dengan validasi menggunakan model regresi parametrik Linear Mixed Model (LMM), terlihat hasil estimator spline memiliki nilai RMSEP

yang lebih rendah dibandingkan regresi parametrik LMM (RMSEP regresi spline nilai RMSEP 0,088 untuk leave two out, dan 0,062 untuk leave one out; RMSEP regresi parametrik LMM nilai RMSEP 0,133 untuk leave two out, dan 0,123 untuk *leave one out* . Dengan kata lain, hasil validasi silang memperlihatkan bahwa estimator spline lebih baik dibandingkan model regresi parametrik LMM.

# 5.2.5. Interpretasi Model

 $1.5$ 

 $\pm 3$ 

 $1.1$ 

 $0.9$  $\overline{a}$ 

 $0.1$ 

 $010$ 

1:minimal lession

waktu pengamatan (x1/minggu)

10 11 12 13 14 15 16 17 18 19 20 21 22 23 24

Penjabaran model akhir yang diperoleh untuk model regresi nonparametrik **birespon pada data longitudinal adalah model regresi nonparametrik, melibatkan 2** respon, 4-subjek, dan 13-ulangan untuk orde polinomial *spline m*=4. Sebelum dilakukan interpretasi dari model akhir yang diperoleh, terlebih dahulu disajikan perbandingan antara model regresi parametrik dan non parametrik, serta perbandingan antara model regresi nonparametrik dengan bobot mempertimbangkan korelasi dan bobot tidak mempertimbangkan korelasi seperti yang telah dijabarkan pada subbab sebelumnya (subbab 3.2.3 langkah c).

Bagian pertama adalah membandingkan model regresi parametrik Linear Mixed Model (LMM) dengan regresi nonparametrik Spline disajikan pada Lampiran 6, dan salah satu hasil perbandingan pada subyek Minimal Lession disajikan pada Gambar 5.14.

> $13$  $(10^{3}m^{2}$

 $1.1$ 

 $0.5$ Jumlah  $03$ 

 $0.1$ 

 $-0.1$ 

(a)  $x_1$  dan  $y_1$  subyek Minimal Lession (b)  $x_1$  dan  $y_2$  subyek Minimal Lession

Gambar 5.14: Perbandingan Estimasi Regresi Parametrik LMM & Regresi Nonparametrik Spline antara  $x_1$  terhadap  $y_1$  &  $y_2$  Pada subyek Minimal Lession

Gambar 5.14 memperlihatkan perbandingan hasil estimasi antara regresi nonparametrik birespon *spline* dan regresi parametrik LMM, terlihat bahwa nilai duga pada model regresi nonparametrik spline cukup dekat dengan data aktual, dibandingkan nilai duga pada model regresi parametrik LMM. Hal ini terbukti dengan nilai koefisien determinasi model regresi nonparametrik birespon *spline* sebesar 82,8% jauh lebih tinggi dibandingkan koefisien determinasi model regresi parametrik LMM sebesar 33,9%. Estimasi model regresi parametrik masih bersifat global, belum dapat mengestimasi dengan baik pada setiap titik pengamatan secara mendalam, di sisi lain, estimasi model regresi nonparametrik

117

10 11 12 13 14 15 16 17 18 19 20 21 22 23 24

waktu pengamatan (x1/minggu)

spline bersifat lokal, sehingga mampu mengestimasi dengan baik pada setiap titik antar pengamatan satu dengan lainnya secara detail.

Bagian kedua menyajikan perbandingan antara model regresi nonparametrik dengan bobot mempertimbangkan korelasi dan bobot tidak mempertimbangkan korelasi seperti yang telah dijabarkan pada subbab sebelumnya (subbab 3.2.2 langkah c), secara lengkap disajikan pada Lampiran 5.9, dan salah satu hasil perbandingan pada subyek KP Miller disajikan pada

W

**NOW To** 

Gambar 5.15.

118

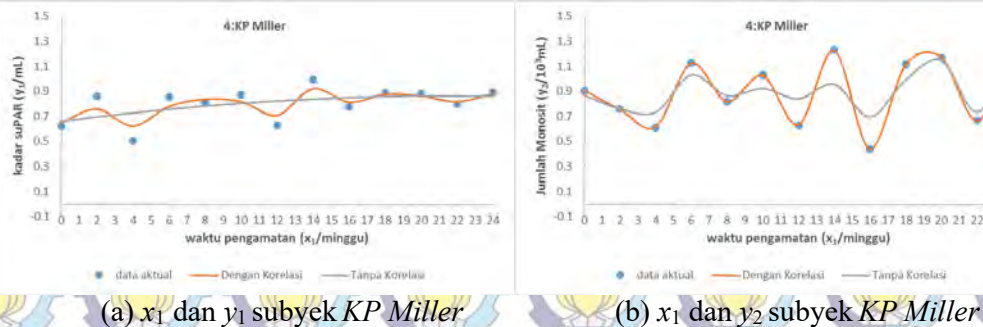

waktu pengamatan (x,/minggu)

8 9 10 11 12 13 14 15 16 17 18 19 20 21 22 23 24

4:KP Mille

Gambar 5.15: Perbandingan Estimasi Regresi Nonparametrik Spline dengan Bobot Mempertimbangkan Korelasi & Tanpa Korelasi Antara x<sup>1</sup> terhadap y<sub>1</sub> & y<sub>2</sub> pada subyek KP Miller

Gambar 5.15 memperlihatkan perbandingan hasil estimasi antara regresi nonparametrik birespon spline dengan bobot mempertimbangkan korelasi (identik dengan matriks varians kovarians random error  $\Sigma_{MK}$  pada langkah 2c pada subbab 3.2.2) dibandingkan dengan bobot tidak mempertimbangkan korelasi (identik dengan matriks varians kovarians *random error* Σ<sub>TMK</sub> pada langkah 2c pada subbab 3.2.2), terlihat bahwa nilai duga pada model regresi nonparametrik spline yang mempertimbangkan bobot korelasi birespon cukup dekat dengan data aktual, dibandingkan nilai duga pada model yang tidak mempertimbangkan bobot korelasi birespon. Terlihat pada nilai  $R^2$  sebesar 82,8% pada model regresi nonparametrik birespon spline yang mempertimbangkan bobot korelasi birespon jauh lebih tinggi dibandingkan dengan model yang tidak mempertimbangkan bobot korelasi ( $R^2$  sebesar 50,1%), sehingga dapat disimpulkan bahwa model regresi nonparametrik spline pada data birespon lebih tepat menggunakan bobot yang mempertimbangkan korelasi antar respon, dibandingkan bobot yang tidak mempertimbangkan korelasi antar respon.

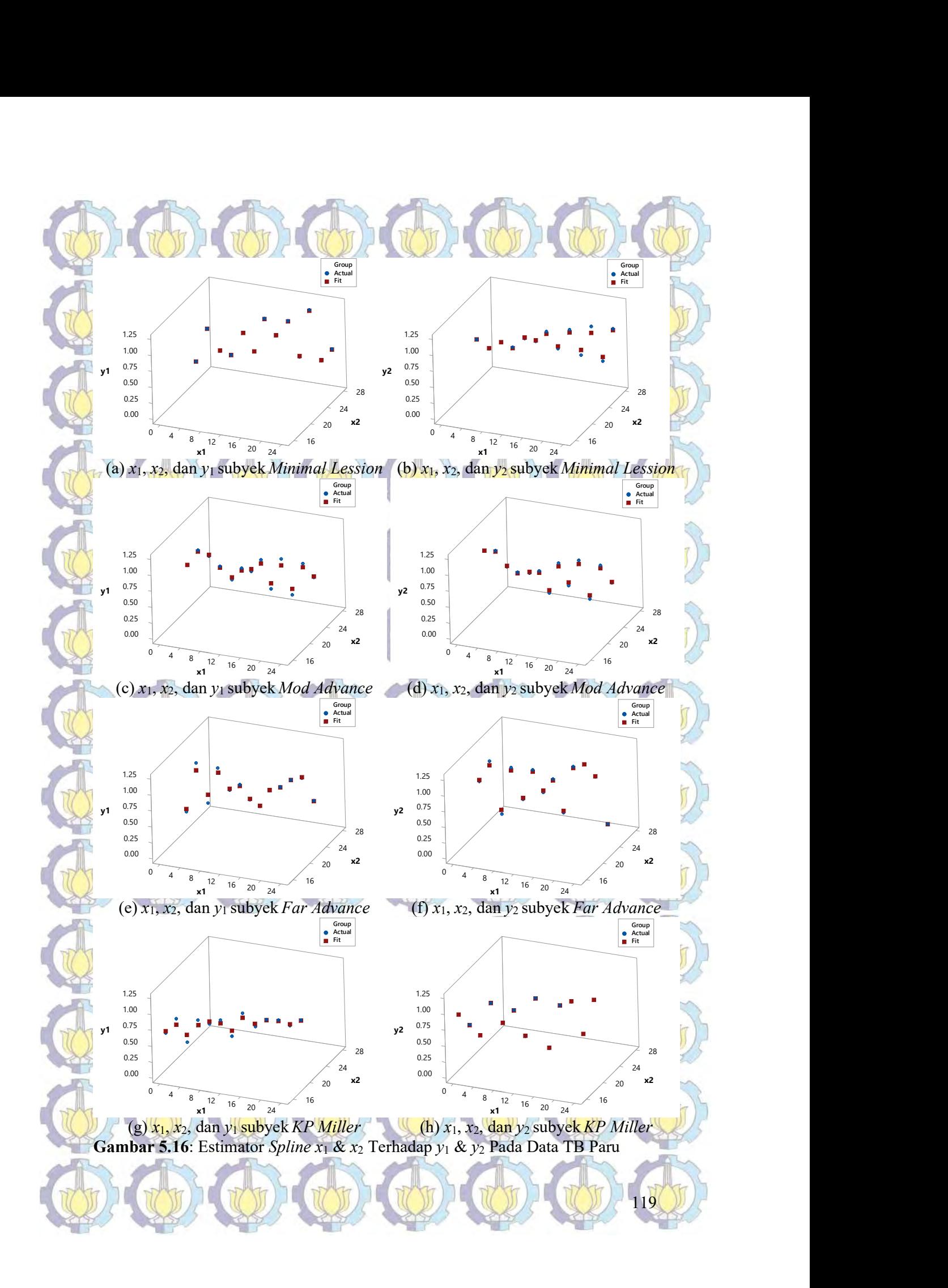

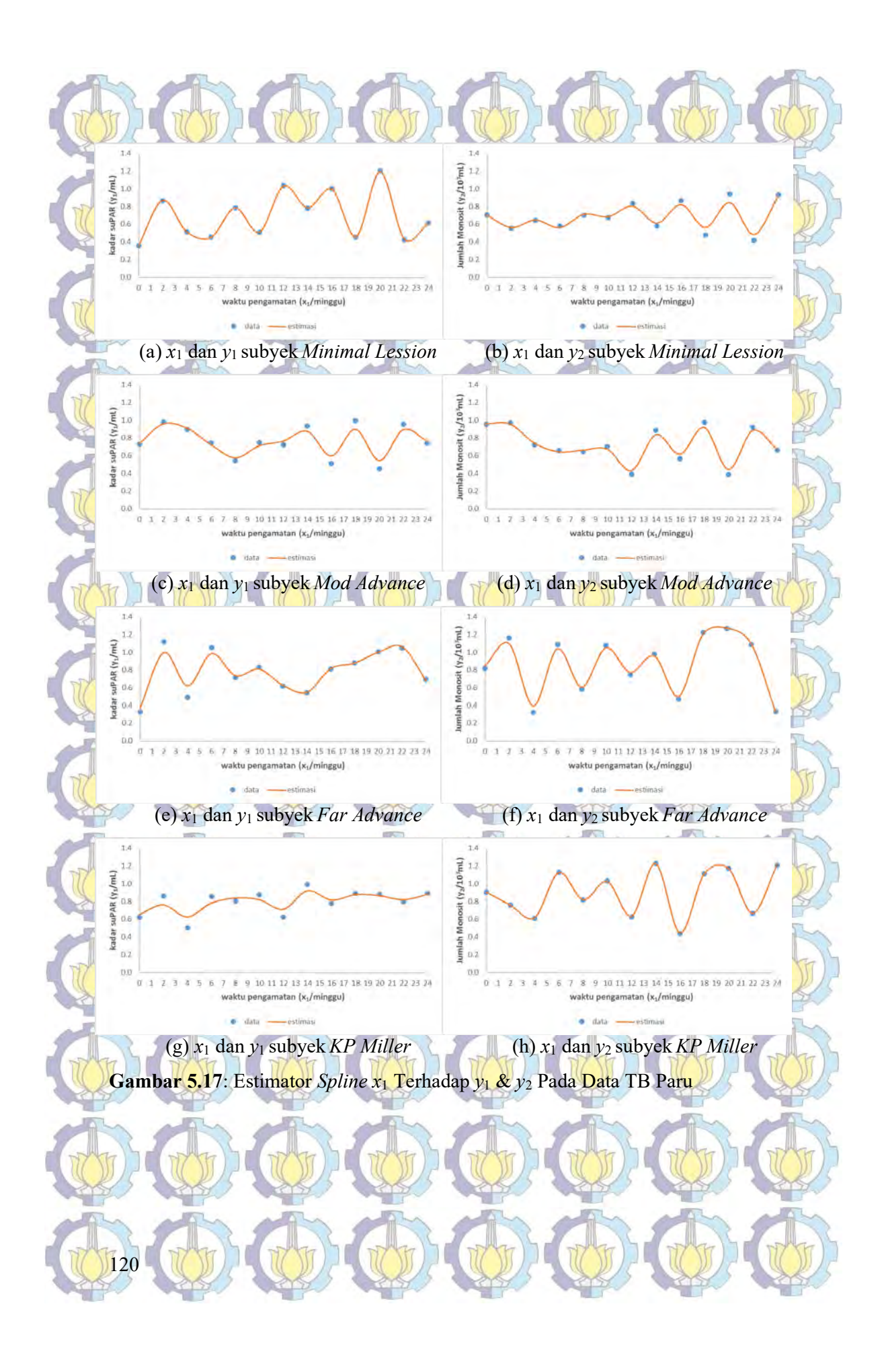

Plot hasil estimator spline birespon untuk data longitudinal diberikan pada Gambar 5.16 untuk visualisasi berdimensi-3 untuk prediktor  $x_1$  dan  $x_2$  (visualisasi **berdimensi-3 untuk prediktor x<sub>1</sub> dan** x<sub>3</sub> disajikan pada Lampiran 5.12, serta visualisasi berdimensi-3 untuk prediktor  $x_2$  dan  $x_3$  disajikan pada Lampiran 5.13) memperlihatkan hasil estimasi regresi nonparametrik birespon spline memberikan nilai duga (fit) yang cenderung dekat dengan data aktual, yang memberikan bukti secara visual bahwa model yang diperoleh dari hasil estimasi ini memiliki tingkat prediksi yang sangat baik. Hal ini terlihat dari nilai R<sup>2</sup> sebesar 82,8%.

Plot hasil estimator spline birespon untuk data longitudinal diberikan pada Gambar 5.17 untuk visualisasi berdimensi-2 untuk prediktor  $x_1$  (visualisasi berdimensi-2 untuk prediktor x<sub>2</sub> disajikan pada Lampiran 5.10, dan visualisasi berdimensi-2 untuk prediktor  $x_3$  disajikan pada Lampiran 5.11), memperlihatkan pola perilaku yang berbeda pada keempat tipe pasien yaitu minimal lession (level 1), mod *advance* (level 2), far advance (level 3), dan KP Miller (level 4). Model akhir untuk estimator spline disajikan secara lengkap pada Lampiran 5.3.

Penerapan model regresi nonparametrik birespon spline untuk data longitudinal pada data TB paru digunakan untuk membantu pemeriksaan klinis lebih lanjut pada periode pemberian terapi OAT (Obat Anti Tuberkulosis), yaitu dalam rentang 0-6 bulan. Di bidang kedokteran, khususnya pada perkembangan ilmu penyakit paru, upaya pengendalian TB paru tergantung dari monitoring kadar suPAR dan jumlah monosit yang tepat, sebagai evaluasi hasil pengobatan. Upaya monitoring kadar suPAR dan jumlah monosit juga diperlukan sebagai bentuk studi prospektif untuk menghindari bias akibat perbedaan status imun pasien. Telah terbukti dari penelitian Astuti, dkk (2008) bahwa kadar suPAR dan jumlah monosit adalah penanda biologis dalam monitoring efektifitas terapi pada penderita TB paru.

Hubungan antara waktu pengamatan  $(x_1)$  terhadap kadar suPAR  $(y_1)$  pasien penderita TB paru memperlihatkan periode yang fluktuatif. Pasien dengan kategori minimal lession (rentang nilai kadar suPAR antara 0,358 mL hingga 1,189 mL) mengalami peningkatan kadar suPAR di dua minggu pertama pengamatan, kemudian cenderung menurun hingga memasuki minggu ke-6,

selanjutnya mengalami peningkatan lagi di minggu ke-8. Kejadian secara periodik terlihat hingga pasien ini mengalami penurunan kadar suPAR hingga minggu ke-22, dan sedikit meningkat pada akhir periode atau minggu ke-24 (6 bulan pengamatan). Hasil yang hampir sama terjadi pada pasien dengan kategori mod advance (rentang nilai kadar suPAR antara 0,545 mL hingga 0,961 mL) dan far advance (rentang nilai kadar suPAR antara 0,370358 mL hingga 1,060 mL), dimana terjadi fluktuatif kadar suPAR secara periodik hingga 6 bulan pengamatan. Sedikit berbeda, pada pasien KP Miller (rentang nilai kadar suPAR) antara 0,370 mL hingga 0,923 mL), dimana kadar suPAR relatif stabil pada sepanjang 6 bulan waktu pengamatan.

Hubungan antara waktu pengamatan  $(x_1)$  terhadap jumlah monosit  $(y_2)$ pasien penderita TB paru juga memperlihatkan periode yang fluktuatif. Pasien kategori minimal lession (rentang nilai jumlah monosit antara 0,484 10<sup>3</sup>mL hingga 0,913 10<sup>3</sup>mL) mengalami penurunan jumlah monosit hingga minggu ke-6, kemudian cenderung meningkat hingga mengalami jumlah monosit tertinggi pada minggu ke-16. Setelah minggu ke-16, jumlah monosit naik turun hingga minggu ke-24 pengamatan. Hasil yang cenderung berbeda tampak pada pasien dengan kategori *mod advance* (rentang nilai jumlah monosit antara 0,430 10<sup>3</sup>mL hingga 0,963 10<sup>3</sup>mL) dan *far advance* (rentang nilai jumlah monosit antara 0,327 10<sup>3</sup>mL hingga 1,274 10<sup>3</sup>mL), dimana terjadi fluktuatif kadar suPAR secara periodik hingga 6 bulan pengamatan. Sedangkan pada pasien KP Miller (rentang nilai jumlah monosit antara 0,443 10<sup>3</sup>mL hingga 1,225 10<sup>3</sup>mL), jumlah monosit cenderung menurun hingga pekan ke-4, kemudian meningkat pada periode ke -6, lalu naik turun hingga minggu ke 22, dan meningkat di minggu 24.

Hubungan antara Indeks Masa Tubuh (IMT)  $(x_2)$  terhadap kadar suPAR (y1) pasien penderita TB paru disajikan pada Lampiran 5.10. Pasien dengan kategori *minimal lession* (rentang nilai kadar suPAR antara 0,358 mL hingga) 1,189 mL) mengalami peningkatan kadar suPAR pada IMT 21,5 kg/m<sup>2</sup>, kemudian menurun pada IMT 22 kg/m<sup>2</sup>, dan meningkat hingga mencapai kadar suPAR tertinggi pada IMT 22,8 kg/m<sup>2</sup>. Hasil yang hampir sama terjadi pada pasien dengan kategori mod advance (rentang nilai kadar suPAR antara 0,545 mL hingga

0,961 mL) dan far advance (rentang nilai kadar suPAR antara 0,370358 mL hingga 1,060 mL), dimana terjadi fluktuatif kadar suPAR secara periodik pada nilai IMT antara 21,3 hingga 23,1 kg/m<sup>2</sup>. Sedikit berbeda, pada pasien *KP Miller* (rentang nilai kadar suPAR antara 0,370 mL hingga 0,923 mL), dimana kadar suPAR cenderung meningkat pada nilai IMT antara 16,4 hingga 20,0 kg/m<sup>2</sup>.

Hubungan antara IMT  $(x_2)$  terhadap jumlah monosit  $(y_2)$  pasien penderita TB paru juga memperlihatkan periode yang fluktuatif (Lampiran 5.10). Pasien kategori *minimal lession* (rentang nilai jumlah monosit antara 0,484 10<sup>3</sup>mL) hingga 0,913 10<sup>3</sup>mL) mengalami penurunan jumlah monosit pada nilai IMT 21,3 kg/m<sup>2</sup> hingga nilai IMT 21,5 kg/m<sup>2</sup> , kemudian cenderung meningkat hingga mengalami jumlah monosit tertinggi pada IMT 23,1 kg/m<sup>2</sup>. Hasil yang cenderung hampir sama tampak pada pasien dengan kategori mod advance (rentang nilai jumlah monosit antara 0,430 10<sup>3</sup>mL hingga 0,963 10<sup>3</sup>mL) dan far advance (rentang nilai jumlah monosit antara  $0,327$  10<sup>3</sup>mL hingga 1,274 10<sup>3</sup>mL), dimana terjadi fluktuatif kadar suPAR pada nilai IMT antara 21,3 hingga 23,1 kg/m<sup>2</sup> . Pada pasien KP Miller (rentang nilai jumlah monosit antara  $0.443 \frac{10^3 \text{mL}}{2}$  hingga 1,225 10<sup>3</sup>mL), jumlah monosit cenderung menurun hingga nilai IMT 17 kg/m<sup>2</sup>, kemudian meningkat pada jumlah monosit tertinggi pada nilai IMT 20 kg/m<sup>2</sup>. Hubungan antara laju endapan darah  $(x_3)$  terhadap kadar suPAR  $(y_1)$ pasien penderita TB paru disajikan pada Lampiran 5.11. Pasien dengan kategori minimal lession (rentang nilai kadar suPAR antara 0,358 mL hingga 1,189 mL) mengalami penurunan kadar suPAR seiring peningkatan laju endapan darah (dari 10 m/jam menjadi 12,5 mm/jam), kemudian meningkat pada laju endapan darah sebesar 17,5 mm/jam, dan menurun pada laju endapan darah 40 mm/jam. Hasil yang hampir sama terjadi pada pasien dengan kategori mod advance (rentang nilai

kadar suPAR antara 0,545 mL hingga 0,961 mL) dan far advance (rentang nilai kadar suPAR antara 0,370358 mL hingga 1,060 mL), dimana terjadi fluktuatif kadar suPAR secara periodik pada laju endapan darah antara 10 hingga 40 mm/jam. Sedikit berbeda, pada pasien KP Miller (rentang nilai kadar suPAR antara 0,370 mL hingga 0,923 mL), dimana kadar suPAR cenderung menurun pada laju endapan darah antara 50 hingga 120 mm/jam.

Hubungan antara laju endapan darah  $(x_3)$  terhadap jumlah monosit  $(y_2)$ pasien penderita TB paru juga memperlihatkan periode yang fluktuatif (Lampiran 5.11). Pasien kategori *minimal lession* (rentang nilai jumlah monosit antara 0,484 10<sup>3</sup>mL hingga 0,913 10<sup>3</sup>mL) mengalami penurunan jumlah monosit seiring peningkatan laju endapan darah (laju 10 mm/jam sampai 12,5 mm/jam), kemudian cenderung meningkat hingga mengalami jumlah monosit tertinggi pada laju endapan darah 17,5 mm/jam. Hasil yang cenderung hampir sama tampak pada pasien dengan kategori *mod advance* (rentang nilai jumlah monosit antara 0,430  $10<sup>3</sup>$ mL hingga  $0.963\ 10<sup>3</sup>$ mL) dan *far advance* (rentang nilai jumlah monosit antara 0,327  $10^3$ mL hingga 1,274  $10^3$ mL), dimana terjadi fluktuatif kadar suPAR pada laju endapan darah antara 21,3 hingga 23,1 kg/m<sup>2</sup>. Pada pasien *KP Miller* (rentang ) nilai jumlah monosit antara  $0.443$  10<sup>3</sup>mL hingga 1,225 10<sup>3</sup>mL), jumlah monosit cenderung menurun saat laju endapan darah 50 mm/jam, kemudian meningkat pada jumlah monosit tertinggi pada laju endapan darah 120 mm/jam.

Model yang diperoleh secara grafis pada Gambar 5.17 dan Lampiran 5.10 dan 5.11 memberikan kesimpulan adanya respon kadar suPAR dan jumlah monosit yang berbeda pada keempat pasien baik dari segi waktu pengamatan, nilai IMT, maupun laju endapan darah. Oleh karena itu, diperlukan pemeriksaan klinis lebih lanjut yang berbeda pula pada tiap pasien. Kedua paparan di atas (respon kadar suPAR dan jumlah monosit) memberikan perbedaan respon pada keempat pasien. Oleh karena itu disarankan adanya perbedaan perlakuan (treatment) pada keempat pasien. Di sisi lain, diperlukan evaluasi penyakit TB paru pada rentang yang lebih panjang, mengingat penelitian ini tidak dapat menggeneralisir respon pada periode lebih dari 6 bulan pengamatan.

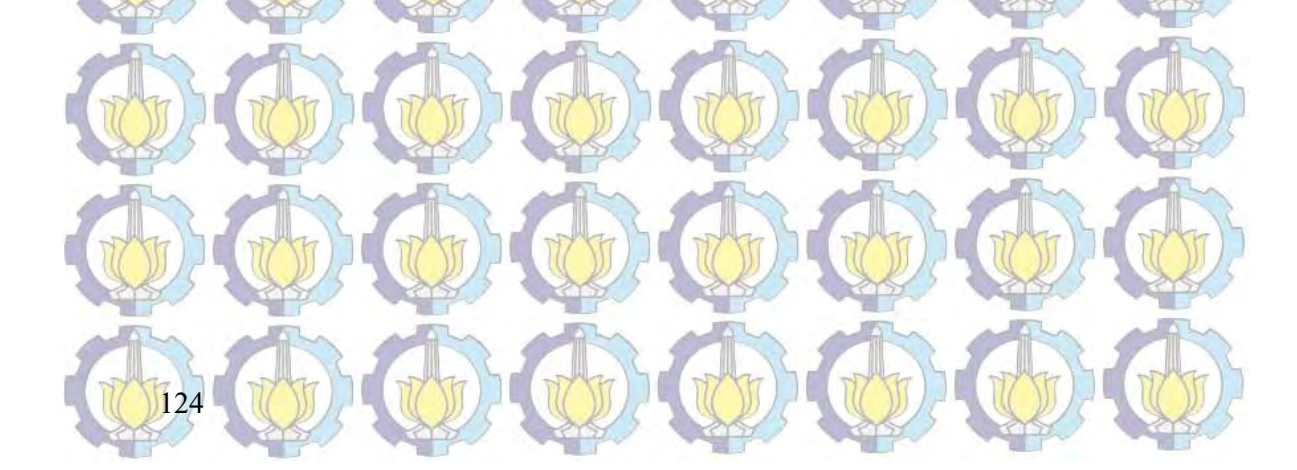

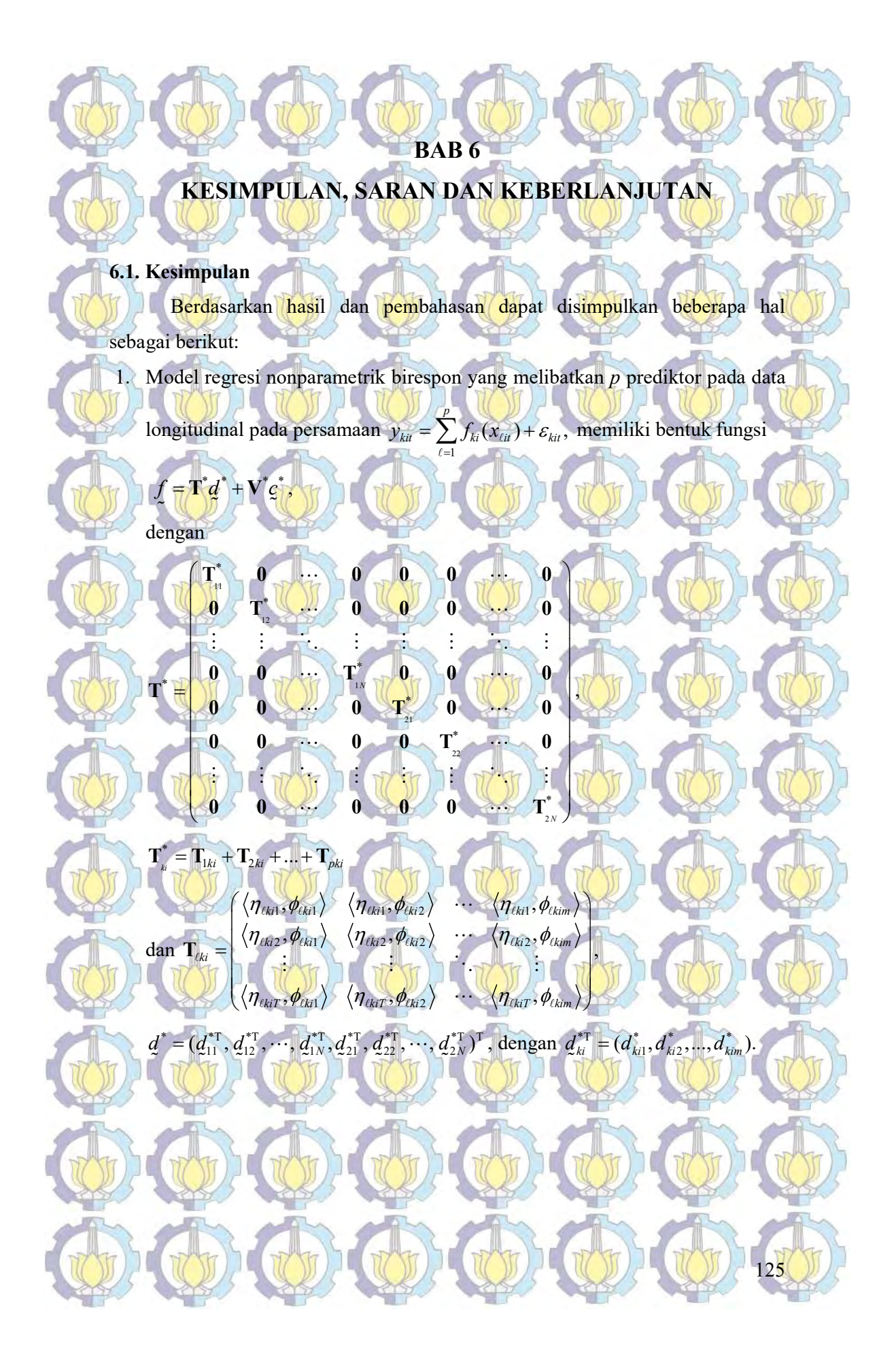

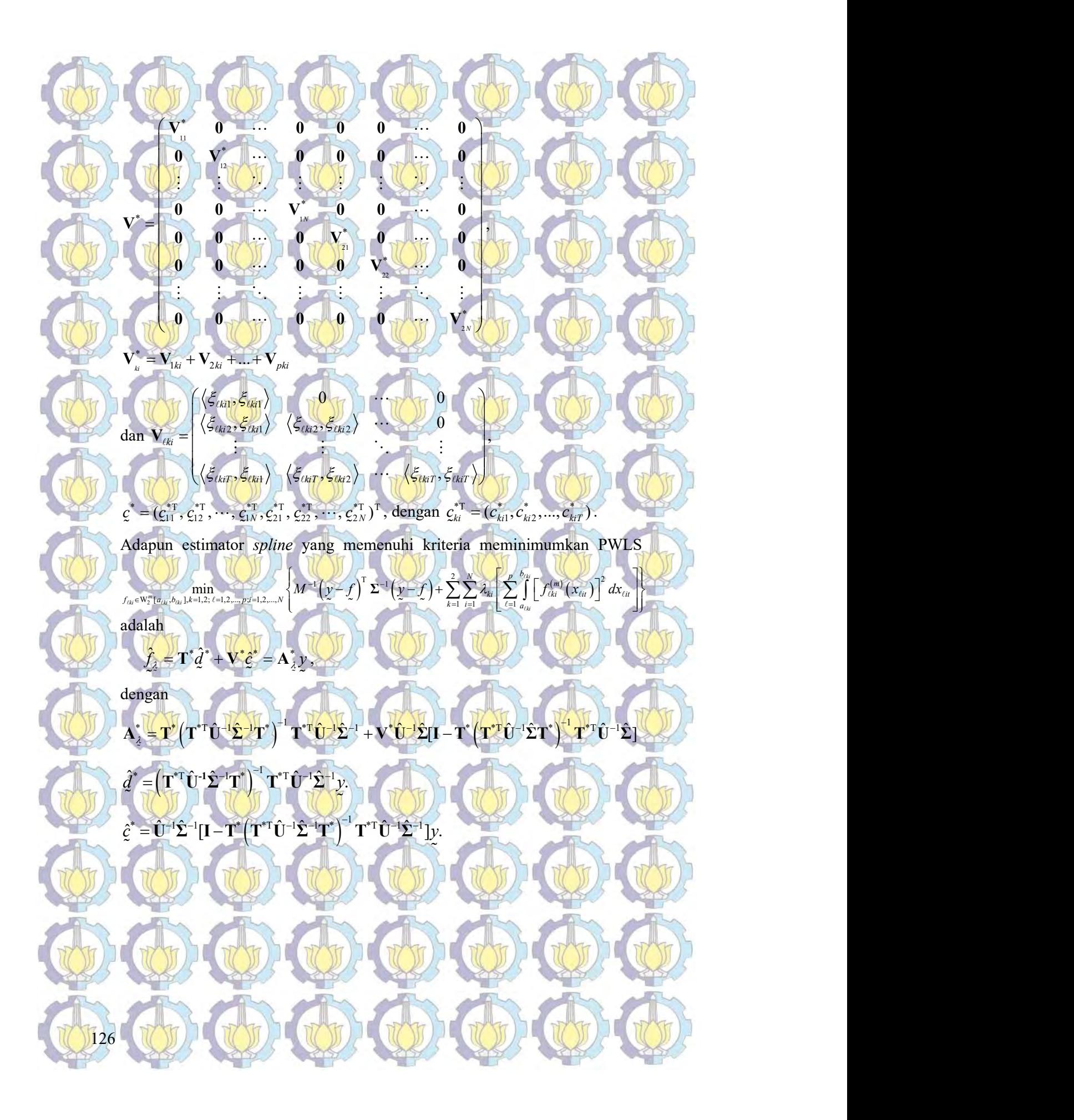

dengan  $\sum_{kk',i}$  =  $\mathbf{W}_{kk',i}$  =  $\hat{\Sigma}_{kk,i} = \mathbf{W}_{kk,i} \frac{(y_{ki} - \hat{f}_{ki})(y_{k,i} - \hat{f}_{ki})^T}{\sum_{k=1}^{K} (y_{ki} - \hat{f}_{ki})^T}, k = 1, 2; k' = 1, 2; i = 1, 2, ...$  $k = 1, 2; k' = 1, 2; i = 1, 2, ..., N$ . T  $-\hat{f}_{ki}$ ) $(y_{k'i} - \hat{f})$  $\hat{\Sigma}_{kk} = \mathbf{W}_{kk} + \frac{\sum_{k} |V_{k} - J_{ki}| \sum_{k} |V_{k}|}{T}$ ,  $k = 1, 2; k' = 1, 2; i = 1, 2, ...$ 2. Kajian terapan pada data simulasi menunjukkan bahwa (1) orde polinomial spline m=4 dan m=5 yang paling sering terpilih berdasarkan nilai  $R^2$  tertinggi dan RMSE terendah. Karakteristik fungsi percobaan polinomial memberikan hasil simulasi lebih baik dibandingkan fungsi percobaan eksponensal dan trignometri. Karakteristik ukuran sampel  $T=50$  dan  $T=100$  (sampel besar) memberikan hasil simulasi lebih baik dibandingkan ukuran sampel T=10 dan  $T=20$  (sampel kecil), (2) penggunaan estimator *spline* birespon memberikan hasil yang kurang efektif pada tingkat korelasi  $\rho$  antara 0,1-0,3 atau kelompok nilai korelasi rendah yaitu  $-0.3 \leq \rho \leq -0.1$  dan  $0.1 \leq \rho \leq 0.3$ . Penggunaan matriks varians-kovarians random error yang mempertimbangkan korelasi antar respon tepat untuk digunakan pada kondisi tingkat korelasi  $\vert \rho \vert$  di atas 0,3 atau kelompok nilai korelasi tinggi yaitu  $-0.9 \leq \rho \leq -0.4$  dan  $0.4 \leq \rho \leq 0.9$ . Semakin tinggi tingkat korelasi, semakin tinggi pula nilai R<sup>2</sup> yang dihasilkan.

Estimasi matriks varians kovarians random error disajikan sebagai berikut:

 $11. N \quad \text{N}$ 

,

 $\sum_{i=1}^{\infty} \hat{\Sigma}_{11N}$  of  $\frac{1}{N}$ 

 $12. N$ 

 $N \sim 22. N$ 

 $\hat{\Sigma}_{111}$  1 0  $\hat{\Sigma}_{121}$  1 0 0 0 0

 $\hat{\Sigma}_{11}$  0  $\hat{\Sigma}_{21}$  0  $\hat{\Sigma}_{31}$  0  $\hat{\Sigma}_{42}$ TALE OF THE TABLE TO BE THE TALLED  $\bullet$   $\Sigma_{112}$   $\bullet$   $\bullet$   $\bullet$   $\bullet$   $\Sigma_{122}$   $\bullet$   $\bullet$   $\bullet$ the company of the company of The other when the a  $\hat{\Sigma}$   $\hat{\Sigma}$   $\hat{\Sigma}$   $\hat{\Sigma}$   $\hat{\Sigma}$   $\hat{\Sigma}$   $\hat{\Sigma}$   $\hat{\Sigma}$   $\hat{\Sigma}$  $=$   $\frac{1}{2}$   $\frac{1}{2}$   $\frac{1}{2$  $\Sigma_{\gamma}$  0 0  $\Sigma_{\gamma}$  0 0  $\gamma$ and the contract of the contract of the contract of the contract of the contract of the contract of the contract of the contract of the contract of the contract of the contract of the contract of the contract of the contra  $0 \sum_{12,2} \cdots \sum_{12,2} 0 \sum_{22,2} \cdots 0$ HALL CHAIR CHANGE MANDEL MANDEL MANDEL MANDEL M  $\theta$   $\theta$   $\hat{\Sigma}$   $\theta$   $\hat{\Sigma}$   $\hat{\Sigma}$  $\Sigma_{12N}$  0  $\Sigma_{12N}$  0  $\Sigma_{22N}$ 

 $\hat{\Sigma}_{12}$   $\hat{\Sigma}_{12}$   $\hat{\Sigma}_{23}$   $\hat{\Sigma}_{0}$ 

 $\mathbf{0}$   $\mathbf{0}$   $\mathbf{0}$   $\mathbf{0}$   $\mathbf{0}$ the state when when

 $0_{\text{B}}$  0  $\sum_{i=N} \hat{\Sigma}_{11N}$  0 0 0  $\sum_{i=1}^{N} \hat{\Sigma}_{12i}$  $\hat{\Sigma}_{12.1}$  0 0  $\hat{\Sigma}_{22.1}$  0 0 0 0  $\hat{\Sigma}_{122}$   $\cdots$   $0$   $\hat{\Sigma}_{222}$   $\cdots$   $0$ 

 $11.2$  2 12.2

 $\hat{\Sigma}_{11.1}$   $\left|\left\{0\right\rangle\right|$   $\left|\left\{0\right\}\right|$ 

 $\epsilon$   $\sim$   $\epsilon$ 

 $\hat{\bm{\Sigma}}$ 

12.1 0  $\sum_{22.1}$  0  $\sum_{22.1}$ 

 $\hat{\Sigma}$   $\longrightarrow$  0 0  $\hat{\Sigma}$ 

 $12.2$   $0$   $\sum_{22.2}$   $\cdots$ 

HOT COPY OF COPY COPY OF CO

 $\hat{\Sigma}_{12N}$  0 0  $\hat{\Sigma}_{22}$ 

Kajian terapan pada data riil menunjukkan bahwa hasil estimator spline nonparametrik birespon untuk data longitudinal pada Data Riil pasien penderita TB Paru memiliki koefisien determinasi yang cukup baik (82,8%). Hasil estimasi regresi nonparametrik birespon spline memiliki koefisien determinasi yang lebih tinggi dibandingkan regresi parametrik LMM (R<sup>2</sup>

sebesar 82,8% dibandingkan 33,9%). Di sisi lain, penggunaan bobot yang mempertimbangkan korelasi antar respon memiliki tingkat determinasi yang lebih tinggi dibandingkan peggunaan bobot yang tidak mempertimbangkan korelasi antar respon  $(R^2$  sebesar 82,8% dibandingkan 50,1%). Model yang dihasilkan memperlihatkan pola perilaku yang berbeda pada keempat tipe pasien yaitu minimal lession (level 1), mod advance (level 2), far advance (level 3), dan KP Miller (level 4). Kadar suPAR pasien penderita TB paru mengalami fluktuatif pada periode waktu pengamatan pada masing-masing pasien dengan tipe minimal lession (rentang nilai kadar suPAR antara 0,358 mL hingga 1,189 mL), mod advance (rentang nilai kadar suPAR antara 0,545 mL hingga 0,961 mL), *far advance* (rentang nilai kadar suPAR antara 0,370358 mL hingga 1,060 mL), dan KP Miller (rentang nilai kadar suPAR antara 0,370 mL hingga 0,923 mL). Jumlah monosit pasien penderita TB paru juga mengalami fluktuatif pada periode waktu pengamatan dengan tipe minimal lession (rentang nilai jumlah monosit antara  $0.484$   $10<sup>3</sup>$ mL hingga  $0.913$   $10^3$ mL), *mod advance* (rentang nilai jumlah monosit antara  $0.430$ 10<sup>3</sup>mL hingga 0,963 10<sup>3</sup>mL), far advance (rentang nilai jumlah monosit antara 0,327 10<sup>3</sup>mL hingga 1,274 10<sup>3</sup>mL), dan KP Miller (rentang nilai jumlah monosit antara 0,443 10<sup>3</sup>mL hingga 1,225 10<sup>3</sup>mL).

#### 6.2. Saran

128

Berdasarkan kesimpulan yang diperoleh dalam disertasi, ada beberapa hal yang disarankan sebagai berikut:

1. Dalam penelitian ini, teori yang dikembangkan dalam estimasi fungsi regresi nonparametrik birespon berdasarkan estimator spline menggunakan dua respon. Saran untuk penelitian selanjutnya perlu mengembangkan estimasi model regresi nonparametrik multirespon yang melibatkan lebih dari dua respon.

2. Dalam penelitian ini menetapkan varians random error adalah homogen, sehingga disarankan untuk penelitian berikutnya dapat melanjutkan pada

kasus yang sama dengan mempertimbangkan heterogenitas varians random

Dalam penelitian ini membatasi antar prediktor bersifat aditif. Disarankan untuk penelitian selanjutnya dapat mengembangkan estimator spline untuk prediktor bersifat non aditif.

4. Dalam penelitian ini juga membatasi kurva regresi untuk setiap prediktor adalah identik. Disarankan untuk penelitian selanjutnya dapat mengembangkan estimator *spline* yang mampu mengakomodir bentuk kurva regresi yang berbeda pada setiap prediktor.

# 6.3. Keberlanjutan

(MARS).

error.

Berdasarkan hasil yang diperoleh dan keterbatasan penelitian ini, maka masih dimungkinkan untuk mengembangkan beberapa hal terkait pemodelan regresi nonparametrik birespon *spline* untuk data longitudinal. Pada bagian pertama, Model yang dikembangkan dibatasi pada jumlah pengamatan (T) pada setiap subyek adalah sama atau seimbang, sehingga perlu diteliti lanjutan untuk model yang mengakomodir jumlah pengamatan yang tidak seimbang, mengingat seringkali ditemukan penelitian yang melibatkan pengamatan yang tidak seimbang. Pada bagian kedua, penelitian ini mengasumsikan matriks varianskovarians error yang homogen, sehingga masih dapat dikembangkan model regresi nonparametrik birespon spline untuk data longitudinal dengan mempertimbangkan matriks varians-kovarians error yang tidak homogen. Pada bagian ketiga, penelitian ini mengasumsikan antar prediktor bersifat aditif, sehingga masih dapat dikembangkan regresi nonparametrik birespon spline untuk data longitudinal dengan mempertimbangkan antar prediktor bersifat multiplikatif, salah satunya dengan pendekatan Multivariate Adaptive Regression Spline
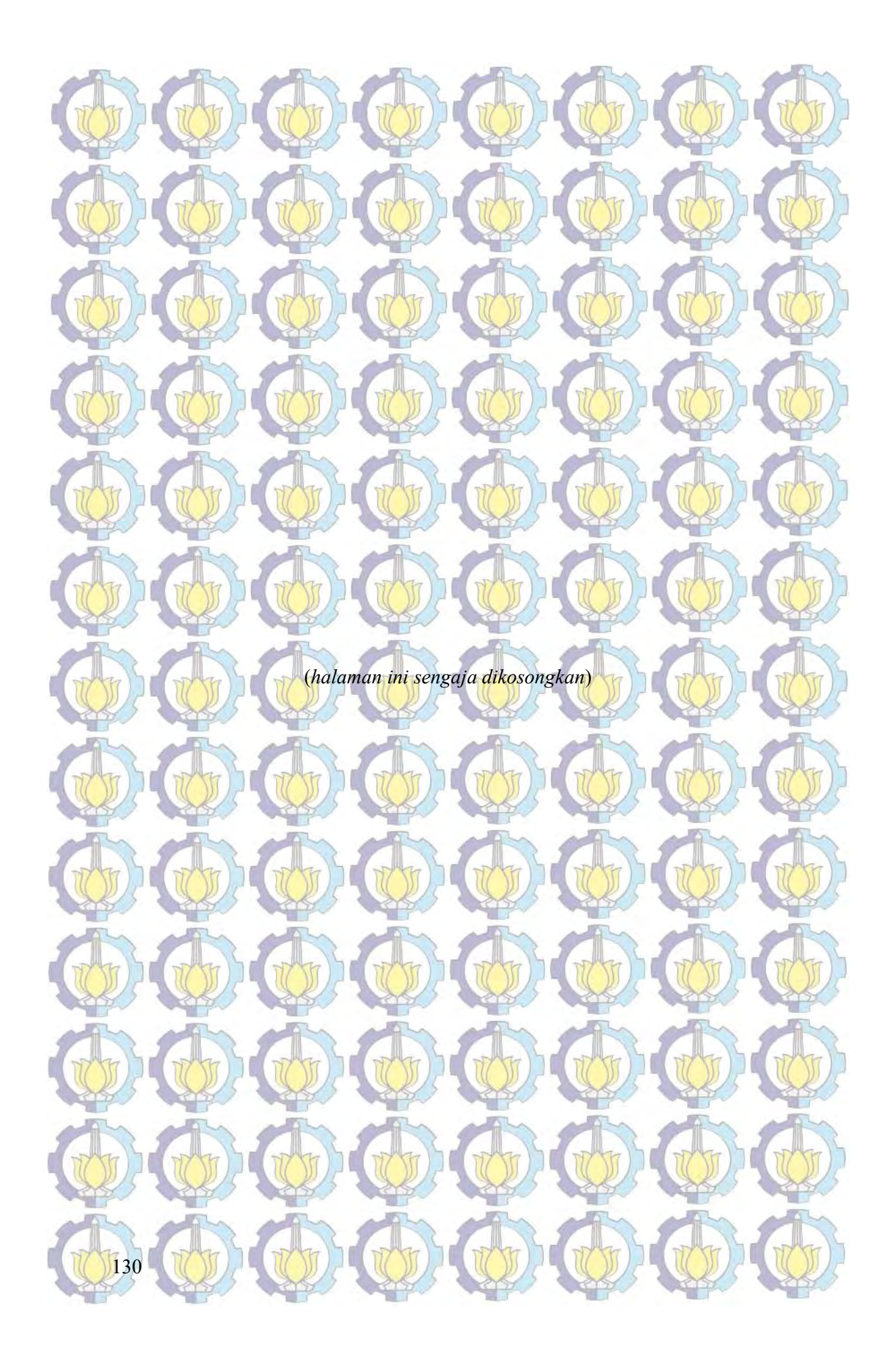

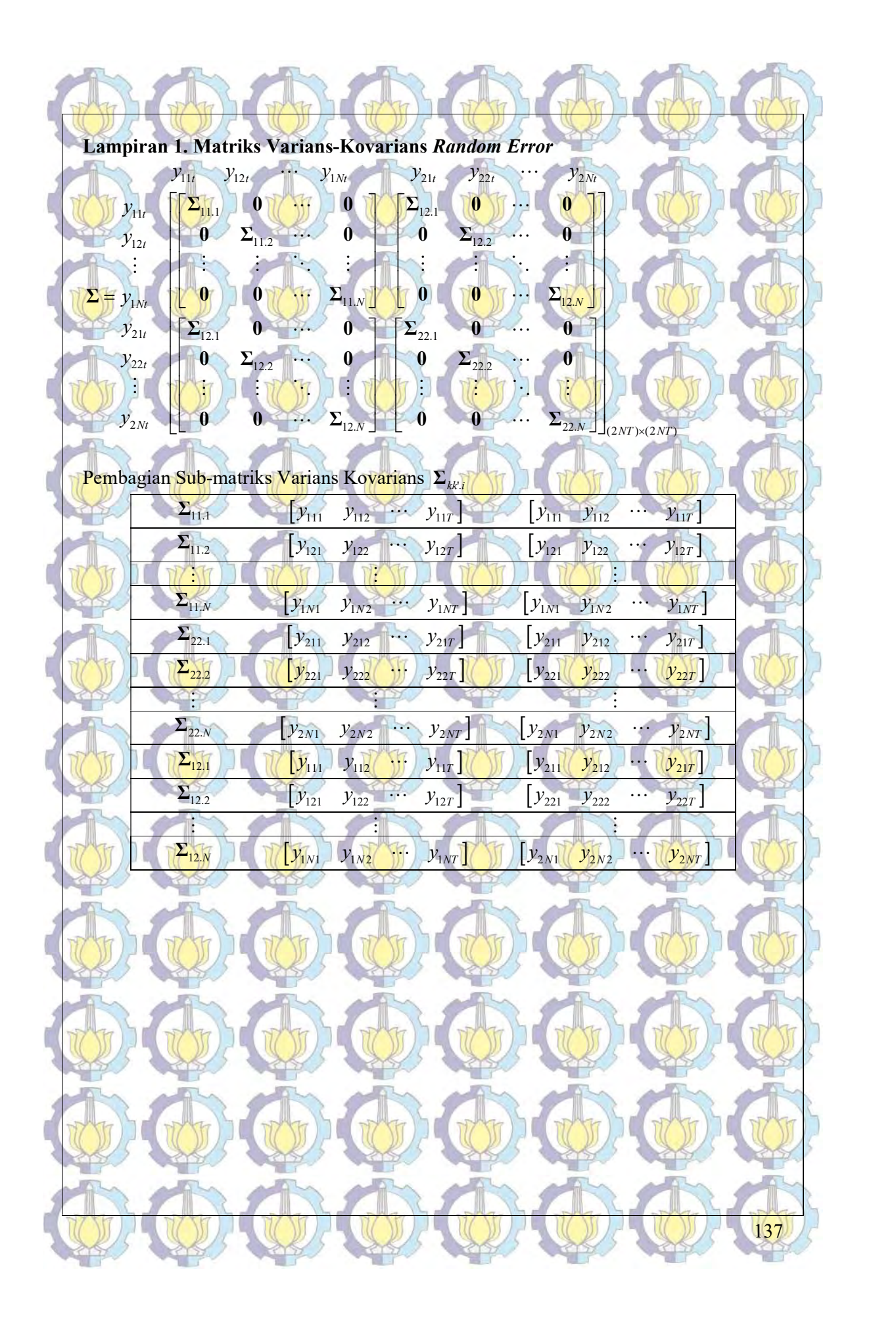

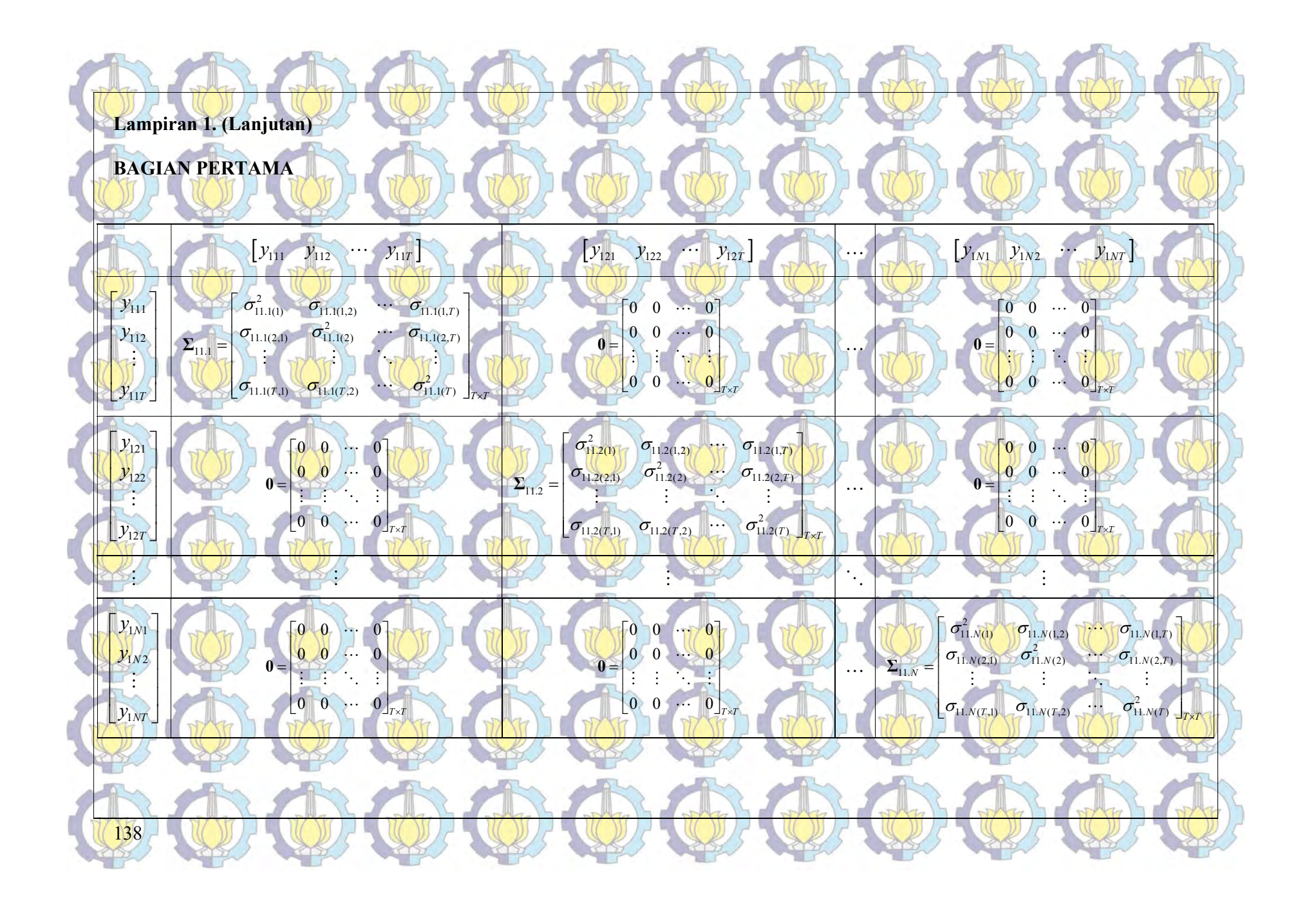

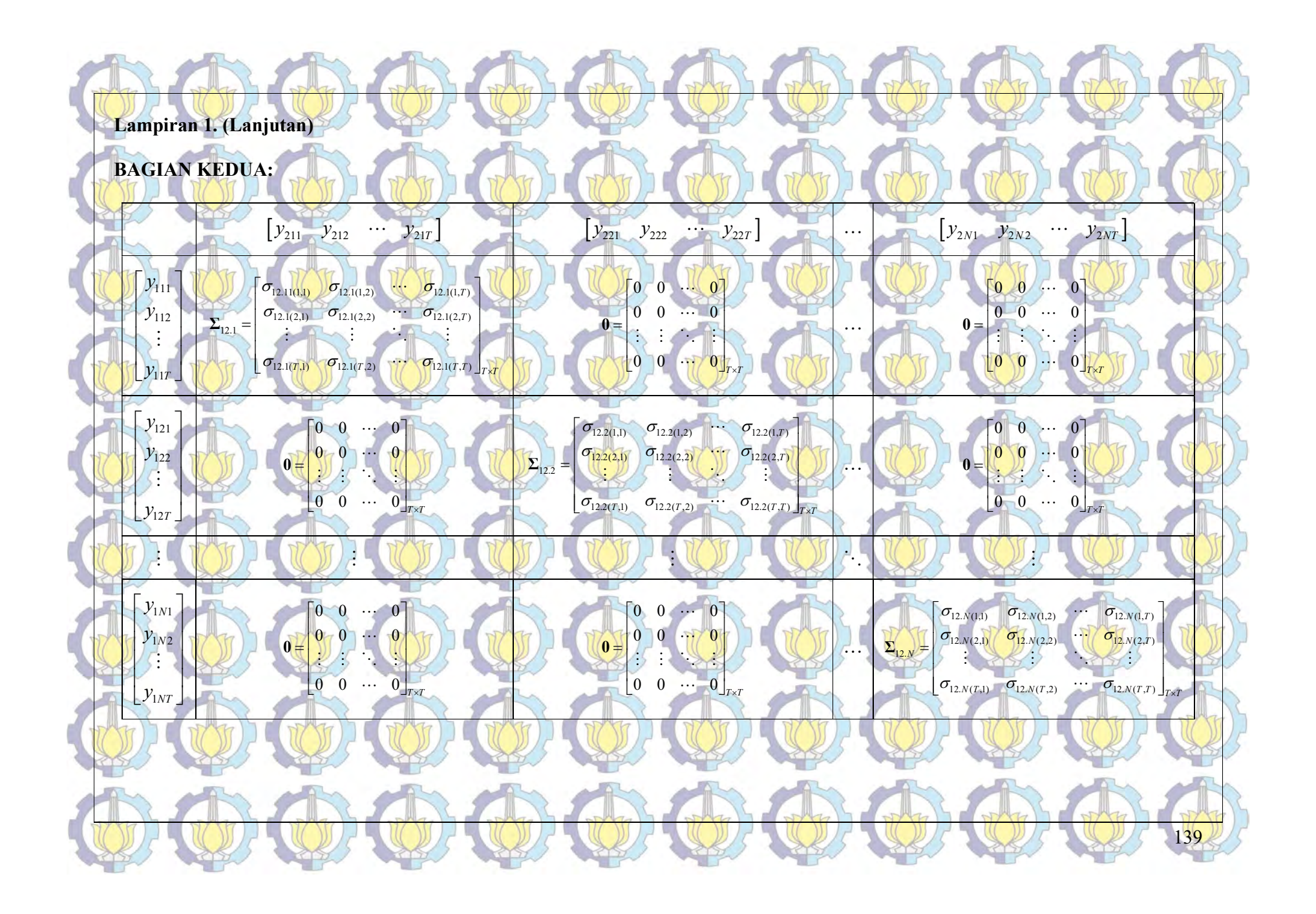

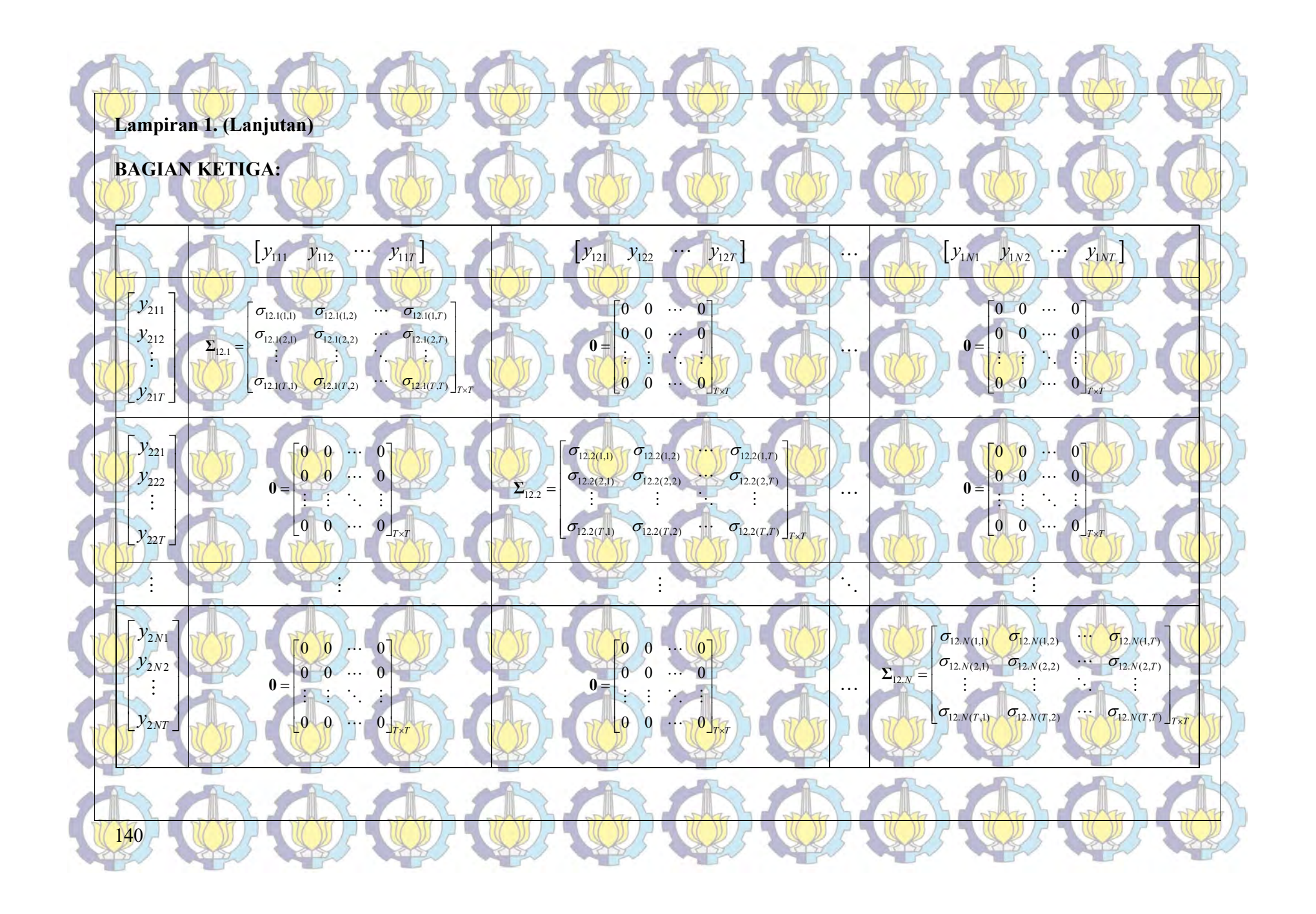

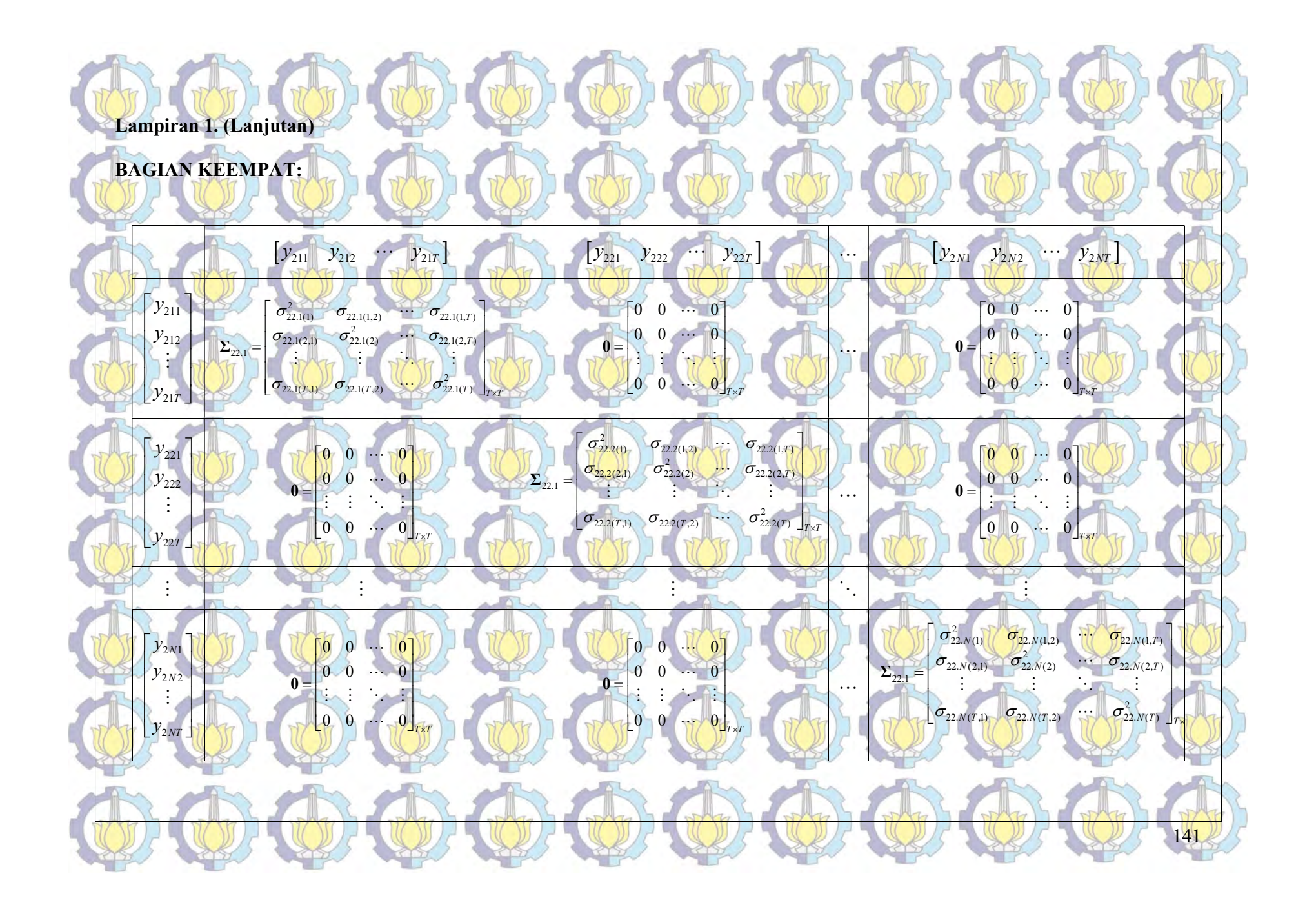

Lampiran 2.1. Implementasi Spline dalam Regresi Linier Sederhana Model sederhana dengan menggunakan data cross-section,  $t = 1, 2, ..., T$  sebagai berikut:

 $y_t = f(x_t) + \varepsilon_t$ . Asumsikan bahwa data tersebut mengikuti model regresi nonparametrik birespon untuk data longitudinal dapat ditulis kembali menjadi:

 $y_t = \mathcal{L}_x f + \varepsilon_t$ 

dengan  $\mathcal{L}_x f = f(x_t)$ , y, adalah respon,  $\mathcal{L}_x$  fungsional linier terbatas, dan f adalah fungsi yang tidak/belum diketahui bentuknya dan diasumsikan smooth dalam arti termuat di dalam ruang  $H$  seperti yang dijelaskan pada Definisi 2.2, serta  $\varepsilon_{ki}$  adalah random error.

Fungsi f adalah kurva regresi yang tidak diketahui bentuknya dan diasumsikan smooth dalam arti termuat di dalam ruang  $H$ . Selanjutnya ruang  $H$  didekomposisikan menjadi *direct sum* dari dua ruang  $\mathcal{H}_{0}$  dan  $\mathcal{H}_{1}$ , yaitu :

 $\mathcal{H} = \mathcal{H}_{0} \oplus \mathcal{H}_{1}$ , dengan  $\mathcal{H}_{0} = \mathcal{H}_{1}^{+}$ .

Jika basis untuk ruang  $\mathcal{H}_0$  adalah  $\{\phi_1, \phi_2, \cdots, \phi_m\}$  dengan m adalah orde polinomial spline, dan basis untuk ruang  $\mathcal{H}_1$  adalah  $\{\xi_1, \xi_2, \cdots, \xi_T\}$  dengan T adalah banyaknya waktu pengamatan, maka untuk setiap fungsi  $f \in \mathcal{H}$  secara tunggal menjadi

 $f = g + h$ ,

dengan fungsi  $g \in \mathcal{H}_0$  sebagai berikut:

 $\sum_{i=1}^{m}$ 1  $g = \sum_{j=1}^m d_j \phi_j = \phi^T d_j$ j 3

untuk suatu konstanta  $d_i$ , dan fungsi  $h \in H_i$  sebagai berikut:

 $T$  $\epsilon$  $\epsilon$ <sup>T</sup> 1  $h = \sum_{t=1}^{N} c_t \xi_t = \xi^T c,$ t  $=$ 

142

ļ.

1

untuk suatu konstanta  $c_t$ . Selanjutnya untuk fungsi  $f \in \mathcal{H}$ , secara tunggal dijabarkan sebagai berikut :

 $t=1$  $m \mid T$  $\sum_{j=1}^{\infty} a_j \varphi_j + \sum_{t=1}^{\infty} c_t \varsigma_t$  $f = g + h = \sum d_i \phi_i + \sum c_i \xi_i$  $= g + h = \sum_{j=1}^{m} d_j \phi_j + \sum_{t=1}^{r} c_t$  $f = \phi^T d + \xi^T g,$ 

dengan vektor-vektor *ø, d, g, c* berturut-turut diberikan oleh :

 $\phi = (\phi_1, \phi_2, ..., \phi_m)^T$ , dan  $d = (d_1, d_2, ..., d_m)^T$ ,

 $\xi = (\xi_1, \xi_2, \dots, \xi_T)^T$ , dan  $c = (c_1, c_2, \dots, c_T)^T$ .

Maria Michaelson Dengan menjabarkan  $\mathcal{L}_x$  sebagai fungsional linier terbatas pada ruang  $\mathcal{H}$  dan fungsi  $f \in \mathcal{H}$ , maka persamaan (4.6) dapat disajikan sebagai berikut :

$$
\mathcal{L}_x f = \mathcal{L}_x (g + h) = \mathcal{L}_x g + \mathcal{L}_x h
$$
  
\n
$$
g(x_t) + h(x_t) = f(x_t).
$$

## Lampiran 2.1. (Lanjutan)

Berdasarkan Teorema Representasi Riesz dan  $\mathcal{L}_*$  adalah fungsional linier terbatas pada <mark>ruang H, diper</mark>oleh nilai tunggal n, ∈H yang merupakan representasi dari L,, dan memenuhi persamaan:

j

$$
f(x_i) \quad \text{dapat dinyatakan menjadi :}
$$

 $\mathcal{L}_x f = \langle \eta_t, f \rangle$ 

 $\langle \eta, \phi^{\mathrm{T}}d + \xi^{\mathrm{T}}c \rangle$  $\frac{1}{2}$  $f(x_t) = \langle \eta_t, \phi^{\mathsf{T}} \underline{d} \rangle + \langle \eta_t, \xi^{\mathsf{T}} \underline{c} \rangle, t = 1, 2, ..., T$ Selanjutnya untuk  $t = 1$ , diperoleh :  $f(x_1) = \left\langle \eta_1, \phi^T \underline{d} \right\rangle + \left\langle \eta_1, \xi^T \underline{c} \right\rangle$  $\frac{1}{2}$  =  $\frac{1}{2}$  \n =  $\frac{1}{2}$ 

 $f(x_t) = \langle \eta_t, f \rangle, \ \eta_t \in \mathcal{H}$ 

 $=\langle \eta_1, (\theta_1 d_1 + \phi_2 d_2 + ... + \phi_m d_m) \rangle + \langle \eta_1, (\xi_1 c_1 + \xi_2 c_2 + ... + \xi_N c_N) \rangle$  $= \langle \eta_1, \phi_1 d_1 \rangle + \langle \eta_1, \phi_2 d_2 \rangle + \ldots + \langle \eta_1, \phi_m d_m \rangle + \langle \eta_1, \xi_1 c_1 \rangle + \langle \eta_1, \xi_2 c_2 \rangle + \ldots + \langle \eta_{111}, \xi_{11N} c_{11N} \rangle$  $f(x_1) = d_1 \langle \eta_1, \phi_1 \rangle + d_2 \langle \eta_1, \phi_2 \rangle + \ldots + d_m \langle \eta_1, \phi_m \rangle + c_1 \langle \eta_1, \xi_1 \rangle + c_2 \langle \eta_1, \xi_2 \rangle + \ldots + c_N \langle \eta_1, \xi_N \rangle$ . Dengan cara yang serupa, untuk  $t = 2$  diperoleh :  $f(x_2) = \langle \eta_2, \phi^T \phi \rangle + \langle \eta_2, \xi^T \phi \rangle$ 

1 1

 $\begin{pmatrix} d_1 \\ d_2 \end{pmatrix}$ 

 $d_1$  and  $c_1$ 

 $m \vee$ 

 $\left|\frac{d_m}{d_m}\right|$ 

 $d_m$ ) and  $c_1$ 

 $\left\{ \phi_m \right\}$   $\left\{ \left\{ \eta_1, (\xi_1 \leq \xi_2 \leq \dots \leq \xi_N) \right\} \right\}$ 

 $\frac{1}{2}$   $\frac{1}{2}$   $\frac{1}{2}$   $\frac{1}{2}$  $= d_1 \langle \eta_2, \phi_1 \rangle + d_2 \langle \eta_2, \phi_2 \rangle + \ldots + d_m \langle \eta_2, \phi_m \rangle + c_1 \langle \eta_2, \xi_1 \rangle + c_2 \langle \eta_2, \xi_2 \rangle + \ldots + c_N \langle \eta_2, \xi_N \rangle.$ Apabila proses diteruskan dengan cara yang serupa, untuk  $t = T$  diperoleh :  $f(x_T) = \langle \eta_T, \phi^T q \rangle + \langle \eta_N, \xi^T \zeta \rangle$ 

143

$$
= d_1 \langle \eta_T, \phi_1 \rangle + d_2 \langle \eta_T, \phi_2 \rangle + \ldots + d_m \langle \eta_T, \phi_m \rangle + c_1 \langle \eta_T, \xi_1 \rangle +
$$
  

$$
c_2 \langle \eta_T, \xi_2 \rangle + \ldots + c_T \langle \eta_T, \xi_1 \rangle
$$

 $\mathcal{P}_1, (\phi_1 \mid \phi_2) \mid \cdots \mid \phi_m) \mid \frac{a_1}{2} \mid \cdots \mid \frac{a_n}{2} \mid \cdots \mid \frac{a_n}{2} \mid \cdots \mid \frac{a_n}{2} \mid \cdots \mid \frac{a_n}{2} \mid \cdots \mid \frac{a_n}{2} \mid \cdots \mid \frac{a_n}{2} \mid \cdots \mid \frac{a_n}{2} \mid \cdots \mid \frac{a_n}{2} \mid \cdots \mid \frac{a_n}{2} \mid \cdots \mid \frac{a_n}{2} \mid \cdots \mid \frac{a_n}{2} \mid \cdots \mid \frac{a_n}{2$ 

 $=\left(\eta_1, (\phi_1)(\phi_2)\right)\cdots \phi_m\left(\frac{d_2}{d_1}\right)+\left(\frac{d_1}{d_1}, (\xi_1\xi_2)\right)\xi_2\left(\cdots\right)\xi_N\left(\frac{d_2}{d_1}\right)$ 

Akibatnya fungsi f dalam bentuk :  $\tilde{ }$ 

 $\left(\begin{array}{c} f(x_1) \\ f(x_2) \end{array}\right)$  $=\left| f(x_2) \right|$ 

f

 $\frac{1}{\sqrt{2}}$ 

 $\left( f(x_T) \right)$ 

**The Contract of the State** 

Lampinraí 2.1. (Lampinjaðin)  
\n
$$
\begin{pmatrix}\n d, (n, 0) + \cdots + d, (n, 0) + (n, 0) + (n,
$$

Lampiran 2.1. (Lanjutan)  $\langle \eta_i, \phi_j \rangle = \mathcal{L}_x \phi_j$ 

 $_{1}, \mathsf{S}_{1}$ 

 $\xi, \xi)$ 

2,  $5_1$   $(5_2, 5_2)$ 

 $\langle \xi_2, \xi_1 \rangle$   $\langle \xi_2, \xi_2 \rangle$ 

 $(j-1)!$ j P Matriks V memiliki bentuk reproducing kernel di ruang H<sub>1</sub> sebagai berikut:

,

.

 $\frac{1}{1}$ , dengan  $t = 1, 2, ..., T; j = 1, 2, ...,$ 

 $=\frac{(x_i)^{-1}}{(x_i)^{-1}}$ , dengan  $t = 1, 2, ..., T; j = 1$ ,

 $\wedge$ Ŧ

 $\frac{(x_t)^{t}}{(t-1)}$ , dengan  $t = 1, 2, ..., T; j = 1, 2, ..., m$ .

 $\left(\langle \xi_T, \xi_I \rangle \right) \left\langle \xi_T, \xi_2 \rangle \right\rangle$   $\left\langle \xi_T, \xi_T \rangle \right)$  $V = \begin{pmatrix} \langle 5_2, 5_1 \rangle & \langle 5_2, 5_2 \rangle & \cdots & 0 \\ \vdots & \vdots & \ddots & \vdots \end{pmatrix}$  $\sim$ m dengan  $\langle \xi_t, \xi_s \rangle = \mathcal{L}_x \xi_s = R_1(x_t, x_s)$ 

 $, \xi$  o  $\theta$  0 0  $\langle \xi_1 \rangle \langle \xi_2, \xi_2 \rangle$  . 0

 $(\xi, \xi)$  0  $\ldots$  0 0  $\frac{1}{2}$ 

 $1/n$   $m-1$  $(x_i+u)^{m-1}(x_i+u)^{m-1}$ <br>  $du, t = 1, 2, ..., T; s = 1, 2, ...,$  $(m-1)!$  $\int_{0}^{b} (x_t - u)^{m-1} (x_s - u)^{m-1}$ a  $x_{t} + u^{m-1} (x_{s} - u)^{m-1}$ <br>du,  $t = 1, 2, ..., T; s = 1, 2, ..., T$  $m<sub>1</sub>$  $=\int_{0}^{b} \frac{(x_{t}+u)^{m-1}}{(x_{s}-u)^{m-1}}du, t=1,2,...,T; s=1,$  $\int_a^{\infty} \frac{(x_t - u)_{+} (x_s - u)_{+}}{(m-1)!^2} du, t = 1, 2, ..., T; s = 1, 2, ..., T,$ 

 dengan  $(x_i - u)^{m-1} = (x_i - u)^{m-1}$  untuk  $x_i - u \ge 0$  atau dapat ditulis  $x_i \ge u$  dan  $(x_i-u)^{m-1} = 0$  untuk  $\overline{|x_i-u|} \leq 0$  atau dapat ditulis  $x_i \lt u$ . Jika  $a \leq u \leq b$ , dan  $a = \min(x_t)$ , maka berlaku  $x_t \ge u$ , sehingga  $(x_t - u)^{m-1} = (x_t - u)^{m-1}$ . Pada bagian berikut akan disajikan perhitungan pada berbagai tingkatan orde polinomial spline  $(m = 2)$ . Penjabaran untuk  $m = 2$  (linier) adalah sebagai berikut:

 $\langle \xi_{s} \rangle = \int_{0}^{b} (x_{t} - u)(x_{s} - u) du$  $\langle \xi_t, \xi_s \rangle = \int (x_t - u)(x_s - u) du$ 

a

a

 $\binom{b}{1}$  $=\int [x_{t}x_{s} - x_{t}u - x_{s}u + u^{2}]du$ 

 $\frac{1}{2} x_i u^2 - \frac{1}{2} x_s u^2 + \frac{1}{3} u^3 \Big|_0^b$  $= x_{t} x_{s} u - \frac{1}{2} x_{t} u^{2} - \frac{1}{2} x_{s} u^{2} + \frac{1}{3} u^{3} \Big|_{a}^{b}$ Untuk  $x \in [0,1]$ , diperoleh  $\langle \xi_1, \xi_2 \rangle = x_1 x_2 - \frac{1}{2} (x_1 + x_2) + \frac{1}{3}$ . Sebagai contoh, model Regresi Nonparametrik, untuk  $p = 1, q = 1, T = 3, m = 2$  sebagai berikut:  $y_t = f(x_t) + \varepsilon_t, \quad t = 1, 2, 3$ 

b

145

bentuk fungsi regresi nonparametrik

 $f(x) = \mathbf{T} \ddot{d} + \mathbf{V} \dot{c}$ ,

dengan penjelasan sebagai berikut:

Lampiran 2.1. (Lanjutan) Pertama, untuk komponen Td T adalah matriks berorde  $(T) \times (m)$  atau 3×2 sebagai berikut:  $\left(\left\langle \eta^{}_{1},\phi^{}_{1}\right\rangle -\left\langle \eta^{}_{1},\phi^{}_{2}\right\rangle \right)$ 

 $\mathbf{T} = \begin{pmatrix} \langle \eta_2, \phi_1 \rangle & \langle \eta_2, \phi_2 \rangle \end{pmatrix}$  $\langle \eta_{3},\phi_{1} \rangle$   $\langle \eta_{3},\phi_{2} \rangle$ dimana:

 $T = 1$ 

1 x

1 2 ,  $\overline{d}_1$ 

 $\overline{d}$ .  $\begin{pmatrix} d_1 \end{pmatrix}$ 

 $\langle \eta_i, \phi_j \rangle = \mathcal{L}_x \phi_j = \frac{x_i^{j-1}}{(j-1)!}$ , dengan  $t = 1, 2, 3; j = 1, 2$  $(j-1)!$  $\frac{x_i^{j-1}}{t_i}$ , dengan  $t = 1, 2, 3; j =$ j  $=\frac{x_i^{j-1}}{(1-x_i)^2}$ , dengan  $t = 1, 2, 3; j = 1$ , ÷ Dengan demikian matriks T dapat disajikan sebagai berikut:  $\begin{bmatrix} 1 & x_1 \\ 1 & x_2 \end{bmatrix}$ 

3  $\begin{pmatrix} 1 & x_2 \\ 1 & x_3 \end{pmatrix}$  $d$  adalah vektor berorde  $m=2$ , diberikan oleh :  $\tilde{\ }$ 

 $x_2$ 

Ç

 $d = \begin{pmatrix} a_1 \\ d_2 \end{pmatrix},$ Sehingga diperoleh

d

 $\left( \begin{array}{cc} 1 & x_1 \end{array} \right)$   $\left( \begin{array}{cc} d_1 + d_2 x_1 \end{array} \right)$ 1 2  $|d_1 + u_2x_2|$ 2  $\left(\frac{1}{1}, \frac{x_2}{x_3}\right)$   $\left(\frac{d_2}{d_1}, \frac{a_1}{d_2}, \frac{a_2}{d_3}\right)$ 1  $\mathbf{1}$ 1  $\overline{d}_1$  $d = 1, x_2 \mid \frac{a_1}{a_1} \mid = \mid d_1 + d_2 x_2 \mid$ d  $\begin{bmatrix} 1 & x_1 \\ 1 & x \end{bmatrix} \begin{bmatrix} d_1 \\ d_1 \end{bmatrix} = \begin{bmatrix} a_1 + a_2x_1 \\ d_1 & d_2x \end{bmatrix}$  $=\begin{vmatrix} 1 & x_2 \end{vmatrix} \begin{vmatrix} a_1 \\ a_2 \end{vmatrix} = d_1 + d_2$  $Td=$ Ĩ

Kedua, untuk komponen Vc V adalah matriks berorde  $(T)\times(T)$  atau 3 $\times$ 3 sebagai berikut:

$$
\mathbf{V} = \begin{pmatrix} \langle \xi_1, \xi_1 \rangle & \mathbf{0} & \mathbf{0} \\ \langle \xi_2, \xi_1 \rangle & \langle \xi_2, \xi_2 \rangle & \mathbf{0} \\ \langle \xi_3, \xi_1 \rangle & \langle \xi_3, \xi_2 \rangle & \langle \xi_3, \xi_3 \rangle \end{pmatrix},
$$

Dengan demikian matriks V dapat disajikan sebagai berikut:  $\langle \xi_i, \xi_s \rangle = \mathcal{L}_x \xi_s = R_1(x_t, x_s)$ 

Untuk *m* = 2 (linier), 
$$
\langle \xi_t, \xi_s \rangle = x_t x_s - \frac{1}{2} (x_t + x_s) + \frac{1}{3}
$$

$$
\langle \xi_1, \xi_1 \rangle = x_1^2 - x_1 + \frac{1}{3}
$$
  

$$
\langle \xi_2, \xi_2 \rangle = x_2^2 - x_2 + \frac{1}{3}
$$

 $2 \mathbf{r} + \frac{1}{2}$  $\langle \xi_3, \xi_3 \rangle = x_3^2 - x_3 + \frac{1}{3}$  $\langle \xi_2, \xi_1 \rangle = x_1 x_2 + \frac{1}{2} (x_1 + x_2) + \frac{1}{3}$ 

$$
\langle \xi_3, \xi_1 \rangle = x_1 x_3 - \frac{1}{2} (x_1 + x_3) + \frac{1}{3}
$$

146

 $\langle \xi_3, \xi_2 \rangle = x_2 x_3 - \frac{1}{2} (x_2 + x_3) + \frac{1}{3}$ 

$$
\mathbf{A} \oplus \mathbf{A} \oplus
$$

147 Lampiran 2.1. (Lanjutan) Dari persamaan di atas, akan disajikan satu-persatu  $\left( \frac{x_1^2}{x_1} + \frac{1}{3} \right)$  $\mathbf{V} = \left(x_1 x_2 - \frac{1}{2} (x_1 + x_2) + \frac{1}{3} \right) \left(x_2^2 - x_2 + \frac{1}{3}\right)$  $\left(x_1x_3-\frac{1}{2}(x_1+x_3)+\frac{1}{3} \right) x_2x_3-\frac{1}{2}(x_2+x_3)+\frac{1}{3} \right) x_3^2-x_3+\frac{1}{3}$  $0$  0 c adalah vektor berorde *T*=3, diberikan oleh :  $\tilde{ }$  $c<sub>1</sub>$  $c = \begin{pmatrix} c_1 \ c_2 \end{pmatrix}$ . 3 c  $\begin{pmatrix} c_2 \\ c_3 \end{pmatrix}$ آ . Sehingga diperoleh  $x_1^2 - x_1 + \frac{1}{3}$  0 0  $(c_1$  $1 - x_1 + \frac{1}{3}$  1  $1 - x_1 + \frac{1}{3}$  1  $1 - x_1 + \frac{1}{3}$  1  $1 - x_1 + \frac{1}{3}$  1  $1 - x_1 + \frac{1}{3}$  1  $1 - x_1 + \frac{1}{3}$  1  $1 - x_1 + \frac{1}{3}$  1  $1 - x_1 + \frac{1}{3}$  1  $1 - x_1 + \frac{1}{3}$  1  $1 - x_1 + \frac{1}{3}$  1  $1 - x_1 + \frac{1}{3}$  1  $1 - x_1 + \frac{1}{3}$  1  $1 - x_$  $1 x_2 - \frac{1}{2} (x_1 + x_2) + \frac{1}{3}$   $x_2^2 - x_2 + \frac{1}{3}$   $x_3^2 - x_2^2 + \frac{1}{3}$  $x_1x_3 + \frac{1}{2}(x_1 + x_3) + \frac{1}{3}x_2x_3 - \frac{1}{2}(x_2 + x_3) + \frac{1}{3}(x_3^2 - x_3 + \frac{1}{3})(c_3^2)$  $0 \qquad \qquad 0$  $(x_1 + x_2) + \frac{1}{3}$   $x_2^2 - x_2 + \frac{1}{3}$  0  $(x_1 + x_3) + \frac{1}{3}$   $x_2x_3 - \frac{1}{2}(x_2 + x_3) + \cdots$  $c = x_1x_2 - \frac{1}{2}(x_1 + x_2) + \frac{1}{3}$   $x_2^2 - x_2 + \frac{1}{3}$  0 = $\begin{pmatrix} x_1^2 - x_1 + \frac{1}{3} & 0 & 0 \\ x_1 x_2 - \frac{1}{2} (x_1 + x_2) + \frac{1}{3} & x_2^2 - x_2 + \frac{1}{3} \\ x_1 x_3 - \frac{1}{2} (x_1 + x_3) + \frac{1}{3} & x_2 x_3 - \frac{1}{2} (x_2 + x_3) + \frac{1}{3} & x_3^2 - x_3 + \frac{1}{3} & c_3 \end{pmatrix}$ V Ť  $x_1(x_1^2-x_1+\frac{1}{3})$  $c_1(x_1x_2-\frac{1}{2}(x_1+x_2)+\frac{1}{3})+c_2(x_2^2-x_2+\frac{1}{3})$  $(c_1(x_1x_3+ \frac{1}{2}(x_1+x_3)+\frac{1}{3})+c_2(x_2x_3+ \frac{1}{2}(x_2+x_3)+\frac{1}{3})+c_3(x_3x_3+x_3)$  $(x_1^2 - x_1 + \frac{1}{3})$  $(x_1x_2-\frac{1}{2}(x_1+x_2)+\frac{1}{3})+c_2(x_2^2-x_2+\frac{1}{3})$  $c_1(x_1^2-x_1+$  $c_1(x_1x_2 - \frac{1}{2}(x_1+x_2) + \frac{1}{3}) + c_2(x_2^2 - x_2)$  $c_1(x_1^2-x_1+\frac{1}{3})$  $c_1(x_1x_2-\frac{1}{2}(x_1+x_2)+\frac{1}{3})+c_2(x_2^2-x_2+\frac{1}{3})$  $V_c =$ Ĩ (a)  $(d_1 + d_2x_1)$   $(c_1(x_1^2 - x_1 + \frac{1}{3}))$  $\frac{1}{2}$  1 =  $d_1 + d_2x_2$  + 1  $\sqrt{(c_1(x_1x_2 - \frac{1}{2}(x_1 + x_2) + \frac{1}{3}) + c_2(x_2^2 - x_2 + \frac{1}{3})}$  $\left(f(x_3)\right) \left( d_1 + d_2 x_3 \right) \left( c_1 (x_1 x_3 - \frac{1}{2}(x_1 + x_3) + \frac{1}{3}) + c_2 (x_2 x_3 - \frac{1}{2}(x_2 + x_3) + \frac{1}{3}) + c_3 (x_3^2 - x_3 + \frac{1}{3}) \right)$  $f(x) = \mathbf{T}d + \mathbf{V}c$  $(c_1)$   $(d_1 + d_2x_1)$   $(c_1(x_1^2 - x_1 + \frac{1}{3}))$  $f(x) = f(x_2) = d_1 + d_2x_2 + d_1$  $f(x_1)$   $\left( d_1 + d_2 x_1 \right)$  $f(x_1)$   $\left( d_1 + d_2 x_1 \right)$   $\left( d_1 + d_2 x_1 \right)$  $= f(x_2) + \frac{1}{2} d_1 + d_2 x_2 + d_3$ The Company ĩ Dapat ditulis kembali menjadi  $f(x_1) = d_1 + d_2x_1 + c_1(x_1^2 - x_1 + \frac{1}{3})$ (x, -3(x, -3(x, -3(x, -3(x, -3(x, -3(x, -3(x, -3))<br>
(x, -3(x, -x)) + {\left(x, -3(x, -3(x, -3(x)) + {\left(x)}<br>
(x, -3(x, -3(x, -3(x, -3(x, -3(x, -3(x)) + {\left(x)}<br>
(x, -3(x, -3(x, -3(x, -3) + {\left(x)}) + {\left(x)}<br> (a)  $\binom{1}{2}$ <br>
(b)  $\binom{1}{3}$ <br>
(a)  $\binom{1}{3}$ <br>
(a)  $\binom{1}{3}$ <br>
(a)  $\binom{1}{3}$ <br>
(a)  $\binom{1}{3}$ <br>
(a)  $\binom{1}{3}$ <br>
(a)  $\binom{1}{3}$ <br>
(a)  $\binom{1}{3}$ <br>
(b)  $\binom{1}{3}$ <br>
(a)  $\binom{1}{3}$ <br>
(b)  $\binom{1}{3}$ <br>
(c)  $\binom{1}{3}$ <br>
(c)  $\binom{1}{3}$  $f(x_2) = d_1 + d_2x_2 + c_1(x_1x_2 - \frac{1}{2}(x_1 + x_2) + \frac{1}{3}) + c_2(x_2^2 - x_2 + \frac{1}{3})$  $f(x_3) = d_1 + d_2x_3 + c_1(x_1x_3 - \frac{1}{2}(x_1 + x_3) + \frac{1}{3}) + c_2(x_2x_3 - \frac{1}{2}(x_2 + x_3) + \frac{1}{3}) + c_3(x_3^2 - x_3 + \frac{1}{3})$ Atau dapat ditulis  $(x_t x_{t-s}) - \frac{1}{2}(x_t + x_{t-s}) + \frac{1}{3}$ , dengan  $t = 1, 2, 3$  $\sum_{t=1}^{t-1} A_{2}x_{t} + \sum_{s=0}^{t-1} C_{t}\left(x_{t}x_{(t-s)} - \frac{1}{2}(x_{t}+x_{(t-s)}) + \frac{1}{3}\right)$  $(x_t) = d_1 + d_2 x_t + \sum_{i=1}^{t-1} c_i (x_t x_{t-s_i}) - \frac{1}{2} (x_t + x_{t-s_i}) + \frac{1}{3}$ , dengan  $t = 1, 2, 3$  $t_t$ ) =  $a_1 + a_2x_t + \sum_{s=0} C_t (x_tx_{t-s}) - \frac{1}{2}(x_t + x_{t-s})$  $f(x_t) = d_1 + d_2 x_t + \sum_{i=1}^{t-1} c_i (x_t x_{t-s_i}) - \frac{1}{2} (x_t + x_{t-s_i}) + \frac{1}{3}$  dengan t  $= d_1 + d_2 x_t + \sum_{s=0}^{1} c_t \left( x_t x_{(t-s)} - \frac{1}{2} (x_t + x_{(t-s)}) + \frac{1}{3} \right)$ , dengan  $t =$ Perbandingan dengan regresi linier sederhana, dengan *m* = 2 sebagai berikut:  $y_t = f(x_t) + \varepsilon_t$ ,  $t = 1,2,3$ Atau dapat ditulis menjadi  $y_i = b_1 + b_2 x_i + \varepsilon_i, \quad t = 1, 2, 3$ dengan  $f(x_t) = a + bx_t$ Sehingga diperoleh  $f(x_1) = b_1 + b_2 x_1$  $f(x_2) = b_1 + b_2 x_2$  $f(x_3) = b_1 + b_2 x_3$ 

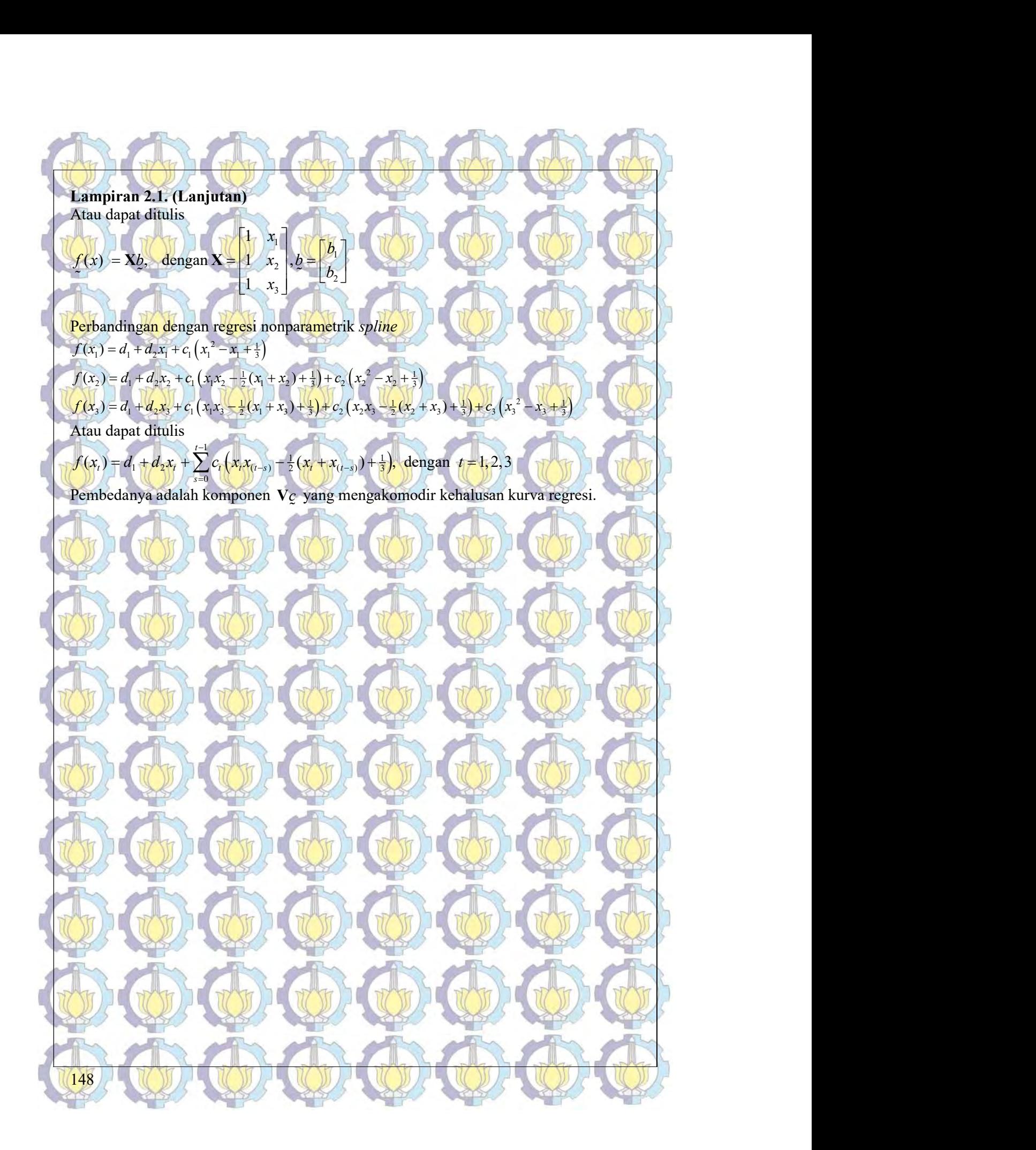

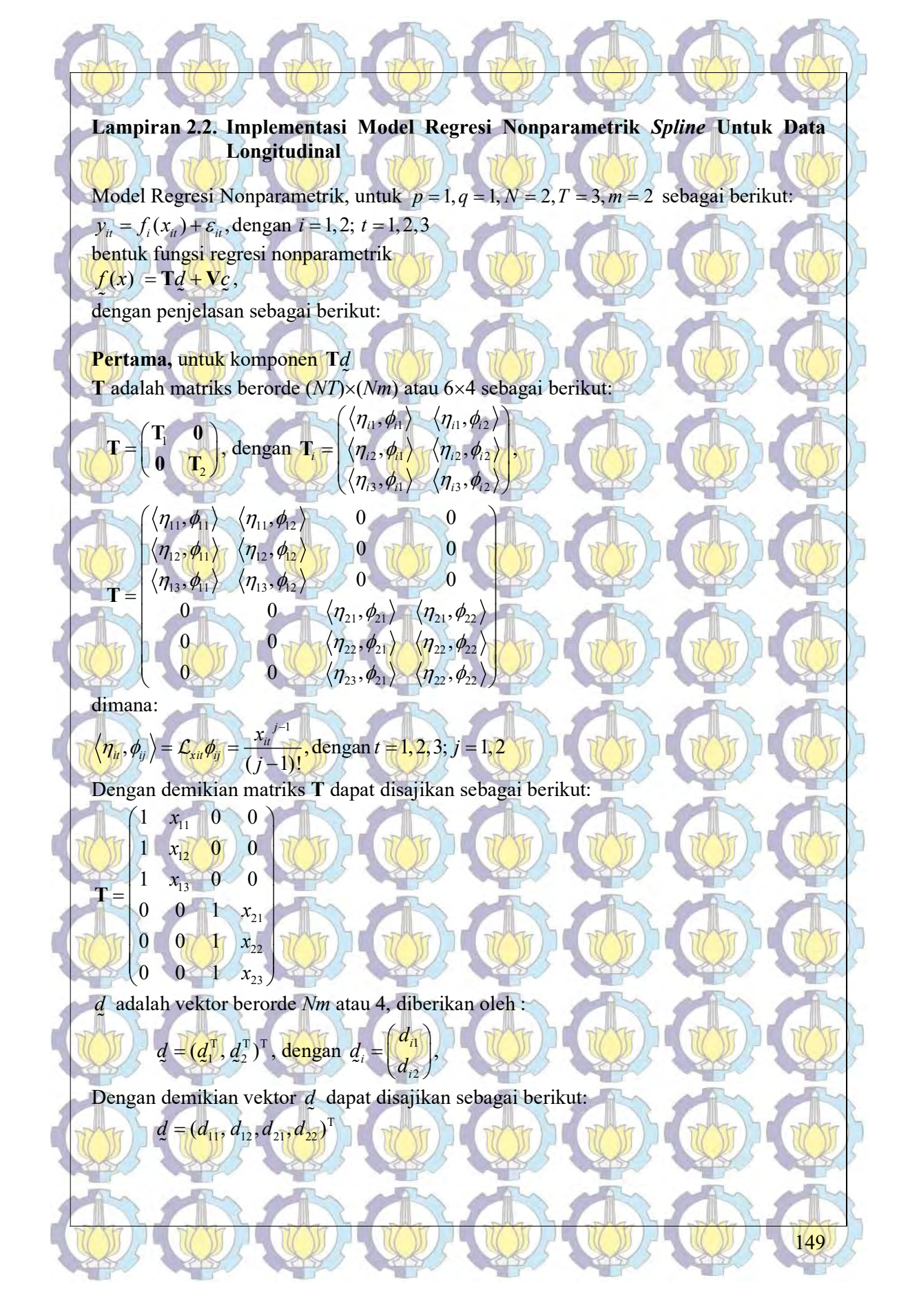

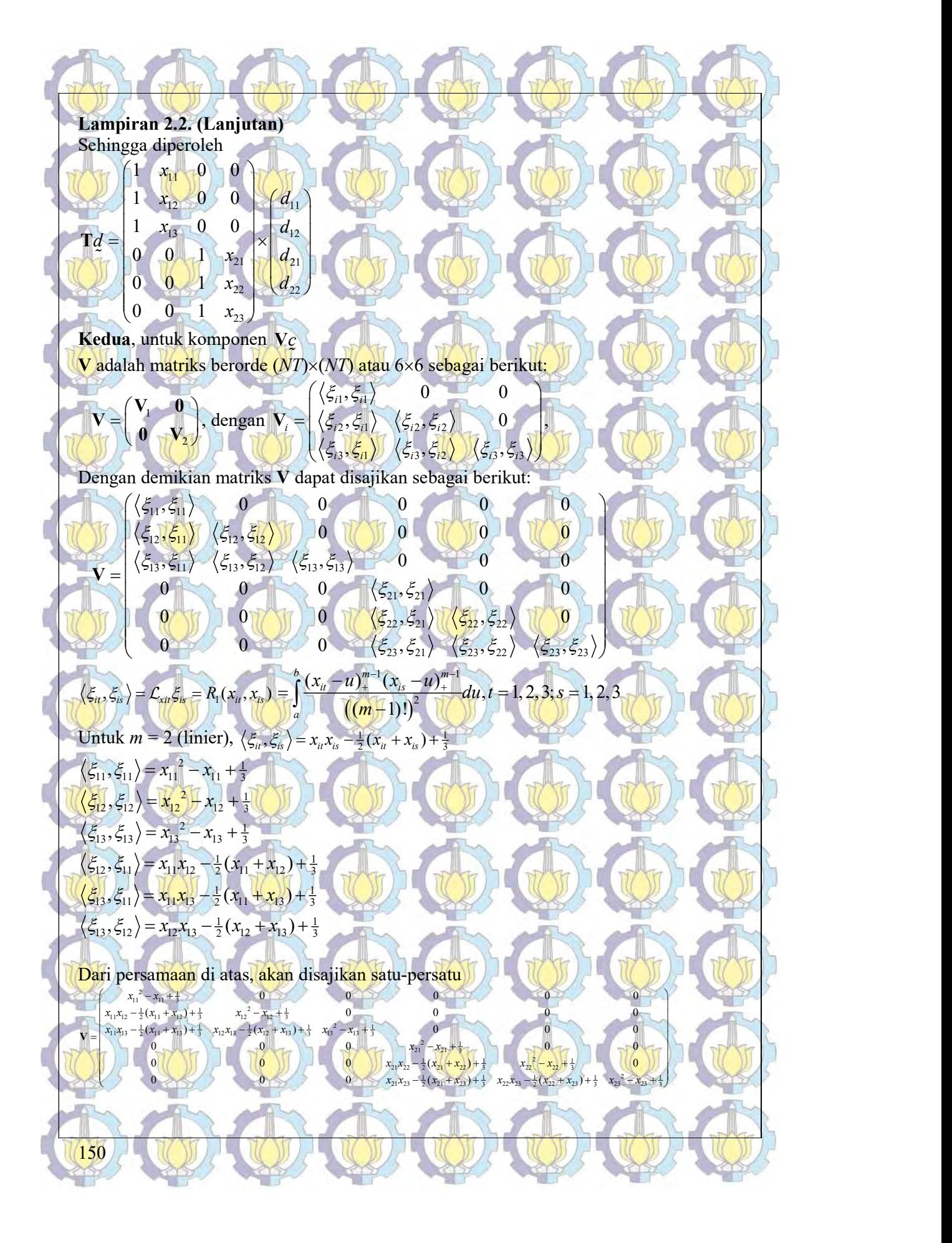

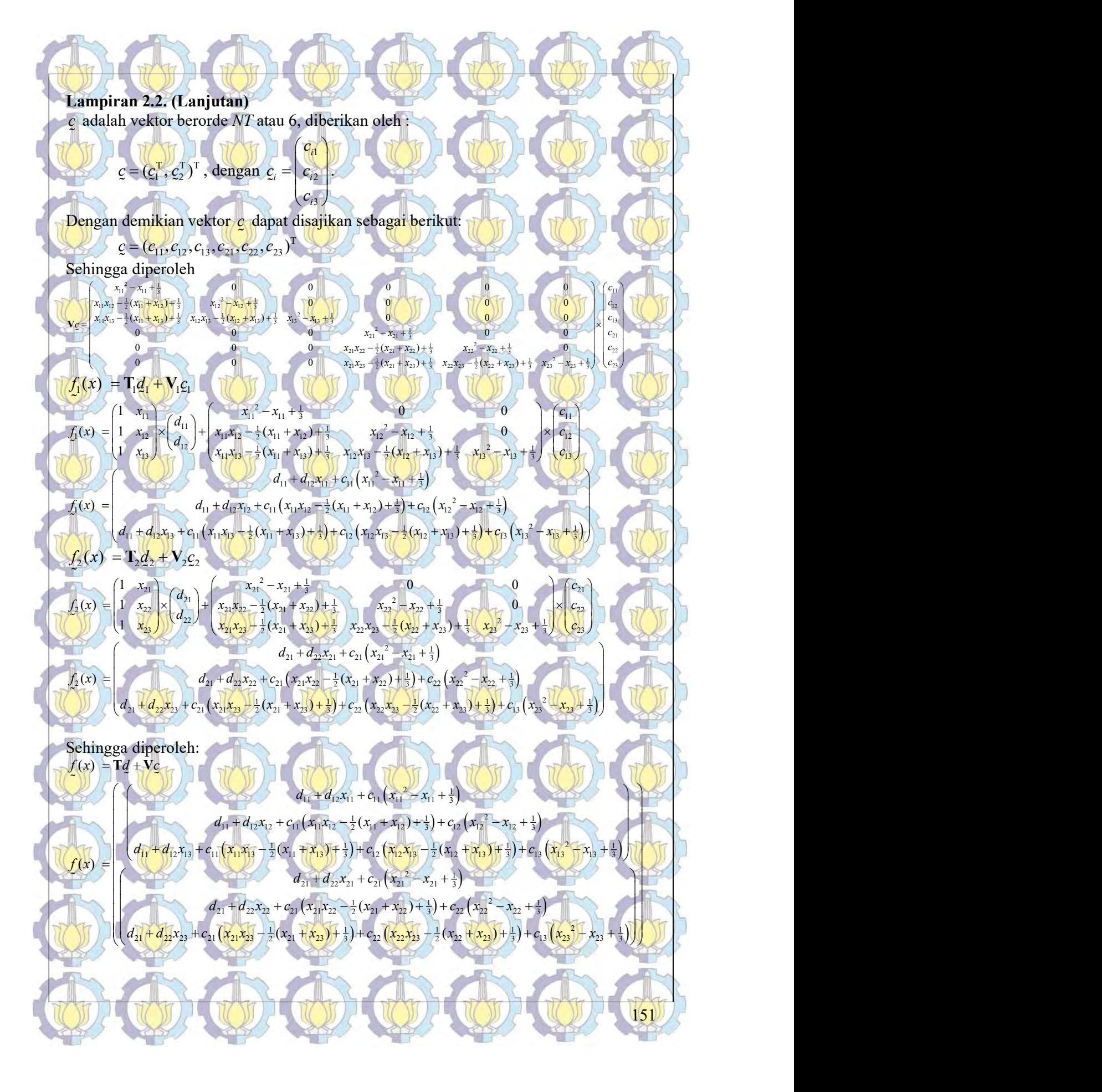

Lampiran 2.2. (Lanjutan) Dapat ditulis kembali menjadi  $f_{11}(x) = d_{11} + d_{12}x_{11} + c_{11}(x_{11}^2 - x_{11} + \frac{1}{3})$  $\begin{pmatrix} x_1^2-x_1 & +\frac{1}{3} \\ x_1^3-x_1 & +\frac{1}{3} \end{pmatrix} \begin{pmatrix} x_1^3-x_1 & +\frac{1}{3} \\ x_1^2-x_1 & +\frac{1}{3} \end{pmatrix} + c_1 \begin{pmatrix} x_1^3-x_1 & +\frac{1}{3} \\ x_1^2-x_1 & +\frac{1}{3} \end{pmatrix}$ (x<sub>11</sub>X<sub>12</sub> -  $\frac{1}{2}$ (x<sub>11</sub> + x<sub>12</sub>) + 3)<br>
(x<sub>11</sub>X<sub>12</sub> -  $\frac{1}{2}$ (x<sub>11</sub> + x<sub>12</sub>) + 3) +  $C_2$  (x<sub>12</sub> - x<sub>12</sub> + 3)<br>
(x<sub>11</sub>X<sub>12</sub> -  $\frac{1}{2}$ (x<sub>11</sub> + x<sub>12</sub>) + 3) +  $C_2$  (x<sub>12</sub> x<sub>12</sub> - x<sub>12</sub> + 3)<br>
(x<sub>11</sub>X<sub>12</sub> -  $\frac{1}{2}$ (  $f_{12}(x) = d_{11} + d_{12}x_{12} + c_{11}(x_1x_{12} - \frac{1}{2}(x_{11} + x_{12}) + \frac{1}{3}) + c_{12}(x_{12}^2 - x_{12} + \frac{1}{3})$  $\mathcal{L}_{13}^2(x) = d_{11} + d_{12}x_{13} + c_{11} (x_{11}x_{13} - \frac{1}{2}(x_{11} + x_{13}) + \frac{1}{3}) + c_{12} (x_{12}x_{13} - \frac{1}{2}(x_{12} + x_{13}) + \frac{1}{3}) + c_{13} (x_{13}^2 - x_{13} + \frac{1}{3})$  $\mathbf{r}_{21}(x) = d_{21} + d_{22}x_{21} + c_{21}(\mathbf{x}_{21}^2 - \mathbf{x}_{21})$  $(x) = d_{11} + d_{12}x_{13} + c_{11}(x_{11}x_{13} - \frac{1}{2}(x_{11} + x_{13}) + \frac{1}{3}) + c_{12}(x_{12}x_{13} - \frac{1}{2}(x_{12} + x_{13}) + \frac{1}{3})$  $(x) =$  $f_{13}(x) = d_{11} + d_{12}x_{13} + c_{11}(x_{11}x_{13} - \frac{1}{2}(x_{11} + x_{13}) + \frac{1}{3}) + c_{12}(x_{12}x_{13} - \frac{1}{2}(x_{12} + x_{13}) + \frac{1}{3}) + c_{13}(x_{13}^2 - x_{13}^2)$  $f_{21}(x) = d_{21} + d_{22}x_{21} + c_{21} (x_{21}^2 - x_{21}^2)$  $= d_{11} + d_{12}x_{13} + c_{11}(x_{11}x_{13} - \frac{1}{2}(x_{11} + x_{13}) + \frac{1}{3}) + c_{12}(x_{12}x_{13} - \frac{1}{2}(x_{12} + x_{13}) + \frac{1}{3}) + c_{13}(x_{13}^2 - x_{13} + \frac{1}{3})$  $=(d_{21}+d_{22}x_{21}+c_{21}(x_{21}^2+x_{21}+x_{3}))$  $f_{22}(x) = d_{21} + d_{22}x_{22} + c_{21}(x_{21}x_{22} - \frac{1}{2}(x_{21} + x_{22}) + \frac{1}{3}) + c_{22}(x_{22}^2 - x_{22} + \frac{1}{3})$  $f_{23}(x) = d_{21} + d_{22}x_{23} + c_{21}(x_{21}x_{23} - \frac{1}{2}(x_{21} + x_{23}) + \frac{1}{3}) + c_{22}(x_{22}x_{23} - \frac{1}{2}(x_{22} + x_{23}) + \frac{1}{3}) + c_{13}(x_{23}^2 - x_{23} + \frac{1}{3})$ 

Model Regresi Nonparametrik, melibatkan 1 variabel respon, 1 variabel prediktor, 2 subjek, dan 3-pengamatan untuk orde polinomial spline 2 (m=2) sebagai berikut:  $y_{ii} = f_i(x_{ii}) + \varepsilon_{ii}$ , dengan  $i = 1,2; t = 1,2,3$ 

 $(x_{ii}x_{i(t-s)} - \frac{1}{2}(x_{ii} + x_{i(t-s)}) + \frac{1}{3})$ , dengan  $i = 1,2$ ;  $t = 1,2$  $f(x) = d_{i1} + d_{i2}x_{it} + \sum_{i=1}^{t-1} c_{it} \left(x_{it}x_{i(t-s)} - \frac{1}{2}(x_{it} + x_{i(t-s)}) + \frac{1}{3}\right)$ , dengan  $i = 1, 2; t = 1, 2, 3$  $f_u(x) = d_{i1} + d_{i2}x_u + \sum_{i=1}^{i-1} c_u (x_u x_{i(i-s)} - \frac{1}{2}(x_u + x_{i(i-s)}) + \frac{1}{3}), \text{ dengan } i = 1, 2; t = 1$  $= d_{i1} + d_{i2}x_{it} + \sum c_{ii} (x_{it}x_{i(t-s)} - \frac{1}{2}(x_{it} + x_{i(t-s)}) + \frac{1}{3}),$  dengan  $i = 1, 2; t = 1,$ 

Model Regresi Nonparametrik, melibatkan 1 variabel respon, 1 variabel prediktor, Nsubjek, dan *n*-pengamatan untuk orde polinomial *spline* 2 ( $m=2$ ) sebagai berikut:

 $(x_{ii}x_{i(t-s)} - \frac{1}{2}(x_{ii} + x_{i(t-s)}) + \frac{1}{3})$ , dengan  $i = 1, 2, ..., N$ ; i  $1 + d_{i2}x_{it} + \sum_{s=0}^{t-1} c_{it} \left( x_{it}x_{i(t-s)} - \frac{1}{2} \left( x_{it} + x_{i(t-s)} \right) + \frac{1}{3} \right)$  $f(x) = d_{i1} + d_{i2}x_{ii} + \sum_{i=1}^{i-1} c_{ii} (x_{ii}x_{i(i-s)} - \frac{1}{2}(x_{ii} + x_{i(i-s)}) + \frac{1}{3}),$  dengan  $i = 1,2,...,N; t = 1,2,...,N$  $i_{i}(x) = a_{i1} + a_{i2}x_{it} + \sum_{s=0} C_{it} \left(x_{it}x_{i(t-s)} - \frac{1}{2}\left(x_{it} + x_{i(t-s)}\right)\right)$  $f_i(x) = d_{i1} + d_{i2}x_{i} + \sum_{i=1}^{i-1} c_{i} (x_{i1}x_{i(i-s)} - \frac{1}{2}(x_{i1} + x_{i(i-s)}) + \frac{1}{3})$ , dengan  $i = 1, 2, ..., N$ ;  $t = 1, 2, ..., T$  $= d_{i1} + d_{i2}x_{ii} + \sum_{s=0}^{1} c_{ii} (x_{ii}x_{i(t-s)} - \frac{1}{2}(x_{ii} + x_{i(t-s)}) + \frac{1}{3}),$  dengan  $i = 1, 2, ..., N; t = 1,$ 

Model Regresi Nonparametrik, melibatkan 1 variabel respon, 1 variabel prediktor, 2 subjek, dan 3-pengamatan untuk orde polinomial spline 2  $(m=3)$  sebagai berikut:

 $\mathbf{I}_{1}(\mathbf{x}) = d_{11} + d_{12}\mathbf{x}_{u} + \frac{1}{2}d_{13}\mathbf{x}_{u}^{2} + \sum_{l=1}^{l-1}C_{u}\left(\frac{1}{4}\mathbf{x}_{u}^{2}\mathbf{x}_{l(l-s)}^{2}\right) - \frac{1}{4}\left(\mathbf{x}_{u}^{2}\mathbf{x}_{l(l-s)}^{2}\right) + \mathbf{x}_{u}\mathbf{x}_{u(l-s)}^{2}\right) + \frac{1}{12}\left(\mathbf{x}_{u}^{2} + 4\mathbf{x}_{u}^{2}\mathbf{x}_{l(l-s)}^{2}\right) + \mathbf{x}_{i(l-s)}^{2}\right) + \frac{1}{$ 0 dengan  $i = 1,2; t = 1,2,3$  $\hat{f}_i(x) = d_h + d_{i2}x_u + \frac{1}{2}d_{i3}x_u^2 + \sum_{i=1}^{i-1} c_u \left(\frac{1}{4}x_u^2x_{i(i-s)}^2 + \frac{1}{4}\left(x_u^2x_{i(i+s)} + x_u^2x_{i(i-s)}^2\right) + \frac{1}{12}\left(x_u^2 + 4x_u^2x_{i(i+s)} + x_{i(i-s)}^2\right) + \frac{1}{8}\left(x_u^2 + x_{i(i-s)}^2\right)$ s  $= d_{i1} + d_{i2}\bar{x}_{u} + \frac{1}{2}d_{i3}\bar{x}_{u}^{2} + \sum c_{u}(\frac{1}{4}x_{u}^{2}x_{i(t-s)}^{2} - \frac{1}{4}(\bar{x}_{u}^{2}\bar{x}_{i(t-s)} + x_{u}\bar{x}_{i(t-s)}^{2}) + \frac{1}{12}(\bar{x}_{u}^{2} + 4\bar{x}_{u}\bar{x}_{i(t-s)} + \bar{x}_{i(t-s)}^{2}) + \frac{1}{8}(\bar{x}_{u} + \bar{x}_{i(t-s)}) + \frac{1}{20}(\bar{x}_{u} + \bar{x}_{i(t-s)})$  $\equiv$ 

Model Regresi Nonparametrik, melibatkan 1 variabel respon, 1 variabel prediktor, 2 subjek, dan 3-pengamatan untuk orde polinomial *spline*  $2(m=4)$  sebagai berikut:  $= d_{i1} + d_{i2}x_{i\ell} + \frac{1}{2}d_{i3}x_{i\ell}^2 + \frac{1}{6}d_{i4}x_{i\ell}^3 + \sum_{s=0}^{t-1} c_{i\ell} \left( \frac{1}{36}x_{i\ell}^3x_{i(t-s)}^3 - \frac{1}{24}(x_{i\ell}^3x_{i(t-s)}^2 + x_{i\ell}^2x_{i(t-s)}^2) + \frac{1}{36}(x_{i\ell}^3x_{i(t-s)} + 3x_{i\ell}^2x_{i(t-s)}^2 + x_{i\ell}^3x_{i(t-s)}^3) + \frac{1}{24}(x_{$ 1 t 4

 $1+d_{i2}x_{i\ell}+\tfrac{1}{2}d_{i3}x_{i\ell}^2+\tfrac{1}{6}d_{i4}x_{i\ell}^3+\sum_{s=0}^{t-1}c_{i\ell}\left(\tfrac{1}{144}(x_{i\ell}^3+9x_{i\ell}^2x_{i(t-s)}-9x_{i\ell}x_{i(t-s)}^2+x_{i(t-s)}^2y_{i0}^2+\tfrac{1}{36}(x_{i\ell}^3x_{i(t-s)}+3x_{i\ell}^2x_{i(t-s)}^2+x_{i(t-s)}^3y_{i0}^2)\right)+\tfrac{1}{36}(x_{i\ell}^3+3x_{i\$  $\mathcal{L}(x) = d_{i1} + d_{i2}x_{it} + \frac{1}{2}d_{i3}x_{it}^2 + \frac{1}{6}d_{i4}x_{it}^3 + \sum_{s=0}^{t-1} c_{it} \left( \frac{\frac{1}{36}x_{it}^3x_{it-s}^3 - \frac{1}{24}(x_{it}^3x_{it-s}^2) + x_{it}^2x_{it-s}^3) + \frac{1}{36}(x_{it}^3x_{it-s}^3) + 3x_{it}^2x_{it-s}^3 + 3x_{it}^2x_{it-s}^3) + x_{it}^3x_{it-s}^3}{\frac{1}{1$  $\hat{f}_n^{\prime}(x) = d_n + d_{i2}x_n + \frac{1}{2}d_{i3}x_n^2 + \frac{1}{6}d_{i4}x_n^3 + \sum_{s=0}^{12}c_n \left[ \frac{3s}{144}(x_n^3 + 9x_n^2x_{n-s}^2) + 9x_n^3x_{n-s}^2) + \frac{1}{36}(x_n^3 + 9x_n^2x_{n-s}^3) + \frac{1}{66}(x_n^2 + 3x_nx_{n-s}^2) + x_{n-s}^3x_{n-s}^3) \right]$  $x_1(x) = d_{i1} + d_{i2}x_u + \frac{1}{2}d_{i3}x_u^2 + \frac{1}{6}d_{i4}x_u^3 + \sum_{s=0}^{t-1}C_{ii}\left(\frac{1}{44}(x_u^3 + 9x_u^2x_{u(s)}^2 + 9x_u^2x_{u(s)} + x_u^2x_{u(s)}^2) + \frac{1}{36}(x_u^3 + 3x_u^2x_{u(s)} + 3x_u^2x_{u(s)}^2 + x_u^3x_{u(s)}^3) + \frac{1}{36}(x_u^3 + 3x_u^2x_{u(s)} + x_u^3x_{u(s)}^3) + \frac{1}{36$  $(x_{ii} + 9x_{ii}x_{i(t-s)} + x_{i(t-s)}) + \frac{1}{60}(x_{ii} + 3x_{ii}x_{i(t-s)})$  $\frac{1}{2} \sum_{i=1}^{N} (x_{ii}^3 + 9x_{ii}^2 x_{i(t-s)} + 9x_{ii}x_{i(t-s)}^2 + x_{i(t-s)}^3) + \frac{1}{60}(x_{ii}^2 + 3x_{ii}x_{i(t-s)} + x_{i(t-s)}^2) - \frac{1}{72}(x_{ii} + x_{i(t-s)}) + \frac{1}{252}$  $\sum_{s=0}^{k-1} \left( \frac{1}{144} (x_{it}^3 + 9x_{it}^2 x_{i(t-s)} + 9x_{it}x_{i(t-s)}^2 + x_{i(t-s)}^3) + \frac{1}{60} (x_{it}^2 + 3x_{it}x_{i(t-s)} + x_{i(t-s)}^2) - \frac{1}{72} (x_{it} + x_{i(t-s)}) \right)$  $=0 \quad \left(\frac{1}{144}(X_{ii}+YX_{ii}X_{i(t-s)}+YX_{ii}X_{i(t-s)}+X_{i(t-s)})+\frac{1}{60}(X_{ii}+YX_{ii}X_{i(t-s)}+X_{i(t-s)})-\frac{1}{72}(X_{ii}+X_{i(t-s)})\right)$  $\sum_{s=0}^{t-1}C_{ii}\left(\frac{1}{144}(x_{it}^3+9x_{it(t-s)}^2+9x_{it}x_{it(s-s)}^2+x_{it}^2x_{it(s-s)}^3)+\frac{1}{36}(x_{it}^3x_{it(s)}+3x_{it}^2x_{it(s)}^2+x_{it}^3x_{it(s)}^3)+\frac{1}{22}(x_{it}^3x_{it(s)}+x_{it}^3x_{it(s)}^3))\right)$ 

 $\frac{1}{2}$ 

Model Regresi Nonparametrik, melibatkan 2 variabel respon, 1 variabel prediktor, n-subjek, dan T-pengamatan untuk orde polinomial spline  $2$  ( $m=2$ ) sebagai berikut:

 $(x_{ii}x_{i(t-s)}) + \frac{1}{2}(x_{ii} + x_{i(t-s)}) + \frac{1}{3},$  $\mathcal{L}(x) = d_{ki} + \frac{d_{ki2}x_{ii}}{dx_{ii2}x_{ii}} + \sum_{k=1}^{i-1} \frac{c_{kik} (x_{ii}x_{i(i-s)})}{(x_{ii}x_{i(i-s)})} + \frac{1}{2} (x_{ii} + x_{i(i-s)}) + \frac{1}{3},$ 0  $f_{ki}(x) = d_{ki} + d_{ki2}x_{ii} + \sum_{k=1}^{i-1} c_{kil} (x_{ii}x_{i(i-s)}) + \frac{1}{i} \frac{1}{2} (x_{ii} + x_{i(i-s)})$ s  $= d_{ki1} + d_{ki2} x_{ii} + \sum_{i} c_{ki} (x_{ii} x_{i(t-s)} + \frac{1}{2} (x_{ii} + x_{i(t-s)}) + \frac{1}{3})$  $=$ 

dengan  $k = 1, 2; i = 1, 2, ..., n; t = 1,2,...,T$ 

dengan  $i = 1,2; t = 1,2,3$ 

0

 $=$ 

s

152

Model Regresi Nonparametrik, melibatkan 2 variabel respon, 1 variabel prediktor, Nsubjek, dan *T*-pengamatan untuk orde polinomial *spline* 3 (*m*=3) sebagai berikut:

## Lampiran 2.2. (Lanjutan)

 $\mathcal{L}(x) = d_{ki1} + d_{ki2}X_{ki} + \frac{1}{2}d_{ki3}X_{ki}^2 + \sum_{i=1}^{i-1} c_{kit} \left( \frac{1}{4} x_{ii}^2 X_{i(t-s)}^2 - \frac{1}{4} (x_{ii}^2 X_{i(t-s)} + x_{ii} x_{i(t-s)}^2) + \frac{1}{12} (x_{ii}^2 + 4x_{ii} X_{i(t-s)} + x_{i(t-s)}^2) - \frac{1}{8} (x_{ii} + x_{i(t-s)}) + \frac{1}{20} \right),$ dengan  $k = 1, 2; i = 1, 2, ..., N; t = 1, 2, 3, ..., T$  $k_{ki} f_{ki} (x) = d_{ki1} + d_{ki2} x_{kit} + \frac{1}{2} d_{ki3} x_{kit}^2 + \sum_{l=1}^{i-1} c_{kil} \left( \frac{1}{4} x_{ik}^2 x_{li(s)}^2 - \frac{1}{4} (x_{ik}^2 x_{li(s)} + x_{ik} x_{li(s)}) + \frac{1}{12} (x_{ik}^2 + 4 x_{ik} x_{li(s)}) + \frac{1}{8} (x_{ik}^2 + x_{li(s)}) \right)$  $= d_{ki1} + d_{ki2}x_{kit} + \frac{1}{2}d_{ki3}x_{kit}^2 + \sum_{\alpha} c_{kit} \left( \frac{1}{4} x_{ii}^2 x_{i(t-s)}^2 - \frac{1}{4} (x_{ii}^2 x_{i(t-s)} + x_{ii} x_{i(t-s)}^2) + \frac{1}{12} (x_{ii}^2 + 4x_{ii} x_{i(t-s)} + x_{i(t-s)}^2) - \frac{1}{8} (x_{ii} + x_{i(t-s)}) + \frac{1}{20} (x_{ii} + x_{i(t-s)}) + \frac{1}{12} (x_{ii} + x_{i(t-s)}) + \frac{1}{12} (x$ 

Model Regresi Nonparametrik, melibatkan 2 variabel respon, 1 variabel prediktor, Nsubjek, dan  $T$ -pengamatan untuk orde polinomial spline 4 ( $m=4$ ) sebagai berikut:  $1 + d_{k2}x_{k} + \frac{1}{2}d_{k3}\bar{x}_{k}^2 + \frac{1}{6}d_{k3}\bar{x}_{k}^3 + \sum_{s=0}^{k-1}c_{k1}\left(\frac{\frac{1}{36}\bar{x}_{k}^3\bar{x}_{(k-s)}^3 + \frac{1}{24}(\bar{x}_{k}^3\bar{x}_{(k-s)} + \bar{x}_{k}^2\bar{x}_{(k-s)}^3) + \frac{1}{36}(\bar{x}_{k}^3\bar{x}_{(k-s)} + \bar{x}_{k}^2\bar{x}_{(k-s)} + \bar{x}_{k}^3\bar{x}_{(k-s)}^2) \right)}{1+ \frac{1}{36}(\bar$  $\mathcal{L}_{kl}(\mathbf{x}) = d_{ki1} + d_{ki2}X_{ku} + \frac{1}{2}d_{ki3}X_{ku}^2 + \frac{1}{6}d_{ki4}X_{ku}^3 + \sum_{s=0}^{k-1}C_{ki}\left(\frac{\frac{1}{16}\mathbf{x}_{ik}^3\mathbf{x}_{(i-s)}^3 - \frac{1}{24}\left(\mathbf{x}_{ik}^3\mathbf{x}_{i(i-s)}^2 + \mathbf{x}_{ik}^2\mathbf{x}_{i(i-s)} + \frac{1}{36}\left(\mathbf{x}_{ik}^3\mathbf{x}_{i(i-s)}^4 + \mathbf{x}_{ik}^2\mathbf{x}_{i(i-s)}^2\right)\right)}{\$  $x_{ki}(x) = d_{ki1} + d_{ki2}x_{ku} + \frac{1}{2}d_{ki3}x_{ki}^2 + \frac{1}{6}d_{ki4}x_{ki}^3 + \sum_{s=0}^{i-1} c_{ki} \left( \frac{\frac{1}{36}x_{ik}^3x_{i}^3}{\frac{1}{144}(x_{it}^3 + 9x_{it}^2x_{i(i-s)} + 9x_{it}x_{i(i-s)}^2 + x_{it-s}^3)} + \frac{1}{36}(x_{it}^3x_{it-s}^3 + 3x_{it}x_{it-s}^2 + x_{it-s}^4)}{x_{it-s}^3 + x_{it-s}^2 + x$  $= d_{ki1} + d_{ki2}x_{ku} + \frac{1}{2}d_{ki3}x_{ku}^2 + \frac{1}{6}d_{ki4}x_{ku}^3 + \sum_{s=0}^{j-1}c_{ki} \left( \frac{1}{36}x_{it}^3x_{it-s}^3 \right) + \frac{1}{24} \left( x_{it}^3x_{it-s}^2 \right) + \left( x_{it}^2x_{it-s}^3 \right) + \frac{1}{36} \left( x_{it}^3x_{it-s}^4 \right) + \frac{1}{36} \left( x_{it}^3x_{it-s}^2 \right) + x_{it-s}^3 + x_{it-s}^2 \left$ 1  $\int_{0}^{\infty} \frac{1}{144} (x_n^3 + 9x_n^2 x_{i(t-s)} + 9x_n x_{i(t-s)}^2 + x_{i(t-s)}^3) + \frac{1}{60} (x_n^2 + 3x_n x_{i(t-s)} + x_{i(t-s)}^2) - \frac{1}{72} (x_n + x_{i(t-s)}) + \frac{1}{252}$ t  $\sum_{s=0}^{t} \frac{z_{kit}}{\sqrt{1+4}} \left( x_{it}^3 + 9x_{it}^2 x_{i(t-s)} + 9x_{it}x_{i(t-s)}^2 + x_{i(t-s)}^3 \right) + \frac{1}{60} \left( x_{it}^2 + 3x_{it}x_{i(t-s)} + x_{i(t-s)}^2 \right) - \frac{1}{72} \left( x_{it} + x_{i(t-s)} \right)$ 4  $\sum_{s=0}^{t-1}C_{ku}\left(\frac{1}{16}\left(x_{it}^{3}\frac{x_{it}^{3}x_{it(s-s)}^{2}}{144}\right)-\frac{1}{24}\left(x_{it}^{3}x_{it(s-s)}^{2}\left(+x_{it}^{2}x_{it(s-s)}^{3}\right)+\frac{1}{36}\left(x_{it}^{3}x_{it(s-s)}^{2}+3x_{it}^{2}x_{it(s-s)}^{2}+x_{it}^{3}x_{it(s-s)}^{3}\right)-\frac{1}{24}\left(x_{it}^{3}+9x_{it}^{2}x_{it(s-s)}^{2}+9x_{it}^{2}x_{it(s-s)}^{2}\right)+\frac$ 

dengan  $k = 1, 2; i = 1, 2, ..., N; t = 1, 2, 3, ..., T$ 

 $q \qquad t$ 

Model Regresi Nonparametrik, melibatkan 2 variabel respon, q variabel prediktor, Nsubjek, dan  $T$ -pengamatan untuk orde polinomial spline 2 ( $m=2$ ) sebagai berikut:

 $(x_{-s}) + 9x_{it}x_{i(t-s)} + x_{i(t-s)}$ 

 $=0 \qquad \left( \frac{1}{144} (X_{it} + 9X_{it} X_{i(t-s)} + 9X_{it} X_{i(t-s)} + X_{i(t-s)}) + \frac{1}{60} (X_{it} + 3X_{it} X_{i(t-s)} + X_{i(t-s)}) - \frac{1}{72} (X_{it} + X_{i(t-s)}) \right)$ 

153

,

 $(x_{\ell i i} x_{\ell i (t-s)} - \frac{1}{2} (x_{\ell i i} + x_{\ell i (t-s)}) + \frac{1}{3}),$  $f_{ki}(x_e) = \sum_{\ell=1}^q d_{ki1} + d_{ki2}x_{\ell ii} + \sum_{s=0}^{t-1} c_{kit} (x_{\ell ii}x_{\ell i(t-s)} - \frac{1}{2}(x_{\ell ii} + x_{\ell i(t-s)}) + \frac{1}{3})$  $(x_{\ell}) = \sum d_{ki1} + d_{ki2}x_{\ell ii} + \sum c_{ki\ell}(x_{\ell ii}x_{\ell i(\ell-s)} - \frac{1}{2}(x_{\ell ii} + x_{\ell i(\ell-s)}) + \frac{1}{3}),$ dengan  $k = 1, 2; l = 1, 2, ..., p; i = 1, 2, ..., N; t = 1, 2, ...,$  $k_i(x_i) = \sum_{k=1}^{\infty} a_{ki1} + a_{ki2}x_{li1} + \sum_{s=0}^{\infty} c_{kit} (x_{li1}x_{li(1-s)}) - \frac{1}{2} (x_{li1} + x_{li(1-s)})$  $f_{ki}(x_i) = \sum d_{ki1} + d_{ki2} x_{ki} + \sum c_{ki1} (x_{ijl} x_{ij(i-s)} - \frac{1}{2} (x_{ijl} + x_{ij(i)})$  $k = 1, 2; l = 1, 2, ..., p; i = 1, 2, ..., N; t = 1, 2, ..., T$  $\sum_{i=1}^J k_i (\lambda_{\ell}) = \sum_{k=1}^J \alpha_{ki1} + \alpha_{ki2} \lambda_{\ell i} + \sum_{s=0}^J \sum_{k=1}^K \lambda_{\ell i} \lambda_{\ell i} (t-s) = \sum_{k=1}^J \lambda_{\ell i} \lambda_{\ell i}$  $=\sum_{i=1}^{4}d_{ki}+d_{ki}x_{li}+\sum_{i=1}^{4}c_{ki}\left(x_{li}x_{li(1-s)}-\frac{1}{2}\left(x_{li}+x_{li(1-s)}\right)+\frac{1}{3}\right)$  $= 1, 2, l = 1, 2, ..., p; i = 1, 2, ..., N; t = 1,$  $\sum_{\ell=1}^q f_{ki}(x_\ell) = \sum_{\ell=1}^q d_{ki1} + d_{ki2}x_{\ell ii} + \sum_{s=0}^{t-1} c_{kir}(x_{\ell ii}x_{\ell i(t-s)} - \frac{1}{2}(x_{\ell ii} + x_{\ell i(t)})$  $\ell$ 

 $\overline{-1}$ 

Lampiran 2.3. Penggunaan Matriks  $V_{11}$  Untuk Data Longitudinal Jika menggunakan kondisi 1 berikut:

111 | 511<mark>1 | 112 | 112 | 112 | 112 | 111</mark> | 111 | 111 | 111 | 111 | 111 | 111 | 1  $\{5_{112}, 5_{111}\}\$   $\{5_{112}, 5_{112}\}\$   $\cdots$   $\{5_{112}, 5_{117}\}\$  $\mathbf{V}_{11}$  $\langle \xi_{11} \rangle$ ,  $\langle \xi_{11}, \xi_{12} \rangle$ ,  $\langle \xi_{11}, \xi_{12} \rangle$ , , , T T  $\langle \xi_{11}, \xi_{11} \rangle$   $\langle \xi_{11}, \xi_{12} \rangle$   $\cdots$   $\langle \xi_{11}, \xi_{11} \rangle$  $\langle \xi_{112}, \xi_{111} \rangle$   $\langle \xi_{112}, \xi_{112} \rangle$  ...  $\langle \xi_{112}, \xi_{117} \rangle$  $(\langle \xi_{11}, \xi_{11}\rangle)$   $\langle \xi_{11}, \xi_{12}\rangle$   $\cdots$   $\langle \xi_{11}, \xi_{1T}\rangle$  $\left( \frac{1}{2} \right)^{3}$  $=$   $\left[\frac{\left(5_{112}, 5_{111}\right)}{\left(5_{112}, 5_{112}\right)} \cdots \frac{\left(5_{112}, 5_{117}\right)}{\left(5_{112}, 5_{117}\right)}\right]$ the most with the same Н.  $\cdot$ Po Ab Ab

 $\left\langle \left\langle \xi_{11},\xi_{11} \right\rangle \right\rangle \left\langle \xi_{11},\xi_{12} \right\rangle \cdots \left\langle \xi_{11},\xi_{11} \right\rangle \right)$ Diperoleh  $f_u(x)$  (dengan  $m=2$ ) sebagai berikut:

 $(x_{it}x_{it-s} - \frac{1}{2}(x_{it} + x_{it-s}) + \frac{1}{3})$  $\frac{1}{1+d_{i2}x_{ii}} + \sum_{s=0}^{T-1} c_{ii} \left[ x_{ii}x_{i|t-s|} - \frac{1}{2} \left( x_{ii} + x_{i|t-s|} \right) + \frac{1}{3} \right]$  $f(x) = d_{i1} + d_{i2}x_{ii} + \sum_{i=1}^{T-1} c_{ii} \left( x_{ii}x_{i} + x_{i} \right) + \sum_{i=1}^{T-1} c_{ii} \left( x_{ii} + x_{i} \right)$  $c_{ii}(x) = a_{i1} + a_{i2}x_{ii} + \sum_{s=0}^{n} c_{it}(x_{ii}x_{i|t-s|} - \frac{1}{2}(x_{ii} + x_{i|t-s|}))$  $f_u(x) = d_{i1} + d_{i2}x_u + \sum_{i=1}^{T-1} c_u (x_u x_{u-s_i} - \frac{1}{2}(x_u + x_{u-s_i}))$  $= d_{i1} + d_{i2}x_{ii} + \sum_{s=0}^{n} c_{ii} \left( x_{ii}x_{i|t-s|} - \frac{1}{2} (x_{ii} + x_{i|t-s|}) + \frac{1}{3} \right)$ 

 $f_u(x)$  merupakan fungsi dari  $x_u$  untuk  $t = 1, 2, \ldots, T$ , dimana respon ke-t ditentukan oleh prediktor ke-t, t-1, t-2, ...,  $t+1$ ,  $t+2$ , ... Dengan kata lain

.

 $y_{11}$  ditentukan oleh  $x_{11}$ ,  $x_{12}$ , ...,  $x_{1T}$  $y_{12}$  ditentukan oleh  $x_{11}, x_{12}, ..., x_{1T}$ ,

...  $y_{1T}$  ditentukan oleh  $x_{11}, x_{12}, \ldots, x_{1T}$ 

Hal ini yang tidak mungkin terjadi pada data longitudinal, dimana t menyatakan urutan waktu (time series).

.

Jika menggunakan kondisi 2 berikut:

154

11

 $( \xi_{11}, \xi_{11})$  0 0 0 0 0 0  $112, 5111$   $5112, 5112$  $\langle \xi_{\text{117}}, \xi_{\text{114}} \rangle$   $\langle \xi_{\text{117}}, \xi_{\text{112}} \rangle$  ...  $\langle \xi_{\text{117}}, \xi_{\text{117}} \rangle$  $\langle \xi_{112}, \xi_{11} \rangle$   $\langle \xi_{112}, \xi_{112} \rangle$  ... 0  $V_{11} = \begin{pmatrix} \zeta_{112}, \zeta_{111} & \zeta_{112}, \zeta_{112} \end{pmatrix}$ H.  $\cdot \cdot$ 

Diperoleh  $f_u(x)$  (dengan  $m=2$ ) sebagai berikut:

 $(x_{it}x_{i(t-s)}+\frac{1}{2}(x_{it}+x_{i(t-s)})+\frac{1}{3})$  $f(x) = d_{i1} + d_{i2}x_{it} + \sum_{i=1}^{t-1} c_{it} \left(x_{it}x_{i(t-s)} + \frac{1}{2}(x_{it} + x_{i(t-s)}) + \frac{1}{3}\right)$ 0  $f_{ii}(x) = d_{i1} + d_{i2}x_{ii} + \sum_{i}^{t-1} c_{ii} (x_{ii}x_{i(t-s)}) + \frac{1}{2} (x_{ii} + x_{i(t-s)})$ s  $= d_{i1} + d_{i2}x_{it} + \sum c_{ii} (x_{it}x_{i(t-s)} + \frac{1}{2}(x_{it} + x_{i(t-s)}) + \frac{1}{2})$  $=$   $\overline{ }$ 

 $\mathbf{r}$ 

 $f_n(x)$  merupakan fungsi dari  $x_n$  untuk  $t = 1, 2, ..., T$ , dimana respon ke-t ditentukan oleh prediktor ke-t,  $t-1$ ,  $t-2$ , .... Dengan kata lain

 $y_{11}$  ditentukan oleh  $x_{11}$ ,

 $y_1$  ditentukan oleh  $x_1, x_2,$ ...

 $y_{1T}$  ditentukan oleh  $x_{11}, x_{12}, ..., x_{1T}$ ,

Matriks ini yang tepat digunakan untuk data longitudinal, dimana t menyatakan urutan waktu (time series).

## Lampiran 2.3 (Lanjutan)

Berikut penjabaran kedua kondisi di atas, dengan contoh model Regresi Nonparametrik, untuk  $p = 1, q = 1, N = 2, T = 3, m = 2$  sebagai berikut:

T

 $y_{ii} = f_i(x_{ii}) + \varepsilon_{ii}$ , dengan  $i = 1, 2; t = 1, 2, 3$ 

bentuk fungsi regresi nonparametrik  $f(x) = T\ddot{d} + Vc,$  $T d + Vc$ ,

## Kondisi 1:

 $\mathcal{D} \setminus \mathcal{U}$ 

1

2

Jika menggunakan Matriks  $V_{11}$  berikut:

$$
\chi_{H} = \begin{pmatrix}\n\sqrt{5112}, \sqrt{5112}, \sqrt{
$$

 $\frac{1}{5}$ ( $\frac{1}{5}$ 11)  $\frac{1}{5}$ ( $\frac{1}{5}$ 11,  $\frac{1}{5}$ ( $\frac{1}{5}$ )  $\frac{1}{5}$ ( $\frac{1}{5}$ ) 117)  $\langle \xi_{112}, \xi_{111} \rangle$   $\langle \xi_{112}, \xi_{112} \rangle$   $\cdots$   $\langle \xi_{112}, \xi_{117} \rangle$ 

 $\left( \frac{\sin \theta - \sin \theta}{\sin \theta} \right)$  $\langle \xi_{112}, \xi_{111} \rangle$   $\langle \xi_{112}, \xi_{112} \rangle$   $\cdots$   $\langle \xi_{112}, \xi_{112} \rangle$ 

V adalah matriks berorde  $(NT)\times(NnT)$  atau 6×6 sebagai berikut:

H.  $\cdots$ 

$$
\mathbf{V} = \begin{pmatrix} \mathbf{V}_1 & \mathbf{0} \\ \mathbf{0} & \mathbf{V}_2 \end{pmatrix}, \text{ dengan } \mathbf{V}_i = \begin{pmatrix} \langle \xi_{i1}, \xi_{i1} \rangle & \langle \xi_{i1}, \xi_{i2} \rangle & \langle \xi_{i1}, \xi_{i3} \rangle \\ \langle \xi_{i2}, \xi_{i1} \rangle & \langle \xi_{i2}, \xi_{i2} \rangle & \langle \xi_{i2}, \xi_{i3} \rangle \\ \langle \xi_{i3}, \xi_{i1} \rangle & \langle \xi_{i3}, \xi_{i2} \rangle & \langle \xi_{i3}, \xi_{i3} \rangle \end{pmatrix}
$$

Dengan demikian matriks V dapat disajikan seb<mark>agai</mark> berikut:

a

$$
\begin{pmatrix}\n\langle \xi_{11}, \xi_{11} \rangle & \langle \xi_{11}, \xi_{12} \rangle & \cdots & \langle \xi_{11}, \xi_{11} \rangle \\
\langle \xi_{11}, \xi_{11} \rangle & \langle \xi_{11}, \xi_{12} \rangle & \cdots & \langle \xi_{11}, \xi_{11} \rangle \\
\hline\nV = \begin{pmatrix}\nV_1 & \cdots & \vdots \\
V_2 & \cdots & \vdots \\
V_3 & \cdots & \vdots \\
V_4 & \cdots & V_5\n\end{pmatrix}, \text{ dengan } V_1 = \begin{pmatrix}\n\langle \xi_{11}, \xi_{11} \rangle & \langle \xi_{11}, \xi_{12} \rangle & \langle \xi_{11}, \xi_{12} \rangle \\
\langle \xi_{12}, \xi_{11} \rangle & \langle \xi_{12}, \xi_{12} \rangle & \langle \xi_{12}, \xi_{12} \rangle & \langle \xi_{12}, \xi_{12} \rangle \\
\langle \xi_{12}, \xi_{11} \rangle & \langle \xi_{11}, \xi_{12} \rangle & \langle \xi_{12}, \xi_{12} \rangle & \langle \xi_{12}, \xi_{12} \rangle & \langle \xi_{12}, \xi_{12} \rangle \\
\langle \xi_{12}, \xi_{11} \rangle & \langle \xi_{12}, \xi_{12} \rangle & \langle \xi_{12}, \xi_{12} \rangle & 0 & 0 \\
\langle \xi_{12}, \xi_{12} \rangle & \langle \xi_{12}, \xi_{12} \rangle & \langle \xi_{12}, \xi_{12} \rangle & \langle \xi_{12}, \xi_{12} \rangle & \langle \xi_{12}, \xi_{12} \rangle \\
\langle \xi_{12}, \xi_{12} \rangle & \langle \xi_{12}, \xi_{12} \rangle & \langle \xi_{12}, \xi_{12} \rangle & \langle \xi_{12}, \xi_{12} \rangle & \langle \xi_{12}, \xi_{12} \rangle \\
\langle \xi_{12}, \xi_{12} \rangle & \langle \xi_{12}, \xi_{12} \rangle & \langle \xi_{12}, \xi_{12} \rangle & \langle \xi_{12}, \xi_{12} \rangle \\
\langle \xi_{12}, \xi_{12} \rangle & \langle \xi_{12}, \xi_{12} \rangle & \langle \xi_{12}, \xi_{12} \rangle & \langle \xi_{12}, \xi
$$

$$
\langle \xi_{it}, \xi_{is} \rangle = \mathcal{L}_{xit} \xi_{is} = R_1(x_{it}, x_{is}) = \int_a^b \frac{(x_{it} - u)^{m-1} (x_{is} - u)^{m-1}}{(m-1)!} du, t = 1, 2, 3; s = 1, 2, 3
$$

Untuk *m* = 2 (linier),  $\langle \xi_{ii}, \xi_{ii} \rangle = x_{ii} x_{ii} + x_{ii} (x_{ii} + x_{ii}) + \frac{1}{3}$  $\langle \xi_{11}, \xi_{11} \rangle = x_{11}^2 - x_{11} + \frac{1}{3}$ 

$$
\langle \xi_{12}, \xi_{12} \rangle = x_{12}^2 - x_{12} + \frac{1}{3}
$$
  

$$
\langle \xi_{13}, \xi_{13} \rangle = x_{13}^2 - x_{13} + \frac{1}{3}x_{13} + \frac{1}{3}x_{12} - \frac{1}{2}(x_{11} + x_{12}) + \frac{1}{3}
$$
  

$$
\langle \xi_{12}, \xi_{11} \rangle = \langle \xi_{11}, \xi_{12} \rangle = x_{11}x_{12} - \frac{1}{2}(x_{11} + x_{12}) + \frac{1}{3}
$$
  

$$
\langle \xi_{13}, \xi_{11} \rangle = \langle \xi_{11}, \xi_{13} \rangle = x_{11}x_{13} - \frac{1}{2}(x_{11} + x_{13}) + \frac{1}{3}
$$

 $1 (x + x) + 1$  $\langle \xi_{13}, \xi_{12} \rangle = \langle \xi_{12}, \xi_{13} \rangle =$ .

$$
x_{11}x_{13} - \frac{1}{2}(x_{11} + x_{13}) + \frac{1}{3}
$$

### Lampiran 2.3. (Lanjutan)

 $=$ 

Ĩ

Dari persamaan di atas, akan disajikan satu-persatu  $\frac{1}{2}$   $\left[\frac{x_1^2 - x_1 + \frac{1}{2}}{x_1 + \frac{1}{2}}\right]$   $\left[\frac{x_1x_2 - \frac{1}{2}(x_1 + x_2) + \frac{1}{2}}{x_1x_2 + \frac{1}{2}(x_1 + \frac{1}{2})(x_1 + x_2) + \frac{1}{2}}\right]$   $\left[\frac{1}{2}(x_1 + x_2) + \frac{1}{2}(x_1 + x_2) + \frac{1}{2}(x_1 + x_2) + \frac{1}{2}(x_1 + x_2) + \frac{1}{2}(x_1 + x_2) + \frac{1}{2}($ 

 $x_{11}x_{13} - \frac{1}{2}(x_{11} + x_{13}) + \frac{1}{3}$   $x_{12}x_{13} - \frac{1}{2}(x_{12} + x_{13}) + \frac{1}{3}$   $x_{13}^2 - x_{13} + \frac{1}{3}$ 

c adalah vektor berorde NT atau 6, diberikan oleh :

 $c = (c_1^{\mathrm{T}}, c_2^{\mathrm{T}})^{\mathrm{T}}$ ,  $c = (c_1^T, c_2^T)^T$ , dengan  $c_i = c_{i2}$  $c_i$  $c_i$  $=\begin{bmatrix} c_{i1} \\ c_{i2} \end{bmatrix}$  $\begin{pmatrix} c_{i2} \\ c_{i3} \end{pmatrix}$  $\tilde{z}$ 

Dengan demikian vektor c dapat disajikan sebagai berikut:  $c_1 = (c_{11}, c_{12}, c_{13}, c_{21}, c_{22}, c_{23})^T$ 

1 2 3

.

i

i

Sehingga diperoleh

156

 $\tilde{ }$ 

 $x_{11}^2 - x_{11} + \frac{1}{3}$   $x_{11}x_{12} - \frac{1}{2}(x_{11} + x_{12}) + \frac{1}{3}$   $x_{12}^2 - x_{12} + \frac{1}{3}$   $x_{12}x_{13} - \frac{1}{2}(x_{12} + x_{13}) + \frac{1}{3}$  $V_{c} = \left[ x_1 x_1 s_1 - \frac{1}{2} (x_1 + x_1 s_1) + \frac{1}{3} \right] x_1 s_1 s_1 - \frac{1}{2} (x_1 s_1 + x_1 s_1) + \frac{1}{3} \right] \left[ x_1 s_1^2 + x_1 s_1 + \frac{1}{3} \right] \left[ x_1 s_1^2 + x_1 s_1^2 s_1^2 + \frac{1}{3} \right] \left[ x_1 s_1^2 + x_1 s_1^2 s_1^2 + \frac{1}{3} \right]$  $2 \times \sqrt{2 - x_1^2 + \frac{1}{2}}$   $x_1 x_2 - \frac{1}{2}$  $(x_1 + x_1) + \frac{1}{3}$   $x_1 x_1 - \frac{1}{2} (x_1 + x_1) + \frac{1}{3}$  0 0  $(x_1 + x_1) + \frac{1}{3}$   $x_1^2 - x_1 + \frac{1}{3}$   $x_1, x_1 \rightarrow (x_1 + x_1) + \frac{1}{3}$  0 0 0 0  $x_{11}^2 - x_{11} + \frac{1}{3}$   $x_{11}x_{12} - \frac{1}{2}(x_{11} + x_{12}) + \frac{1}{3}$   $x_{11}x_{13} - \frac{1}{2}(x_{11} + x_{13})$  $x_{11}x_{12} = \frac{1}{2}(x_{11} + x_{12}) + \frac{1}{3}$   $x_{12}^2 - x_{12} + \frac{1}{3}$   $x_{12}x_{13} - \frac{1}{2}(x_{12} + x_{13})$  $-x_{11} + \frac{1}{3}$   $x_{11}x_{12} - \frac{1}{2}(x_{11} + x_{12}) + \frac{1}{3}$   $x_{11}x_{13} - \frac{1}{2}(x_{11} + x_{13}) + \frac{1}{3}$  $-\frac{1}{2}(x_{11}+x_{12})+\frac{1}{3}$   $x_{12}^2-x_{12}+\frac{1}{3}$   $x_{12}x_{13}-\frac{1}{2}(x_{12}+x_{13})+\frac{1}{3}$ Ĩ  $\begin{pmatrix} x_1^2-x_1+\frac{1}{3} & x_1x_1-\frac{1}{2}(x_1+x_1)+\frac{1}{3} & x_1x_1+\frac{1}{2}(x_1+x_1)+\frac{1}{3} & x_1x_1+\frac{1}{2}(x_1+x_1)+\frac{1}{3} & x_1x_1+\frac{1}{2}(x_1+x_1)+\frac{1}{3} & x_1x_1+\frac{1}{2}(x_1+x_1)+\frac{1}{3} & x_1x_1+\frac{1}{2}(x_1+x_1)+\frac{1}{3} & x_1x_1+\frac{1}{2}(x_1+x_1)+\frac{1}{3} & x_$ 

 $x_{21}^2 - x_{21}^2 + \frac{1}{3}$   $x_{21}x_{22} - \frac{1}{2}(x_{21} + x_{22})$  $(x_{22}) + \frac{1}{3}$   $x_{21}x_{23} - \frac{1}{2}(x_{21} + x_{23}) + \frac{1}{3}$   $c_{21}$  $\frac{1}{2!}x_{22} - \frac{1}{2}(x_{21} + x_{22}) + \frac{1}{3}$   $\frac{x_{22}^2 - x_{22} + \frac{1}{3}}{x_{22}x_{23} - \frac{1}{2}(x_{22} + x_{23}) + \frac{1}{3}}$   $c_{22}$ 0 0  $x_{21}x_{23} - \frac{1}{2}(x_{21} + x_{23}) + \frac{1}{3}$   $x_{22}x_{23} - \frac{1}{2}(x_{22} + x_{23}) + \frac{1}{3}$   $x_{23}^2 - x_{23} + \frac{1}{3}$   $x_{23}^2 - x_{23} + \frac{1}{3}$ 0 0 0  $x_1x_2 - \frac{1}{2}(x_1 + x_2) + \frac{1}{3}$   $x_2^2 - x_2 + \frac{1}{3}$   $x_3x_3 - \frac{1}{2}(x_2 + x_3) + \frac{1}{3}$   $c_2$ 

 $x_{21}^2 - x_{21} + \frac{1}{3}$   $x_{21}x_{22} - \frac{1}{2}(x_{21} + x_{22})$ 

 $x_{21}x_{22} - \frac{1}{2}(x_{21} + x_{22}) + \frac{1}{3}$   $x_{22}^2 - x_{22} + \frac{1}{3}$   $x_{22}x_{23} - \frac{1}{2}(x_{22} + x_{23})$ 

 $)+\frac{1}{3}$   $x_{21}x_{23} - \frac{1}{2}(x_{21} + x_{23}) + \frac{1}{2}$ 

 $x_{21}x_{23} - \frac{1}{2}(x_{21} + x_{23})$ 

11 12 13

 $c_{1}$ c  $c_{1}$ 

 $c_{21}$  $c_{22}$ 

 $f_1(x) = T_1 d_1 + V_1 c_1$  $\frac{1}{2}$ 

 $\left(1 \quad x_{11}\right) \quad \left(1 \quad x_{11}\right) \quad \left(1 \quad x_{11}^2 - x_{11} + \frac{1}{3} \quad x_{11}x_{12} - \frac{1}{2}(x_{11} + x_{12}) + \frac{1}{3} \quad x_{11}x_{13} - \frac{1}{2}(x_{11} + x_{13}) + \frac{1}{3} \quad x_{11}x_{13} - \frac{1}{2}(x_{11} + x_{13}) + \frac{1}{3} \quad x_{11}x_{13} - \frac{1}{2}(x_{11} + x_{13}) + \frac{1}{3} \quad x_{11}$  $\begin{array}{r} \mathcal{L}_{11} = x_{11} + x_{12} - x_{11} + x_{12} - x_{11} + x_{12} + x_{12} + x_{12} + x_{12} + x_{12} + x_{12} + x_{12} + x_{12} + x_{12} + x_{12} + x_{12} + x_{12} + x_{12} + x_{12} + x_{12} + x_{12} + x_{12} + x_{12} + x_{12} + x_{12} + x_{12} + x_{12} + x_{12} + x_{12} + x_{12} + x_{12} + x_{12} + x_{12} + x_{12}$  $f(x) = \begin{vmatrix} 1 & x_{12} \\ x_{12} & x_{13} \end{vmatrix} + \begin{vmatrix} a_{11} \\ x_{11} & x_{12} \end{vmatrix} + \frac{1}{2}(x_{11} + x_{12}) + \frac{1}{3}$   $x_{12}^2 - x_{12} + \frac{1}{3}$   $x_{12}x_{13} - \frac{1}{2}(x_{12} + x_{13}) + \frac{1}{2}(x_{12} + x_{13}) + \frac{1}{2}(x_{12} + x_{13}) + \frac{1}{2}(x_{12} + x_{13}) + \frac{1}{2}(x_{12} +$  $1(x_{13}) - \frac{u_{12}}{x_{11}x_{13} - \frac{1}{2}(x_{11} + x_{13}) + \frac{1}{3}} + x_{12}x_{13} - \frac{1}{2}(x_{12} + x_{13}) + \cdots$  $f_1(x) = \begin{pmatrix} 1 & x_{11} & x_{11}^2 - x_{11} + \frac{1}{3} & x_{11}x_{12} - \frac{1}{2}(x_{11} + x_{12}) + \frac{1}{3} & x_{11}x_{13} - \frac{1}{2}(x_{11} + x_{13}) + \frac{1}{3} \\ 1 & x_{12} & x_{12}^2 - x_{12} + \frac{1}{3} & x_{12}x_{13} - \frac{1}{2}(x_{12} + x_{13}) + \frac{1}{3} \\ 1 & x_{12} & x_{12}x_{13} - \frac{1}{2}(x_{11}$  $f_1(x) = \begin{pmatrix} 1 & x_{11} \\ 1 & x_{12} \\ 1 & 0 \end{pmatrix} \times \begin{pmatrix} d_{11} \\ d_{12} \end{pmatrix}$ adalah vektor berorde M7 atau 6, diberikan oleh:<br>
<br>
Dengan demikian vektor e dapat disilkan sekarai berkena beraran disilkan sekarai berkena berkena di berkena berkena berkena berkena berkena berkena berkena berkena berke A dengan  $c_i = \begin{pmatrix} c_i \\ c_1 \\ c_2 \end{pmatrix}$ <br>  $\begin{pmatrix} c_1 \\ c_2 \\ c_3 \end{pmatrix}$ <br>  $\begin{pmatrix} c_1 \\ c_2 \\ c_3 \end{pmatrix}$ <br>  $\begin{pmatrix} c_1 \\ c_2 \\ c_3 \end{pmatrix}$ <br>  $\begin{pmatrix} c_1 \\ c_2 \\ c_3 \end{pmatrix}$ <br>  $\begin{pmatrix} c_1 \\ c_2 \\ c_3 \end{pmatrix}$ <br>  $\begin{pmatrix} c_1 \\ c_2 \\ c_3 \end{pmatrix}$ <br>  $\begin{pmatrix} c_1 \\ c_2 \\ c_3 \end{$  $c_{11}$  $c_{12}$  $\left(d_{11}+d_{12}x_{11}+c_{11}\left(x_{11}+x_{13}+t_{3}\right)+c_{12}\left(x_{11}x_{12}-t_{2}\left(x_{11}+x_{12}\right)+t_{3}\right)+c_{13}\left(x_{11}x_{13}-t_{2}\left(x_{11}+x_{13}\right)+t_{3}\right)\right)$  $c<sub>1</sub>$  $\label{eq:2.1} \begin{equation} \mathbf{J} & \mathbf{c} = (\mathbf{c}_1^T, \mathbf{c}_2^T)^\top, \text{ change in }\mathbf{c} = (\mathbf{c}_1^T, \mathbf{c}_2^T, \mathbf{c}_3^T, \mathbf{c}_4^T, \mathbf{c}_2^T, \mathbf{c}_3^T, \mathbf{c}_4^T, \mathbf{c}_2^T, \mathbf{c}_3^T, \mathbf{c}_4^T, \mathbf{c}_4^T, \mathbf{c}_5^T, \mathbf{c}_5^T, \mathbf{c}_6^T, \mathbf{c}_7^T, \mathbf{c}_$ 

 $\frac{1}{2}(x_1 + x_2) + \frac{1}{2}$   $x_1^2 - x_2 + \frac{1}{2}$   $x_3x_3 - \frac{1}{2}(x_2 + x_3) + \frac{1}{3}$  0 0 0 0 0 0  $x_1 x_2 - \frac{1}{2} (x_1 + x_2) + \frac{1}{3}$   $x_1^2 - x_2 + \frac{1}{3}$   $x_2 x_3 - \frac{1}{2} (x_1 + x_3) + \frac{1}{3}$   $x_2 x_3 - \frac{1}{2} (x_2 + x_3) + \frac{1}{3}$  0

 $(x_{11} + x_{13}) + \frac{1}{3} - x_{12}x_{13} - \frac{1}{2}(x_{12} + x_{13}) + \frac{1}{3}$   $x_{13}^2 - x_{13} + \frac{1}{3}$  0 0 0  $x_{11}x_{21} + x_{12}x_{13} + x_{13}x_{14} + x_{15}x_{16}$ <br>  $x_{21}x_{22} + x_{21}x_{23} + x_{22}x_{24} + x_{23}x_{25} + x_{21}x_{27} - x_{21}x_{28} + x_{22}x_{28} - x_{21}x_{29} + x_{21}x_{20} + x_{22}x_{21} - x_{21}x_{21} + x_{22}x_{21} - x_{21}x_{22} - x_{22}x_{23} + x_{23}x_{24} - x_{21}x_{2$ 

 $x_{11}x_{13} - \frac{1}{2}(x_{11} + x_{13}) + \frac{1}{3}$   $x_{12}x_{13} - \frac{1}{2}(x_{12} + x_{13}) + \frac{1}{3}$   $x_{13} - x_{13} + \frac{1}{3}$  0<br>0<br> $x_{21}^2 - x_{21} + \frac{1}{3}$   $x_{21}x_{22} - \frac{1}{2}(x_{21} + x_{22}) + \frac{1}{3}$   $x_{21}x_{23} - \frac{1}{2}(x_{21} + x_{23}) + \frac{1}{3}$ 0  $x_2x_2 + \frac{1}{3}(x_2 + x_2) + \frac{1}{3}$   $x_2^2 - x_2 + \frac{1}{3}$   $x_2x_3 - \frac{1}{2}(x_2 + x_3) + \frac{1}{3}$ 

 $\mathbf{x}_1 \mathbf{x}_2 = \frac{1}{2}(x_1 + x_2) + \frac{1}{3} \left[ \frac{x_2 x_3 - \frac{1}{2}(x_1 + x_2) + \frac{1}{3}}{x_2 x_3 - \frac{1}{2}(x_2 + x_2) + \frac{1}{3}} \right] \mathbf{x}_2^2 = x_2 \mathbf{x}_3 + \frac{1}{3} \left[ \frac{x_3}{2} - \frac{1}{2}(x_1 + x_2) + \frac{1}{3} \right] \mathbf{x}_3^2 = \frac{1}{2} \left[ \frac{x_2}{2} - \frac{1}{2} \right] \mathbf{x}_3^2 = \frac{1$ 

0  $x_{21}x_{22} + \frac{1}{2}(x_{21} + x_{22}) + \frac{1}{3}$   $x_{22}^2 - x_{22} + \frac{1}{3}$   $x_{23}x_{23} - \frac{1}{2}(x_{22} + x_{23}) + \frac{1}{3}$ 

 $\mathcal{I}_1(x) = \left| d_{11} + d_{12}x_{12} + c_{11} \left( x_{11}x_{12} - \frac{1}{2} (x_{11} + x_{12}) + \frac{1}{3} \right) + c_{12} \left( x_{12}^2 - x_{12} + \frac{1}{3} \right) + c_{13} \left( x_{12}x_{13} - \frac{1}{2} (x_{12} + x_{13}) + \frac{1}{3} \right) \right|$  $d_{11}+d_{12}x_{13}+c_{11}(x_{11}x_{13}-\frac{1}{2}(x_{11}+x_{13})+\frac{1}{3})+c_{12}(x_{12}x_{13}-\frac{1}{2}(x_{12}+x_{13})+\frac{1}{3})+c_{13}(x_{13}^2-x_{13}+\frac{1}{3})$  $\left[1 - \frac{1}{2} \sum_{i=1}^{n} \frac{1}{2} \sum_{i=1}^{n} \frac{1}{2} \sum_{i=1}^{n} \frac{1}{2} \sum_{i=1}^{n} \frac{1}{2} \sum_{i=1}^{n} \frac{1}{2} \sum_{i=1}^{n} \frac{1}{2} \sum_{i=1}^{n} \frac{1}{2} \sum_{i=1}^{n} \frac{1}{2} \sum_{i=1}^{n} \frac{1}{2} \sum_{i=1}^{n} \frac{1}{2} \sum_{i=1}^{n} \frac{1}{2} \sum_{i=1}^{n} \frac{1}{2} \sum_{i$  $\left[ \begin{array}{ccc} \alpha_{11} & \alpha_{12} & \alpha_{12} & \alpha_{13} & \alpha_{14} \\ \alpha_{11} & \alpha_{12} & \alpha_{12} & \alpha_{13} & \alpha_{14} \end{array} \right]$  $(d_{11}+d_{12}x_{13}+c_{11}(x_{11}x_{13}-\frac{1}{2}(x_{11}+x_{13})+\frac{1}{3})+c_{12}(x_{12}x_{13})+\frac{1}{2}(x_{12}+x_{13})+\frac{1}{3})+c_{13}(x_{13}^2-x_{13}+\frac{1}{3})$  $f_2(x) = T_2 d_2 + V_2 c_2$ 

 $Z_2(x) = \begin{pmatrix} 1 & x_{21} \ 1 & x_{22} \end{pmatrix} \times \begin{pmatrix} d_{21} \ d_{22} \end{pmatrix} + \begin{pmatrix} x_{21}^2 - x_{21} + \frac{1}{3} & x_{21}x_{22} - \frac{1}{2}(x_{21} + x_{22}) + \frac{1}{3} & x_{21}x_{23} - \frac{1}{2}(x_{21} + x_{23}) + \frac{1}{3} \\ x_{22}x_{23} - \frac{1}{2}(x_{21} + x_{22}) + \frac{1}{2}(x_{21} + x_{22}) + \frac{1}{3$  $1(x_{21})$   $x_{31}^2 - x_{21} + \frac{1}{3}$   $x_{21}x_{22} - \frac{1}{2}(x_{21} + x_{22}) + \frac{1}{3}x_{21}x_{23} - \frac{1}{2}(x_{21} + x_{23}) + \frac{1}{2}x_{21}x_{22} - \frac{1}{2}(x_{21} + x_{22}) + \frac{1}{2}x_{22}x_{23} - \frac{1}{2}(x_{21} + x_{22})$  $f(x) = \begin{pmatrix} 1 & x_{22} & x_1 \end{pmatrix} \begin{pmatrix} u_{21} & u_{22} & -\frac{1}{2}(x_{21} + x_{22}) + \frac{1}{3} & x_{22} & x_{22} + \frac{1}{3} & x_{22} & x_{23} - \frac{1}{2}(x_{22} + x_{23}) + \frac{1}{2}(x_{21} + x_{22} + x_{23}) \end{pmatrix}$  $1(x_{23}, y_{11})^{(4)}^{(22)}$   $(x_{21}x_{23} + \frac{1}{2}(x_{21}+x_{23}) + \frac{1}{3}(x_{22}x_{23} + \frac{1}{2}(x_{22}+x_{23}) + \frac{1}{2}(x_{21}+x_{22}+x_{23})$  $f_2(x) = \begin{pmatrix} 1 & x_{21} \ 1 & x_{22} \ 1 & x_{33} \end{pmatrix} \times \begin{pmatrix} d_{21} \ d_{22} \end{pmatrix} + \begin{pmatrix} x_{21}^2 - x_{21} + \frac{1}{3} & x_{21}x_{22} - \frac{1}{2}(x_{21} + x_{22}) + \frac{1}{3} & x_{21}x_{23} - \frac{1}{2}(x_{21} + x_{23}) \ x_{22} - \frac{1}{2}(x_{21} + x_{22}) + \frac{1}{2} & x_{22}^2 - x_{22} + \frac{1}{3}$  $=\left(\begin{matrix}1&x_{21}\\1&x_{22}\\1&x_{23}\end{matrix}\right)\times\left(\begin{matrix}d_{21}\\d_{22}\\d_{22}\end{matrix}\right)+\left(\begin{matrix}x_{21}^2-x_{21}+\frac{1}{3}&x_{21}x_{22}-\frac{1}{2}(x_{21}+x_{22})+\frac{1}{3}&x_{21}x_{23}-\frac{1}{2}(x_{21}+x_{23})+\frac{1}{3}\\x_{22}^2-x_{22}+\frac{1}{3}&x_{22}^2-x_{23}+\frac{1}{3}&x_{22}x_{23}-\frac{1}{2}(x_{22}+$  $c_{23}$ 

 $\left( d_{21} + d_{22}x_{21} + c_{21} \left( x_{21}^2 - x_{21} + \frac{1}{3} \right) + c_{23} \left( x_{21}x_{22} - \frac{1}{2} (x_{21} + x_{22}) + \frac{1}{3} \right) + c_{23} \left( x_{21}x_{23} - \frac{1}{2} (x_{21} + x_{23}) + \frac{1}{3} \right) \right)$  $f_2(x) = | d_{21} + d_{22}x_{22} + c_{21}(x_{21}x_{22} - \frac{1}{2}(x_{21} + x_{22}) + \frac{1}{3}) + c_{22}(x_{22}^2 - x_{22} + \frac{1}{3}) + c_{23}(x_{22}x_{23} - \frac{1}{2}(x_{22} + x_{23}) + \frac{1}{3})$  $d_{21} + d_{22}x_{23} + c_{21} (x_{21}x_{23} + x_{21}x_{23} + x_{22}x_{23} + x_{23}x_{23} + x_{22}x_{23} + x_{23}x_{23} + x_{23}x_{23} + x_{23}x_{23} + x_{23}x_{23} + x_{23}x_{23} + x_{23}x_{23} + x_{23}x_{23} + x_{23}x_{23} + x_{23}x_{23} + x_{23}x_{23} + x_{23}x_{23} + x_{23}x_{23} + x_{23}x_{23}$  $\left[ \frac{1}{21} \cdot \frac{1}{22} \cdot \frac{1}{21} \cdot \frac{1}{21} \cdot \frac{1}{21} \cdot \frac{1}{3} \cdot \frac{1}{23} \cdot \frac{1}{23} \cdot \frac{1}{21} \cdot \frac{1}{22} \cdot \frac{1}{21} \cdot \frac{1}{22} \cdot \frac{1}{23} \cdot \frac{1}{23} \cdot \frac{1}{23} \cdot \frac{1}{23} \cdot \frac{1}{23} \cdot \frac{1}{23} \cdot \frac{1}{23} \cdot \frac{1}{23} \cdot \frac{1}{23} \cdot \frac{1}{23}$  $d_0 + d_0x_0 + c_1(x_0x_0 - \frac{1}{2}(x_0 + x_0) + \frac{1}{2}) + c_0(x_0^2 - x_0 + \frac{1}{2}) + c_1(x_0x_0 - \frac{1}{2}(x_0 + x_0) + \frac{1}{2})$  $-22\sqrt{22}$ 

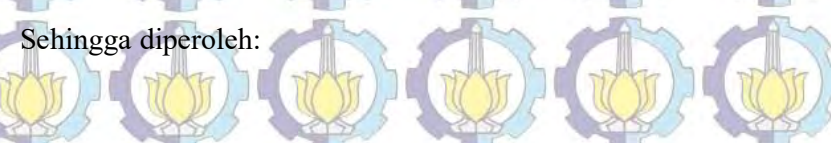

## Lampiran 2.3. (Lanjutan)

an)<br>
(x<sub>11</sub><sup>3</sup>)  $x_1$  +  $\pm$ )  $+c_{12}(x_1, x_{12} - \frac{1}{2}(x_{11} + x_{12}) + \frac{1}{4}) + c_{13}(x_1, x_{13} - \frac{1}{2}(x_{11} + x_{13}) + \frac{1}{4})$ <br>
(x<sub>11</sub>x<sub>13</sub> -  $\pm$  (x<sub>11</sub> + x<sub>32</sub>) +  $\pm$ ) + c<sub>12</sub> (x<sub>2</sub><sup>2</sup> - x<sub>12</sub> +  $\pm$ ) + c<sub>13</sub> (x<sub>12</sub>x<sub>13</sub> -  $\pm$  ( (x<sub>13</sub><sup>3</sup>)  $x_1$ , + 3)  $+c_{12}(x_1, x_1 - \frac{1}{2}(x_1 + x_1) + \frac{1}{2}) + c_{13}(x_1, x_1 - \frac{1}{2}(x_1 + x_1) + \frac{1}{2})$ <br>
(x<sub>13</sub>3<sub>1</sub>, -  $\frac{1}{2}(x_1 + x_1z) + \frac{1}{2} + c_{12}(x_1x_1^2 - x_1z + \frac{1}{2}) + c_{13}(x_1x_1z_1 - \frac{1}{2}(x_1 + x_1) + \frac{1}{2})$ <br>
(x<sub>13</sub>x<sub>13</sub> - $\left(d_{11}+d_{12}x_{11}+c_{11}\left(x_{11}^{3}\right)-x_{11}+c_{12}\left(x_{11}x_{12}+\frac{1}{2}\left(x_{11}+x_{12}\right)+\frac{1}{3}\right)+c_{13}\left(x_{11}x_{13}+\frac{1}{2}\left(x_{11}+x_{13}\right)+\frac{1}{3}\right)\right)$  $\left[(d_{11}+d_{12}x_{12}+c_{11}(x_{11}x_{12}-\frac{1}{2}(x_{11}+x_{12})+\frac{1}{3})+c_{12}(x_{12}^2-x_{12}+\frac{1}{3})+c_{13}(x_{12}x_{13}-\frac{1}{2}(x_{12}+x_{13})+\frac{1}{3})\right]$  $d_{11} + d_{12}x_{13} + c_{11} (x_{11}x_{13} - \frac{1}{2}(x_{11} + x_{13}) + \frac{1}{3}) + c_{12} (x_{12}x_{13} - \frac{1}{2}(x_{12} + x_{13}) + \frac{1}{3}) + c_{13} (x_{13}^2 - x_{13} + \frac{1}{3})$  $f(x) = Td + Vc$  $(x)$  =  $f(x)$  $\equiv$ ATT ATA  $\label{eq:23} \begin{minip} \textbf{(x)} = \textbf{Td} + \textbf{Vg} \\ \textbf{(x)} = \textbf{Td} + \textbf{Vg} \\ \textbf{(y)} = \begin{cases} d_{11} + d_{12}x_{11} + c_{11}(\textbf{x}_{11}) - \frac{1}{2}(\textbf{x}_{11} + \textbf{x}_{12}) + \frac{1}{2}(\textbf{x}_{11} + \textbf{x}_{12}) + \frac{1}{2}(\textbf{x}_{11} + \textbf{x}_{12}) + \frac{1}{2}(\textbf{x}_{11} + \textbf{x}_{12}) + \frac{1}{2}(\textbf{x}_{11} + \textbf$  $\left[\left(d_{21}+d_{22}x_{21}+c_{21}\left(x_{21}^2-x_{21}+\frac{1}{3}\right)+c_{22}\left(x_{21}x_{22}-\frac{1}{2}\left(x_{21}+x_{22}\right)+\frac{1}{3}\right)+c_{23}\left(x_{21}x_{23}-\frac{1}{2}\left(x_{21}+x_{23}\right)+\frac{1}{3}\right)\right]\right\}$  $\left| \int d_{21} + d_{22}x_{22} + c_{21}(x_{21}x_{22} - \frac{1}{2}(x_{21} + x_{22}) + \frac{1}{3}) + c_{22}(x_{22}^2 - x_{22} + \frac{1}{3}) + c_{23}(x_{22}x_{23} - \frac{1}{2}(x_{22} + x_{23}) + \frac{1}{3}) \right|$  $\left[ \frac{1}{2} \sum_{i=1}^{n} \frac{1}{i} \sum_{i=1}^{n} \frac{1}{i} \sum_{i=1}^{n} \frac{1}{i} \sum_{i=1}^{n} \frac{1}{i} \sum_{i=1}^{n} \frac{1}{i} \sum_{i=1}^{n} \frac{1}{i} \sum_{i=1}^{n} \frac{1}{i} \sum_{i=1}^{n} \frac{1}{i} \sum_{i=1}^{n} \frac{1}{i} \sum_{i=1}^{n} \frac{1}{i} \sum_{i=1}^{n} \frac{1}{i} \sum_{i=1}^{n} \frac{1}{i} \sum_{i=1$  $\sim$ 11  $\sim$  12<sup>2</sup> $\sim$ 12  $\sim$  11  $\sim$  12<sup>2</sup> $\sim$  12<sup>2</sup>  $\left(d_{11}+d_{12}x_{13}+c_{11}\left(x_{11}x_{13}-\frac{1}{2}(x_{11}+x_{13})+\frac{1}{3}\right)+c_{12}\left(x_{12}x_{13}-\frac{1}{2}(x_{12}+x_{13})+\frac{1}{3}\right)+c_{13}\left(x_{13}^2-x_{13}+\frac{1}{3}\right)\right)$  $\frac{1}{2} \left( x_{21} + d_{22}x_{23} + c_{21} (x_{21}x_{23} + \frac{1}{2} (x_{21} + x_{23}) + \frac{1}{3} \right) + c_{22} (x_{22}x_{23} + \frac{1}{2} (x_{22} + x_{23}) + \frac{1}{3} \right) + c_{23} (x_{23} + x_{23} + \frac{1}{3})$  $\left( \frac{d}{dx} + \frac{d}{dx} + \epsilon, \frac{d}{dx} + \frac{1}{2} + \epsilon, \frac{d}{dx} + \epsilon, \frac{d}{dx} + \epsilon, \frac{$  $\left[ \left( \frac{1}{2} \right)^{3} \frac{1}{2} \right]$  $\left[ \begin{array}{ccc} \alpha_{11} & \alpha_{12} \alpha_{12} & \alpha_{11} \alpha_{11} \alpha_{12} & 2 \alpha_{11} & \alpha_{12} \gamma & 3 \end{array} \right] \cdot \left[ \begin{array}{ccc} \alpha_{12} & \alpha_{12} & \alpha_{12} & \alpha_{12} & \alpha_{13} & \gamma & \alpha_{13} \alpha_{12} \alpha_{13} & 2 \alpha_{12} & \alpha_{13} \gamma & 3 \end{array} \right]$  $d+d x + c (x - 1(x + x) + 1) + c (x - 1(x + x) + 1) + c (x^2 - x + 1)$  $\left( \frac{41}{2}x_{13} + 21x_{13} + 611x_{13} + 3}{2x_{11} + 313} + \frac{3}{2}x_{12} + 3\right) + \left( \frac{21}{2}x_{12} + 3\right) + \left( \frac{21}{2}x_{13} + 3\right) + \left( \frac{21}{2}x_{13} + 3\right) + \left( \frac{21}{2}x_{13} + 3\right) + \left( \frac{21}{2}x_{13} + 3\right) + \left( \frac{21}{2}x_{13} + 3\right) + \left( \frac{21}{2}$ Dapat ditulis kembali menjadi  $f_{11}(x) = d_{11} + d_{12}x_{11} + c_{11}\left(x_{11}^{2} - x_{11} + \frac{1}{3}\right) + c_{12}\left(x_{11}x_{12} - \frac{1}{2}\left(x_{11} + x_{12}\right) + \frac{1}{3}\right) + c_{13}\left(x_{11}x_{13} - \frac{1}{2}\left(x_{11} + x_{13}\right) + \frac{1}{3}\right)$ 11 an)<br>  $\frac{1}{2} \left( \frac{y_1}{y_2} + x_1 + \frac{1}{2} \right) \frac{1}{2} \left( z_1 \left( x_1, x_2 - \frac{1}{2} \left( x_1, x_2 \right) + \frac{1}{2} \right) \left( z_1 \left( x_1, x_1 - \frac{1}{2} \left( x_1, x_2 \right) + \frac{1}{2} \right) \left( z_1 \left( x_1, x_1 - \frac{1}{2} \left( x_1, x_2 \right) + \frac{1}{2} \right) \right) \right)$ <br>  $\left( \left( x_1, x_2 - \$  $f_{12}(x) = d_{11} + d_{12}x_{12} + c_{11} \left( x_{11}x_{12} - \frac{1}{2} (x_{11} + x_{12}) + \frac{1}{3} \right) + c_{12} \left( x_{12}^2 - x_{12} + \frac{1}{3} \right) + c_{13} \left( x_{12}x_{13} - \frac{1}{2} (x_{12} + x_{13}) + \frac{1}{3} \right)$  $f_{13}(x) = d_{11} + d_{12}x_{13} + c_{11}(x_{11}x_{13} - \frac{1}{2}(x_{11} + x_{13}) + \frac{1}{3}) + c_{12}(x_{12}x_{13} - \frac{1}{2}(x_{12} + x_{13}) + \frac{1}{3}) + c_{13}(x_{13}^2 - x_{13} + \frac{1}{3})$  $f_{21}(x) = d_{21} + d_{22}x_{21} + c_{21}(x_{21}^2 - x_{21} + \frac{1}{3}) + c_{22}(x_{21}x_{22} - \frac{1}{2}(x_{21} + x_{22}) + \frac{1}{3}) + c_{23}(x_{21}x_{23} - \frac{1}{2}(x_{21} + x_{23}) + \frac{1}{3})$  $f_{22}(x) = d_{21} + d_{22}x_{22} + c_{21} (x_{21}x_{22} - \frac{1}{2}(x_{21} + x_{22}) + \frac{1}{3}) + c_{22} (x_{22}^2 - x_{22} + \frac{1}{3}) + c_{23} (x_{22}x_{23} - \frac{1}{2}(x_{22} + x_{23}) + \frac{1}{3})$  $f_{23}(x) = d_{21} + d_{22}x_{23} + c_{21}(x_{21}x_{23} - \frac{1}{2}(x_{21} + x_{23}) + \frac{1}{3}) + c_{22}(x_{22}x_{23} - \frac{1}{2}(x_{22} + x_{23}) + \frac{1}{3}) + c_{23}(x_{23}^2 - x_{23} + \frac{1}{3})$  $y_{ii} = f_i(x_{ii}) + \varepsilon_{ii}$ , dengan  $i = 1,2; t = 1,2,3$  $(x_{it}x_{it-s} - \frac{1}{2}(x_{it} + x_{it-s}) + \frac{1}{3})$ , dengan  $i = 1, 2; t = 1, 2$  $f(x) = d_{i1} + d_{i2}x_{ii} + \sum_{i=1}^{T-1} c_{ii} (x_{ii}x_{i|t-s} - \frac{1}{2}(x_{ii} + x_{i|t-s} + \frac{1}{3}),$  dengan  $i = 1, 2; t = 1, 2, 3$  $f_n(x) = d_{i1} + d_{i2}x_{ii} + \sum_{i=1}^{r-1} c_{ii} \left( x_{ii}x_{i|t-s} - \frac{1}{2} (x_{ii} + x_{i|t-s|}) + \frac{1}{3} \right),$  dengan  $i = 1, 2; t =$  $= d_{i1} + d_{i2}x_{ii} + \sum c_{ii} (x_{ii}x_{i|t-s} - \frac{1}{2}(x_{ii} + x_{i|t-s} + \frac{1}{3}),$  dengan  $i = 1, 2; t = 1,$ 

.

 $\langle \xi_1 \rangle$  0 0

 $(\langle \xi_i, \xi_j \rangle)$  0 0 1

## Kondisi 2: Jika menggunakan Matriks<sup>1</sup>V<sub>11</sub> berikut:

111, 5111  $\left( \frac{1}{11} \right)$   $\left( \frac{5112}{11} \right)$   $\left( \frac{5112}{11} \right)$  $,\xi_{\rm III}\rangle$  0  $\cdots$  0  $,\xi_{11}$   $\xi_{112}, \xi_{12}$   $\cdots$  0  $\xi_{111}, \xi_{111}$  $\langle \xi_{112}, \xi_{111} \rangle$   $\langle \xi_{112}, \xi_{112} \rangle$  $(\xi_{11}, \xi_{11})$   $0$   $\cdots$   $0$  $\frac{1}{2}$  $V_{\text{M}} = \begin{bmatrix} \frac{1}{2} & \frac{1}{2} & \frac{1}{2} & \frac{1}{2} & \frac{1}{2} \\ \frac{1}{2} & \frac{1}{2} & \frac{1}{2} & \frac{1}{2} & \frac{1}{2} \\ \frac{1}{2} & \frac{1}{2} & \frac{1}{2} & \frac{1}{2} & \frac{1}{2} \end{bmatrix}$  $\ddot{\mathbf{r}}$  $\mathbb{Z}^N$ 

 $\left(\langle \xi_{117}, \xi_{111} \rangle \langle \xi_{117}, \xi_{112} \rangle \cdots \langle \xi_{117}, \xi_{117} \rangle \right)$ Maka

all the state

0

 $=$  (

s

V adalah matriks berorde (NT)×(NnT) atau 6×6 sebagai berikut:

 $1, 5i1/$ 

 $_{i1}$ ,  $\varsigma_{i1}$ 

 $\xi_{i1}, \xi_{i1}$ 

1 2  $(V_1 \ 0)$  $=\left(\begin{array}{cc} 1 & 0 \\ 0 & N_2 \end{array}\right)$ , c  $V = \begin{pmatrix} V_1 & 0 \\ 0 & V_2 \end{pmatrix}$ , dengan 2,  $\varsigma_{i1}$   $\varsigma_{i2}$ ,  $\varsigma_{i2}$  / 3,  $\frac{1}{5i1}$   $\binom{5}{i3}$ ,  $\frac{5}{i2}$   $\binom{5}{i3}$ ,  $\frac{5}{i3}$  $\langle \xi_{i1} \rangle \langle \xi_{i2}, \xi_{i2} \rangle = 0$ ,  $\langle \xi_{i1} \rangle$   $\langle \xi_{i3}, \xi_{i2} \rangle$   $\langle \xi_{i3}, \xi_{i3} \rangle$  $i = \left( \frac{\varsigma_{i2}, \varsigma_{i1}}{\varsigma_{i2}, \varsigma_{i2}} \right)$  $\{i_3,\overline{\smash[b]{\mathsf{6}}_{i1}}\}$   $\setminus$   $\{ \mathsf{6}_{i3},\mathsf{6}_{i2} \}$   $\setminus$   $\mathsf{6}_{i3},\mathsf{6}_{i3}$  ,  $\langle \xi_{i2}, \xi_{i1} \rangle$   $\langle \xi_{i2}, \xi_{i2} \rangle$  $\langle \xi_{i3}, \xi_{i1} \rangle$   $\langle \xi_{i3}, \xi_{i2} \rangle$   $\langle \xi_{i3}, \xi_{i3} \rangle$  $=\begin{pmatrix} \langle \xi_{i2}, \xi_{i1} \rangle & \langle \xi_{i2}, \xi_{i2} \rangle & 0 \end{pmatrix}$  $(\langle \xi_{i3}, \xi_{i1} \rangle) \langle \xi_{i3}, \xi_{i2} \rangle) \langle \xi_{i3}, \xi_{i3} \rangle$  $\overline{\mathbf{V}_i}$ Dengan demikian matriks V dapat disajikan sebagai berikut:

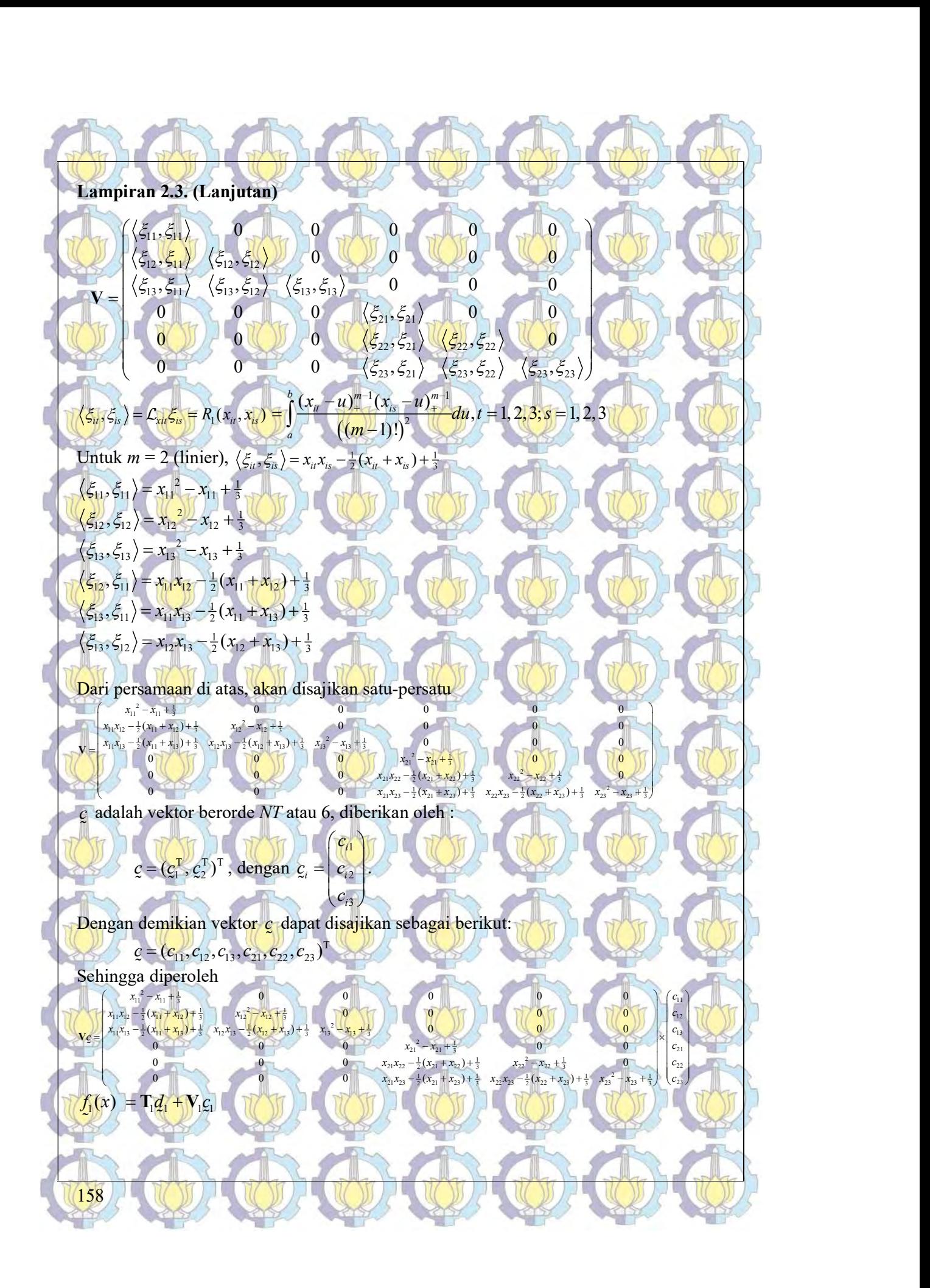

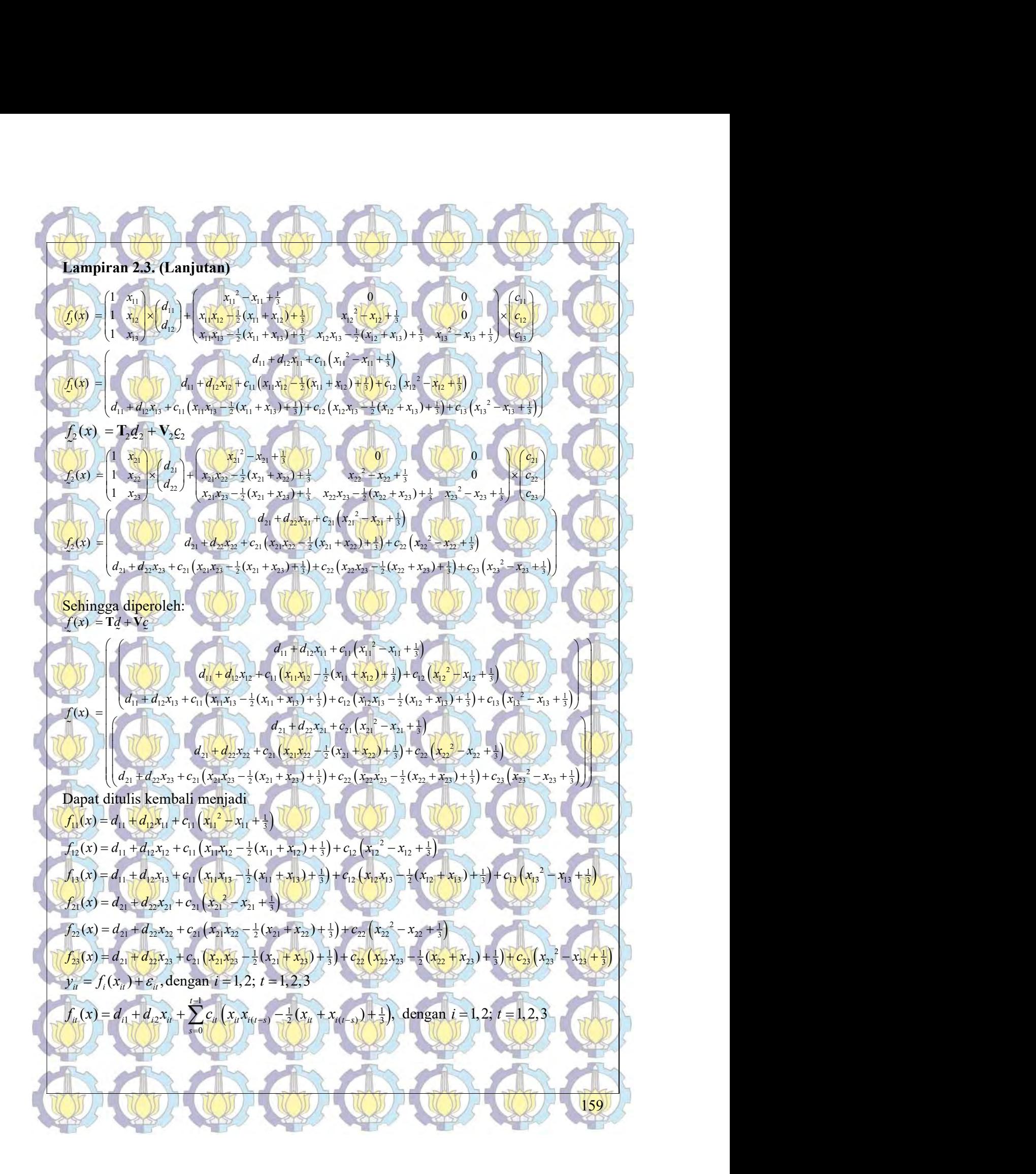

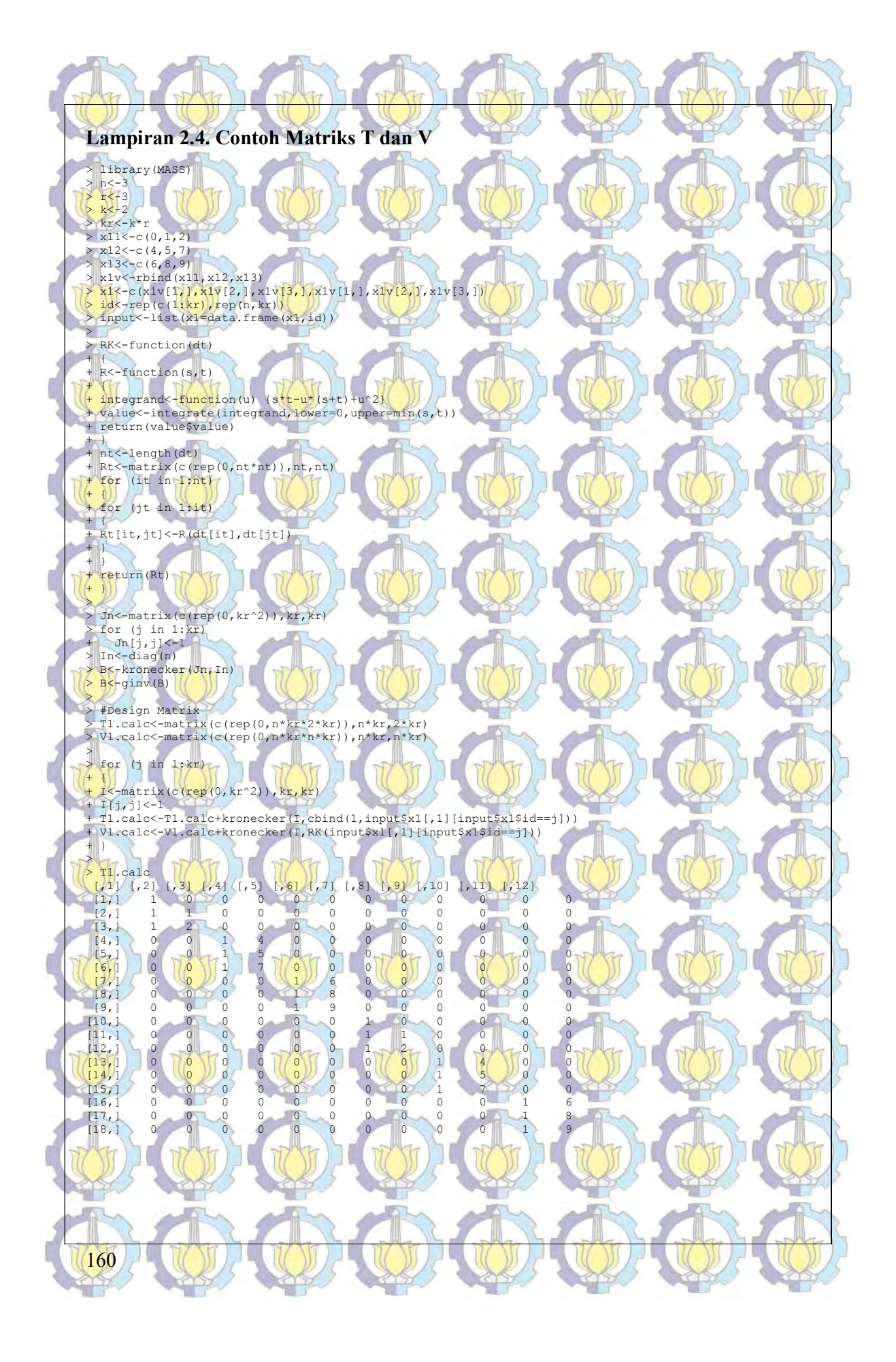

## Lampiran 2.4. (Lanjutan)

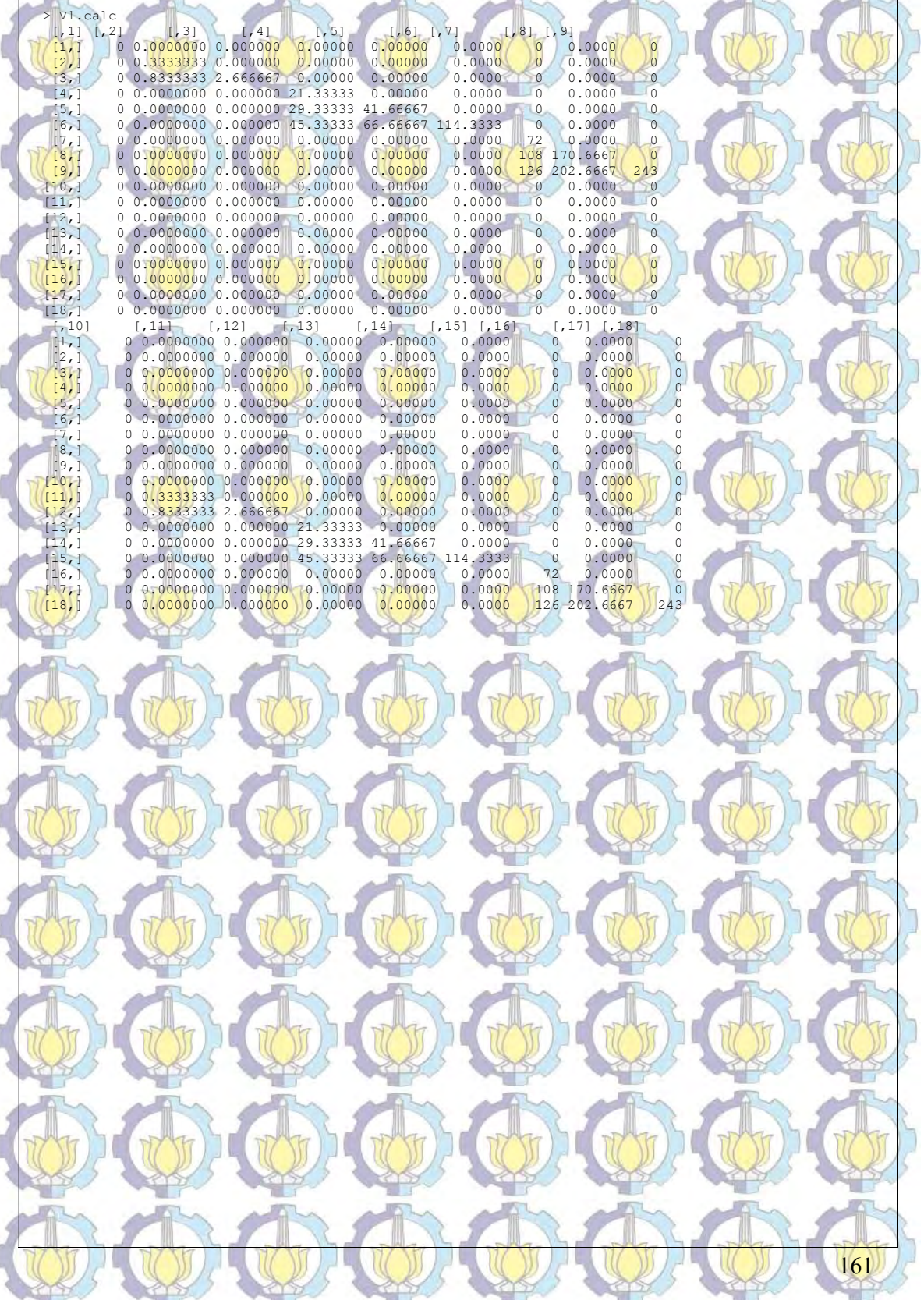

**STATE** 

## Lampiran 3. Jumlah Penderita Baru TB Paru Per 100.000 Populasi Tahun 2014<br>Estimated epidemiological burden of TB, 2014. Best estimates are followed by the lower and upper bounds of the 95% uncertainty interval. Rates per 100 000 population except where indicated.

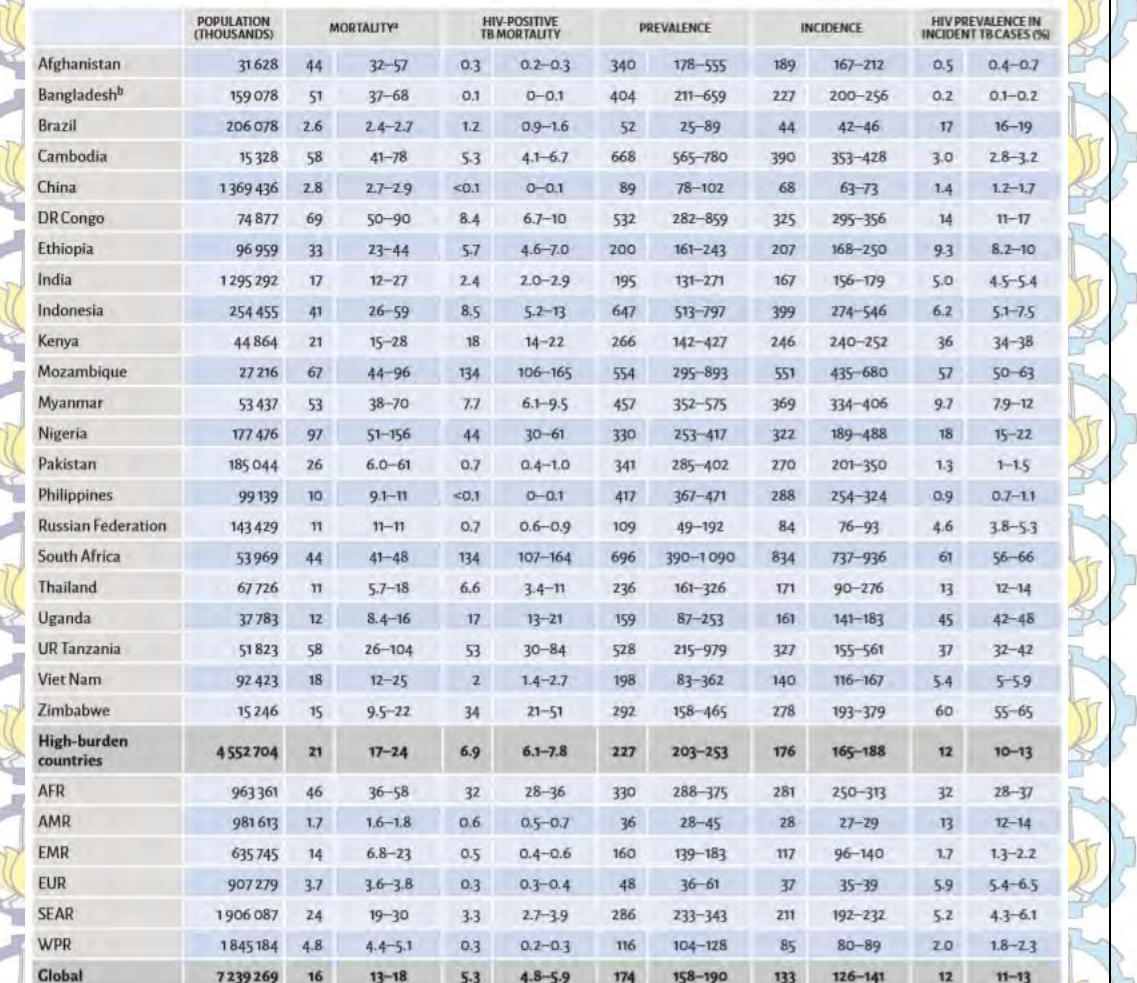

Mortality excludes deaths among HIV-positive TB cases. Deaths among HIV-positive TB cases are classified as HIV deaths according to ICD-10 and are a shown separately in this table.

For Bangladesh, a joint reassessment of estimates of TB disease burden will be undertaken following completion of the national TB prevalence survey.

## Penjelasan masing-masing kolom

1. Nama Negara

- 1. Nama Negara<br>2. Jumlah Populasi (ribu orang)
- 3. Tingkat Kematian
- 4. Penderita TB Paru yang positif HIV
- 5. Prevalensi (Jumlah Pasien kambuhan, per 100.000 penduduk) 6. Incidence (Jumlah Pasien Paru, per 100.000 penduduk)
- 7. Prevalensi HIV pada tiap kasus TB (%)

Lampiran 4. Teorema yang berkaitan dengan Estimasi Matriks Varians Kovarians Random Error Model regresi berikut:  $y_i = f(x_i) + \varepsilon_i$ ;  $t = 1,2,...,T$ .

Jika diketahui  $\varepsilon$  adalah *random error* pengamatan ke-t diasumsikan berdistribusi normal T-variat, dengan *mean*  $E(g)=0$  (vektor berukuran T) dan matriks varianskovarians  $Var(\mathcal{E}) = \sum_{n=1}^{\infty}$  (matriks berukurar Ĩ )= Σ (matriks berukuran  $T \times T$ ), maka fungsi likelihood dapat disajikan sebagai berikut.

$$
L(f, \Sigma | y) = \prod_{i=1}^{T} \left\{ \frac{1}{(2\pi)^{T/2} |\Sigma|^{1/2}} \exp\left(-\frac{1}{2} (y_i - f_i)^T \Sigma^{-1} (y_i - f_i) \right) \right\}
$$
  

$$
= \frac{1}{(2\pi)^{T/2} |\Sigma|^{T/2}} \exp\left(-\frac{1}{2} \sum_{i=1}^{T} (y_i - f_i)^T \Sigma^{-1} (y_i - f_i) \right)
$$

Johnson & Wichern (1982) memaparkan jika A berukuran  $k \times k$  adalah matriks simetri dan x adalah vektor berukuran k, berlaku:

(a)  $\overline{x}^T A \overline{x} = \text{tr}(\overline{x}^T A \overline{x}) = \text{tr}(A \overline{x} \overline{x}^T)$  $k$   $k$ 

1

 $1-t=1$ 

 $-1$   $t=$ 

i

(b)  $tr(A) = \sum_{k=1}^{k}$ i  $\mathcal{X}$  $A = \sum_{i=1}^{n} \lambda_i$ , dengan  $\lambda_i$  adalah nilai eigen dari A.

Dari penjelasan di atas, maka suku  $(y_t - f_t)^T \Sigma^{-1} (y_t - f_t)$  t pada  $L(f_k, \Sigma|_{\mathcal{Y}_k})$  c  $\sim$ <sup>n</sup> dapat dijabarkan sebagai berikut:

 $(y_i - f_j)^T \Sigma^{-1} (y_i - f_j) = \text{tr} \left[ (y_i - f_j)^T \Sigma^{-1} (y_i - f_j) \right]$  $=\mathrm{tr}\bigg[\sum_{l}(\sum_{t}^{\mathbf{I}}-\hat{f}_{t})(y_{t}-\hat{f}_{t})^{\mathrm{T}}\bigg]$  $\sim 20$ T NH 1 T 1 NH 1 T 1 T NH 1 T 1 T  $\sum_{k=0}^{T} (y_k - f_k)^T \Sigma^{-1} (y_k - f_k) = \sum_{k=0}^{T} \text{tr} \big[ \Sigma^{-1} (y_t - f_k)(y_t - f_k)^T \big]$  $\sum_{t=1}^{N} (y_k - y_k) \sum_{k=1}^{N} (y_k - y_k) = \sum_{t=1}^{N} \text{tr} \left[ \sum_{k=1}^{N} (y_t - y_k) (y_t - y_k) \right]$  $y_k - f_k^{\dagger} \sum_{k=1}^{k-1} (y_k - f_k^{\dagger}) = \sum_{k=1}^{k-1} \text{tr} \left[ \sum_{k=1}^{k-1} (y_k - f_k^{\dagger}) (y_k - f_k^{\dagger})^{\text{T}} \right]$  $\sum_{k} (y_k - f_k)^T \sum_{l} (y_k - f_k) = \sum_{k} \text{tr} \left[ \sum_{k} (y_t - f_k)(y_k - f_k)^T \right]$ 

 $\frac{1}{2}$ 

 $1 \nabla (n + f)(n + f)^T$ 1  $\text{tr}\left[\sum_{t=1}^{T} (y_t - f_t)(y_t - f_t)^T\right]$  $\sum_{t=1}^{t} (V_t - J_t)(V_t - J_t)$  $\sum_{t=1}^{-1} (y_t - f_t)(y_t - f_t)^T$ Ŧ,  $= \text{tr}\left[\sum_{i=1}^T (\hat{y}_i - \hat{f}_i)(y_i - \hat{f}_i)^T\right]$ **SECTION** 

Sehingga persamaan (1) disubtitusi menggunakan persamaan (2) diperoleh sebagai berikut:

 $\frac{1}{\left|\sum\right|^{T/2}}\exp\left[-\frac{1}{2}\text{tr}\left[\sum_{i=1}^{T}\left(y_{i}-f_{i}\right)\left(y_{i}-f_{i}\right)^{T}\right]\right]$  $(f_t, \Sigma | y) = \frac{1}{\sqrt{f(t)} \exp\left(-\frac{1}{\sigma} \text{tr} \left[\Sigma^{-1} \sum (y_t - f_t)(y_t - f_t)^T\right]\right)}$  $(2\pi)^{TT/2} |\Sigma|^{T/2}$ T  $\mathcal{I}(\mathcal{L}) = \frac{1}{\sqrt{2\pi}} \left( \frac{2\pi}{2} \right)^{TT/2} \left[ \sum \frac{T/2}{T} \right]^{T/2} \left( \sum \frac{1}{T} \right)^{T/2} = \frac{1}{2} \left( \sum_{t=1}^{T} \frac{1}{2} \right)^{T/2} \left( \sum_{t=1}^{T} \frac{1}{2} \right)^{T/2}$  $L(f_i, \Sigma | y_i) = \frac{1}{(2\pi)^{T/2} |\Sigma|^{T/2}} \exp\left(-\frac{1}{2} \text{tr} \Big| \sum_{i=1}^{n} (y_i - f_i)(y_i - f_i)^T \right)$ н  $\Rightarrow$  $f_i, \Sigma | y_i \rangle = \frac{1}{(2\pi)^{1/2} |\Sigma|^{1/2}} \exp \left( -\frac{1}{2} \text{tr} \left[ \sum_{j=1}^{-1} (y_j - f_j)(y_j - f_j)^T \right] \right)$ (3)

163

(1)

(2)

(4)

(5)

Dalam bentuk logaritma natural menjadi:

 $\Gamma(\cdot) = \Gamma(\cdot) = \Gamma$ 1  $\ln\left[L(f_t, \Sigma | y_t)\right] = -\frac{TT}{2}\ln(2\pi) - \frac{T}{2}\ln|\Sigma| - \frac{1}{2}\text{tr}\left[\Sigma^{-1}\sum_{t=1}^T (y_t - f_t)(y_t - f_t)^T\right]$ T  $L(f_t, \Sigma | y_t)$  =  $-\frac{TT}{2} \ln(2\pi) - \frac{T}{2} \ln |\Sigma| - \frac{1}{2} \text{tr} \left[ \Sigma^{-1} \sum_{t=1}^T (y_t - f_t) (y_t - f_t) \right]$  $\left[L(f_t, \Sigma | y_t)]\right] = -\frac{TT}{2}\ln(2\pi) - \frac{T}{2}\ln|\Sigma| - \frac{1}{2}\text{tr}\left[\Sigma^{-1}\sum_{t=1}^T (y_t - f_t)(y_t - f_t)^T\right]$ T  $\sum_{t}^{T} (y_t - f_t)(y_t - f_t)^{\mathrm{T}}$  $y_t - f_t(y_t - f_t)^T$  $-f_{t}^{(t)}(y_{t}-f_{t}^{(t)})$  $\sum$ 

Misalkan 1  $\sum_{t=1}^{t} (y_t - f_t)(y_t - f_t)$ T  $=$ P  $W = \frac{1}{x}$   $\frac{dy}{dx}$   $\frac{dy}{dx}$ , maka persamaan (4) di atas menjadi:

 $\ln \left[ L(f_t, \Sigma | y_t) \right] = \frac{1}{2} \ln(2\pi) - \frac{1}{2} \ln |\Sigma| - \frac{1}{2} \text{tr} \left[ \Sigma^{-1} \right]$  $\left[\frac{y_t}{2}\right]$  =  $\frac{y_t}{2}$  m(2*x*) =  $\frac{y_t}{2}$  m|2|- $\frac{y_t}{2}$  $\left[L(f_t, \Sigma | y_t)\right] = \frac{\left[TT}{2}\ln(2\pi) - \frac{T}{2}\ln|\Sigma| - \frac{T}{2}\text{tr}\left[\Sigma^{-1}\mathbf{W}\right]\right]$ 

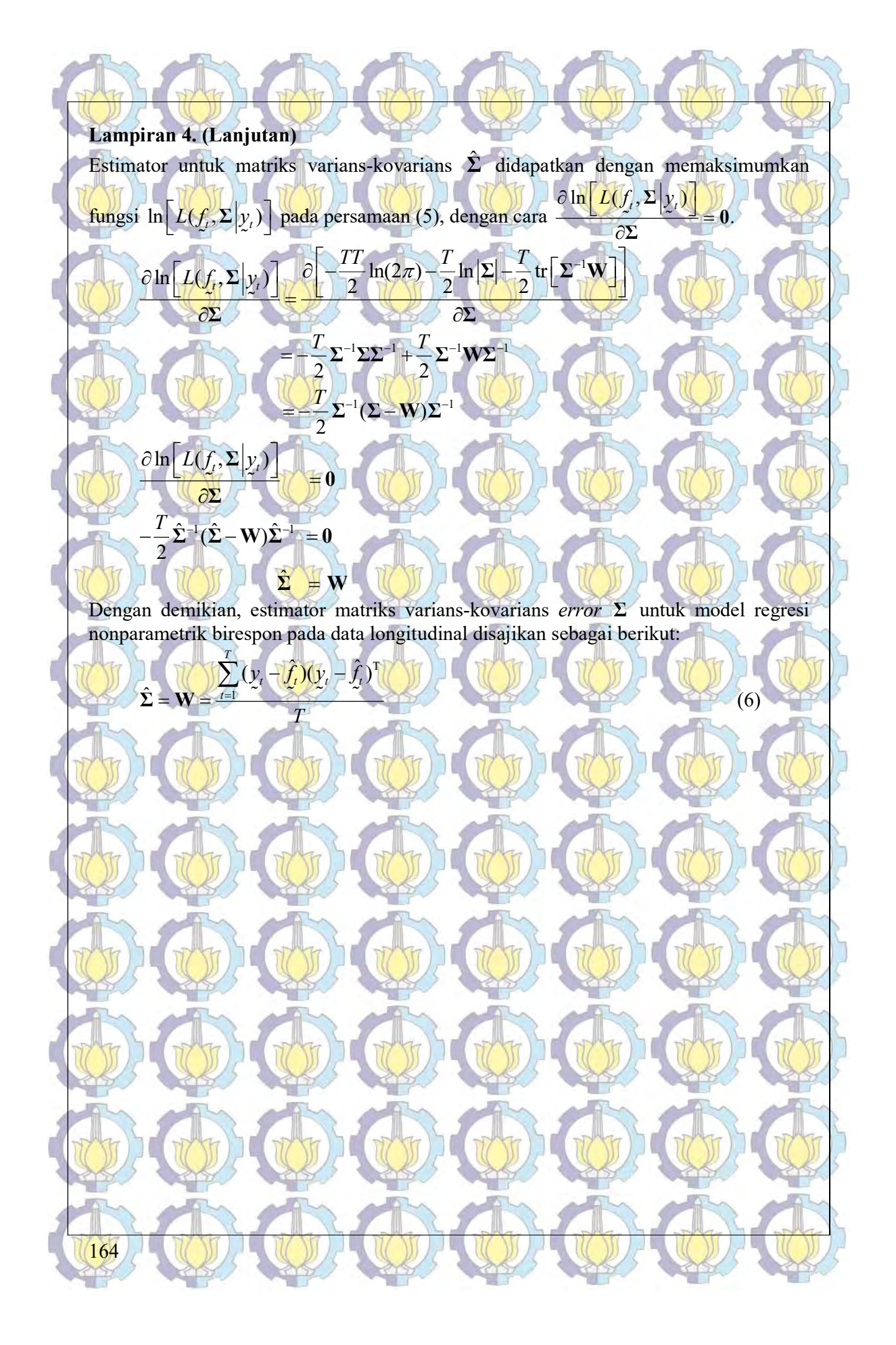

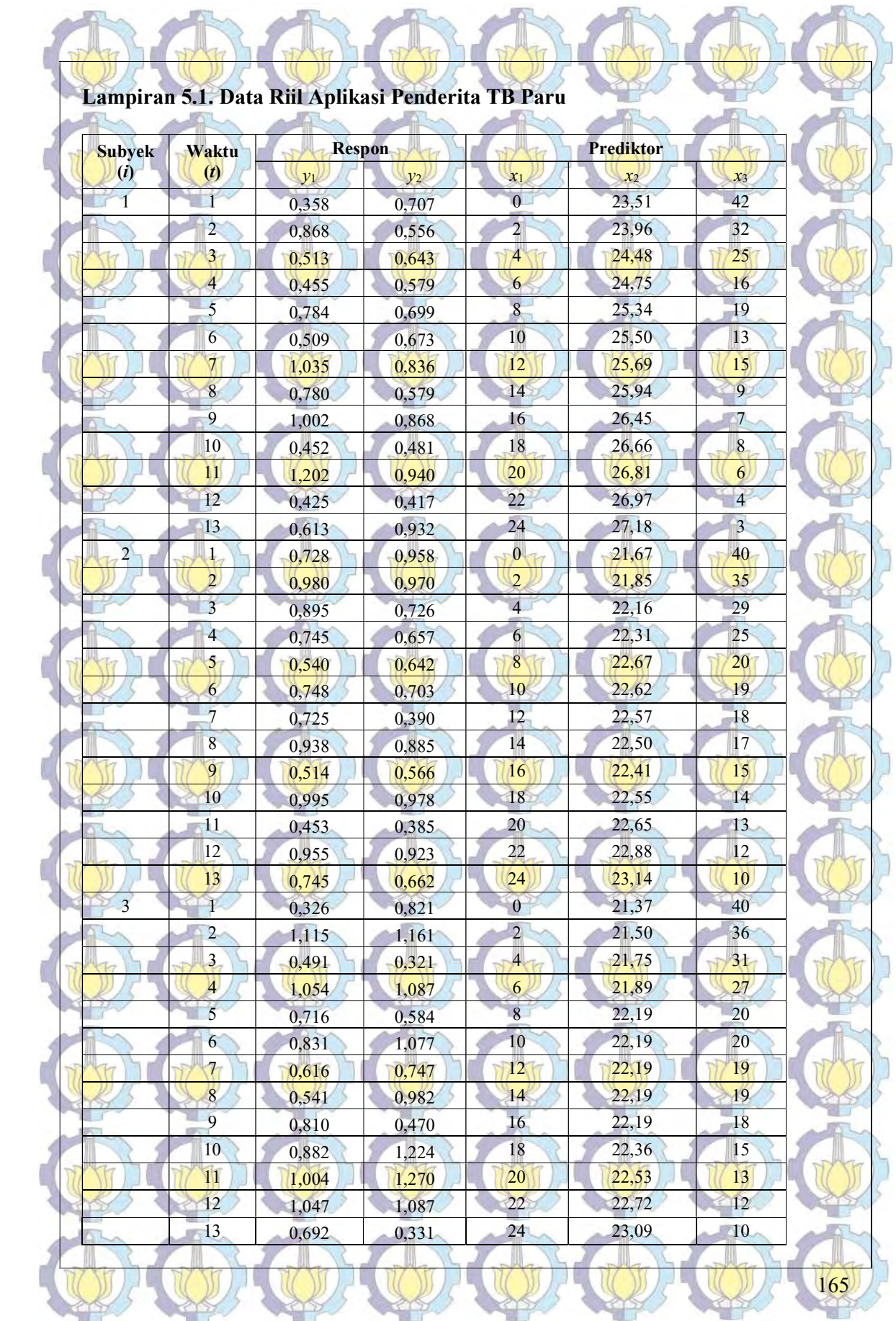

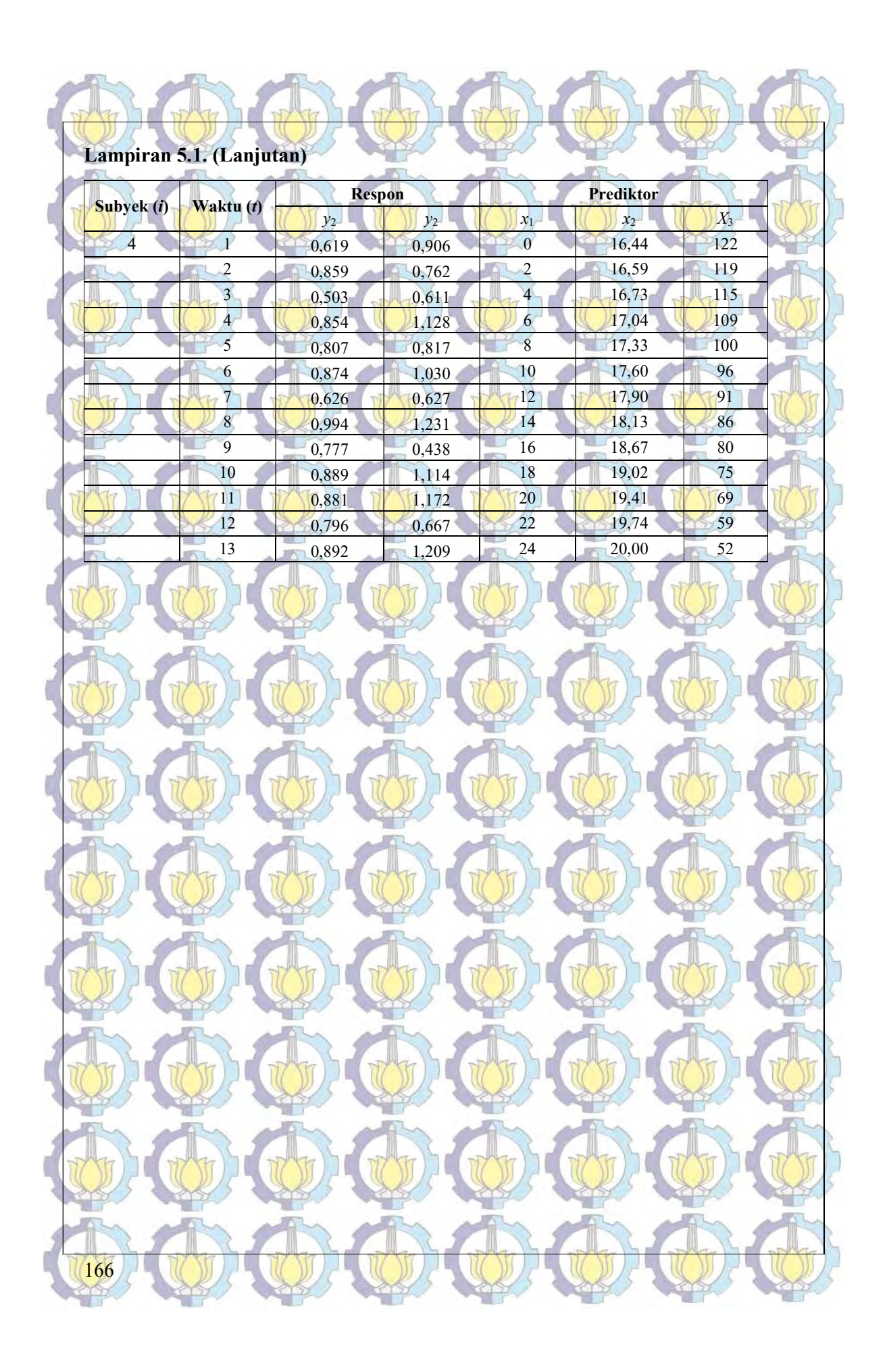

### Lampiran 5.2. Syntax Program R Aplikasi Data Penderita TB Paru

 $k=2$ kr=k\*r  $x11 < -c(0, 2, 4, 6, 8, 10, 12, 14, 16, 18, 20, 22, 24)$ x12<-c(0,2,4,6,8,10,12,14,16,18,20,22,24) x13<-c(0,2,4,6,8,10,12,14,16,18,20,22,24)

x14<-c(0,2,4,6,8,10,12,14,16,18,20,22,24)<br>x22<-c(23,51,23,19,23,148,24,75,25,34,25,50,25,69,25,97,27,36,66,26,81,26,97,27,18)<br>x22<-c(21,67,21,85,22,16,22,31,22,67,22,62,22,57,22,50,22,41,22,55,22,65,22,88,23,14)<br>x23<-c(21,

x33<-c(40,36,31,27,20,20,19,19,18,15,13,12,10)

x34<-c(122,119,115,109,100,96,91,86,80,75,69,59,52)<br>y11<-c(0.3B8,0,868,0.513,0.455,0.784,0.509,1,035,0.78,1.002,0.452,1.202,0.425,0.613)<br>y12<-c(0.728,0.98,0.583,0.455,0.784,0.509,1,035,0.78,0.534,0.995,0.452,0.955,0.785)<br>y y22<-c(0.958,0.97,0.726,0.657,0.642,0.703,0.39,0.885,0.566,0.978,0.385,0.923,0.662) y23<-c(0.821,1.161,0.321,1.087,0.584,1.077,0.747,0.982,0.47,1.224,1.27,1.087,0.331) y24<-c(0.906,0.762,0.611,1.128,0.817,1.03,0.627,1.231,0.438,1.114,1.172,0.667,1.209)

 $x1v=rbind(x11, x12, x13, x14)$  $x2v=rbind(x21, x22, x23, x24)$ x3v=rbind(x31,x32,x33,x34) y1v=rbind(y11,y12,y13,y14) y2v=rbind(y21,y22,y23,y24)

n=13  $r=4$ 

yv=rbind(y1v,y2v)<br>x1=c(x1v[1,],x1v[2,],x1v[3,],x1v[4,],x1v[1,],x1v[2,],x1v[3,],x1v[4,])<br><mark>x2=c</mark>(x2v[1,],x2v[2,],x2v[3<del>,],x2v[</del>4,],x2v[1,],x2v[2,],x2v[3,],x2v[4,])<br>x3=c(x3v[1,],x3v[2,],x3v[3,],x3v[3,],x3v[4,},x3v[1,],x3v[2,]  $y=c(y1v[1,],y1v[2,],y1v[3,],y1v[4,],y2v[1,],y2v[2,],y2v[3,],y2v[4,])$ 

### Linearity Assumption

resettest(y11~1+x11+x21+x31,power=3,type="fitted") resettest(y12~1+x12+x22+x32,power=3,type="fitted") resettest(y13~1+x13+x23+x33,power=3,type="fitted") resettest(y14~1+x14+x24+x34,power=3,type="fitted") resettest(y21~1+x11+x21+x31,power=3,type="fitted") resettest(y22~1+x12+x22+x32,power=3,type="fitted") resettest(y23~1+x13+x23+x33,power=3,type="fitted") resettest(y24~1+x14+x24+x34,power=3,type="fitted")

### # Running ES

 $id=rep(c(1:kr),rep(n,kr))$ input=list(y=data.frame(y,id),x1=data.frame(x1,id),x2=data.frame(x2,id),x3=data.frame(x3,id))

### Rep.Kernel=function(dt)

 $\frac{1}{R}$  = function (s, t)

{<br>integrand=function(u) {s\*t-u\*(s+t)+u^2} value=integrate(integrand,lower=0,upper=min(s,t)) return(value\$value)

nt=length(dt) Rt=matrix(c(rep(0,nt\*nt)),nt,nt) for (it in 1:nt)

 $\frac{1}{\sqrt{t}}$  (jt in 1:it)

{ Rt[it,jt]=R(dt[it],dt[jt]) }.<u>|</u> }

return(Rt)  $\mathbf{P}$ 

}

### #######m=2

Jn=matrix(c(rep(0,kr^2)),kr,kr)<br><mark>for</mark> (j in 1:kr)  $Jn[i,j]=1$ In=diag(n)

B=kronecker(Jn,In) B=ginv(B)

### Lampiran 5.2. (Lanjutan)

### #Design Matrix

T1.hitung=matrix(c(rep(0,n\*kr\*2\*kr)),n\*kr,2\*kr)<br><mark>V1.hi</mark>tung=matrix(c(rep(0,n\*kr\*n\*kr)),n\*kr,<mark>n\*kr)</mark><br>T2.hitung=matrix(c(rep(0,n\*kr\*2\*kr)),n\*kr,2\*kr) V2.hitung=matrix(c(rep(0,n\*kr\*n\*kr)),n\*kr,n\*kr) T3.hitung=matrix(c(rep(0,n\*kr\*2\*kr)),n\*kr,2\*kr) V3.hitung=matrix(c(rep(0,n\*kr\*n\*kr)),n\*kr,n\*kr)

## for (j in 1:kr)

## {<br>I=matrix(c(rep(0,kr^2)),kr,kr))  $\overline{1[j,j]}$  =1<br>T1.hitung=T1.hitung+kronecker(I,cbind(1,input\$x1[,1][input\$x1\$id==j]))

T2.hitung=T2.hitung+kronecker(I,cbind(1,input\$x2[,1][input\$x2\$id==j])) T3.hitung=T2.hitung+kronecker(I,cbind(1,input\$x3[,1][input\$x3\$id==j])) T.hitung=T1.hitung+T2.hitung+T3.hitung V1.hitung=V1.hitung+kronecker(I,Rep.Kernel(input\$x1[,1][input\$x1\$id==j])) V2.hitung=V2.hitung+kronecker(I,Rep.Kernel(input\$x2[,1][input\$x2\$id==j])) V3.hitung=V2.hitung+kronecker(I,Rep.Kernel(input\$x3[,1][input\$x3\$id==j])) V.hitung=V1.hitung+V2.hitung+V3.hitung

# } #Optimasi GCV I=diag(kr\*n)

diagL=NULL

### GCV=function(lambda)

{ for (j in 1:kr) {diagL=c(diagL,rep(lambda[j],n))} L=diag(diagL)

M=B%\*%V.hitung+n\*L<br>A= T.hitung%\*%ginv(M)%\*%B%\*%(I-T.hitung%\*%T.hitung)%\*%t(T.hitung)%\*%ginv(M)%\*%<br>B+V.hitung)%\*%ginv(M)%\*%B))<br>\*%t(T.hitung)%\*%ginv(M)%\*%B))  $IA=I-A$ 

 $GCV=(1/(kr*n))*(t(y)$ %\*%t(IA)%\*%IA%\*%y))/(((1/(kr\*n))\*sum(diag(IA))) return(GCV)

### awal=NULL bawah=NULL

}

atas=NULL for (j in 1:kr)

### {<br>awal=c(awal,0) bawah=c(bawah,0)

atas=c(atas,Inf) }<br>opt.lambda=nlminb(start=awal,GCV,control=list(trace=1,iter.max=1),lower=bawah,upper=atas) lambda.opt=opt.lambda\$par GCV.min=GCV(lambda.opt)

## # Hitung Koefisien

Lopt=NULL for (j in 1:kr) Lopt=c(Lopt,rep(lambda.opt[j],n)) L=diag(Lopt) M=B%\*%V.hitung+n\*L d=ginv(t(T.hitung)%\*%ginv(M)%\*%B%\*%T.hitung)%\*%t(T.hitung)%\*%ginv(M)%\*%B%\*%y

c=ginv(M)%\*%B%\*%(y-T.hitung%\*%d)

### #Prediksi Respon f.duga=T.hitung%\*%d+V.hitung%\*%c

y.duga=f.duga R2=(sum((y.duga-mean(y))^2))/(sum((y-mean(y))^2)) RMSE<-sqrt((sum((y-y.hat)^2)/(kr\*n)))

## #Hasil Koefisien

 $koef.d = matrix(c(rep(0,kr*2)),2,kr)$ koef.c=matrix(c(rep(0,n\*kr)),n,kr) response=NULL

# for (j in 1:kr) response=c(response,paste("Response ",j)) dimnames(koef.d)=list(NULL,response) dimnames(koef.c)=list(NULL,response)

er=y-y.duga ev=matrix(er,kr,n)

## Jn=matrix(c(rep(0,kr^2)),kr,kr)<br>for (j in 1:kr)

### Lampiran 5.2. (Lanjutan)

- | Jn[j,j]<-(1/n)\*(t(ev[j,])%\*%ev[j,])<br>Jn[1,5]<-(1/n)\*(t(ev[5,])%\*%ev[1,])<br><mark>Jn[2,</mark>6]<-(1/n<mark>)\*(t(e</mark>v[6,])%\*%<mark>ev[2,</mark>])<br><mark>Jn[2,</mark>7]<-(1/n<mark>)\*(t(e</mark>v[7,])%\*%<mark>ev[2,</mark>])  $Jn[4,8] < -(1/n) * (t(ev[8,])$   $*$   $sev[4,1)$  $Jn[5,1]=Jn[1,5]$ Jn[6,2]=Jn[2,6] Jn[7,3]=Jn[3,7] Jn[8,4]=Jn[4,8]
- In=diag(n) B=kronecker(Jn, In) B=ginv(B) B1=B

### #Design Matrix

T1.hitung=matrix(c(rep(0,n\*kr\*2\*kr)),n\*kr,2\*kr) V1.hitung=matrix(c(rep(0,n\*kr\*n\*kr)),n\*kr<mark>,n\*kr)</mark><br>T2.<mark>hitung=matrix(c</mark>(rep(0,n\*kr\*2\*kr)),n\*kr,<mark>2\*kr)</mark> V2.hitung=matrix(c(rep(0,n\*kr\*n\*kr)),n\*kr,n\*kr) T3.hitung=matrix(c(rep(0,n\*kr\*2\*kr)),n\*kr,2\*kr) V3.hitung=matrix(c(rep(0,n\*kr\*n\*kr)),n\*kr,n\*kr)

### for (j in 1:kr) {<br>
I=matrix(c(rep(0,kr^2)),kr,kr)  $I[j,j]=1$

- T1.hitung=T1.hitung+kronecker(I,cbind(1,input\$x1[,1][input\$x1\$id==j])) T2.hitung=T2.hitung+kronecker(I,cbind(1,input\$x2[,1][input\$x2\$id==j])) T3.hitung=T2.hitung+kronecker(I,cbind(1,input\$x3[,1][input\$x3\$id==j])) T.hitung=T1.hitung+T2.hitung+T3.hitung
- V1.hitung=V1.hitung+kronecker(I,Rep.Kernel(input\$x1[,1][input\$x1\$id==j])) V2.hitung=V2.hitung+kronecker(I,Rep.Kernel(input\$x2[,1][input\$x2\$id==j])) V3.hitung=V2.hitung+kronecker(I,Rep.Kernel(input\$x3[,1][input\$x3\$id==j])) V.hitung=V1.hitung+V2.hitung+V3.hitung

### #Optimasi GCV

}

- I=diag(kr\*n) diagL=NULL GCV=function(lambda)
- 
- for  $(j$  in  $1:kr)$ {diagL=c(diagL,rep(lambda[j],n))} L=diag(diagL)
- M=B%\*%V.hitung+n\*L
- A= T.hitung%\*%ginv(t(T.hitung)%\*%ginv(M)%\*%B%\*%T.hitung)%\*%t(T.hitung)%\*%ginv(M)%\*% B+V.hitung%\*%ginv(M)%\*%B%\*%(I-T.hitung%\*%(ginv(t(T.hitung)%\*%ginv(M)%\*%B%\* %T.hitung)%\*%t(T.hitung)%\*%ginv(M)%\*%B)) IA=I-A

169

GCV=((1/(kr\*n))\*(t(y)%\*%t(IA)%\*%IA%\*%y))/(((1/(kr\*n))\*sum(diag(IA)))^2) return(GCV)

### } awal=NULL

bawah=NULL atas=NULL for (j in 1:kr)

#### $\left( \begin{array}{c} 1 \\ 1 \end{array} \right)$ awal=c(awal,0) bawah=c(bawah,0)

- atas=c(atas,Inf) } opt.lambda=nlminb(start=awal,GCV,control=list(trace=1,iter.max=1000,rel.tol=1e
- 6),lower=bawah,upper=atas) lambda.opt=opt.lambda\$par GCV.min=GCV(lambda.opt)
- # Hitung Koefisien
- Lopt=NULL<br>for (j in 1:kr) Lopt=c(Lopt,rep(lambda.opt[j],n))<br>L=diag(Lopt)
- M=B%\*%V.hitung+n\*L d=ginv(t(T.hitung)%\*%ginv(M)%\*%B%\*%T.hitung)%\*%t(T.hitung)%\*%ginv(M)%\*%B%\*%y
- c=ginv(M)%\*%B%\*%(y-T.hitung%\*%d)
- <mark>#Pre</mark>diksi Re<mark>spon</mark> f.duga=T.hitung%\*%d+V.hitung%\*%c y.duga=f.duga
- $R2=(sum( (y.duga-mean(y))^2))/(sum((y-mean(y))^2))$

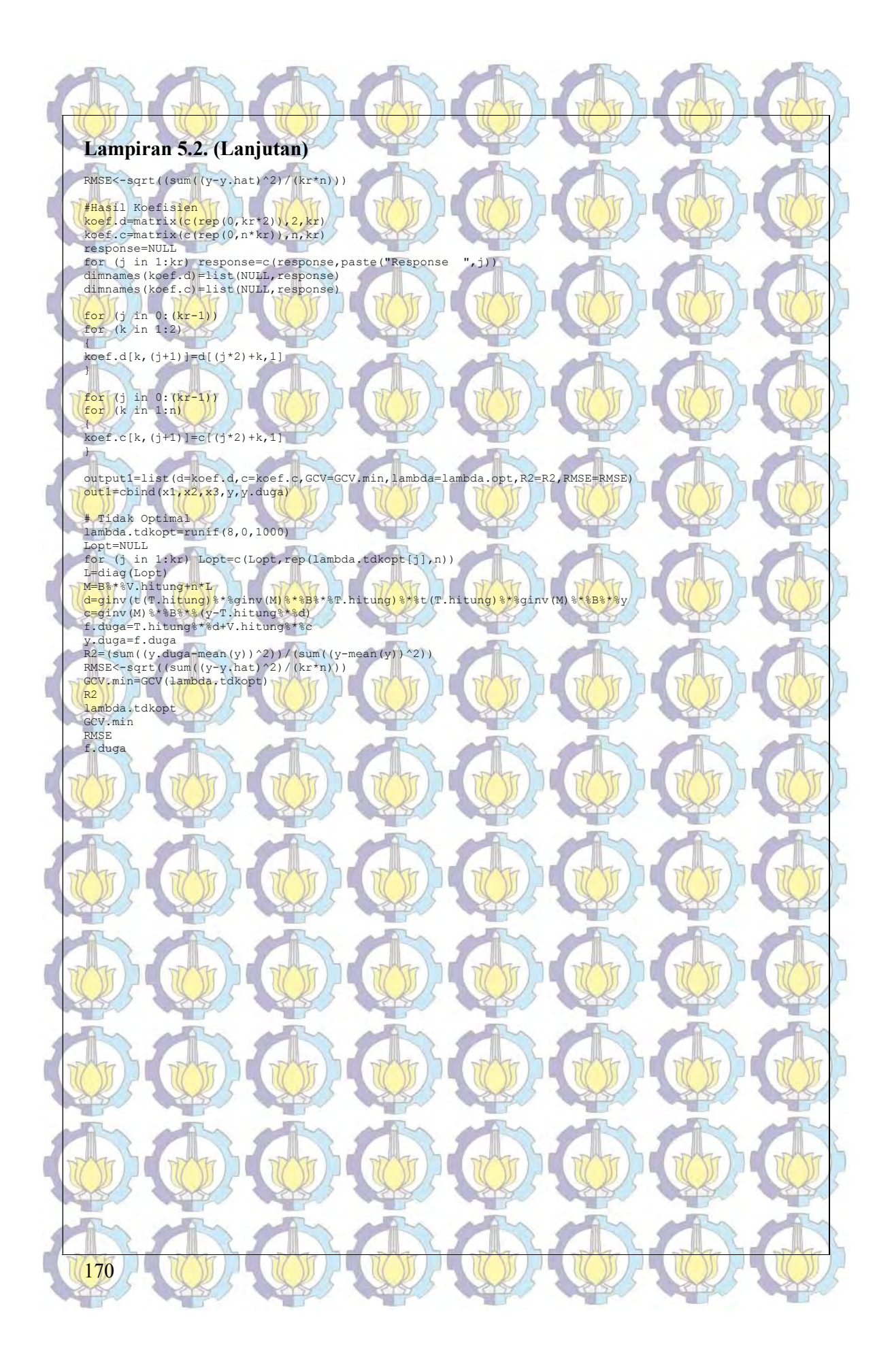

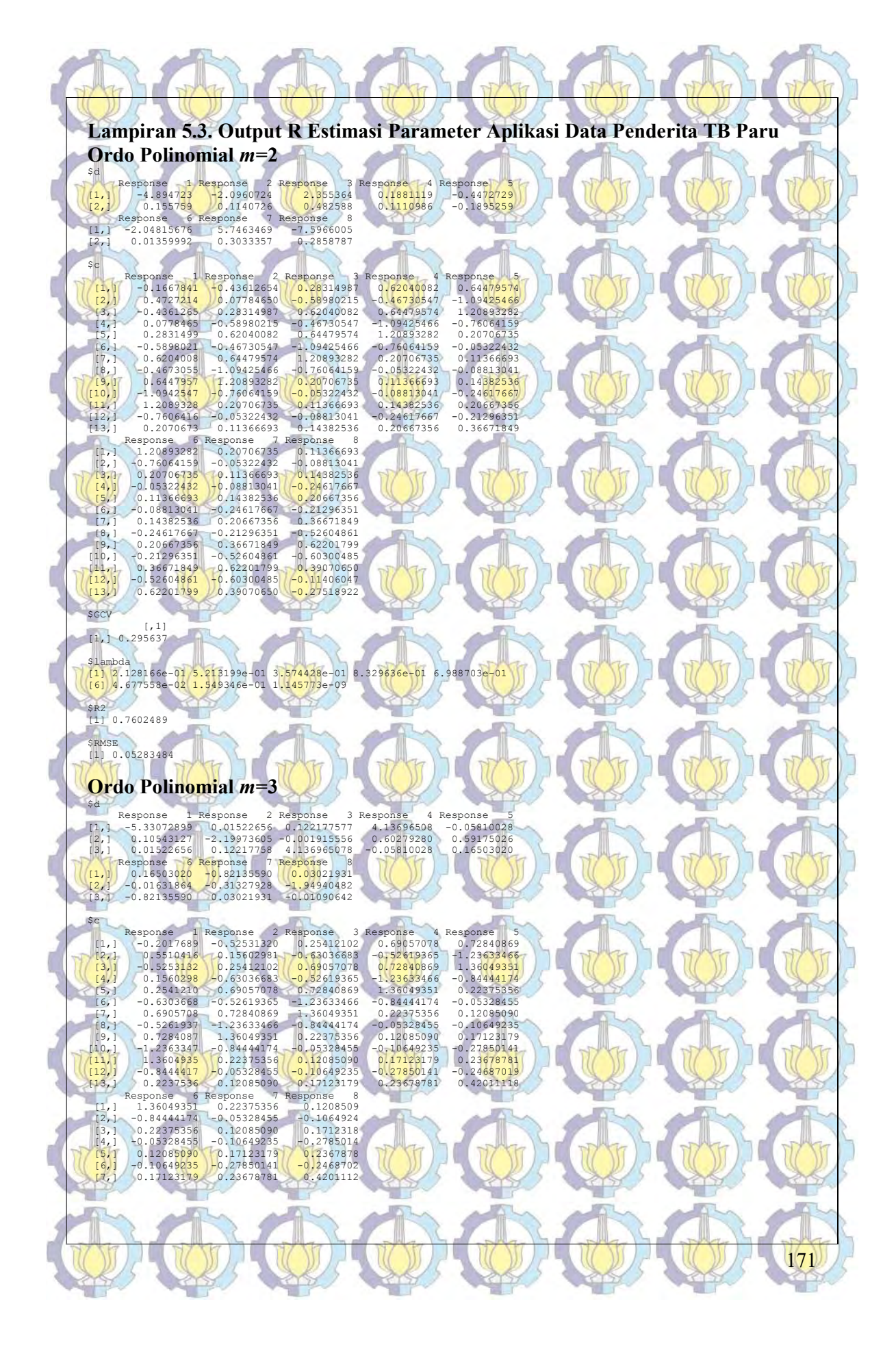
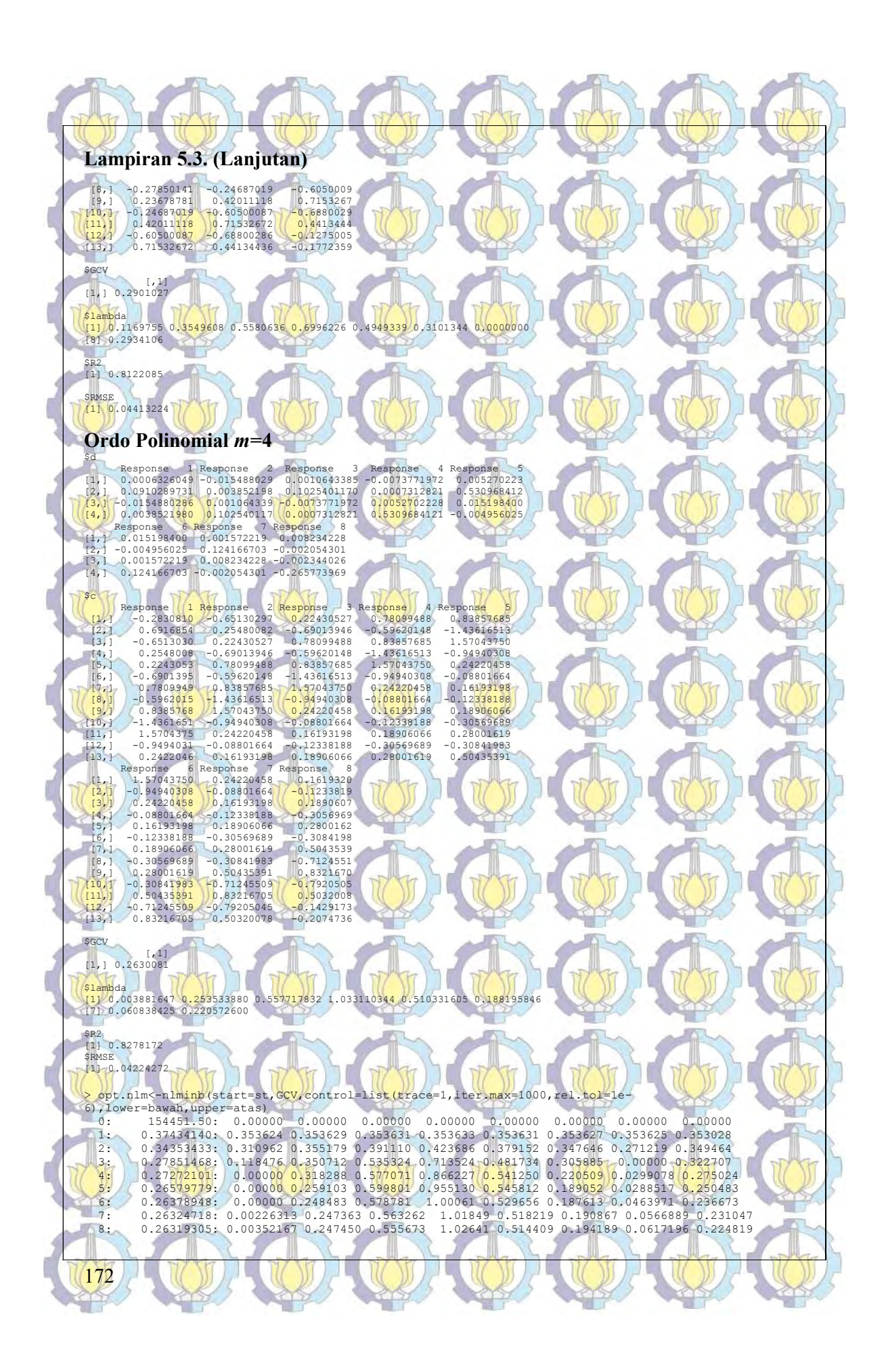

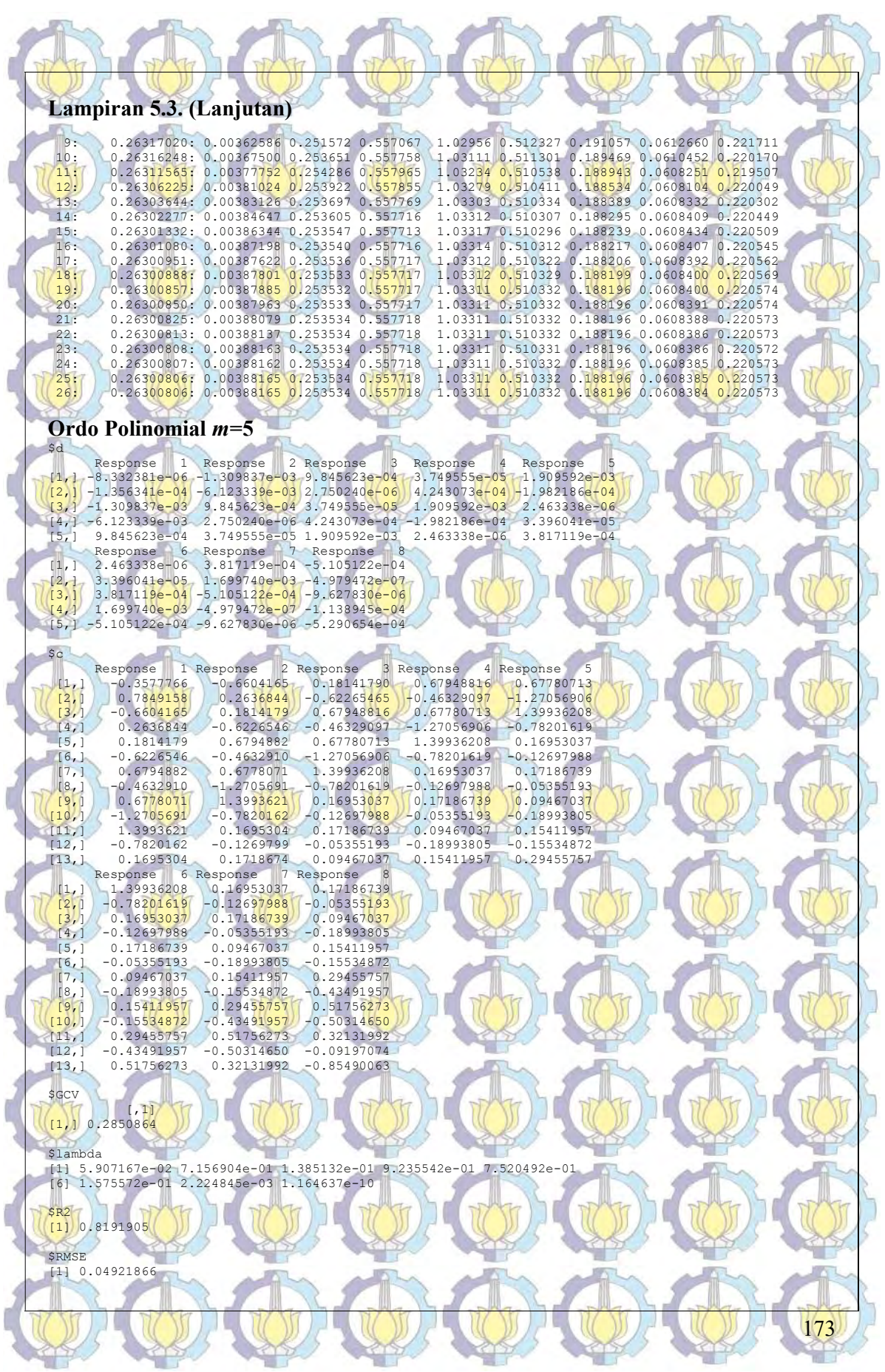

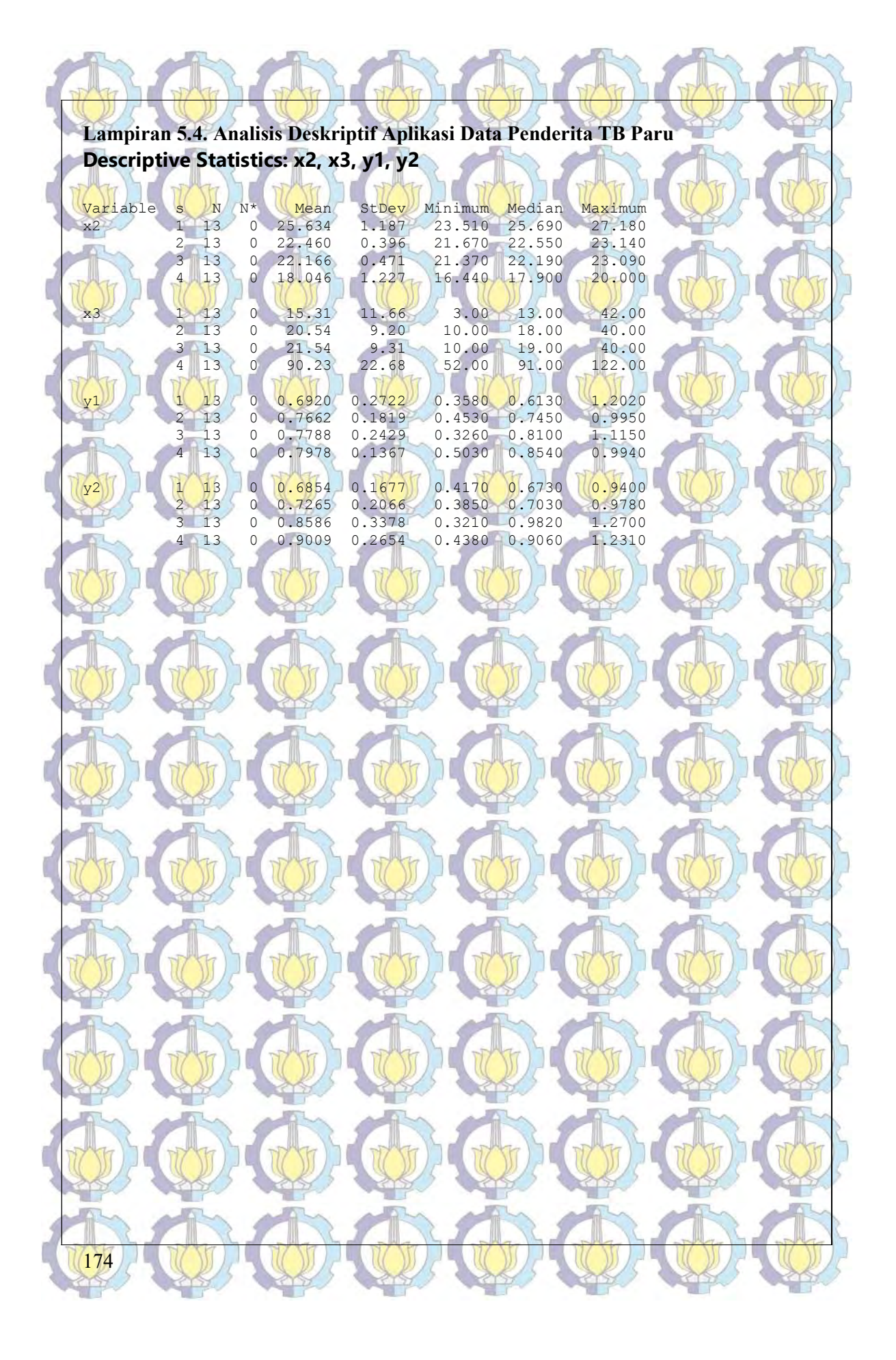

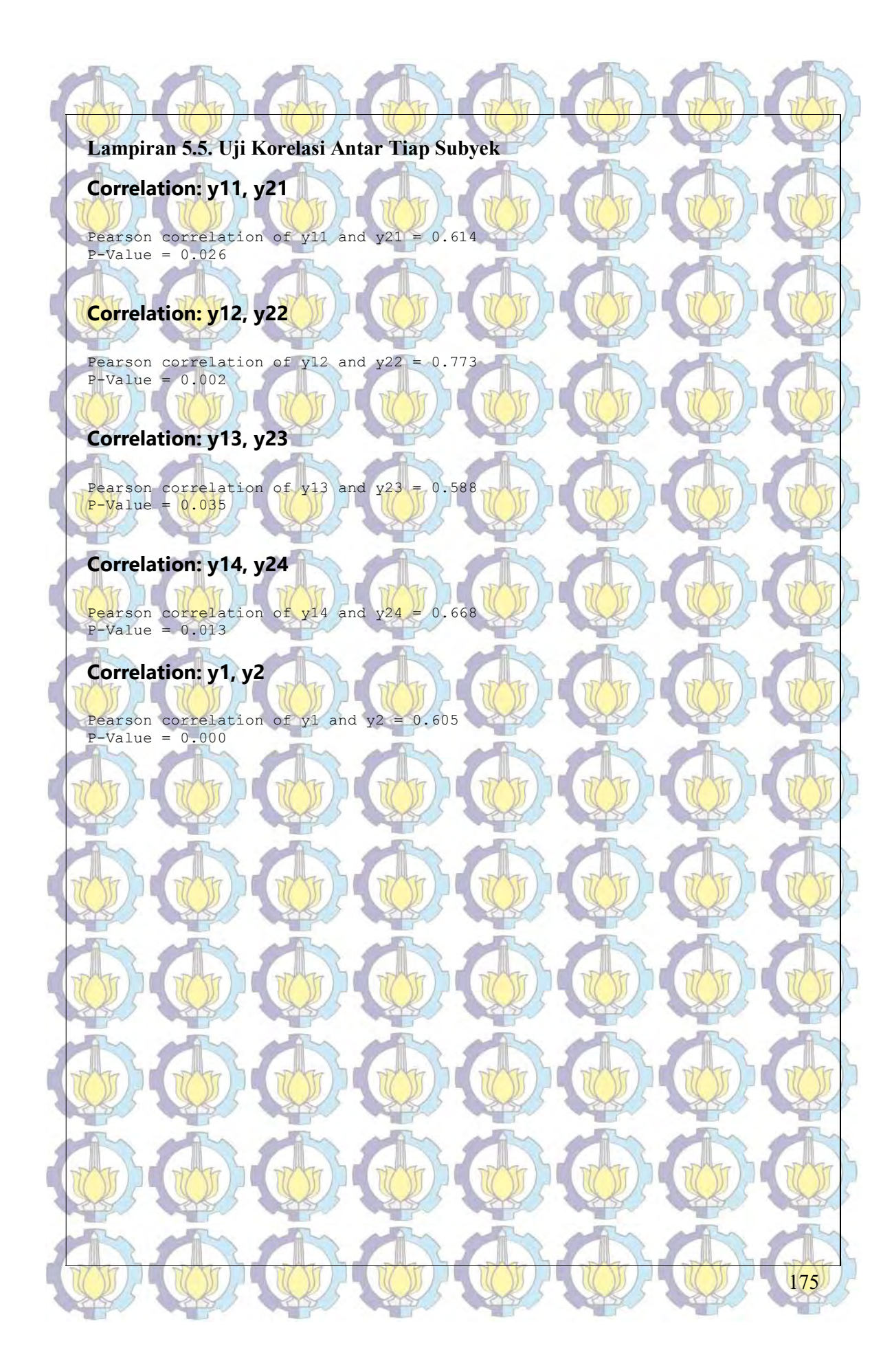

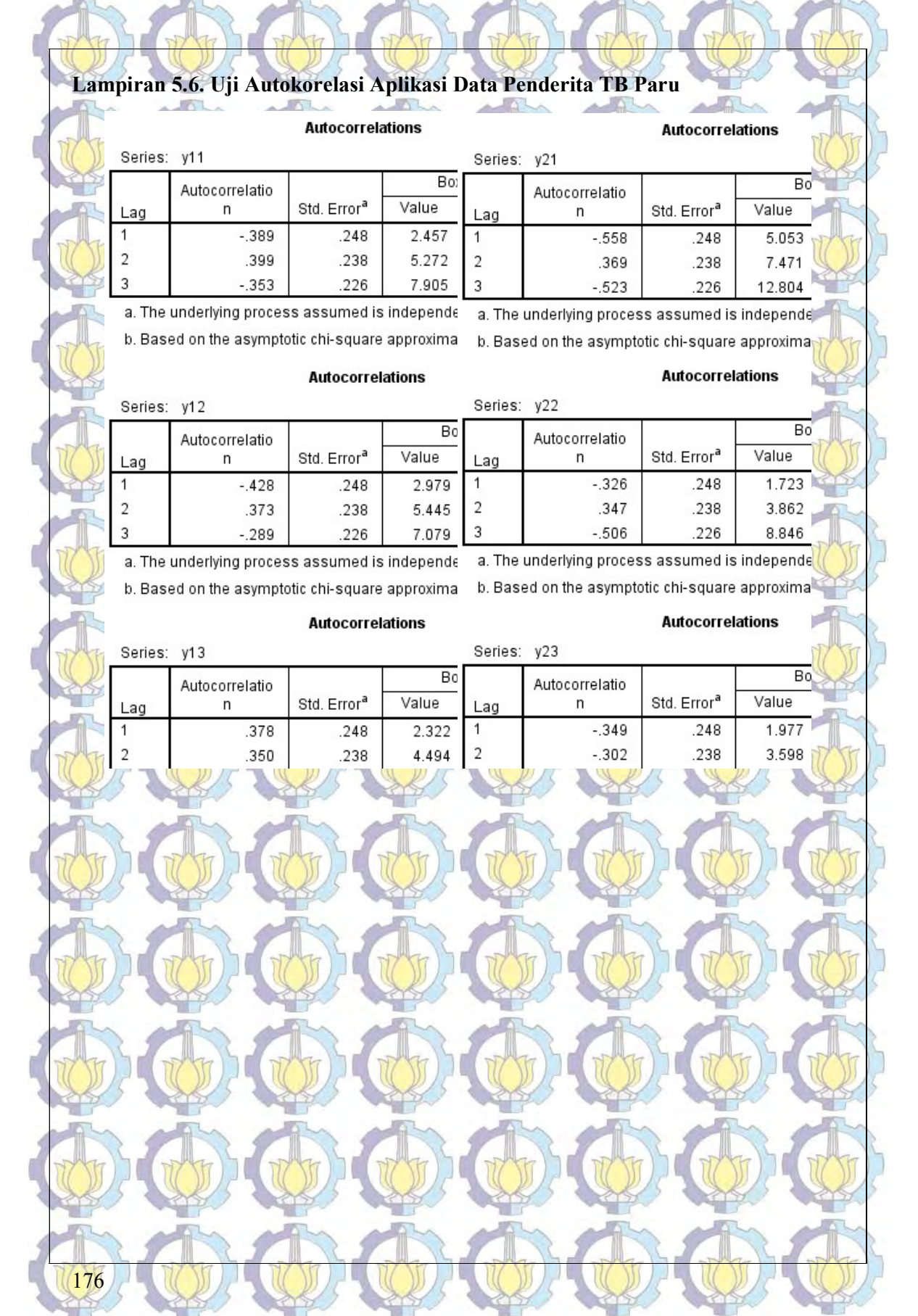

177 Lampiran 5.7. Uji Linieritas Data Penderita TB Paru > resettest(y11~1+x11+x21+x31,power=2,type="fitted") RESET test data:  $y11 - 1 + x11 + x21 + x31$ RESET =  $5.3177$ , df1 =  $2$ , df2 =  $7$ , p-value =  $0.0394$ > resettest(y21~1+x11+x21+x31,power=2,type="fitted") RESET test data:  $y21 - 1 + x11 + x21 + x31$ RESET = 0.5320, df1 = 2, df2 = 7, p-value = 0.6094 > resettest(y12~1+x12+x22+x32,power=2,type="fitted") RESET test data:  $y12 \sim 1 + x12 + x22 + x32$ RESET = 3.1459, df1 =  $2$ , df2 = 7, p-value = 0.1060 > resettest(y22~1+x12+x22+x32,power=2,type="fitted") RESET test data:  $y22 - 1 + x12 + x22 + x32$ RESET =  $5.5842$ , df1 =  $2$ , df2 = 7, p-value = 0.0355 > resettest(y13~1+x13+x23+x33,power=2,type="fitted") RESET test data:  $y13 - 1 + x13 + x23 + x33$ RESET =  $5.0163$ , df1 =  $2.0162 = 7$ , p-value = 0.0445 > resettest(y23~1+x13+x23+x33,power=2,type="fitted") RESET test data:  $\sqrt{23}/2$   $\sqrt{1} + x13 + x23 + x33$ RESET = 4.9784, df1 = 2, df2 = 7, p-value = 0.0452 > resettest(y14~1+x14+x24+x34,power=2,type="fitted") RESET test data:  $y14 - 1 + x14 + x24 + x34$ RESET =  $6.4187$ , df1 =  $2$ , df2 =  $7$ , p-value = 0.0261 > resettest(y24~1+x14+x24+x34,power=2,type="fitted") RESET test data:  $y24 - 1 + x14 + x24 + x34$ RESET =  $0.9805$ , df1 =  $2$ , df2 =  $7$ , p-value =  $0.4213$ 

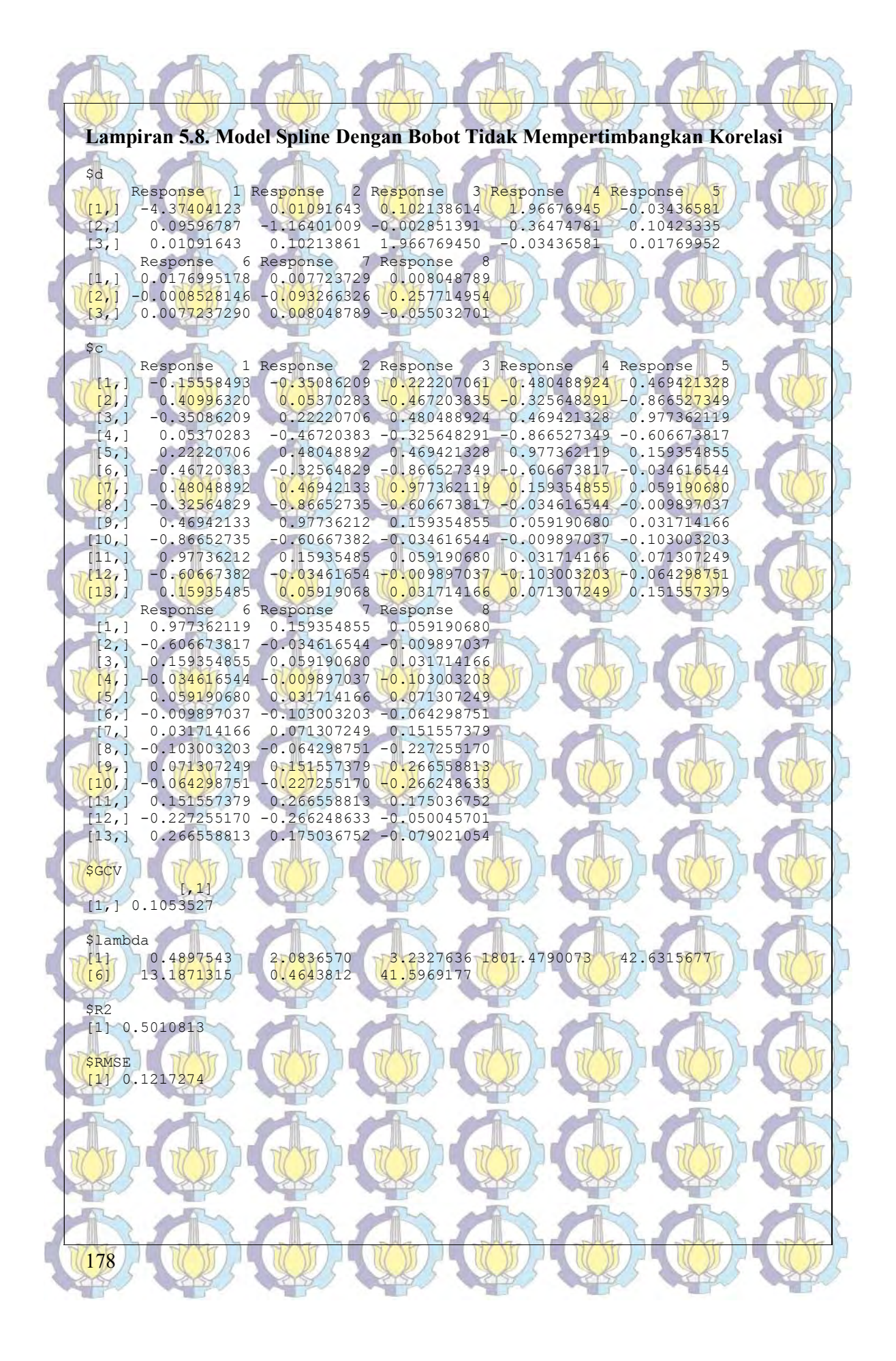

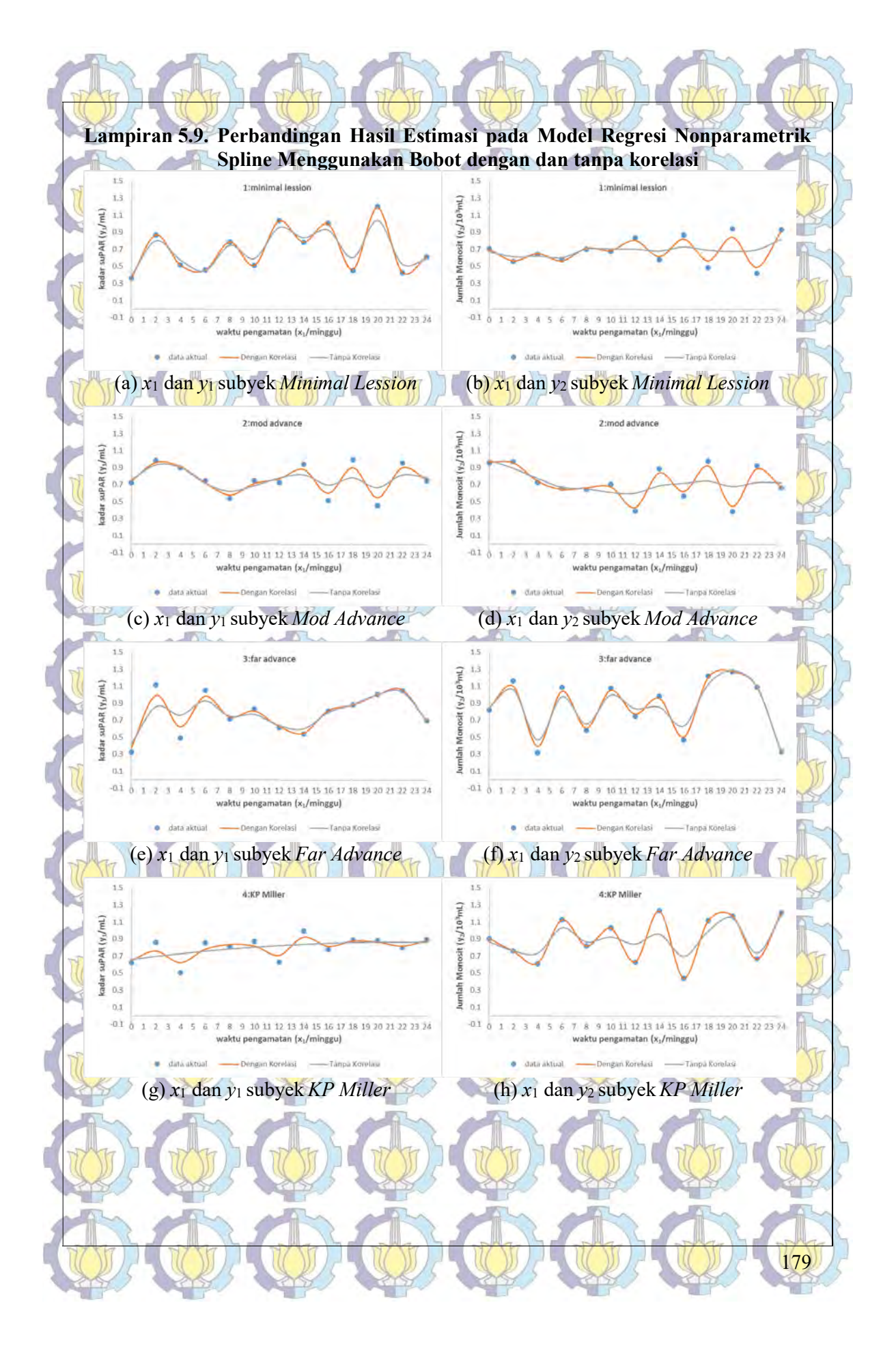

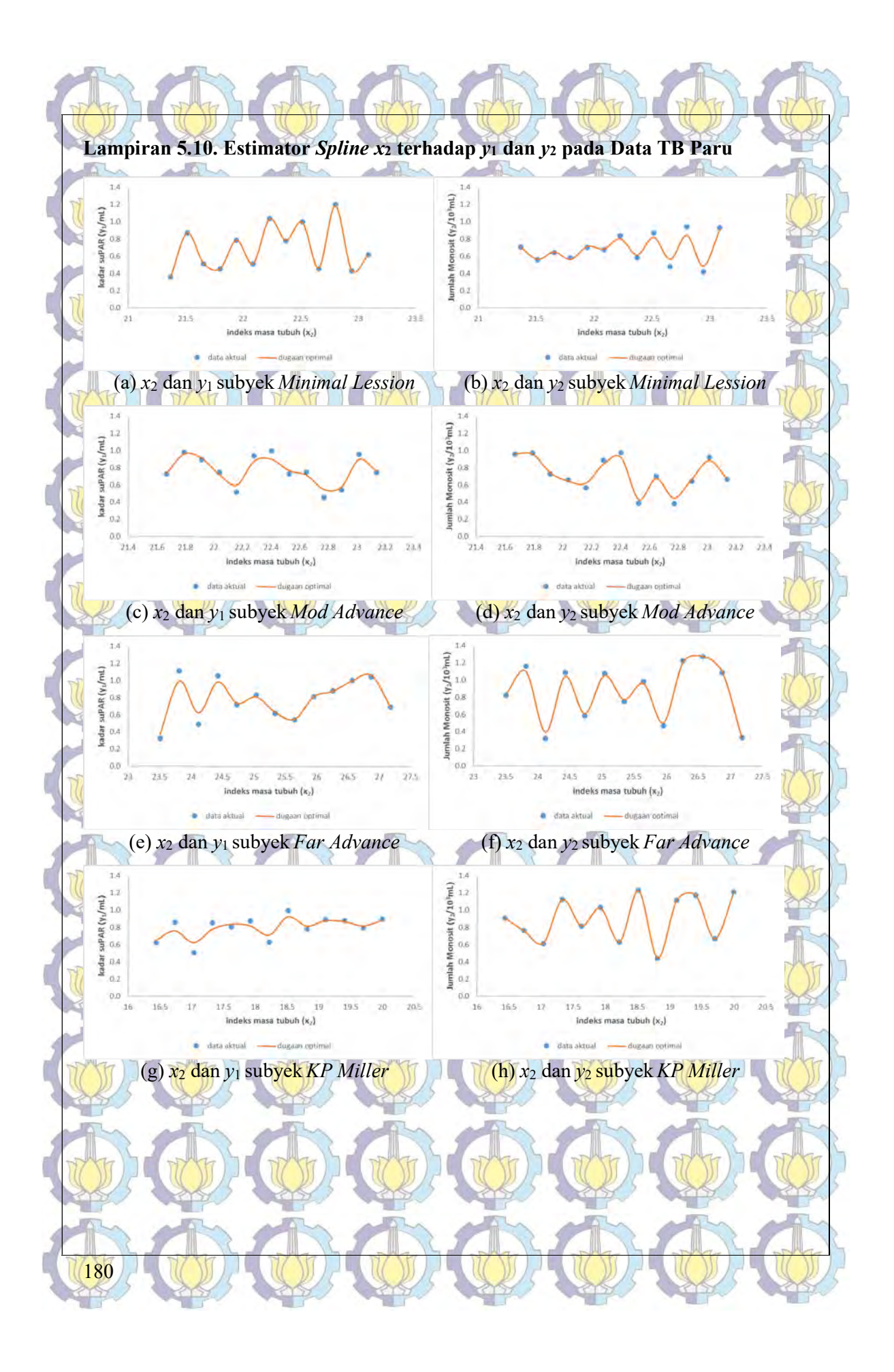

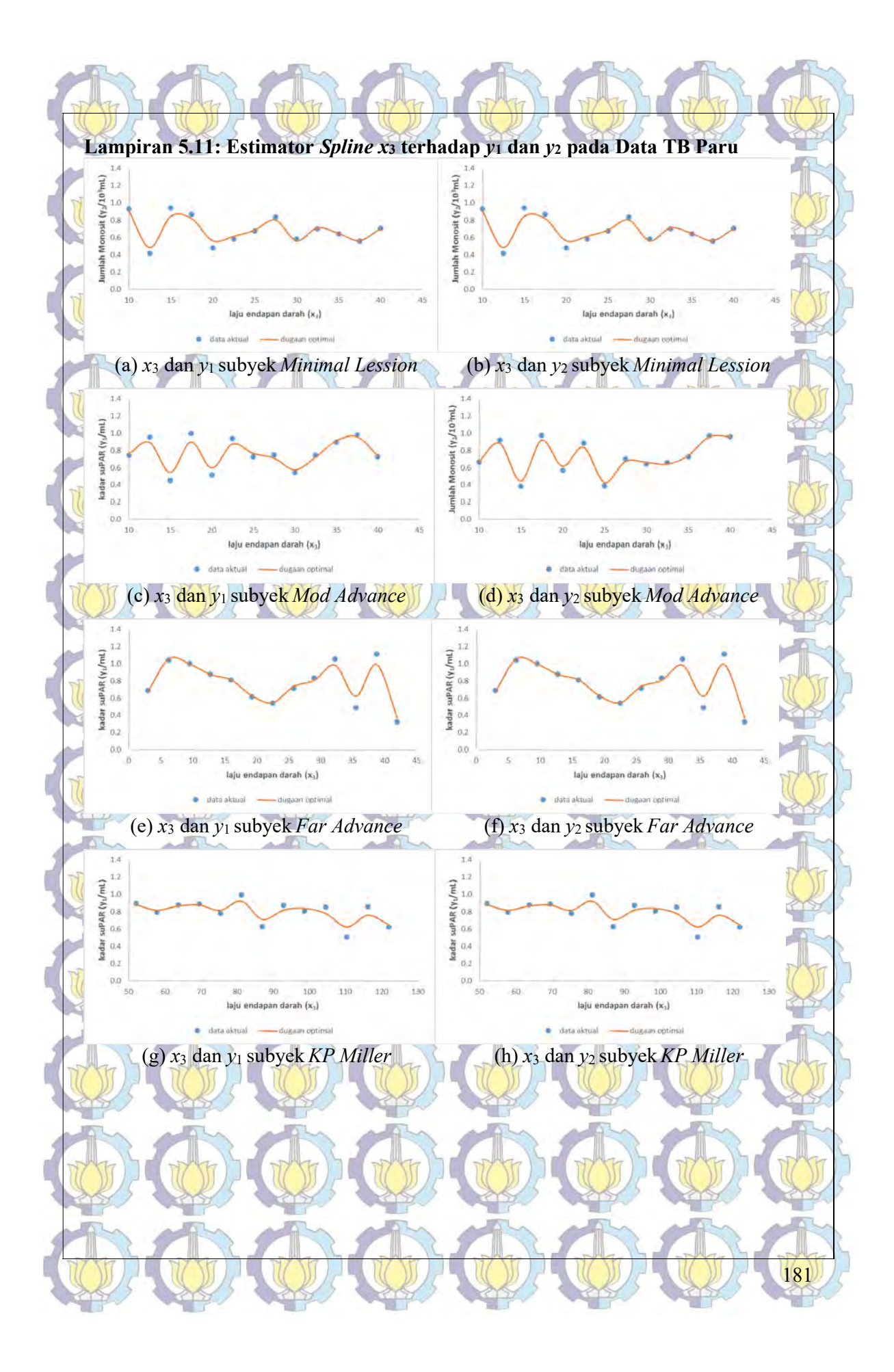

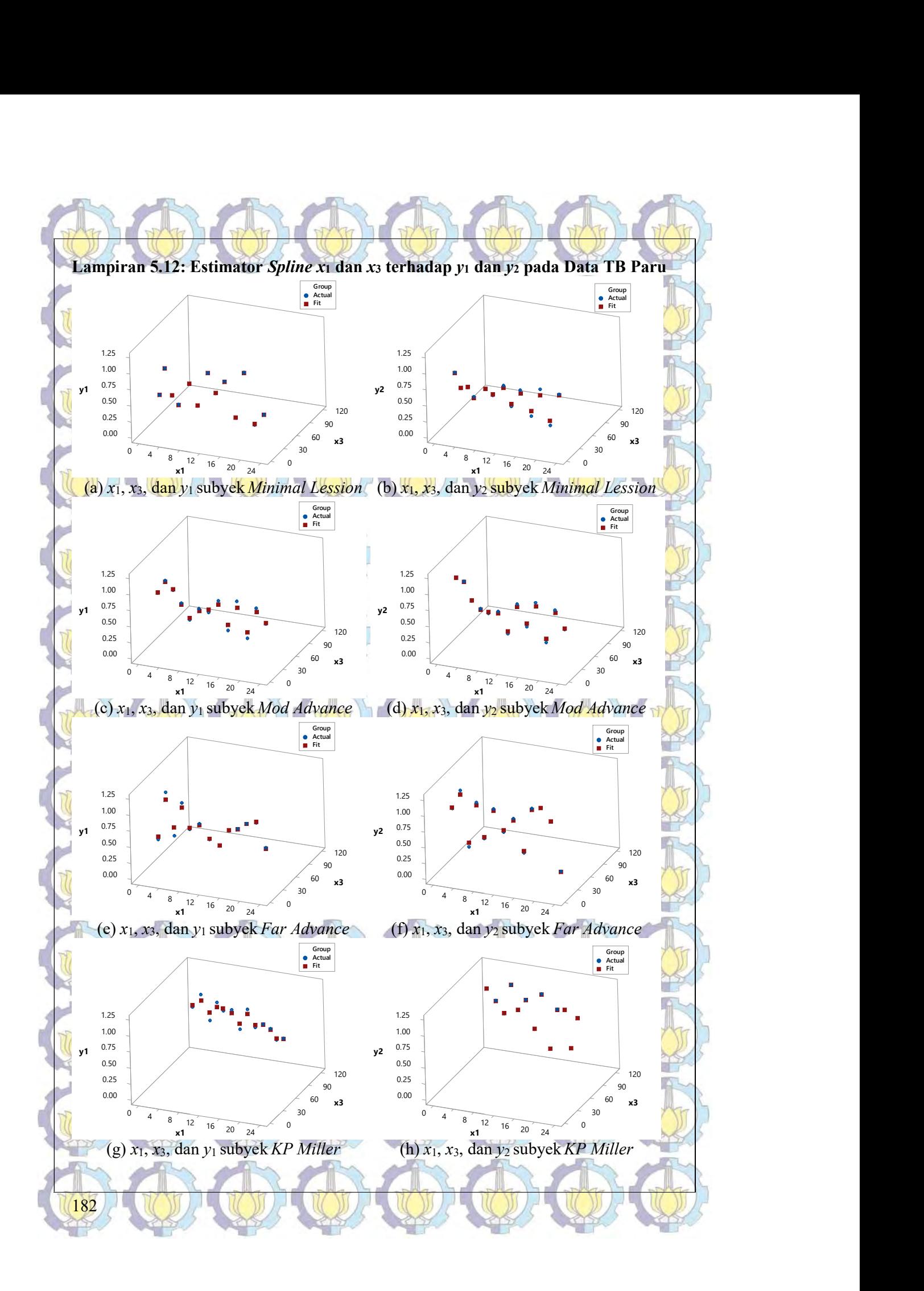

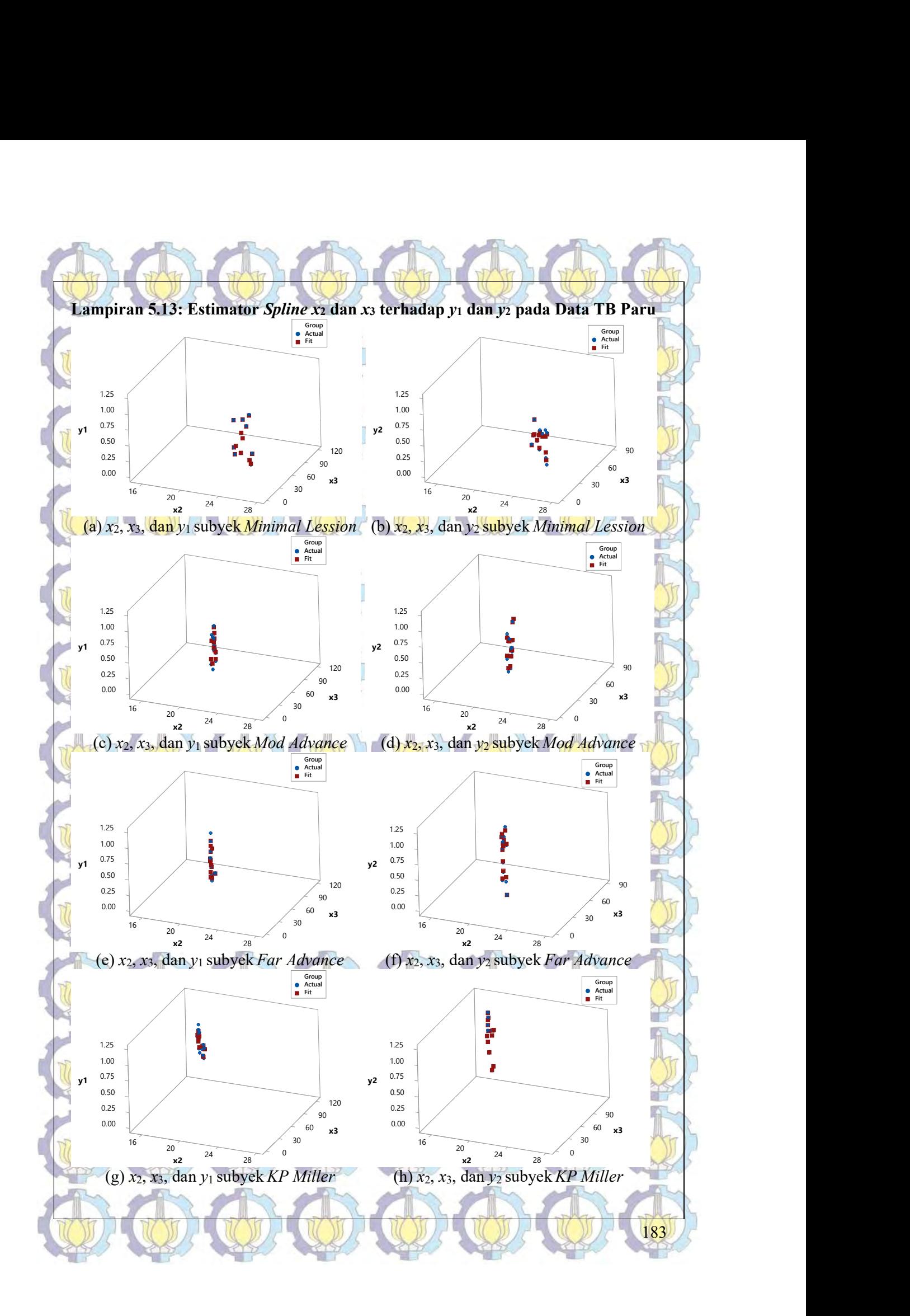

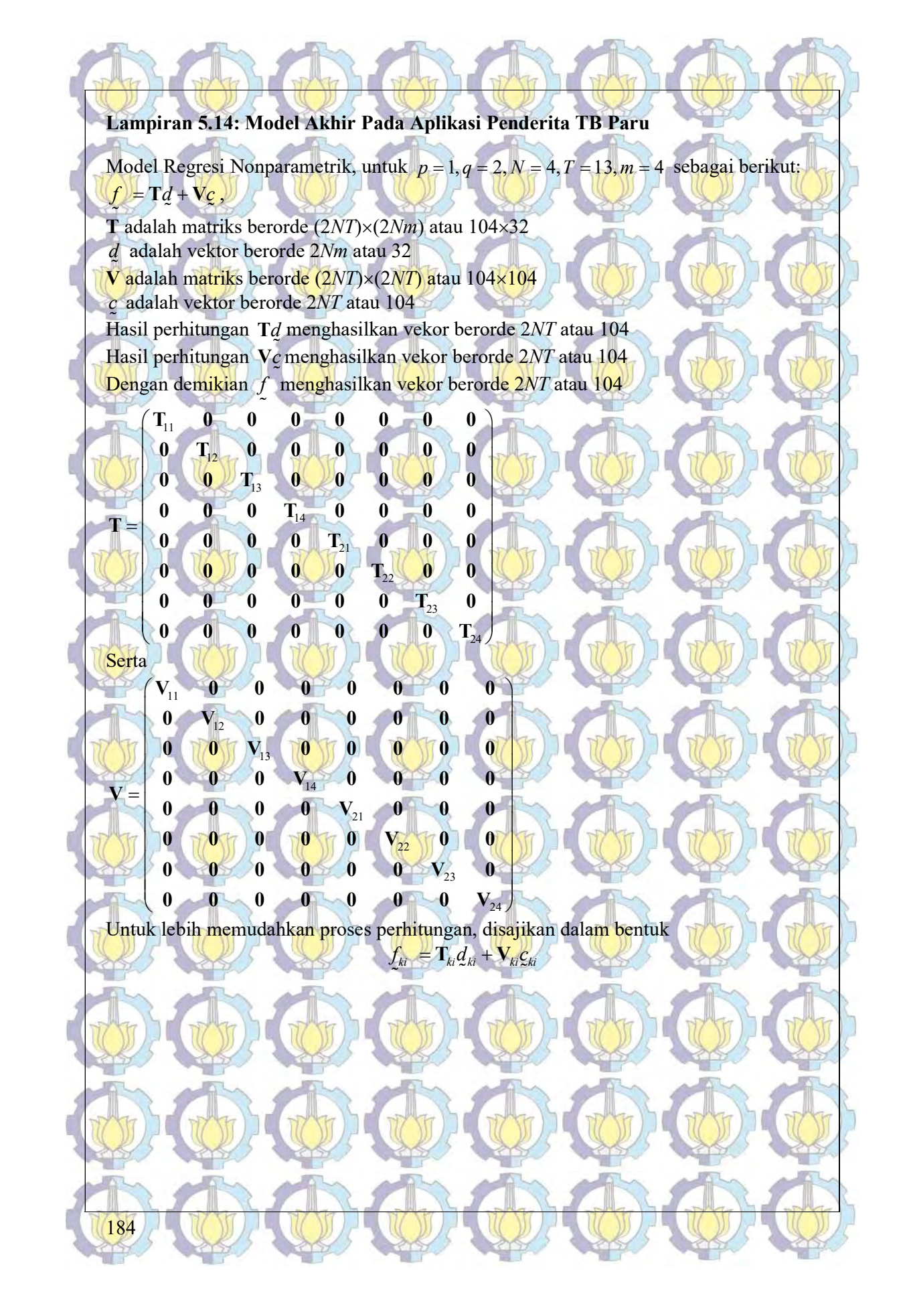

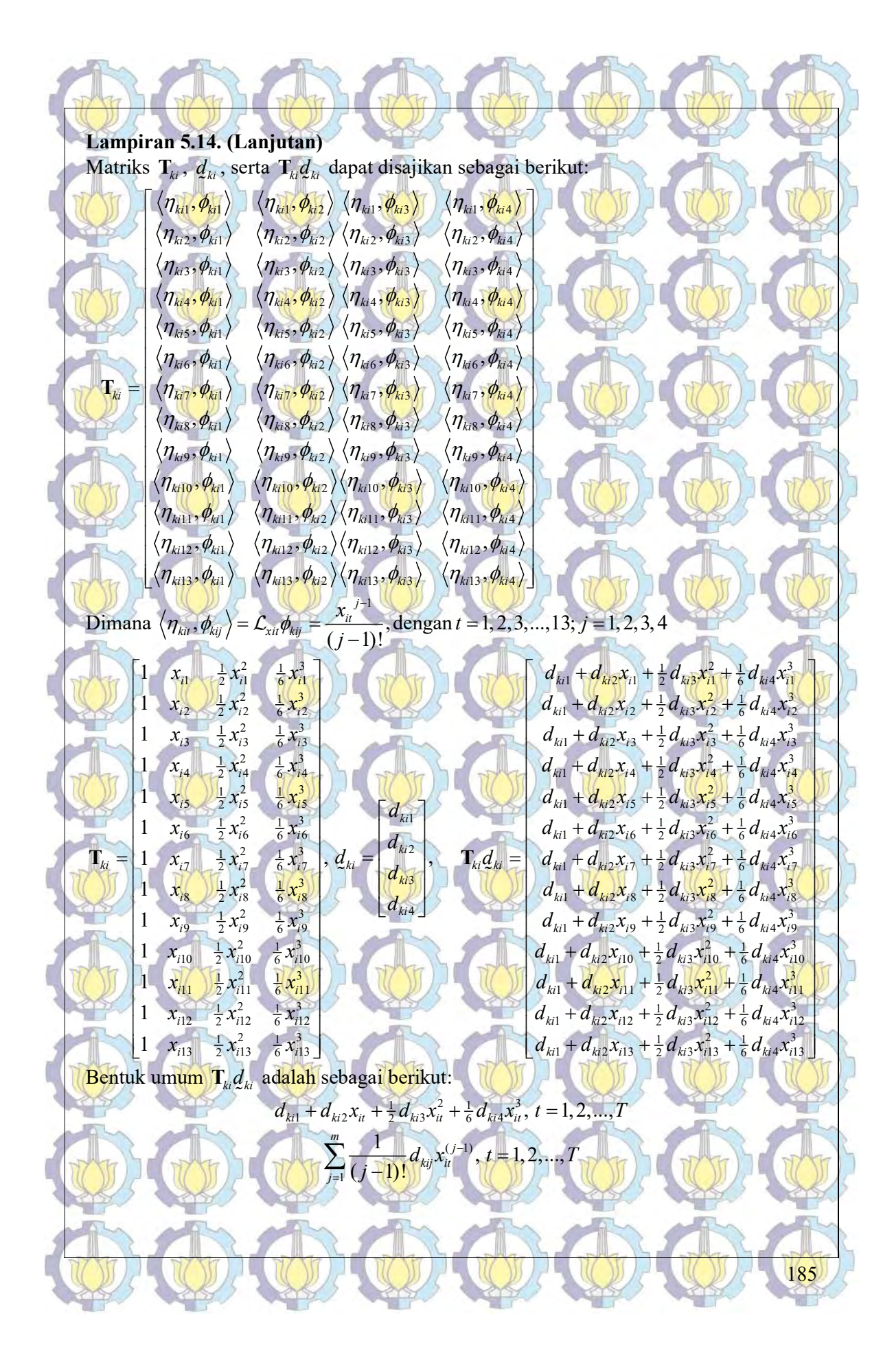

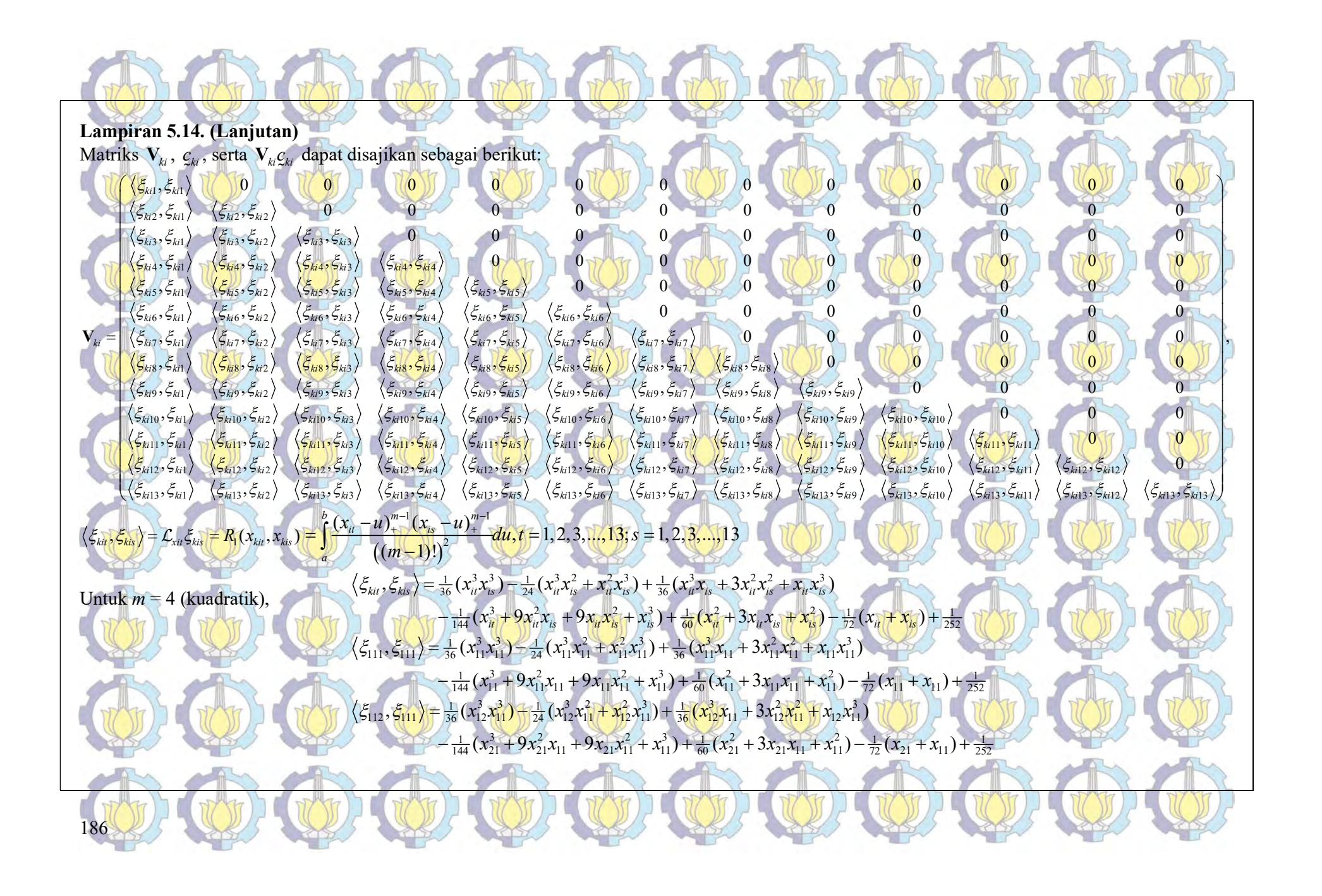

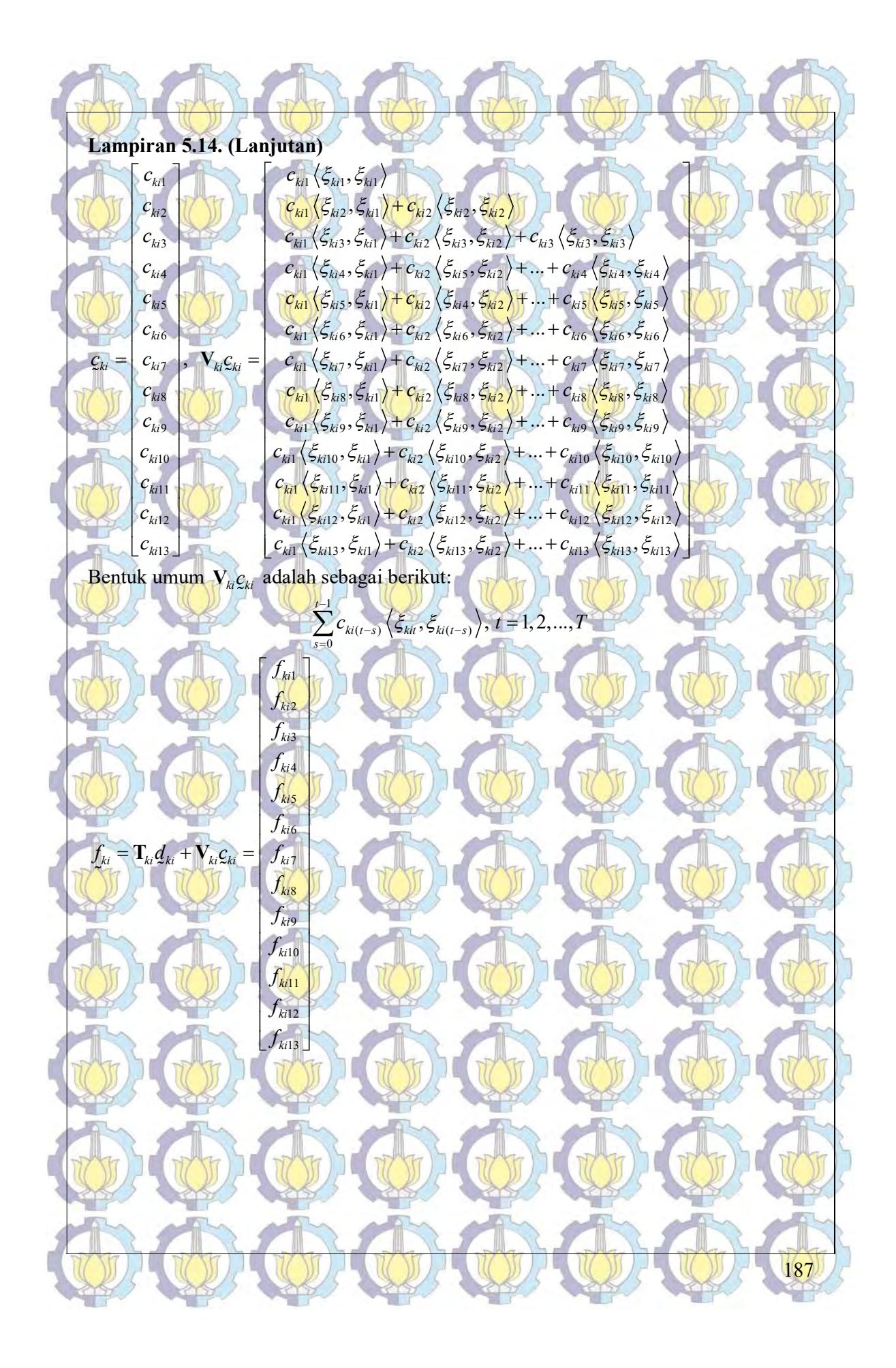

Lampiran S.1.4. (Lunjutan)  
\nSection 5.1.4. (Lunjutan)  
\n
$$
f_k = \frac{d}{dx} \int_{x_1}^{x_2} \frac{d}{dx} \int_{x_2}^{x_2} \frac{d}{dx} \int_{x_1}^{x_2} \frac{d}{dx} \int_{x_2}^{x_2} \frac{d}{dx} \int_{x_1}^{x_2} \frac{d}{dx} \int_{x_2}^{x_2} \frac{d}{dx} \int_{x_1}^{x_2} \frac{d}{dx} \int_{x_2}^{x_2} \frac{d}{dx} \int_{x_1}^{x_2} \frac{d}{dx} \int_{x_2}^{x_2} \frac{d}{dx} \int_{x_1}^{x_2} \frac{d}{dx} \int_{x_2}^{x_2} \frac{d}{dx} \int_{x_1}^{x_2} \frac{d}{dx} \int_{x_2}^{x_2} \frac{d}{dx} \int_{x_1}^{x_2} \frac{d}{dx} \int_{x_2}^{x_2} \frac{d}{dx} \int_{x_1}^{x_2} \frac{d}{dx} \int_{x_2}^{x_2} \frac{d}{dx} \int_{x_1}^{x_2} \frac{d}{dx} \int_{x_2}^{x_2} \frac{d}{dx} \int_{x_1}^{x_2} \frac{d}{dx} \int_{x_2}^{x_2} \frac{d}{dx} \int_{x_1}^{x_2} \frac{d}{dx} \int_{x_2}^{x_2} \frac{d}{dx} \int_{x_2}^{x_
$$

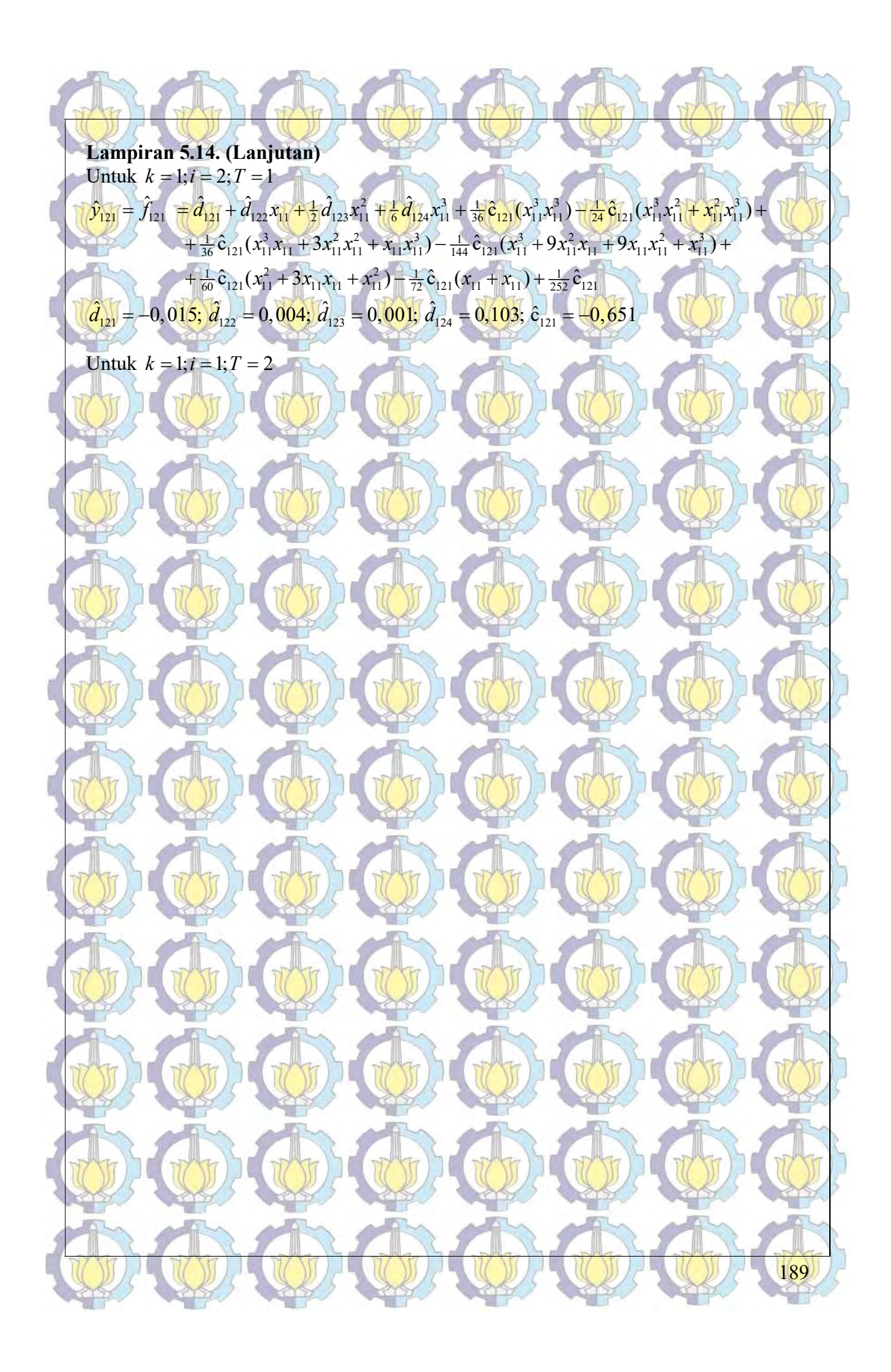

#### Lampiran 6.1. Regresi Parametrik (Linear Mixed Model)

 $\beta_{i0}$ 

r

 $\cdots$   $x_{iT}$   $\qquad$ 

 $1 \lambda_{i1} \lambda_{i2} \ldots \lambda_{i1} \lambda_{i1}$  $\begin{array}{c} \n\frac{n}{r} & \beta_{i1} \\
\end{array}$ 

 $\begin{bmatrix} y_{11} & y_{21} & y_{21$ 

У,  $\mathbf{m}_i$  $\mathcal{L}^2$ 

if  $\lambda_{i1}$   $\lambda_{i1}$   $\lambda_{i2}$   $\lambda_{i1}$   $\beta$  $\begin{array}{ccc|c|c|c|c|c|c} & & x_{i1} & & x_{i2} & & x_{i3} & & & \end{array}$ 

2 2 2 2 2

 $i\int_0^1 X_{iT} X_{iT} \cdots X_{iT} \cdots X_{iT}$ 

 $y_n$   $\begin{bmatrix} 1 & x_n \\ 1 & x_n \end{bmatrix}$   $\begin{bmatrix} x_n \\ x_n \end{bmatrix}$   $\begin{bmatrix} p_n \\ p_n \\ p_n \end{bmatrix}$   $\begin{bmatrix} \epsilon_n \\ \epsilon_n \end{bmatrix}$ 

2

 $y_{i1}$   $x_{i1}$   $x_{i2}$   $\cdots$   $x_{i1}$  $y_{i2}$  1  $x_{i2}$   $x_{i2}^2$   $\cdots$   $x_{i2}^r$ 

 $y_{iT}$   $\begin{array}{ccc} 1 & x_{iT} & x_{iT}^2 & \cdots & x_{iT}^r \end{array}$ 

Analisis regresi parametrik yang digunakan untuk data longitudinal adalah metode Linear Mixed Model (LMM). Metode ini merupakan pengembangan dari analisis duatahap (two-stage analysis) yang menggunakan pendekatan fungsi regresi linier pada setiap subjek (subjek-spesifik). Adapun dua tahapan tersebut adalah sebagai berikut: a. Tahap Pertama

Pada tahap ini, y<sub>a</sub> menunjukkan respon yang ingin diamati, untuk subyek ke-i, diukur pada waktu pengamatan ke-t. Model pada tahap pertama didefinisikan sebagai:  $y_i = \mathbf{Z}_i \boldsymbol{\beta}_i + \boldsymbol{\varepsilon}_i$ 

> $\varepsilon_{\rm n}$ ε

,

 $\mathcal E$ 

dengan  $y_i$  adalah vektor respon pada subyek ke-i,  $\mathbf{Z}_i$  adalah matriks prediktor pada subyek ke-i,  $\beta_i$  adalah vektor koefisien regresi subyek-spesifik pada subyek ke-i, dan  $\varepsilon$  adalah vektor random eror pada subyek ke-i. b. Tahap Kedua

 $\beta_{i2}$ 

ir

 $\beta_i$ 

Pada tahap kedua, model regresi berikut digunakan untuk menjelaskan keragaman antar subyek dihubungkan dengan koefisien regresi subjek-spesifik  $\beta_i,$  dengan  $\tilde{ }$ bentuk:

 $\beta_i = \mathbf{K}_i \beta + b_i$ 

1 1

BALLA ST

 $1<sub>1</sub>$ 

190

dengan  $\beta$  adalah vektor koefisien regresi subyek-spesifik yang didapatkan pada persamaan pertama,  $\mathbf{K}_i$  matriks prediktor,  $\beta$  vektor koefisien regresi, dan  $b_i$  adalah vektor *random eror* yang menyatakan efek *random* pada LMM.  $\tilde{ }$ 

LMM dilakukan dengan cara mengkombinasikan analisis dua-tahap ke dalam model tunggal, yaitu dengan mensubsitusikan  $\beta_i$  pada persamaan kedua ke dalam persamaan آ pertama, maka diperoleh:  $y_i = \mathbf{X}_i \boldsymbol{\beta} + \mathbf{Z}_i \boldsymbol{b}_i + \boldsymbol{\varepsilon}_i,$ 

di mana  $X_i = Z_i K_i$  matriks yang menyatakan prediktor yang diketahui,  $\beta$  merupakan efek tetap dan b efek subjek-spesifik yang diasumsikan bersifat random, sehingga b biasa disebut efek acak dengan  $b_n \sim N(0, D)$ , serta  $\varepsilon_i$  adalah vektor random eror dengan  $\varepsilon_i \sim N(0, \Sigma)$  (Verbeke dan Molenberg  $\tilde{\phantom{0}}$  $\varepsilon_i \sim N(0, \Sigma)$  (Verbeke dan Molenbergs, 2000)

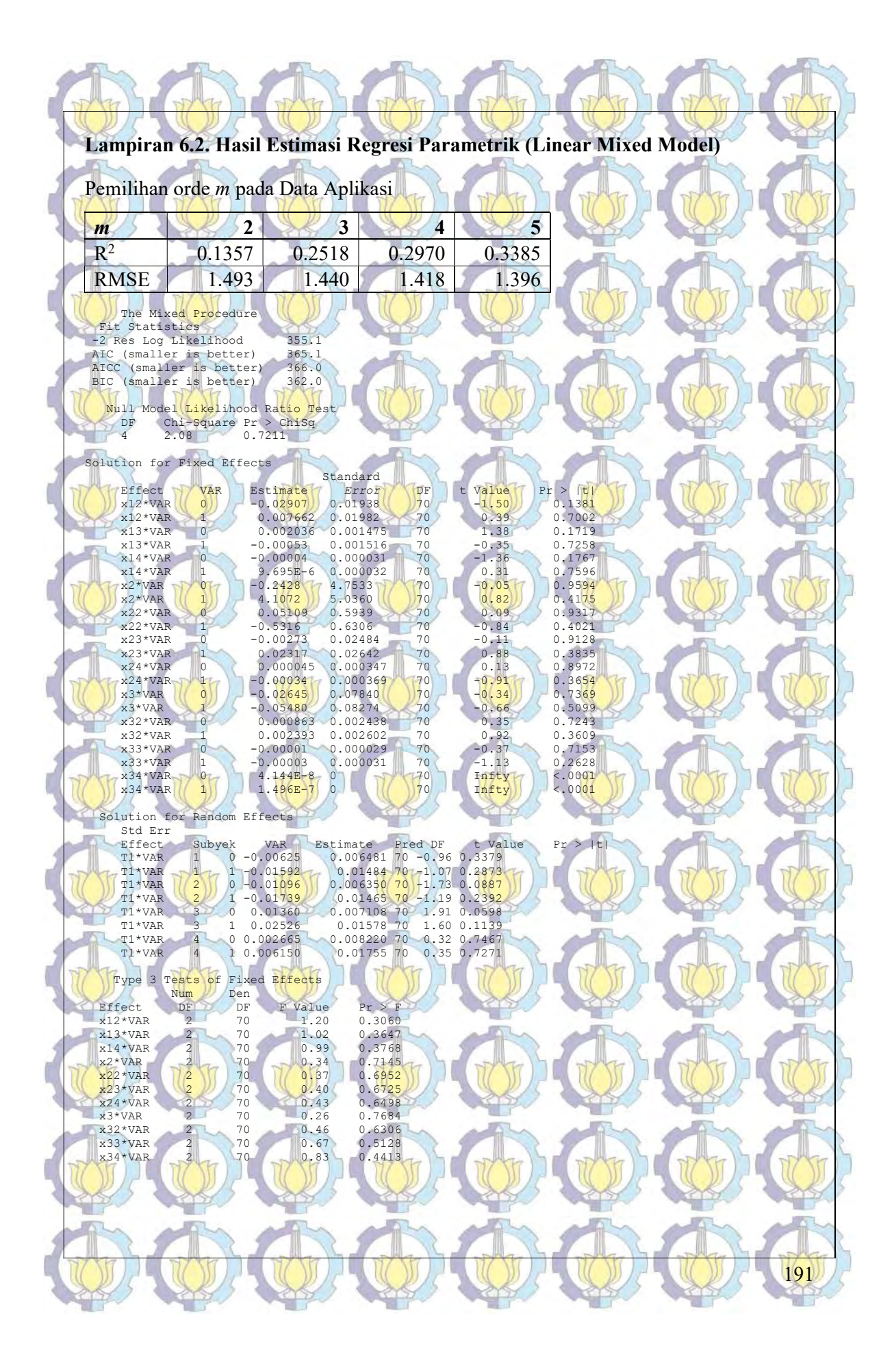

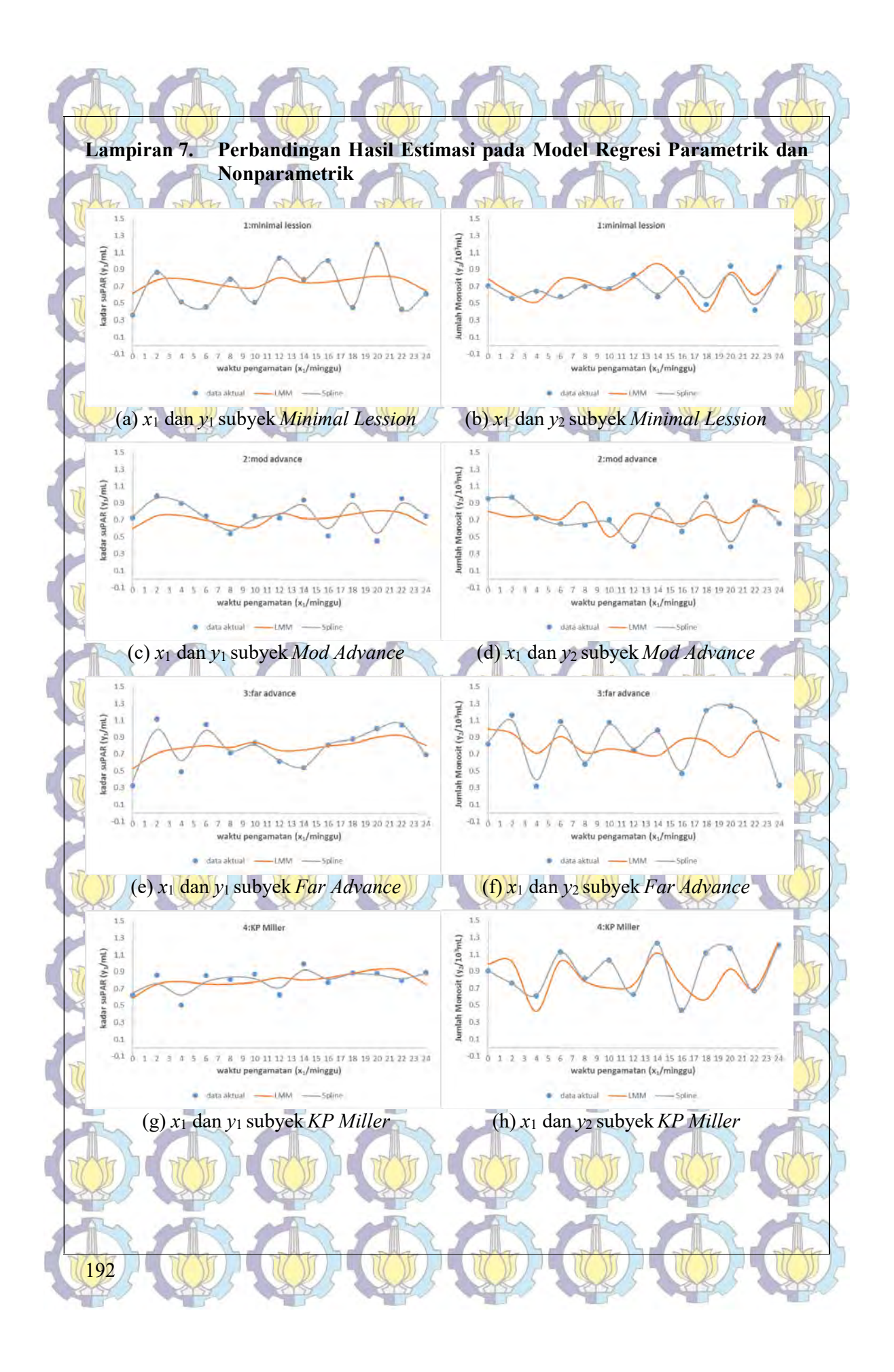

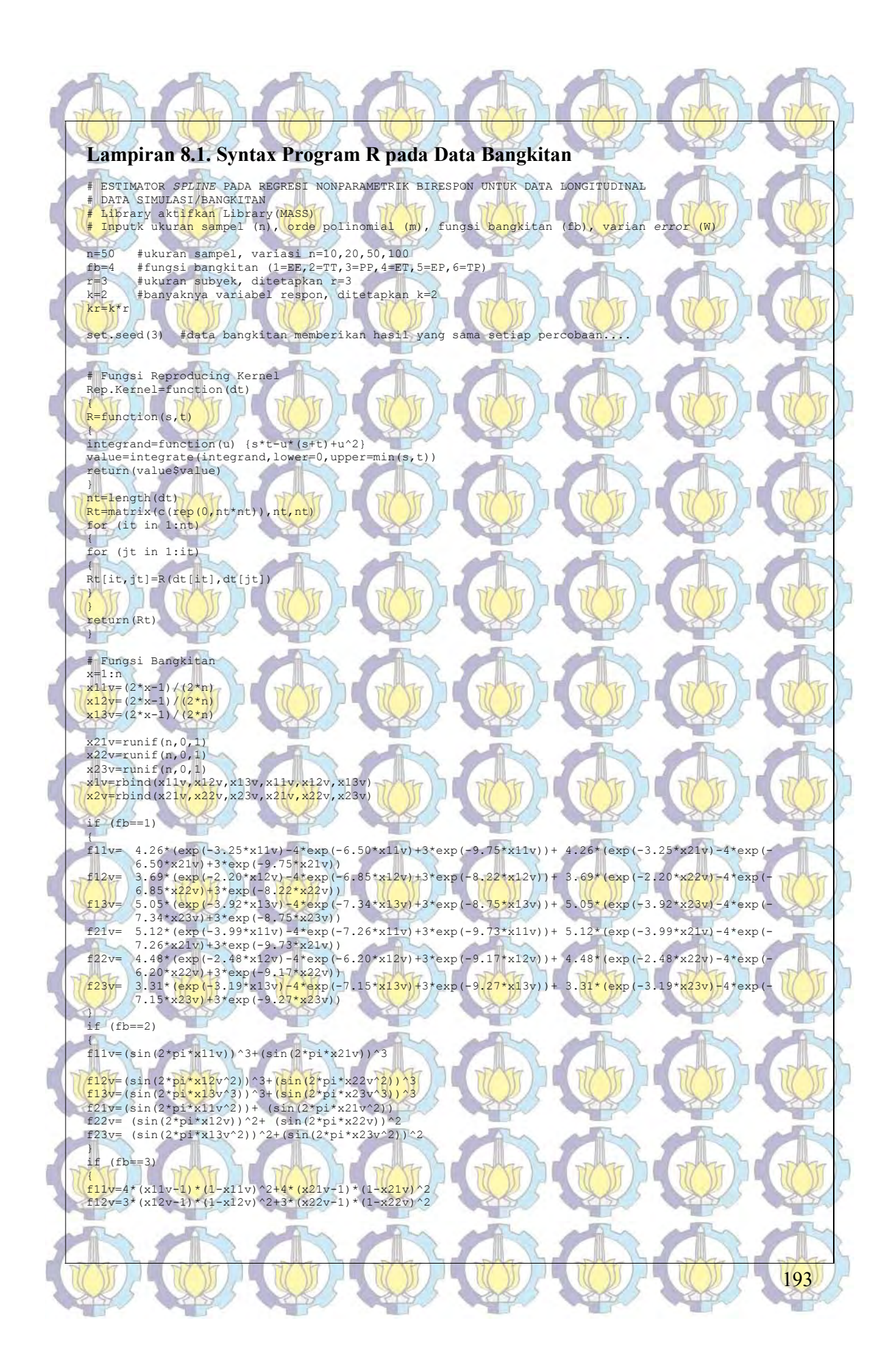

#### Lampiran 8.1. (Lanjutan)

f13v=1.5\*(x13v-1)\*(1-x13v)^2+1.5\*(x23v-1)\*(1-x23v)^2<br>f21v=3.5\*(x11v-1)\*(1-x11v)^2+3.5\*(x21v-1)\*(1-x21v)^2<br><mark>f23v</mark>=4.5\*(x12v-1)\*(1-x12v)^2+4.5\*(x22v-1)\*(1-x22v)^2<br>f23y=2.5\*(x13v-1)\*(1-x13v)^2+2.5\*(x23v-1)\*(1-x23v)^2<br>}

#### if  $(fb==4)$

{11v=4.26\*(exp(-3.25\*x11v)-4\*exp(-6.50\*x11v)+3\*exp(-9.75\*x11v))+(sin(2\*pi\*x21v))^3<br>fil2v=3.69\*(exp(+2.20\*x12v)-4\*exp(-6.85\*x12v)+3\*exp(-8.22\*x12v))+(sin(2\*pi\*x21v))^3<br>fil3v=5.05\*(exp(+2.20\*x12v)-4\*exp(-7.26\*x12v)+3\*exp(-8.

#### if (fb==5)

}

{<br>f11v=4.26\* (exp(-3125\*x11v) <del>-4\*exp(</del>-6.5\*x11v)+3\*exp(-9.75\*x11v))+4\* (x21v<mark>-1)\*(</mark>1+x21v)^2<mark>)</mark><br>f12y=3.75\* (exp(-2)-50\*x12v) -4\*exp(-5.4\*x12v)+3\*exp(-8.72\*x12v))+3\* (x22v-1) \*(1-x22v)^2<br>f13v=6.53\* (exp(-3.75\*x13v) -4\*exp(  $f21v=4.26*(exp(-3.25*x11v)-4*exp(-6.5*x11v)+3*exp(-9.75*x11v))+3.5*(x21v-1)*(1-x21v)$ f22v=3.75\*(exp(-2.50\*x12v)-4\*exp(-5.4\*x12v)+3\*exp(-8.72\*x12v))+4.5\*(x22v-1)\*(1-x22v)^2 f23v=6.53\*(exp(-3.75\*x13v)-4\*exp(-6.8\*x13v)+3\*exp(-9.25\*x13v))+2.5\*(x23v-1)\*(1-x23v)^2

### $if (fb==6)$

 $f$ 11v=(sin(2\*pi\*x11v))^3+4\*(x21v-1)\*(1-x21v)^2 f12v=(sin(2\*pi\*x12v^2))^3+3\*(x22v-1)\*(1-x22v)^2<br>f13v=(sin(2\*pi\*x13v^3))^3+1.5\*(x23v-1)\*(1-x23v)^2<br>f21v=(sin(2\*pi\*x11v^2))+3.5\*(x21v-1)\*(1-x21v)^2<br>f22v=(sin(2\*pi\*x12v))^2+4.5\*(x22v-1)\*(1-x22v)^2  $f23v= (\sin{(2*x_1x_2x_2)})^2+2.5*(x23v-1)*(1-x23v)^2$  $\frac{1}{\text{f}v=\text{rbind}(f11v,\text{f}12v,\text{f}13v,\text{f}21v,\text{f}22v,\text{f}23v)}$ 

####### Korelasi 0.4  $rho=0.4$ W<-matrix(c(rep(0,kr^2)),kr,kr)

### $W[1,1]<-0.5$ W[2,2]<-0.7 W[3,3]<-0.6

 $W[4, 4] < -0.4$  $W[5,5]<-0.6$ 

#### $W[6, 6]<-0.8$ W[1,4]<-rho\*sqrt(0.5\*0.4) W[2,5]<-rho\*sqrt(0.7\*0.6) W[3,6]<-rho\*sqrt(0.6\*0.8)  $W[4,1]$  <-W[1,4]

 $W[5,2]<-W[2,5]$  $W[6,3]<-W[3,6]$ 

ev=matrix(c(rep(0,n\*kr)),n,kr) ev=mvrnorm(n,rep(0,kr),W)

#### Identitas=diag(n) W=kronecker(W, Identitas)

 $W=qinv(W)$ 

# yv=fv+t(ev)

y=c(yv[1,],yv[2,],yv[3,],yv[4,],yv[5,],yv[6,]) x1=c(x1v[1,],x1v[2,],x1v[3,],x1v[4,],x1v[5,],x1v[6,]) x2=c(x2v[1,],x2v[2,],x2v[3,],x2v[4,],x2v[5,],x2v[6,])

id=rep(c(1:kr),rep(n,kr)) = web = ata.frame(x1,id),x2=data.frame(x2,id)) = \input=list(y=data.frame(x2,id)) = \input=

#### $inp1=cbind(x1,x2,y)$

 $m=2$ 

#### #Matriks T dan V

T1.hitung=matrix(c(rep(0,n\*kr\*m\*kr)),n\*kr,m\*kr) V1.hitung=matrix(c(rep(0,n\*kr\*n\*kr)),n\*kr,n\*kr)<br>T2.hitung=matrix(c(rep(0,n\*kr\*m\*kr)),n\*kr,m\*kr) V2.hitung=matrix(c(rep(0,n\*kr\*n\*kr)),n\*kr,n\*kr)

#### for (j in 1:kr)

{ I=matrix(c(rep(0,kr^2)),kr,kr)

# I[j,j]=1<br>T1.hitung=T1.hitung+kronecker(1,cbind(1,input\$x1[,1][input\$x1\$id==j]))

T2.hitung=T2.hitung+kronecker(I,cbind(1,input\$x2[,1][input\$x2\$id==j])) T.hitung=T1.hitung+T2.hitung

# V1.hitung=V1.hitung+kronecker(I,Rep.Kernel(input\$x1[,1][input\$x1\$id==j]))

194

### Lampiran 8.1. (Lanjutan)

V2.hitung=V2.hitung+kronecker(I,Rep.Kernel(input\$x2[,1][input\$x2\$id==j]))<br>V.hitung=V1.hitung+V2.hitung ()<br>*}* 

#### #Optimasi GCV I=diag(kr\*n)

diagL=NULL

## GCV=function(lambda)

for (j in 1:kr)  $\{\texttt{diagL=c}(\texttt{diagL},\texttt{rep}(\texttt{lambda}[\texttt{j}],n))\}$ L=diag(diagL)

M=W%\*%V.hitung+n\*L<br>A= T.hitung%\*%ginv(t(T.hitung)%\*%ginv(M)%\*%W%\*%T.hitung)%\*%t(T.hitung)%\*%ginv(M)%\*%W+ V.hitung%\*%ginv(M)%\*%W%\*%(I-T.hitung%\*%(ginv(t(T.hitung)%\*%ginv(M)%\*%W%\*%T.hitung)%\*%<br>t(T.hitung)%\*%ginv(M)%\*%W))

 $IA=I-A$  $GCV=(1/(kr*n))*(t(y)$ %\*&t(IA)%\*%IA%\*&y))/(((1/(kr\*n))\*sum(diag(IA)))^2) return(GCV) }

#### awal=NULL bawah=NULL

atas=NULL for (j in 1:kr) { awal=c(awal,0)

bawah=c(bawah,0) atas=c(atas,Inf)

} opt.lambda=nlminb(start=awal,GCV,control=list(trace=1,iter.max=100,rel.tol=1e-5), lower=bawah, upper=atas) lambda.opt=opt.lambda\$par GCV.min=GCV(lambda.opt)

#### Hitung Koefisien

Lopt=NULL<br>for (j in 1:kr) Lopt=c(Lopt,rep(lambda.opt[j],n)) L=diag(Lopt) JA M=W%\*%V.hitung+n\*L d=ginv(t(T.hitung)%\*%ginv(M)%\*%W%\*%T.hitung)%\*%t(T.hitung)%\*%ginv(M)%\*%W%\*%y c=ginv(M)%\*%W%\*%(y-T.hitung%\*%d)

#### #Prediksi Respon

f.duga=T.hitung%\*%d+V.hitung%\*%c y.duga=f.duga <mark>R2=(</mark>sum((y.dug<mark>a-me</mark>an(y))^2))/<mark>(sum((y-mean(y))^2))</mark><br>RMSE<-sqrt((sum((y-y.hat)^2)/(kr\*n)))

#### #Hasil Koefisien

koef.d=matrix(c(rep(0,m\*kr)),m,kr) koef.c=matrix(c(rep(0,n\*kr)),n,kr) response=NULL for (j in 1:kr) response=c(response,paste("Response ",j)) **dimn**ames(koef<mark>.d)=l</mark>ist(NULL,<mark>respo</mark>nse)<br>dimnames(koef.c)=list(NULL,response)

### for (j in 0:(kr-1))

 ${f \choose f}$  (k in 1:m) {<br>
koef.d[k,(j+1)]=d[(j\*2)+k,1]  $\Gamma$ }

for  $(i \text{ in } 0: (kr-1))$  $\frac{f}{f}$  (k in 1:n)

 ${koef.c[k,(j+1)] = c[(j*2)+k,1]}$ 

 $\mathbb{R}$ outlist=list(d=koef.d,c=koef.c,GCV=GCV.min,lambda=lambda.opt,R2=R2,RMSE=RMSE)<br>gof=c(R2,RMS<mark>E,GCV.</mark>min)

ddug=d cdug=c

195

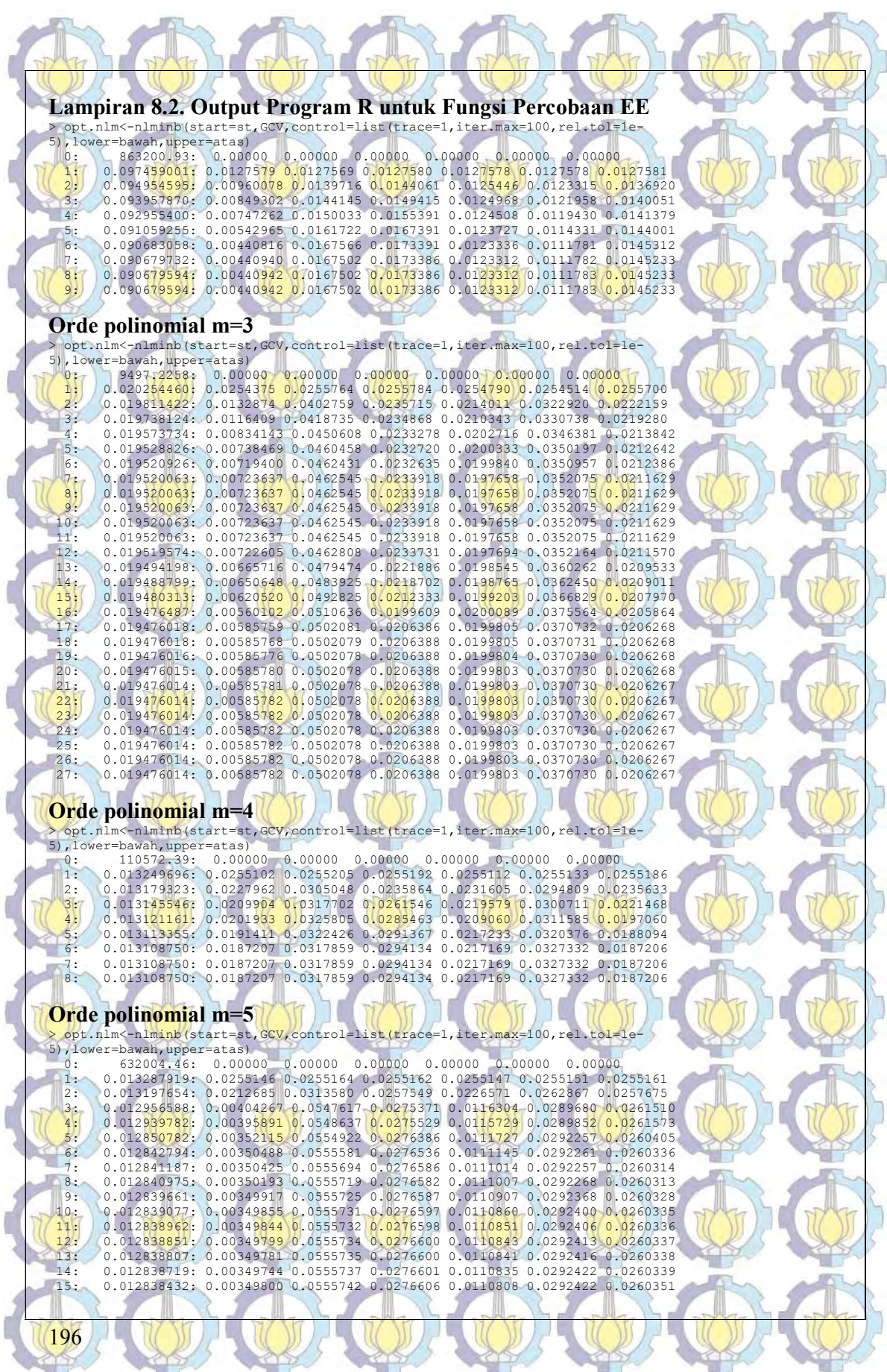

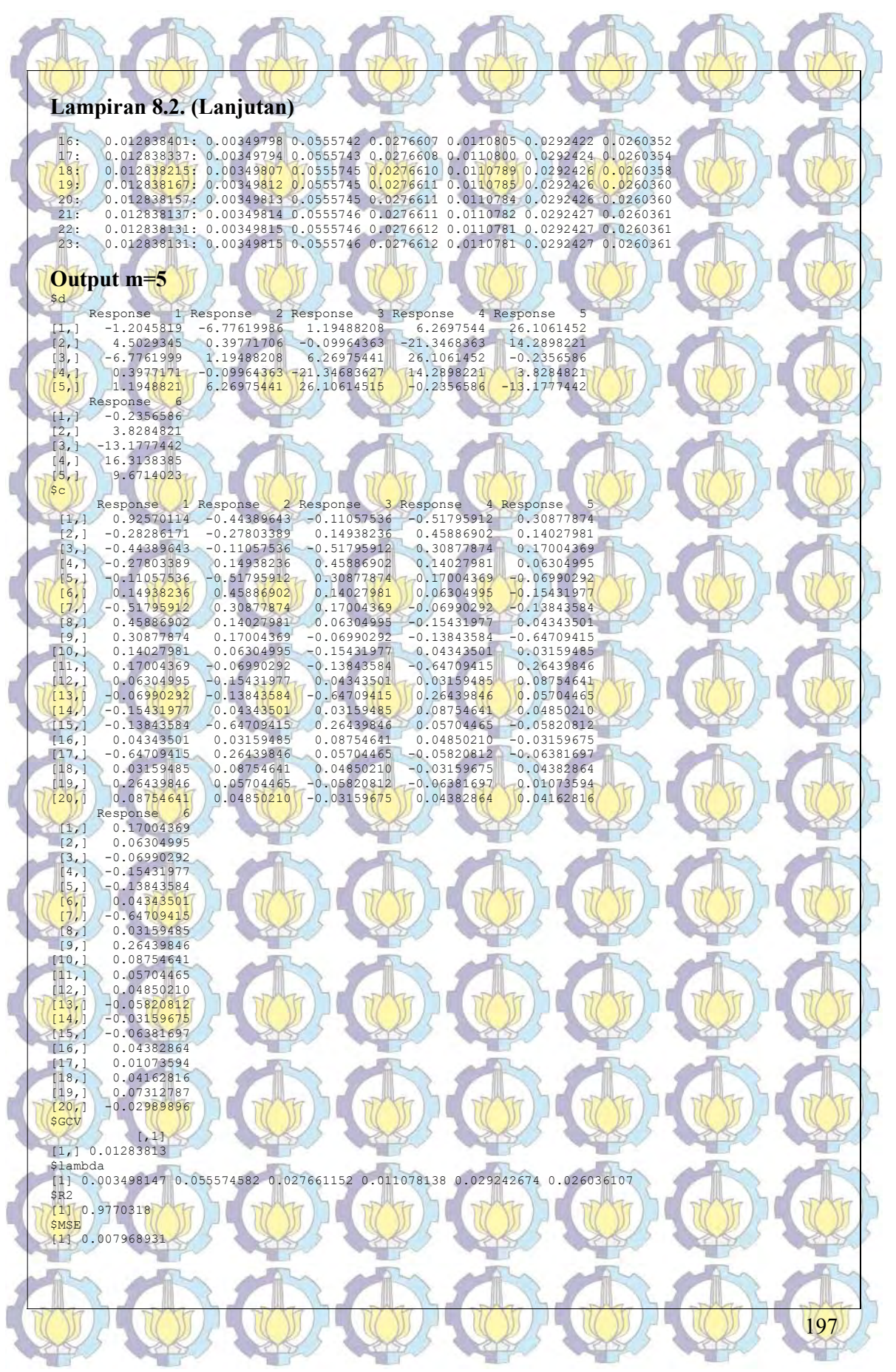

# Lampiran 8.3. Output Program R untuk Fungsi Percobaan TT

Orde polinomial m=2<br>> opt.n1m<-n1minb(start=st,GCV,control=list(trace=1,iter.max=100,rel.tol=le

- %)<br>
(a) 0.00000 (a) 0.00000 (a) 0.00000 (a) 0.00000 (a) 0.00000 (a)<br>
(a) 3509155.2; (a) 0.00000 (a) 0.00000 (a) 0.00000 (a) 0.00000 (a)<br>
(a) 3509155.2; (a) 0.00000 (a) 0.00000 (a) 0.00000 (a) 0.00000 (a) 0.00000 (a)<br>
(a) 3
	-
	-

### Orde polinomial m=3

> opt.nlm<-nlminb(start=st,GCV,control=list(trace=1,iter.max=100,rel.tol=1e-5),lower=bawah,upper=atas) 0: 9431.8801: 0.00000 0.00000 0.00000 0.00000 0.00000 0.00000 1: 0.27185008: 0.0508359 0.0511370 0.0511434 0.0509840 0.0509074 0.0511775 2: 0.26876019: 0.0492033 0.0555294 0.0516850 0.0382447 0.0528209 0.0586567 3: 0.26747184: 0.0489845 0.0568327 0.0520866 0.0340473 0.0535512 0.0606257 4: 0.26401181: 0.0485563 0.0594345 0.0528909 0.0256494 0.0550113 0.0645613 5: 0.26251166: 0.0484184 0.0602742 0.0531506 0.0229383 0.0554825 0.0658317

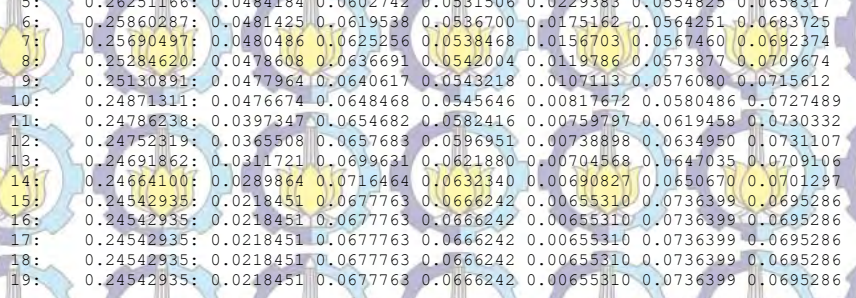

# Orde polinomial m=4

> opt.nlm<-nlminb(start=st,GCV,control=list(trace=1,iter.max=100,rel.tol=1e-5),lower=bawah,upper=atas)

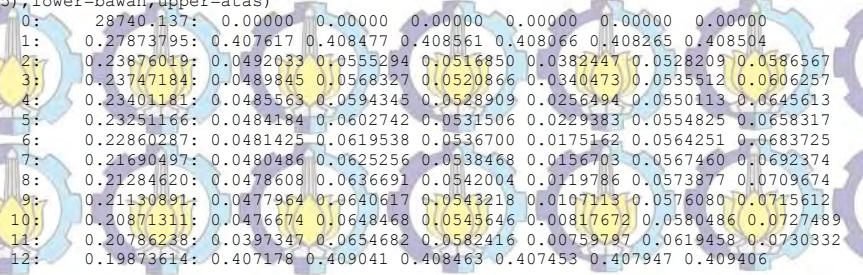

# Orde polinomial m=5

> opt.nlm<-nlminb(start=st,GCV,control=list(trace=1,iter.max=100,rel.tol=1e-5), lower=bawah, upper=atas)<br>0: 125577.20: 0.000 0: 0: 1255<mark>77.20:</mark> 0.0000<mark>0 0.00000 0.00000 0.00000 0.00000 0.00000 0.00000 0.00000 0.00000 0.00000 0.00000 0.00000<br>1: 0.19877758: 0.408108 0.408868 0.408221 0.408203 0.408251 0.408307<br>2: 0.19877558: 0.407682 0.408868 0.40</mark>

# Output m=4

[3,] -1.106228 [4,] 11.776464

198

\$d Response 1 Response 2 Response 3 Response 4 Response 4 Response<br>[1,] -0.6321393 -67.93229985 0.04166407 9.327178324 -0.006284836<br>[2,] 12.8231421 133.53867621 -0.49251203 -29.479281735 -1.847571824 [3,] -67.9322998 0.04166407 9.32717832 -0.006284836 21.520575798 [4,] 133.5386762 -0.49251203 -29.47928173 -1.847571824 -61.698743844  $R^2$  Response 6  $\begin{bmatrix} 1, \\ 2, \\ \end{bmatrix}$  21.520576<br>[2,] -61.698744

#### Lampiran 8.3. (Lanjutan)

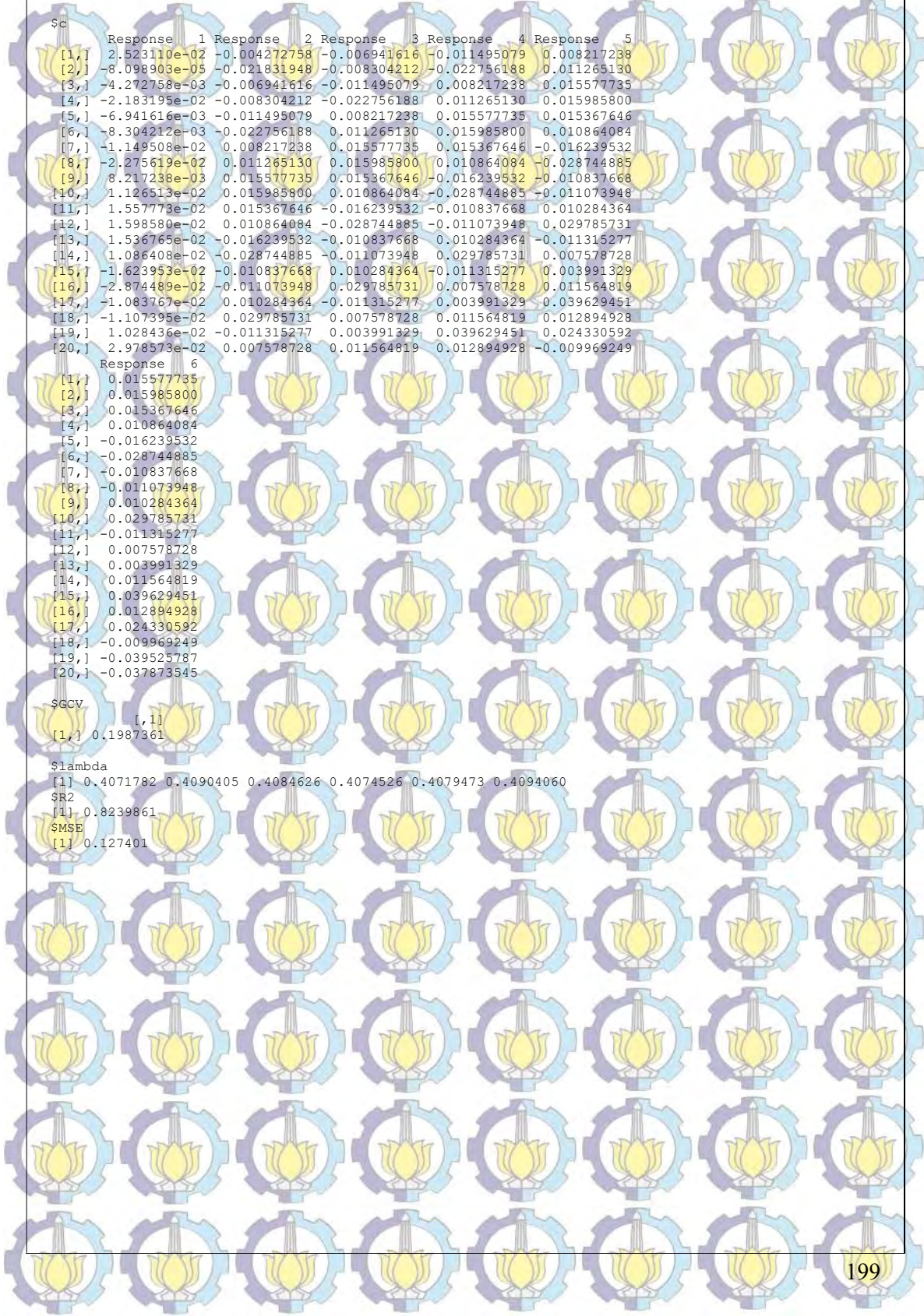

#### Lampiran 8.4. Output Program R untuk Fungsi Percobaan PP Orde polinomial m=2

> opt.nlm<-nlminb(start=st,GCV,control=list(trace=1,iter.max=100,rel.tol=1e-<br>5),lower=bawah.upper=atas) \{\0;<br>(0);<br>(1: 13642110); 0.00000 0.00000 0.00000 0.00000 0.00000 0.00000 0.00000 0.00000 0.00000 0.00000 0.00000 0.00

 2: 0.26299970: 0.00337406 0.0164264 0.0227792 0.00768307 0.0102992 0.0159843 3: 0.25599988: 0.00416250 0.0160346 0.0257991 0.00812045 0.0104082 0.0144730

### Lampiran 8. (Lanjutan)

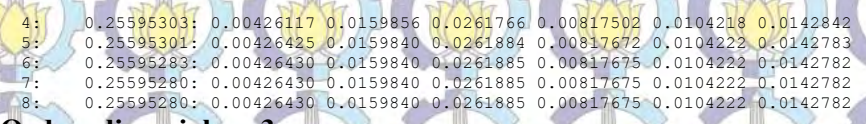

#### Orde polinomial m=3

> opt.nlm<-nlminb(start=st,GCV,control=list(trace=1,iter.max=100,rel.tol=1e-<br>5),lower=bawah,upper=atas)

 $[5], lower = bawah, upper = \texttt{atas}\xspace{0.00000\textwidth} \begin{minipage}[t]{.50\textwidth} \begin{equation}\n 0.000000 & 0.000000 & 0.000000 & 0.000000 & 0.000000 \\
 1.0 & 0.00769386265 & 0.0127578 & 0.0127578 & 0.0127578 & 0.0127577 & 0.0127576 & 0.0127578 \\
 2.0 & 0.077553539222 & 0.010339$ 

#### Orde polinomial m=4

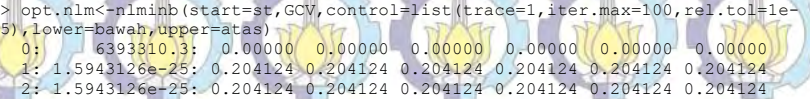

m

a F

**DAY** 

#### Orde polinomial m=5

> opt.nlm<-nlminb(start=st,GCV,control=list(trace=1,iter.max=100,rel.tol=1e-<br>5),lower=bawah,upper=atas) 0: 0: 43134472.: 0.00000 0.00000 0.00000 0.00000 0.00000 0.00000 0.00000 0.00000 0.00<br>1: 5.2004932e-06: 0.0255155 0.0255155 0.0255155 0.0255155 0.0255155 0.0255155<br>12: 5.2004688e-06: 0.0255123 0.0255170 0.0255171 0.0255130

#### Output m=4

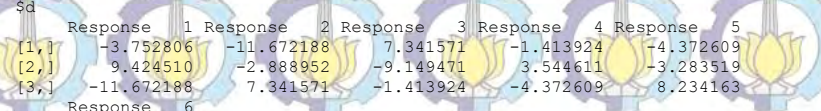

L.

#### $[1,]$  8.234163  $10.159918$

I

Ĩ

Ũ

200

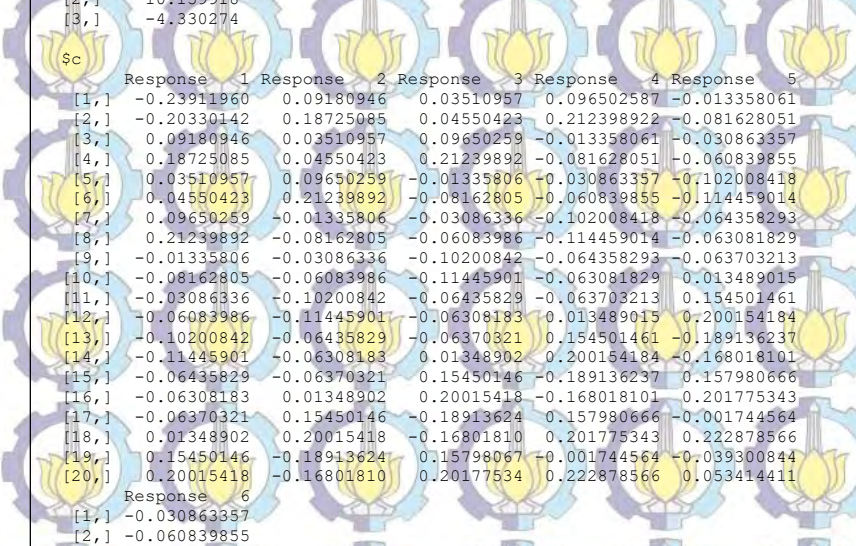

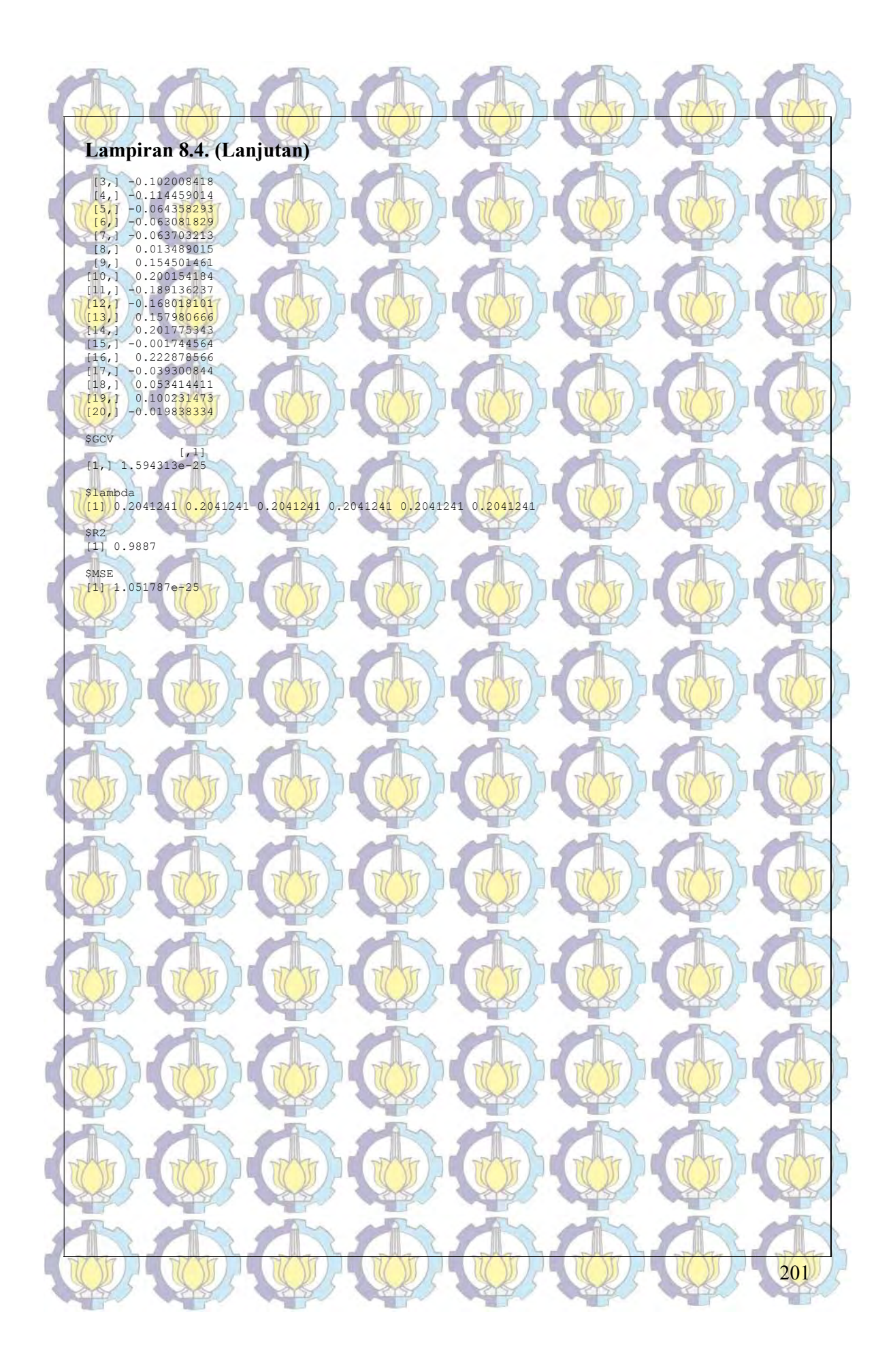

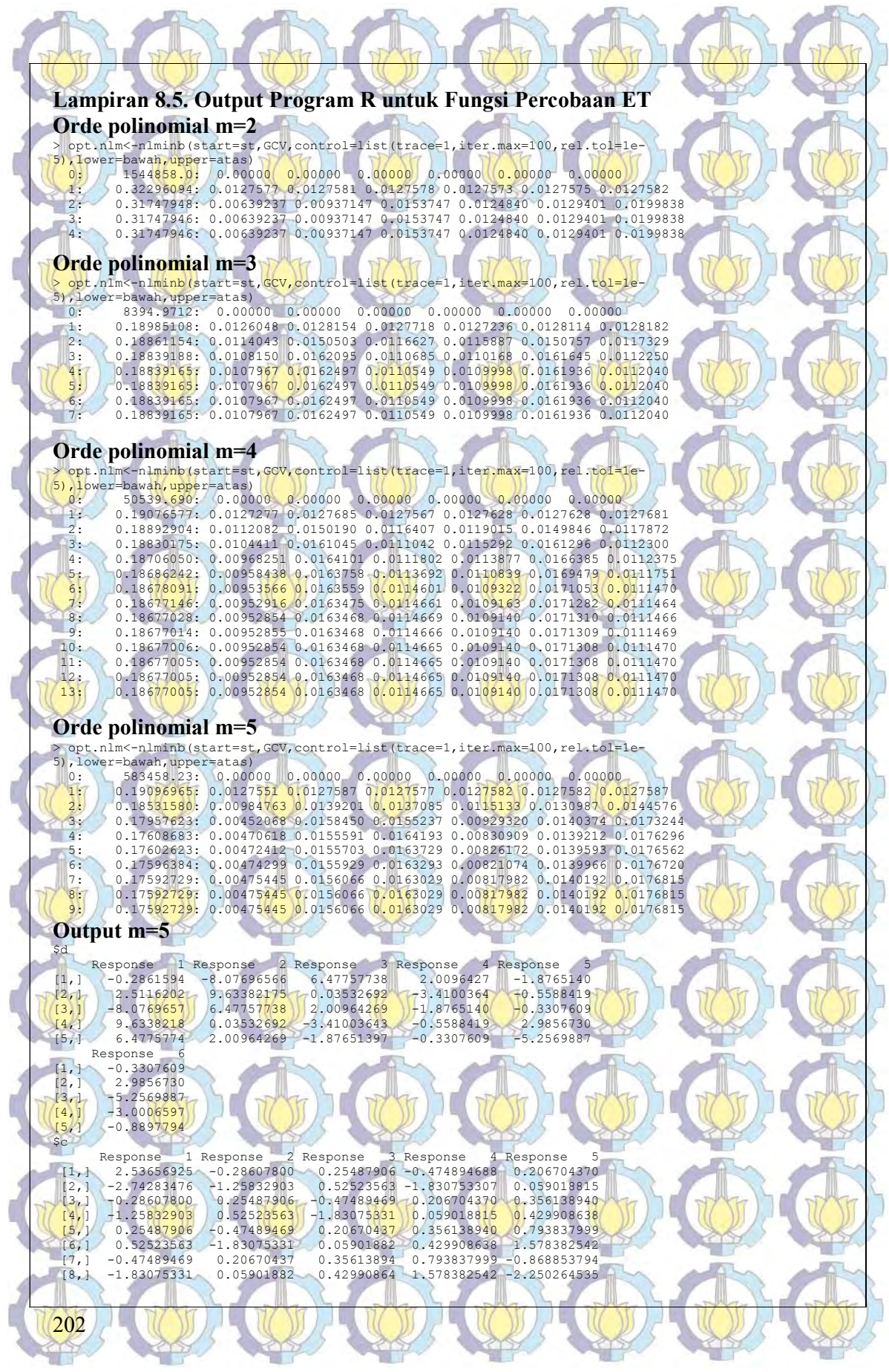

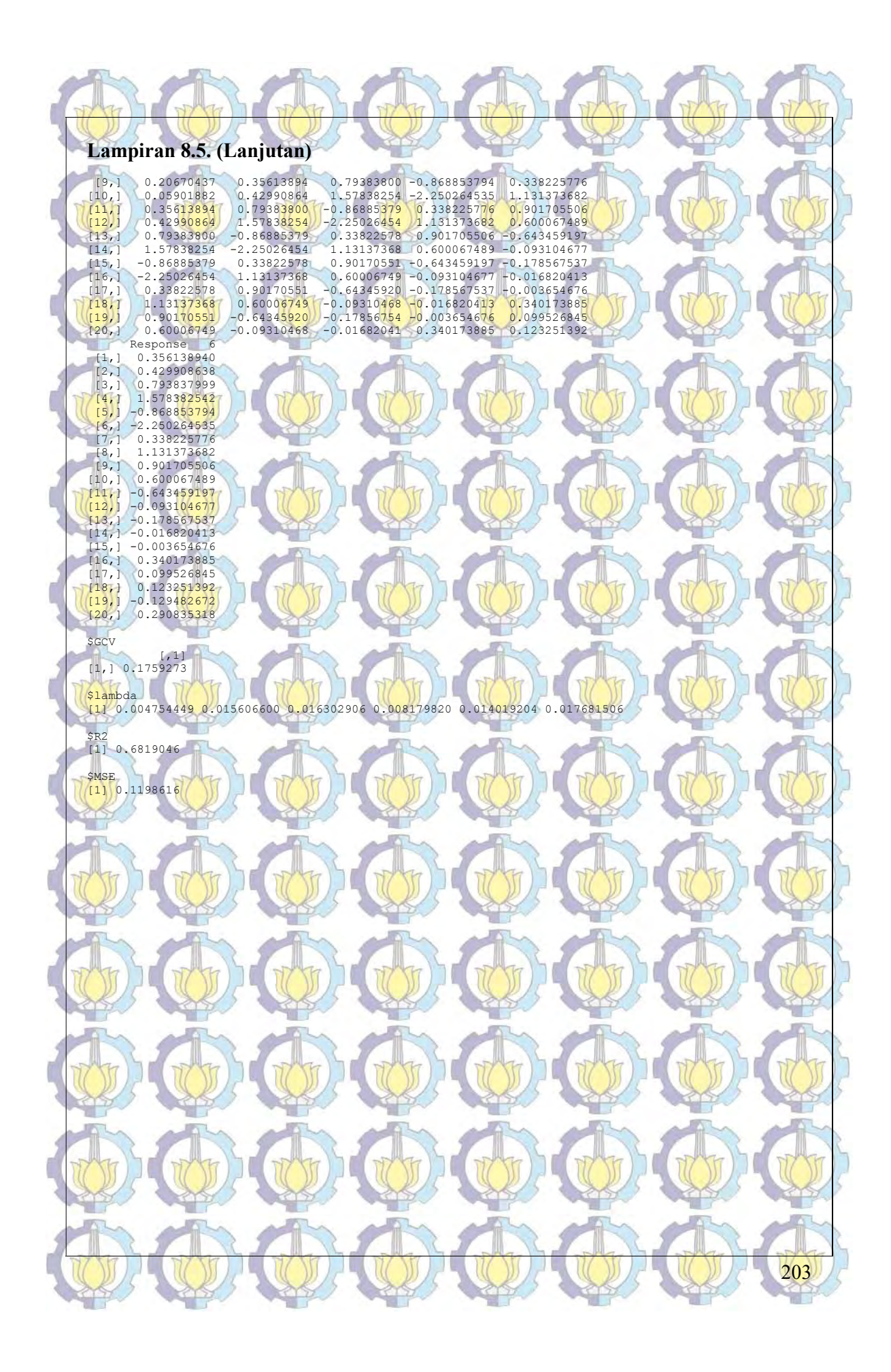

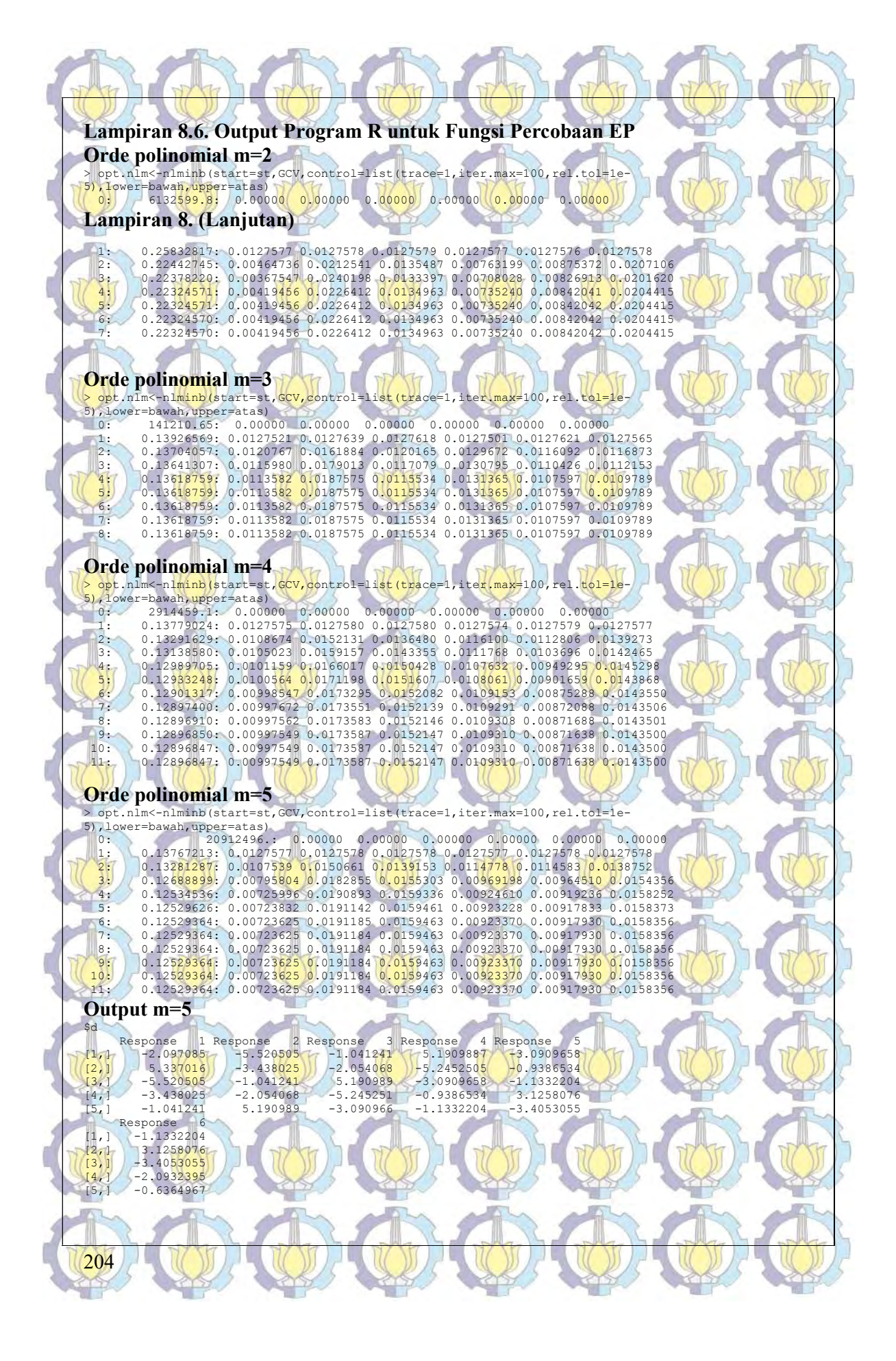

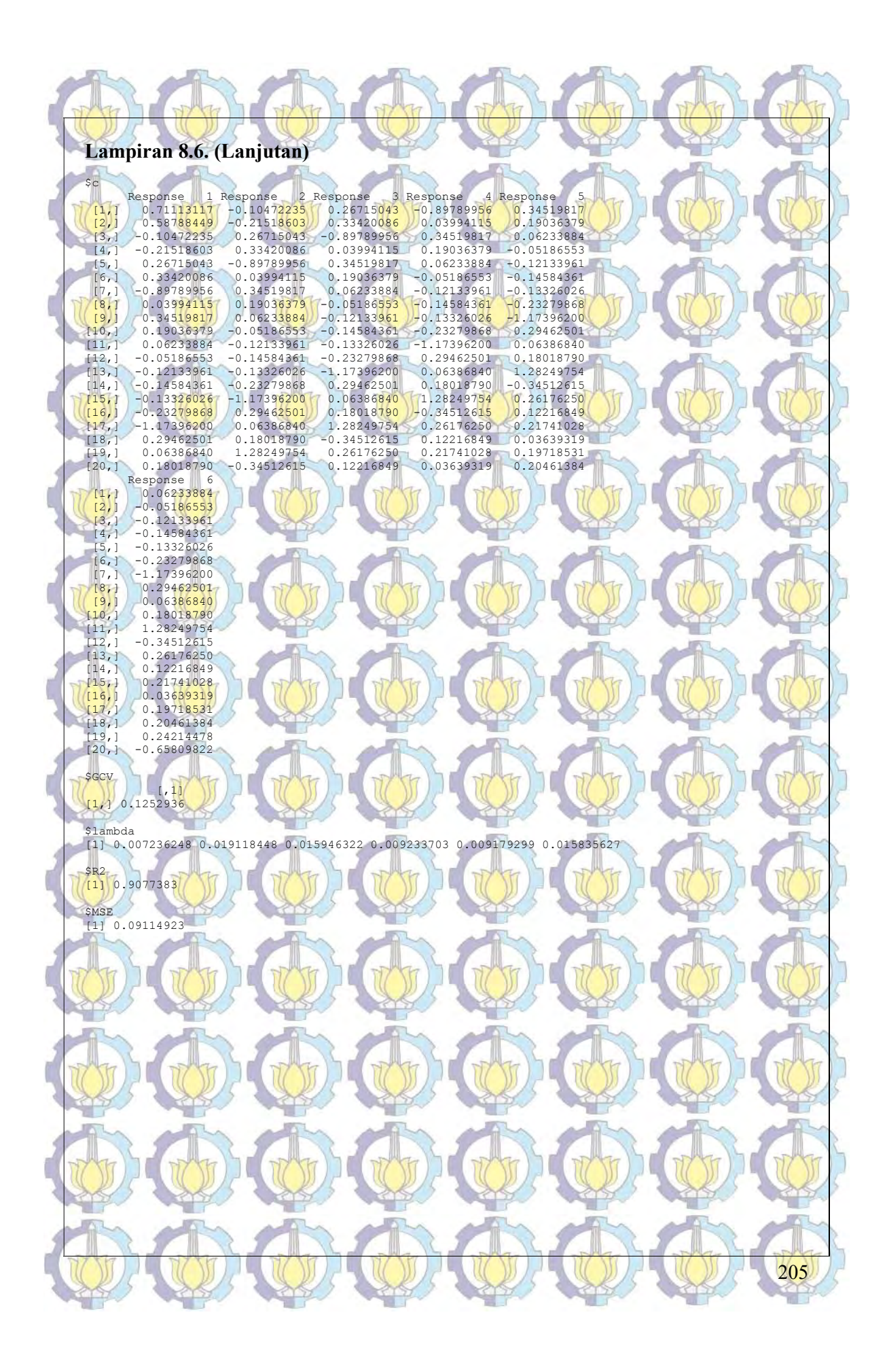

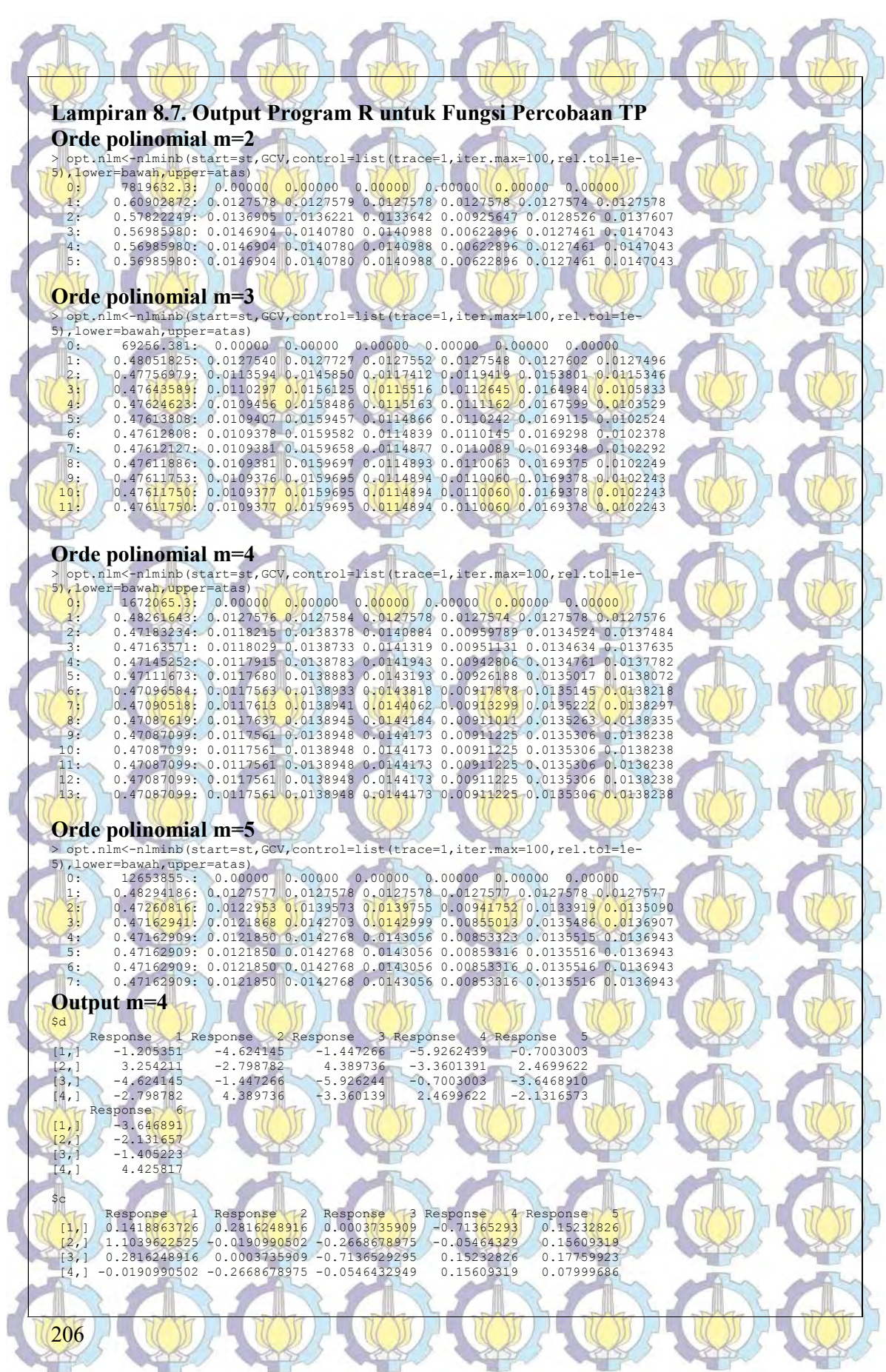

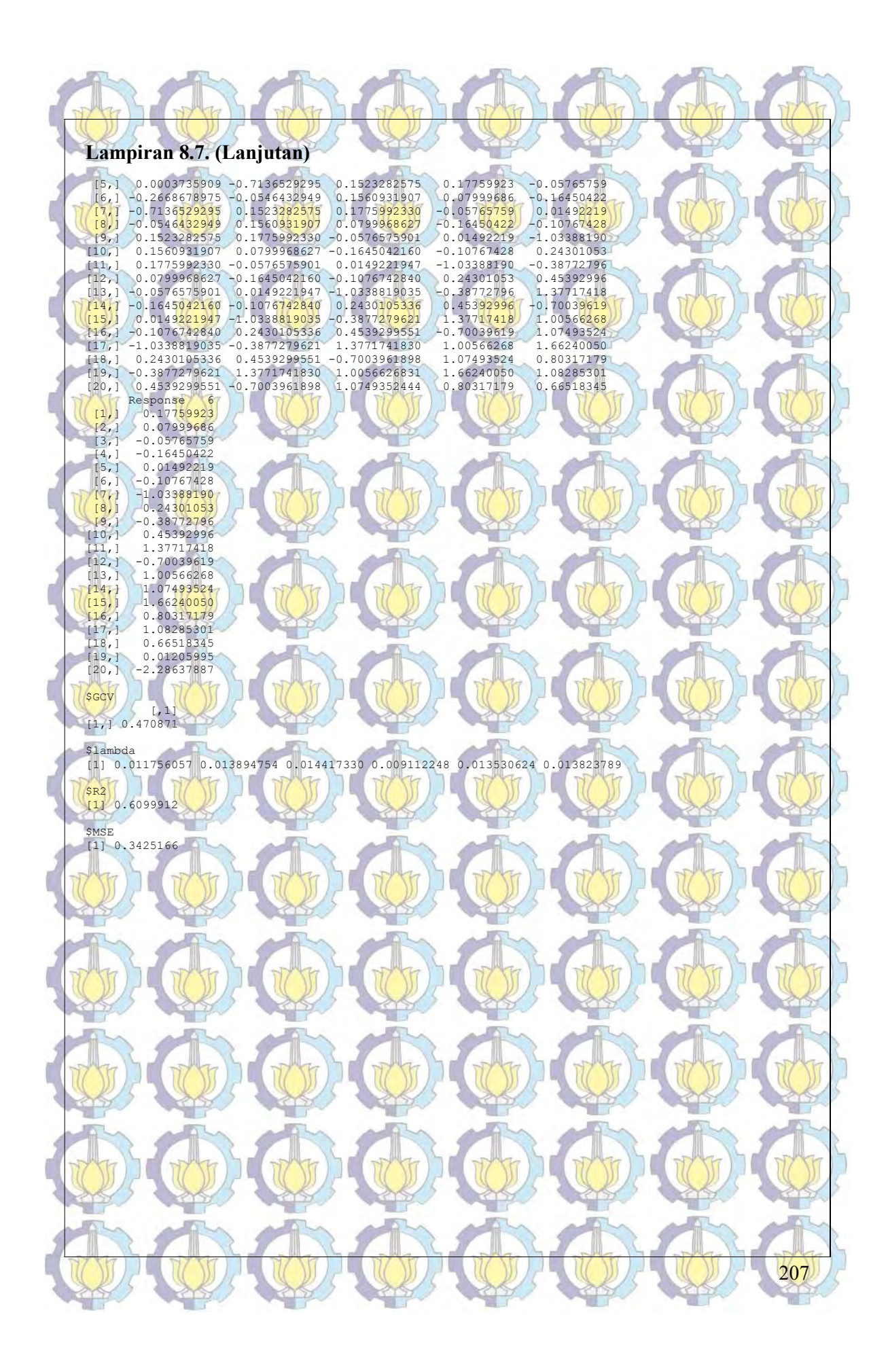
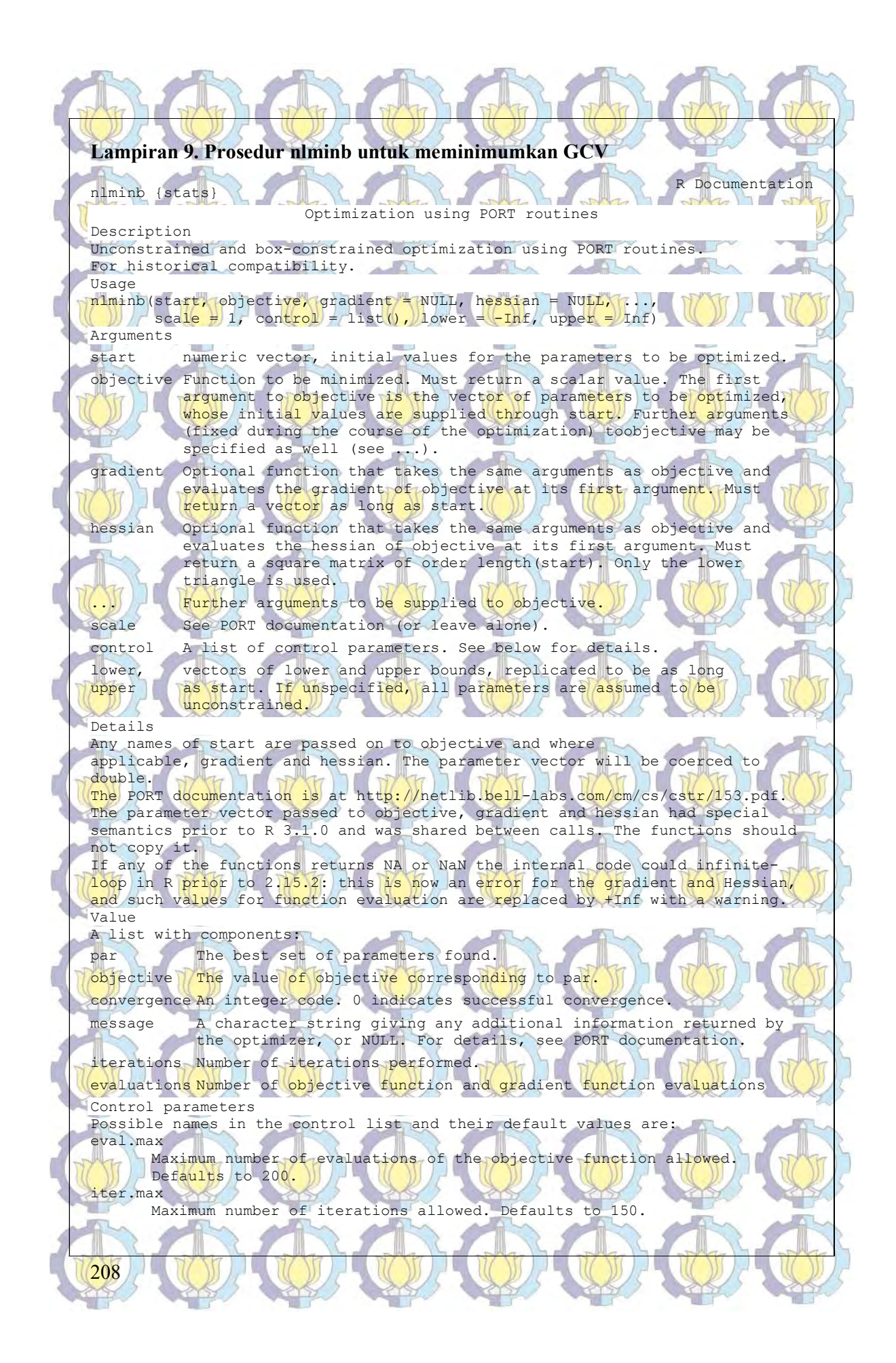

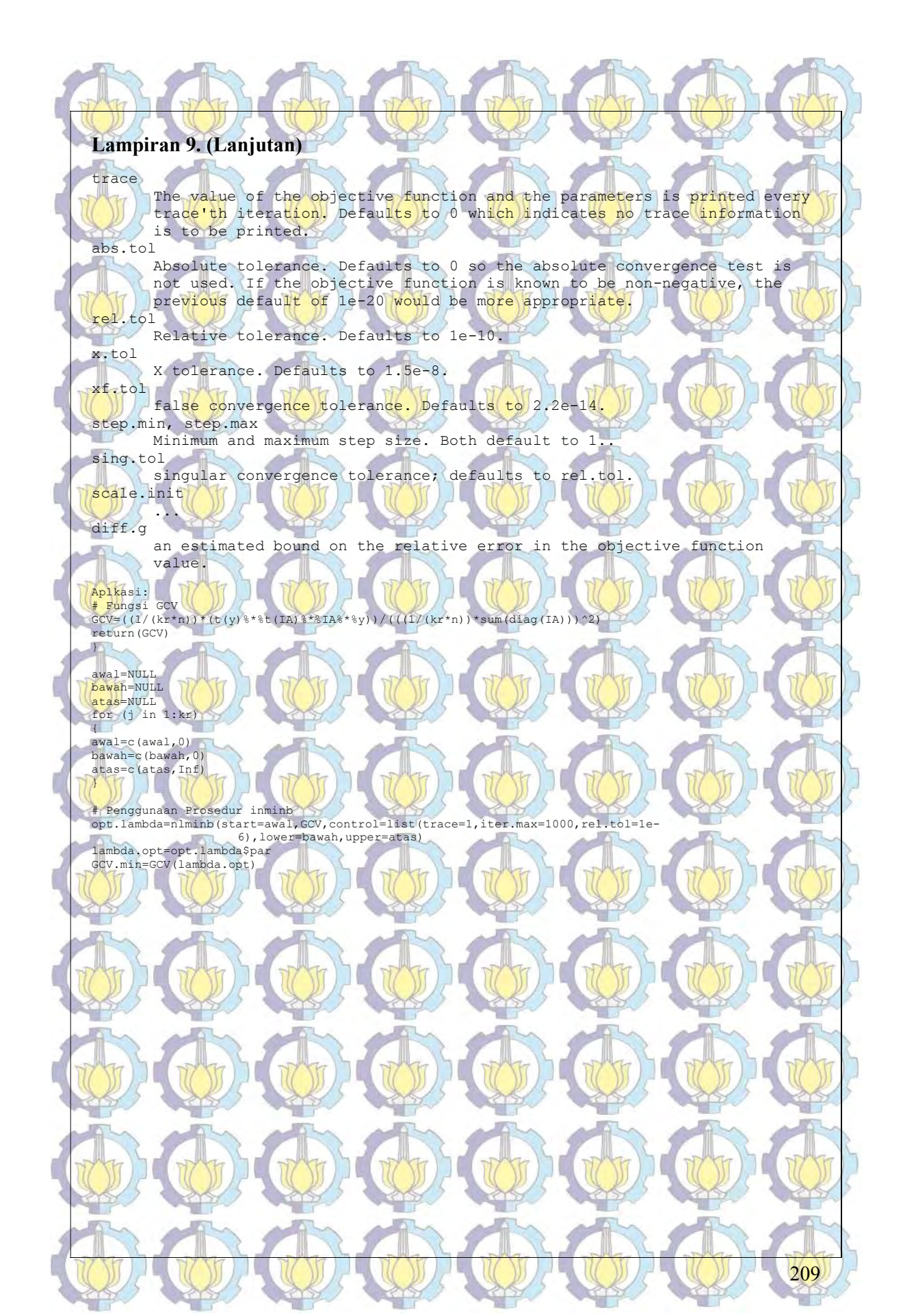

#### Daftar Riwayat Hidup

#### A. Data Pribadi

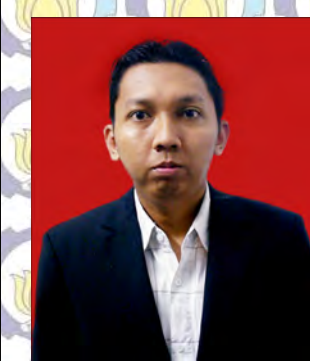

NRP : 1311301001 Jenis Kelamin : Laki-laki

Nama : Adji Achmad Rinaldo Fernandes Tempat, Tgl. lahir **17 Samarinda**, 8 September 1981 Alamat : Permata Jingga Pinus No 2 Malang Instansi : PS Statistika, Jurusan Matematika, Universitas Brawijaya NIP : 198109082005011002 Tgl. Masuk S3 : 5 September 2011 Tgl. Kualifikasi : 30 Agustus 2013

#### B. Riwayat Pendidikan

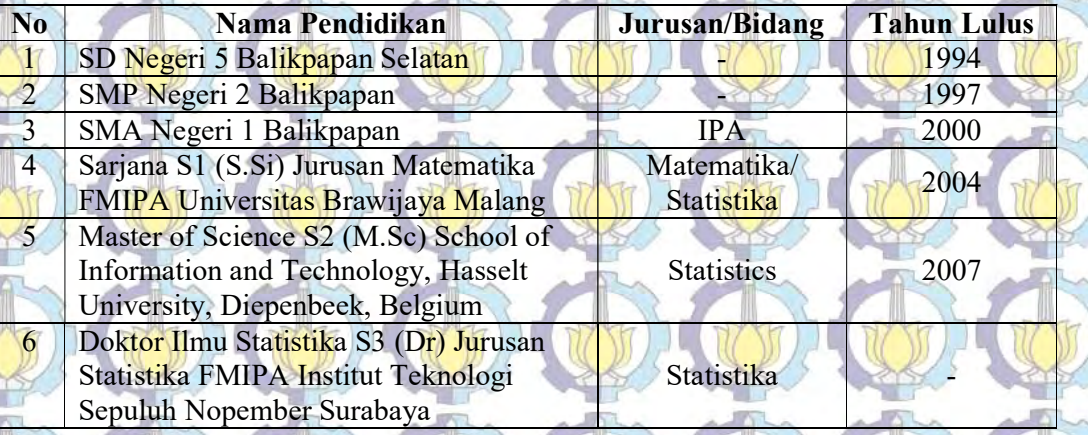

#### C. Riwayat Publikasi

#### Jurnal :

210

Fernandes, A.A.R., Budiantara, I.N. Otok, B.W., and Suhartono. 2014. Spline estimator for bi-responses nonparametric regression model for longitudinal data. Applied Mathematical Sciences, Vol. 8, no. 114, 2014, 5653-5665. http://dx.doi.org/10.12988/ams.2014.47566.

 Fernandes, A.A.R, Budiantara, I.N, Otok, B.W., and Suhartono. 2014. Reproducing Kernel Hilbert Space for Penalized Regression multipredictors: case in longitudinal data. International Journal of Mathemathical Analysis, Vol. 8, no. 140, 2014, 1951-1961. http://dx.doi.org/10.12988/ijma.2014.47212.

 Fernandes, A.A.R, Budiantara, I.N, Otok, B.W., and Suhartono. 2014. Reproducing Kernel Hilbert Space and Penalized Weighted Least Square in Nonparametric Regression, Applied Mathematical Science Vol 8, 2014, No 146, pp. 7289-7300. http://dx.doi.org/10.12988/ams.2014.49759.

 Fernandes, A.A.R, Budiantara, I.N, Otok, B.W., and Suhartono. 2015. Spline Estimator for Bi-Responses and Multi-Predictors Nonparametric Regression Model in Case of Longitudinal Data, Journal of Mathematics and Statistics, Vol 11, No 2, 2015, pp. 61-69. http://dx.doi.org/10.3844/jmssp.2015.61.69

#### Seminar Internasional :

1. Fernandes, A.A.R, Budiantara, I.N, Otok, B.W., and Suhartono. 2012. Application of Multi-Response Longitudinal Data Using Linear Mixed Model. International Conference On Applied & Engineering Mathematics, May 2012, Penang, Malaysia

2. Fernandes, A.A.R, Budiantara, I.N, Otok, B.W., and Suhartono. 2014. Generalized Penalized Spline Nonparametric Regression Approach in Biresponse Longitudinal. International Conference on Mathematics, Engineering and Industrial Application. May 2014, Penang, Malaysia.

3. Fernandes, A.A.R, Budiantara, I.N, Otok, B.W., and Suhartono. 2014. Reproducing Kernel Hilbert Space for Spline Estimator of Nonparametric Regression Using Longitudinal Data. International Symposium on Biomathematics, September 2014, University of Brawijaya, Malang.

4. Fernandes, A.A.R, Budiantara, I.N, Otok, B.W., and Suhartono. 2014. Reproducing Kernel Hilbert Space for Spline Estimator in Multiresponse. International Conference on Statistics and Mathematics. November 2014. Sepuluh Nopember Institute of Technology, Surabaya.

#### DAFTAR PUSTAKA

Anonimos. (2014). Global Tuberculosis Report 2014, World Health Organization (WHO). Retrieved, September, 8, 2015. Website: http://www.who.int/ tb/publications/global\_report/en/

Antoniadis, A., and Sapatinas, T. (2007). Estimation and Inference in Functional Mixed-Effects Models. Computational Statistics and Data, 51(1), 4793-4813.

Antoniadis, A., Gregoire, G., and McKeague, I.W. (1994). Wavelet Methods for Curve Estimation, Journal of American Statistical Association, 89(2), 1340-1353.

Astuti. (2008). Profil Kadar Soluble Urokinase Plasminogen Activator Receptor (suPAR) Pada Serum Penderita Tuberkulosis Paru (Sebagai Monitoring Terapi). Universitas Brawijaya. Malang.

Aydin, D. (2007). Comparison of regression modeld based on nonparametric estimation techniques: Prediction of GDP in Turkey, International Journal of Mathematical Models and Methods in Applied Sciences, ISSN:1790-031X, Issue 2, Vol. 1, 70-75.

Barnes, FP., and Wizel B. (2000). Type 1 Cytokine and The Pathogenesis of Tuberculosis. American Journal Respiratory Critical Care Medicine, 161(6), 1773-1774.

Berberian, K.S. (1961). *Introduction to Hilbert Space*. New York: John Wiley and Sons.

Budiantara, I.N. (2000). Estimator Spline Dalam Regresi Nonparametrik dan Semiparametrik. Disertasi Universitas Gadjah Mada Yogyakarta.

Budiantara, I.N., Lestari, B., dan Islamiyati, A. (2009). Estimator Spline Terbobot Spline Parsial Terbobot dalam Regresi Nonparametrik dan Semi parametrik Heteroskedastik untuk Data Longitudinal. Laporan Akhir Program Hibah Kompetensi Tahun 1. Lembaga Penelitian dan Pengabdian Kepada Masyarakat. Institut Teknologi Sepuluh Nopember. Surabaya.

Budiantara, I.N., Subanar, and Soejoeti, Z. (1997). Weighted Spline Estimator. Bulletin of the International Statistical Institute, 51(1), 333-334.

Chamidah, N., Budiantara, I.N., Sunaryo, S., and Zain, I. (2012). Designing of child growth chart based on multi-response local polynomial modeling. Journal of Mathematics and Statistics, 8(3), 342-350.

Chen, H., and Wang, Y. (2011). A Penalized Spline Approach to Functional Mixed Effects Model Analysis. Biometrics, 67(1), 861-870

Chozin, I.N. (2012). Studi Prospektif : Kadar Soluble Urokinase Plasminogen Activator Receptor (Supar) Selama Terapi OAT Penderita Tuberkulosis Paru. Laporan Penelitian DPP SPP. Fakultas Kedokteran. Universitas Brawijaya Malang.

Cox, D.D. (1983). Asymptotic for M-type Smoothing Spline. The Annals of Statistics, 11(32), 530-551.

Crainiceanu, C.M., Ruppert, D., and Wand, M.P. (2004). Bayesian Analysis for Penalized Spline Regression Using WinBugs. Journal of Statistical Software, **14**(14), 6-14.

Craven, P. and Wahba, G. (1979). Smoothing Noisy Data With Spline Function: Estimating the Correct Degree of Smoothing by the Method of Generalized Cross Validation. Numerical Mathematics, 31(1), 377-403.

Diggle, P.J., Liang, Y.K. and Zeger, S.L., (2006), Analysis of Longitudinal Data. Second Edition. New York: Oxford.

Eubank, R.L. (1999). Nonparametric Regression and Spline Smoothing. Second Edition. New York: Marcel Dekker, Inc.

Fan, J, and Gijbels, I. (1997). Local Polynomial Modelling and Its Applications. New York: Chapman and Hall.

Ghosh, P., and Hanson, T. (2014). A Semiparametric Bayesian Approach to Multivariate Longitudinal Data. Australian N Z J Stat, 52(3), 275-288.

Greene, W.H. (2007). Econometric Analysis. Sixth Edition. Prentice Hall. New Jersey.

Gujarati, D. (1995). Ekonometrika Dasar. Terjemahan: Zain, S. Jakarta: Erlangga.

Guo, W. (2002). Functional Mixed Effects Models. Biometrics, 58(1), 121-128.

Hardle, W. (1990), Applied Nonparametric Regression. New York: Cambridge University Press

Heckman, N., Lockhart R., and Nielsen J.D. (2009). Penalized Regression, Mixed Effects Models and Appropriate Modelling. Retrieved, December, 12, 2012. Website: http://www.stat.ubc.ca/~nancy/pubs/lmetechreport.pdf.

Hoover, D.R., Rice, J.A., Wu, C.O., and Yang, L.P. (1998). Nonparametric Smoothing Estimates of Time-varying Coefficient Models with Longitudinal Data. Biometrika, 85(1), 809-822.

Howell, J.R. (2007). Analysis Using Smoothing Splines As Implemented In LME() In R. Thesis. Brigham Young University.

Huang, **Z.** (2003). Local Asymptotics for Polynomial Spline Regression. The Annals of Statistics, 31(5), 1600-1635.

Johnson, R.A., and Wichern, D.W. (1982). Applied Multivariate Statistical Analysis. New York: Prentice Hall

Kim, Y.J., and Gu, C. (2004). Smoothing Spline Gaussian Regression: More Scalable Computation via Efficient Approximation. Royal Statistical Society: Series B, 66(2), 337-356.

Kimeldorf, G., and Wahba, G. (1971). Some Results on Tchebycheffian Spline Functions. Mathematical Analysis and Applications 33(1), 82-95.

Kreyszig, E. (1978). *Introductory Functional Analysis with Applications*. New York: John Wiley and Sons.

Kubokawa, T., and Srivastava, M.S. (2003). Prediction in Multivariate Mixed Linear Models. Japan Statistical Society, 33(2), 245-270.

Kutner, M.H., Nachtsheim, C.J., Neter, J. and Li W. (2005). Applied Linear Statistical Models. Fifth Edition. Boston: McGraw-Hill International.

Lee, T.C.M. (2004). Improved Smoothing Spline Regression by Combining Estimates of Different Smoothness. Statistics and Probability Letters, 67(1), 133-140.

Lestari, B., Budiantara, I.N., Sunaryo, S., and Mashuri M. (2010). Spline Estimator in Multiresponse Nonparametric Regression Model with Unequal Correlation of Errors. Journal of Mathematics and Statistics, 6(3): 327-332.

Liang, H. (2006). Estimation in partially linear models and numerical comparisons. Computation Statistics and Data Analysis, Vol 50, 675- 687.

Liang, H., Wu, H., and Carroll, R. (2003). The Relationship between Virologic and Immunologic Responses in AIDS Clinical Research Using Mixed-Effects Varying-Coefficient Models with Measurement Error. Biostatistics, 4(2), 297-312.

Liang, K.Y., and Zeger, S.L. (1986). Longitudinal Data Analysis Using Generalized Linear Models. Biometrika, 73(1), 13-22.

Lin, X., Wang, N., Welsh A.H., and Carrol R. (2006). Equivalent Kernels of Smoothing Splines in Nonparametric Regression for Clustered/Longitudinal Data. Biometrika, 91(1), 177-193.

Malliavin, P., and Mancino, M.E. (2009). A Fourier Transform Method for Nonparametric Estimation of Multivariate Volatility. The Annals of Statistics, 37(4), 1983-(2010).

Matias, J.M. (2005). Multiresponse Nonparametric Regression. Retrieve Nopember, 20, 2012. Website: www.organcongres.com/eventos/(2005)/ isni/program/012.pdf.

Minji, J., Keena, T.. Lihua, W., and Steven, G. (2003). Soluble Urokinase-type Plasminogen Activator Receptor Inhibits Cancer Cell Growth and Invasion by Direct Urokinase-Independent Effects on Cell Signaling. Journal of Biological Chemistry, 278(47), 46692-46698.

Oehlert, G.W. (1992). Relaxed Boundary Smoothing Spline, The Annals of Statistics, 20(1), 146-160.

Oelsen, E., Gustafson, J., Sidenius, N. Fischer, T., Parner J. Aaby P., Gomes, V. and Lisse, I. (2002). The Serum Level of Soluble Urokinase Receptor is Elevated in Tuberculosis Patients and Predicts Mortality during Treatment: A Community Study from Guinea-Bissau. *International Journal of* Tuberculosis Lung Diseases, 6(8), 686-692.

Perhimpunan Dokter Paru Indonesia (PDPI). (2006). Tuberkulosis : Pedoman Diagnosis dan Penatalaksanaan di Indonesia. Indah Offset Citra Grafika, Jakarta.

Rom, W.N, and Garay S.M. (2004). Tuberculosis. Second Edition. Philadelphia: Lippincot Williams and Wilkins.

Speckman, P. (1980). Minimax Estimation of Linear Functions in a Hilbert Space. Unpublished Manuscript.

Verbekke, G., Fiews, S., Molenberghs, G., and Davidian, M. (2014). The Analysis of Multivariate Longitudinal Data: A Review. Statistical Methods in Medical Research, 23(1), 42-59.

Verbekke, G., and Molenberghs, G. (2000). *Linear Mixed Model for* Longitudinal Data. Springer Series in statistics. New York: Springer Verlag.

Verotta, D. (1993). Longitudinal Splines. San Francisco: University of California Press.

Wahba, G. (1990). Spline Models for Observational Data. Pensylvania: SIAM

Wang, J.L. (2003). Nonparametric Regression Analysis of Longitudinal Data. California: University of California Press.

Wang, Y., Guo, W., and Brown, M.B. (2000). Spline Smoothing for Bivariate Data With Application to Association Between Hormones. Statistica Sinica, 10(1), 377-397.

Weiss, R.E. (2005). *Modelling* Longitudinal *Data*. Springer Texts in Statistic New York. Retrieved, January, 31, 2012. Website: http://www.biostat.ucla. edu/books/mld.

Wu, H., and Zhang, J.T. (2006). Nonparametric Regression Methods for Longitudinal Data Analysis. New Jersey: John Wiley and Sons, Inc.

Xiang, D., Qiu, P., and Pu, X. (2013). Nonparametric Regression Analysis of Multivariate Longitudinal Data. Statistica Sinica 23(1), 769-789.

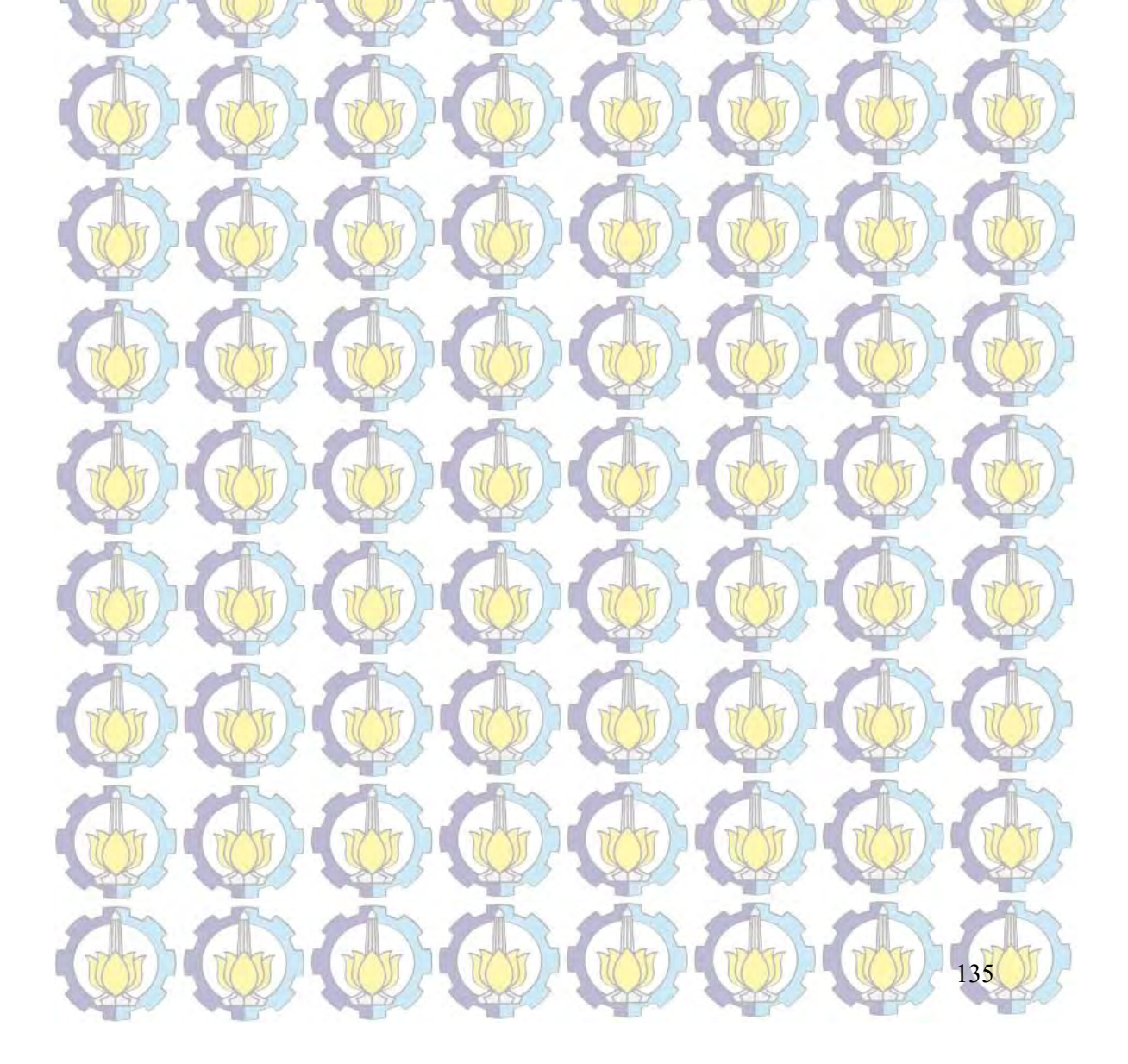

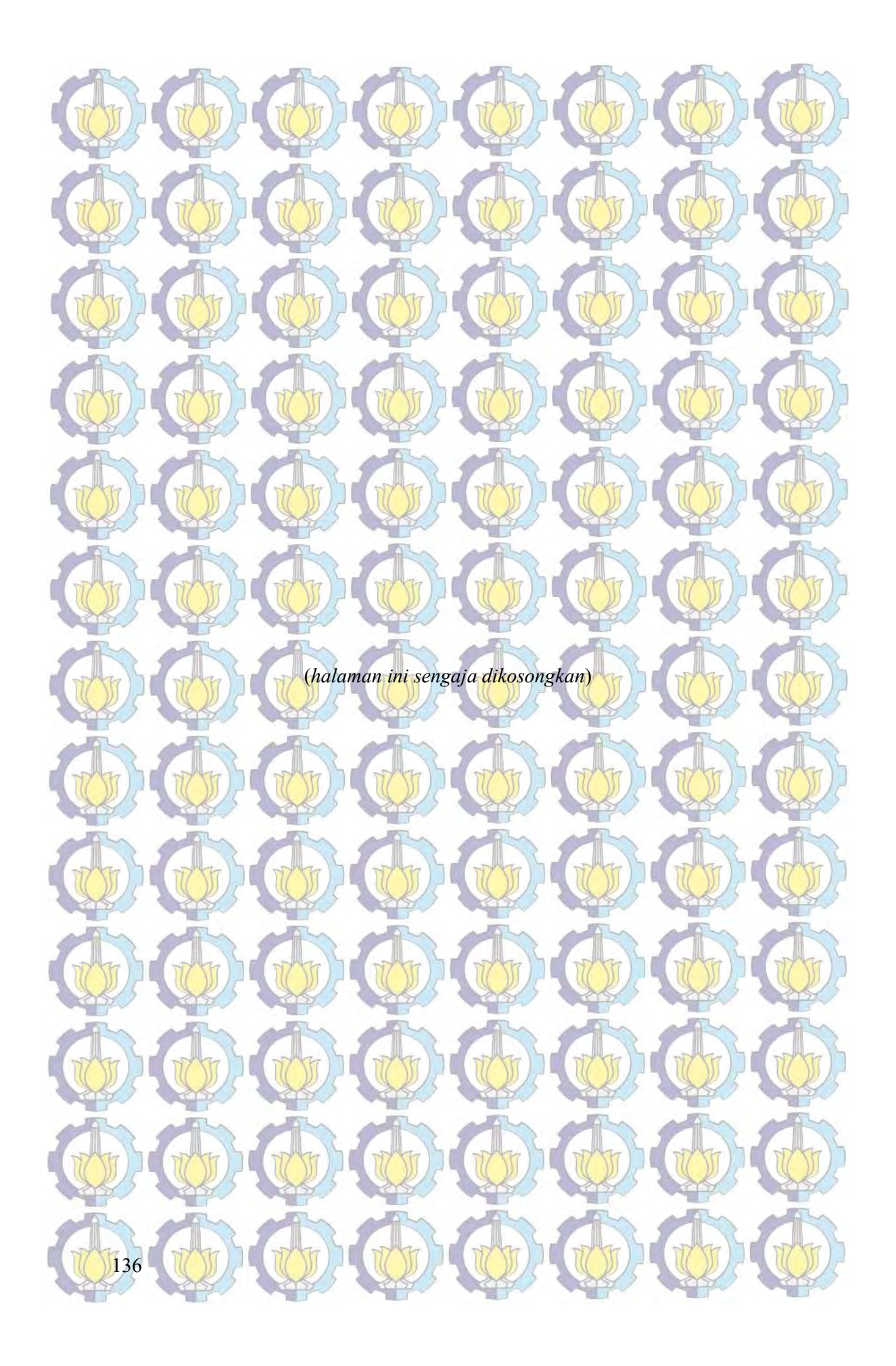

#### DAFTAR LAMPIRAN

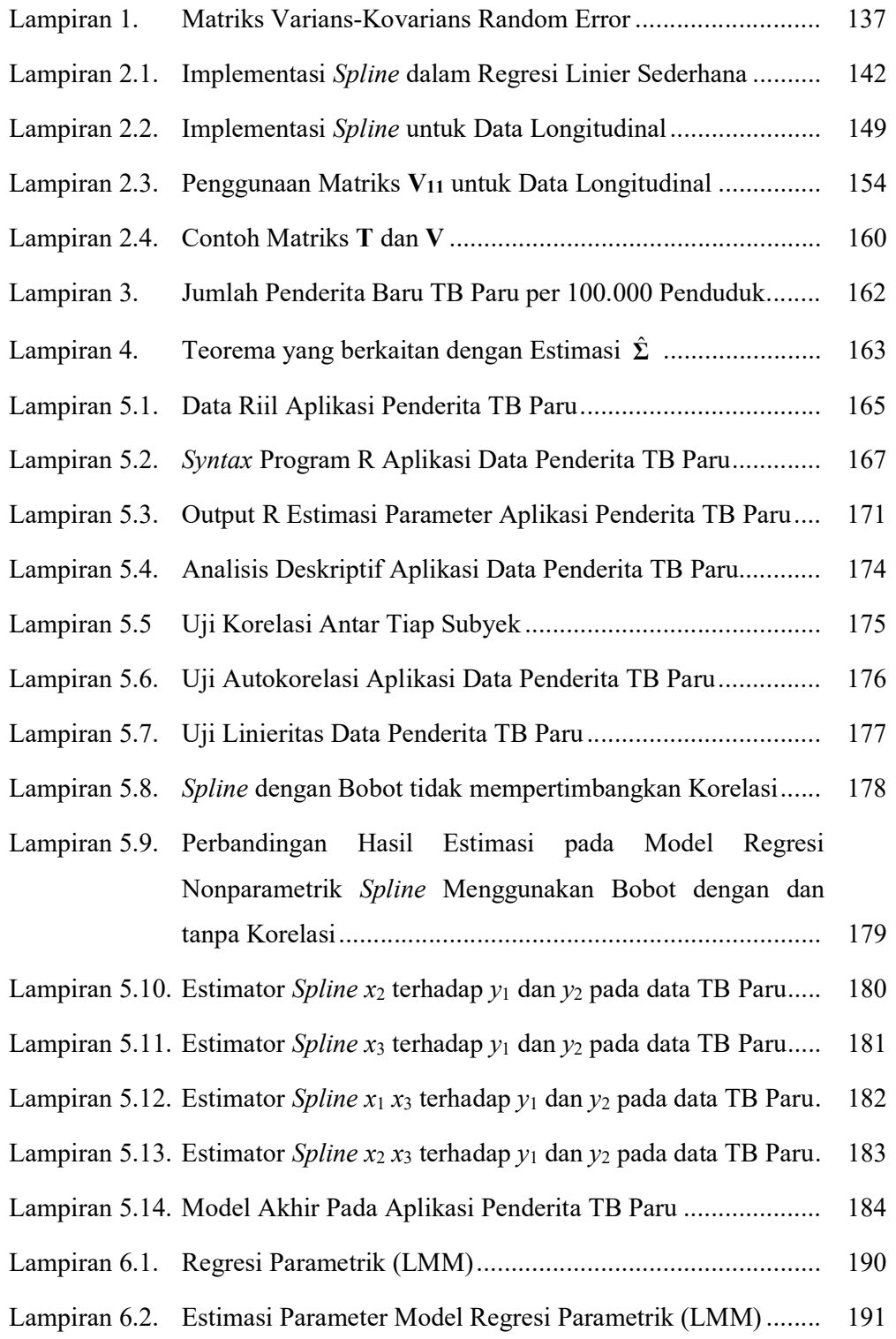

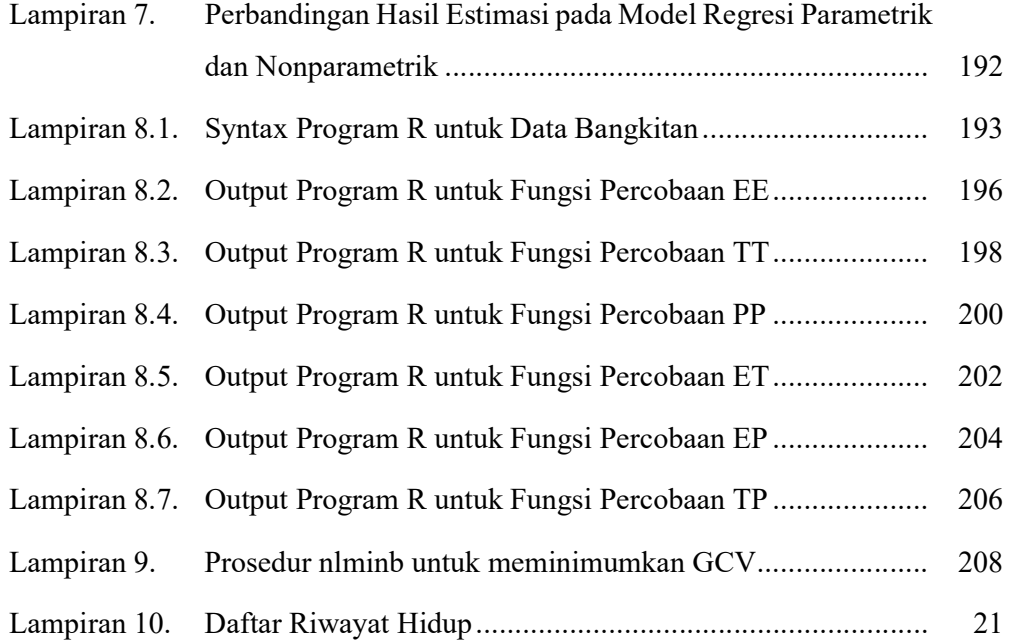

Applied Mathematical Sciences, Vol. 8, 2014, no. 114, 5653 - 5665 HIKARI Ltd, www.m-hikari.com http://dx.doi.org/10.12988/ams.2014.47566

## Spline Estimator for Bi-responses Nonparametric

#### Regression Model for Longitudinal Data

#### Adji Achmad Rinaldo Fernandes

 Department of Mathematics Faculty of Mathematics and Natural Sciences University of Brawijaya Jalan Veteran Malang-Indonesia

i I Nyoman Budiantara, Bambang Widjanarko Otok and Suhartono

> Department of Statistics Faculty of Mathematics and Natural Sciences Sepuluh Nopember Institute of Technology Jalan Arif Rahman Hakim Surabaya-Indonesia

 Copyright © 2014 Adji Achmad Rinaldo Fernandes, I Nyoman Budiantara, Bambang Widjanarko Otok and Suhartono. This is an open access article distributed under the Creative Commons Attribution License, which permits unrestricted use, distribution, and reproduction in any medium, provided the original work is properly cited.

**NESSENT** 

Į

#### Abstract

Regression analysis is a method used to determine the relationship between the predictor variables with the response variables. One of the uses of regression analysis is in the analysis of longitudinal data, and using bi-responses. Nonparametric regression approach is used when the shape of the curve regression is unknown, so we called the model of biresponses nonparametric regression model for longitudinal data. The purposes of this study are to obtain the function form of the nonparametric bi-responses regression on longitudinal data, to obtain the spline estimator in estimating the nonparametric bi-responses regression curve on longitudinal data, and to apply the spline estimator in estimating the curve of nonparametric bi-responses regression on longitudinal data on simulated data. bi-responses nonparametric regression model on longitudinal data on the equation  $y_{ki} \Box f_{ki}$   $\Box x_{ii} \Box \Box x_{ki}$  has a function form  $f(x)$   $\Box$   $\Box$   $\Box$   $\Box$   $\Diamond$   $\Diamond$  c . Bi-responses nonparametric regression of the spline

estimator on longitudinal data which meet the criteria of minimizing Penalized Weighted Least Square (PWLS) is fˆ <sup>A</sup> \* y , with

#### <sup>A</sup>\*=T TM WT TM W\* \*' 1 \* 1 \*' 1+V M WI

 $\boldsymbol{\mathrm{T}} \boldsymbol{\mathrm{T}} \boldsymbol{\mathrm{M}} \boldsymbol{\mathrm{W}} \boldsymbol{\mathrm{T}}^*$  1  $\boldsymbol{\mathrm{H}} \vdash \boldsymbol{\mathrm{H}}$   $\boldsymbol{\mathrm{H}} \vdash \boldsymbol{\mathrm{H}}$   $\boldsymbol{\mathrm{H}}$   $\boldsymbol{\mathrm{M}} \boldsymbol{\mathrm{W}}$   $\boldsymbol{\mathrm{H}}$   $\boldsymbol{\mathrm{M}} \boldsymbol{\mathrm{W}}^*$   $\boldsymbol{\mathrm{H}}$ The simulation results show that the spline estimator can be applied to the generation of data with  $m = 4$  (cubic spline) which gives the value of  $\mathbb{R}^2$  of 94.63%.

Keywords: Spline, bi-responses, Longitudinal, PWLS

#### 1 Introduction WILMYM

١

 Regression analysis is a method used to determine the relationship between the predictor variables with the response variables. One of the uses of regression analysis is in the analysis of longitudinal data, which is a combination of crosssection data and time-series, that is the observations which are made as many as r mutually independent subjects (cross-section) with each subject is repeatedly observed in n period of time (time-series) and between observations within the same subjects which are correlated [4].

In longitudinal data $(x_u, y_u)$ , the relationship between the predictor variables  $x_u$  with

response variables  $y_{it}$  follows the regression model can be presented as

follows:

#### $y_{it} \Box f x_i$  (  $\bar{u}$ ) $\Box \Box \bar{u}$ ,i  $\Box 1,2,...,$ ;r t  $\Box 1,2,...,$

In the applications in various fields, problems involving more than one correlated response variables are often encountered, so the regression model developed is multi-response (for two response variables called bi-responses) as follows:

 $y_{kit}$   $\Box$   $f_{ki}$   $(x_{kit})$   $\Box$   $\Box$ <sub>kit</sub>, $k$   $\Box$  1, 2;*i*  $\Box$  1, 2,..., ;*r*  $t$   $\Box$  1, 2,..., .*n* 

Equations (1) and (2) are the regression models for longitudinal data with predictor variable x as the observation time (*design time points*) [11], and f is the regression curve relationship between the predictor variables with the response variable  $\nu$  for to-i subject. The curve f can be approached in three ways: parametric, nonparametric, or semi-parametric. The parametric regression approach is used when it is assumed that the shape of the curve f is known, while the nonparametric regression approach is used when the shape of the curve f is unknown. On the other hand, semi-parametric regression approach is used when it is assumed that the shape of the curve is partially known, and some others are unknown [5].

 Nonparametric regression is a regression approach suitable for the data patterns of unknown shape, or there is not complete information about previous data patterns [2,5]. In nonparametric regression approach, the estimation model shape of the relationship pattern is determined based on the pattern of existing data. Some nonparametric regression approaches are: the kernel [6], spline [2,9], and wavelets [1]. Spline estimator is one of the most commonly used estimator in nonparametric regression because it has a good visual interpretation, high flexibility, and able to handle smooth function characters [2,5]. Regression curve f in spline nonparametric estimator for longitudinal data used is assumed smooth, meaning that it is contained in a certain function space, especially Sobolev space or as written [5].

Spline estimator in the bi-responses nonparametric regression model for longitudinal data is the generalization of the spline estimator in single-response nonparametric regression model for longitudinal data [3,8], as well as spline estimator in the multi-response nonparametric regression model for cross-section data [7,10]. Spline estimator in the bi-responses nonparametric regression model for longitudinal data is the generalization of the spline estimators in single-response nonparametric regression model for longitudinal data, as well as spline estimator in the multi-response nonparametric regression model for cross-section data. The spline estimator approach for longitudinal data can accommodate the correlation between observations within the same subject, which is not found in the crosssection data, so that the autocorrelation assumption problem can be resolved. On the other hand, with bi-responses approach, it will accommodate any correlation between each response variable.

 Based on the above background, the purposes of this study are (1) to obtain the function form of the nonparametric bi-responses regression on longitudinal data, (2) to obtain the spline estimator in estimating the nonparametric bi-responses regression curve on longitudinal data, (3) to apply the spline estimator in estimating the curve of nonparametric bi-responses regression on longitudinal data on simulated data.

#### 2 Methods and results

٢

þ

ĵ. Ų

 Bi-responses nonparametric regression model for longitudinal data which involves r subject on *n* observation in each subject is as follows:

 $y_{ki} \Box f_{ki} ( )x_{ii} \Box \Box_{ki}, k = 1,2; i \Box 1,2,...,r; t \Box 1,2,...,n,$  (3) with

 $y_{kit}$ : k response variable, of *i* subject, in *t* observation

 $f_{ki}$  : regression curve corresponding to k response variable, of i subject  $\Box_{ki}$ : *Error* random variable from estimation results in  $k$  response and i subject

 $\mathbf{D}_{\text{kit}}$  variable is an error random variable assumed to be normally distributed to Nvariat ( $N = 2rn$ ), with zero mean and variance-covariance matrix  $W<sup>-1</sup>$  is follows:

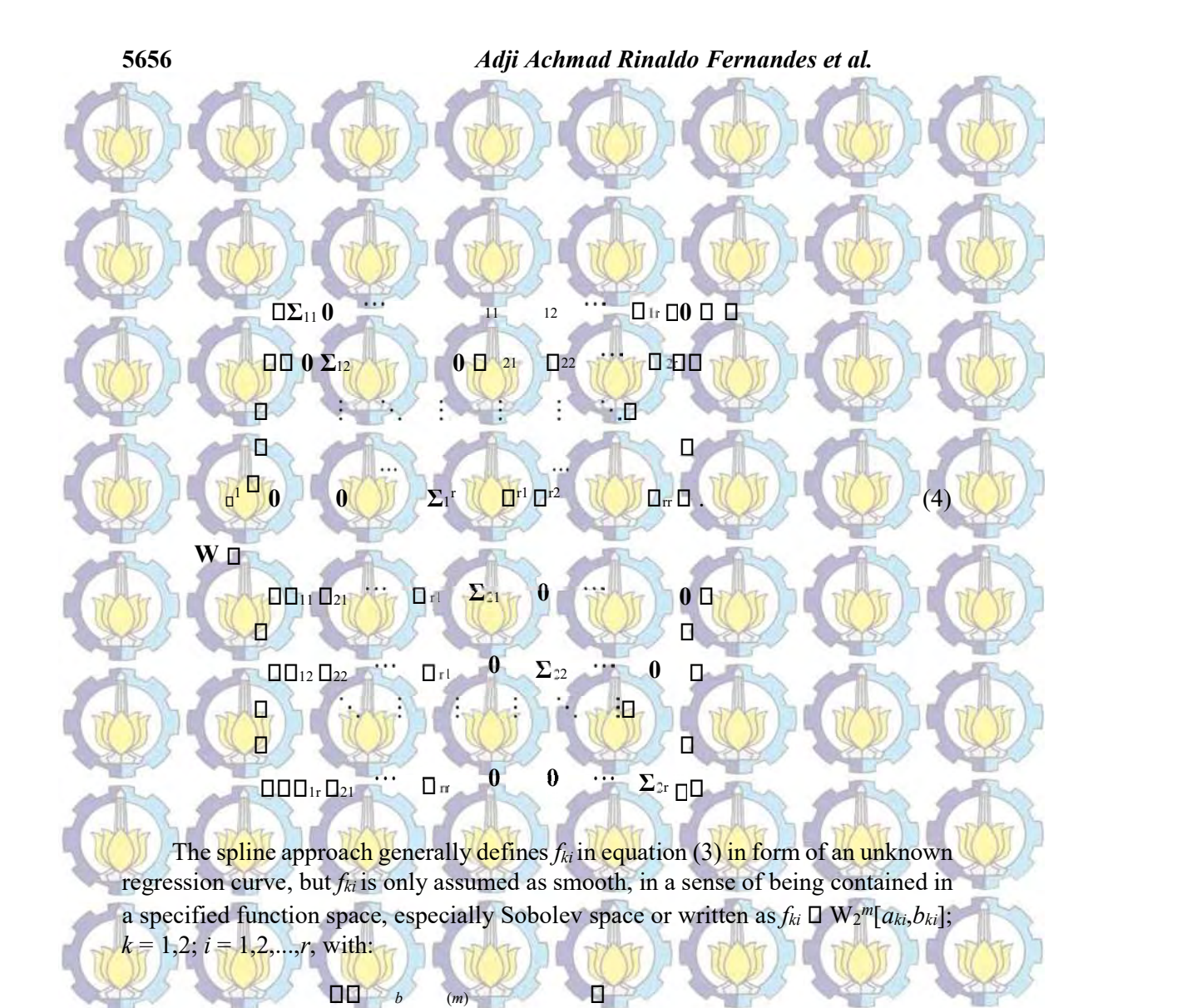

 $W_2^m[a_{ki},b_{ki}]=\Box f_{ki}: \prod_{i} [f_{ki} (x)]_2 dx$   $\Box \Box \Box \Box$ DD Davis And DD Davis Allen Stall Stall Stall Stall Stall Stall Stall Stall Stall Stall Stall Stall Stall Stall

for a positive integer m. Optimization Penalized Weighted Least Square (PWLS) involves weighting in form of random error variance-covariance matrix as has been described in equation (8). To obtain the estimate of the regression curve  $f_{ki}$  using optimization PWLS that is the completion of optimization as follows [5]:

Min  $\Box$ D $\Box$ N<sub>01</sub>(y $\Box$ f)'W(y $\Box$  $\Box$ f)  $\Box$  $\Box$ <sub>z</sub>,  $\Box$ <sub>kib</sub> $\Box$ <sub>ki</sub> (fki(m)(xki))2 dxki  $\Box$  $\Box$  (6)  $\Box$   $\Box$ 

 $\prod_{i,k=1,2; i\in I,2,...,r} \prod_{k=1}^{r}$  ko 01 i 1 aki  $\prod_{k=1}^{r}$ 

The PWLS optimization in equation (6) in addition to considering the weight, also considers the use of  $2r$  smoothing parameter  $\Box_{ki}$  as a controller between the goodness of fit (the first segment) and the roughness penalty (second segment).

#### **3 Result and Discussion**

**S** 

3.1. Form of bi-responses Nonparametric Regression Function for Longitudinal Data

Assume that the data follow the bi-responses nonparametric regression models for longitudinal data:

 $y_t \Box L f_x \Box \Box t$ , (7) with  $y_t \Box (y_{11t}, y_{12t},..., y_{1rt}, y_{21t}, y_{22t},.., y_{2rt})'$  as the response variable,  $L_x$  limited linear function, and  $f \mathbf{D} (f_{11 12}, f_{21}, f_{21}, f_{21}, f_{22},..., f_{2r})'$  is

the inknown function and is assumed *smooth* in a sense of contained in space  $H$ . In

order to obtain the function (7), Lemma is presented in the following:

Lemma: Form of bi-responses Nonparametric Regression Function for Longitudinal Data.

If given the data pairs following the  $(x, y, y_{it}, x_{it}, z_{it})$  bi-responses nonparametric regression model for longitudinal data as given in the equation (3),then the form of the bi-responses nonparametric regression function for longitudinal data is:

#### $f x() \Box \Box d \Box Vc.$

**Proof:** The function  $f \mathbf{L}(f_{11 12}, f_{21},..., f_{1r}, f_{21}, f_{22},..., f_{2r})$  the unknown function and assumed smooth in the sense of being contained in the space  $H$ . Then the space  $H$ is decomposed into a direct sum of two spaces  $H_0$  and  $H_1$ , that is  $H \Box H_0 \Box H_1$ , with  $H_0 \Box H_1^{\Box}$ . Suppose the basis for the space  $H_0$  is

 $\Pi$   $\Pi$   $\Pi$   $\Pi$ <sub>ki1</sub>,  $_{ki2}$ ,  $_{kin}$  $\Pi$  and the basis for the space  $H_1$  is  $\Pi$   $\Pi$   $\Pi$ ,  $_{ki1}$ ,  $_{ki2}$ ,  $_{kin}$  $\Pi$ , then for each function  $f_{ki} \Box H$  can be presented individually as :

 $m((n))$ 

 $j$ 1 th  $j$  time  $j$  to  $j$  that  $j$  is the  $j$  th  $j$  th  $j$  that  $j$  is the  $j$ 

 $f_{ki} \Box g_{ki} \Box h_{ki}$  (8)

Furthermore, for each function  $f_{ki} \Box H$  can be presented individually as:

 $f_{ki} \, \Box \, g_{ki} \, \Box \, h_{ki} \, \Box \, \, \Box \, d_{kij} \Box_{kij} + \Box_{\it Cki} \Box_{kit} = \Box_{ki'} \, d_{ki} + \Box_{ki} \Box \, \widetilde{\phantom{a}}_{\it Cki} \, .$ 

 $L_x$  is a limited linear function in the space H and function  $f_{ki} \Box H$ , obtained

 $L f_{xii}$  ki  $\Box$   $L_{xii} (g_{ki} \Box h_{ki}) \Box f_{ki} (x_{it})$ . (10)

Based on the Riesz Representation Theorem and  $L_{x_i}$  is a limited linear function in the space H, obtained a single value  $\Box_{\text{kit}} \Box H$  which is the representative of  $L_{\text{xx}}$ , and completes the equation:

 $L_{x}$  fki  $\mathbf{D}$   $\mathbf{L}_{k}$  fki  $\mathbf{D}$  fki  $\mathbf{L}_{k}$  (11) Based on the equation (17), then  $f_{ki}(x_{it})$  in the equation (9) can be expressed as :

 $f_{ki}(x_{it}) = \Box \Box_{ki}, \ \dot{f}_{ki}(x_{it}) = \Box \Box_{ki}, \ \dot{f}_{ki}(x_{it}) = \Box \Box_{ki}$ 

The description of the equation (12) for  $k \Box 1, i \Box 1$ , obtained :

 $f_{11}(x_{1t}) \Box \Box \Box$ 11t, '11  $d_{11}\Box \Box \Box \Box$ 11t, 11 $\Box$  $c_{11}$ ,  $t \Box 1,2$ , ,n.

### $f_{11}(x_{11})\Box$

WAR W W

í

 $f_{11}(x_1) \Box \Box f_{11}(x_{12}) \Box \Box$  000 $d$  $d$ 111111  $\Box$ 1011111 $d_1$ 1111, 00 00 $d$ 11 $d_1$ 1mm  $\Box$  0012111111 $d_1$ , mm 00 $c$  $c$ 111111  $\Box$  111 111112 111,, cc1111nn 111 11112 11,,nn **QUANCY AND AND A** 

> The purpose of the same state of the same state of the same state of the same state of the same state of the same  $\Box$   $\underline{\Box}_{11n}$ ,  $\underline{\Box}_{11n}$   $\underline{\Box}_{11n}$

f11(x1n ) d111 11n, 111 d11m 11n, 11m c111 11n, 111 c11n<sup>1</sup>

 $\blacksquare$ 

 111 111, 111 112, 111 11,m d111 111 111, 111 112,  $\Box$ 111 11,  $n \Box \Box c$ 111 $\Box$ , , ,

 112 111 112 112 112 11m d112 112 111, 112 112, 112 11, <sup>n</sup> $\Box$  $\Box$  $\Box$  $\Box$  $\Box$  $\Box$ 

  $\frac{1}{1000}$  p o  $\frac{1}{1000}$  d<sub>11n, 1</sub>11<sup>1</sup> 11<sub>1</sub>, 1<sup>1</sup> 11n, 112<sup>1</sup> D<sub>11n</sub>, 11<sub>m</sub> oboqu*d*11m oq oboquali 11m, 111  $11n,$   $\Box$ 112  $\Box$ 11n, 1<sub>1</sub>n  $\Box$  $\Box$  $\Box$  $\Box$  $\Box$  $\Box$ 

 $f_{111}(x)$   $\Box$  T<sub>H'11</sub>d  $\Box$  V<sub>11</sub> 11*c*. (13) with :

010000111, 11112, 11112, 11111, 1111, 1111, 1111, 1111, 1111, 1111, 1111, 1111, 1111 , , , , , ,  $T_{\rm h}$  000  $_{\rm H211}$   $T_{\rm H211}$   $T_{\rm H211m}$   $T_{\rm H21m}$   $T_{\rm H211}$   $T_{\rm H211}$   $T_{\rm H2112}$   $T_{\rm H2112}$   $T_{\rm H21m}$   $T_{\rm H21m}$  $112:11n$ <sub>D</sub> 

Then from the same way, it was obtained the result for  $k=1,2; i=2,3,...$ 

Spline estimator for Bi-responses nonparametric regression model 5659

11n, 112 11n, 11m 11n, 112 11n, 11m 11n, 11m 11n, 111 11n, 111 11n, 112

## $f_{ki}(x_i) \Box$  T kidki  $\Box$  V ki kiC

**S** 

 $\Box$ 11n, 11n  $\Box$ 

 $T_{ki}$  is the matrix of order  $n\Box m$ ,  $d_{ki}$  is the vector of order m,  $V_{ki}$  is the matrix of order  $n\Box n$ ,  $c_{ki}$  is the vector of order n. Thus, the form of spline estimator  $f(x)$  is  $\sim$  as follows:

#### $f x() \Box \text{TdDVC}$  (15)

**T** is the matrix of order  $(2rn)\Box(2rm)$  and V is the matrix of order  $(2rn)\Box(2rn)$  as follows:

 $\Box$ 

 0 T12 and V 0 V12 0 0█

TI ANY ANY ANY AT

T11 0 V11 0

#### Based on the above Lemma, it was used as the basis to obtain estimates of the spline as shown in the following theorem:

O (17 NE) JE, 1797 JE, VY O JE, LEZNE, JEDZAN JE, LIZAN JE, LIZAN JE Lead and the state of the state of the state of the state of the state of the state of the state of the state of the state of the state of the state of the state of the state of the state of the state of the state of the s

 $\begin{bmatrix} 0 & 0 \end{bmatrix}$   $\begin{bmatrix} 0 & 0 \end{bmatrix}$   $\begin{bmatrix} 0 & 0 \end{bmatrix}$   $\begin{bmatrix} 0 & 0 \end{bmatrix}$ 

 $0<sub>n</sub>$ 

 $\Box$  0 0 0 0  $\Box$   $V_{2r}$   $\Box$  0 0  $\Box$   $V_{2r}$   $\Box$  0 0  $\Box$ 

**Theorem:** the spline estimator in the bi-responses nonparametric regression for longitudinal data. If given the data pairs following the bi-responses nonparametric regression models involving a single predictor variable on longitudinal data that meets the functional form of bi-responses nonparametric regression for longitudinal data as presented in the Lemma above, and with the assumption  $E(\mathbb{Z}) \square$  0 and  $Var(\Pi_i)$   $\Box$  W<sup>II</sup> (presented in the equation 4) so the spline estimator minimizing PWLS in the equation (6) is  $f \Box \Box$  A  $\Box \Box$  y with :

 $A \Box \Box$  TTM WT TM W $\Box$   $\Box$   $\Box$ 

### $\Box$ <sup>01</sup> + VM WI T TM

 $\mathbb{F}_{\text{max}}$ 

#### WT TM  $W^{01}$   $\leftarrow$   $\leftarrow$   $\left$ 1 <sup>1</sup>

**Proof:** Given the equation (15), then regression curve estimator  $f$  will obtained. For the purposes of this estimation, Reproducing Kernel Hilbert Space<br>(RKHS) approach will be used if we want to meet the estimation f which

completes the PWLS estimation:

#### 5660 Adji Achmad Rinaldo Fernandes et al.

akin de 1990 de 1990 de 1990 de 1990 de 1990 de 1990 de 1990 de 1990 de 1990 de 1990 de 1990 de 1990 de 1990 d

 $\lim_{\omega \to 0}$  and  $\lim_{\omega \to 0}$   $\lim_{\omega \to 0}$   $\lim_{\omega \to 0}$  (16)  $f_{ki}$ D $Hf$   $H$  $\mathbf{W}_{\square}$   $\begin{bmatrix} 1 & 0 & 0 & 0 & 0 & 0 \\ 0 & 0 & 0 & 0 & 0 & 0 \\ 0 & 0 & 0 & 0 & 0 & 0 \\ 0 & 0 & 0 & 0 & 0 & 0 \\ 0 & 0 & 0 & 0 & 0 & 0 \\ 0 & 0 & 0 & 0 & 0 & 0 \\ 0 & 0 & 0 & 0 & 0 & 0 \\ 0 & 0 & 0 & 0 & 0 & 0 \\ 0 & 0 & 0 & 0 & 0 & 0 \\ 0 & 0 & 0 & 0 & 0 & 0 \\ 0 & 0 & 0 & 0 & 0 & 0 \\ 0 &$ 

With constrain: f ki, ki 0 2 Then function  $H = W \left[ \frac{z^m}{2} a_{ki}, b_{ki} \right]$  used was *Sobolev* order-2 space which is defined ki

as follows:  $W\left[\begin{smallmatrix}2m & a_{ki},b_{ki}\end{smallmatrix}\right] \Box$   $\Box \Box \Box f$ ;  $b \Box_k [f_{(m)}(x_i)]_2 dx_i \Box \Box \Box \Box \Box$ , ki

with  $a_{ki} \Box x_{ki} \Box b_{ki}$ . Based on that space, norm for each function  $f_{ki} \Box W [2^m a b_{ki}, k_i]$ ,

defined is  $\| f_{k j} \|_2 = \prod_{i} [ f_{k i}(\mathbf{m}) (\mathbf{x}_i) ]_2 d\mathbf{x}_i \left\| f_{k j} \|_2 \right\}$ 

a<sub>ki</sub> Optimization with constrain on the equation (16) can be written as :

 $b_{ki}$ 

Min  $\mathbf{W}^{\mathbf{u}_2}$   $\mathbf{D} = \mathbf{u}^{\mathbf{M}\mathbf{m}}$   $\mathbf{w}^{\mathbf{u}_2}$  ,  $\mathbf{w}^{\mathbf{u}_3}$   $\mathbf{w}^{\mathbf{u}_4}$   $\mathbf{w}^{\mathbf{u}_5}$   $\mathbf{w}^{\mathbf{u}_7}$ Min (17) fki $\Box W$  [2 aki ,bki ]fk  $k\Box 1, 2; i\Box 1, 2, \ldots, r k\Box 1, 2; i\Box 1, 2.$ 

With constrain  $\Box$   $[f_{ki(m)}(x_i)]_2 dx_i \Box \Box \Box_{ki,ki} \Box$  0.

 $b_{ki}$  and  $\lambda$  and  $\lambda$ 

 $a_{ki}$ 

Weighed optimization with constrain (17) is equivalent to completing PWLS optimization with the equation (6). To complete the optimization, first penalty component must be described: bii a shekara waxaa iyo sanadka iyo sanadka iyo sanadka iyo sanadka iyo sanadka iyo sanadka iyo sanadka iyo sa

**Q** on  $f_{0}$   $g_{m}$  **Q**  $x$ <sub>1</sub> **Q**  $d$ <sub>x<sub>1</sub></sub> **Q**  $f$ <sub>1</sub>  $f$ <sub>11</sub>  $f$ <sub>11</sub>  $f$ <sub>11</sub>  $f$ <sub>11</sub>  $f$ <sub>1</sub>*, P*<sub>j</sub>

 $\sum_{\text{As a result}}$  10  $\frac{c_1}{c_1}\prod_{i=1}^n a_{ii}$   $\prod_{i=1}^n a_{ii}$   $\prod_{i=1}^n a_{ii}$   $\prod_{i=1}^n a_{ii}$   $\prod_{i=1}^n c_{ii}$   $\prod_{i=1}^n c_{ii}$ 

2

2  $\sqrt{2}$ 

11 <sup>f</sup>11m x11 dx1 11 11c <sup>V</sup>11 11c . (18)

a a base of the contract of the contract of the contract of the contract of the contract of the contract of the

 $b11$ 

#### Spline estimator for Bi-responses nonparametric regression model 5661

Using the same way, it was obtained :  $b_{12} 2$  (b)  $b_{11}$  and  $c_{11}$  and  $c_{11}$  and  $c_{11}$  and  $c_{11}$  and  $c_{11}$  and  $c_{11}$ 

**S** 

f m x dx c V c . (19)

ki a12

ki ki i i ki ki ki

Based on the equation (19), penalty value gained:

11. The contract of the contract of the contract of the contract of the contract of

 $\Box$  $\Box$  $\Box$  $\Box$  $\Box$  $\Box$  $\Box$  $\Box$  $\partial \tilde{x}_i$  $\Box$  $\partial \tilde{\Box}$  $\mathrm{Vc}$ , (20)  $k \Box$  1 i 1

with  $\Box \Box d$  i a g( $\Box \Box_1 \Box I_{n+1,1} \Box I_{n+1}$ ,  $\Box_r \Box I_{2n}$ .<br>Based on the equation (18), the *Goodness of fit* on the PWLS optimization (16 can be written as :

## $N^{11}$   $\Box_y$   $\Box_f$   $\Box_y$   $\Box_f$   $\Box_g$   $\Box_g$   $\Box$

By combining the goodness of fit  $(18)$  and the penalty (20), the PWLS optimization can be presented in the form of :

 $c\Box$  (21)

 $\mathbf{Min}_{2m}$ 

 $(y\square Wy\square$ 

#### $\lim_{m \to \infty} \mathbb{Z}_y$  or  $d$  by  $\mathbb{C}^{\mathbb{C}}$  w $\prod_y$  or  $d$  ov  $c\prod'$  or  $d$  over  $\prod'$  $D_1$  and  $D_2$  and  $D_3$ Ò

**ILEV WHAT WHAT WHAT IN** 

 $2\pi m$ 

**Blow And the Angles of the Angles Angles** 

 $2d\Box$  TWy  $\Box$  2c  $\Box$  TWY  $\Box$  d  $\Box$  TWTd  $d\Box$  TWVc  $\Box$ 

 $\frac{c_{\text{HD}}}{d_{\text{CD}} \cdot 2m}$ 

 $c$   $V W T a$ o do  $c$ d $\Box$ vwvoo  $N$ ov $\Box$   $c$ 

 $2km$ 

 = Min Q( , ) .cd (22)  $2\pi$ rn  $\frac{c_{\text{DD}}}{d_{\text{DD}}}$ 

Shine and the state of the state of

 $d_{\rm BD}$ 

The completion of the optimization (22), was obtained by partially derivating Q( , )c d against c then the result was equated to zero, and gave the result :

results and the contract of the contract of the contract of the contract of the contract of the contract of the contract of the contract of the contract of the contract of the contract of the contract of the contract of th

**2rm** 

 $\Box$ 2VW $\Box$   $y$  + 2VWT $\Box$   $d$  + 2 $\Box$ VWV $\Box$   $\Box$  N $\Box$   $\Box$  $\Box$   $\Box$   $\Box$ 

 **DU** and **a set of the set of the set of the set of the set of the set of the set of the set of the set of the set of the set of the set of the set of the set of the set of the set of the set of the set of the set of the s** 

 $(y\Box Td)$   $\Box 0$ .

 $\overline{\mathbf{u}}$   $\overline{\mathbf{u}}$   $\overline{\mathbf{u}}$   $\overline{\mathbf{u}}$ 

Suppose given matrix **M WVI HALI** 

Then the equation (23) can be written as :  $\Box Wv + WTd + Mc = 0$ 

 $\mathbf{M}c \mathbf{D} \mathbf{W}(y \mathbf{D} \mathbf{T} d).$  (24)

The equation (24) was multiply with  $M<sup>II</sup>$  it was obtained the equation :  $c^{\hat{}}\Box \mathbf{M} \mathbf{W}^{\mathsf{D1}}(v \mathbf{\mathsf{\Pi}} \mathbf{T} d)$  $(y \text{ ITd})$  (x) (25) (25)

Then partial derivatif against  $d$  then the result was equated to zero, it gave the result

 $\text{DW}_y + \text{WTd} + \text{[WVD M][}c = 0.$  (23)

 $T = TWQ + TWTQ + TWVQcD$  0.<br>Because the equation (25), it was obtained the equation  $TW\Box y + TWT\Box d + T WVM W\Box$ (26)

Because M WV **NI SO V COME** SO V COMP<sup>IN</sup> M( **NIX ...** As a result, it was obtained the equation :  $VM^{01}$   $\Box$   $W^{01}$  (M $\Box$  M $\Box$  M)  $^{\text{II}} = \text{W}^{\text{II}}(\text{II} \text{ } N \text{I} \text{M}^{\text{II}})$  $\sim$ By doubling the equation above with W it was obtained  $WVM<sup>01</sup> = IB<sub>1</sub>NBM<sup>01</sup>$  (a)  $W^+$  (a)  $W^+$  (a) This equation was substituted in the equation (26) it was obtained the equation :  $\Box T W \Box y + T W T \Box d + T I \Box [\Box N \Box M W^{\Box}] (y \Box T d) \Box 0$ .

If the equation above was describedit was gained the equation :

#### $\overline{d}$  o  $\overline{u}$  of  $\overline{u}$  where  $\overline{u}$

**SAN CARRY** 

 $\Box$   $\Box$  (27) The equation (26) was substituted into the equation (24) it was gained :

 $1 y (28)$ 

## $c \cap M$  WI T TM WT TM W<sup>OI</sup>  $\Box$   $\Box$   $\Box$   $\Box$   $\Box$   $\Box$   $\Box$

of :

 Based on the Equation (27) and Equation (28), it was obtained the estimator for biresponses nonparametric regression curve for longitudinal data involving a single predictor variable as follows: fˆ <sup>T</sup><sup>d</sup> <sup>ˆ</sup>Vc<sup>ˆ</sup>

 $=$  {TTM WT TM W $\Box$   $\Box$ 

**DI DI DI DI DI WI T TM WT TM** 

1 <sup>1</sup>

 $\frac{1}{2}$   $\frac{1}{2}$   $\frac{1}{2}$   $\frac{1}{2}$   $\frac{1}{2}$   $\frac{1}{2}$ 

W<sup>ei</sup> ] ( The D Q Q ( The D Q Q D Q Q D Q Q Q Q ) } 1 <sup>1</sup>  $\mathbb{I}$   $\mathbb{I}$ 

 $\Box$  A  $\Box$  $\Box$  $\Box$  $\Box$  $\lor$   $(29)$  with :

 $ACD$  $T$ =TTM WT TM W $D$  $D$ <sup>01</sup>  $\Box$ 

#### 3.3. Simulation

The spline estimator on the equation (29) was applied in the data simulation. In this study, exponential function used was  $f_k(x)$   $\Box b_1(e^{\Box b_1x}) \Box 4e^{\Box b_1x} \Box 3e^{\Box b_1x}$ . The

TM WT TM  $W^{01}$  [O O O  $^{\text{01}}$  O  $^{\text{01}}$ 

Plot between predictor variable  $x_{ki}$  and response variable  $y_{ki}$  to be given to Appendix 1. From the simulation results, no form of a particular pattern (the pattern was less clear form) between the predictor variables x with response variable  $\gamma$  and i subject  $(y_{ki})$ . The next stage is to selection of the value of *m* based on the highest value of coefficient of determiation (R<sup>2</sup>), the lowest value of Generalized Cross Validation (GCV) and Minimum Square Error (MSE) as follows:

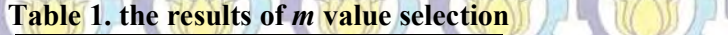

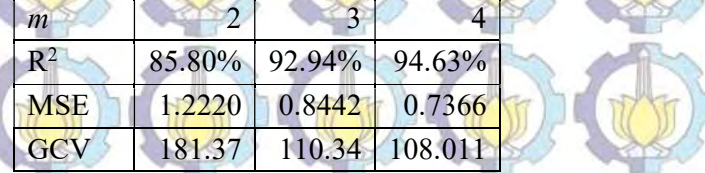

From the results of the selection value of m, it showed that the value of  $m=4$  (cubic spline) gave the best results (the highest  $R^2$ , and the lowest GCV-MSE). The next  $\left(\begin{array}{c} \bullet \end{array}\right)$ stage is to choose the smoothing parameter based on the value of the minimum

GCV. Appendix 2 presents the results of the partial smoothing parameter ( $\Box_{ki}$ ) based on the minimum value of GCV, by conditioning the other parameters which were constant. The optimizations results showed that the optimization of the minimum value of GCV is 108.011 for each parameter value as follows:

 $\Box_{11} \Box$  4.3; $\Box_{12} \Box$ 3.0; $\Box_{13} \Box$  4.7; $\Box_{21} \Box$  4.1; $\Box_{22} \Box$  2.8; $\Box_{23} \Box$  4.7

a sulla la

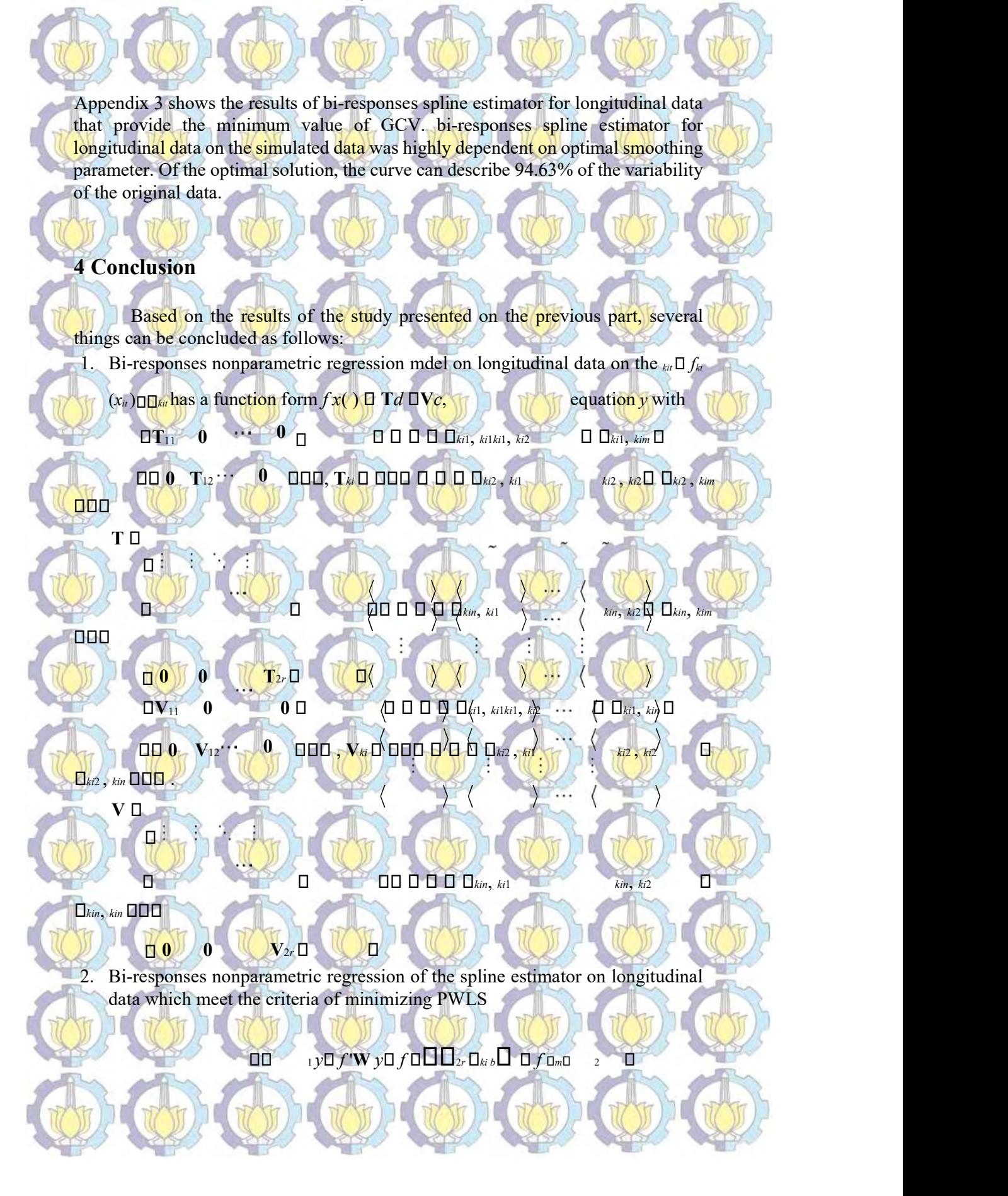

Spline estimator for Bi-responses nonparametric regression model 5665

 $f_{k}$ DW [2maki  $bMin_{k1}$ k01,2;i01,2,...,r 000 a  $\Box$   $\Box$   $\Box$   $k$ 00 i 1akki  $\Box$  ki  $\Box x_i$  000 dxi 0000

is  $f \oplus \Box$  **A**<sup>\*</sup> $\Box$  $\Box$   $y$ , with

<sup>A</sup>\*=T TM WT TM W\* \*' 1 \* 1 \*' 1+V M

 $\overline{\textbf{WI T T M W T*}}$  1  $\boxed{\Box^* \Box^* \cdots}$   $\boxed{\Box_1 \textbf{T M W*}}$  1

3. The simulation results show that the spline estimator can be applied to the generation of data with  $m = 4$  (cubic spline) which gives the value of  $\mathbb{R}^2$  of 94.63%.

N KOM KOM KOM

**Acknowledgements. Many** thanks to the Directorate General of Higher Education, the Ministry of Education and Culture of the Republic of Indonesia passsed through BPPS grant and University of Brawijaya for financial support.

#### References

**S** 

- [1]. Antoniadis, A., and Sapatinas, T. (2007). Estimation and Inference in Functional Mixed-Effects Models. Computational Statistics and Data 51, 4793-4813.
- [2]. Budiantara, I.N., Subanar and Soejoeti, Z. (1997). Weighted Spline Estimator. Proc 51<sup>st</sup> Session of the International Statistical Institute, Istanbul, 333-334.
- [3]. Chen, H., and Wang, Y. (2011). A Penalized Spline Approach to Functional Mixed Effects Model Analysis. Biometrics 67, 861-870.
- [4]. Diggle, P.J., Liang, Y.K. and Zeger, S.L., (2006), Analysis of Longitudinal Data, Second Edition. Oxford Statistical Science Series 13, New York.
- [5]. Eubank, R.L. (1999). Nonparametric Regression and Spline Smoothing.<br>Second Edition. New York. Marcel Dekker, Inc.
- [6]. Hardle, W. (1990), *Applied Nonparametric Regression*. New York. Cambridge University Press
- [7]. Lestari, B., Budiantara, I.N., Sunaryo, S., and Mashuri M. (2010). Spline Estimator in Multiresponse Nonparametric Regression Model with Unequal Correlation of Errors. Mathematics and Statistics, 6(3): 327-332.
- [8]. Lin, X., Wang, N., Welsh A.H., and Carrol R. (2006). Equivalent Kernels of Smoothing Splines in Nonparametric Regression for Clustered/Longitudinal Data. Biometrika 91(1), 177-193.
- [9]. Wahba, G. (1990). Spline Models for Observational Data. Pensylvania. SIAM

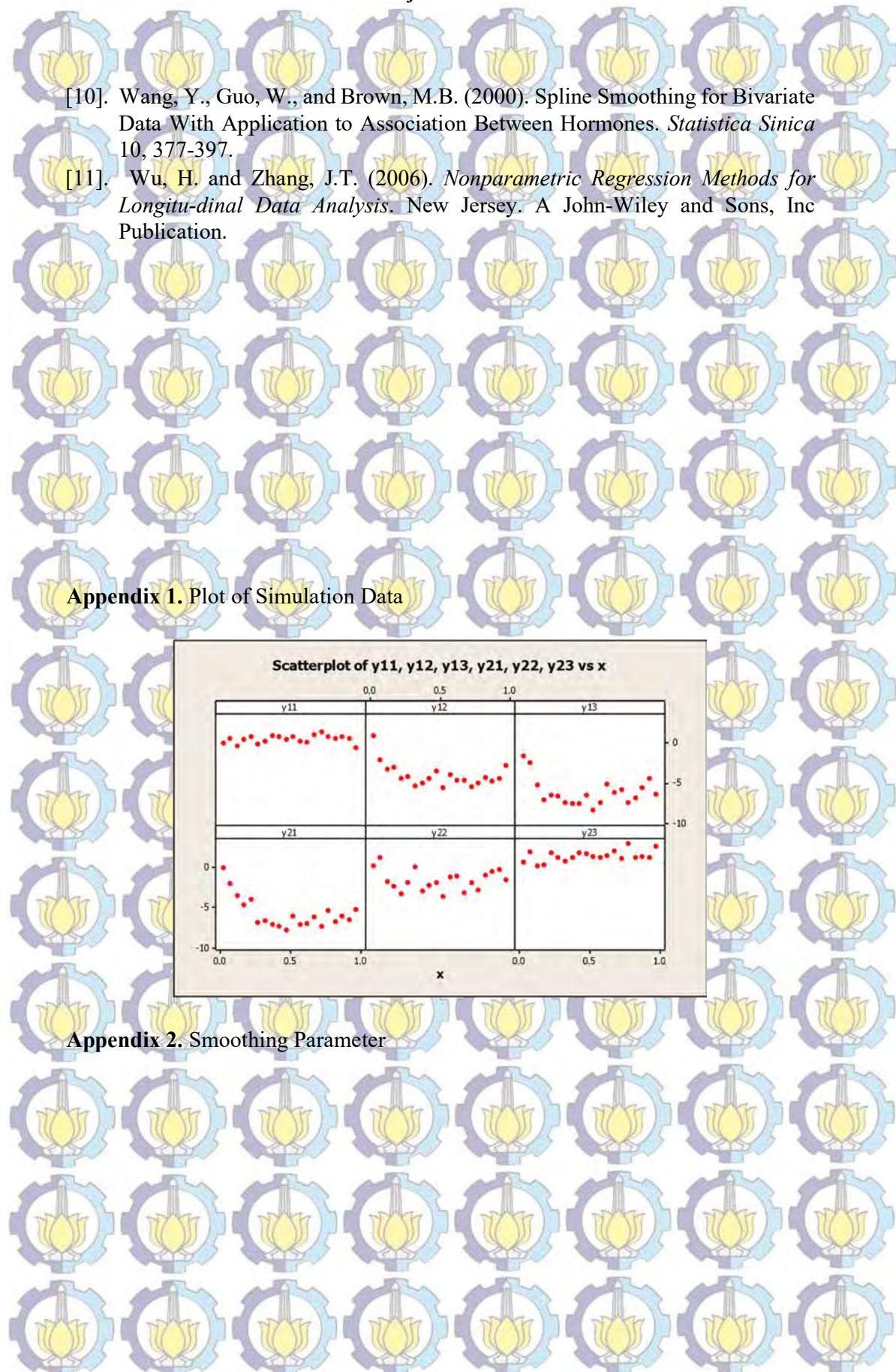

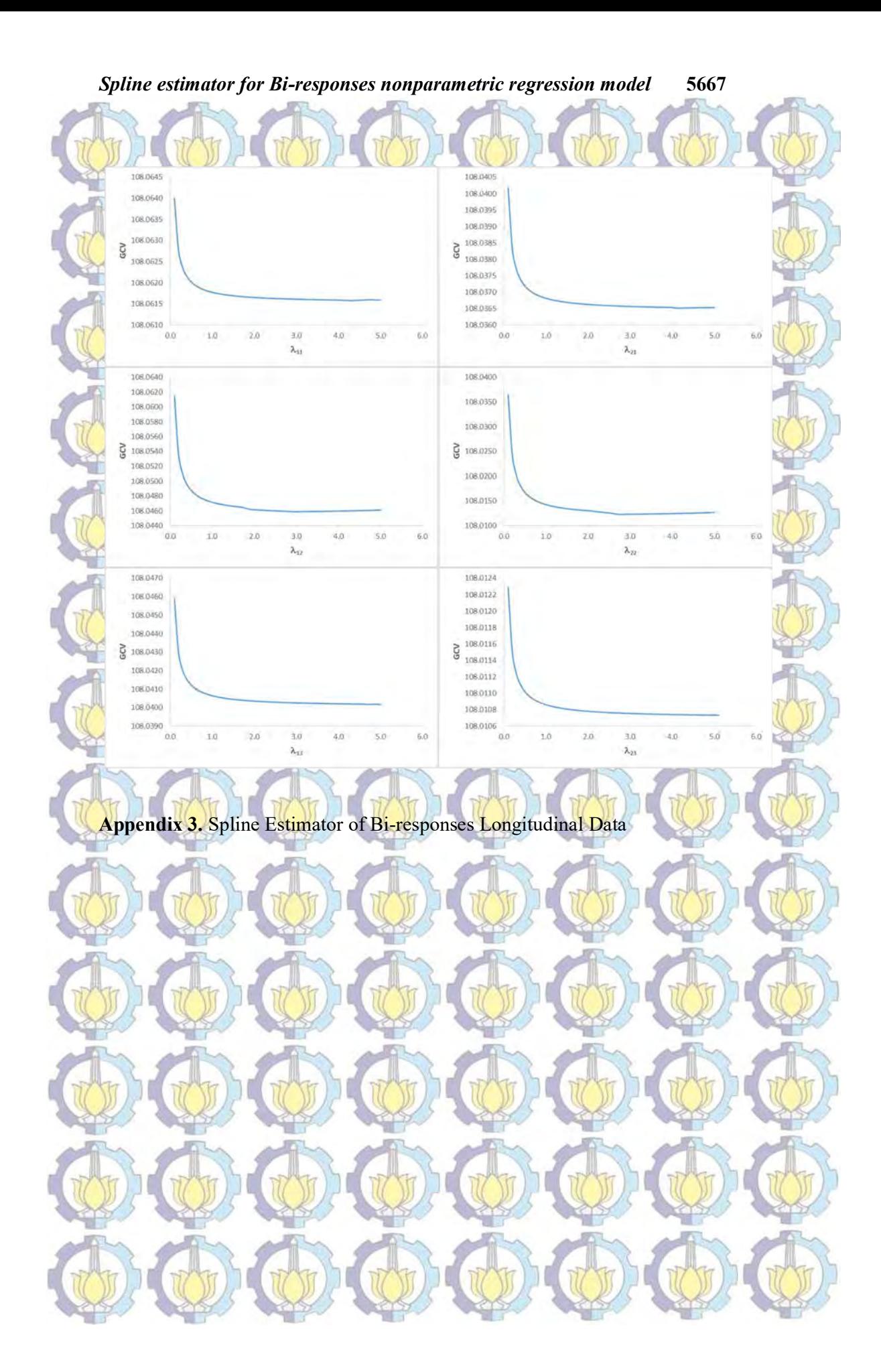

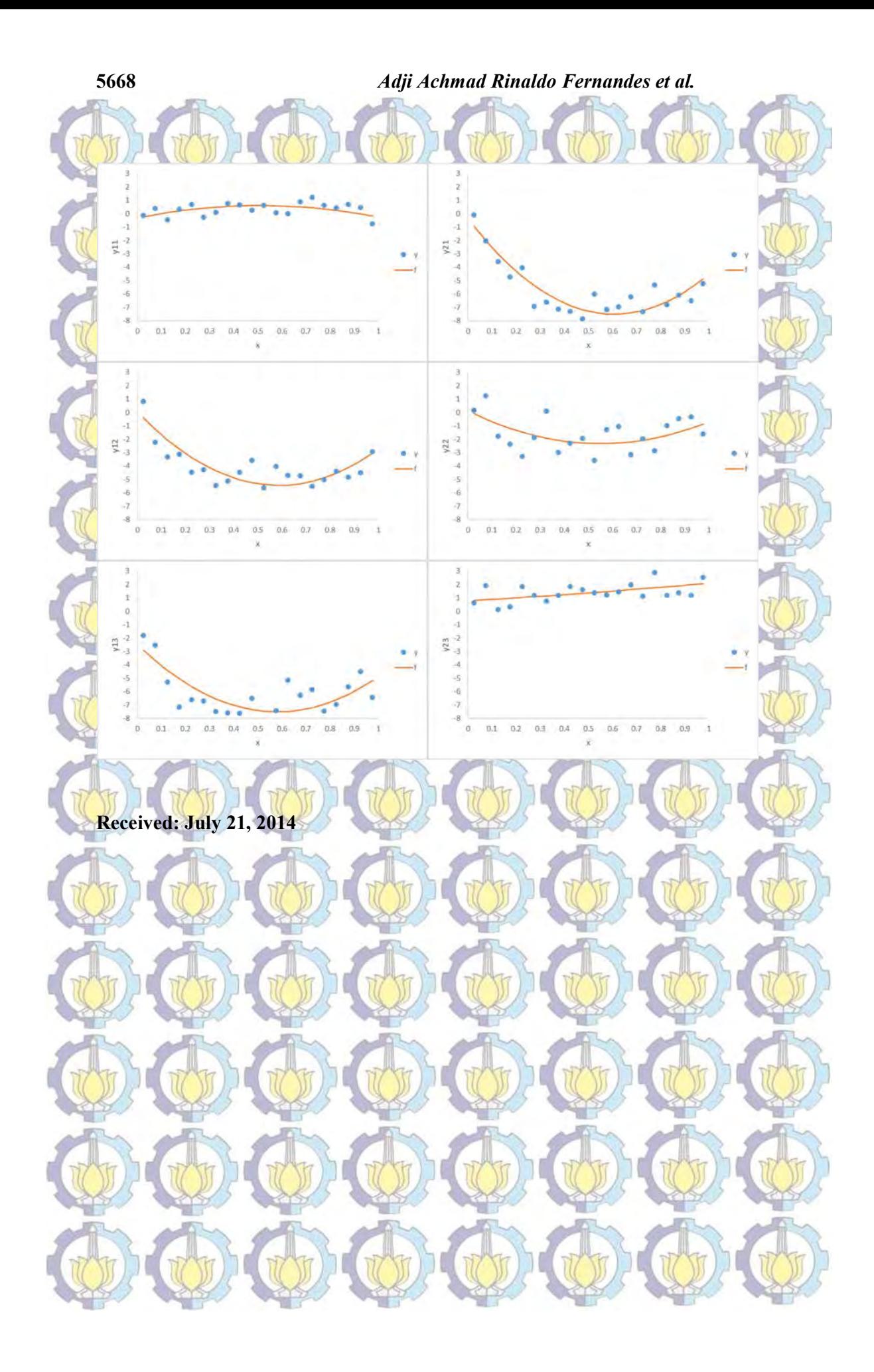

## Ujian Disertasi (Tertutup)

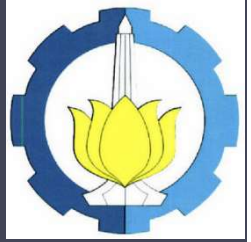

Estimator Spline dalam Regresi Nonparametrik Birespon Untuk Data Longitudinal (Studi Kasus Pada Pasien Penderita TB Paru di Malang) timator Spline dalam Regresi Nonparametrik<br>Tespon Untuk Data Longitudinal (Studi Kasus<br>da Pasien Penderita TB Paru di Malang)<br>1: Adji Achmad Rinaldo Fernandes (1311301001)<br>Promotor: Prof. Dr. Drs. I Nyoman Budiantara, M.Si

Oleh: Adji Achmad Rinaldo Fernandes (1311301001)

Ko-promotor: Dr. Bambang Widjanarko Otok, M.Si. Dr. Suhartono, S.Si., M.Sc.

Surabaya, Selasa, 16.02.2016

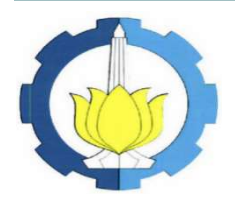

# Latar Belakang

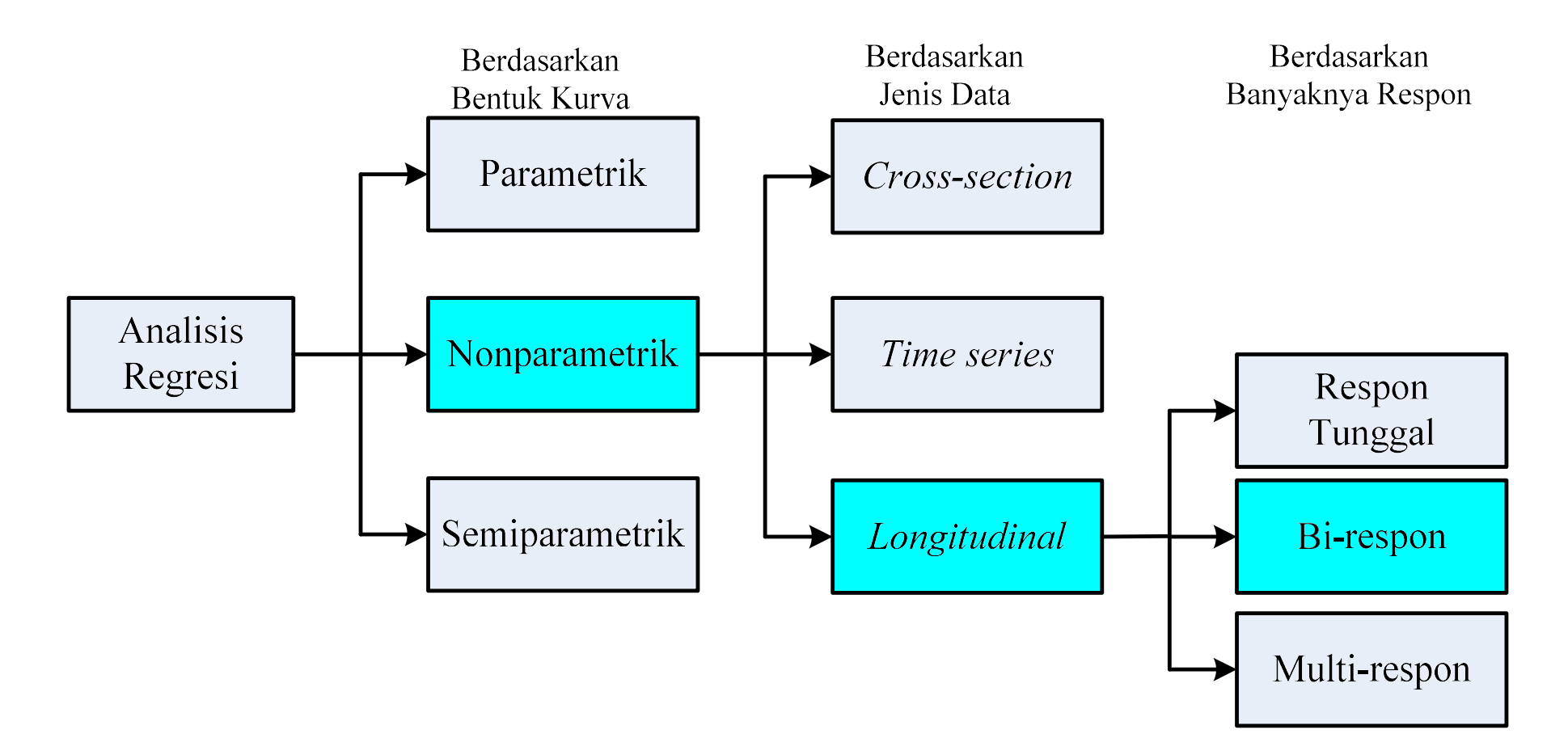

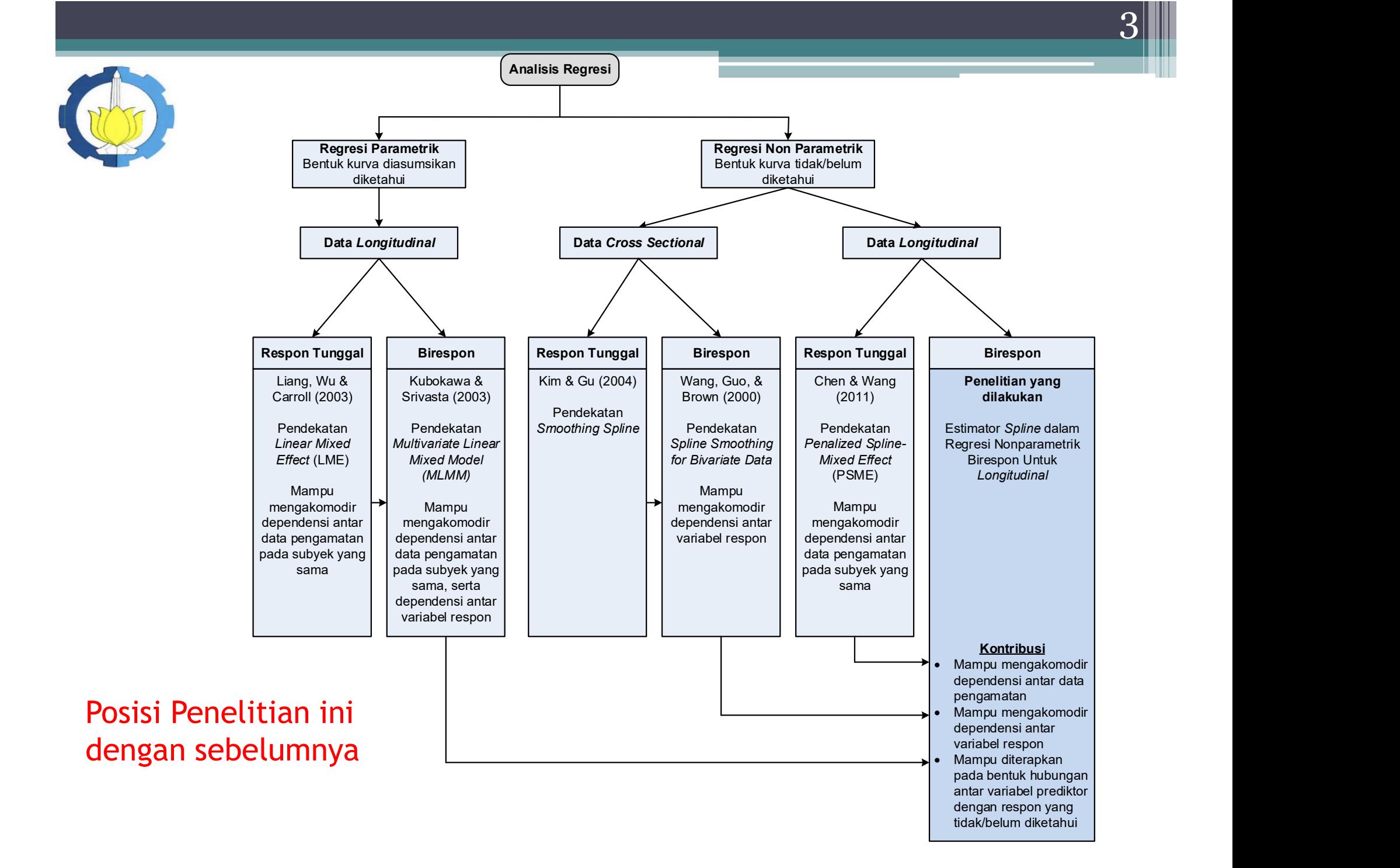

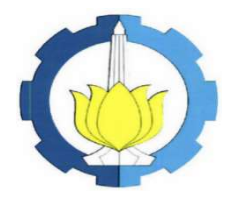

# Tujuan Penelitian

**ANDISCREED AND PENELITIAN**<br>Mendapatkan bentuk estimator *spline* dan<br>milihan parameter penghalus optimal untuk<br>mengestimasi kurva regresi nonparametrik<br>birespon pada data *longitudinal*. **pemilihan pemilihan parameter penghalus optimal untuk mengestimasi kurva regresi nonparametrik**<br>pemilihan parameter penghalus optimal untuk mengestimasi kurva regresi nonparametrik birespon pada data *longitudinal*. **i kurva registera registimasi kurva registera registera dan**<br>mengestimasi kurva regresi nonparametrik<br>pirespon pada data *longitudinal*. **birespon Penelitian**<br>Birespon pada dan pemilihan parameter penghalus optimal untuk<br>mengestimasi kurva regresi nonparametrik<br>birespon pada data *longitudinal.*<br>Mengaplikasikan model regresi nonparametrik<br>birespon *spline* **ijuan Penelitian**<br>
Mendapatkan bentuk estimator *spline* dan<br>
pemilihan parameter penghalus optimal untuk<br>
mengestimasi kurva regresi nonparametrik<br>
birespon pada data *longitudinal*.<br>
Mengaplikasikan model regresi nonpar pemilihan parameter penghalus optimal untuk<br>mengestimasi kurva regresi nonparametrik<br>birespon pada data *longitudinal*.<br>Mengaplikasikan model regresi nonparametrik<br>birespon *spline* data pasien penderita TB paru<br>di RSSA Ma

birespon spline data pasien penderita TB paru<br>di RSSA Malang. mestimasi kurva regresi nonparametrik<br>pestimasi kurva regresi nonparametrik<br>birespon pada data *longitudinal*.<br>aplikasikan model regresi nonparametrik<br>di RSSA Malang.<br>aplikasikan model regresi nonparametrik<br>birespon *splin* 

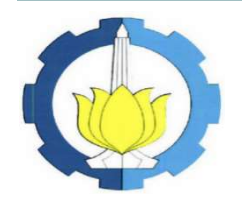

# Batasan Penelitian

- Respon dan prediktor menggunakan skala ukur<br>• Respon dan prediktor menggunakan skala ukur<br>• Antar prediktor bersifat aditif. interval atau rasio.
- 
- Respon dan prediktor menggunakan sepanjar prediktor menggunakan sepanjar prediktor bersifat aditif.<br>• Antar prediktor bersifat aditif.<br>• Antara prediktor dengan respon membubungan tidak linier dan belum dike • Respon dan prediktor menggunakan skala ukur<br>• Respon dan prediktor menggunakan skala ukur<br>• Antar prediktor bersifat aditif.<br>• Antara prediktor dengan respon memiliki bentuk<br>• hubungan tidak linier dan belum diketahui be hubu ngan tidak liniera dan belastikan diketahui di perdanal kerajaran di perdana linieral atau rasio.<br>Antar prediktor bersifat aditif.<br>Antara prediktor dengan respon memiliki bentuk<br>hubungan tidak linier dan belum diketah polanya.
- Respon dan prediktor menggunakan skala ukur<br>• Respon dan prediktor menggunakan skala ukur<br>• Antar prediktor bersifat aditif.<br>• Antara prediktor dengan respon memiliki bentuk<br>• hubungan tidak linier dan belum diketahui be pengamatan (T) pada tiap subyek adalah sama atau seimbang.
- Kespon dan prediktor menggunakan skala ukur<br>
 Antar prediktor bersifat aditif.<br>
 Antara prediktor dengan respon memiliki bentuk<br>
 hubungan tidak linier dan belum diketahui bentuk<br>
 Data *longitudinal* yang digunakan trigonometri, dan polinomial dengan penggunaan 2 prediktor, serta 3 subyek.

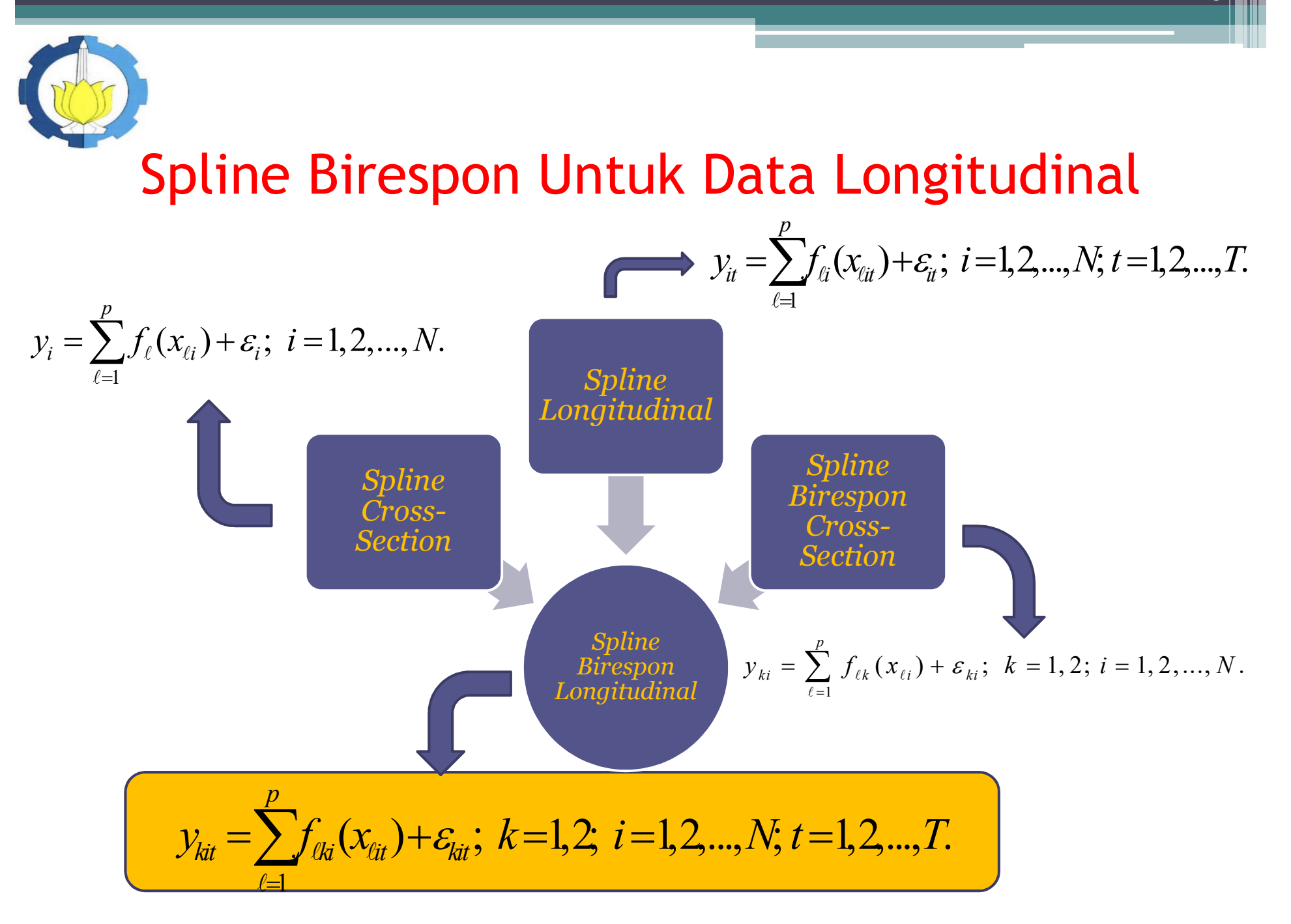

6 **III** 

# Spline Birespon Untuk Data Longitudinal (2)

Matriks varians-kovarians error random $\boldsymbol{\Sigma}$ 

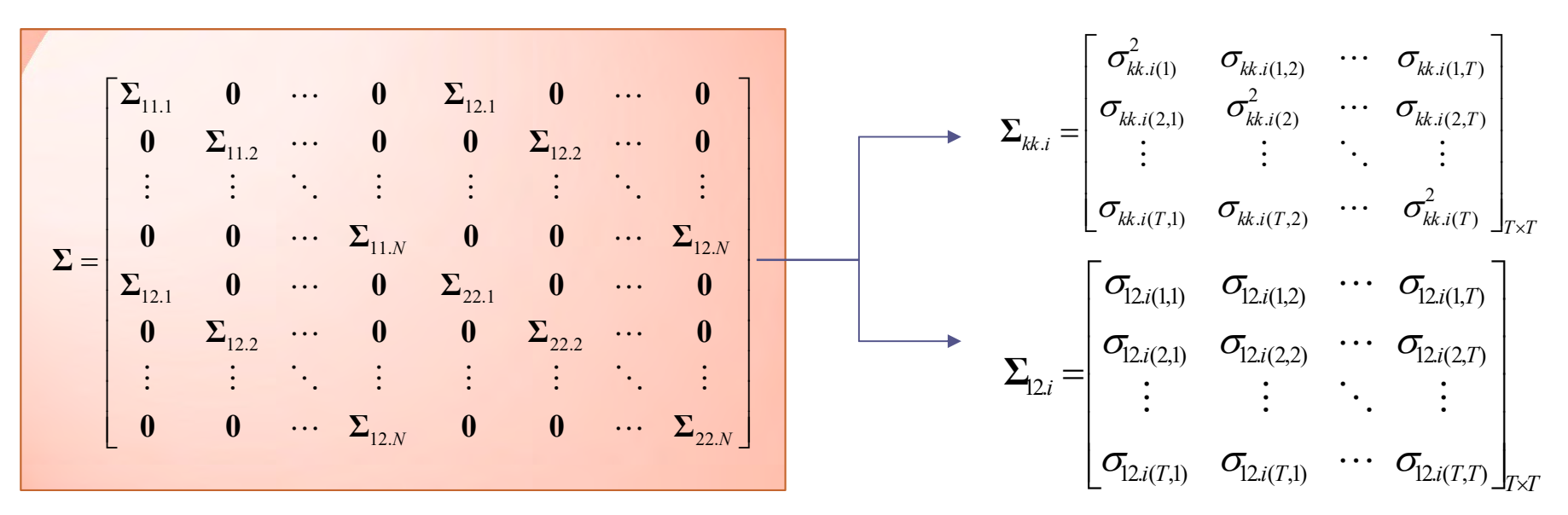

Untuk mendapatkan estimasi kurva regresi menggunakan optimasi PWLS yaitu penyelesaian optimasi sebagai berikut

$$
\underset{\underset{k=1,2; i=1,2,...,N}{\text{Min}}} {\text{Min}} \{M^{-1}(y-f)^{\prime}\Sigma^{-1}(y-f) + \sum_{\ell=1}^{p} \sum_{k=1}^{2} \sum_{i=1}^{N} \lambda_{\ell ki} \int_{a_{\ell ki}}^{b_{\ell ki}} (f_{\ell ki}^{(m)}(x_{\ell it}))^2 dx_{\ell it} \}.
$$

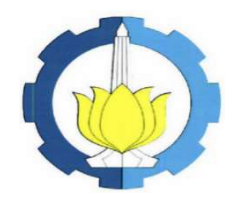

## Metode Penelitian

## Kajian teoritik Estimasi Spline dalam regresi nonparametrik kalendar birespon untuk data **longitudinal**

Struktur data longitudinal yang melibatkan dua respon dengan p prediktor

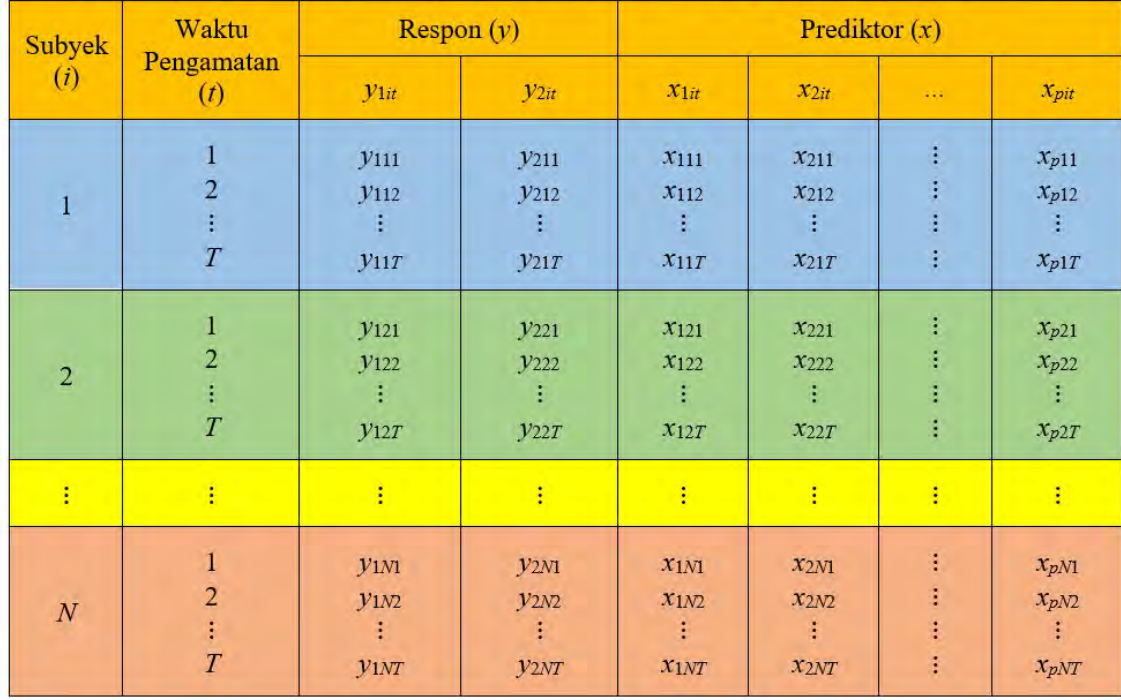

Kajian terapan Mengaplikasikan model regresi nonparametrik birespon pada data penderita Tuberkulosis Paru dan data simulasi
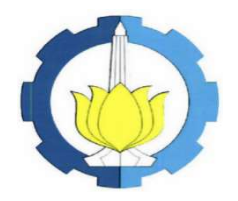

# Hasil Kajian Teoritik

### Lemma dan Teorema

- Hasil Kajian Teoritik<br>• Lemma 4.1 Bentuk Fungsi Regresi Nonparametrik<br>• Elemma 4.1 Bentuk Fungsi Regresi Nonparametrik<br>• Lemma 4.2 Bentuk Fungsi Regresi Nonparametrik Birespon untuk prediktor tunggal
- Hasil Kajian Teoritik<br>• Lemma 4.1 Bentuk Fungsi Regresi Nonparametrik<br>• Birespon untuk prediktor tunggal<br>• Lemma 4.2 Bentuk Fungsi Regresi Nonparametrik<br>• Teorema 4.1 Estimator Spline untuk Regresi Birespon untuk p prediktor **• Hasil Kajian Teoritik<br>• Lemma 4.1 Bentuk Fungsi Regresi Nonparametrik<br>• Emma 4.2 Bentuk Fungsi Regresi Nonparametrik<br>• Lemma 4.2 Bentuk Fungsi Regresi Nonparametrik<br>• Teorema 4.1 Estimator Spline untuk Regresi<br>• Teorema** • Lemma 4.1 Bentuk Fungsi Regresi Nonparametrik<br>• Eemma 4.2 Bentuk Fungsi Regresi Nonparametrik<br>• Lemma 4.2 Bentuk Fungsi Regresi Nonparametrik<br>• Birespon untuk p prediktor<br>• Teorema 4.1 Estimator Spline untuk Regresi<br>• No • Lemma 4.1 Bentuk Fungsi Regresi Nonparametrik<br>
Birespon untuk prediktor tunggal<br>
• Lemma 4.2 Bentuk Fungsi Regresi Nonparametrik<br>
Birespon untuk p prediktor<br>
• Teorema 4.1 Estimator Spline untuk Regresi<br>
• Nonparametri
- Nonparametrik Birespon untuk prediktor tunggal
- Teorema 4.2 Estimator Spline untuk Regresi<br>Nonparametrik Birespon untuk p prediktor
- 

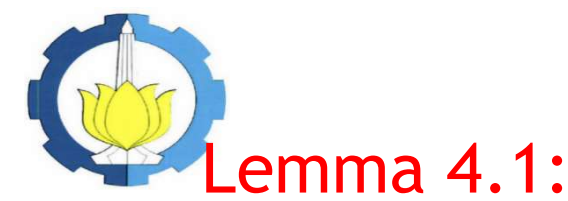

Bentuk Fungsi Regresi Nonparametrik Birespon Untuk Data Longitudinal menggunakan Prediktor Tunggal

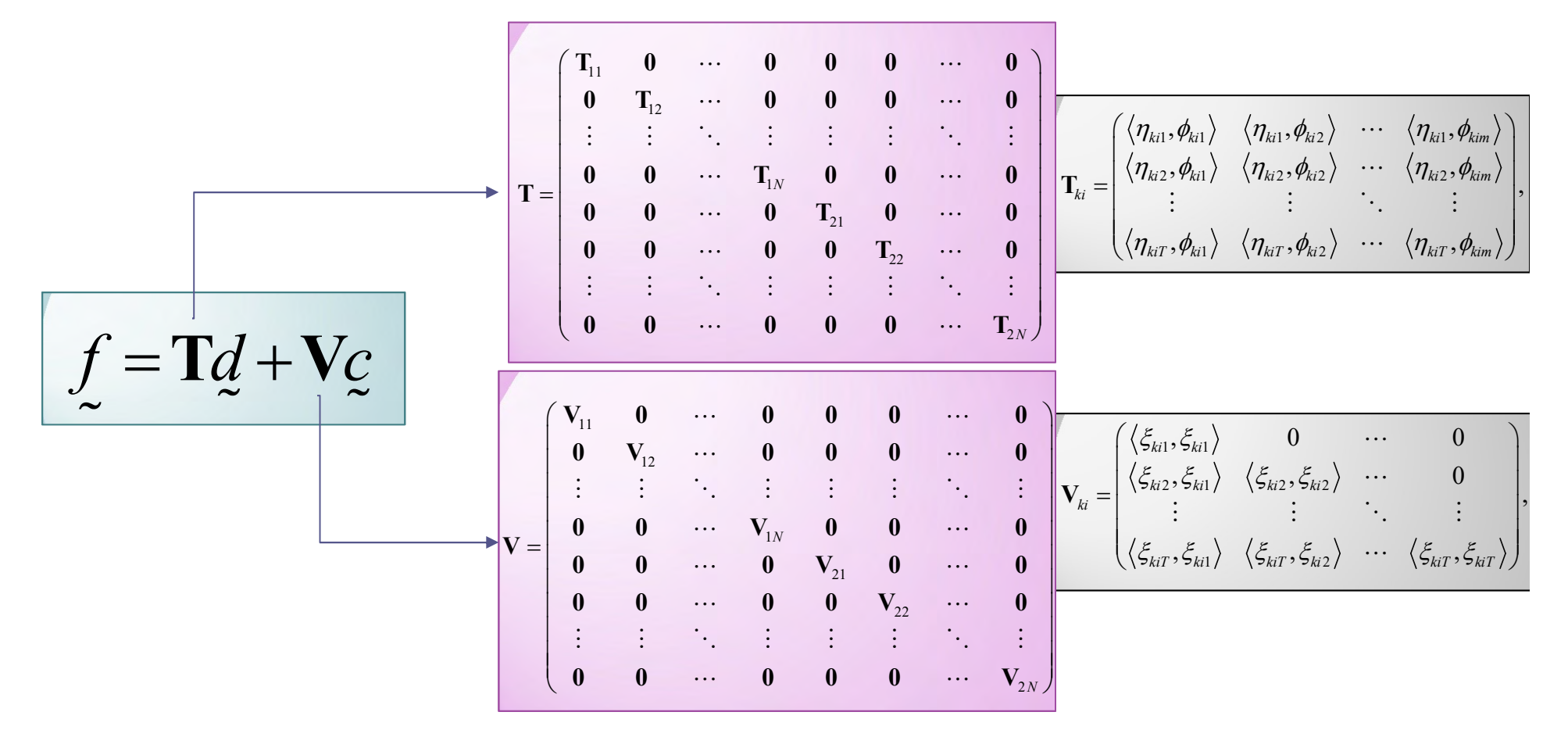

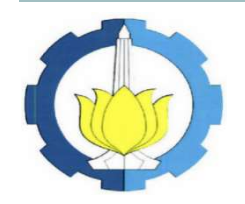

## Bukti Lemma 4.1:

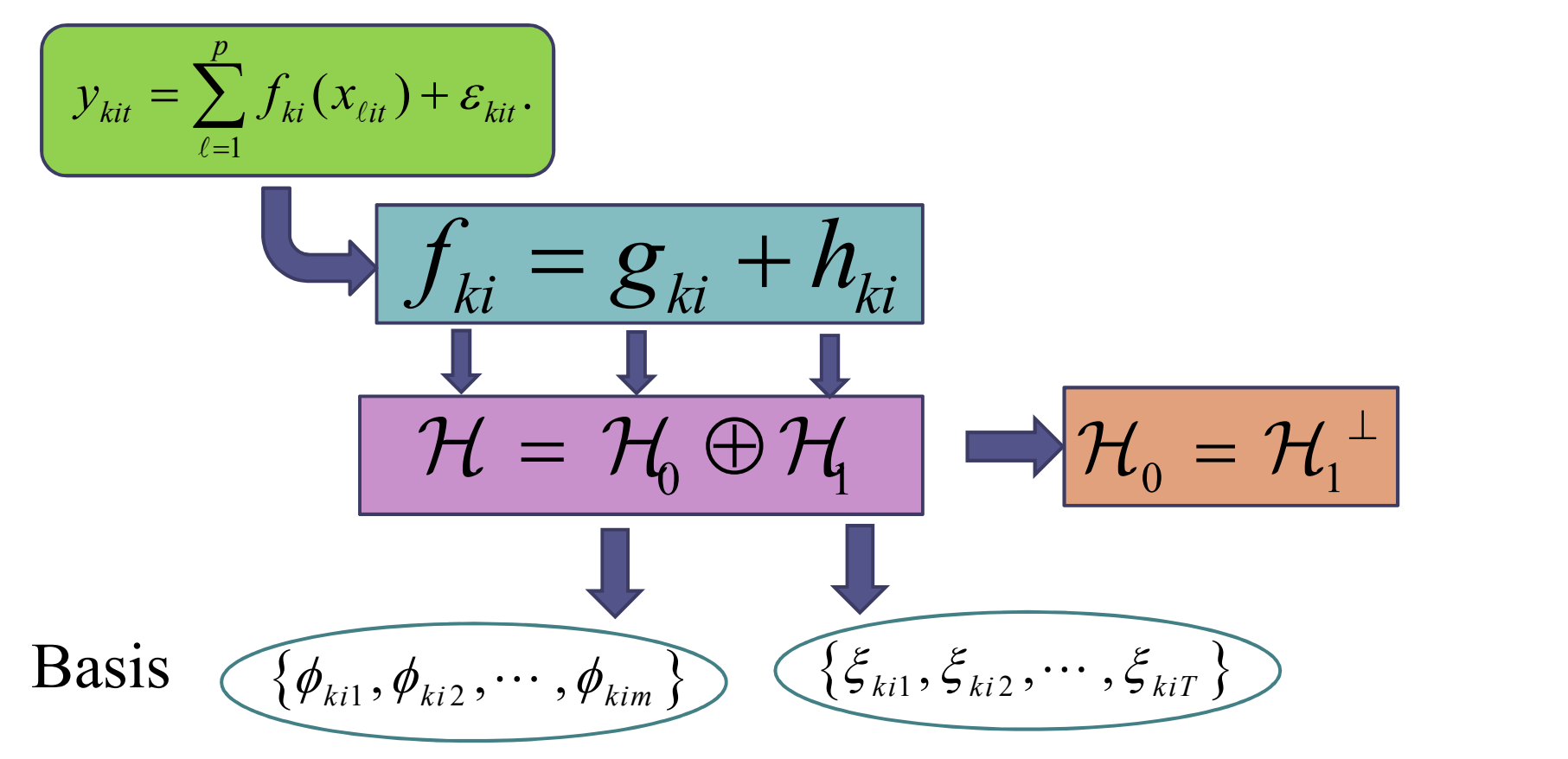

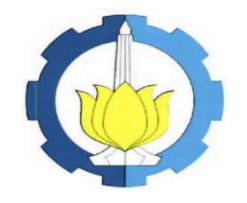

## Bukti Lemma 4.1 (2)

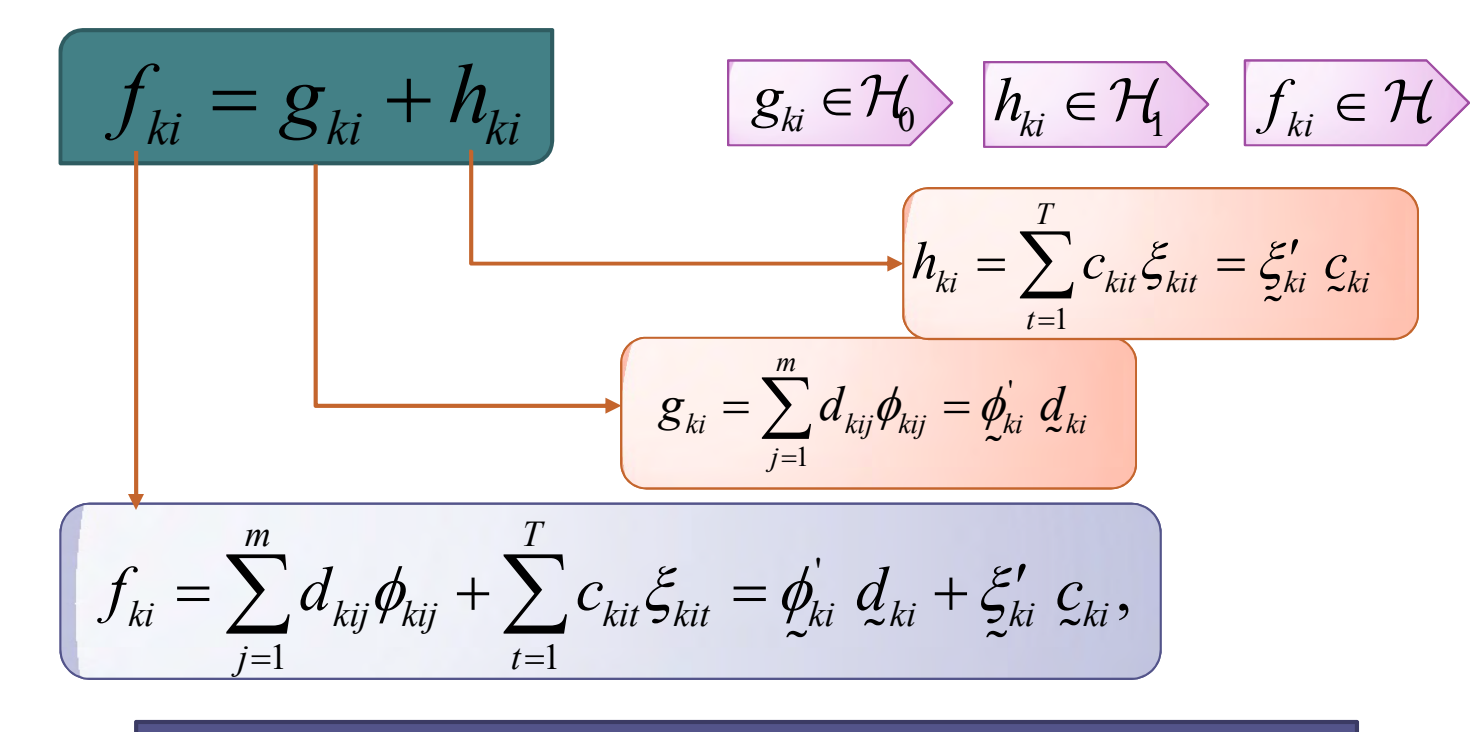

$$
\phi_{ki} = (\phi_{ki1}, \phi_{ki2}, ..., \phi_{kin})', \text{ dan } d_{ki} = (d_{ki1}, d_{ki2}, ..., d_{kin})'
$$

$$
\xi_{ki} = (\xi_{ki1}, \xi_{ki2}, ..., \xi_{kiT})', \text{ dan } \underline{c}_{ki} = (c_{ki1}, c_{ki2}, ..., c_{kiT})'.
$$

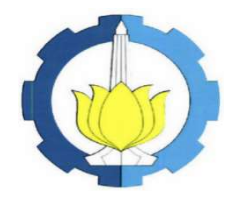

# Bukti Lemma 4.1 (3)

•  $k=1$  dan  $i=1$  $f_{11}(x_{1t}) = \langle \eta_{11t}, \phi_{11} \rangle + \langle \eta_{11t}, \xi_{11} \rangle + \langle \eta_{11t}, \xi_{11} \rangle, t = 1, 2, ..., T$  $\frac{1}{2}$  11  $\approx$  11  $\frac{1}{2}$  11  $\approx$  211  $\approx$ 

•  $t=1$   $\int f(x) dx$  $f_{11}(x_{11}) = \langle \eta_{111}, \phi_{111} \rangle + \langle \eta_{111}, \xi_{11} \rangle + \langle \eta_{111}, \xi_{11} \rangle$  $\frac{1}{2}$  11  $\approx$  11  $\frac{1}{2}$  11  $\approx$  11  $\approx$ 

$$
f_{11}(x_{11}) = \left\langle \eta_{111}, (\phi_{111} \phi_{112} \cdots \phi_{11m}) \begin{pmatrix} d_{111} \\ d_{112} \\ \vdots \\ d_{11m} \end{pmatrix} \right\rangle + \left\langle \eta_{111}, (\xi_{111} \xi_{112} \cdots \xi_{11r}) \begin{pmatrix} c_{111} \\ c_{112} \\ \vdots \\ c_{11r} \end{pmatrix} \right\rangle
$$

 $f_{11}(x_{11}) = d_{111} \langle \eta_{111}, \phi_{111} \rangle + d_{112} \langle \eta_{111}, \phi_{112} \rangle + \ldots + d_{11m} \langle \eta_{111}, \phi_{11m} \rangle + c_{111} \langle \eta_{111}, \xi_{111} \rangle +$  $+c_{112}\langle \eta_{111}, \xi_{112}\rangle + ... + c_{11n}\langle \eta_{111}, \xi_{11T}\rangle$ 

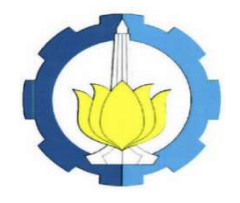

# Bukti Lemma 4.1 (4)

$$
f_{11}(x_{1}) = \begin{pmatrix} f_{11}(x_{11}) \\ f_{11}(x_{12}) \\ \vdots \\ f_{11}(x_{1n}) \end{pmatrix} = \begin{pmatrix} d_{111} \langle \eta_{111}, \phi_{111} \rangle + ... + d_{11m} \langle \eta_{111}, \phi_{11m} \rangle + c_{111} \langle \eta_{111}, \xi_{111} \rangle + ... + c_{11n} \langle \eta_{111}, \xi_{11n} \rangle \\ d_{111} \langle \eta_{112}, \phi_{111} \rangle + ... + d_{11m} \langle \eta_{112}, \phi_{11m} \rangle + c_{111} \langle \eta_{112}, \xi_{111} \rangle + ... + c_{11n} \langle \eta_{112}, \xi_{11n} \rangle \\ \vdots \\ d_{111} \langle \eta_{11n}, \phi_{111} \rangle + ... + d_{11m} \langle \eta_{11n}, \phi_{11m} \rangle + c_{111} \langle \eta_{11n}, \xi_{111} \rangle + ... + c_{11n} \langle \eta_{11n}, \xi_{11n} \rangle \\ d_{111} \langle \eta_{111}, \phi_{111} \rangle \langle \eta_{111}, \phi_{112} \rangle & \cdots & \langle \eta_{111}, \phi_{11m} \rangle \\ \vdots & \vdots & \vdots \\ d_{11n}, \phi_{111} \rangle \langle \eta_{112}, \phi_{112} \rangle & \cdots & \langle \eta_{112}, \phi_{11m} \rangle \\ \vdots & \vdots & \vdots & \vdots \\ d_{11n}, \phi_{111} \rangle \langle \eta_{11n}, \phi_{112} \rangle & \cdots & \langle \eta_{11n}, \phi_{11m} \rangle \end{pmatrix} \begin{pmatrix} d_{111} \\ d_{112} \\ d_{112} \\ \vdots \\ d_{11m} \end{pmatrix} + \begin{pmatrix} \langle \eta_{111}, \xi_{111} \rangle + ... + c_{11n} \langle \eta_{11n}, \xi_{11n} \rangle \\ \langle \eta_{111}, \xi_{111} \rangle + ... + c_{11n} \langle \eta_{11n}, \xi_{11n} \rangle \\ \langle \eta_{112}, \xi_{112} \rangle & \cdots &
$$

$$
\underline{f}_{11}(x_1) = \mathbf{T}_{11}\underline{d}_{11} + \mathbf{V}_{11}\underline{c}_{11}
$$

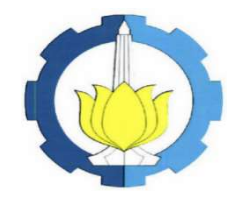

## Bukti Lemma 4.1 (5)

 $\langle \eta_{i1} \rangle \quad \langle \eta_{i1}, \eta_{i2} \rangle \quad \cdots \quad \langle \eta_{i1}, \eta_{i m} \rangle \parallel d_{ki1} \parallel \langle \eta_{i1}, \zeta_{ki1} \rangle$  $\langle \mathcal{L}_2, \mathcal{Y}_{ki1} \rangle$   $\langle \mathcal{T}_{ki2}, \mathcal{Y}_{ki2} \rangle$   $\cdots$   $\langle \mathcal{T}_{ki2}, \mathcal{Y}_{kin} \rangle$   $\parallel$   $\mathcal{U}_{ki2}$   $\parallel$   $\parallel$   $\langle \mathcal{T}_{ki2}, \mathcal{S}_{ki1} \rangle$   $\langle \mathcal{T}_{ki2}, \mathcal{S}_{ki2} \rangle$  $\langle \mathcal{N}_{\mathit{kiT}}, \mathcal{V}_{\mathit{ki2}} \rangle$   $\langle \mathcal{N}_{\mathit{kiT}}, \mathcal{V}_{\mathit{kin}} \rangle$   $\langle \mathcal{N}_{\mathit{kin}} \rangle$   $\langle \mathcal{N}_{\mathit{kiT}}, \mathcal{S}_{\mathit{ki1}} \rangle$   $\langle \mathcal{N}_{\mathit{liT}}, \mathcal{S}_{\mathit{ki2}} \rangle$  $\langle \phi_{\!\scriptscriptstyle (\!\chi\!)i}^{\phantom{\dagger}} \rangle \; \; \langle \eta_{\!\scriptscriptstyle (\!\chi\!)i}^{\phantom{\dagger}}, \phi_{\!\scriptscriptstyle (\!\chi\!)i}^{\phantom{\dagger}} \rangle \; \rangle \; \cdots \; \langle \eta_{\!\scriptscriptstyle (\!\chi\!)i}^{\phantom{\dagger}}, \phi_{\!\scriptscriptstyle (\!\chi\!)i}^{\phantom{\dagger}} \rangle \; \rangle \; \langle \phi_{\!\scriptscriptstyle (\!\chi\!)i}^{\phantom{\dagger}} \rangle \; \rangle \; \; \qquad \! 0 \qquad \cdots \qquad 0 \; \; \nonumber$  $\langle\phi_{\!\scriptscriptstyle (\hspace{-.1em}q_1)}\rangle\, \langle\,\eta_{\scriptscriptstyle \!\!\langle\hspace{-.1em}q_2\hspace{-.1em},\phi_{\scriptscriptstyle \!\!\langle\hspace{-.1em}q_2\hspace{-.1em}\rangle}\,\rangle\, \cdots\, \langle\,\eta_{\scriptscriptstyle \!\!\langle\hspace{-.1em}q_2\hspace{-.1em},\phi_{\scriptscriptstyle \!\!\langle\hspace{-.1em}q_1\hspace{-.1em}\rangle}\,\rangle\, \left|\,\mathcal{d}_{\scriptscriptstyle \!\!\langle\hspace{-.1em}q_2\hspace{-.1em}\rangle}\,\right|\,\left|\,\mathcal{d}_{\$  $\langle \phi_{\!\scriptscriptstyle (\!\chi\!)}, \phi_{\!\scriptscriptstyle (\!\chi\!)}, \phi_{\!\scriptscriptstyle (\!\chi\!)2} \rangle \;\; \cdots \;\langle \eta_{\!\scriptscriptstyle \chi\!iT}, \phi_{\!\scriptscriptstyle (\!\chi\!i\!m}) \rangle \big\vert \big\langle d_{\!\scriptscriptstyle \chi\!i\!m} \big\rangle \;\; \big\langle \eta_{\!\scriptscriptstyle (\!\chi\!iT}, \xi_{\!\scriptscriptstyle \chi\!i1} \rangle \;\; \langle \eta_{\!\scriptscriptstyle (\!\chi\!iT}, \xi_{\!\scriptscriptstyle \chi\!i2} \rangle \;\; \cdots \;\langle \eta_{\!\scriptscriptstyle \chi\!iT$  $\left\{ \mathcal{H}_{ki1},\mathcal{P}_{ki1} \right\} \quad \left\langle \mathcal{T}_{kj1},\mathcal{P}_{ki2} \right\rangle \quad \cdots \quad \left\langle \mathcal{T}_{kj1},\mathcal{P}_{kim} \right\rangle \; \parallel \; \mathcal{C}_{ki1} \; \parallel \; \left\langle \mathcal{T}_{kj1},\mathcal{G}_{ki1} \right\rangle$  $\left\{ \mathcal{H}_{ki1} \right\} \quad \left\langle \mathcal{T}_{lki2}, \mathcal{G}_{ki2} \right\rangle \quad \cdots \quad \left\langle \mathcal{T}_{lki2}, \mathcal{G}_{kim} \right\rangle \, \parallel \, \mathcal{U}_{ki2} \, \parallel_{\blacksquare} \, \left\langle \mathcal{T}_{lki2}, \mathcal{G}_{ki1} \right\rangle \quad \left\langle \mathcal{T}_{lki2}, \mathcal{G}_{ki2} \right\rangle$  $\langle \mathcal{H}_{kl1} \rangle \quad \langle \mathcal{H}_{klT} , \mathcal{G}_{kl2} \rangle \quad \cdots \quad \langle \mathcal{H}_{klT} , \mathcal{G}_{km} \rangle \bigcup \langle \mathcal{H}_{klT} , \mathcal{G}_{kl1} \rangle \quad \langle \mathcal{H}_{klT} , \mathcal{G}_{kl2} \rangle \quad \cdots \quad \langle \mathcal{H}_{klT} , \mathcal{G}_{klT} \rangle$  $d_{\scriptscriptstyle k}$  $d_{\scriptscriptstyle k}$  $d_{\scriptscriptstyle k}$  $\langle \eta_{\scriptscriptstyle{\vec{k}}\scriptscriptstyle{1}},\phi_{\scriptscriptstyle{\vec{k}}\scriptscriptstyle{1}} \rangle$   $\langle \eta_{\scriptscriptstyle{\vec{k}}\scriptscriptstyle{1}},\phi_{\scriptscriptstyle{\vec{k}}\scriptscriptstyle{2}} \rangle$   $\cdots$   $\langle \eta_{\scriptscriptstyle{\vec{k}}\scriptscriptstyle{1}},\phi_{\scriptscriptstyle{\vec{k}}\scriptscriptstyle{2m}} \rangle \rangle$   $\langle d_{\scriptscriptstyle{\vec{k}}\scriptscriptstyle{1}} \rangle$   $\langle \langle \eta_{\scriptscriptstyle{\vec{k}}\scriptscriptstyle{1}},\xi_{\scriptscriptstyle{\vec{k}}\scriptscriptstyle{1}} \rangle \rangle$  $\langle \eta_{\scriptscriptstyle{62}},\phi_{\scriptscriptstyle{61}}\rangle\;\;\langle \eta_{\scriptscriptstyle{62}},\phi_{\scriptscriptstyle{62}}\rangle\;\;\cdots\;\langle \eta_{\scriptscriptstyle{62}},\phi_{\scriptscriptstyle{6m}}\rangle\;\|\;d_{\scriptscriptstyle{62}}\;\|\;\langle \eta_{\scriptscriptstyle{62}},\tilde{\xi}_{\scriptscriptstyle{61}}\rangle\;\;\langle \eta_{\scriptscriptstyle{62}},\tilde{\xi}_{\scriptscriptstyle{62}}\rangle\;$  $\langle\eta_{\scriptscriptstyle\rm{diff}},\phi_{\scriptscriptstyle\rm{M}}\rangle\;\;\langle\eta_{\scriptscriptstyle\rm{diff}},\phi_{\scriptscriptstyle\rm{M2}}\rangle\;\;\cdots\;\langle\eta_{\scriptscriptstyle\rm{diff}},\phi_{\scriptscriptstyle\rm{sim}}\rangle\;\big|\langle d_{\scriptscriptstyle\rm{sim}}\rangle\;\;\big|\langle\eta_{\scriptscriptstyle\rm{diff}},\xi_{\scriptscriptstyle\rm{M1}}\rangle\;\;\langle\eta_{\scriptscriptstyle\rm{MT}},\xi_{\scriptscriptstyle\rm{M2}}\rangle\;\;\cdots\;\langle\eta_{\scriptscriptstyle\rm{MT}},\xi_{\scriptscriptstyle\rm{M1}}\rangle\;\;\langle\eta_{\scriptscript$  $\begin{equation} \begin{pmatrix} \left\langle \eta_{\scriptscriptstyle{k1}},\phi_{\scriptscriptstyle{k1}} \right\rangle & \left\langle \eta_{\scriptscriptstyle{k1}},\phi_{\scriptscriptstyle{k2}} \right\rangle & \cdots & \left\langle \eta_{\scriptscriptstyle{k1}},\phi_{\scriptscriptstyle{k\scriptscriptstyle{in}}} \right\rangle \ \left\langle \eta_{\scriptscriptstyle{k2}},\phi_{\scriptscriptstyle{k1}} \right\rangle & \left\langle \eta_{\scriptscriptstyle{k2}},\phi_{\scriptscriptstyle{k2}} \right\rangle & \cdots & \left\langle \eta_{\scriptscriptstyle{k2}},\phi_{\scriptscriptstyle{k\scriptscriptstyle{in}}} \right\rangle \end{pmatrix} \begin{pmatrix} d_{\scriptscript$  $\begin{pmatrix} \ddots & \ddots & \ddots & \vdots \ \langle \eta_{\scriptscriptstyle{MT}}, \phi_{\scriptscriptstyle{K1}} \rangle & \langle \eta_{\scriptscriptstyle{MT}}, \phi_{\scriptscriptstyle{K2}} \rangle & \cdots & \langle \eta_{\scriptscriptstyle{MT}}, \phi_{\scriptscriptstyle{Kim}} \rangle \end{pmatrix} \begin{pmatrix} \ddots & \ddots & \vdots \ \vdots & \ddots & \vdots \ \langle \eta_{\scriptscriptstyle{K}} \eta_{\scriptscriptstyle{K}} \rangle & \langle \eta_{\scriptscriptstyle{K}} \eta_{\scriptscriptstyle{K}} \rangle \end{pmatrix}^{\text{max}}$  $\cdots\ \left\langle \eta_{\scriptscriptstyle{k}1},\phi_{\scriptscriptstyle{k}im}\right\rangle \left\langle \!\!{\,}^{\mathop{}\limits_{}}_{\mathop{}\limits^{}}\right. d_{\scriptscriptstyle{k}1}\left. \!\!{\,}^{\mathop{}\limits_{}}_{\mathop{}\limits^{}}\right\rangle \left.\!\!{\,}^{\mathop{}\limits_{}}_{\mathop{}\limits^{}}\right. \left. \mathop{}\limits^{~\mathop{}\limits_{}}_{\mathop{}\limits^{}}\right\rangle \left. \mathop{}\limits^{~\mathop{}\limits_{}}_{\mathop{}\limits^{}}\right\rangle \qquad 0 \qquad \cdots$   $\cdots\,\left\langle \eta_{\scriptscriptstyle{MT}},\phi_{\scriptscriptstyle{\!K\!i\!m}}\right\rangle\bigtriangleupleft_{\scriptscriptstyle{\!K\!i\!m}}\right)\,\,\left\langle \left\langle \eta_{\scriptscriptstyle{k\!i\!T}},\xi_{\scriptscriptstyle{k\!i\!1}}\right\rangle\,\,\left\langle \eta_{\scriptscriptstyle{k\!i\!T}},\xi_{\scriptscriptstyle{k\!i\!2}}\right\rangle\,\,\cdots\,\, \right\rangle$ 1 2 ki ki kiT  $c_{\scriptscriptstyle k}^{\phantom{\dag}}$  $\overline{\mathcal{C}_k}$  $\begin{pmatrix} c_{k1} \ c_{k2} \ \vdots \ c_{kT} \end{pmatrix}$  $\left(\mathcal{C}_{kiT}\right)$  $\frac{1}{2}$  $_{1} \langle \eta_{ki1}, \varphi_{ki1} \rangle + \ldots + a_{\mathrm{kim}} \langle \eta_{ki1}, \varphi_{\mathrm{kim}} \rangle + c_{\mathrm{kil}} \langle \eta_{ki1}, \varsigma_{ki1} \rangle$ 2 1  $\{ \mathcal{N}_{ki1}, \mathcal{P}_{ki1} \}$  +  $\ldots$  +  $a_{\mathit{kim}}$   $\langle \mathcal{V}_{ki2}, \mathcal{P}_{\mathit{kim}} \rangle$  +  $\sum c_{\mathit{kit}}$   $\langle \mathcal{V}_{ki2} \rangle$ 2  $\left| \begin{array}{c} \end{array} \right|$   $\left| \begin{array}{c} \end{array} \right|$  $1 \setminus I_{kiT}$ ,  $\varphi_{ki1}$  |  $\cdots$  |  $\alpha_{kim} \setminus I_{kiT}$ ,  $\varphi_{kim}$  |  $\sum c_{kit} \setminus I_{ki2}$ 1  $\langle \phi_{ki1} \rangle + \ldots + d_{kin} \langle \eta_{ki1}, \phi_{kin} \rangle + c_{ki1} \langle \eta_{ki1}, \phi_{kin} \rangle$  $(x_{i} )$  $\left\{ \left( \begin{matrix} \lambda_{i1} \lambda_{i1} & \lambda_{i2} \lambda_{i2} & \lambda_{i3} \lambda_{i3} \lambda_{i1} \lambda_{i2} & \lambda_{i3} \lambda_{i3} & \lambda_{i4} \lambda_{i4} & \lambda_{i5} \lambda_{i4} & \lambda_{i6} \lambda_{i5} & \lambda_{i7} \lambda_{i6} & \lambda_{i7} \lambda_{i7} & \lambda_{i8} & \lambda_{i9} \lambda_{i1} & \lambda_{i1} & \lambda_{i2} \lambda_{i3} & \lambda_{i4} & \lambda_{i5} \lambda_{i5} & \lambda_{i6} & \lambda_{i7} \lambda_{i7}$  $(x_{iT})$  $\langle \phi_{ki} \rangle + \ldots + d_{kin} \langle \eta_{kiT}, \phi_{kin} \rangle + \sum c_{kit} \langle \eta_{ki2}, \phi_{kin} \rangle$  $k_{ki}$  ( $\eta_{ki1}, \varphi_{ki1}$ ) +  $\dots$  +  $a$ <sub>kim</sub> ( $\eta_{ki1}, \varphi_{kin}$ ) +  $c$ <sub>ki1</sub> ( $\eta_{ki1}, \varsigma_{ki1}$  $_{ki}$  $(x_{i1})$  $\mathcal{H}_{ki1}\left(\mathbf{\mathcal{H}}_{ki2},\pmb{\mathcal{\varphi}}_{ki1}\right)+\ldots+\mathcal{U}_{kim}\left(\mathbf{\mathcal{H}}_{ki2},\pmb{\mathcal{\varphi}}_{kim}\right)+\sum\mathcal{C}_{kit}\left(\mathbf{\mathcal{H}}_{ki2},\mathcal{G}_{kit}\right)$  $k_i$   $(x_{i2})$  | | ki  $\int_{ki} (x_{iT}) dx = \int_{i}^{T} (x_{iT}) dx + \int_{i}^{T} (x_{iT}) dx + \int_{i}^{T} (x_{iT}) dx + \int_{i}^{T} (x_{iT}) dx$  $\mathcal{H}_{ki1}\left\langle \mathbf{\mathcal{H}}_{kiT},\mathbf{\mathcal{\varphi}}_{ki1}\right\rangle +\ldots+\mathcal{U}_{kim}\left\langle \mathbf{\mathcal{H}}_{kiT},\mathbf{\mathcal{\varphi}}_{kim}\right\rangle +\sum\mathcal{C}_{kit}\left\langle \mathbf{\mathcal{H}}_{ki2},\mathbf{\mathcal{G}}_{kit}\right\rangle$ t  $\langle d_{ki1}\langle \eta_{ki1},\phi_{ki1}\rangle + \ldots + d_{kin}\langle \eta_{ki1},\phi_{kim}\rangle + c_{ki}$  $f_{ki}(x_i)$  $\left\{ \left. \begin{array}{c} d_{ki}(\gamma_{11}) \ d_{ki}(\gamma_{ki2},\phi_{ki1}) + \ldots + d_{kim}(\eta_{ki2},\phi_{kim}) + \sum_{t=1}^n c_{it} \end{array} \right\} \right\}$ f  $f_{ki}(x_{iT})$  $\langle d_{ki1}\langle \eta_{kiT},\pmb{\phi}_{ki1}\rangle+\ldots+ d_{kim}\langle \eta_{kiT},\pmb{\phi}_{kim}\rangle+\sum c_{kiT}$  $\langle \eta_{\scriptscriptstyle{k}1}, \phi_{\scriptscriptstyle{k}1} \rangle$ +...+ $d_{\scriptscriptstyle{k}im}$  $\langle \eta_{\scriptscriptstyle{k}1}, \phi_{\scriptscriptstyle{k}im} \rangle$ + $c_{\scriptscriptstyle{k}1}$ , $\langle \eta_{\scriptscriptstyle{k}1}, \xi_{\scriptscriptstyle{k}1} \rangle$  $\langle \eta_{\vec{k}2},\phi_{\vec{k}1}\rangle+ \ldots + d_{\vec{k}i m}\langle \eta_{\vec{k}i2},\phi_{\vec{k}i m}\rangle + \tilde{\sum} \mathcal{C}_{\vec{k}i\vec{k}}\langle \eta_{\vec{k}i2},\tilde{\zeta}_{\vec{k}i m}\rangle$  $\langle \eta_{\scriptscriptstyle kT},\phi_{\scriptscriptstyle k1}\rangle\!+\!\ldots\!+\!d_{\scriptscriptstyle k\!i\!m}\langle \eta_{\scriptscriptstyle k\!iT},\phi_{\scriptscriptstyle k\!i\!m}\rangle\!+\!\sum_{\scriptscriptstyle \mathcal{C}_{\scriptscriptstyle k\!i\!i}}\langle \eta_{\scriptscriptstyle k\!i2},\xi_{\scriptscriptstyle k\!i\!i}\rangle$  $=$  $=$  $\begin{pmatrix} d_{ki} \langle \eta_{ki1}, \phi_{ki} \rangle + \ldots + d_{kin} \langle \eta_{ki1}, \phi_{kin} \rangle + c_{ki} \langle \eta_{ki1}, \xi_{ki} \rangle \end{pmatrix}$  $=\left(\begin{array}{c} f_{ki}(x_{i1})\ f_{ki}(x_{i2})\ \vdots\ f_{ki}(x_{i2})\end{array}\right)=\left(\begin{array}{c} \frac{k_{i1}k_{i2}k_{i3}k_{i4}}{k_{i1}k_{i2}k_{i3}}+\ldots+\frac{k_{inn}k_{inn}k_{inn}}{k_{i1}k_{i3}k_{i3}}+\sum_{i=1}^{2}c_{kit}\left\langle \eta_{ki2},\xi_{kit}\right\rangle \end{array}\right)$ **로 세탁 주장 없는 역사 수사 기사 시**기가  $\begin{pmatrix} \cdot & \cdot & \cdot \\ f_{\iota}(x_{\tau}) & \cdot & \cdot & \cdot \end{pmatrix}$  $\left(f_{ki}(x_{iT})\right)$   $\Big| d_{ki} \langle \eta_{kiT}, \phi_{ki} \rangle + \ldots + d_{kin} \langle \eta_{kiT}, \phi_{kin} \rangle +$  $\begin{pmatrix} m_1 & m_2 & m_1 \\ m_2 & m_1 & m_2 \end{pmatrix}$  $\sum$ c  $\sum$ c  $\cdots$  $\mathbb{R}^4$  $\left| \begin{array}{ccc} \cdot & \cdot & \cdot \\ \cdot & \cdot & \cdot \\ \cdot & \cdot & \cdot \end{array} \right|$  $\ldots + d_{\scriptscriptstyle k\bar{\scriptscriptstyle t}m} \left< \eta_{\scriptscriptstyle k\bar{\scriptscriptstyle t}T}, \phi_{\scriptscriptstyle k\bar{\scriptscriptstyle t}m} \right> + \sum c_{\scriptscriptstyle k\bar{\scriptscriptstyle t}t} \left< \eta_{\scriptscriptstyle k\bar{\scriptscriptstyle t}2}, \xi_{\scriptscriptstyle k\bar{\scriptscriptstyle t}t} \right> \left| \right>$ 

$$
f_{ki}(x_i) = T_{ki} d_{ki} + V_{ki} c_{ki}
$$
\n
$$
f(x) = T d + V c
$$

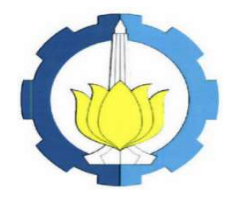

### Lemma 4.2:

Bentuk Fungsi Regresi Nonparametrik Birespon Untuk Data Longitudinal menggunakan p Prediktor

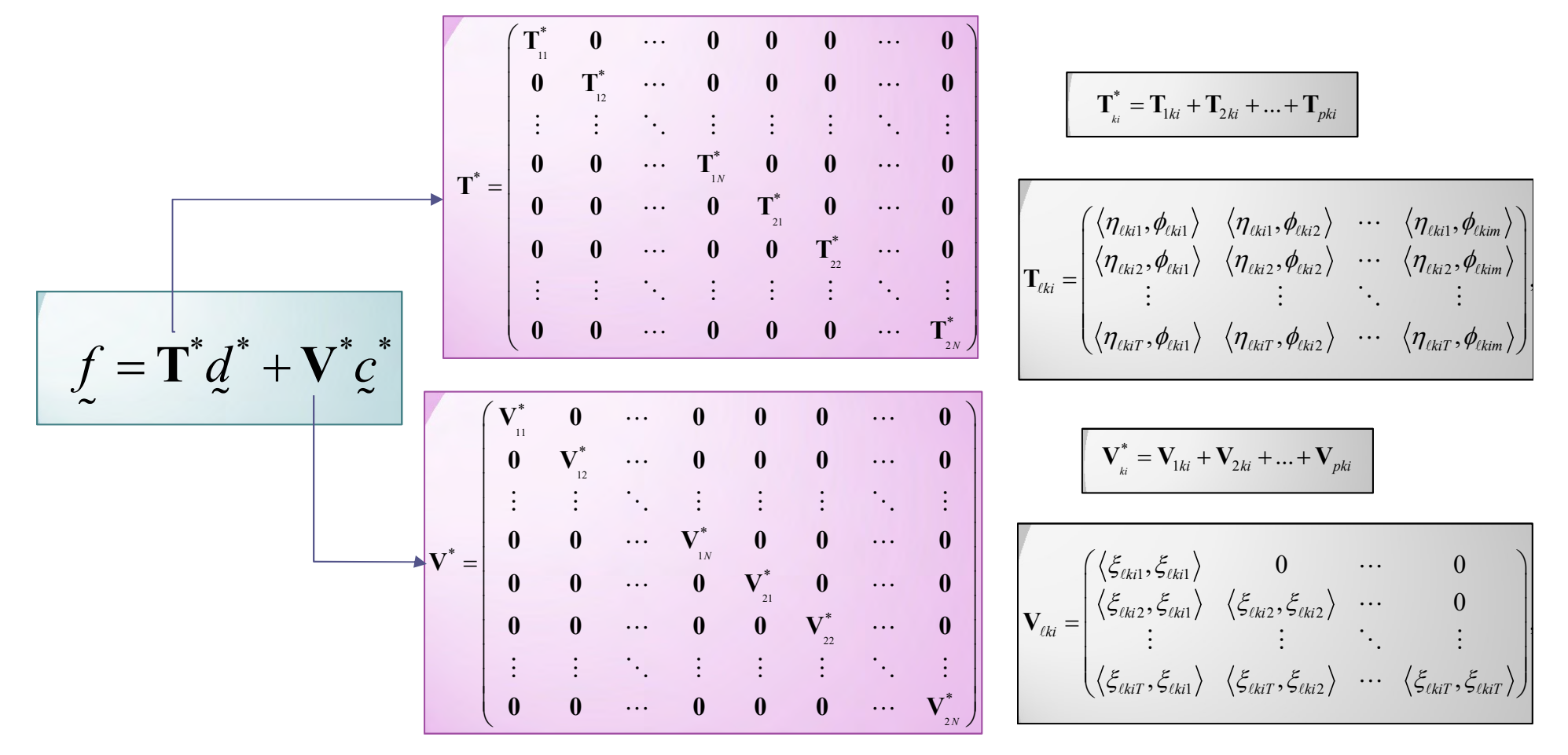

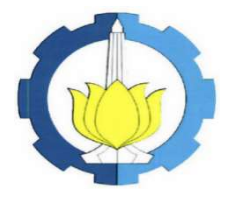

### Teorema 4.1:

Estimator Spline untuk Regresi Nonparametrik Birespon Untuk Data Longitudinal menggunakan Prediktor Tunggal

 $17$   $||$   $||$ 

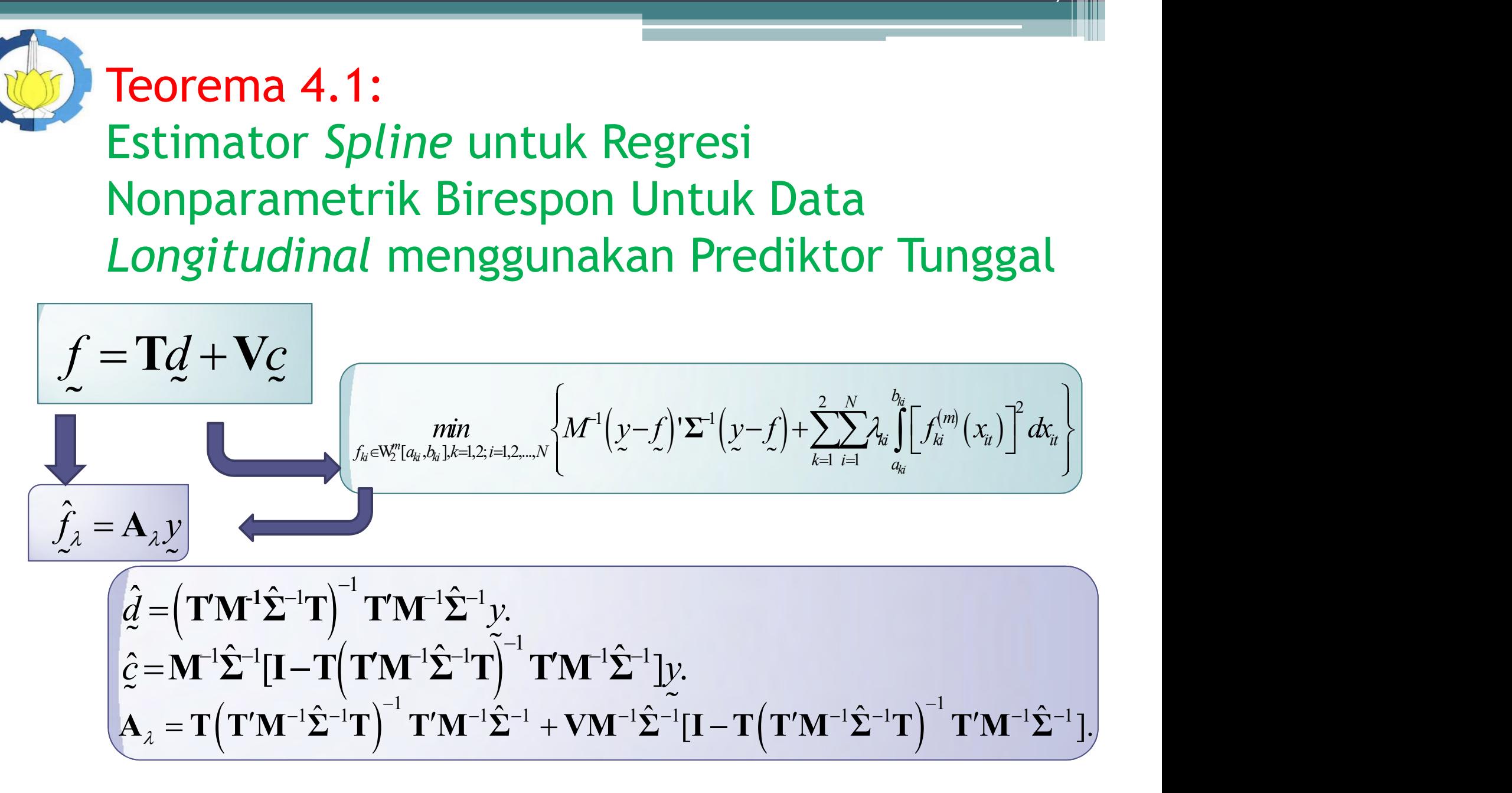

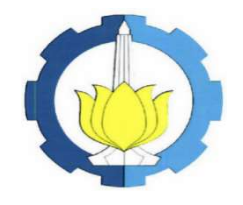

## Bukti Teorema 4.1

**Bukti Teorema 4.1**  
\n**PWLS**  
\n
$$
\int_{s_e \in W_2^{\omega}(a_p, b_h) \lambda = 1, 2; -1, 2, ... N} \left\{ M^{-1} (y - f) \sum_{k=1}^{n} \sum_{i=1}^{N} \lambda_k \int_{a_k}^{b_k} \left[ f_n^{(m)} (x_n) \right]^2 dx_n \right\}
$$
\n
$$
R(f) \left[ M^{-1} (y - f) \sum_{k=1}^{N} \sum_{j=1}^{N} \lambda_k \int_{\xi}^{b_k} f_n^{(m)} (x_n) \right]^2 dx_n = g' \mathbf{A} \mathbf{V} \mathbf{g}
$$
\n
$$
J(f) \left[ \sum_{k=1}^{2} \sum_{i=1}^{N} \lambda_k \int_{a_k}^{b_k} \left[ f_n^{(m)} (x_n) \right]^2 dx_n = g' \mathbf{A} \mathbf{V} \mathbf{g}
$$
\n
$$
\Delta = \begin{bmatrix}\n\frac{\lambda_1 I_1 & 0_1 & \cdots & 0_I & 0_I & 0_I & \cdots & 0_I \\
0_1 & \lambda_2 I_2 & \cdots & 0_I & 0_I & 0_I & \cdots & 0_I \\
0_2 & \lambda_2 I_2 & \cdots & 0_I & 0_I & 0_I & \cdots & 0_I \\
0_1 & 0_2 & \cdots & 0_I & \lambda_2 I_2 & 0_I & \cdots & 0_I \\
0_2 & 0_2 & \cdots & 0_I & \lambda_2 I_2 & 0_I & \cdots & 0_I \\
0_3 & 0_3 & \cdots & 0_I & 0_I & \lambda_3 I_3 & 0_I & \cdots & 0_I \\
0_4 & 0_4 & \cdots & 0_I & 0_I & \lambda_4 I_4 & 0_I & \cdots & 0_I \\
0_5 & 0_7 & \cdots & 0_I & 0_I & 0_I & \cdots & 0_I & \lambda_3 I_4 \\
\vdots & \vdots & \ddots & \vdots & \vdots & \vdots & \vdots \\
0_7 & 0_7 & \cdots & 0_I & 0_I & 0_I & \cdots & \lambda_3 I_I \\
0_8 & 0_7 & \cdots & 0_R & 0_I & 0_I & \cdots & \lambda_3 I_I\n\end{bmatrix}
$$

 $18$   $\|$   $\|$ 

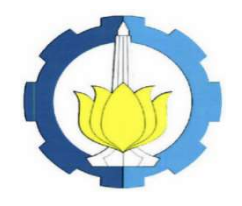

# Bukti Teorema 4.1 (2)

$$
\frac{\text{Bukti Teorema 4.1 (2)}}{\text{PWLS}} \underbrace{\lim_{\text{sech}^{2\pi i} \atop d \text{est}} \left\{ M^{-1} \left( y - Td - V_g \right)' \Sigma^{-1} \left( y - Td - V_g \right) + g'\Lambda V_g} \right\}}_{\text{Qc,d}=M^{-1} \left( y - Td - V_g \right)' \Sigma^{-1} \left( y - Td - V_g \right) + g'\Lambda V_g} \underbrace{M = \Sigma^{-1} V + M\Lambda}_{\text{Qc,d}}
$$

$$
|\mathbf{M} = \mathbf{\Sigma}^{-1} \mathbf{V} + M \mathbf{\Lambda}.
$$

$$
\frac{\partial Q(\underline{c}, \underline{d})}{\partial \underline{c}} = 0 \implies \hat{\underline{c}} = \mathbf{M}^1 \hat{\Sigma}^{-1} [\mathbf{I} - \mathbf{T} (\mathbf{T} \mathbf{M}^1 \hat{\Sigma}^{-1} \mathbf{T})^{-1} \mathbf{T} \mathbf{M}^1 \hat{\Sigma}^{-1} \mathbf{I} \underline{y}.
$$
\n
$$
\frac{\partial Q(\underline{c}, \underline{d})}{\partial \underline{d}} = 0 \implies \hat{\underline{d}} = (\mathbf{T}' \mathbf{M}^{-1} \hat{\Sigma}^{-1} \mathbf{T})^{-1} \mathbf{T}' \mathbf{M}^{-1} \hat{\Sigma}^{-1} \underline{y}.
$$

$$
\hat{f}_{\hat{\lambda}} = \mathbf{T}\hat{d} + \mathbf{V}\hat{c} = \mathbf{A}_{\hat{\lambda}}\mathbf{y}
$$

$$
\mathbf{A}_{\lambda} = \mathbf{T} \left( \mathbf{T}' \mathbf{M}^{-1} \hat{\boldsymbol{\Sigma}}^{-1} \mathbf{T} \right)^{-1} \mathbf{T}' \mathbf{M}^{-1} \hat{\boldsymbol{\Sigma}}^{-1} + \mathbf{V} \mathbf{M}^{-1} \hat{\boldsymbol{\Sigma}}^{-1} \left[ \mathbf{I} - \mathbf{T} \left( \mathbf{T}' \mathbf{M}^{-1} \hat{\boldsymbol{\Sigma}}^{-1} \mathbf{T} \right)^{-1} \mathbf{T}' \mathbf{M}^{-1} \hat{\boldsymbol{\Sigma}}^{-1} \right].
$$

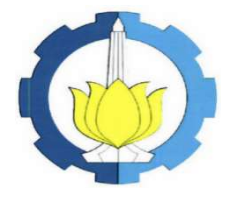

### Teorema 4.2:

Estimator Spline untuk Regresi Nonparametrik Birespon Untuk Data Longitudinal menggunakan p Prediktor  $20$  .

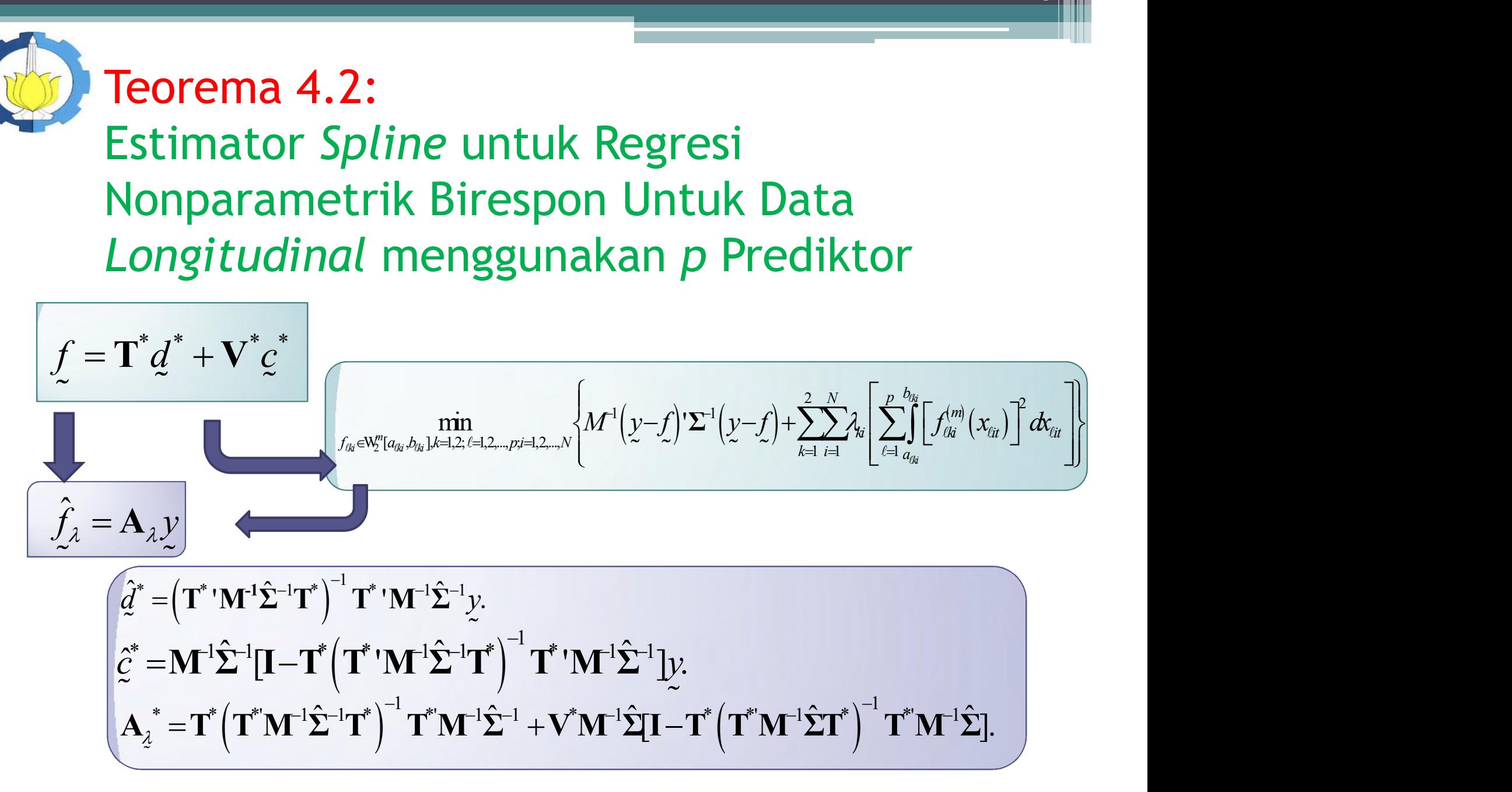

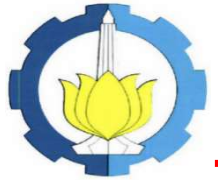

### Teorema 4.3: Estimasi Matriks Varians-Kovarians Error Σ  $\sum$

$$
\hat{\Sigma} = \begin{bmatrix}\n\hat{\Sigma}_{11.1} & 0 & \cdots & 0 & \hat{\Sigma}_{12.1} & 0 & \cdots & 0 \\
0 & \hat{\Sigma}_{11.2} & \cdots & 0 & 0 & \hat{\Sigma}_{12.2} & \cdots & 0 \\
\vdots & \vdots & \ddots & \vdots & \vdots & \vdots & \ddots & \vdots \\
0 & 0 & \cdots & \hat{\Sigma}_{11. N} & 0 & 0 & \cdots & \hat{\Sigma}_{12. N} \\
\hat{\Sigma}_{12.1} & 0 & \cdots & 0 & \hat{\Sigma}_{22.1} & 0 & \cdots & 0 \\
0 & \hat{\Sigma}_{12.2} & \cdots & 0 & 0 & \hat{\Sigma}_{22.2} & \cdots & 0 \\
\vdots & \vdots & \vdots & \ddots & \vdots & \vdots & \vdots & \ddots & \vdots \\
0 & 0 & \cdots & \hat{\Sigma}_{12. N} & 0 & 0 & \cdots & \hat{\Sigma}_{22. N}\n\end{bmatrix}
$$

$$
\hat{\Sigma}_{11.1} = \frac{(y_{11} - \hat{f}_{11})(y_{11} - \hat{f}_{11})'}{T}, \qquad \hat{\Sigma}_{22.1} = \frac{(y_{21} - \hat{f}_{21})(y_{21} - \hat{f}_{21})'}{T}, \qquad \hat{\Sigma}_{12.1} = \frac{(y_{11} - \hat{f}_{11})(y_{21} - \hat{f}_{21})'}{T}, \n\hat{\Sigma}_{11.2} = \frac{(y_{12} - \hat{f}_{12})(y_{12} - \hat{f}_{12})'}{T}, \qquad \hat{\Sigma}_{22.2} = \frac{(y_{22} - \hat{f}_{22})(y_{22} - \hat{f}_{22})'}{T}, \qquad \hat{\Sigma}_{12.2} = \frac{(y_{12} - \hat{f}_{12})(y_{22} - \hat{f}_{22})'}{T}, \n\vdots \n\hat{\Sigma}_{11. N} = \frac{(y_{1N} - \hat{f}_{1N})(y_{1N} - \hat{f}_{1N})'}{T}, \qquad \hat{\Sigma}_{22. N} = \frac{(y_{2N} - \hat{f}_{2N})(y_{2N} - \hat{f}_{2N})'}{T}, \qquad \hat{\Sigma}_{12. N} = \frac{(y_{1N} - \hat{f}_{1N})(y_{2N} - \hat{f}_{2N})'}{T}.
$$

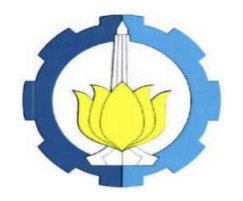

# Bukti Teorema 4.3

$$
\left\{\frac{\text{Density Gabungan}}{\text{dari } \underline{\xi}_{11}, \underline{\xi}_{12}, ..., \underline{\xi}_{2N}}\right\} = L(f, \Sigma | y) = \prod_{t=1}^{T} \left\{\frac{1}{(2\pi)^{M/2} |\Sigma|^{1/2}} \exp\left(-\frac{1}{2} (y - f)' \Sigma^{-1} (y - f) \right)\right\}
$$
\n
$$
L(f, \Sigma | y) = \frac{1}{(2\pi)^{M/2} |\Sigma|^{T/2}} \exp\left(-\frac{1}{2} \sum_{t=1}^{T} (y - f)' \Sigma^{-1} (y - f) \right)
$$
\n
$$
L(f, \Sigma | y) = \frac{1}{(2\pi)^{M/2} |\Sigma|^{T/2}} \exp\left(-\frac{1}{2} \text{tr}\left[\Sigma^{-1} \sum_{t=1}^{T} (y - f)(y - f) \right]\right)
$$
\n
$$
\frac{\partial L(f, \Sigma | y)}{\partial \Sigma} = 0. \implies \hat{\Sigma} = \frac{\sum_{t=1}^{T} (y - \hat{f})(y - \hat{f})'}{T}
$$

 $22$  . The set of  $\mathbb Z_2$ 

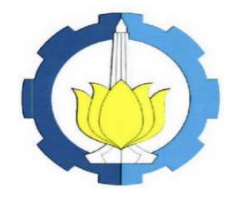

## Bukti Teorema 4.3 (2)

$$
L(f, \Sigma | y) = \frac{1}{(2\pi)^{TM/2} |\Sigma|^{T/2}} exp{-\frac{1}{2} \sum_{t=1}^{T} \{(\gamma_{11t} - f_{11t})' \Sigma_{11.1} (\gamma_{11t} - f_{11t}) + (\gamma_{12t} - f_{12t})' \Sigma_{11.2} (\gamma_{12t} - f_{12t}) + \cdots + (\gamma_{1Nt} - f_{1Nt})' \Sigma_{11.1} (\gamma_{1Nt} - f_{1Nt}) + (\gamma_{21t} - f_{21t})' \Sigma_{21.1} (\gamma_{21t} - f_{21t}) + \cdots + (\gamma_{2Nt} - f_{2Nt})' \Sigma_{22.2} (\gamma_{22t} - f_{22t}) + \cdots + (\gamma_{2Nt} - f_{2Nt})' \Sigma_{22.1} (\gamma_{2Nt} - f_{2Nt}) + \cdots + (\gamma_{1Nt} - f_{11t})' \Sigma_{12.1} (\gamma_{21t} - f_{21t}) + (\gamma_{12t} - f_{12t})' \Sigma_{12.2} (\gamma_{22t} - f_{22t}) + \cdots + \cdots + (\gamma_{1Nt} - f_{1Nt})' \Sigma_{12.1} (\gamma_{2Nt} - f_{2Nt})
$$

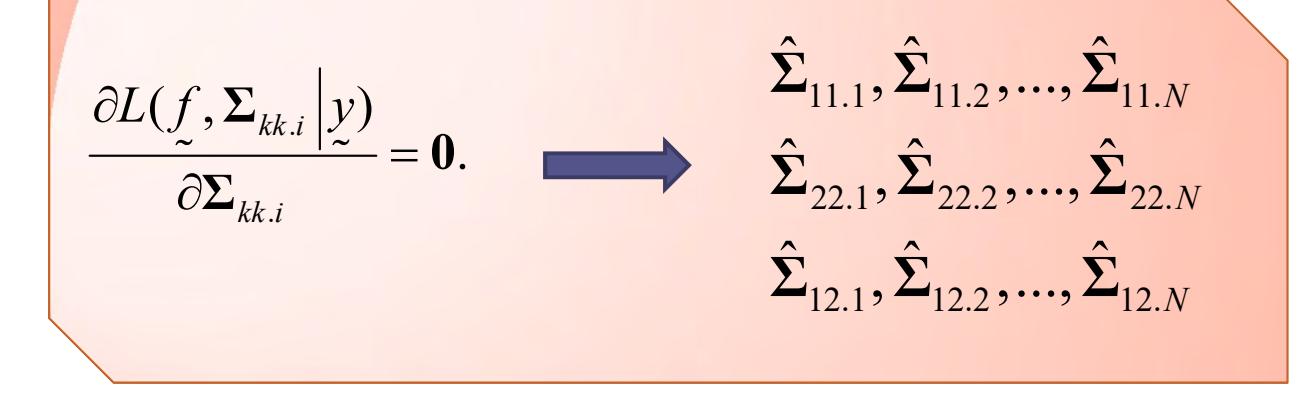

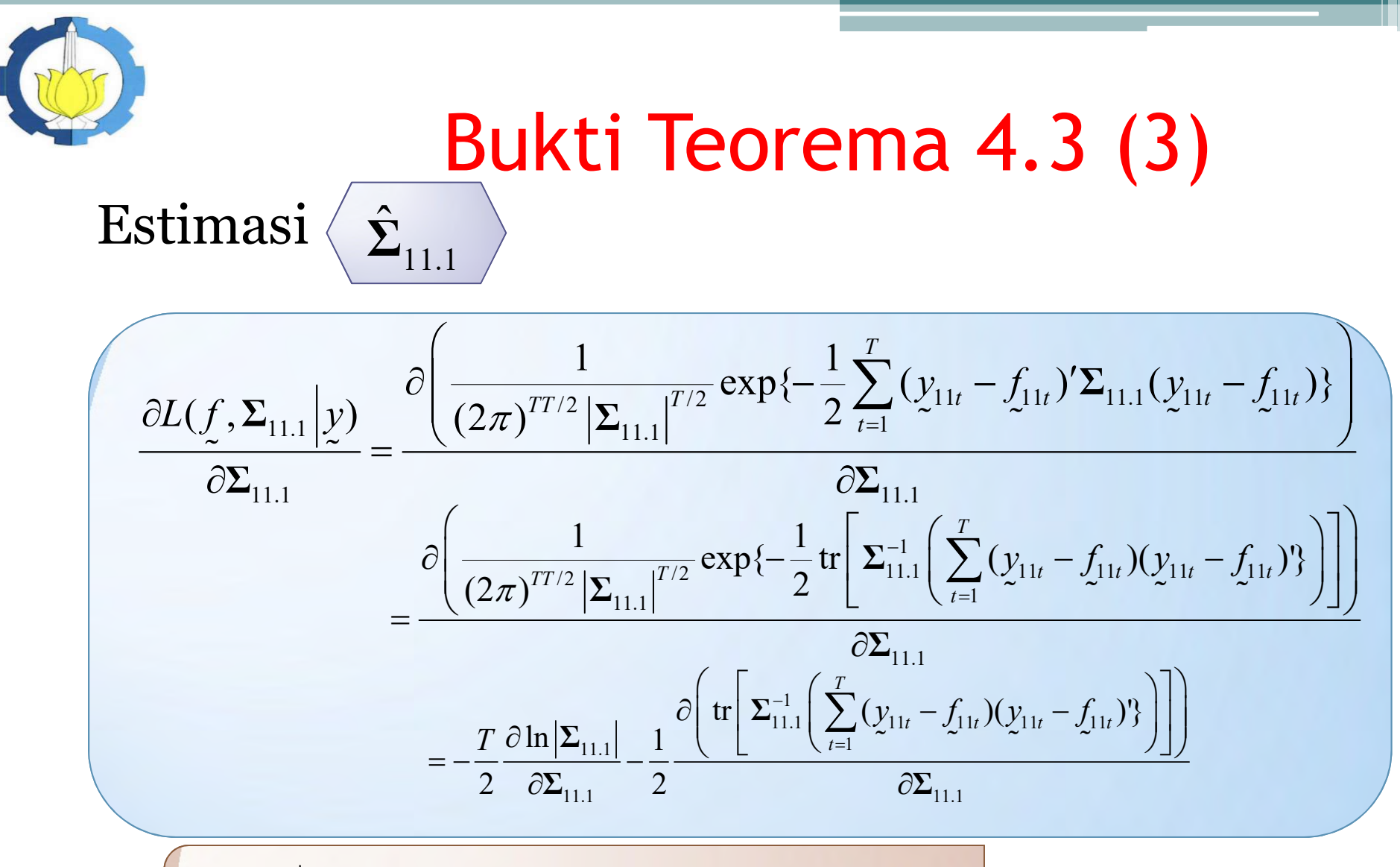

$$
\frac{\partial L(f, \Sigma | y)}{\partial \Sigma_{11.1}} = \mathbf{0} \qquad \qquad \hat{\Sigma}_{11.1} = \frac{(y_{11} - \hat{f}_{11})(y_{11} - \hat{f}_{11})'}{T}.
$$

 $24$   $\|$   $\|$ 

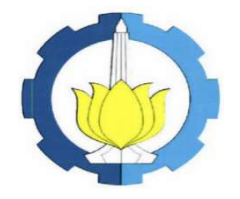

# Bukti Teorema 4.3 (4)

Dengan cara yang sama diperoleh:

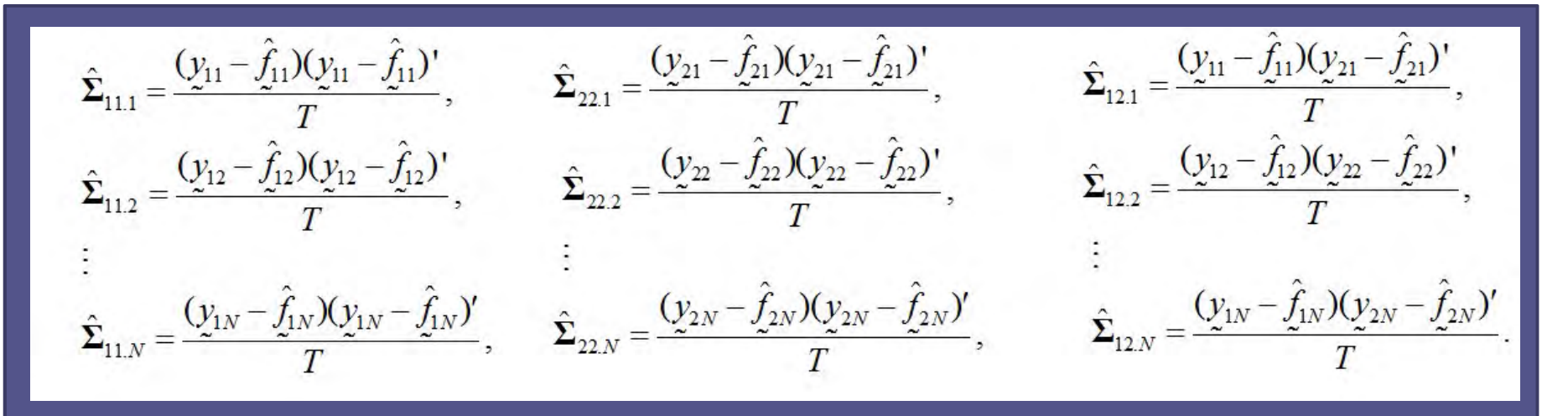

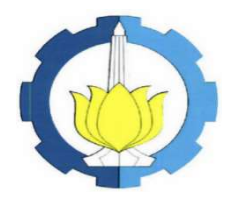

### Aplikasi Estimator Spline pada Data Penderita TB Paru

Uji Korelasi antar Respon pada tiap Subyek dan Keseluruhan

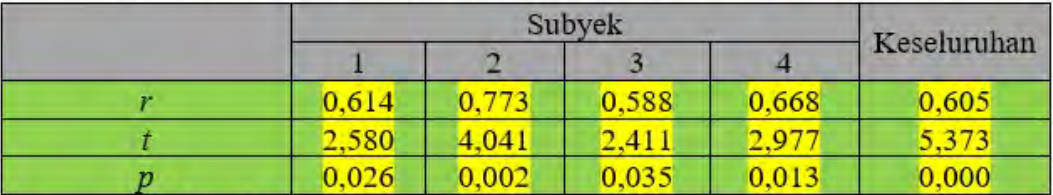

Keterangan: \* korelasi signifikan ( $p < 0.05$ )

#### Uji Autokorelasi antar Pengamatan pada Subyek yang Sama

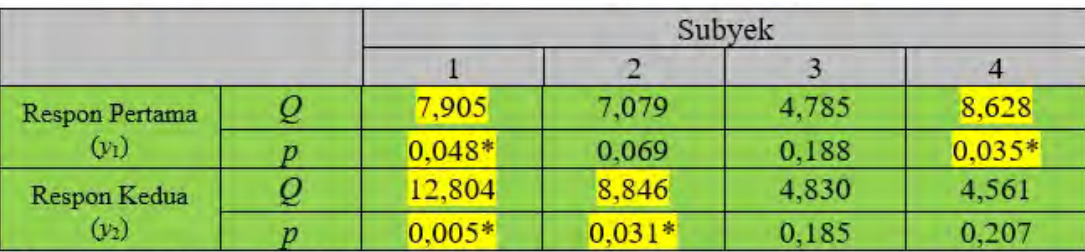

Keterangan: \* autokorelasi signifikan ( $p < 0.05$ )

#### **Uji Non-Linieritas Ramsey Reset Test**

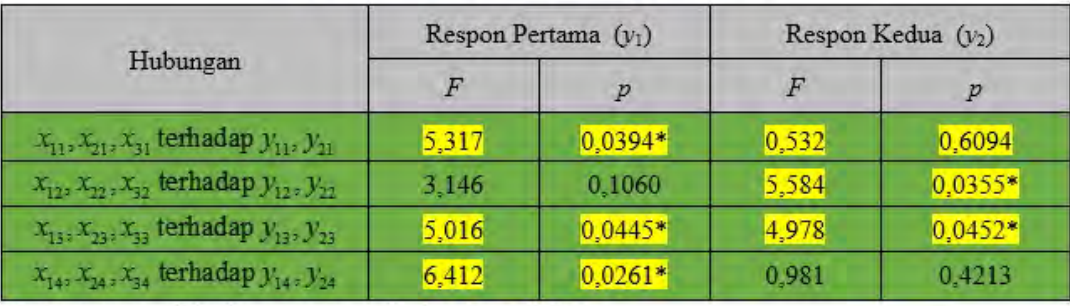

Keterangan: \* hubungan non-linier ( $p < 0.05$ )

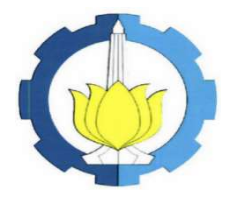

### Aplikasi Estimator Spline pada Data Penderita TB Paru (2)

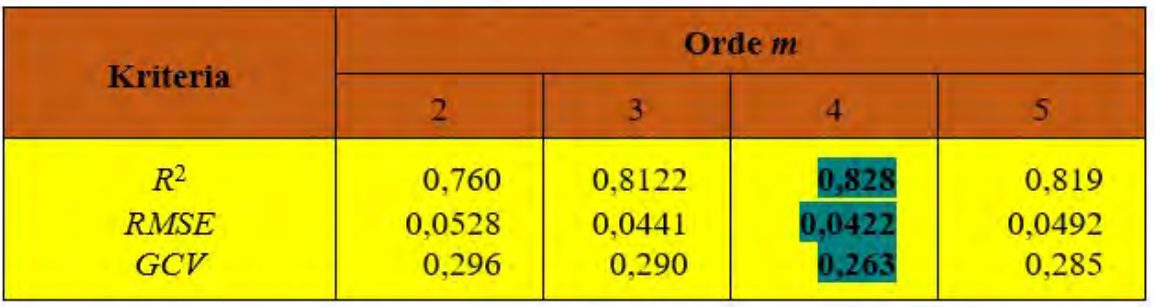

#### Pemilihan orde m pada Data Penderita TB Paru

#### Pemilihan Parameter Penghalus pada Data Penderita TB Paru

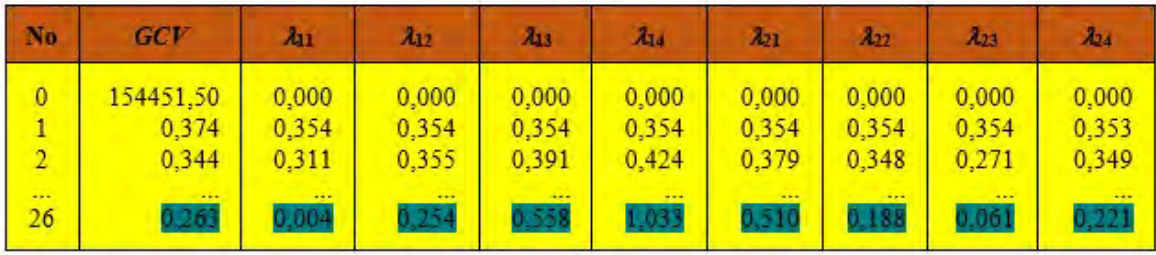

$$
\hat{\lambda}_{11} = 0,004, \ \hat{\lambda}_{12} = 0,254, \ \hat{\lambda}_{13} = 0,558, \ \hat{\lambda}_{14} = 1,033
$$
\n $\hat{\lambda}_{21} = 0,510, \ \hat{\lambda}_{22} = 0,188, \ \hat{\lambda}_{23} = 0,061, \ \hat{\lambda}_{24} = 0,221$ 

 $27$  . The set of  $\sim$ 

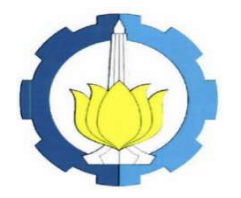

### Aplikasi Estimator Spline pada Data Penderita TB Paru (3)

#### Hasil Validasi Silang pada Data Penderita TB Paru

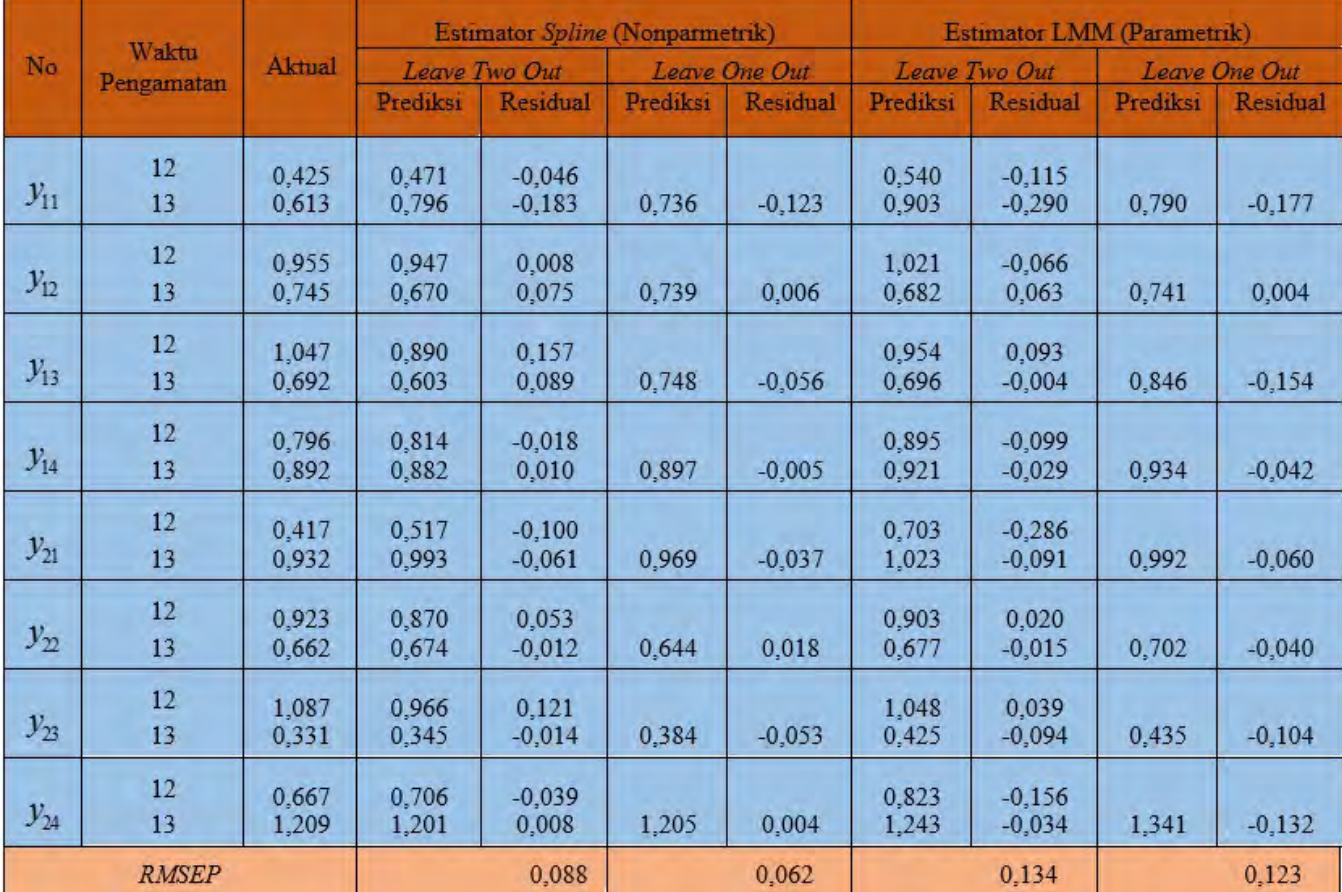

 $28$  .

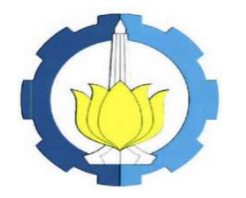

### Aplikasi Estimator Spline pada Data Penderita TB Paru (4)

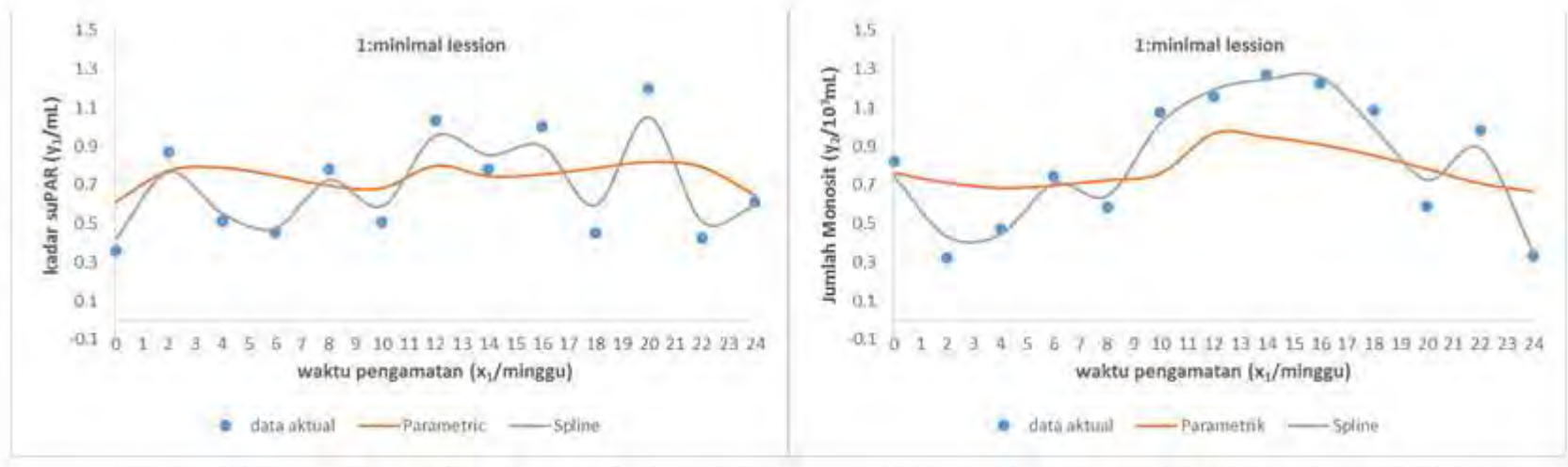

(a)  $x_1$  dan  $y_1$  subyek Minimal Lession

(b)  $x_1$  dan  $y_2$  subyek *Minimal Lession* 

Perbandingan Estimasi Regresi Parametrik LMM dan Regresi Nonparametrik Spline antara x<sub>1</sub> terhadap y<sub>1</sub> dan y<sub>2</sub> pada subyek Minimal Lession

### Aplikasi Estimator Spline pada Data Penderita TB Paru (5)

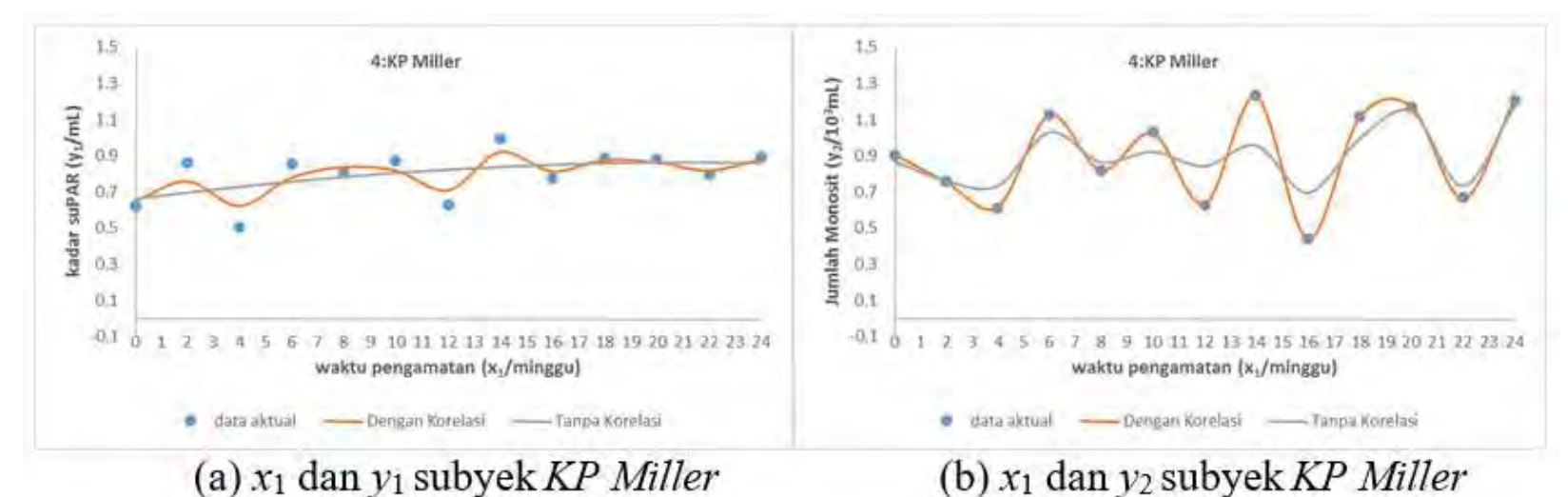

Perbandingan Estimasi Regresi Nonparametrik Spline dengan Bobot mempertimbangkan korelasi dan tanpa korelasi antara x1 terhadap y1 dan y2 pada

subyek KP Miller

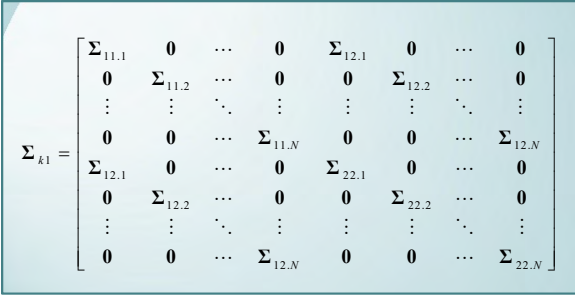

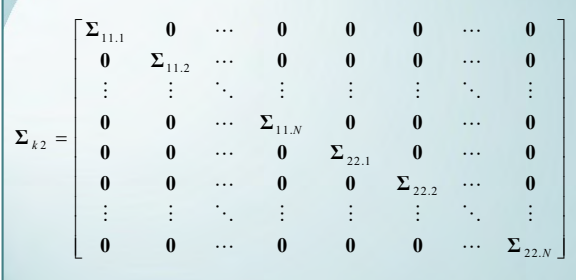

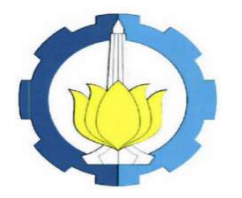

### Aplikasi Estimator Spline pada Data Penderita TB Paru (6)

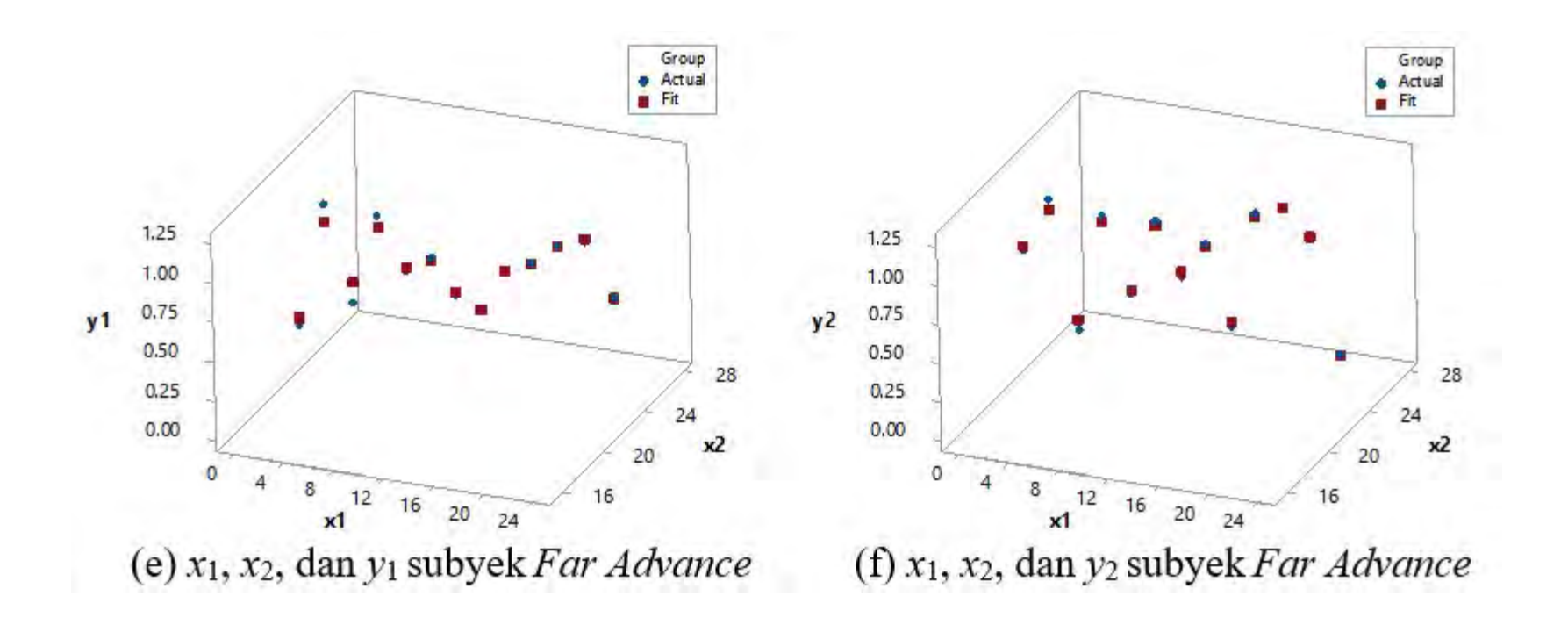

 $31$   $\|$   $\|$ 

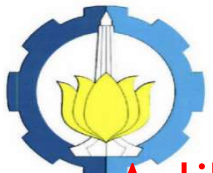

#### Aplikasi Estimator Spline pada Data Simulasi 1 Perbandingan Hasil Simulasi pada Berbagai Variasi Ordo Polinomial m, Ukuran Sampel T, dan Fungsi Percobaan

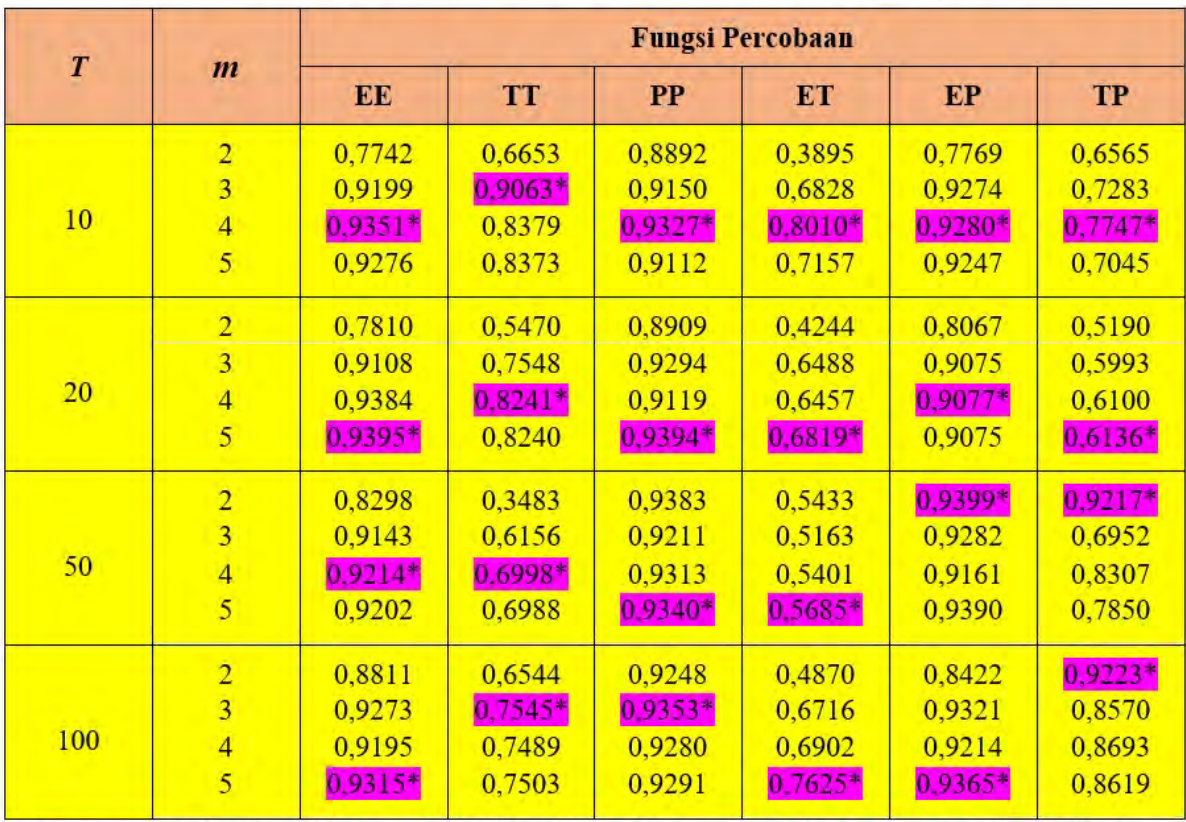

#### Nilai  $R<sup>2</sup>$  berbagai variasi ukuran pengamatan & fungsi percobaan

Keterangan: \* menyatakan nilai  $R^2$  tertinggi tiap variasi T dan Fungsi Percobaan

 $32$  . The set of  $\sim$ 

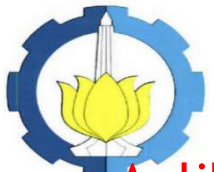

### Aplikasi Estimator Spline pada Data Simulasi 2 Perbandingan Hasil Simulasi pada Penggunaan Matriks Mempertimbangkan Korelasi dan Tidak

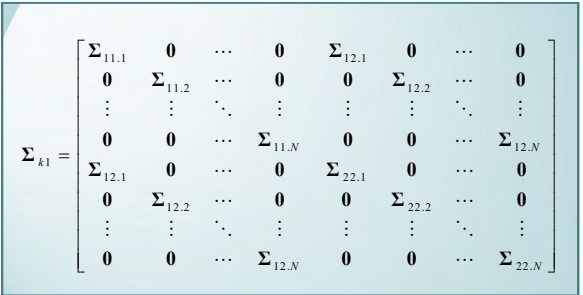

Nilai R<sup>2</sup> dan RMSE berbagai Tingkat Korelasi dan Matriks-Varians

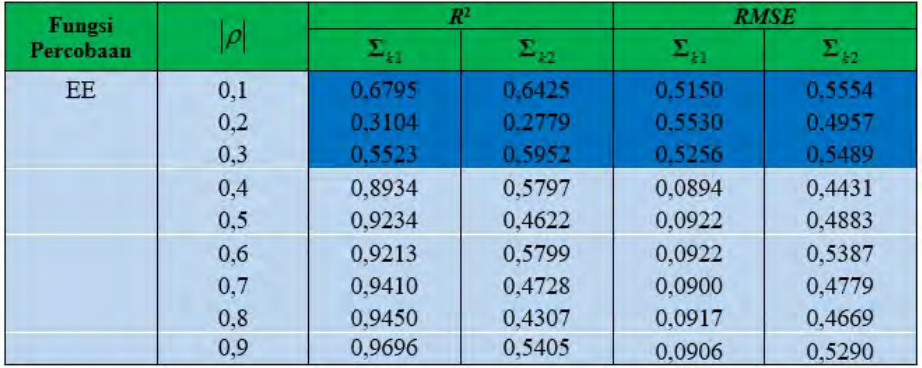

#### Nilai R<sup>2</sup> dan RMSE berbagai Dua Tingkat Korelasi

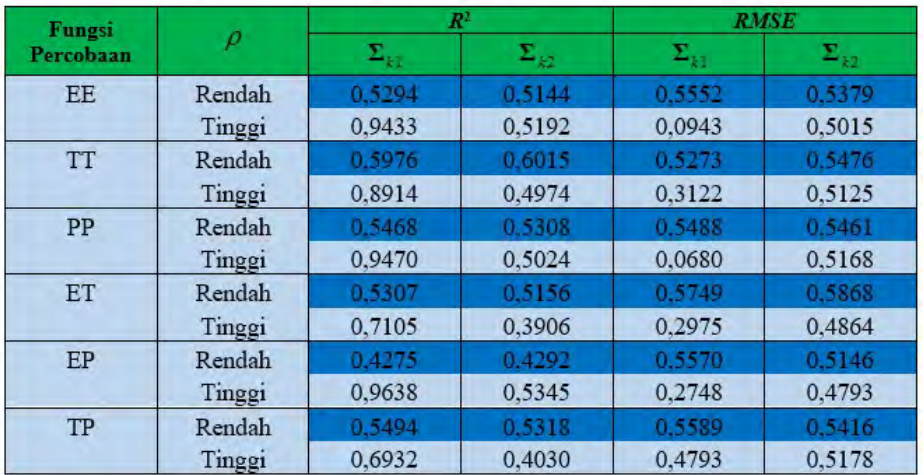

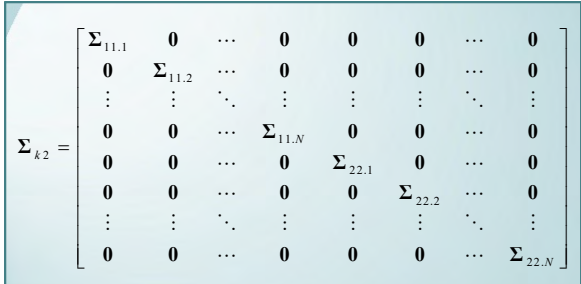

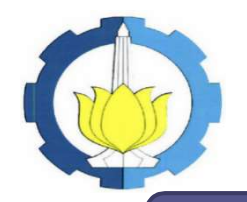

### Kesimpulan (1)

 $34$   $\parallel$ 

- Model regresi nonparametrik birespon yang melibatkan p prediktor pada data longitudinal pada persamaan  $\left(y_{_{kit}} = \sum_{k}^{p} f_{_{ki}}(x_{_{\ell it}}) + \varepsilon_{_{kit}},\right)$  memiliki bentuk: 1  $\overline{p}$  $y_{kit} = \sum f_{ki} (x_{\ell it}) + \varepsilon_{kit}$  $=1$  $\ell$  $f = \mathbf{T}^* \underline{d}^* + \mathbf{V}^* \underline{c}^*$  $\frac{1}{2}$
- Estimasi kurva regresi menggunakan PWLS:

$$
\hat{Q}^* = \left(\mathbf{T}^* \mathbf{M}^{-1} \hat{\boldsymbol{\Sigma}}^{-1} \mathbf{T}^*\right)^{-1} \mathbf{T}^* \mathbf{M}^{-1} \hat{\boldsymbol{\Sigma}}^{-1} \mathbf{y}.
$$
\n
$$
\hat{C}^* = \mathbf{M}^{-1} \hat{\boldsymbol{\Sigma}}^{-1} [\mathbf{I} - \mathbf{T}^* (\mathbf{T}^* \mathbf{M}^{-1} \hat{\boldsymbol{\Sigma}}^{-1} \mathbf{T}^*)^{-1} \mathbf{T}^* \mathbf{M}^{-1} \hat{\boldsymbol{\Sigma}}^{-1} \mathbf{y}.
$$
\n
$$
\hat{f}_{\lambda} = \mathbf{A}_{\lambda} \mathbf{y}.
$$
\n
$$
\mathbf{A}_{\lambda}^* = \mathbf{T}^* (\mathbf{T}^* \mathbf{M}^{-1} \hat{\boldsymbol{\Sigma}}^{-1} \mathbf{T}^*)^{-1} \mathbf{T}^* \mathbf{M}^{-1} \hat{\boldsymbol{\Sigma}}^{-1} + \mathbf{V}^* \mathbf{M}^{-1} \hat{\boldsymbol{\Sigma}} [\mathbf{I} - \mathbf{T}^* (\mathbf{T}^* \mathbf{M}^{-1} \hat{\boldsymbol{\Sigma}} \mathbf{T}^*)^{-1} \mathbf{T}^* \mathbf{M}^{-1} \hat{\boldsymbol{\Sigma}}].
$$

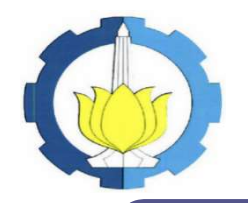

## Kesimpulan (2)

 $35$  .

- Kajian terapan pada Data Riil pasien penderita<br>• Kajian terapan pada Data Riil pasien penderita<br>• TB Paru memiliki tingkat prediksi yang cukup<br>• baik (82,8%). TB Paru memiliki tingkat prediksi yang cukup baik (82,8%). • Kajian terapan pada Data Riil pasien penderita<br>• Kajian terapan pada Data Riil pasien penderita<br>• TB Paru memiliki tingkat prediksi yang cukup<br>• Hasil estimasi regresi nonparametrik birespon<br>• spline memiliki tingkat det
- spline memiliki tingkat determinasi yang lebih tinggi dibandingkan regresi parametrik LMM (R<sup>2</sup> sebesar 82,8% dibandingkan 33,9%). • Kajian terapan pada Data Riil pasien penderita<br>
TB Paru memiliki tingkat prediksi yang cukup<br>
baik (82,8%).<br>
• Hasil estimasi regresi nonparametrik birespon<br> *spline* memiliki tingkat determinasi yang lebih<br>
tinggi diba
- korelasi antar respon memiliki tingkat determinasi yang lebih tinggi (R<sup>2</sup> sebesar 82,8% dibandingkan 50,1%).

 $36$  .

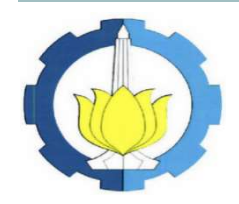

### Kesimpulan (3)

- Kajian terapan pada data simulasi menunjukkan orde  $\begin{array}{c} \text{Kesimpulan (3)}\\ \text{Kajian terapan pada data simulasi menunjukkan orde polinomial *spline*  $m=4$  dan  $m=5$  yang paling sering terpilih berdasarkan nilai  $R^2$  tertinggi dan RMSE terendah. Karakteristik fungsi percobaan polinomial memberikan hasil$ berdasarkan nilai R<sup>2</sup> tertinggi dan RMSE terendah.
- Kajian terapan pada data simulasi menunjukkan orde<br>• Kajian terapan pada data simulasi menunjukkan orde<br>• polinomial *spline*  $m=4$  dan  $m=5$  yang paling sering terpilih<br>• Karakteristik fungsi percobaan polinomial membe simulasi lebih baik dibandingkan fungsi percobaan eksponensal dan trignometri. **• Kajian terapan pada data simulasi menunjukkan orde**<br>
polinomial *spline*  $m=4$  dan  $m=5$  yang paling sering terpilih<br>
berdasarkan nilai  $R^2$  tertinggi dan *RMSE* terendah.<br>
• Karakteristik fungsi percobaan polinomial • Kajian terapan pada data simulasi menunjukkan orde<br>
polinomial spline  $m=4$  dan  $m=5$  yang paling sering terpilih<br>
berdasarkan nilai  $R^2$  tertinggi dan RMSE terendah.<br>
• Karakteristik fungsi percobaan polinomial member
- besar) memberikan hasil simulasi lebih baik dibandingkan ukuran sampel  $T=10$  dan  $T=20$  (sampel kecil),
- mempertimbangkan korelasi antar respon tepat untuk digunakan pada kondisi tingkat korelasi di atas 0,3

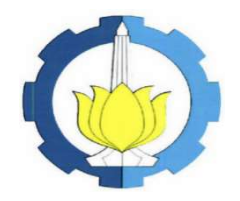

# Saran dan Keberlanjutan

Penelitian selanjutnya perlu mengembangkan estimasi model regresi nonparametrik multirespon yang melibatkan lebih dari dua respon.

Penelitian berikutnya dapat melanjutkan pada kasus yang sama dengan mempertimbangkan heterogenitas varians random error.

Penelitian selanjutnya dapat mengembangkan estimator spline untuk variabel prediktor bersifat non aditif.

Penelitian berikutnya dapat mengembangkan estimator spline yang mampu mengakomodir bentuk kurva regresi yang berbeda pada setiap variabel prediktor.

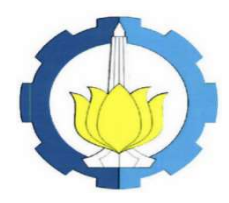

# Terima Kasih